# **PVLIB\_Python Documentation**

*Release 0+untagged.65.g94f2dd4.dirty*

**Sandia National Labs, Rob Andrews, University of Arizona, githuk** 

**Jun 17, 2020**

# **Contents**

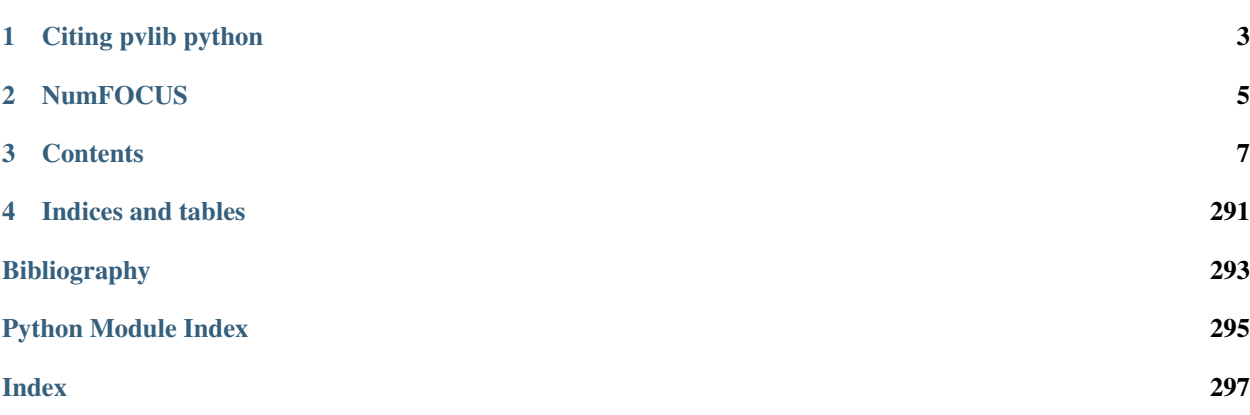

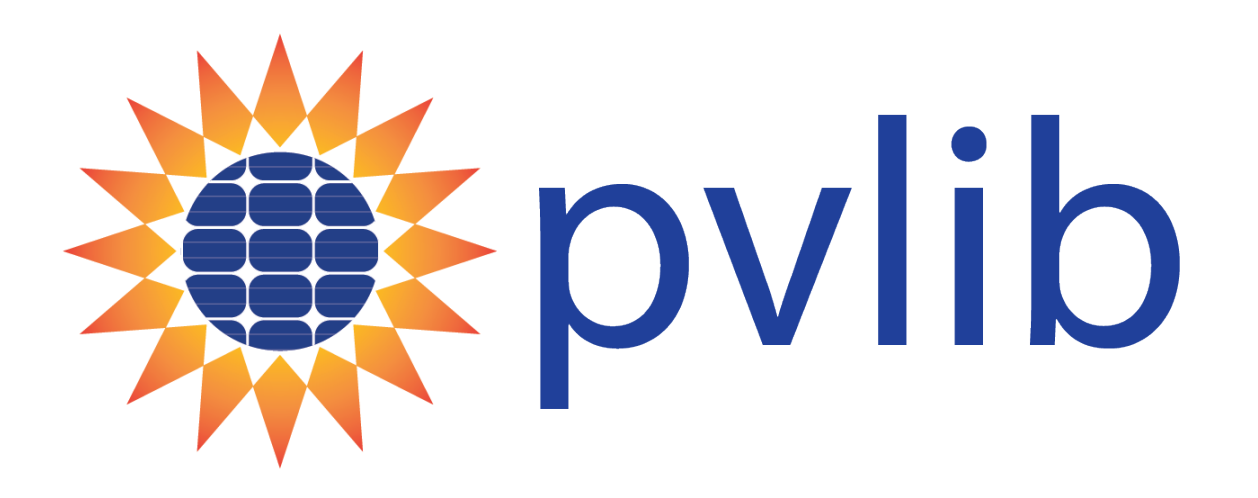

pvlib python is a community supported tool that provides a set of functions and classes for simulating the performance of photovoltaic energy systems. pvlib python was originally ported from the PVLIB MATLAB toolbox developed at Sandia National Laboratories and it implements many of the models and methods developed at the Labs. More information on Sandia Labs PV performance modeling programs can be found at [https://pvpmc.sandia.gov/.](https://pvpmc.sandia.gov/) We collaborate with the PVLIB MATLAB project, but operate independently of it.

The source code for pvlib python is hosted on [github.](https://github.com/pvlib/pvlib-python)

Please see the *[Installation](#page-64-0)* page for installation help.

For examples of how to use pvlib python, please see *[Package Overview](#page-10-1)* and our [Jupyter Notebook tutorials.](http://nbviewer.ipython.org/github/pvlib/pvlib-python/tree/master/docs/tutorials/) The documentation assumes general familiarity with Python, NumPy, and Pandas. Google searches will yield many excellent tutorials for these packages.

The pvlib python GitHub wiki has a [Projects and publications that use pvlib python](https://github.com/pvlib/pvlib-python/wiki/Projects-and-publications-that-use-pvlib-python) page for inspiration and listing of your application.

There is a *[variable naming convention](#page-289-0)* to ensure consistency throughout the library.

# CHAPTER 1

# Citing pvlib python

<span id="page-6-0"></span>Many of the contributors to pvlib-python work in institutions where citation metrics are used in performance or career evaluations. If you use pvlib python in a published work, please cite:

William F. Holmgren, Clifford W. Hansen, and Mark A. Mikofski. "pvlib python: a python package for modeling solar energy systems." Journal of Open Source Software, 3(29), 884, (2018). [https://doi.org/10.](https://doi.org/10.21105/joss.00884) [21105/joss.00884](https://doi.org/10.21105/joss.00884)

Please also cite the DOI corresponding to the specific version of pvlib python that you used. pvlib python DOIs are listed at [Zenodo.org](https://zenodo.org/search?page=1&size=20&q=conceptrecid:593284&all_versions&sort=-version)

Additional pvlib python publications include:

- J. S. Stein, "The photovoltaic performance modeling collaborative (PVPMC)," in Photovoltaic Specialists Conference, 2012.
- R.W. Andrews, J.S. Stein, C. Hansen, and D. Riley, "Introduction to the open source pvlib for python photovoltaic system modelling package," in 40th IEEE Photovoltaic Specialist Conference, 2014. [\(paper\)](http://energy.sandia.gov/wp/wp-content/gallery/uploads/PV_LIB_Python_final_SAND2014-18444C.pdf)
- W.F. Holmgren, R.W. Andrews, A.T. Lorenzo, and J.S. Stein, "PVLIB Python 2015," in 42nd Photovoltaic Specialists Conference, 2015. [\(paper](https://github.com/pvlib/pvsc2015/blob/master/pvlib_pvsc_42.pdf) and the [notebook to reproduce the figures\)](http://nbviewer.ipython.org/github/pvlib/pvsc2015/blob/master/paper.ipynb)
- J.S. Stein, W.F. Holmgren, J. Forbess, and C.W. Hansen, "PVLIB: Open Source Photovoltaic Performance Modeling Functions for Matlab and Python," in 43rd Photovoltaic Specialists Conference, 2016.
- W.F. Holmgren and D.G. Groenendyk, "An Open Source Solar Power Forecasting Tool Using PVLIB-Python," in 43rd Photovoltaic Specialists Conference, 2016.

# CHAPTER 2

**NumFOCUS** 

<span id="page-8-0"></span>pvlib python is a [NumFOCUS Affiliated Project](https://numfocus.org/sponsored-projects/affiliated-projects)

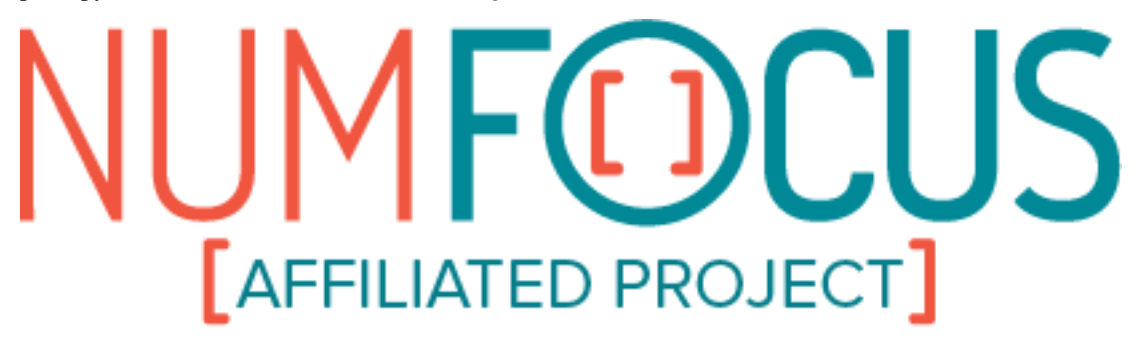

# CHAPTER 3

# **Contents**

# <span id="page-10-1"></span><span id="page-10-0"></span>**3.1 Package Overview**

### **3.1.1 Introduction**

The core mission of pvlib-python is to provide open, reliable, interoperable, and benchmark implementations of PV system models.

There are at least as many opinions about how to model PV systems as there are modelers of PV systems, so pvlibpython provides several modeling paradigms: functions, the Location/PVSystem classes, and the ModelChain class. Read more about this in the *[Intro Tutorial](#page-11-0)* section.

### **3.1.2 User extensions**

There are many other ways to organize PV modeling code. We encourage you to build on these paradigms and to share your experiences with the pvlib community via issues and pull requests.

# **3.1.3 Getting support**

pvlib usage questions can be asked on [Stack Overflow](http://stackoverflow.com) and tagged with the [pvlib](http://stackoverflow.com/questions/tagged/pvlib) tag.

The [pvlib-python google group](https://groups.google.com/forum/#!forum/pvlib-python) is used for discussing various topics of interest to the pvlib-python community. We also make new version announcements on the google group.

If you suspect that you may have discovered a bug or if you'd like to change something about pvlib, then please make an issue on our [GitHub issues page](https://github.com/pvlib/pvlib-python/issues) .

### **3.1.4 How do I contribute?**

We're so glad you asked! Please see *[Contributing](#page-68-0)* for information and instructions on how to contribute. We really appreciate it!

### **3.1.5 Credits**

The pvlib-python community thanks Sandia National Lab for developing PVLIB Matlab and for supporting Rob Andrews of Calama Consulting to port the library to Python. Will Holmgren thanks the Department of Energy's Energy Efficiency and Renewable Energy Postdoctoral Fellowship Program (2014-2016), the University of Arizona Institute for Energy Solutions (2017-2018), and the DOE Solar Forecasting 2 program (2018). The pvlib-python maintainers thank all of pvlib's contributors of issues and especially pull requests. The pvlib-python community thanks all of the maintainers and contributors to the PyData stack.

# <span id="page-11-0"></span>**3.2 Intro Tutorial**

This page contains introductory examples of pvlib python usage.

### **3.2.1 Modeling paradigms**

The backbone of pvlib-python is well-tested procedural code that implements PV system models. pvlib-python also provides a collection of classes for users that prefer object-oriented programming. These classes can help users keep track of data in a more organized way, provide some "smart" functions with more flexible inputs, and simplify the modeling process for common situations. The classes do not add any algorithms beyond what's available in the procedural code, and most of the object methods are simple wrappers around the corresponding procedural code.

Let's use each of these pvlib modeling paradigms to calculate the yearly energy yield for a given hardware configuration at a handful of sites listed below.

```
In [1]: import pandas as pd
In [2]: import matplotlib.pyplot as plt
In [3]: naive_times = pd.date_range(start='2015', end='2016', freq='1h')
# very approximate
# latitude, longitude, name, altitude, timezone
In [4]: coordinates = [(30, -110, 'Tucson', 700, 'Etc/GMT+7'),
  ...: (35, -105, 'Albuquerque', 1500, 'Etc/GMT+7'),
   ...: (40, -120, 'San Francisco', 10, 'Etc/GMT+8'),
  ...: (50, 10, 'Berlin', 34, 'Etc/GMT-1')]
  ...:
In [5]: import pvlib
# get the module and inverter specifications from SAM
In [6]: sandia_modules = pvlib.pvsystem.retrieve_sam('SandiaMod')
In [7]: sapm_inverters = pvlib.pvsystem.retrieve_sam('cecinverter')
In [8]: module = sandia_modules['Canadian_Solar_CS5P_220M___2009_']
In [9]: inverter = sapm_inverters['ABB__MICRO_0_25_I_OUTD_US_208__208V_']
In [10]: temperature_model_parameters = pvlib.temperature.TEMPERATURE_MODEL_
˓→PARAMETERS['sapm']['open_rack_glass_glass']
# specify constant ambient air temp and wind for simplicity
In [11]: temp_air = 20
```

```
In [12]: wind_speed = 0
```
#### **Procedural**

The straightforward procedural code can be used for all modeling steps in pvlib-python.

The following code demonstrates how to use the procedural code to accomplish our system modeling goal:

```
In [13]: system = {'module': module, 'inverter': inverter,
  ....: 'surface_azimuth': 180}
  ....:
In [14]: energies = {}
In [15]: for latitude, longitude, name, altitude, timezone in coordinates:
  ....: times = naive_times.tz_localize(timezone)
  ....: system['surface_tilt'] = latitude
  ....: solpos = pvlib.solarposition.get_solarposition(times, latitude,
˓→longitude)
  ....: dni_extra = pvlib.irradiance.get_extra_radiation(times)
  ....: airmass = pvlib.atmosphere.get_relative_airmass(solpos['apparent_zenith
ightharpoonup'])
  ....: pressure = pvlib.atmosphere.alt2pres(altitude)
  ....: am_abs = pvlib.atmosphere.get_absolute_airmass(airmass, pressure)
  ....: tl = pvlib.clearsky.lookup_linke_turbidity(times, latitude, longitude)
  ....: cs = pvlib.clearsky.ineichen(solpos['apparent_zenith'], am_abs, tl,
  ....: dni_extra=dni_extra, altitude=altitude)
  ....: aoi = pvlib.irradiance.aoi(system['surface_tilt'], system['surface_
˓→azimuth'],
  ....: solpos['apparent_zenith'], solpos['azimuth'])
  ....: total_irrad = pvlib.irradiance.get_total_irradiance(system['surface_tilt
ightharpoonup'],
  ....: system['surface_
˓→azimuth'],
  ....: solpos['apparent_
˓→zenith'],
  ....: solpos['azimuth'],
  ....: cs['dni'], cs['ghi'],
˓→ cs['dhi'],
  ....: dni_extra=dni_extra,
  ....: model='haydavies')
  ....: tcell = pvlib.temperature.sapm_cell(total_irrad['poa_global'],
  ....: temp_air, wind_speed,
  ....: **temperature_model_parameters)
  ....: effective_irradiance = pvlib.pvsystem.sapm_effective_irradiance(
  ....: total_irrad['poa_direct'], total_irrad['poa_diffuse'],
  ....: am_abs, aoi, module)
  ....: dc = pvlib.pvsystem.sapm(effective_irradiance, tcell, module)
  ....: ac = pvlib.pvsystem.snlinverter(dc['v_mp'], dc['p_mp'], inverter)
  ....: annual_energy = ac.sum()
  ....: energies[name] = annual_energy
  ....:
In [16]: energies = pd.Series(energies)
```

```
# based on the parameters specified above, these are in W*hrs
In [17]: print(energies.round(0))
Tucson 467494.0
Albuquerque 500230.0
San Francisco 439787.0
Berlin 383203.0
dtype: float64
In [18]: energies.plot(kind='bar', rot=0)
Out[18]: <matplotlib.axes._subplots.AxesSubplot at 0x7fa77a823278>
In [19]: plt.ylabel('Yearly energy yield (W hr)')
Out[19]: Text(0, 0.5, 'Yearly energy yield (W hr)')
```
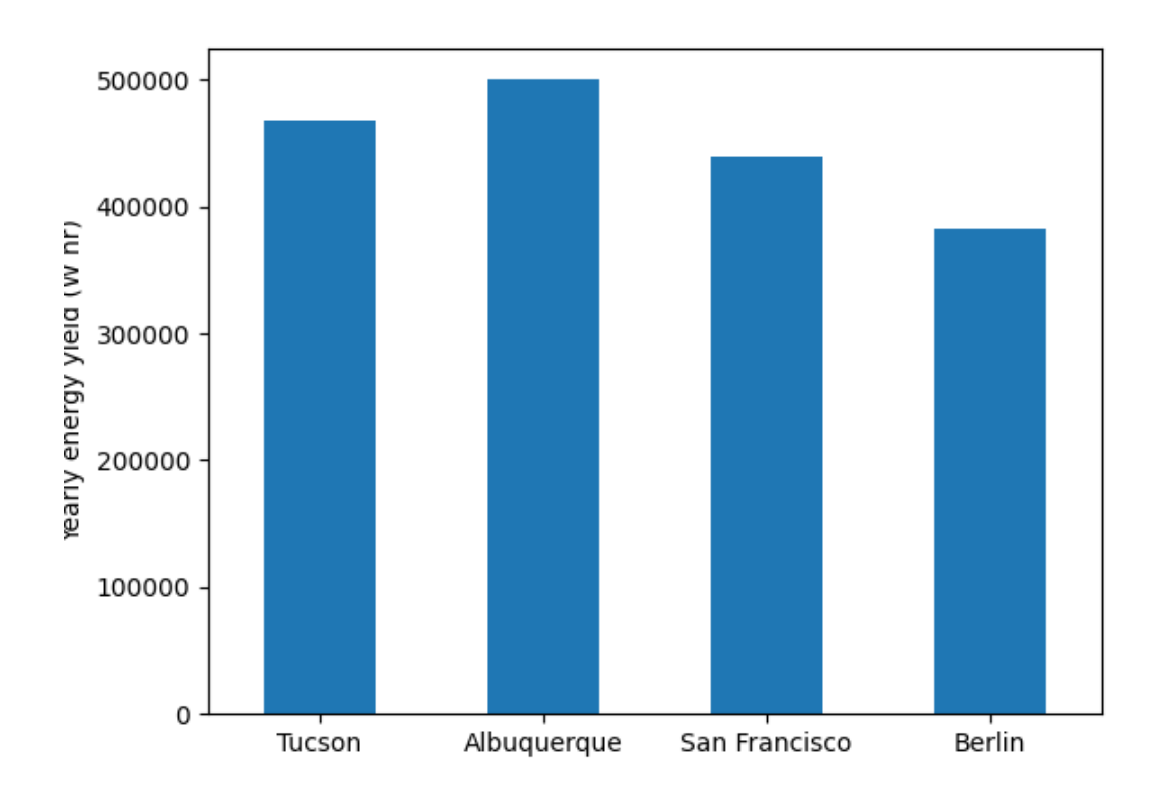

### **Object oriented (Location, PVSystem, ModelChain)**

The first object oriented paradigm uses a model where a [PVSystem](#page-143-0) object represents an assembled collection of modules, inverters, etc., a *[Location](#page-142-0)* object represents a particular place on the planet, and a [ModelChain](#page-148-0) object describes the modeling chain used to calculate PV output at that Location. This can be a useful paradigm if you prefer to think about the PV system and its location as separate concepts or if you develop your own ModelChain subclasses. It can also be helpful if you make extensive use of Location-specific methods for other calculations. pvlib-python also includes a [SingleAxisTracker](#page-146-0) class that is a subclass of [PVSystem](#page-143-0).

The following code demonstrates how to use *[Location](#page-142-0)*, [PVSystem](#page-143-0), and [ModelChain](#page-148-0) objects to accomplish

our system modeling goal. ModelChain objects provide convenience methods that can provide default selections for models and can also fill necessary input with modeled data. For example, no air temperature or wind speed data is provided in the input *weather* DataFrame, so the ModelChain object defaults to 20 C and 0 m/s. Also, no irradiance transposition model is specified (keyword argument *transposition* for ModelChain) so the ModelChain defaults to the *haydavies* model. In this example, ModelChain infers the DC power model from the module provided by examining the parameters defined for the module.

```
In [20]: from pvlib.pvsystem import PVSystem
In [21]: from pvlib.location import Location
In [22]: from pvlib.modelchain import ModelChain
In [23]: system = PVSystem(module parameters=module,
  ....: inverter_parameters=inverter,
  ....: temperature_model_parameters=temperature_model_parameters)
   ....:
In [24]: energies = {}
In [25]: for latitude, longitude, name, altitude, timezone in coordinates:
  ....: times = naive_times.tz_localize(timezone)
  ....: location = Location(latitude, longitude, name=name, altitude=altitude,
  ....: tz=timezone)
  ....: weather = location.get_clearsky(times)
  ....: mc = ModelChain(system, location,
  ....: orientation_strategy='south_at_latitude_tilt')
  ....: mc.run_model(weather)
  ....: annual_energy = mc.ac.sum()
   ....: energies[name] = annual_energy
  ....:
In [26]: energies = pd.Series(energies)
# based on the parameters specified above, these are in W*hrs
In [27]: print(energies.round(0))
Tucson 467459.0
Albuquerque 500151.0
San Francisco 439786.0
Berlin 383200.0
dtype: float64
In [28]: energies.plot(kind='bar', rot=0)
Out[28]: <matplotlib.axes._subplots.AxesSubplot at 0x7fa77ee400f0>
In [29]: plt.ylabel('Yearly energy yield (W hr)')
Out[29]: Text(0, 0.5, 'Yearly energy yield (W hr)')
```
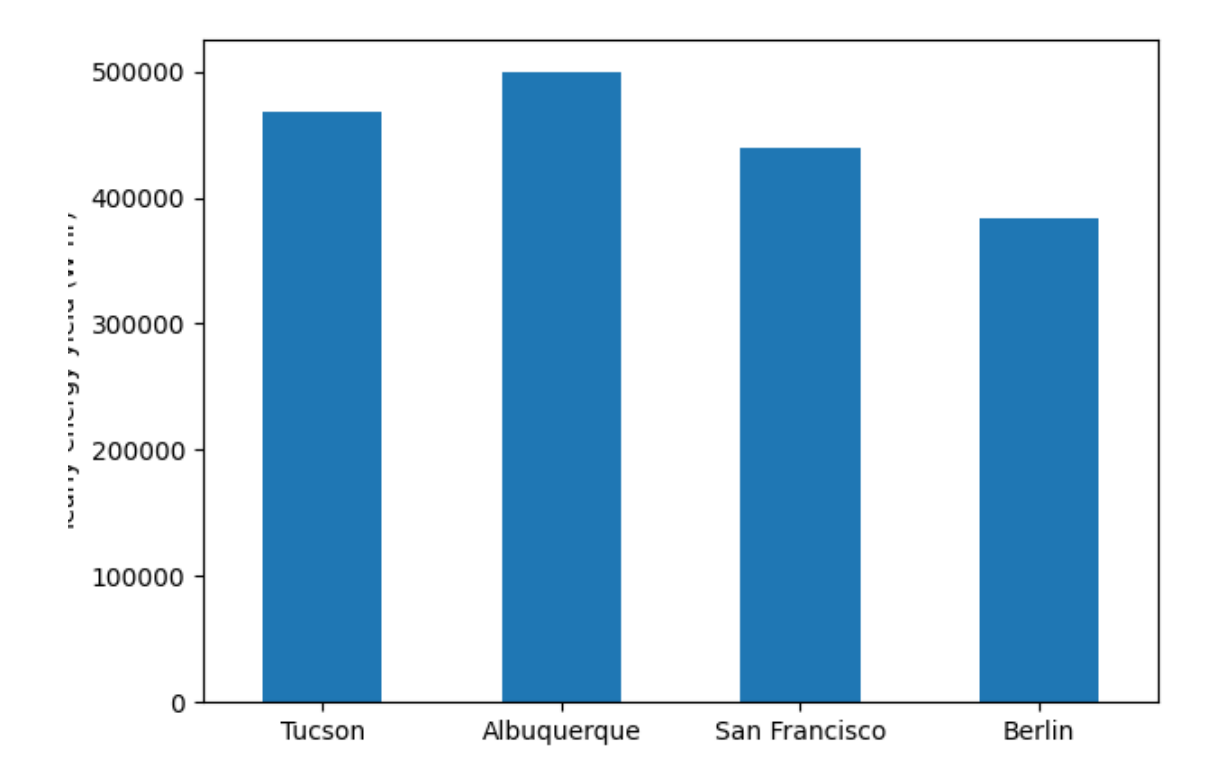

### **Object oriented (LocalizedPVSystem)**

The second object oriented paradigm uses a model where a *[LocalizedPVSystem](#page-150-0)* represents a PV system at a particular place on the planet. This can be a useful paradigm if you're thinking about a power plant that already exists.

The [LocalizedPVSystem](#page-150-0) inherits from both [PVSystem](#page-143-0) and [Location](#page-142-0), while the [LocalizedSingleAxisTracker](#page-152-0) inherits from [SingleAxisTracker](#page-146-0) (itself a subclass of [PVSystem](#page-143-0)) and [Location](#page-142-0). The [LocalizedPVSystem](#page-150-0) and [LocalizedSingleAxisTracker](#page-152-0) classes may con-tain bugs due to the relative difficulty of implementing multiple inheritance. The [LocalizedPVSystem](#page-150-0) and [LocalizedSingleAxisTracker](#page-152-0) may be deprecated in a future release. We recommend that most modeling workflows implement [Location](#page-142-0), [PVSystem](#page-143-0), and [ModelChain](#page-148-0).

The following code demonstrates how to use a  $LocalizedPVSystem$  object to accomplish our modeling goal:

```
In [30]: from pvlib.pvsystem import LocalizedPVSystem
In [31]: energies = {}
In [32]: for latitude, longitude, name, altitude, timezone in coordinates:
  ....: localized_system = LocalizedPVSystem(module_parameters=module,
  ....: inverter_parameters=inverter,
                                    ....: temperature_model_
˓→parameters=temperature_model_parameters,
  ....: surface_tilt=latitude,
  ....: surface_azimuth=180,
  ....: latitude=latitude,
```

```
....: longitude=longitude,
  ....: name=name,
  ....: altitude=altitude,
  ....: tz=timezone)
  ....: times = naive_times.tz_localize(timezone)
  ....: clearsky = localized_system.get_clearsky(times)
  ....: solar_position = localized_system.get_solarposition(times)
  ....: total_irrad = localized_system.get_irradiance(solar_position['apparent_
˓→zenith'],
  ....: solar_position['azimuth'],
  ....: clearsky['dni'],
  ....: clearsky['ghi'],
  ....: clearsky['dhi'])
  ....: tcell = localized_system.sapm_celltemp(total_irrad['poa_global'],
  ....:<br>
temp_air, wind_speed)
  ....: aoi = localized_system.get_aoi(solar_position['apparent_zenith'],
  ....: solar_position['azimuth'])
  ....: airmass = localized_system.get_airmass(solar_position=solar_position)
  ....: effective_irradiance = localized_system.sapm_effective_irradiance(
  ....: total_irrad['poa_direct'], total_irrad['poa_diffuse'],
  ....: airmass['airmass_absolute'], aoi)
  ....: dc = localized_system.sapm(effective_irradiance, tcell)
  ....: ac = localized_system.snlinverter(dc['v_mp'], dc['p_mp'])
  ....: annual_energy = ac.sum()
  ....: energies[name] = annual_energy
  ....:
In [33]: energies = pd.Series(energies)
# based on the parameters specified above, these are in W*hrs
In [34]: print(energies.round(0))
Tucson 467459.0
Albuquerque 500151.0
San Francisco 439786.0
Berlin 383200.0
dtype: float64
In [35]: energies.plot(kind='bar', rot=0)
Out[35]: <matplotlib.axes._subplots.AxesSubplot at 0x7fa77a779630>
In [36]: plt.ylabel('Yearly energy yield (W hr)')
Out[36]: Text(0, 0.5, 'Yearly energy yield (W hr)')
```
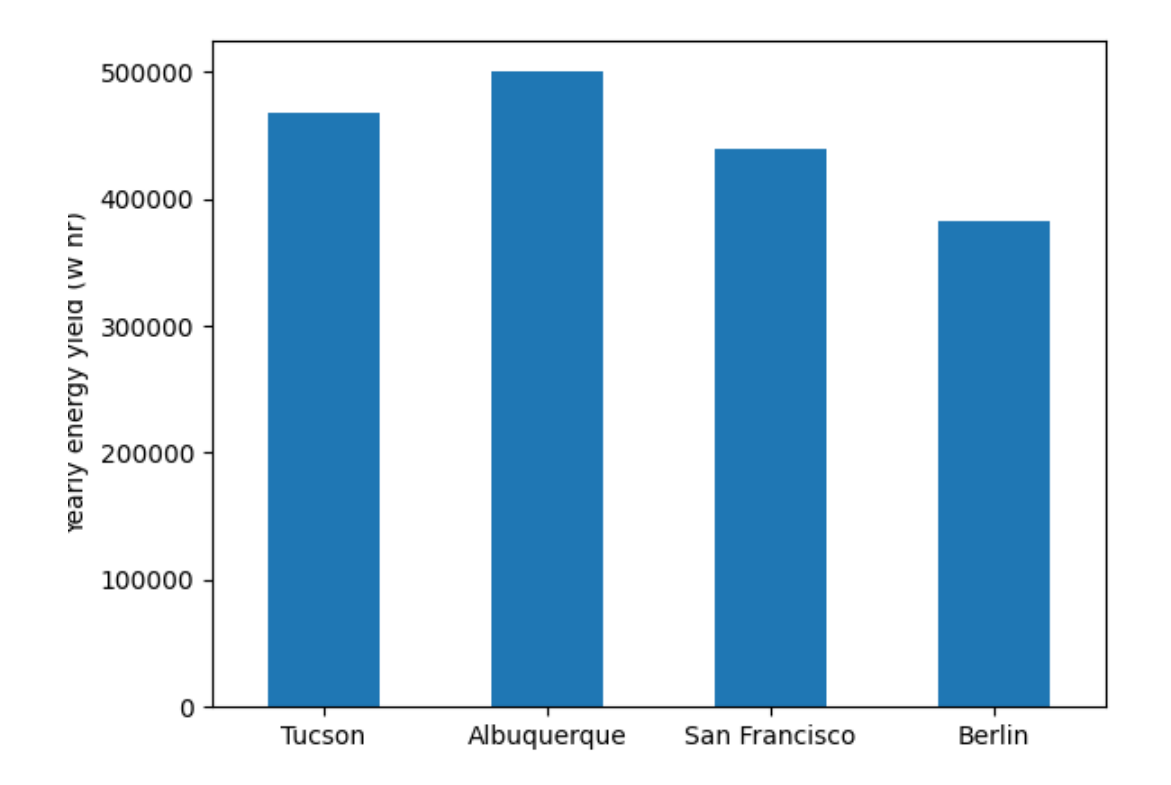

# **3.3 Example Gallery**

This gallery shows examples of pvlib functionality. Community contributions are welcome!

# **3.3.1 Kimber Soiling Model**

Examples of soiling using the Kimber model.

This example shows basic usage of pvlib's Kimber Soiling model<sup>[1](#page-17-0)</sup> with  $pvlib$ . soiling. kimber().

### **References**

The Kimber Soiling model assumes that soiling builds up at a constant rate until cleaned either manually or by rain. The rain must reach a threshold to clean the panels. When rains exceeds the threshold, it's assumed the earth is damp for a grace period before it begins to soil again. There is a maximum soiling build up that cannot be exceeded even if there's no rain or manual cleaning.

<span id="page-17-0"></span><sup>&</sup>lt;sup>1</sup> "The Effect of Soiling on Large Grid-Connected Photovoltaic Systems in California and the Southwest Region of the United States," Adrianne Kimber, et al., IEEE 4th World Conference on Photovoltaic Energy Conference, 2006, [DOI: 10.1109/WCPEC.2006.279690](http://dx.doi.org/10.1109/WCPEC.2006.279690)

### **Threshold**

The example shown here demonstrates how the threshold affects soiling. Because soiling depends on rainfall, loading weather data is always the first step.

```
from datetime import datetime
import pathlib
from matplotlib import pyplot as plt
from pvlib.iotools import read_tmy3
from pvlib.soiling import kimber
import pvlib
# get full path to the data directory
DATA_DIR = pathlib.Path(pvlib. _file_).parent / 'data'
# get TMY3 data with rain
green sboro, = read_tmy3(DATA_DIR / '723170TYA.CSV', coerce_year=1990)
# get the rain data
greensboro_rain = greensboro.Lprecipdepth
# calculate soiling with no wash dates and cleaning threshold of 25-mm of rain
THRESHOLD = 25.0
soiling_no_wash = kimber(greensboro_rain, cleaning_threshold=THRESHOLD)
soiling_no_wash.name = 'soiling'
# daily rain totals
daily_rain = greensboro_rain.iloc[:-1].resample('D').sum()
plt.plot(
   daily_rain.index.to_pydatetime(), daily_rain.values/25.4,
   soiling_no_wash.index.to_pydatetime(), soiling_no_wash.values*100.0)
plt.hlines(
   THRESHOLD/25.4, xmin=datetime(1990, 1, 1), xmax=datetime(1990, 12, 31),
   linestyles='--')
plt.grid()
plt.title(
    f'Kimber Soiling Model, dashed line shows threshold ({THRESHOLD}[mm])')
plt.xlabel('timestamp')
plt.ylabel('soiling build-up fraction [%] and daily rainfall [inches]')
plt.legend(['daily rainfall [in]', 'soiling [%]'])
plt.tight_layout()
plt.show()
```
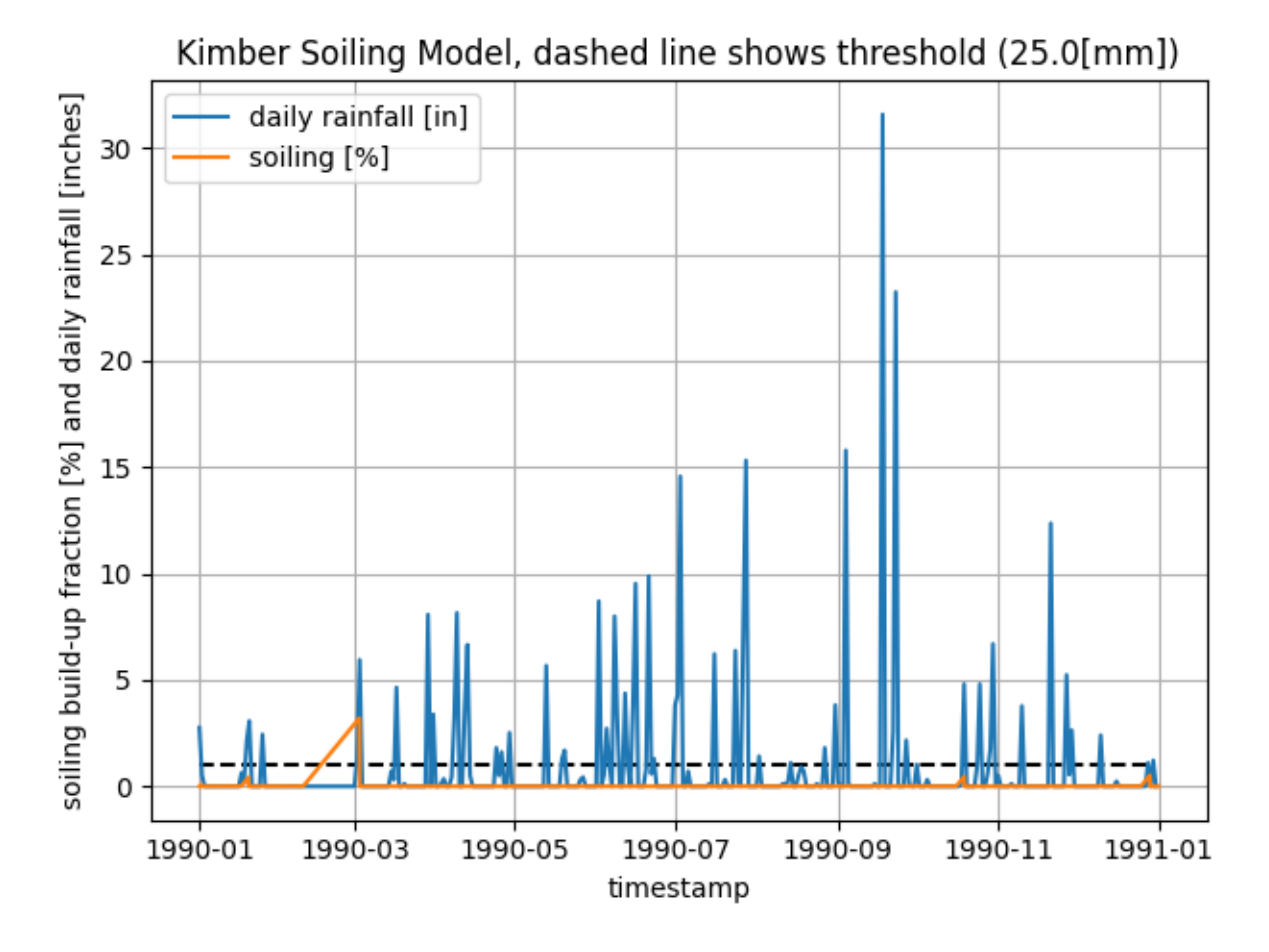

Total running time of the script: ( 0 minutes 0.434 seconds)

# **3.3.2 Single-axis tracking**

Examples of modeling tilt angles for single-axis tracker arrays.

This example shows basic usage of pvlib's tracker position calculations with  $pvlib.tracting.singlexis()$ . The examples shown here demonstrate how the tracker parameters affect the generated tilt angles.

Because tracker angle is based on where the sun is in the sky, calculating solar position is always the first step.

### **True-tracking**

The basic tracking algorithm is called "true-tracking". It orients the panels towards the sun as much as possible in order to maximize the cross section presented towards incoming beam irradiance.

```
from pvlib import solarposition, tracking
import pandas as pd
import matplotlib.pyplot as plt
tz = 'US/Eastern'
lat, lon = 40, -80times = pd.date_range('2019-01-01', '2019-01-02', closed='left', freq='5min',
```

```
tz=tz)
solpos = solarposition.get_solarposition(times, lat, lon)
truetracking_angles = tracking.singleaxis(
    apparent_zenith=solpos['apparent_zenith'],
    apparent_azimuth=solpos['azimuth'],
    axis_tilt=0,
    axis_azimuth=180,
   max_angle=90,
   backtrack=False, # for true-tracking
    gcr=0.5) # irrelevant for true-tracking
truetracking_position = truetracking_angles['tracker_theta'].fillna(0)
truetracking_position.plot(title='Truetracking Curve')
plt.show()
```
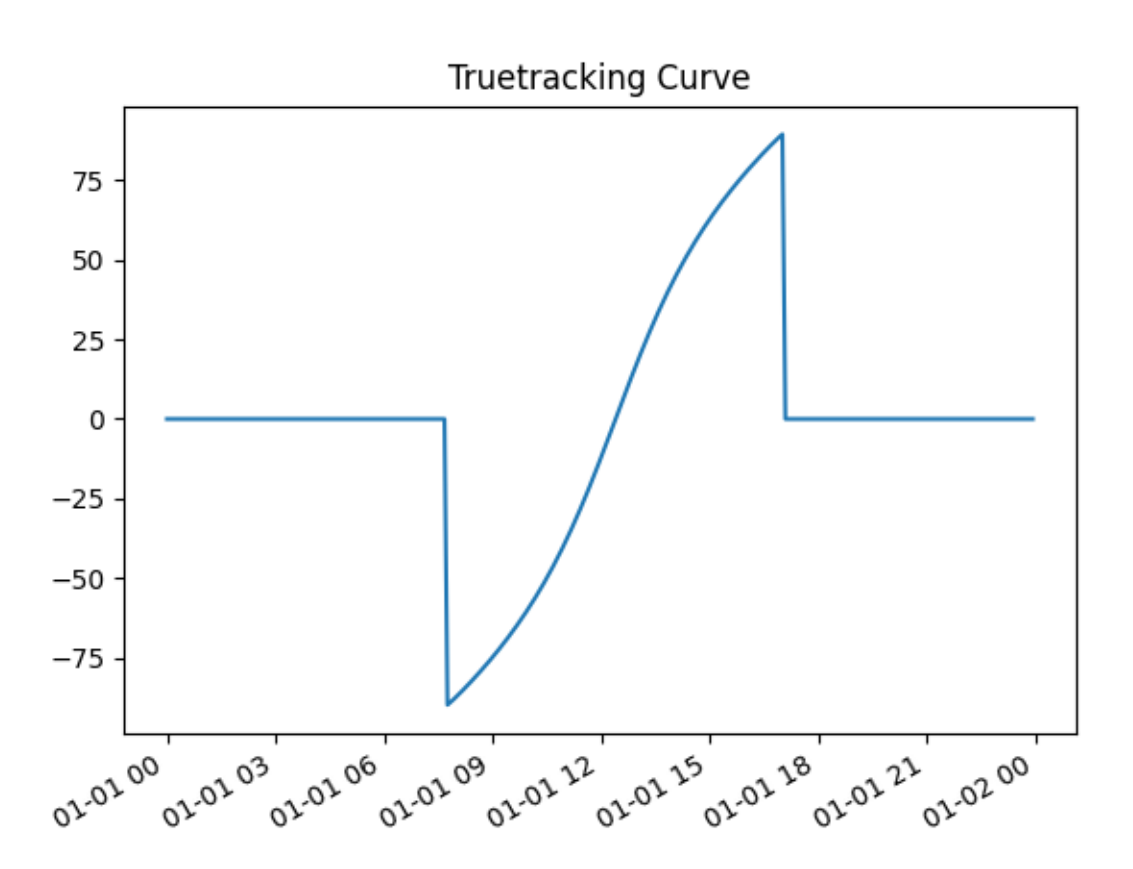

### **Backtracking**

Because truetracking yields steep tilt angle in morning and afternoon, it will cause row to row shading as the shadows from adjacent rows fall on each other. To prevent this, the trackers can rotate backwards when the sun is near the horizon – "backtracking". The shading angle depends on row geometry, so the gcr parameter must be specified. The greater the gcr, the tighter the row spacing and the more aggressively the array must backtrack.

```
fig, ax = plt.subplots()for gcr in [0.2, 0.4, 0.6]:
   backtracking_angles = tracking.singleaxis(
        apparent_zenith=solpos['apparent_zenith'],
        apparent_azimuth=solpos['azimuth'],
        axis_tilt=0,
        axis_azimuth=180,
        max_angle=90,
        backtrack=True,
        gcr=gcr)
   backtracking_position = backtracking_angles['tracker_theta'].fillna(0)
   backtracking_position.plot(title='Backtracking Curve',
                               label='GCR:{:0.01f}'.format(gcr),
                               ax=ax)
plt.legend()
plt.show()
```
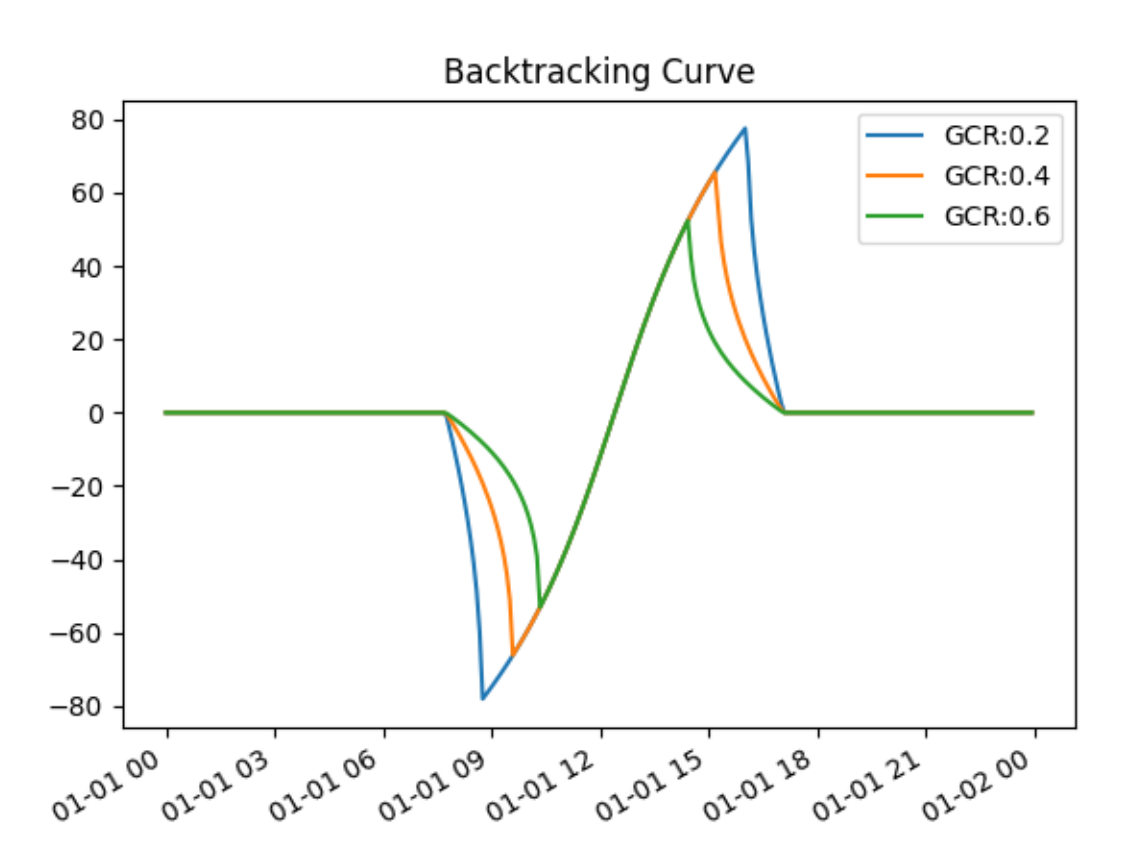

Total running time of the script: ( 0 minutes 0.328 seconds)

# **3.3.3 GHI to POA Transposition**

Example of generating clearsky GHI and POA irradiance.

This example shows how to use the  $pvlib.location.Location.get clearsky()$  method to generate clearsky GHI data as well as how to use the  $pvlib.irradiance.get total irradiance()$  function to transpose GHI data to Plane of Array (POA) irradiance.

```
from pvlib import location
from pvlib import irradiance
import pandas as pd
from matplotlib import pyplot as plt
# For this example, we will be using Golden, Colorado
tz = 'MST'lat, lon = 39.755, -105.221# Create location object to store lat, lon, timezone
site = location.Location(lat, lon, tz=tz)# Calculate clear-sky GHI and transpose to plane of array
# Define a function so that we can re-use the sequence of operations with
# different locations
def get_irradiance(site_location, date, tilt, surface_azimuth):
    # Creates one day's worth of 10 min intervals
   times = pd.date_range(date, freq='10min', periods=6*24,
                          tz=site_location.tz)
    # Generate clearsky data using the Ineichen model, which is the default
    # The get_clearsky method returns a dataframe with values for GHI, DNI,
    # and DHI
   clearsky = site_location.get_clearsky(times)
    # Get solar azimuth and zenith to pass to the transposition function
   solar_position = site_location.get_solarposition(times=times)
    # Use the get_total_irradiance function to transpose the GHI to POA
   POA_irradiance = irradiance.get_total_irradiance(
        surface_tilt=tilt,
       surface_azimuth=surface_azimuth,
       dni=clearsky['dni'],
       ghi=clearsky['ghi'],
       dhi=clearsky['dhi'],
        solar_zenith=solar_position['apparent_zenith'],
        solar_azimuth=solar_position['azimuth'])
    # Return DataFrame with only GHI and POA
    return pd.DataFrame({'GHI': clearsky['ghi'],
                         'POA': POA_irradiance['poa_global']})
# Get irradiance data for summer and winter solstice, assuming 25 degree tilt
# and a south facing array
summer_irradiance = get_irradiance(site, '06-20-2020', 25, 180)
winter_irradiance = get_irradiance(site, '12-21-2020', 25, 180)
# Convert Dataframe Indexes to Hour:Minute format to make plotting easier
summer_irradiance.index = summer_irradiance.index.strftime("%H:%M")
winter_irradiance.index = winter_irradiance.index.strftime("%H:%M")
# Plot GHI vs. POA for winter and summer
fig, (ax1, ax2) = plt.subplots(1, 2, sharey=True)
summer_irradiance['GHI'].plot(ax=ax1, label='GHI')
summer_irradiance['POA'].plot(ax=ax1, label='POA')
winter_irradiance['GHI'].plot(ax=ax2, label='GHI')
```

```
winter_irradiance['POA'].plot(ax=ax2, label='POA')
ax1.set_xlabel('Time of day (Summer)')
ax2.set_xlabel('Time of day (Winter)')
ax1.set_ylabel('Irradiance ($W/m^2$)')
ax1.legend()
ax2.legend()
plt.show()
```
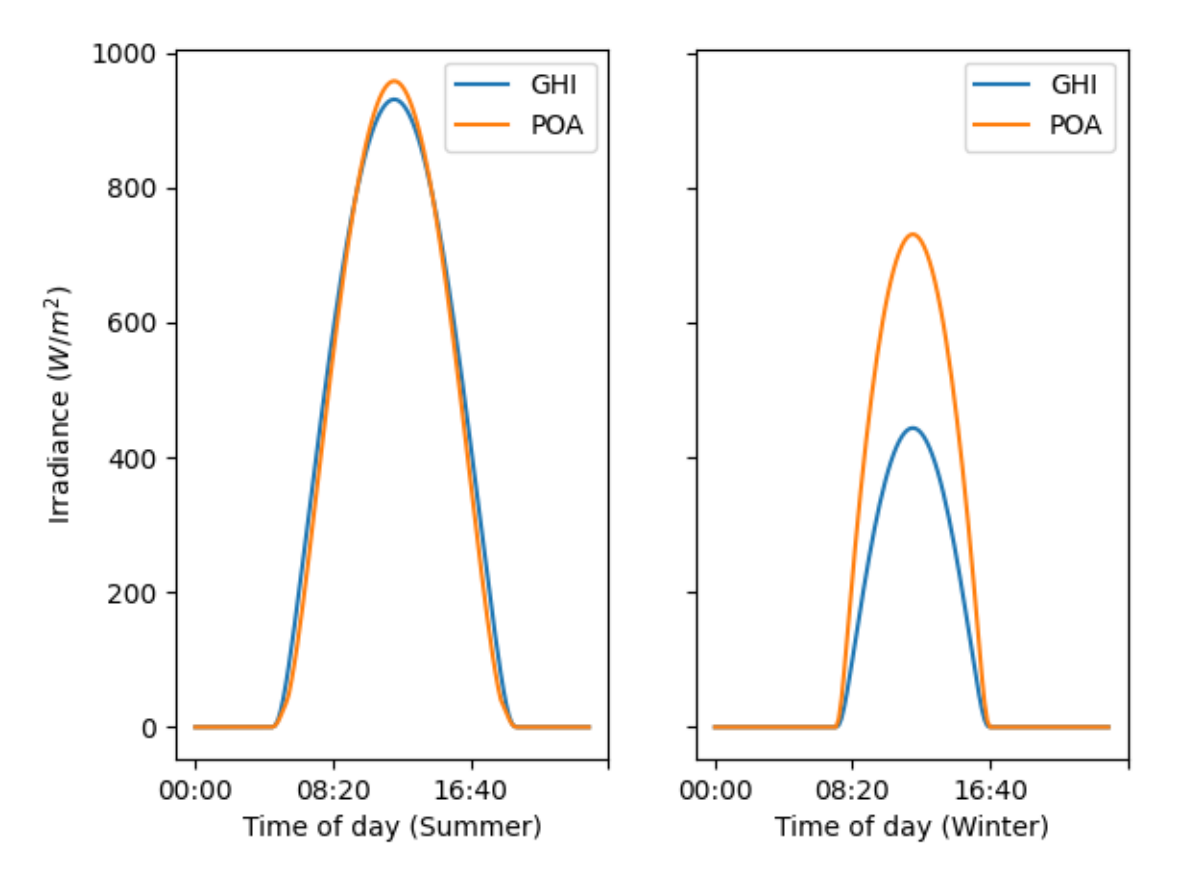

Note that in Summer, there is not much gain when comparing POA irradiance to GHI. In the winter, however, POA irradiance is significantly higher than GHI. This is because, in winter, the sun is much lower in the sky, so a tilted array will be at a more optimal angle compared to a flat array. In summer, the sun gets much higher in the sky, and there is very little gain for a tilted array compared to a flat array.

Total running time of the script: ( 0 minutes 0.610 seconds)

# **3.3.4 Calculating a module's IV curves**

Examples of modeling IV curves using a single-diode circuit equivalent model.

Calculating a module IV curve for certain operating conditions is a two-step process. Multiple methods exist for both parts of the process. Here we use the De Soto model<sup>[1](#page-23-0)</sup> to calculate the electrical parameters for an IV curve at a certain irradiance and temperature using the module's base characteristics at reference conditions. Those parameters are then used to calculate the module's IV curve by solving the single-diode equation using the Lambert W method.

<span id="page-23-0"></span><sup>1</sup> W. De Soto et al., "Improvement and validation of a model for photovoltaic array performance", Solar Energy, vol 80, pp. 78-88, 2006.

The single-diode equation is a circuit-equivalent model of a PV cell and has five electrical parameters that depend on the operating conditions. For more details on the single-diode equation and the five parameters, see the [PVPMC single](https://pvpmc.sandia.gov/modeling-steps/2-dc-module-iv/diode-equivalent-circuit-models/) [diode page.](https://pvpmc.sandia.gov/modeling-steps/2-dc-module-iv/diode-equivalent-circuit-models/)

#### **References**

### **Calculating IV Curves**

This example uses  $pvlib.pysystem.calcparam\_desoto()$  to calculate the 5 electrical parameters needed to solve the single-diode equation.  $pvlib.pvsystem.singlediode()$  is then used to generate the IV curves.

```
from pvlib import pvsystem
import pandas as pd
import matplotlib.pyplot as plt
# Example module parameters for the Canadian Solar CS5P-220M:
parameters = {
    'Name': 'Canadian Solar CS5P-220M',
    'BIPV': 'N',
    'Date': '10/5/2009',
    'T_NOCT': 42.4,
    'A_c': 1.7,
    'N_s': 96,
    'I_sc_ref': 5.1,
    'V_oc_ref': 59.4,
    'I mp ref': 4.69,
    'V_mp_ref': 46.9,
    'alpha_sc': 0.004539,
    'beta_oc': -0.22216,
    'a_ref': 2.6373,
    'I L ref': 5.114,
    'I_o_ref': 8.196e-10,
    'R_s': 1.065,
    'R_sh_ref': 381.68,
    'Adjust': 8.7,
    'gamma_r': -0.476,
    'Version': 'MM106',
    'PTC': 200.1,
    'Technology': 'Mono-c-Si',
}
cases = [
    (1000, 55),
    (800, 55),
    (600, 55),
    (400, 25),
    (400, 40),
    (400, 55)
]
conditions = pd.DataFrame(cases, columns=['Geff', 'Tcell'])
# adjust the reference parameters according to the operating
# conditions using the De Soto model:
```

```
IL, I0, Rs, Rsh, nNsVth = pvsystem.calcparams_desoto(
    conditions['Geff'],
    conditions['Tcell'],
    alpha_sc=parameters['alpha_sc'],
    a_ref=parameters['a_ref'],
    I_L_ref=parameters['I_L_ref'],
    I_o_ref=parameters['I_o_ref'],
    R_sh_ref=parameters['R_sh_ref'],
    R_s=parameters['R_s'],
    EgRef=1.121,
    dEgdT=-0.0002677
)
# plug the parameters into the SDE and solve for IV curves:
curve_info = pvsystem.singlediode(
   photocurrent=IL,
    saturation_current=I0,
    resistance_series=Rs,
    resistance_shunt=Rsh,
    nNsVth=nNsVth,
    ivcurve_pnts=100,
    method='lambertw'
)
# plot the calculated curves:
plt.figure()
for i, case in conditions.iterrows():
    label = ("$G_{eff}$ " + f"{case['Geff']} $W/m^2$\n"
        "\$T_{\ell}cell\$\mathfrak{r} + f" {case ['Tcell'] } $C$"
    \lambdaplt.plot(curve_info['v'][i], curve_info['i'][i], label=label)
    v_{mp} = curve_{info['v_{mp'}][i]}i_mp = curve_info['i_mp'][i]
    # mark the MPP
    plt.plot([v_mp], [i_mp], ls='', marker='o', c='k')
plt.length(loc=(1.0, 0))plt.xlabel('Module voltage [V]')
plt.ylabel('Module current [A]')
plt.title(parameters['Name'])
plt.show()
plt.gcf().set_tight_layout(True)
# draw trend arrows
def draw_arrow(ax, label, x0, y0, rotation, size, direction):
    style = direction + 'arrow'
    bbox_props = dict(boxstyle=style, fc=(0.8, 0.9, 0.9), ec="b", lw=1)
    t = ax.text(x0, y0, label, ha="left", va="bottom", rotation=rotation,size=size, bbox=bbox_props, zorder=-1)
    bb = t \cdot qet_bbox_patch()bb.set_boxstyle(style, pad=0.6)
```

```
(continues on next page)
```
 $ax = plt \cdot gca()$ 

```
draw_arrow(ax, 'Irradiance', 20, 2.5, 90, 15, 'r')
draw_arrow(ax, 'Temperature', 35, 1, 0, 15, 'l')
print(pd.DataFrame({
    'i_sc': curve_info['i_sc'],
    'v_oc': curve_info['v_oc'],
    'i_mp': curve_info['i_mp'],
    'v_mp': curve_info['v_mp'],
    'p_mp': curve_info['p_mp'],
}))
```
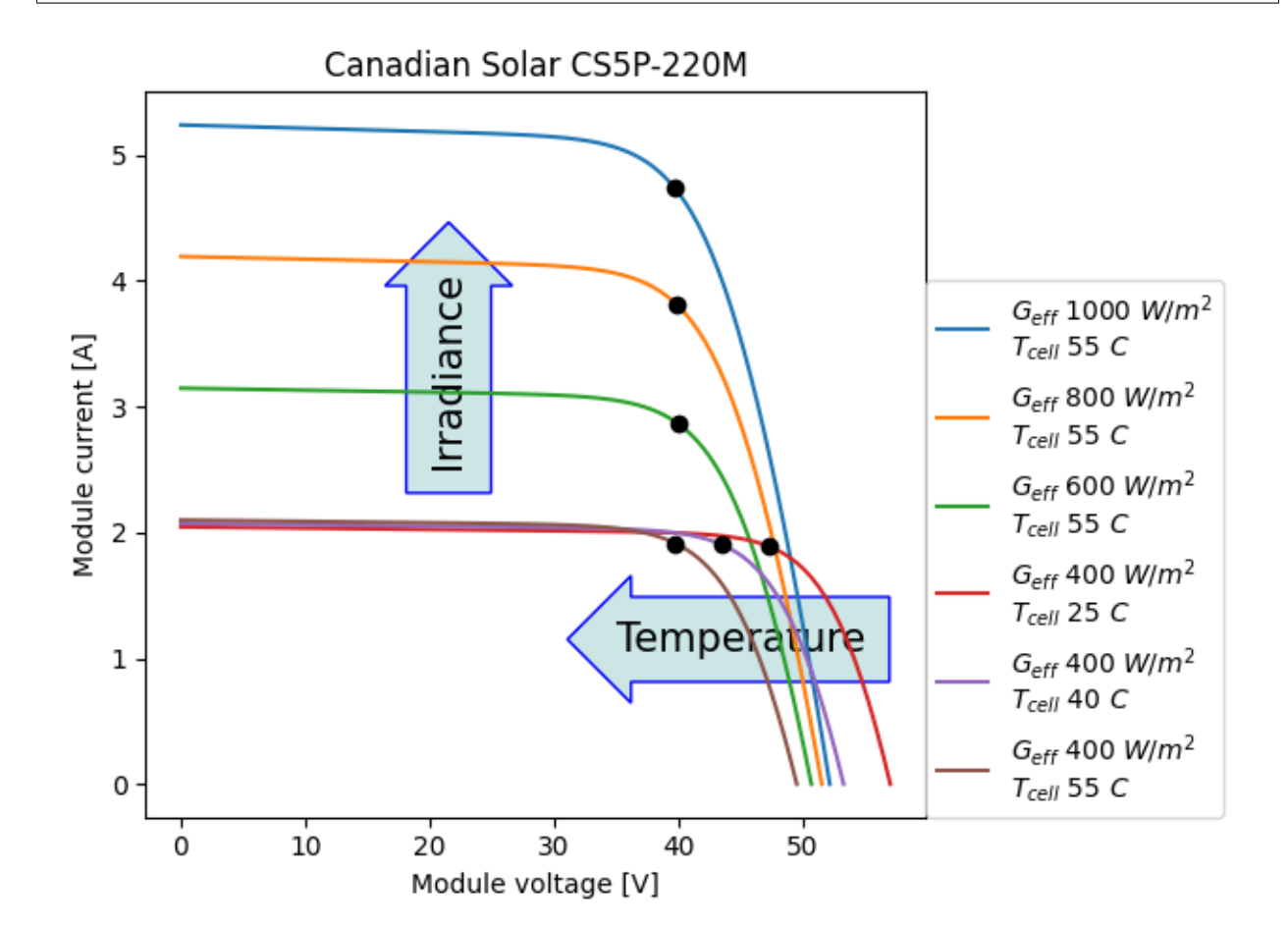

Out:

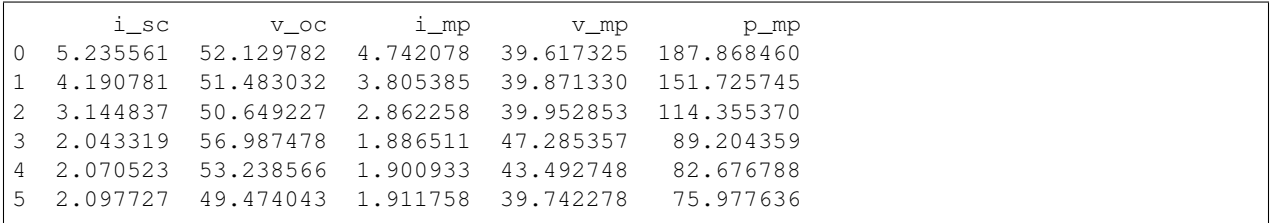

Total running time of the script: ( 0 minutes 0.302 seconds)

### **3.3.5 Sun path diagram**

Examples of generating sunpath diagrams.

```
This example shows basic usage of pvlib's solar position calculations with pvlib.solar position.
get\_solarposition(). The examples shown here will generate sunpath diagrams that shows solar position
over a year.
```
### **Polar plot**

Below is an example plot of solar position in [polar coordinates.](https://en.wikipedia.org/wiki/Polar_coordinate_system)

```
from pvlib import solarposition
import pandas as pd
import numpy as np
import matplotlib.pyplot as plt
tz = 'Asia/Calcutta'
lat, lon = 28.6, 77.2times = pd.date_range('2019-01-01 00:00:00', '2020-01-01', closed='left',
                      freq='H', tz=tz)solpos = solarposition.get_solarposition(times, lat, lon)
# remove nighttime
solpos = solpos.loc[solpos['apparent_elevation'] > 0, :]
ax = plt.subplot(1, 1, 1, projection='polar')# draw the analemma loops
points = ax.scatter(np.radians(solpos.azimuth), solpos.apparent_zenith,
                    s=2, label=None, c=solpos.index.dayofyear)
ax.figure.colorbar(points)
# draw hour labels
for hour in np.unique(solpos.index.hour):
    # choose label position by the smallest radius for each hour
   subset = solpos.loc[solpos.index.hour == hour, :]
   r = subset.apparent_zenith
   pos = solpos.loc[r.idxmin(), :]
    ax.text(np.radians(pos['azimuth']), pos['apparent_zenith'], str(hour))
# draw individual days
for date in pd.to_datetime(['2019-03-21', '2019-06-21', '2019-12-21']):
   times = pd.date_range(date, date+pd.Timedelta('24h'), freq='5min', tz=tz)
   solpos = solarposition.get_solarposition(times, lat, lon)
   solpos = solpos.loc[solpos['apparent_elevation'] > 0, :]
   label = date.strtime('%Y-%m-%d')ax.plot(np.radians(solpos.azimuth), solpos.apparent_zenith, label=label)
ax.figure.legend(loc='upper left')
# change coordinates to be like a compass
ax.set_theta_zero_location('N')
ax.set_theta_direction(-1)
ax.set_rmax(90)
plt.show()
```
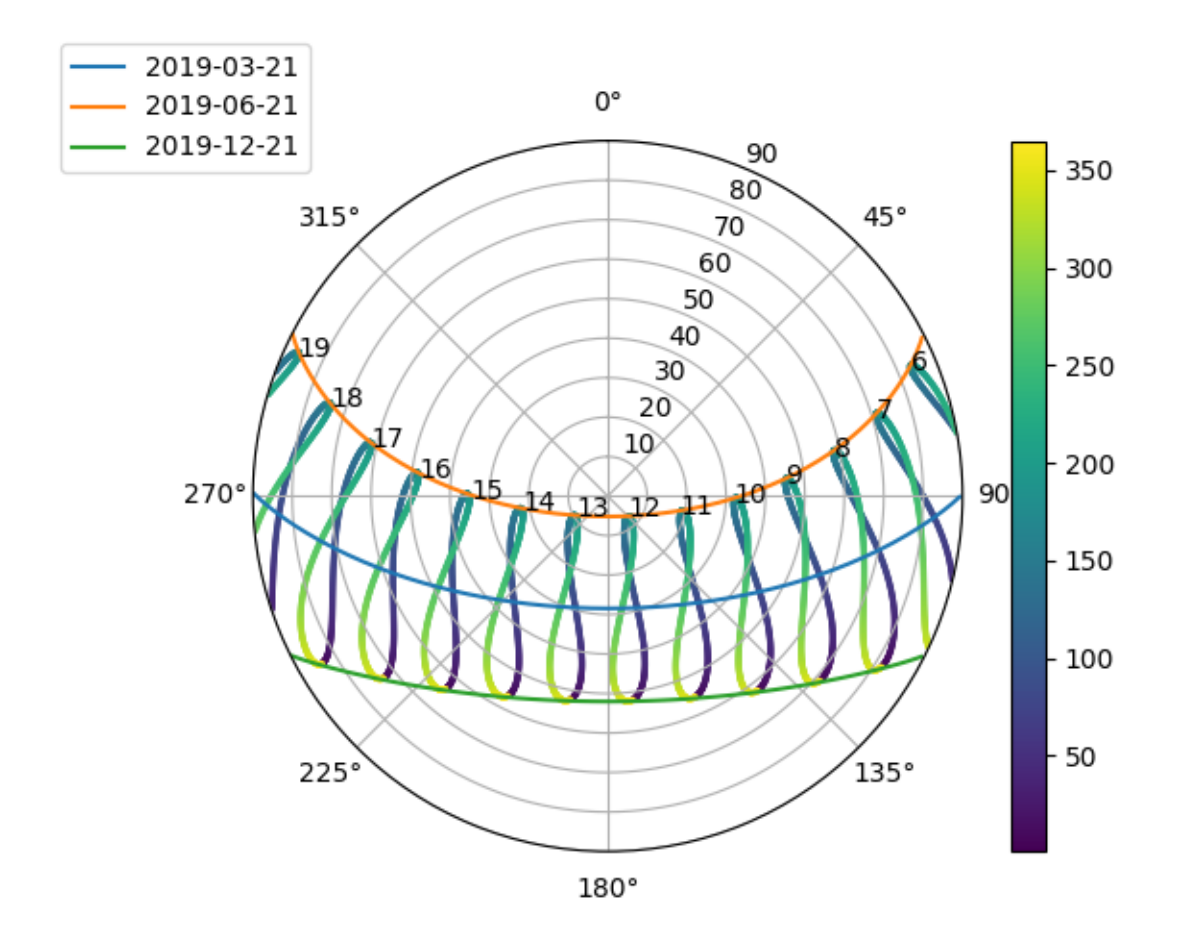

This is a polar plot of hourly solar zenith and azimuth. The figure-8 patterns are called [analemmas](https://en.wikipedia.org/wiki/Analemma) and show how the sun's path slowly shifts over the course of the year . The colored lines show the single-day sun paths for the winter and summer solstices as well as the spring equinox.

The soltice paths mark the boundary of the sky area that the sun traverses over a year. The diagram shows that there is no point in the year when is the sun directly overhead (zenith=0) – note that this location is north of the Tropic of Cancer.

Examining the sun path for the summer solstice in particular shows that the sun rises north of east, crosses into the southern sky around 10 AM for a few hours before crossing back into the northern sky around 3 PM and setting north of west. In contrast, the winter solstice sun path remains in the southern sky the entire day. Moreover, the diagram shows that the winter solstice is a shorter day than the summer soltice – in December, the sun rises after 7 AM and sets before 6 PM, whereas in June the sun is up before 6 AM and sets after 7 PM.

Another use of this diagram is to determine what times of year the sun is blocked by obstacles. For instance, for a mountain range on the western side of an array that extends 10 degrees above the horizon, the sun is blocked:

- after about 6:30 PM on the summer solstice
- after about 5:30 PM on the spring equinox
- after about 4:30 PM on the winter solstice

### **PVSyst Plot**

PVSyst users will be more familiar with sunpath diagrams in Cartesian coordinates:

```
from pvlib import solarposition
import pandas as pd
import numpy as np
import matplotlib.pyplot as plt
tz = 'Asia/Calcutta'
lat, lon = 28.6, 77.2times = pd.date_range('2019-01-01 00:00:00', '2020-01-01', closed='left',
                      freq='H', tz=tz)solpos = solarposition.get_solarposition(times, lat, lon)
# remove nighttime
solpos = solpos.loc[solpos['apparent_elevation'] > 0, :]
fig, ax = plt.subplots()points = ax.scatter(solpos.azimuth, solpos.apparent_elevation, s=2,
                    c=solpos.index.dayofyear, label=None)
fig.colorbar(points)
for hour in np.unique(solpos.index.hour):
   # choose label position by the largest elevation for each hour
   subset = solpos.loc[solpos.index.hour == hour, :]
   height = subset.apparent_elevation
   pos = solpos.loc[height.idxmax(), :]
    ax.text(pos['azimuth'], pos['apparent_elevation'], str(hour))
for date in pd.to_datetime(['2019-03-21', '2019-06-21', '2019-12-21']):
   times = pd.date_range(date, date+pd.Timedelta('24h'), freq='5min', tz=tz)
   solpos = solarposition.get_solarposition(times, lat, lon)
   solpos = solpos.loc[solpos['apparent_elevation'] > 0, :]
   label = date.strtime('%Y-%m-%d')ax.plot(solpos.azimuth, solpos.apparent_elevation, label=label)
ax.figure.legend(loc='upper left')
ax.set_xlabel('Solar Azimuth (degrees)')
ax.set_ylabel('Solar Elevation (degrees)')
plt.show()
```
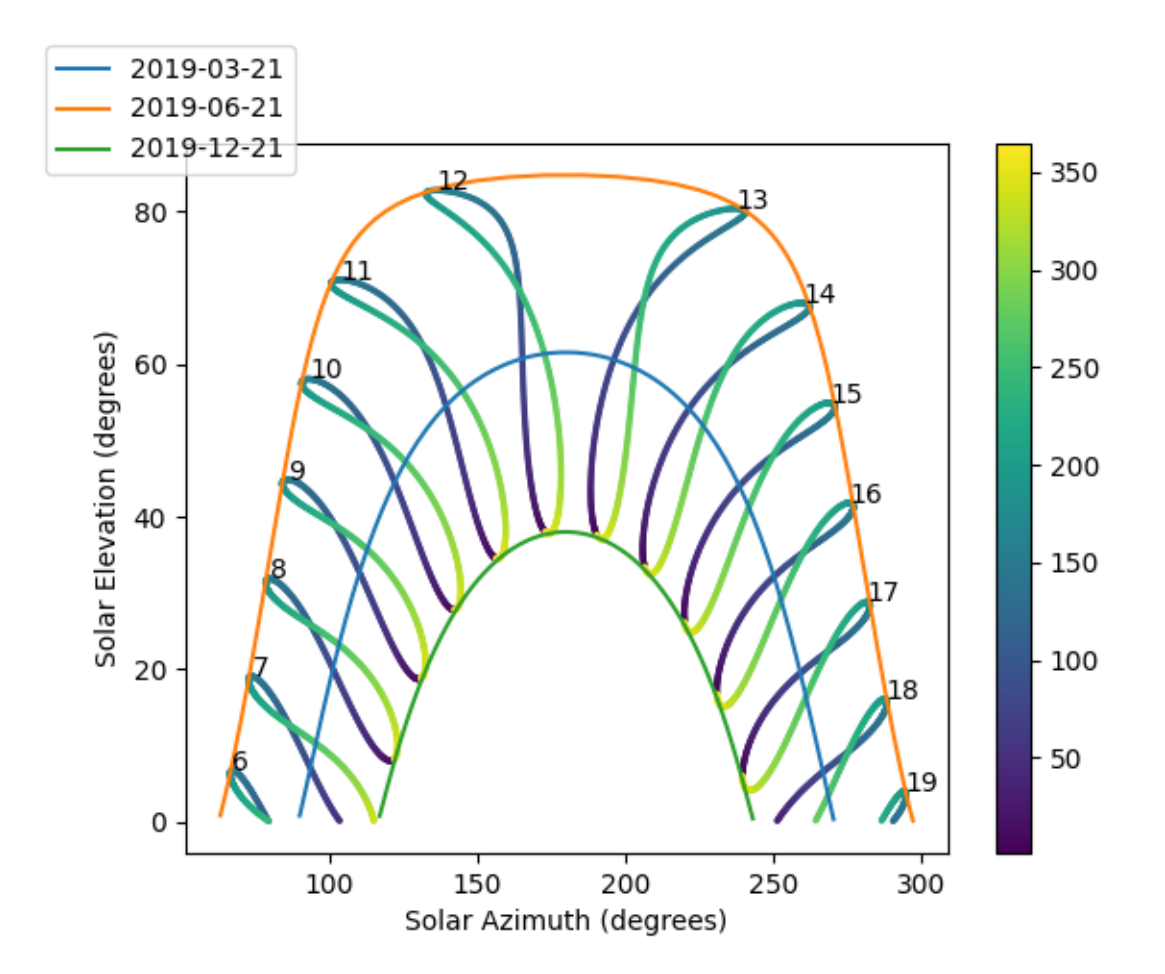

Total running time of the script: ( 0 minutes 1.031 seconds)

# **3.4 What's New**

These are new features and improvements of note in each release.

## **3.4.1 v0.8.0 (Month day, year)**

### **API Changes**

### **Enhancements**

### **Bug fixes**

• Fixed unit and default value errors in  $pvlib.soiling.hsu($ . [\(GHXXX\)](https://github.com/pvlib/pvlib-python/pull/XXX)

### **Testing**

• Decorator pvlib.conftest.fail\_on\_pvlib\_version() can now be applied to functions that require args or kwargs. [\(GH973\)](https://github.com/pvlib/pvlib-python/pull/973)

### **Documentation**

- Improved formatting and content of docstrings in pvlib.atmosphere. [\(GH969\)](https://github.com/pvlib/pvlib-python/pull/969)
- Fix LaTeX rendering in [pvlib.singlediode.bishop88\(\)](#page-218-0). [\(GH967\)](https://github.com/pvlib/pvlib-python/pull/967)
- Clarify units for heat loss factors in  $pvlib.$  temperature.pvsyst\_cell() and  $pvlib.$ [temperature.faiman\(\)](#page-207-0). [\(GH960\)](https://github.com/pvlib/pvlib-python/pull/960)

### **Requirements**

### **Contributors**

- Cliff Hansen [\(@cwhanse\)](https://github.com/cwhanse)
- Kevin Anderson [\(@kanderso-nrel\)](https://github.com/kanderso-nrel)
- Mark Mikofski [\(@mikofski\)](https://github.com/mikofski)
- Joshua S. Stein [\(@jsstein\)](https://github.com/jsstein)

# **3.4.2 v0.7.2 (April 22, 2020)**

### **API Changes**

- pvlib.forecast.ForecastModel now requires start and end arguments to be tz-localized. [\(GH877,](https://github.com/pvlib/pvlib-python/issues/877) [GH879\)](https://github.com/pvlib/pvlib-python/pull/879)
- $pvlib.iotools.read_tmy3()$  when coerced to a single year now returns indices that are monotonically increasing. Therefore, the last index will be January 1, 00:00 of the *next* year. [\(GH910\)](https://github.com/pvlib/pvlib-python/pull/910)
- Renamed pvlib.losses to pvlib.soiling. Additional loss models will go into code modules named for the loss or effect type. [\(GH935,](https://github.com/pvlib/pvlib-python/issues/935) [GH891\)](https://github.com/pvlib/pvlib-python/issues/891)
- Renamed pvlib.losses.soiling\_hsu to [pvlib.soiling.hsu\(\)](#page-238-0) [\(GH935\)](https://github.com/pvlib/pvlib-python/issues/935)

### **Enhancements**

- TMY3 dataframe returned by  $read\_tmp3()$  now contains the original Date (MM/DD/YYYY) and Time (HH:MM) columns that the indices were parsed from. [\(GH866\)](https://github.com/pvlib/pvlib-python/pull/866)
- Add pvlib.pvsystem.PVSystem.faiman() and added temperature\_model='faiman' option to [ModelChain](#page-148-0) [\(GH897\)](https://github.com/pvlib/pvlib-python/pull/897) [\(GH836\)](https://github.com/pvlib/pvlib-python/issues/836).
- Add Kimber soiling model pvlib.losses.soiling kimber(). [\(GH860\)](https://github.com/pvlib/pvlib-python/pull/860)
- Add [pvlib.iotools.read\\_pvgis\\_tmy\(\)](#page-261-0) for files downloaded using the
- Add Kimber soiling model **[pvlib.soiling.kimber\(\)](#page-239-0)**. [\(GH860,](https://github.com/pvlib/pvlib-python/pull/860) :issue'935')
- Add [read\\_pvgis\\_tmy\(\)](#page-261-0) for files downloaded using the PVGIS tool. [\(GH880\)](https://github.com/pvlib/pvlib-python/issues/880)
- Add [pvlib.temperature.sapm\\_cell\\_from\\_module\(\)](#page-206-1) to convert back of module temperature to cell temperature [\(GH927\)](https://github.com/pvlib/pvlib-python/issues/927)
- Add new module pvlib. snow to contain models related to snow coverage and effects on a PV system. [\(GH764\)](https://github.com/pvlib/pvlib-python/pull/764)
- Add snow coverage model  $pvlib, snow, coverage\ nrel$  () and function to identify when modules are fully covered by snow [pvlib.snow.fully\\_covered\\_nrel\(\)](#page-237-0). [\(GH577\)](https://github.com/pvlib/pvlib-python/issues/577)
- Add function  $pvlib.snow.dc_loss_nrel$  () for effect of snow coverage on DC output. [\(GH764\)](https://github.com/pvlib/pvlib-python/pull/764)
- Add capability to calculate current at reverse bias using an avalanche breakdown model, affects [pvlib.singlediode.bishop88\(\)](#page-218-0), [pvlib.singlediode.bishop88\\_i\\_from\\_v\(\)](#page-219-0), [pvlib.](#page-220-0) singlediode.bishop88 v from i(), pvlib.singlediode.bishop88 mpp(). [\(GH948\)](https://github.com/pvlib/pvlib-python/pull/948)
- Add weather data arguments in get\_solarpostion method of modelchain.ModelChain.prepare\_inputs modelchain.ModelChain.prepare\_inputs() [\(GH936\)](https://github.com/pvlib/pvlib-python/pull/936)

### **Bug fixes**

- Fix  $read\_tmp3()$  parsing when February contains a leap year. [\(GH866\)](https://github.com/pvlib/pvlib-python/pull/866)
- Implement NREL Developer Network API key for consistent success with API calls in pvlib.tests. iotools.test\_psm3. [\(GH873\)](https://github.com/pvlib/pvlib-python/pull/873)
- Fix issue with [pvlib.location.Location](#page-142-0) creation when passing tz=datetime.timezone.utc. [\(GH879\)](https://github.com/pvlib/pvlib-python/pull/879)
- Fix documentation homepage title to "pvlib python" based on first heading on the page. [\(GH890\)](https://github.com/pvlib/pvlib-python/pull/890) [\(GH888\)](https://github.com/pvlib/pvlib-python/issues/888)
- Fix missing [0.7.0 what's new](https://pvlib-python.readthedocs.io/en/stable/whatsnew.html#v0-7-0-december-18-2019) entries about changes to PVSystem.pvwatts ac. Delete unreleased 0.6.4 what's new file. [\(GH898\)](https://github.com/pvlib/pvlib-python/issues/898)
- Compatibility with cftime 1.1. [\(GH895\)](https://github.com/pvlib/pvlib-python/issues/895)
- Minor implemention changes to avoid runtime and deprecation warnings in  $detect\_clearsky($ , [martin\\_ruiz\\_diffuse\(\)](#page-201-0), soiling\_hsu(), and various test functions.
- Fix  $read\_tmy3()$  so that when coerced to a single year the TMY3 index will be monotonically increasing. [\(GH910\)](https://github.com/pvlib/pvlib-python/pull/910)
- Fix pvlib.spa.julian\_day\_dt() so that microseconds are scaled correctly [\(GH940\)](https://github.com/pvlib/pvlib-python/issues/940) [\(GH942\)](https://github.com/pvlib/pvlib-python/pull/942)

### **Testing**

- Rename *system* fixture to *sapm\_dc\_snl\_ac\_system* in model chain tests. [\(GH908,](https://github.com/pvlib/pvlib-python/issues/908) [GH915\)](https://github.com/pvlib/pvlib-python/pull/915).
- Implement [pytest-remotedata](https://github.com/astropy/pytest-remotedata) to increase test suite speed. Requires  $-\text{remote}-\text{data}$  pytest flag to execute data retrieval tests over a network. [\(GH882\)](https://github.com/pvlib/pvlib-python/issues/882)[\(GH896\)](https://github.com/pvlib/pvlib-python/pull/896)
- Add Python 3.8 to Azure Pipelines CI. [\(GH903\)](https://github.com/pvlib/pvlib-python/issues/903) [\(GH904\)](https://github.com/pvlib/pvlib-python/pull/904)
- Add documentation build test to Azure Pipelines CI. [\(GH909\)](https://github.com/pvlib/pvlib-python/pull/909)
- Implement the *pytest.mark.flaky* decorator from *pytest-rurunfailures* [https://github.com/pytest-dev/](https://github.com/pytest-dev/pytest-rerunfailures) [pytest-rerunfailures](https://github.com/pytest-dev/pytest-rerunfailures) on all network dependent iotools tests to repeat them on failure. [\(GH919\)](https://github.com/pvlib/pvlib-python/pull/919)
- Separate azure-pipelines.yml platform-specific tests to their own templates located in . /ci/azure/. [\(GH926\)](https://github.com/pvlib/pvlib-python/pull/926)

### **Documentation**

- Add NumFOCUS affiliation to Sphinx documentation. [\(GH862\)](https://github.com/pvlib/pvlib-python/pull/862)
- Add example of IV curve generation. [\(GH872\)](https://github.com/pvlib/pvlib-python/pull/872)
- Add section about gallery examples to Contributing guide. [\(GH905\)](https://github.com/pvlib/pvlib-python/pull/905)
- Add section with link to Code of Conduct in Contributing guide. [\(GH922\)](https://github.com/pvlib/pvlib-python/pull/922)
- Add example of GHI to POA transposition [\(GH933\)](https://github.com/pvlib/pvlib-python/pull/933)

### **Requirements**

- nrel-pysam (optional) minimum set to v1.0.0 [\(GH874\)](https://github.com/pvlib/pvlib-python/issues/874)
- cftime (optional) minimum set to >=1.1.1. Use of *only\_use\_python\_datetimes* kwarg in *netCDF4.num2date* in forecast.py requires  $>=1.1.1$  which is  $>=$ Python3.6. [\(GH947\)](https://github.com/pvlib/pvlib-python/pull/947)

### **Contributors**

- Mark Mikofski [\(@mikofski\)](https://github.com/mikofski)
- Cliff Hansen [\(@cwhanse\)](https://github.com/cwhanse)
- Cameron T. Stark [\(@camerontstark\)](https://github.com/camerontstark)
- Will Holmgren [\(@wholmgren\)](https://github.com/wholmgren)
- Kevin Anderson [\(@kanderso-nrel\)](https://github.com/kanderso-nrel)
- Karthikeyan Singaravelan [\(@tirkarthi\)](https://github.com/tirkarthi)
- Siyan (Veronica) Guo [\(@veronicaguo\)](https://github.com/veronicaguo)
- Eric Fitch [\(@ericf900\)](https://github.com/ericf900)
- Joseph Palakapilly [\(@JPalakapilly\)](https://github.com/JPalakapilly)
- Auguste Colle[\(@augustecolle\)](https://github.com/augustecolle)
- Ahan M R [\(@Ahanmr\)](https://github.com/Ahanmr)

# **3.4.3 v0.7.1 (January 17, 2020)**

### **Enhancements**

- Added [read\\_psm3\(\)](#page-258-0) to read local NSRDB PSM3 files and [parse\\_psm3\(\)](#page-258-1) to parse local NSRDB PSM3 file-like objects. [\(GH841\)](https://github.com/pvlib/pvlib-python/issues/841)
- Added *leap\_day* parameter to *iotools.get\_psm3* instead of hardcoding it as False.
- Added [get\\_pvgis\\_tmy\(\)](#page-260-0) to get PVGIS TMY datasets. [\(GH845\)](https://github.com/pvlib/pvlib-python/pull/845)
- Added  $parse\_epw()$  to parse a file-like buffer containing weather data in the EPW format.
- Added a new module *pvlib.losses* for various loss models.
- Added the Humboldt State University soiling model soiling\_hsu(). [\(GH739\)](https://github.com/pvlib/pvlib-python/issues/739)

### **Bug fixes**

- Fix error in logic for emitting deprecation warning in [sapm\(\)](#page-222-0) [\(GH844\)](https://github.com/pvlib/pvlib-python/pull/844)
- Changed the PSM3 API endpoint for TMY requests in *iotools.get\_psm3*.

### **Testing**

- Added single-year PSM3 API test for *iotools.get\_psm3*.
- Added tests for *iotools.parse\_psm3* and *iotools.read\_psm3*.
- Change *pvlib/test* folder to *pvlib/tests* and reorganize tests into subfolders, *e.g.*: created *pvlib/tests/iotools* [\(GH859\)](https://github.com/pvlib/pvlib-python/pull/859)
- replace *os.path* with *pathlib* and stringify path objects for Python $\leq$ =3.5

### **Documentation**

- Created an Example Gallery. [\(GH846\)](https://github.com/pvlib/pvlib-python/pull/846)
- Updated list of allowed years for *iotools.get\_psm3*.

### **Contributors**

- Kevin Anderson [\(@kanderso-nrel\)](https://github.com/kanderso-nrel)
- Mark Mikofski [\(@mikofski\)](https://github.com/mikofski)
- [@dzimmanck](https://github.com/dzimmanck)
- Will Holmgren [\(@wholmgren\)](https://github.com/wholmgren)
- Cliff Hansen [\(@cwhanse\)](https://github.com/cwhanse)
- Valliappan CA [\(@nappaillav\)](https://github.com/nappaillav)
- Anton Driesse [\(@adriesse\)](https://github.com/adriesse)

# **3.4.4 v0.7.0 (December 18, 2019)**

This is a major release that drops support for Python 2 and Python 3.4. We recommend all users of v0.6.3 upgrade to this release after checking API compatibility notes.

Python 2.7 support ended on June 1, 2019. [\(GH501\)](https://github.com/pvlib/pvlib-python/issues/501) Minimum numpy version is now 1.12.0. Minimum pandas version is now 0.18.1. [\(GH830,](https://github.com/pvlib/pvlib-python/issues/830) [GH748\)](https://github.com/pvlib/pvlib-python/issues/748)

### **API Breaking Changes**

- The *effective\_irradiance* argument for pvsystem.sapm() now requires units of W/m^2. Previously, units for this input were suns. A RuntimeWarning warning is raised if all *effective\_irradiance < 2.0*.
- The output of pvsystem.sapm\_effective\_irradiance() is now in units of W/m2 rather than suns.
- Calling  $pvlib.pysystem.retrieve\_sam()$  with no parameters will raise an exception instead of displaying a dialog.
- The *modelchain.ModelChain.diode\_params* attribute is now formatted in a pandas.DataFrame with *DatetimeIndex*, rather than in a tuple.
- PVSystem.pvwatts\_ac now uses inverter DC input limit PVSystem. inverter\_parameters['pdc0'] instead of module nameplate capacity PVSystem. module\_parameters['pdc0']. [\(GH734\)](https://github.com/pvlib/pvlib-python/issues/734)

• ModelChain.infer ac model now uses the presence of the key 'pdc0' PVSystem. inverter\_parameters to determine if the *pvwatts\_ac* inverter model should be used. The inference method previously looked for the key in PVSystem. module parameters. [\(GH734\)](https://github.com/pvlib/pvlib-python/issues/734)

### **API Changes with Deprecations**

- Changes related to cell temperature models [\(GH678\)](https://github.com/pvlib/pvlib-python/issues/678):
	- Changes to functions
		- \* Moved functions for cell temperature from *pvsystem.py* to *temperature.py*.
		- \* Renamed *pvsystem.sapm\_celltemp* and *pvsystem.pvsyst\_celltemp* to *temperature.sapm\_cell* and *temperature.pvsyst\_cell*.
		- \* *temperature.sapm\_cell* returns only the cell temperature, whereas the old *pvsystem.sapm\_celltemp* returned a *DataFrame* with both cell and module temperatures.
		- \* Created *temperature.sapm\_module* to return module temperature using the SAPM temperature model.
		- \* Changed the order of arguments for *pvsystem.sapm\_celltemp*, *pvsystem.pvsyst\_celltemp* and *PVSystem.sapm\_celltemp* to be consistent among cell temperature model functions.
		- \* Removed *model* as a kwarg from *temperature.sapm\_cell* and *temperature.pvsyst\_cell*. These functions now require model-specific parameters.
		- \* Added the argument *irrad\_ref*, default value 1000, to *temperature.sapm\_cell*.

### – Changes to named temperature model parameter sets

- \* Renamed *pvsystem.TEMP\_MODEL\_PARAMS* to *temperature.TEMPERATURE\_MODEL\_PARAMETERS*.
- \* *temperature.TEMPERATURE\_MODEL\_PARAMETERS* uses dict rather than tuple for a parameter set.
- \* Names for parameter sets in *temperature.TEMPERATURE\_MODEL\_PARAMETERS* have changed.
- \* Parameter sets for the SAPM cell temperature model named 'open\_rack\_polymer\_thinfilm\_steel' and '22x\_concentrator\_tracker' are considered obsolete and have been removed.

### – Changes to *PVSystem* class

- \* Changed the *model* kwarg in *PVSystem.sapm\_celltemp* and *PVSystem.pvsyst\_celltemp* parameter set expects a str which is a valid key for *temperature.TEMPERATURE\_MODEL\_PARAMETERS* for the corresponding temperature model.
- \* Added an attribute *PVSystem.module\_type* (str) to record module front and back materials, default is *glass\_polymer*.
- \* Changed meaning of *PVSystem.racking\_model* to describe racking only, e.g., default is *open\_rack*.
- \* Added an attribute *PVSystem.temperature\_model\_parameters* (dict). to contain temperature model parameters.
- \* If *PVSystem.temperature\_model\_parameters* is not specified and *PVSystem.racking\_model* and *PVSystem.module\_type* combine to a valid parameter set name for the SAPM cell temperature model, that parameter set is assigned to *PVSystem.temperature\_model\_parameters*. Otherwise *PVSystem.temperature\_model\_parameters* is assigned an empty dict. The result is that the
default parameter set for SAPM cell temperature model is *open\_rack\_glass\_polymer*; the old default was *open\_rack\_glass\_glass*.

- Changes to *ModelChain* class
	- \* *ModelChain.temp\_model* renamed to *ModelChain.temperature\_model*.
	- \* *ModelChain.temperature\_model* now defaults to *None*. The temperature model can be inferred from *PVSystem.temperature\_model\_parameters*.
	- \* *ModelChain.temperature\_model\_parameters* now defaults to *None*. The temperature model can be inferred from *PVSystem.temperature\_model\_parameters*.
	- \* *ModelChain.temps* attribute renamed to *ModelChain.cell\_temperature*, and its datatype is now *numeric* rather than *DataFrame*.
	- \* If *PVSystem.temperature\_model\_parameters* is not specified, *ModelChain* defaults to old behavior, using the SAPM temperature model with parameter set *open\_rack\_glass\_glass*. This behavior is deprecated, and will be removed in v0.8. In v0.8 *PVSystem.temperature\_model\_parameters* will be required for *ModelChain*.
	- \* Implemented *pvsyst* as an option for *ModelChain.temperature\_model*.
	- \* *modelchain.basic\_chain* has a new required argument *temperature\_model\_parameters*.

#### • Changes related to IAM (AOI loss) functions [\(GH680\)](https://github.com/pvlib/pvlib-python/issues/680):

- Changes to functions
	- \* Moved functions from *pvsystem.py* to *iam.py*. *pvsystem* IAM functions are deprecated and will be removed in v0.8.
	- \* Functions are renamed to a consistent pattern:
		- · *pvsystem.physicaliam* is *iam.physical*
		- · *pvsystem.ashraeiam* is *iam.ashrae*
		- · *pvsystem.sapm\_aoi\_loss* is *iam.sapm*
- Changes to *PVSystem* class
	- \* IAM models are provided by *PVSystem.get\_iam* with kwarg *iam\_model*.
	- \* Methods *PVSystem.ashraeiam*, *PVSystem.physicaliam* and *PVSystem.sapm\_aoi\_loss* are deprecated and will be removed in v0.8.

#### • Changes related to spectral modifier [\(GH782\)](https://github.com/pvlib/pvlib-python/issues/782):

- Changes to functions
	- \* Added the argument *pw\_min* and *pw\_max*, default values 0.1 and 8 resp., to *atmosphere.first\_solar\_spectral\_correction*. This function now returns NaN if pw value higher than *pw\_max*.
- The *times* keyword argument has been deprecated in the *[pvlib.modelchain.ModelChain.](#page-277-0)*  $run_model()$ ,  $pvlib.modelchain.ModelChain.preplace_inputs()$  $pvlib.modelchain.ModelChain.preplace_inputs()$ , and  $pvlib$ . [modelchain.ModelChain.complete\\_irradiance\(\)](#page-278-1) methods. Model times are now determined by the input *weather*. *DataFrame*. Therefore, the *weather* DataFrame must have a *DatetimeIndex*. The *weather* argument of the above methods is now the first, required positional argument and the *times* argument is kept as the second keyword argument for capability during the deprecation period.
- Parameter *pvsystem.DC\_MODEL\_PARAMS* is renamed to *pvsystem.\_DC\_MODEL\_PARAMS*. Users should not rely on this dictionary's existence or structure.

## **Other API Changes**

- pvlib.iotools.midc.read\_midc() now passes additional keyword arguments to *pandas.read\_csv*
- Add *timeout* argument to pvlib.iotools.midc.read\_midc\_raw\_data\_from\_nrel()
- pvlib.bifacial is now imported when pvlib is imported. [\(GH766\)](https://github.com/pvlib/pvlib-python/issues/766)

## **Enhancements**

- Created one new temperature model function:  $pvlib.$   $t$ emperature. faiman(). [\(GH750\)](https://github.com/pvlib/pvlib-python/issues/750)
- Created two new incidence angle modifier (IAM) functions:  $pvlib.iam.martin_ruiz()$  and  $pvlib.$ [iam.interp\(\)](#page-203-0). [\(GH751\)](https://github.com/pvlib/pvlib-python/issues/751)
- Created one new incidence angle modifier (IAM) function for diffuse irradiance:  $pvlib.iam$ . martin ruiz diffuse(). [\(GH751\)](https://github.com/pvlib/pvlib-python/issues/751)
- Add the *martin\_ruiz* IAM function as an option for *ModelChain.aoi\_model*.
- Updated the file for module parameters for the CEC model, from the SAM file dated 2017-6-5 to the SAM file dated 2019-03-05. [\(GH761\)](https://github.com/pvlib/pvlib-python/issues/761)
- Updated the file for inverter parameters for the CEC model, from the SAM file dated 2018-3-18 to the SAM file dated 2019-03-05. [\(GH761\)](https://github.com/pvlib/pvlib-python/issues/761)
- Added recombination current parameters to bishop88 single-diode functions and also to  $pvlib.pvsystem$ . [max\\_power\\_point\(\)](#page-217-0). [\(GH762\)](https://github.com/pvlib/pvlib-python/issues/762)
- Add *ivtools* module to contain functions for IV model fitting.
- Add  $fit\_sde\_sandia$  (), a simple method to fit the single diode equation to an IV curve.
- Add  $fit\_sdm\_cec\_sam$  (), a wrapper for the CEC single diode model fitting function '6parsolve' from NREL's System Advisor Model.
- Add  $fit\_sdm\_desoto$  (), a method to fit the De Soto single diode model to the typical specifications given in manufacturers datasheets.
- Add *timeout* to [pvlib.iotools.get\\_psm3\(\)](#page-256-0).
- Add  $WVM(1)$ , a port of the wavelet variability model for computing reductions in variability due to a spatially distributed plant.
- Add  $from\,e^{-\rho}$ , a method to create a Location object from epw metadata, typically coming from *pvlib.iotools.epw.read\_epw*.

## **Bug fixes**

- Fix handling of keyword arguments in *forecasts.get\_processed\_data*. [\(GH745\)](https://github.com/pvlib/pvlib-python/issues/745)
- Fix output as Series feature in pvlib.pvsystem.ashraeiam().
- Fix rounding issue in *clearsky.\_linearly\_scale*, a function that converts longitude or latitude degree to an index number in a Linke turbidity lookup table. Also rename the function to *clearsky.\_degrees\_to\_index*. [\(GH754\)](https://github.com/pvlib/pvlib-python/issues/754)
- Fix reading raw MIDC CSV files from NREL where the number of header columns does not match the number of data columns.
- Fix installation issue due to missing requests dependency. [\(GH725\)](https://github.com/pvlib/pvlib-python/issues/725)

• PVSystem.pvwatts ac now uses inverter DC input limit PVSystem. inverter\_parameters['pdc0'] instead of module nameplate capacity PVSystem. module\_parameters['pdc0']. [\(GH734\)](https://github.com/pvlib/pvlib-python/issues/734)

### **Testing**

- Added 30 minutes to timestamps in *test\_psm3.csv* to match change in NSRDB [\(GH733\)](https://github.com/pvlib/pvlib-python/issues/733)
- Added tests for methods in bifacial.py.
- Added tests for changes to cell temperature models.
- Add tests configuration for bare python environment (no conda). [\(GH727\)](https://github.com/pvlib/pvlib-python/issues/727)
- Added tests for changes to IAM models.
- Added test for *ModelChain.infer\_aoi\_model*.

### **Documentation**

- Corrected docstring for *pvsystem.PVSystem.sapm*
- Fixed broken ipython examples from CEC data updates
- Edited docstring for *pvsystem.sapm* to remove DataFrame option for input *module*. The DataFrame option was never tested and would cause an error if used. [\(GH785\)](https://github.com/pvlib/pvlib-python/issues/785)
- Note warning about \_TMY3.epw files retrieved from energyplus.net in docstring of *epw.read\_epw*
- Improved sphinx rendering of API reference entries for *clearsky.ineichen*, *clearsky.haurwitz*, *tracking.singleaxis*, *iotools.read\_midc*, *Location.from\_tmy*, *ModelChain.run\_model*, *ModelChain.complete\_irradiance*, and *ModelChain.prepare\_inputs*
- Removed duplicate *pvwatts\_losses* entry in *api.rst*

### **Removal of prior version deprecations**

- Removed *irradiance.extraradiation*.
- Removed *irradiance.grounddiffuse*.
- Removed *irradiance.total\_irrad*.
- Removed *irradiance.globalinplane*.
- Removed *atmosphere.relativeairmass*.
- Removed *atmosphere.relativeairmass*.
- Removed *solarposition.get\_sun\_rise\_set\_transit*.
- Removed *tmy* module.
- Removed *ModelChain.singlediode* method.
- Removed *ModelChain.prepare\_inputs* clearsky assumption when no irradiance data was provided.

## **Requirements**

- numpy minimum increased to v1.12.0, released in 2017. [\(GH830\)](https://github.com/pvlib/pvlib-python/issues/830)
- pandas minimum increased to v1.18.1, released in 2016. [\(GH748\)](https://github.com/pvlib/pvlib-python/issues/748)

## **Contributors**

- Mark Campanellli [\(@markcampanelli\)](https://github.com/markcampanelli)
- Will Holmgren [\(@wholmgren\)](https://github.com/wholmgren)
- Cliff Hansen [\(@cwhanse\)](https://github.com/cwhanse)
- Oscar Dowson [\(@odow\)](https://github.com/odow)
- Anton Driesse [\(@adriesse\)](https://github.com/adriesse)
- Alexander Morgan [\(@alexandermorgan\)](https://github.com/alexandermorgan)
- Miguel Sánchez de León Peque [\(@Peque\)](https://github.com/Peque)
- Tanguy Lunel [\(@tylunel\)](https://github.com/tylunel)
- Veronica Guo [\(@veronicaguo\)](https://github.com/veronicaguo)
- Joseph Ranalli [\(@jranalli\)](https://github.com/jranalli)
- Tony Lorenzo [\(@alorenzo175\)](https://github.com/alorenzo175)
- Todd Karin [\(@toddkarin\)](https://github.com/toddkarin)
- Mark Mikofski [\(@mikofski\)](https://github.com/mikofski)
- Kevin Anderson [\(@kevinsa5\)](https://github.com/kevinsa5)
- Cameron Stark [\(@camerontstark\)](https://github.com/camerontstark)
- Janine Freeman [\(@janinefreeman\)](https://github.com/janinefreeman)
- Roel Loonen [\(@roelloonen\)](https://github.com/roelloonen)
- Birgit Schachler [\(@birgits\)](https://github.com/birgits)
- Hamilton Kibbe [\(@hamiltonkibbe\)](https://github.com/hamiltonkibbe)
- Adam Peretti [\(@aperetti\)](https://github.com/aperetti)
- Cedric Leroy [\(@cedricleroy\)](https://github.com/cedricleroy)
- Joseph Palakapilly [\(@JPalakapillyKWH\)](https://github.com/JPalakapillyKWH)
- [\(@shall-resurety\)](https://github.com/shall-resurety)

# **3.4.5 v0.6.3 (May 15, 2019)**

This is a minor release on top of v0.6.2 to fix an installation issue. We recommend that all users of v0.6.1 and v0.6.2 upgrade to this release.

Python 2.7 support will end on June 1, 2019. Releases made after this date will require Python 3. This release is likely to be the last that supports Python 2.7. [\(GH501\)](https://github.com/pvlib/pvlib-python/issues/501)

## **Bug fixes**

• Fix installation issue due to missing requests dependency. [\(GH725\)](https://github.com/pvlib/pvlib-python/issues/725)

## **Contributors**

• Will Holmgren [\(@wholmgren\)](https://github.com/wholmgren)

# **3.4.6 v0.6.2 (May 15, 2019)**

This is a minor release. We recommend all users of v0.6.1 upgrade to this release.

Python 2.7 support will end on June 1, 2019. Releases made after this date will require Python 3. This release is likely to be the last that supports Python 2.7. [\(GH501\)](https://github.com/pvlib/pvlib-python/issues/501)

Minimum pandas requirement bumped 0.15.0=>0.16.0

## **API Changes**

- exps () *doy* argument changed to *datetime* or *doy* to be consistent with allowed types and similar functions ([disc\(\)](#page-191-0), [get\\_extra\\_radiation\(\)](#page-181-0)). [\(GH681\)](https://github.com/pvlib/pvlib-python/issues/681)
- [erbs\(\)](#page-194-0) DataFrame vs. OrderedDict return behavior now determined by type of *datetime\_or\_doy* instead of *ghi* or *zenith*. [\(GH681\)](https://github.com/pvlib/pvlib-python/issues/681)
- Added *min\_cos\_zenith* and *max\_zenith* keyword arguments to [erbs\(\)](#page-194-0). [\(GH681\)](https://github.com/pvlib/pvlib-python/issues/681)
- Deprecated  $prepare\_inputs$  () assumption of clear sky if no irradiance fields were provided. [\(GH705,](https://github.com/pvlib/pvlib-python/issues/705) [GH707\)](https://github.com/pvlib/pvlib-python/issues/707)
- Remove automatic column name mapping from [read\\_midc\(\)](#page-253-0) and [read\\_midc\\_raw\\_data\\_from\\_nrel\(\)](#page-253-1) and added optional keyword argument *variable\_map* to map columns. [\(GH721\)](https://github.com/pvlib/pvlib-python/issues/721)
- Update [pvfactors\\_timeseries\(\)](#page-285-0) and tests to use pvfactors v1.0.1 [\(GH699\)](https://github.com/pvlib/pvlib-python/issues/699)

## **Enhancements**

- Add US CRN data reader to *[IO Tools](#page-242-0)*. [\(GH666\)](https://github.com/pvlib/pvlib-python/issues/666)
- Add SOLRAD data reader to *[IO Tools](#page-242-0)*. [\(GH667\)](https://github.com/pvlib/pvlib-python/issues/667)
- Add EPW data reader to *[IO Tools](#page-242-0)*. [\(GH591\)](https://github.com/pvlib/pvlib-python/issues/591)
- Add PSM3 reader to *[IO Tools](#page-242-0)*. [\(GH592\)](https://github.com/pvlib/pvlib-python/issues/592)
- Improve ModelChain inference method error text. [\(GH621\)](https://github.com/pvlib/pvlib-python/issues/621)

## **Bug fixes**

- Compatibility with pandas 0.24 deprecations. [\(GH659\)](https://github.com/pvlib/pvlib-python/issues/659)
- pvwatts ac() raised ZeroDivisionError when called with scalar pdc=0 and a RuntimeWarning for array(0) input. Now correctly returns 0s of the appropriate type. [\(GH675\)](https://github.com/pvlib/pvlib-python/issues/675)
- Fixed  $\epsilon$ rbs() behavior when zenith is near 90 degrees. [\(GH681\)](https://github.com/pvlib/pvlib-python/issues/681)
- [dni\(\)](#page-184-0) now referenced in API under Decomposing and Combining irradiance header. [\(GH686\)](https://github.com/pvlib/pvlib-python/issues/686)
- Fixed NaN output from  $singleaxis()$  when sun near horizon. [\(GH656\)](https://github.com/pvlib/pvlib-python/issues/656)
- Fixed numpy warnings in  $singleaxis()$  when comparing NaN values to limits. [\(GH622\)](https://github.com/pvlib/pvlib-python/issues/622)
- Change ModelChain to apply pvwatts\_losses to mc.dc instead of mc.ac. [\(GH696\)](https://github.com/pvlib/pvlib-python/issues/696)
- Fixed a bug in the day angle equation for the ASCE extraterrestrial irradiance model. [\(GH211\)](https://github.com/pvlib/pvlib-python/issues/211)
- Silenced divide by 0 irradiance warnings in  $k \text{lucker}(t)$  and  $calicparams\_desoto(t)$ . [\(GH698\)](https://github.com/pvlib/pvlib-python/issues/698)
- Fix [NDFD](#page-270-0) model by updating variables.
- Fix format\_index() to parse non one-minute data correctly. [\(GH709\)](https://github.com/pvlib/pvlib-python/issues/709)

### **Testing**

• Remove most expected warnings emitted by test suite. [\(GH698\)](https://github.com/pvlib/pvlib-python/issues/698)

## **Contributors**

- Cliff Hansen [\(@cwhanse\)](https://github.com/cwhanse)
- Will Holmgren [\(@wholmgren\)](https://github.com/wholmgren)
- Roel Loonen [\(@roelloonen\)](https://github.com/roelloonen)
- Todd Hendricks [\(@tahentx\)](https://github.com/tahentx)
- Kevin Anderson [\(@kevinsa5\)](https://github.com/kevinsa5)
- [@bentomlinson](https://github.com/bentomlinson)
- [@yxh289](https://github.com/yxh289)
- Jonathan Gaffiot [\(@jgaffiot\)](https://github.com/jgaffiot)
- Leland Boeman [\(@lboeman\)](https://github.com/lboeman)
- Marc Anoma [\(@anomam\)](https://github.com/anomam)

# **3.4.7 v0.6.1 (January 31, 2019)**

This is a minor release. We recommend all users of v0.6.0 upgrade to this release.

Python 2.7 support will end on June 1, 2019. Releases made after this date will require Python 3. [\(GH501\)](https://github.com/pvlib/pvlib-python/issues/501) Minimum pandas requirement bumped 0.14.0=>0.15.0

### **API Changes**

- Created the pvlib.iotools subpackage. [\(GH29,](https://github.com/pvlib/pvlib-python/issues/29) [GH261\)](https://github.com/pvlib/pvlib-python/issues/261)
- Deprecated tmy, tmy.readtmy2 and tmy.readtmy3; they will be removed in v0.7. Use the new  $pvlib$ . [iotools.read\\_tmy2\(\)](#page-242-1) and [pvlib.iotools.read\\_tmy3\(\)](#page-245-0) instead. [\(GH261\)](https://github.com/pvlib/pvlib-python/issues/261)
- Added keyword argument horizon to [pyephem\(\)](#page-157-0) and [calc\\_time\(\)](#page-158-0) with default value '+0:00'. [\(GH588\)](https://github.com/pvlib/pvlib-python/issues/588)
- Add *max\_airmass* keyword argument to *[pvlib.irradiance.disc\(\)](#page-191-0)*. Default value (*max\_airmass=12*) is consistent with polynomial fit in original paper describing the model. This change may result in different output of functions that use the *disc Kn* calculation for times when input zenith angles approach 90 degrees. This includes  $pvlib.irradiance.dirint()$  and  $pvlib.irradiance.dirindex()$ when *min* cos zenith and *max* zenith kwargs are used, as well as  $pvlib$ . *irradiance*.gti dirint(). [\(GH450\)](https://github.com/pvlib/pvlib-python/issues/450)
- Changed key names for *components* returned from  $pvlib$ . *clearsky*. detect clearsky(). [\(GH596\)](https://github.com/pvlib/pvlib-python/issues/596)
- Changed function name from *pvlib.solarposition.get\_rise\_set\_transit* (deprecated) to pvlib. solarposition.sun\_rise\_set\_transit\_spa. `sun\_rise\_set\_transit\_spa() requires time input to be localized to the specified latitude/longitude. [\(GH316\)](https://github.com/pvlib/pvlib-python/issues/316)
- Created new bifacial section for *pvfactors* limited implementation [\(GH421\)](https://github.com/pvlib/pvlib-python/issues/421)

### **Enhancements**

- Add sun\_rise\_set\_transit\_ephem'to calculate sunrise, sunset and transit times using pyephem (:issue:`114())
- Add geometric functions for sunrise, sunset, and sun transit times, [sun\\_rise\\_set\\_transit\\_geometric\(\)](#page-162-0) [\(GH114\)](https://github.com/pvlib/pvlib-python/issues/114)
- Add *Location* class method get sun rise set transit()
- Created [pvlib.iotools.read\\_srml\(\)](#page-250-0) and [pvlib.iotools.read\\_srml\\_month\\_from\\_solardat\(\)](#page-250-1) to read University of Oregon Solar Radiation Monitoring Laboratory data. [\(GH589\)](https://github.com/pvlib/pvlib-python/issues/589)
- Created [pvlib.iotools.read\\_surfrad\(\)](#page-251-0) to read NOAA SURFRAD data. [\(GH590\)](https://github.com/pvlib/pvlib-python/issues/590)
- Created pvlib.iotools.read midc() and pvlib.iotools.read midc raw data from nrel() to read NREL MIDC data. [\(GH601\)](https://github.com/pvlib/pvlib-python/issues/601)
- Created [pvlib.iotools.get\\_ecmwf\\_macc\(\)](#page-254-0) and [pvlib.iotools.read\\_ecmwf\\_macc\(\)](#page-254-1) to get and read ECMWF MACC data. [\(GH602\)](https://github.com/pvlib/pvlib-python/issues/602)
- Use HRRR modeled surface temperature values instead of inferring from isobaric values and modeled wind speed instead of inferring from gust. [\(GH604\)](https://github.com/pvlib/pvlib-python/issues/604)
- Change  $pvlib.pyvsystem.sapm_spectral_loss()$  to avoid numpy warning.
- Add warning message when  $pvlib$ .  $spa$  () is reloaded. [\(GH401\)](https://github.com/pvlib/pvlib-python/issues/401)
- Add option for [pvlib.irradiance.disc\(\)](#page-191-0) to use relative airmass by supplying *pressure=None*. [\(GH449\)](https://github.com/pvlib/pvlib-python/issues/449)
- Created pvlib.pvsystem.pvsyst\_celltemp() to implement PVsyst's cell temperature model. [\(GH552\)](https://github.com/pvlib/pvlib-python/issues/552)
- Created [pvlib.bifacial.pvfactors\\_timeseries\(\)](#page-285-0) to use open-source *pvfactors* package to calculate back surface irradiance [\(GH421\)](https://github.com/pvlib/pvlib-python/issues/421)
- Add *PVSystem* class method pvsyst\_celltemp() [\(GH633\)](https://github.com/pvlib/pvlib-python/issues/633)
- Add [pvlib.irradiance.clearsky\\_index\(\)](#page-198-0) to calculate clear-sky index from measured GHI and modeled clear-sky GHI. [\(GH551\)](https://github.com/pvlib/pvlib-python/issues/551)

### **Bug fixes**

• Fix when building documentation using Matplotlib 3.0 or greater.

- *~pvlib.spa.calculate\_deltat*: Fix constant coefficient of the polynomial expression for years >= 1860 and < 1900, fix year 2050 which was returning 0. [\(GH600\)](https://github.com/pvlib/pvlib-python/issues/600)
- Fix and improve [hour\\_angle\(\)](#page-167-0) [\(GH598\)](https://github.com/pvlib/pvlib-python/issues/598)
- Fix error in [pvlib.clearsky.detect\\_clearsky\(\)](#page-170-0) [\(GH506\)](https://github.com/pvlib/pvlib-python/issues/506)
- Fix documentation errors when using IPython >= 7.0.
- Fix error in [pvlib.modelchain.ModelChain.infer\\_spectral\\_model\(\)](#page-283-0)[\(GH619\)](https://github.com/pvlib/pvlib-python/issues/619)
- Fix error in pvlib. spa when using Python 3.7 on some platforms.
- Fix error in pvlib.irradiance.\_delta\_kt\_prime\_dirint() [\(GH637\)](https://github.com/pvlib/pvlib-python/issues/637). The error affects the first and last values of DNI calculated by the function  $pvlib$ . irradiance. dirint ()
- Fix errors on Python 2.7 and Numpy 1.6. [\(GH642\)](https://github.com/pvlib/pvlib-python/issues/642)
- Replace deprecated *np.asscalar* with *array.item()*. [\(GH642\)](https://github.com/pvlib/pvlib-python/issues/642)

### **Testing**

- Add test for [hour\\_angle\(\)](#page-167-0) [\(GH597\)](https://github.com/pvlib/pvlib-python/issues/597)
- Update tests to be compatible with pytest 4.0. [\(GH623\)](https://github.com/pvlib/pvlib-python/issues/623)
- Add tests for  $pvlib.bifacial.pvfactors$  timeseries () implementation [\(GH421\)](https://github.com/pvlib/pvlib-python/issues/421)

## **Contributors**

- Will Holmgren [\(@wholmgren\)](https://github.com/wholmgren)
- Leland Boeman [\(@lboeman\)](https://github.com/lboeman)
- Cedric Leroy [\(@cedricleroy\)](https://github.com/cedricleroy)
- Ben Ellis [\(@bhellis725\)](https://github.com/bhellis725)
- Cliff Hansen [\(@cwhanse\)](https://github.com/cwhanse)
- Mark Mikofski [\(@mikofski\)](https://github.com/mikofski)
- Anton Driesse [\(@adriesse\)](https://github.com/adriesse)
- Cameron Stark [\(@camerontstark\)](https://github.com/camerontstark)
- Jonathan Gaffiot [\(@jgaffiot\)](https://github.com/jgaffiot)
- Marc Anoma [\(@anomam\)](https://github.com/anomam)
- Anton Driesse [\(@adriesse\)](https://github.com/adriesse)
- Kevin Anderson [\(@kevinsa5\)](https://github.com/kevinsa5)

# **3.4.8 v0.6.0 (September 17, 2018)**

This is a major release and contains a large number of API changes, new features, and bug fixes. Users should carefully read the changelog below before upgrading.

Python 2.7 support will end on June 1, 2019. Releases made after this date will require Python 3. [\(GH501\)](https://github.com/pvlib/pvlib-python/issues/501)

### **API Changes**

- pvlib python is changing a handful of function names. In general, functions that can calculate a quantity using multiple algorithms now start with the prefix get\_. For example, relativeairmass can calculate airmass using one of many model arguments. Its name has been changed to  $qet\_relative\_airmass()$ . The old function names remain in this release, but will emit a PVLibDeprecationWarning when called. The old functions will be removed in the v0.7 release. Functions composed of multiple words jammed together have been renamed with underscores separating the words (see above). Each change is detailed below. [\(GH427\)](https://github.com/pvlib/pvlib-python/issues/427)
- Deprecated relativeairmass; it will be removed in v0.7. Use the new  $qet\_relative\_airmass()$ instead. [\(GH427\)](https://github.com/pvlib/pvlib-python/issues/427)
- Deprecated absoluteairmass; it will be removed in v0.7. Use the new get absolute airmass() instead. [\(GH427\)](https://github.com/pvlib/pvlib-python/issues/427)
- Deprecated irradiance.globalinplane; it will be removed in v0.7. Use the new [poa\\_components\(\)](#page-183-0) instead. [\(GH427\)](https://github.com/pvlib/pvlib-python/issues/427)
- Added poa components(). Function is the same as the now-deprecated irradiance. globalinplane, but adds 'poa\_sky\_diffuse' and 'poa\_ground\_diffuse' to the output. [\(GH427\)](https://github.com/pvlib/pvlib-python/issues/427)
- Deprecated irradiance.extraradiation; it will be removed in v0.7. Use [pvlib.irradiance.](#page-181-0) [get\\_extra\\_radiation\(\)](#page-181-0) instead. [\(GH427\)](https://github.com/pvlib/pvlib-python/issues/427)
- Deprecated irradiance.grounddiffuse; it will be removed in v0.7. Use  $get\_ground\_diffuse()$ instead. [\(GH427\)](https://github.com/pvlib/pvlib-python/issues/427)
- Added get poa sky diffuse(). [\(GH427\)](https://github.com/pvlib/pvlib-python/issues/427)
- Deprecated irradiance.total\_irrad; it will be removed in v0.7. Use get\_total\_poa\_irradiance() instead. [\(GH427\)](https://github.com/pvlib/pvlib-python/issues/427)
- Removed 'klutcher' from get\_sky\_diffuse/total\_irrad. This misspelling was deprecated long ago but never removed. [\(GH97\)](https://github.com/pvlib/pvlib-python/issues/97)
- [calcparams\\_desoto\(\)](#page-210-0) now requires arguments for each module model parameter. [\(GH462\)](https://github.com/pvlib/pvlib-python/issues/462)
- Add losses\_parameters attribute to PVSystem objects and remove the kwargs support from PVSys-tem.pvwatts losses. Enables custom losses specification in ModelChain calculations. [\(GH484\)](https://github.com/pvlib/pvlib-python/issues/484)
- removed irradiance parameter from ModelChain.run\_model and ModelChain.prepare\_inputs
- Add perez\_enhancement keyword argument to clearsky.ineichen to control whether or not the "perez enhancement factor" is applied. The enhancement factor was always applied until now. Now it is turned off by default. The enhancement factor can yield unphysical results, especially for latitudes closer to the poles and especially in the winter months. It may yield improved results under other conditions. [\(GH435\)](https://github.com/pvlib/pvlib-python/issues/435)
- Add min\_cos\_zenith, max\_zenith keyword arguments to disc, dirint, and dirindex functions. [\(GH311,](https://github.com/pvlib/pvlib-python/issues/311) [GH396\)](https://github.com/pvlib/pvlib-python/issues/396)
- Method ModelChain.infer\_dc\_model now returns a tuple (function handle, model name string) instead of only the function handle [\(GH417\)](https://github.com/pvlib/pvlib-python/issues/417)
- Add DC model methods desoto and pvsyst to ModelChain, and deprecates DC model method singlediode (singlediode defaults to desoto until v0.7.0) [\(GH487\)](https://github.com/pvlib/pvlib-python/issues/487)
- Add the CEC module model in pvsystem.calcparams\_cec and ModelChain.cec. The CEC model differs from the desoto model by using the parameter Adjust. Modules selected from the SAM CEC library sam-library-cecmodules-2017-6-5.csv include the Adjust parameter and ModelChain.infer\_dc\_model will now select the cec model rather than the desoto model. [\(GH463\)](https://github.com/pvlib/pvlib-python/issues/463)

• The behavior of irradiance.perez(return\_components=True) has changed. The function previously returned a tuple of total sky diffuse and an OrderedDict/DataFrame of components. The function now returns an Ordered-Dict/DataFrame with total sky diffuse and each component. The behavior for return components=False remains unchanged. [\(GH434\)](https://github.com/pvlib/pvlib-python/issues/434)

## **Enhancements**

- Add sea surface albedo in irradiance.py [\(GH458\)](https://github.com/pvlib/pvlib-python/issues/458)
- Implement first solar spectral loss() in modelchain.py [\(GH359\)](https://github.com/pvlib/pvlib-python/issues/359)
- Clarify arguments Egref and dEgdT for [calcparams\\_desoto\(\)](#page-210-0) [\(GH462\)](https://github.com/pvlib/pvlib-python/issues/462)
- Add pvsystem.calcparams\_pvsyst to compute values for the single diode equation using the PVsyst v6 model [\(GH470\)](https://github.com/pvlib/pvlib-python/issues/470)
- Extend [singlediode\(\)](#page-214-0) with an additional keyword argument method in ('lambertw', 'newton', 'brentq'), default is 'lambertw', to select a method to solve the single diode equation for points on the IV curve. Selecting either 'brentq' or 'newton' as the method uses [bishop88\(\)](#page-218-0) with the corresponding method. [\(GH410\)](https://github.com/pvlib/pvlib-python/issues/410)
- Implement new methods 'brentq' and 'newton' for solving the single diode equation for points on the IV curve. 'brentq' uses a bisection method (Brent, 1973) that may be slow but guarantees a solution. 'newton' uses the Newton-Raphson method and may be faster but is not guaranteed to converge. However, 'newton' should be safe for well-behaved IV curves. [\(GH408\)](https://github.com/pvlib/pvlib-python/issues/408)
- Implement  $b~i~shop88$  () for explicit calculation of arbitrary IV curve points using diode voltage instead of cell voltage. If method is either 'newton' or 'brentq' and ivcurve\_pnts in [singlediode\(\)](#page-214-0) is provided, the IV curve points will be log spaced instead of linear.
- Implement [estimate\\_voc\(\)](#page-217-1) to estimate open circuit voltage by assuming  $R_{sh} \to \infty$  and  $R_s = 0$  as an upper bound in bisection method for  $singlediode()$  when method is either 'newton' or 'brentq'.
- Add [max\\_power\\_point\(\)](#page-217-0) method to compute the max power point using the new 'brentq' method.
- Add new module pvlib.singlediode with low-level functions for solving the single diode equation such as: [bishop88\(\)](#page-218-0), [estimate\\_voc\(\)](#page-217-1), [bishop88\\_i\\_from\\_v\(\)](#page-219-0), [bishop88\\_v\\_from\\_i\(\)](#page-220-0), and [bishop88\\_mpp\(\)](#page-221-0).
- Add PVSyst thin-film recombination losses for CdTe and a:Si [\(GH163\)](https://github.com/pvlib/pvlib-python/issues/163)
- Python 3.7 officially supported. [\(GH496\)](https://github.com/pvlib/pvlib-python/issues/496)
- Improve performance of solarposition.ephemeris. [\(GH512\)](https://github.com/pvlib/pvlib-python/issues/512)
- Improve performance of Location.get\_airmass. Most noticeable when solar position is supplied, time index length is less than 10000, and method is looped over. [\(GH502\)](https://github.com/pvlib/pvlib-python/issues/502)
- Add irradiance.gti\_dirint function. [\(GH396\)](https://github.com/pvlib/pvlib-python/issues/396)
- Add irradiance.clearness index function. [\(GH396\)](https://github.com/pvlib/pvlib-python/issues/396)
- Add irradiance.clearness\_index\_zenith\_independent function. [\(GH396\)](https://github.com/pvlib/pvlib-python/issues/396)
- Add checking for consistency between module\_parameters and dc\_model. [\(GH417\)](https://github.com/pvlib/pvlib-python/issues/417)
- Add DC model methods 'desoto' and 'pvsyst' to ModelChain [\(GH487\)](https://github.com/pvlib/pvlib-python/issues/487)
- Add the CEC module model in *pvsystem.calcparams\_cec* and *ModelChain.cec*. [\(GH463\)](https://github.com/pvlib/pvlib-python/issues/463)
- Add DC model methods desoto and pvsyst to ModelChain [\(GH487\)](https://github.com/pvlib/pvlib-python/issues/487)
- pvlib now ships with a pvlib[optional] installation option to automatically install packages needed to support additional pvlib features: pip install pvlib[optional]. Additional installation options include *doc* (requirements for minimal documentation build), *test* (requirements for testing), and *all* (optional + doc + test). [\(GH553,](https://github.com/pvlib/pvlib-python/issues/553) [GH483\)](https://github.com/pvlib/pvlib-python/issues/483)
- Set default alpha to 1.14 in [angstrom\\_aod\\_at\\_lambda\(\)](#page-178-0) [\(GH563\)](https://github.com/pvlib/pvlib-python/issues/563)
- tracking.singleaxis now accepts scalar and 1D-array input.

## **Bug fixes**

- Unset executable bits of irradiance.py and test\_irradiance.py [\(GH460\)](https://github.com/pvlib/pvlib-python/issues/460)
- Fix failing tests due to column order on Python 3.6+ and Pandas 0.23+ [\(GH464\)](https://github.com/pvlib/pvlib-python/issues/464)
- ModelChain.prepare\_inputs failed to pass solar\_position and airmass to Location.get\_clearsky. Fixed. [\(GH481\)](https://github.com/pvlib/pvlib-python/issues/481)
- Add User-Agent specification to TMY3 remote requests to avoid rejection. [\(GH493\)](https://github.com/pvlib/pvlib-python/issues/493)
- Fix pvlib.irradiance.klucher output is different for Pandas Series vs. floats and NumPy arrays. [\(GH508\)](https://github.com/pvlib/pvlib-python/issues/508)
- Make GitHub recognize the license, add AUTHORS.md, clarify shared copyright. [\(GH503\)](https://github.com/pvlib/pvlib-python/issues/503)
- Fix issue with non-zero direct irradiance contribution to Reindl, Klucher, and Hay-Davies diffuse sky algorithms when the sun is behind the array. [\(GH526\)](https://github.com/pvlib/pvlib-python/issues/526)
- Fix issue with dividing by near-0 cos(solar\_zenith) values in Reindl and Hay-Davies diffuse sky algorithms. [\(GH432\)](https://github.com/pvlib/pvlib-python/issues/432)
- Fix argument order of longitude and latitude when querying weather forecasts by lonlat bounding box [\(GH521\)](https://github.com/pvlib/pvlib-python/issues/521)
- Fix issue with unbounded clearness index calculation in disc. [\(GH540\)](https://github.com/pvlib/pvlib-python/issues/540)
- Limit pywatts ac results to be greater than or equal to 0. [\(GH541\)](https://github.com/pvlib/pvlib-python/issues/541)
- Fix bug in get\_relative\_airmass(model='youngirvine1967'). [\(GH545\)](https://github.com/pvlib/pvlib-python/issues/545)
- Fix bug in variable names returned by forecast.py's HRRR\_ESRL model. [\(GH557\)](https://github.com/pvlib/pvlib-python/issues/557)
- Fixed bug in tracking.singleaxis that mistakenly assigned nan values when the Sun was still above the horizon. No effect on systems with axis\_tilt=0. [\(GH569\)](https://github.com/pvlib/pvlib-python/issues/569)
- Source distribution did not contain LICENSE file. Added LICENSE, AUTHORS.md, and some docs to MAN-IFEST. [\(GH579\)](https://github.com/pvlib/pvlib-python/issues/579)
- Patch SPA C-files to fix timezone macro name clash with *pyconfig.h*. [\(GH168\)](https://github.com/pvlib/pvlib-python/issues/168)

### **Documentation**

- Expand testing section with guidelines for functions, PVSystem/Location objects, and ModelChain.
- Updated several incorrect statements in ModelChain documentation regarding implementation status and default values. [\(GH480\)](https://github.com/pvlib/pvlib-python/issues/480)
- Expanded general contributing and pull request guidelines.
- Added section on single diode equation with some detail on solutions used in pvlib-python [\(GH518\)](https://github.com/pvlib/pvlib-python/issues/518)
- Minor improvements and updates to installation documentation. [\(GH531\)](https://github.com/pvlib/pvlib-python/issues/531)
- Improve LocalizedPVSystem and LocalizedSingleAxisTracker documentation. [\(GH532\)](https://github.com/pvlib/pvlib-python/issues/532)
- Move the "Getting Started"/"Modeling Paradigms" section to a new top-level "Intro Examples" page.
- Copy pvlib documentation's "Getting support" section to README.md.
- Add PVSystem documentation page. [\(GH514,](https://github.com/pvlib/pvlib-python/issues/514) [GH319\)](https://github.com/pvlib/pvlib-python/issues/319)
- Add example of Kasten Linke Turbidity calculation, discuss broadband AOD and Angstrom Turbidity Model. [\(GH302\)](https://github.com/pvlib/pvlib-python/issues/302)
- Add JOSS paper to "Citing pvlib-python" section.

## **Testing**

- Add pytest-mock dependency
- Use pytest-mock to ensure that PVSystem and ModelChain methods call corresponding functions correctly. Removes implicit dependence on precise return values of some function/methods. [\(GH394\)](https://github.com/pvlib/pvlib-python/issues/394)
- Additional test refactoring to limit test result dependence to a single function per test. [\(GH394\)](https://github.com/pvlib/pvlib-python/issues/394)
- Use pytest-mock to ensure that ModelChain DC model is set up correctly.
- Add Python 3.7 to build matrix
- Make test\_forecast.py more robust. [\(GH293\)](https://github.com/pvlib/pvlib-python/issues/293)
- Improve test\_atmosphere.py. [\(GH158\)](https://github.com/pvlib/pvlib-python/issues/158)
- Add LGTM.com integration. [\(GH554\)](https://github.com/pvlib/pvlib-python/issues/554)
- Add SticklerCI integration.
- Add codecov integration.

### **Contributors**

- Will Holmgren [\(@wholmgren\)](https://github.com/wholmgren)
- Yu Cao [\(@tsaoyu\)](https://github.com/tsaoyu)
- Cliff Hansen [\(@cwhanse\)](https://github.com/cwhanse)
- Mark Mikofski [\(@mikofski\)](https://github.com/mikofski)
- Alan Mathew [\(@alamathe1\)](https://github.com/alamathe1)
- Xavier Rene-Corail [\(@xcorail\)](https://github.com/xcorail)
- Anton Driesse [\(@adriesse\)](https://github.com/adriesse)
- Mark Campanelli [\(@thunderfish24\)](https://github.com/thunderfish24)
- Cedric Leroy [\(@cedricleroy\)](https://github.com/cedricleroy)
- Jessica Forbess [\(@jforbess\)](https://github.com/jforbess)
- Jeff Newmiller [\(@jdnewmil\)](https://github.com/jdnewmil)
- [@josricha](https://github.com/josricha)
- Marc A. Anoma [\(@anomam\)](https://github.com/anomam)
- William C Grisaitis [\(@grisaitis\)](https://github.com/grisaitis)
- Karel De Brabandere [\(@kdebrab\)](https://github.com/kdebrab)
- [@tadatoshi](https://github.com/tadatoshi)

# **3.4.9 v0.5.2 (May 13, 2018)**

## **API Changes**

- removed unused 'pressure' arg from irradiance.liujordan function [\(GH386\)](https://github.com/pvlib/pvlib-python/issues/386)
- replaced logging.warning calls with warnings.warn calls, and removed logging.debug calls. We encourage users to explore tools such as pdb and trackback in place of the logging.debug calls. Fixes [\(GH447\)](https://github.com/pvlib/pvlib-python/issues/447).

## **Enhancements**

- Improve clearsky.lookup\_linke\_turbidity speed, changing .mat source file to .h5 [\(GH437\)](https://github.com/pvlib/pvlib-python/issues/437)
- Updated libraries for CEC module parameters to SAM release 2017.9.5 (library dated 2017.6.30) and CEC inverter parameters to file posted to www.github.com/NREL/SAM on 2018.3.18, with one entry removed due to a missing parameter value. (:issue:'440')

## **Bug fixes**

- fixed redeclaration of test\_simplified\_solis\_series\_elevation [\(GH387\)](https://github.com/pvlib/pvlib-python/issues/387)
- physicaliam now returns a Series if called with a Series as an argument. [\(GH397\)](https://github.com/pvlib/pvlib-python/issues/397)
- corrected docstring for irradiance.total\_irrad (:issue: '423')
- modified solar\_azimuth\_analytical to handle some borderline cases, thereby avoiding the NaN values and/or warnings that were previously produced (:issue: '420')
- removed RuntimeWarnings due to divide by 0 or nans in input data within irradiance.perez, clearsky.simplified\_solis, pvsystem.adrinverter, pvsystem.ashraeiam, pvsystem.physicaliam, pvsystem.sapm\_aoi\_loss, pvsystem.v\_from\_i. [\(GH428\)](https://github.com/pvlib/pvlib-python/issues/428)

### **Documentation**

• Improve physicaliam doc string. [\(GH397\)](https://github.com/pvlib/pvlib-python/issues/397)

### **Testing**

- Test Python 3.6 on Windows with Appveyor instead of 3.4. [\(GH392\)](https://github.com/pvlib/pvlib-python/issues/392)
- Fix failing test on pandas 0.22 [\(GH406\)](https://github.com/pvlib/pvlib-python/issues/406)
- Fix too large test tolerance [\(GH414\)](https://github.com/pvlib/pvlib-python/issues/414)

### **Contributors**

- Cliff Hansen
- Will Holmgren
- KonstantinTr
- Anton Driesse
- Cedric Leroy

# **3.4.10 v0.5.1 (October 17, 2017)**

## **API Changes**

• *pvsystem.v\_from\_i* and *pvsystem.i\_from\_v* functions now accept resistance\_series = 0 and/or resistance\_shunt = numpy.inf as inputs [\(GH340\)](https://github.com/pvlib/pvlib-python/issues/340)

## **Enhancements**

- Improve clearsky.lookup\_linke\_turbidity speed. [\(GH368\)](https://github.com/pvlib/pvlib-python/issues/368)
- Ideal devices supported in single diode model, e.g., resistance\_series = 0 and/or resistance\_shunt = numpy.inf [\(GH340\)](https://github.com/pvlib/pvlib-python/issues/340)
- *pvsystem.v\_from\_i* and *pvsystem.i\_from\_v* computations for near ideal devices are more numerically stable. However, very, very near ideal resistance\_series and/or resistance\_shunt may still cause issues with the implicit solver [\(GH340\)](https://github.com/pvlib/pvlib-python/issues/340)

## **Bug fixes**

- Remove condition causing Overflow warning from clearsky.haurwitz [\(GH363\)](https://github.com/pvlib/pvlib-python/issues/363)
- modelchain.basic chain now correctly passes 'solar position method' arg to solarposition.get solarposition [\(GH370\)](https://github.com/pvlib/pvlib-python/issues/370)
- Fixed: [Variables and Symbols extra references not available](https://github.com/pvlib/pvlib-python/issues/380) [\(GH380\)](https://github.com/pvlib/pvlib-python/issues/380)
- Removed unnecessary calculations of alpha\_prime in spa.solar\_position\_numpy and spa.solar\_position\_loop [\(GH366\)](https://github.com/pvlib/pvlib-python/issues/366)
- Fixed args mismatch for solarposition.pyephem call from solarposition.get\_solarposition with method='pyephem' arg to solarposition.get\_solarposition [\(GH370\)](https://github.com/pvlib/pvlib-python/issues/370)
- ModelChain.prepare\_inputs and ModelChain.complete\_irradiance now correctly pass the 'solar\_position\_method' argument to solarposition.get\_solarposition [\(GH377\)](https://github.com/pvlib/pvlib-python/issues/377)
- Fixed usage of inplace parameter for tmy. recolumn [\(GH342\)](https://github.com/pvlib/pvlib-python/issues/342)

### **Documentation**

- Doc string of modelchain.basic\_chain was updated to describe args more accurately. [\(GH370\)](https://github.com/pvlib/pvlib-python/issues/370)
- Doc strings of *singlediode*, *pvsystem.v\_from\_i*, and *pvsystem.i\_from\_v* were updated to describe acceptable input arg ranges. [\(GH340\)](https://github.com/pvlib/pvlib-python/issues/340)

### **Testing**

- Changed test for clearsky.haurwitz to operate on zenith angles
- Significant new test cases added for *pvsystem.v\_from\_i* and *pvsystem.i\_from\_v* [\(GH340\)](https://github.com/pvlib/pvlib-python/issues/340)

## **Contributors**

- Cliff Hansen
- KonstantinTr
- Will Holmgren
- Mark Campanelli
- DaCoEx

# **3.4.11 v0.5.0 (August 11, 2017)**

## **API Changes**

- Removed parameter w from \_calc\_d [\(GH344\)](https://github.com/pvlib/pvlib-python/issues/344)
- SingleAxisTracker.get\_aoi and SingleAxisTracker.get\_irradiance now require surface\_zenith and surface\_azimuth [\(GH351\)](https://github.com/pvlib/pvlib-python/issues/351)
- Changes calculation of the Incidence Angle Modifier to return 0 instead of np.nan for angles  $\geq 90^\circ$ . This improves the calculation of effective irradiance close to sunrise and sunset. [\(GH338\)](https://github.com/pvlib/pvlib-python/issues/338)
- Change the default ModelChain orientation strategy from 'south\_at\_latitude\_tilt' to None. [\(GH290\)](https://github.com/pvlib/pvlib-python/issues/290)

## **Bug fixes**

- Method of multi-inheritance has changed to make it possible to use kwargs in the parent classes of Localized-PVSystem and LocalizedSingleAxisTracker [\(GH330\)](https://github.com/pvlib/pvlib-python/issues/330)
- Fix the *\_\_repr\_\_* method of *ModelChain*, crashing when *orientation\_strategy* is set to *'None'* [\(GH352\)](https://github.com/pvlib/pvlib-python/issues/352)
- Fix the *ModelChain*'s angle of incidence calculation for SingleAxisTracker objects [\(GH351\)](https://github.com/pvlib/pvlib-python/issues/351)
- Fix issue with ForecastModel.cloud cover to transmittance linear method of forecast.py ignoring 'offset' parameter. [\(GH343\)](https://github.com/pvlib/pvlib-python/issues/343)

## **Enhancements**

- Added default values to docstrings of all functions [\(GH336\)](https://github.com/pvlib/pvlib-python/issues/336)
- Added analytical method that calculates solar azimuth angle [\(GH291\)](https://github.com/pvlib/pvlib-python/issues/291)

## **Documentation**

- Added ModelChain documentation page
- Added nbsphinx to documentation build configuration.
- Added a pull request template file [\(GH354\)](https://github.com/pvlib/pvlib-python/issues/354)

## **Testing**

- Added explicit tests for aoi and aoi\_projection functions.
- Update test of *ModelChain.\_\_repr\_\_* to take in account [GH352](https://github.com/pvlib/pvlib-python/issues/352)
- Added a test for solar\_azimuth\_analytical function.

## **Contributors**

- Johannes Kaufmann
- Will Holmgren
- Uwe Krien
- Alaina Kafkes
- Birgit Schachler
- Jonathan Gaffiot
- Siyan (Veronica) Guo
- KonstantinTr

# **3.4.12 v0.4.5 (June 5, 2017)**

### **Bug fixes**

- Fix pandas 0.20 incompatibilities in Location.get\_clearsky, solarposition.ephemeris [\(GH325\)](https://github.com/pvlib/pvlib-python/issues/325)
- Fixes timezone issue in solarposition spa\_c function [\(GH237\)](https://github.com/pvlib/pvlib-python/issues/237)
- Added NREL Bird clear sky model. [\(GH276\)](https://github.com/pvlib/pvlib-python/issues/276)
- Added lower accuracy formulas for equation of time, declination, hour angle and solar zenith.
- Remove all instances of .ix [\(GH322\)](https://github.com/pvlib/pvlib-python/issues/322)
- Update docstring in *pvlib.spa.solar\_position* change units of pressure to millibars. *NOTE*: units of pressure in *pvlib.solar\_position.spa\_python* and *pvlib.solar\_position.spa\_c* are still Pascals. This update should have no effect on most users, since it only applies to the low-level *spa.py* module. [\(GH327\)](https://github.com/pvlib/pvlib-python/issues/327)

### **Enhancements**

- Added irradiance.dni method that determines DNI from GHI and DHI and corrects unreasonable DNI values during sunrise/sunset transitions
- ForecastModel will now only connect to the Unidata server when necessary, rather than when the object is created. This supports offline work and speeds up analysis of previously downloaded data.

## **Contributors**

- Will Holmgren
- Marc Anoma
- Mark Mikofski

• Birgit Schachler

# **3.4.13 v0.4.4 (February 18, 2017)**

## **Enhancements**

- Added Anton Driesse Inverter database and made compatible with pvsystem.retrieve\_sam. [\(GH169\)](https://github.com/pvlib/pvlib-python/issues/169)
- Ported Anton Driesse Inverter model from PV\_LIB Toolbox. [\(GH160\)](https://github.com/pvlib/pvlib-python/issues/160)
- Added Kasten pyrheliometric formula to calculate Linke turbidity factors with improvements by Ineichen and Perez to extend range of air mass [\(GH278\)](https://github.com/pvlib/pvlib-python/issues/278)
- Added coefficients for CIGS and a-Si modules types to the first\_solar\_spectral\_correction function [\(GH308\)](https://github.com/pvlib/pvlib-python/issues/308)

## **API Changes**

• Change PVSystem default module\_parameters and inverter\_parameters to empty dict. Code that relied on these attributes being None or raising a TypeError will need to be updated. (issue:*294*)

## **Documentation**

- Fixes the Forecasting page's broken links to the tutorials.
- Fixes the Forecasting page's broken examples. [\(GH299\)](https://github.com/pvlib/pvlib-python/issues/299)
- Fixes broken Classes link in the v0.3.0 documentation.

### **Bug fixes**

- Resolved several issues with the forecast module tests. Library import errors were resolved by prioritizing the conda-forge channel over the default channel. Stalled ci runs were resolved by adding a timeout to the HRRR\_ESRL test. [\(GH293\)](https://github.com/pvlib/pvlib-python/issues/293)
- Fixed issue with irradiance jupyter notebook tutorial. [\(GH309\)](https://github.com/pvlib/pvlib-python/issues/309)

### **Contributors**

- Will Holmgren
- Volker Beutner
- Mark Mikofski
- Anton Driesse
- Mitchell Lee

# **3.4.14 v0.4.3 (December 28, 2016)**

## **Enhancements**

• Adding implementation of Perez's DIRINDEX model based on existing DIRINT model implementation. [\(GH282\)](https://github.com/pvlib/pvlib-python/issues/282)

• Added clearsky.detect clearsky function to determine the clear times in a GHI time series. [\(GH284\)](https://github.com/pvlib/pvlib-python/issues/284)

#### **Other**

• Adds Python 3.6 to compatibility statement and pypi classifiers. [\(GH286\)](https://github.com/pvlib/pvlib-python/issues/286)

#### **Contributors**

- Marc Anoma
- Will Holmgren
- Cliff Hansen
- Tony Lorenzo

## **3.4.15 v0.4.2 (December 7, 2016)**

This is a minor release from 0.4.1.

#### **Bug fixes**

- Fixed typo in \_repr\_ method of ModelChain and in its regarding test.
- PVSystem.pvwatts\_ac could not use the eta\_inv\_ref kwarg and PVSystem.pvwatts\_dc could not use the temp\_ref kwarg. Fixed. [\(GH252\)](https://github.com/pvlib/pvlib-python/issues/252)
- Fixed typo in ModelChain.infer\_spectral\_model error message. [\(GH251\)](https://github.com/pvlib/pvlib-python/issues/251)
- Fixed Linke turbdity factor out of bounds error at 90-degree latitude or at 180-degree longitude [\(GH262\)](https://github.com/pvlib/pvlib-python/issues/262)
- Fixed Linke turbidity factor grid spacing and centers [\(GH263\)](https://github.com/pvlib/pvlib-python/issues/263)

### **API Changes**

- The run\_model method of the ModelChain will use the weather parameter of all weather data instead of splitting it to irradiation and weather. The irradiation parameter still works but will be removed soon. [\(GH239\)](https://github.com/pvlib/pvlib-python/issues/239)
- delta t kwarg is now 67.0 instead of None. IMPORTANT: Setting delta t as None will break the code for the Numba accelerated calculations. This will be fixed in a future version. [\(GH165\)](https://github.com/pvlib/pvlib-python/issues/165)

### **Enhancements**

- Adding a complete\_irradiance method to the ModelChain to make it possible to calculate missing irradiation data from the existing columns [beta]. [\(GH239\)](https://github.com/pvlib/pvlib-python/issues/239)
- Added calculate\_deltat method to the spa module to calculate the time difference between terrestrial time and UT1. Specifying a scalar is sufficient for most calculations. [\(GH165\)](https://github.com/pvlib/pvlib-python/issues/165)
- Added more attributes to ModelChain, PVSystem, and Location printed representations. [\(GH254\)](https://github.com/pvlib/pvlib-python/issues/254)
- Added name attribute to ModelChain and PVSystem. [\(GH254\)](https://github.com/pvlib/pvlib-python/issues/254)
- Restructured API section of the documentation so that there are separate pages for each function, class, or method. [\(GH258\)](https://github.com/pvlib/pvlib-python/issues/258)
- Improved Linke turbidity factor time interpolation with Python *calendar* month days and leap years [\(GH265\)](https://github.com/pvlib/pvlib-python/issues/265)
- Added option to return diffuse components from Perez transposition model.

#### **Other**

- Typical modeling results could change by  $\sim$  1%, depending on location, if they depend on the turbidity table
- Fixed issues with pvsystem, tracking, and tmy\_to\_power jupyter notebooks [\(GH267,](https://github.com/pvlib/pvlib-python/issues/267) [GH273\)](https://github.com/pvlib/pvlib-python/issues/273)

## **Code Contributors**

- Uwe Krien
- Will Holmgren
- Volker Beutner
- Mark Mikofski
- Marc Anoma
- Giuseppe Peronato

# **3.4.16 v0.4.1 (October 5, 2016)**

This is a minor release from 0.4.0. We recommend that all users upgrade to this version, especially if they want to use the latest versions of pandas.

### **Bug fixes**

- Fixed an error in the irradiance.klucher transposition model. The error was introduced in version 0.4.0. [\(GH228\)](https://github.com/pvlib/pvlib-python/issues/228)
- Update RAP forecast model variable names. [\(GH241\)](https://github.com/pvlib/pvlib-python/issues/241)
- Fix incompatibility with pandas 0.19 and solar position calculations. [\(GH246\)](https://github.com/pvlib/pvlib-python/issues/246)

### **Documentation**

- Fixed a typo in the pvsystem.sapm returns description. [\(GH234\)](https://github.com/pvlib/pvlib-python/issues/234)
- Replaced nosetests references with py.test. [\(GH232\)](https://github.com/pvlib/pvlib-python/issues/232)
- Improve the rendering of the snlinverter doc string. [\(GH242\)](https://github.com/pvlib/pvlib-python/issues/242)

### **Code Contributors**

- Mark Mikofski
- Johannes Dollinger
- Will Holmgren

# **3.4.17 v0.4.0 (July 28, 2016)**

This is a major release from 0.3.3. We recommend that all users upgrade to this version after reviewing the API Changes. Please see the Bug Fixes for changes that will result in slightly different modeling results.

## **API Changes**

- Remove unneeded module argument from singlediode function. [\(GH200\)](https://github.com/pvlib/pvlib-python/issues/200)
- In pvlib.irradiance.perez, renamed argument modelt to model. [\(GH196\)](https://github.com/pvlib/pvlib-python/issues/196)
- Functions in the irradiance module now work with scalar inputs in addition to arrays and Series. Furthermore, these functions no longer promote scalar or array input to Series output. Also applies to atmosphere.relativeairmass. [\(GH201,](https://github.com/pvlib/pvlib-python/issues/201) [GH214\)](https://github.com/pvlib/pvlib-python/issues/214)
- Reorder the ashraeiam, physicaliam, and snlinverter arguments to put the most variable arguments first. Adds default arguments for the IAM functions. [\(GH197\)](https://github.com/pvlib/pvlib-python/issues/197)
- The irradiance.extraradiation function input/output type consistency across different methods has been dramatically improved. [\(GH217,](https://github.com/pvlib/pvlib-python/issues/217) [GH219\)](https://github.com/pvlib/pvlib-python/issues/219)
- Updated to pvsystem.sapm to be consistent with the PVLIB MATLAB API. pvsystem.sapm now takes an effective irradiance argument instead of POA irradiances, airmass, and AOI. Implements closely related sapm\_spectral\_loss, sapm\_aoi\_loss, and sapm\_effective\_irradiance functions, as well as PVSystem methods. The sapm\_aoi\_loss function includes an optional argument to apply an upper limit to the output (output can be ~1% larger than 1 for AOI of ~30 degrees). [\(GH198,](https://github.com/pvlib/pvlib-python/issues/198) [GH205,](https://github.com/pvlib/pvlib-python/issues/205) [GH218\)](https://github.com/pvlib/pvlib-python/issues/218)
- The pvsystem.retrieve\_sam keyword argument samfile has been replaced with path. A selection dialog window is now activated by not supplying any arguments to the function. The API for typical usage remains unchanged, however, the data will be loaded from a local file rather than the SAM website. [\(GH52\)](https://github.com/pvlib/pvlib-python/issues/52)

## **Enhancements**

- Adds the First Solar spectral correction model. [\(GH115\)](https://github.com/pvlib/pvlib-python/issues/115)
- Adds the Gueymard 1994 integrated precipitable water model. [\(GH115\)](https://github.com/pvlib/pvlib-python/issues/115)
- Adds the PVWatts DC, AC, and system losses model. [\(GH195\)](https://github.com/pvlib/pvlib-python/issues/195)
- Improve PEP8 conformity in irradiance module. [\(GH214\)](https://github.com/pvlib/pvlib-python/issues/214)
- irradiance.disc is up to 10x faster. [\(GH214\)](https://github.com/pvlib/pvlib-python/issues/214)
- Add solarposition.nrel\_earthsun\_distance function and option to calculate extraterrestrial radiation using the NREL solar position algorithm. [\(GH211,](https://github.com/pvlib/pvlib-python/issues/211) [GH215\)](https://github.com/pvlib/pvlib-python/issues/215)
- pvsystem.singlediode can now calculate IV curves if a user supplies an ivcurve\_pnts keyword argument. [\(GH83\)](https://github.com/pvlib/pvlib-python/issues/83)
- Includes SAM data files in the distribution. [\(GH52\)](https://github.com/pvlib/pvlib-python/issues/52)
- ModelChain now implements SAPM, PVWatts, Single Diode and user-defined modeling options. See Will Holmgren's [ModelChain refactor gist](https://gist.github.com/wholmgren/3fabacd3003c2a549b420b5e79f55e95) for more discussion about new features in ModelChain. [\(GH143,](https://github.com/pvlib/pvlib-python/issues/143) [GH194\)](https://github.com/pvlib/pvlib-python/issues/194)
- Added forecast.py module for solar power forecasts. [\(GH86,](https://github.com/pvlib/pvlib-python/issues/86) [GH124,](https://github.com/pvlib/pvlib-python/issues/124) [GH180\)](https://github.com/pvlib/pvlib-python/issues/180)

### **Bug fixes**

- Fixed an error in pvsystem.singlediode's i\_mp, v\_mp, and p\_mp calculations when using array or Series input. The function wrongly returned solutions when any single point is within the error tolerance, rather than requiring that the solution for all points be within the error tolerance. Results in test scenarios changed by 1-10%. [\(GH221\)](https://github.com/pvlib/pvlib-python/issues/221)
- Fixed a numerical overflow error in pvsystem.singlediode's v\_oc determination for some combinations of parameters. [\(GH225\)](https://github.com/pvlib/pvlib-python/issues/225)
- dirint function yielded the wrong results for non-sea-level pressures. Fixed. [\(GH212\)](https://github.com/pvlib/pvlib-python/issues/212)
- Fixed a bug in the day angle calculation used by the 'spencer' and 'asce' extraterrestrial radiation options. Most modeling results will be changed by less than 1 part in 1000. [\(GH211\)](https://github.com/pvlib/pvlib-python/issues/211)
- irradiance.extraradiation now raises a ValueError for invalid method input. It previously failed silently. [\(GH215\)](https://github.com/pvlib/pvlib-python/issues/215)

## **Documentation**

- Added new terms to the variables documentation. [\(GH195\)](https://github.com/pvlib/pvlib-python/issues/195)
- Added clear sky documentation page.
- Fix documentation build warnings. [\(GH210\)](https://github.com/pvlib/pvlib-python/issues/210)
- Removed an unneeded note in irradiance.extraradiation. [\(GH216\)](https://github.com/pvlib/pvlib-python/issues/216)

### **Other**

- pvlib-python is now available on the conda-forge channel: conda install pvlib-python -c conda-forge [\(GH154\)](https://github.com/pvlib/pvlib-python/issues/154)
- Switch to the py.test testing framework. [\(GH204\)](https://github.com/pvlib/pvlib-python/issues/204)
- Reconfigure Appveyor CI builds and resolve an issue in which the command line length was too long. [\(GH207\)](https://github.com/pvlib/pvlib-python/issues/207)
- Manually build numpy and pandas for the min requirements test. This is needed to avoid Continuum's bad practice of bundling scipy with pandas. [\(GH214\)](https://github.com/pvlib/pvlib-python/issues/214)

## **Requirements**

• pvlib now requires pandas  $>= 0.14.0$  and numpy  $>= 1.9.0$ , both released in 2014. Most of pvlib will work with lesser versions. [\(GH214\)](https://github.com/pvlib/pvlib-python/issues/214)

### **Code Contributors**

- Will Holmgren
- Jonathan Chambers
- Mitchell Lee
- Derek Groenendyk

# **3.4.18 v0.3.3 (June 15, 2016)**

This is a minor release from 0.3.2. We recommend that all users upgrade to this version.

## **API Changes**

- Renamed series\_modules to modules\_per\_string and parallel\_modules to strings\_per\_inverter. [\(GH176\)](https://github.com/pvlib/pvlib-python/issues/176)
- Changed two of the TMY3 data reader fields for consistency with the rest of the fields and with PVLIB MAT-LAB. Changed 'PresWth source' to 'PresWthSource', and 'PresWth uncert' to 'PresWthUncertainty'. [\(GH193\)](https://github.com/pvlib/pvlib-python/issues/193)

## **Enhancements**

- Adds the Erbs model. [\(GH2\)](https://github.com/pvlib/pvlib-python/issues/2)
- Adds the scale\_voltage\_current\_power function and PVSystem method to support simple array modeling. [\(GH159\)](https://github.com/pvlib/pvlib-python/issues/159)
- Adds support for SingleAxisTracker objects in ModelChain. [\(GH169\)](https://github.com/pvlib/pvlib-python/issues/169)
- Add \_repr\_ method to PVSystem, LocalizedPVSystem, ModelChain, SingleAxisTracker, Location. [\(GH142\)](https://github.com/pvlib/pvlib-python/issues/142)
- Add v\_from\_i function for solving the single diode model. [\(GH190\)](https://github.com/pvlib/pvlib-python/issues/190)
- Improve speed of singlediode function by using v\_from\_i to determine v\_oc. Speed is ~2x faster. [\(GH190\)](https://github.com/pvlib/pvlib-python/issues/190)
- Adds the Simplified Solis clear sky model. [\(GH148\)](https://github.com/pvlib/pvlib-python/issues/148)

### **Bug fixes**

- Fix another bug with the Appveyor continuous integration builds. [\(GH170\)](https://github.com/pvlib/pvlib-python/issues/170)
- Add classifiers to setup.py. [\(GH181\)](https://github.com/pvlib/pvlib-python/issues/181)
- Fix snlinverter and singlediode documentation. They incorrectly said that inverter/module must be a DataFrame, when in reality they can be any dict-like object. [\(GH157\)](https://github.com/pvlib/pvlib-python/issues/157)
- Fix numpy 1.11 deprecation warnings caused by some functions using non-integer indices.
- Propagate airmass data through ModelChain's get\_irradiance call so that the perez model can use it, if necessary. [\(GH172\)](https://github.com/pvlib/pvlib-python/issues/172)
- Fix problem in which the perez function dropped nighttime values. Nighttime values are now set to 0. [\(GH191\)](https://github.com/pvlib/pvlib-python/issues/191)

### **Documentation**

- Localize datetime indices in package overview examples. [\(GH156\)](https://github.com/pvlib/pvlib-python/issues/156)
- Clarify that ModelChain and basic\_chain currently only supports SAPM. [\(GH177\)](https://github.com/pvlib/pvlib-python/issues/177)
- Fix version number in 0.3.2 whatsnew file.
- Shorten README.md file and move information to official documentation. [\(GH182\)](https://github.com/pvlib/pvlib-python/issues/182)
- Change authors to *PVLIB Python Developers* and clean up setup.py. [\(GH184\)](https://github.com/pvlib/pvlib-python/issues/184)
- Document the PresWth, PresWthSource, and PresWthUncertainty fields in the TMY3 data reader. [\(GH193\)](https://github.com/pvlib/pvlib-python/issues/193)

## **Other**

• Removed test skip decorator functions for Linux + Python 3 and for pandas 0.18.0. [\(GH187\)](https://github.com/pvlib/pvlib-python/issues/187)

## **Contributors**

- Will Holmgren
- Mark Mikofski
- Johannes Oos
- Tony Lorenzo

# **3.4.19 v0.3.2 (May 3, 2016)**

This is a minor release from 0.3.1. We recommend that all users upgrade to this version.

## **Bug fixes**

• Updates the SAM file URL. [\(GH152\)](https://github.com/pvlib/pvlib-python/issues/152)

## **Contributors**

• Will Holmgren

# **3.4.20 v0.3.1 (April 19, 2016)**

This is a minor release from 0.3.0. We recommend that all users upgrade to this version.

### **Enhancements**

• Added versioneer to keep track of version changes instead of manually updating pvlib/version.py. This will aid developers because the version string includes the specific git commit of the library code currently imported. (issue:*150*)

## **Bug fixes**

- Fixes night tare issue in snlinverter. When the DC input power (p\_dc) to an inverter is below the inversion startup power (Ps0), the model should set the AC output (ac\_power) to the night tare value (Pnt). The night tare power indicates the power consumed by the inverter to sense PV array voltage. The model was erroneously comparing Ps0 with the AC output power (ac\_power), rather than the DC input power (p\_dc). [\(GH140\)](https://github.com/pvlib/pvlib-python/issues/140)
- Fixed the azimuth calculation of rotated PV panel in function pvlib.tracking.singleaxis(. . . ) so that the results are consistent with PVsyst. [\(GH144\)](https://github.com/pvlib/pvlib-python/issues/144)

## **Contributors**

- ejmiller2
- Yudong Ma
- Tony Lorenzo
- Will Holmgren

# **3.4.21 v0.3.0 (March 21, 2016)**

This is a major release from 0.2.2. It will almost certainly break your code, but it's worth it! We recommend that all users upgrade to this version after testing their code for compatibility and updating as necessary.

## **API changes**

- The location argument in solarposition.get\_solarposition and clearsky.ineichen has been replaced with latitude, longitude, altitude, and tz as appropriate. This separates the objectoriented API from the procedural API. [\(GH17\)](https://github.com/pvlib/pvlib-python/issues/17)
- Location classes gain the get\_solarposition, get\_clearsky, and get\_airmass functions.
- Adds ModelChain, PVSystem, LocalizedPVSystem, SingleAxisTracker, and LocalizedSingleAxisTracker classes. [\(GH17\)](https://github.com/pvlib/pvlib-python/issues/17)
- Location objects can be created from TMY2/TMY3 metadata using the from tmy constructor.
- Change default Location timezone to 'UTC'.
- The solar position calculators now assume UTC time if the input time is not localized. The calculators previously tried to infer the timezone from the now defunct location argument.
- pvsystem.sapm\_celltemp argument names now follow the variable conventions.
- irradiance.total\_irrad now follows the variable conventions. [\(GH105\)](https://github.com/pvlib/pvlib-python/issues/105)
- atmosphere.relativeairmass now raises a ValueError instead of assuming 'kastenyoung1989' if an invalid model is supplied. [\(GH119\)](https://github.com/pvlib/pvlib-python/issues/119)

### **Enhancements**

- Added new sections to the documentation:
	- *[Package Overview](#page-10-0)* [\(GH93\)](https://github.com/pvlib/pvlib-python/issues/93)
	- *[Installation](#page-64-0)* [\(GH135\)](https://github.com/pvlib/pvlib-python/issues/135)
	- *[Contributing](#page-68-0)* [\(GH46\)](https://github.com/pvlib/pvlib-python/issues/46)
	- *[Time and time zones](#page-88-0)* [\(GH47\)](https://github.com/pvlib/pvlib-python/issues/47)
	- *[Variables and Symbols](#page-289-0)* [\(GH102\)](https://github.com/pvlib/pvlib-python/issues/102)
	- Classes [\(GH93\)](https://github.com/pvlib/pvlib-python/issues/93) (Moved to [API reference](https://pandas.pydata.org/pandas-docs/stable/reference/index.html#api) in [GH258\)](https://github.com/pvlib/pvlib-python/issues/258)
- Adds support for Appveyor, a Windows continuous integration service. [\(GH111\)](https://github.com/pvlib/pvlib-python/issues/111)
- The readthedocs documentation build now uses conda packages instead of mock packages. This enables code to be run and figures to be generated during the documentation builds. [\(GH104\)](https://github.com/pvlib/pvlib-python/issues/104)
- Reconfigures TravisCI builds and adds e.g. has\_numba decorators to the test suite. The result is that the TravisCI test suite runs almost 10x faster and users do not have to install all optional dependencies to run the test suite. [\(GH109\)](https://github.com/pvlib/pvlib-python/issues/109)
- Adds more unit tests that test that the return values are actually correct.
- Add atmosphere.APPARENT\_ZENITH\_MODELS and atmosphere.TRUE\_ZENITH\_MODELS to enable code that can automatically determine which type of zenith data to use e.g. Location.get airmass.
- Modify sapm documentation to clarify that it does not work with the CEC database. [\(GH122\)](https://github.com/pvlib/pvlib-python/issues/122)
- Adds citation information to the documentation. [\(GH73\)](https://github.com/pvlib/pvlib-python/issues/73)

• Updates the *[Comparison with PVLIB MATLAB](#page-287-1)* documentation. [\(GH116\)](https://github.com/pvlib/pvlib-python/issues/116)

## **Bug fixes**

- Fixed the metadata key specification in documentation of the readtmy2 function.
- Fixes the import of tkinter on Python 3 [\(GH112\)](https://github.com/pvlib/pvlib-python/issues/112)
- Add a decorator to skip test\_calcparams\_desoto on pandas 0.18.0. [\(GH130\)](https://github.com/pvlib/pvlib-python/issues/130)
- Fixes i\_from\_v documentation. [\(GH126\)](https://github.com/pvlib/pvlib-python/issues/126)
- Fixes two minor sphinx documentation errors: a too short heading underline in whatsnew/v0.2.2.txt and a table format in pvsystem. [\(GH123\)](https://github.com/pvlib/pvlib-python/issues/123)

## **Contributors**

- Will Holmgren
- pyElena21
- DaCoEx
- Uwe Krien

Will Holmgren, Jessica Forbess, bmu, Cliff Hansen, Tony Lorenzo, Uwe Krien, and bt- contributed to the object model discussion.

# **3.4.22 v0.2.2 (November 13, 2015)**

This is a minor release from 0.2.1. We recommend that all users upgrade to this version.

### **Enhancements**

- Adds Python 3.5 compatibility [\(GH87\)](https://github.com/pvlib/pvlib-python/issues/87)
- Moves the Linke turbidity lookup into clearsky.lookup linke turbidity. The API for clearsky.ineichen remains the same. [\(GH95\)](https://github.com/pvlib/pvlib-python/issues/95)

### **Bug fixes**

- irradiance.total\_irrad had a typo that required the Klucher model to be accessed with 'klutcher'. Both spellings will work for the remaining 0.2.\* versions of pvlib, but the misspelled method will be removed in 0.3. [\(GH97\)](https://github.com/pvlib/pvlib-python/issues/97)
- Fixes an import and KeyError in the IPython notebook tutorials [\(GH94\)](https://github.com/pvlib/pvlib-python/issues/94).
- Uses the logging module properly by replacing format calls with args. This results in a 5x speed increase for tracking.singleaxis [\(GH89\)](https://github.com/pvlib/pvlib-python/issues/89).
- Adds a link to the 2015 PVSC paper [\(GH81\)](https://github.com/pvlib/pvlib-python/issues/81)

## **Contributors**

- Will Holmgren
- jetheurer
- dacoex

# **3.4.23 v0.2.1 (July 16, 2015)**

This is a minor release from 0.2. It includes a large number of bug fixes for the IPython notebook tutorials. We recommend that all users upgrade to this version.

## **Enhancements**

• Update component info from SAM (csvs dated 2015-6-30) [\(GH75\)](https://github.com/pvlib/pvlib-python/issues/75)

### **Bug fixes**

- Fix incorrect call to Perez irradiance function [\(GH76\)](https://github.com/pvlib/pvlib-python/issues/76)
- Fix numerous bugs in the IPython notebook tutorials [\(GH30\)](https://github.com/pvlib/pvlib-python/issues/30)

## **Contributors**

- Will Holmgren
- Jessica Forbess

# **3.4.24 v0.2.0 (July 6, 2015)**

This is a major release from 0.1 and includes a large number of API changes, several new features and enhancements along with a number of bug fixes. We recommend that all users upgrade to this version.

Due to the large number of API changes, you will probably need to update your code.

### **API changes**

- Change variable names to conform with new [Variables and style rules wiki.](https://github.com/pvlib/pvlib-python/wiki/Variables-and-style-rules) This impacts many function declarations and return values. Your existing code probably will not work! [\(GH37,](https://github.com/pvlib/pvlib-python/issues/37) [GH54\)](https://github.com/pvlib/pvlib-python/issues/54).
- Move dirint and disc algorithms from clearsky.py to irradiance.py [\(GH42\)](https://github.com/pvlib/pvlib-python/issues/42)
- Mark some pvsystem.py methods as private [\(GH20\)](https://github.com/pvlib/pvlib-python/issues/20)
- Make output of pvsystem.sapm\_celltemp a DataFrame [\(GH54\)](https://github.com/pvlib/pvlib-python/issues/54)

## **Enhancements**

- Add conda installer
- PEP8 fixups to solarposition.py and spa.py [\(GH50\)](https://github.com/pvlib/pvlib-python/issues/50)
- Add optional projection\_ratio keyword argument to the haydavies calculator. Speeds calculations when irradiance changes but solar position remains the same [\(GH58\)](https://github.com/pvlib/pvlib-python/issues/58)
- Improved installation instructions in README.

## **Bug fixes**

- fix local build of the documentation [\(GH49,](https://github.com/pvlib/pvlib-python/issues/49) [GH56\)](https://github.com/pvlib/pvlib-python/issues/56)
- The release date of 0.1 was fixed in the documentation (see *[v0.1.0 \(April 20, 2015\)](#page-62-0)*)
- fix casting of DateTimeIndex to int64 epoch timestamp on machines with 32 bit python int [\(GH63\)](https://github.com/pvlib/pvlib-python/issues/63)
- fixed some docstrings with failing doctests [\(GH62\)](https://github.com/pvlib/pvlib-python/issues/62)

## **Contributors**

- Will Holmgren
- Rob Andrews
- bmu
- Tony Lorenzo

# <span id="page-62-0"></span>**3.4.25 v0.1.0 (April 20, 2015)**

This is the first official release of the pvlib-python project. As such, a "What's new" document is a little hard to write. There will be significant overlap with the to-be-written document that describes the differences between pvlib-python and PVLIB\_Matlab.

## **API changes**

- Remove  $pv1$  from module names.
- Consolidation of similar modules. For example, functions from  $pvl$  clearsky ineichen.py and pvl\_clearsky\_haurwitz.py have been consolidated into clearsky.py.
- Return one DataFrame instead of a tuple of DataFrames.
- Change function and module names so that they do not conflict.

### **New features**

- Library is Python 3.3 and 3.4 compatible
- Add What's New section to docs [\(GH10\)](https://github.com/pvlib/pvlib-python/issues/10)
- Add PyEphem option to solar position calculations.
- Add a Python translation of NREL's SPA algorithm.
- irradiance. py has more AOI, projection, and irradiance sum and calculation functions
- TMY data import has a coerce\_year option
- TMY data can be loaded from a url [\(GH5\)](https://github.com/pvlib/pvlib-python/issues/5)
- Locations are now pvlib.location.Location objects, not "structs".
- Specify time zones using a string from the standard IANA Time Zone Database naming conventions or using a pytz.timezone instead of an integer GMT offset. We may add dateutils support in the future.
- clearsky.ineichen supports interpolating monthly Linke Turbidities to daily resolution.

#### **Other changes**

- Removed Vars=Locals(); Expect...; var=pvl\\_tools.Parse(Vars,Expect); pattern. Very few tests of input validitity remain. Garbage in, garbage or nan out.
- Removing unnecssary and sometimes undesired behavior such as setting maximum zenith=90 or airmass=0. Instead, we make extensive use of nan values.
- Adding logging calls, removing print calls.
- Improved PEP8 compliance.
- Added /pvlib/data for lookup tables, test, and tutorial data.
- Limited the scope of clearsky.py's scipy dependency. clearsky.ineichen will work without scipy so long as the Linke Turbidity is supplied as a keyword argument. [\(GH13\)](https://github.com/pvlib/pvlib-python/issues/13)
- Removed NREL's SPA code to comply with their license [\(GH9\)](https://github.com/pvlib/pvlib-python/issues/9).
- Revised the globalinplane function and added a test globalinplane [\(GH21,](https://github.com/pvlib/pvlib-python/issues/21) [GH33\)](https://github.com/pvlib/pvlib-python/issues/33).

## **Documentation**

- Using readthedocs for documentation hosting.
- Many typos and formatting errors corrected [\(GH16\)](https://github.com/pvlib/pvlib-python/issues/16)
- Documentation source code and tutorials live in / rather than /pvlib/docs.
- Additional tutorials in /docs/tutorials.
- Clarify pvsystem.systemdef input [\(GH17\)](https://github.com/pvlib/pvlib-python/issues/17)

### **Testing**

- Tests are cleaner and more thorough. They are still nowhere near complete.
- Using Coveralls to measure test coverage.
- Using TravisCI for automated testing.
- Using nosetests for more concise test code.

## **Bug fixes**

- Fixed DISC algorithm bugs concerning modifying input zenith Series [\(GH24\)](https://github.com/pvlib/pvlib-python/issues/24), the Kt conditional evaluation [\(GH6\)](https://github.com/pvlib/pvlib-python/issues/6), and ignoring the input pressure [\(GH25\)](https://github.com/pvlib/pvlib-python/issues/25).
- Many more bug fixes were made, but you'll have to look at the detailed commit history.
- Fixed inconsistent azimuth angle in the ephemeris function [\(GH40\)](https://github.com/pvlib/pvlib-python/issues/40)

### **Contributors**

This list includes all (I hope) contributors to [pvlib/pvlib-python,](https://github.com/pvlib/pvlib-python) [Sandia-Labs/PVLIB\\_Python,](https://github.com/Sandia-Labs/PVLIB_Python) and [UARENForecast](https://github.com/UARENForecasting/PVLIB_Python)[ing/PVLIB\\_Python.](https://github.com/UARENForecasting/PVLIB_Python)

- Rob Andrews
- Will Holmgren
- bmu
- Tony Lorenzo
- jforbess
- Jorissup
- dacoex
- alexisph
- Uwe Krien

# <span id="page-64-0"></span>**3.5 Installation**

Installing pvlib-python ranges from trivial to difficult depending on your python experience, how you want to use pvlib, and your system configuration.

#### Do you already have Python and the NumPy and Pandas libraries?

If the answer to this is *No*, follow the *[If you don't have Python](#page-64-1)* instructions to obtain the Anaconda Python distribution before proceeding.

#### Do you want to use the pvlib-python as-is, or do you want to be able to edit the source code?

If you want to use pvlib-python *as-is*, follow the simple *[Install standard release](#page-65-0)* instructions.

If you want to be able to *edit the source code*, follow the *[Install as an editable library](#page-65-1)* instructions.

Installing pvlib-python is similar to installing most scientific python packages, so see the *[References](#page-68-1)* section for further help.

Please see the *[Compatibility](#page-67-0)* section for information on the optional packages that are needed for some pvlib-python features.

# <span id="page-64-1"></span>**3.5.1 If you don't have Python**

There are many ways to install Python on your system, but the Anaconda Python distribution is the easiest way for most new users to get started. Anaconda includes all of the popular libraries that you'll need for pvlib, including Pandas, NumPy, and SciPy.

1. Install the Anaconda Python distribution available at [Anaconda.com.](https://www.anaconda.com/download/)

See [What is Anaconda?](https://www.anaconda.com/what-is-anaconda/) and the [Anaconda Documentation](https://docs.anaconda.com/anaconda/) for more information.

You can now install pvlib-python by one of the methods below.

## <span id="page-65-0"></span>**3.5.2 Install standard release**

Users may install pvlib-python using either the [conda](https://conda.io/docs/) or [pip](https://pip.pypa.io) package manager. We recommend that most users install pvlib-python using the conda package manager in the [Anaconda Python distribution.](https://www.anaconda.com/what-is-anaconda/) To install the most recent stable release of pvlib-python in a non-editable way, use one of the following commands to install pvlib-python:

```
# get the package from the pvlib conda channel
# best option for installing pvlib in the base Anaconda distribution
conda install -c pvlib pvlib
# get the package from the conda-forge conda channel
# best option if using pvlib.forecast module
# strongly recommend installing in a separate conda env as shown below
conda create -n pvlib -c conda-forge pvlib-python; conda activate pvlib
# get the package from the Python Package Index
# best option if you know what you are doing
pip install pvlib
# get pvlib and optional dependencies from the Python Package Index
# another option if you know what you are doing
pip install pvlib[optional]
```
Note: By default, pvlib will not install some infrequently used dependencies. If you run into an error such as *ModuleNotFoundError: No module named 'netCDF4'* you can either install pvlib with all optional dependencies using *pip install pvlib[optional]*, or you can install pvlib from conda-forge *conda create -n pvlib -c conda-forge pvlibpython; conda activate pvlib*.

If your system complains that you don't have access privileges or asks for a password then you're probably trying to install pvlib into your system's Python distribution. This is usually a bad idea and you should follow the *[If you don't](#page-64-1) [have Python](#page-64-1)* instructions before installing pvlib.

You may still want to download the Python source code so that you can easily get all of the Jupyter Notebook tutorials. Either clone the [git repository](https://github.com/pvlib/pvlib-python) or go to the [Releases page](https://github.com/pvlib/pvlib-python/releases) to download the zip file of the most recent release. You can also use the nbviewer website to choose a tutorial to experiment with. Go to our [nbviewer tutorial page.](http://nbviewer.jupyter.org/github/pvlib/pvlib-python/tree/master/docs/tutorials/)

# <span id="page-65-1"></span>**3.5.3 Install as an editable library**

Installing pvlib-python as an editable library involves 3 steps:

- 1. *[Obtain the source code](#page-66-0)*
- 2. *[Set up a virtual environment](#page-66-1)*
- 3. *[Install the source code](#page-67-1)*

None of these steps are particularly challenging, but they become more difficult when combined. With a little bit of practice the process will be fast and easy. Experienced users can easily execute these steps in less than a minute. You'll get there.

#### <span id="page-66-0"></span>**Obtain the source code**

We will briefly describe how to obtain the pvlib-python source code using the git/GitHub version control system. We strongly encourage users to learn how to use these powerful tools (see the *[References](#page-68-1)*!), but we also recognize that they can be a substantial roadblock to getting started with pvlib-python. Therefore, you should know that you can download a zip file of the most recent development version of the source code by clicking on the Download Zip button on the right side of our [GitHub page](https://github.com/pvlib/pvlib-python) or download a zip file of any stable release from our [Releases page.](https://github.com/pvlib/pvlib-python/releases)

Follow these steps to obtain the library using git/GitHub:

- 1. Download the [GitHub Desktop](https://desktop.github.com) application.
- 2. Fork the pvlib-python project by clicking on the "Fork" button on the upper right corner of the [pvlib-python](https://github.com/pvlib/pvlib-python) [GitHub page.](https://github.com/pvlib/pvlib-python)
- 3. Clone your fork to your computer using the GitHub Desktop application by clicking on the *Clone to Desktop* button on your fork's homepage. This button is circled in the image below. Remember the system path that you clone the library to.

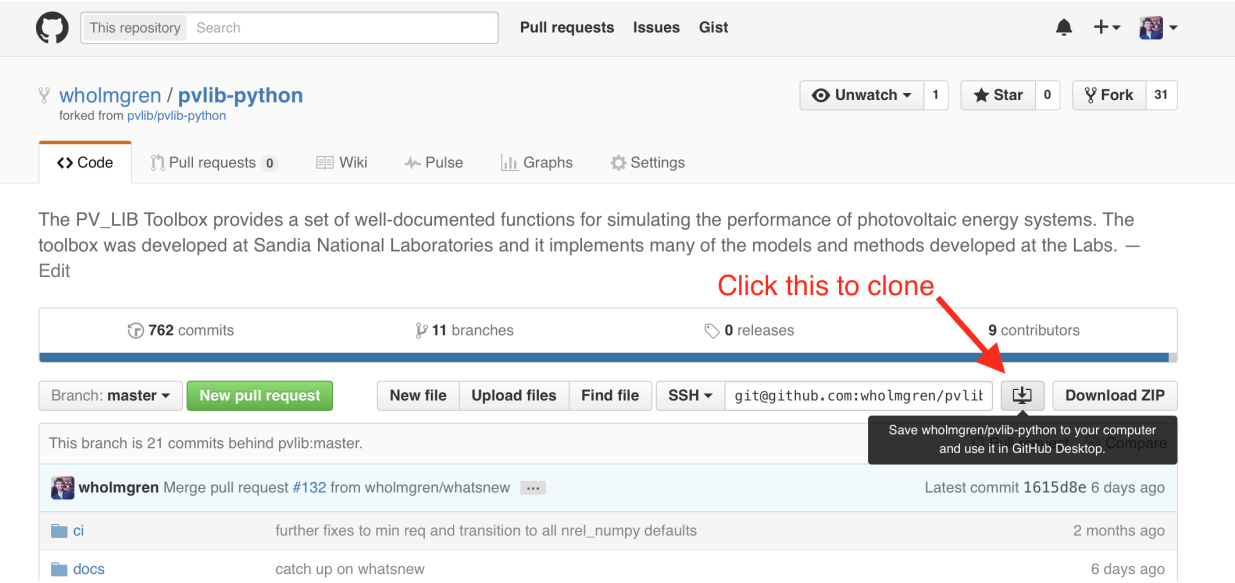

Please see GitHub's [Forking Projects,](https://guides.github.com/activities/forking/) [Fork A Repo,](https://help.github.com/articles/fork-a-repo/) and the [git-scm](https://git-scm.com/documentation) for more details.

### <span id="page-66-1"></span>**Set up a virtual environment**

We strongly recommend working in a [virtual environment](http://astropy.readthedocs.org/en/latest/development/workflow/virtual_pythons.html) if you're going to use an editable version of the library. You can skip this step if:

- 1. You already have Anaconda or another scientific Python distribution
- 2. You don't mind polluting your Python installation with your development version of pvlib.
- 3. You don't want to work with multiple versions of pvlib.

There are many ways to use virtual environments in Python, but Anaconda again provides the easiest solution. These are often referred to as *conda environments*, but they're the same for our purposes.

- 1. Create a new conda environment for pvlib and pre-install the required packages into the environment: conda create --name pvlibdev python pandas scipy
- 2. Activate the new conda environment: conda activate pvlibdev

3. Install additional packages into your development environment: conda install jupyter ipython matplotlib pytest nose flake8

The [conda documentation](https://conda.io/docs/index.html) has more information on how to use conda virtual environments. You can also add -h to most pip and conda commands to get help (e.g. conda  $-h$  or conda env  $-h$ )

#### <span id="page-67-1"></span>**Install the source code**

Good news – installing the source code is the easiest part! With your conda/virtual environment still active...

- 1. Install pvlib-python in "development mode" by running  $pip$  install  $-e$ . from within the directory you previously cloned. Consider installing pvlib using pip install -e .[all] so that you can run the unit tests and build the documentation. Your clone directory is probably similar to C:\Users\%USER%\Documents\GitHub\pvlib-python``(Windows) or ``/Users/ %USER%/Documents/pvlib-python (Mac).
- 2. Test your installation by running python  $-c$  'import pvlib'. You're good to go if it returns without an exception.

The version of pvlib-python that is on that path is now available as an installed package inside your conda/virtual environment.

Any changes that you make to this pvlib-python will be available inside your environment. If you run a git checkout, branch, or pull command the result will be applied to your pvlib-python installation. This is great for development. Note, however, that you will need to use Python's reload function [\(python 3\)](https://docs.python.org/3/library/importlib.html#importlib.reload) if you make changes to pvlib during an interactive Python session (including a Jupyter notebook). Restarting the Python interpreter will also work.

Remember to conda activate pvlibdev (or whatever you named your environment) when you start a new shell or terminal.

# <span id="page-67-0"></span>**3.5.4 Compatibility**

pvlib-python is compatible with Python 3.5 and above.

pvlib-python requires Pandas and Numpy. The minimum version requirements are specified in [setup.py.](https://github.com/pvlib/pvlib-python/blob/master/setup.py) They are typically releases from several years ago.

A handful of pvlib-python features require additional packages that must be installed separately using pip or conda. These packages/features include:

- scipy: single diode model, clear sky detection
- pytables (tables on PyPI): Linke turbidity look up for clear sky models
- numba: fastest solar position calculations
- pyephem: solar positions calculations using an astronomical library
- siphon: forecasting PV power using the pvlib.forecast module

The Anaconda distribution includes most of the above packages.

Alternatively, users may install all optional dependencies using

pip install pvlib[optional]

# **3.5.5 NREL SPA algorithm**

pvlib-python is distributed with several validated, high-precision, and high-performance solar position calculators. We strongly recommend using the built-in solar position calculators.

pvlib-python also includes unsupported wrappers for the official NREL SPA algorithm. NREL's license does not allow redistribution of the source code, so you must jump through some hoops to use it with pvlib. You will need a C compiler to use this code.

To install the NREL SPA algorithm for use with pvlib:

- 1. Download the pvlib repository (as described in *[Obtain the source code](#page-66-0)*)
- 2. Download the [SPA files from NREL](http://www.nrel.gov/midc/spa/)
- 3. Copy the SPA files into pvlib-python/pvlib/spa\_c\_files
- 4. From the pvlib-python directory, run pip uninstall pvlib followed by pip install .

## <span id="page-68-1"></span>**3.5.6 References**

Here are a few recommended references for installing Python packages:

- [The Pandas installation page](http://pandas.pydata.org/pandas-docs/stable/install.html)
- [python4astronomers Modules, Packages, and all that](https://python4astronomers.github.io/installation/packages.html)
- [Python Packaging User Guide](http://python-packaging-user-guide.readthedocs.org/en/latest/)
- [Conda User Guide](http://conda.pydata.org/docs/index.html)

Here are a few recommended references for git and GitHub:

- [The git documentation:](https://git-scm.com/doc) detailed explanations, videos, more links, and cheat sheets. Go here first!
- [Forking Projects](https://guides.github.com/activities/forking/)
- [Fork A Repo](https://help.github.com/articles/fork-a-repo/)
- [Cloning a repository](https://help.github.com/articles/cloning-a-repository/)
- [Aha! Moments When Learning Git](http://betterexplained.com/articles/aha-moments-when-learning-git/)

# <span id="page-68-0"></span>**3.6 Contributing**

Encouraging more people to help develop pvlib-python is essential to our success. Therefore, we want to make it easy and rewarding for you to contribute.

There is a lot of material in this section, aimed at a variety of contributors from novice to expert. Don't worry if you don't (yet) understand parts of it.

# **3.6.1 Easy ways to contribute**

Here are a few ideas for how you can contribute, even if you are new to pvlib-python, git, or Python:

- Ask and answer [pvlib questions on StackOverflow](http://stackoverflow.com/questions/tagged/pvlib) and participate in discussions in the [pvlib-python google](https://groups.google.com/forum/#!forum/pvlib-python) [group.](https://groups.google.com/forum/#!forum/pvlib-python)
- Make [GitHub issues](https://github.com/pvlib/pvlib-python/issues) and contribute to the conversations about how to resolve them.
- Read issues and pull requests that other people created and contribute to the conversation about how to resolve them. Look for issues tagged with [good first issue,](https://github.com/pvlib/pvlib-python/labels/good%20first%20issue) [easy,](https://github.com/pvlib/pvlib-python/labels/easy) or [help wanted.](https://github.com/pvlib/pvlib-python/labels/help%20wanted)
- Improve the documentation and the unit tests.
- Improve the IPython/Jupyter Notebook tutorials or write new ones that demonstrate how to use pvlib-python in your area of expertise.
- If you have MATLAB experience, you can help us keep pvlib-python up to date with PVLIB\_MATLAB or help us develop common unit tests. For more, see [Issue #2](https://github.com/pvlib/pvlib-python/issues/2) and [Issue #3.](https://github.com/pvlib/pvlib-python/issues/3)
- Tell your friends and colleagues about pvlib-python.
- Add your project to our [Projects and publications that use pvlib-python wiki.](https://github.com/pvlib/pvlib-python/wiki/Projects-and-publications-that-use-pvlib-python)

# **3.6.2 How to contribute new code**

## **The basics**

Contributors to pvlib-python use GitHub's pull requests to add/modify its source code. The GitHub pull request process can be intimidating for new users, but you'll find that it becomes straightforward once you use it a few times. Please let us know if you get stuck at any point in the process. Here's an outline of the process:

- 1. Create a GitHub issue and get initial feedback from users and maintainers. If the issue is a bug report, please include the code needed to reproduce the problem.
- 2. Obtain the latest version of pvlib-python: Fork the pvlib-python project to your GitHub account, git clone your fork to your computer.
- 3. Make some or all of your changes/additions and git commit them to your local repository.
- 4. Share your changes with us via a pull request: git push your local changes to your GitHub fork, then go to GitHub make a pull request.

The Pandas project maintains an excellent [contributing page](http://pandas.pydata.org/pandas-docs/stable/contributing.html) that goes into detail on each of these steps. Also see GitHub's [Set Up Git](https://help.github.com/articles/set-up-git/) and [Using Pull Requests.](https://help.github.com/articles/using-pull-requests/)

We strongly recommend using virtual environments for development. Virtual environments make it trivial to switch between different versions of software. This [astropy guide](http://astropy.readthedocs.org/en/latest/development/workflow/virtual_pythons.html) is a good reference for virtual environments. If this is your first pull request, don't worry about using a virtual environment.

You must include documentation and unit tests for any new or improved code. We can provide help and advice on this after you start the pull request. See the Testing section below.

## <span id="page-69-0"></span>**Pull request scope**

This section can be summed up as "less is more".

A pull request can quickly become unmanageable if too many lines are added or changed. "Too many" is hard to define, but as a rule of thumb, we encourage contributions that contain less than 50 lines of primary code. 50 lines of primary code will typically need at least 250 lines of documentation and testing. This is about the limit of what the maintainers can review on a regular basis.

A pull request can also quickly become unmanageable if it proposes changes to the API in order to implement another feature. Consider clearly and concisely documenting all proposed API changes before implementing any code. Modifying [api.rst](https://github.com/pvlib/pvlib-python/blob/master/docs/sphinx/source/api.rst) and/or the latest [whatsnew file](https://github.com/pvlib/pvlib-python/tree/master/docs/sphinx/source/whatsnew) can help formalize this process.

Questions about related issues frequently come up in the process of addressing implementing code for a pull request. Please try to avoid expanding the scope of your pull request (this also applies to reviewers!). We'd rather see small, well-documented additions to the project's technical debt than see a pull request languish because its scope expanded beyond what the reviewer community is capable of processing.

Of course, sometimes it is necessary to make a large pull request. We only ask that you take a few minutes to consider how to break it into smaller chunks before proceeding.

pvlib-python contains *[3 "layers" of code](#page-11-0)*: functions, PVSystem/Location, and ModelChain. We recommend that contributors focus their work on only one or two of those layers in a single pull request. New models are *not* required to be available to the higher-level API!

## **When should I submit a pull request?**

The short answer: anytime.

The long answer: it depends. If in doubt, go ahead and submit. You do not need to make all of your changes before creating a pull request. Your pull requests will automatically be updated when you commit new changes and push them to GitHub.

There are pros and cons to submitting incomplete pull-requests. On the plus side, it gives everybody an easy way to comment on the code and can make the process more efficient. On the minus side, it's easy for an incomplete pull request to grow into a multi-month saga that leaves everyone unhappy. If you submit an incomplete pull request, please be very clear about what you would like feedback on and what we should ignore. Alternatives to incomplete pull requests include creating a [gist](https://gist.github.com) or experimental branch and linking to it in the corresponding issue.

The best way to ensure that a pull request will be reviewed and merged in a timely manner is to:

- 1. Start by creating an issue. The issue should be well-defined and actionable.
- 2. Ask the maintainers to tag the issue with the appropriate milestone.
- 3. Make a limited-scope pull request. It can be a lot of work to check all of the boxes in [pull request guidelines,](https://github.com/pvlib/pvlib-python/blob/master/.github/PULL_REQUEST_TEMPLATE.md) especially for pull requests with a lot of new primary code. See *[Pull request scope](#page-69-0)*.
- 4. Tag pvlib community members or @pvlib/maintainer when the pull request is ready for review. (see *[Pull](#page-70-0) [request reviews](#page-70-0)*)

### <span id="page-70-0"></span>**Pull request reviews**

The pvlib community and maintainers will review your pull request in a timely fashion. Please "ping" @pvlib/ maintainer if it seems that your pull request has been forgotten at any point in the pull request process.

Keep in mind that the PV modeling community is diverse and each pvlib community member brings a different perspective when reviewing code. Some reviewers bring years of expertise in the sub-field that your code contributes to and will focus on the details of the algorithm. Other reviewers will be more focused on integrating your code with the rest of pvlib, ensuring that it is feasible to maintain, that it meets the *[code style](#page-70-1)* guidelines, and that it is *[comprehensively tested](#page-72-0)*. Limiting the scope of the pull request makes it much more likely that all of these reviews can be conducted and any issues can be resolved in a timely fashion.

Sometimes it's hard for reviewers to be immediately available, so the right amount of patience is to be expected. That said, interested reviewers should do their best to not wait until the last minute to put in their two cents.

# <span id="page-70-1"></span>**3.6.3 Code style**

pvlib python generally follows the [PEP 8 – Style Guide for Python Code.](https://www.python.org/dev/peps/pep-0008/) Maximum line length for code is 79 characters.

Code must be compatible with Python 3.5 and above.

pvlib python uses a mix of full and abbreviated variable names. See *[Variables and Symbols](#page-289-0)*. We could be better about consistency. Prefer full names for new contributions. This is especially important for the API. Abbreviations can be used within a function to improve the readability of formulae.

Set your editor to strip extra whitespace from line endings. This prevents the git commit history from becoming cluttered with whitespace changes.

Please see *[Documentation](#page-71-0)* for information specific to documentation style.

Remove any logging calls and print statements that you added during development. warning is ok.

We typically use GitHub's ["squash and merge"](https://help.github.com/articles/about-pull-request-merges/#squash-and-merge-your-pull-request-commits) feature to merge your pull request into pvlib. GitHub will condense the commit history of your branch into a single commit when merging into pvlib-python/master (the commit history on your branch remains unchanged). Therefore, you are free to make commits that are as big or small as you'd like while developing your pull request.

## <span id="page-71-0"></span>**3.6.4 Documentation**

Documentation must be written in [numpydoc format](https://numpydoc.readthedocs.io/) format which is rendered using the [Sphinx Napoleon extension.](https://www.sphinx-doc.org/en/master/usage/extensions/napoleon.html)

The numpydoc format includes a specification for the allowable input types. Python's [duck typing](https://en.wikipedia.org/wiki/Duck_typing) allows for multiple input types to work for many parameters. pvlib uses the following generic descriptors as short-hand to indicate which specific types may be used:

- dict-like : dict, OrderedDict, pd.Series
- numeric : scalar, np.array, pd.Series. Typically int or float dtype.
- array-like : np.array, pd. Series. Typically int or float dtype.

Parameters that specify a specific type require that specific input type.

Read the Docs will automatically build the documentation for each pull request. Please confirm the documentation renders correctly by following the continuous-documentation/read-the-docs link within the checks status box at the bottom of the pull request.

To build the docs locally, install the doc dependencies specified in the [setup.py](https://github.com/pvlib/pvlib-python/blob/master/setup.py) file. See *[Installation](#page-64-0)* instructions for more information.

### **Example Gallery**

The example gallery uses [sphinx-gallery](https://sphinx-gallery.github.io/) and is generated from script files in the [docs/examples](https://github.com/pvlib/pvlib-python/tree/master/docs/examples) directory. sphinxgallery will execute example files that start with plot\_ and capture the output.

Here is a starter template for new examples:

```
"''"Page Title
==========
A sentence describing the example.
"''"# %# Explanatory text about the example, what it does, why it does it, etc.
# Text in the comment block before the first line of code `import pvlib`
# will be printed to the example's webpage.
```
#### **import pvlib**

(continues on next page)
```
import matplotlib.pyplot as plt
plt.scatter([1, 2, 3], [4, 5, 6])
plt.show()
```
For more details, see the sphinx-gallery [docs.](https://sphinx-gallery.github.io/stable/syntax.html#embedding-rst)

# **3.6.5 Testing**

Developers must include comprehensive tests for any additions or modifications to pvlib. New unit test code should be placed in the corresponding test module in the [pvlib/tests](https://github.com/pvlib/pvlib-python/tree/master/pvlib/tests) directory.

A pull request will automatically run the tests for you on a variety of platforms (Linux, Mac, Windows) and python versions. However, it is typically more efficient to run and debug the tests in your own local environment.

To run the tests locally, install the test dependencies specified in the [setup.py](https://github.com/pvlib/pvlib-python/blob/master/setup.py) file. See *[Installation](#page-64-0)* instructions for more information.

pvlib's unit tests can easily be run by executing pytest on the pvlib directory:

pytest pvlib

or, for a single module:

pytest pvlib/test/test\_clearsky.py

or, for a single test:

pytest pvlib/test/test\_clearsky.py::test\_ineichen\_nans

We suggest using pytest's  $-\text{pdb}$  flag to debug test failures rather than using print or logging calls. For example:

pytest pvlib --pdb

will drop you into the [pdb debugger](https://docs.python.org/3/library/pdb.html) at the location of a test failure. As described in *[Code style](#page-70-0)*, pvlib code does not use print or logging calls, and this also applies to the test suite (with rare exceptions).

To include all network-dependent tests, include the --remote-data flag to your pytest call:

pytest pvlib --remote-data

And consider adding @pytest.mark.remote\_data to any network dependent test you submit for a PR.

pvlib-python contains 3 "layers" of code: functions, PVSystem/Location, and ModelChain. Contributors will need to add tests that correspond to the layers that they modify.

### **Functions**

Tests of core pvlib functions should ensure that the function returns the desired output for a variety of function inputs. The tests should be independent of other pvlib functions (see [GH394\)](https://github.com/pvlib/pvlib-python/issues/394). The tests should ensure that all reasonable combinations of input types (floats, nans, arrays, series, scalars, etc) work as expected. Remember that your use case is likely not the only way that this function will be used, and your input data may not be generic enough to fully test the function. Write tests that cover the full range of validity of the algorithm. It is also important to write tests that assert the return value of the function or that the function throws an exception when input data is beyond the range of algorithm validity.

### **PVSystem/Location**

The PVSystem and Location classes provide convenience wrappers around the core pvlib functions. The tests in test\_pvsystem.py and test\_location.py should ensure that the method calls correctly wrap the function calls. Many PVSystem/Location methods pass one or more of their object's attributes (e.g. PVSystem.module\_parameters, Location.latitude) to a function. Tests should ensure that attributes are passed correctly. These tests should also ensure that the method returns some reasonable data, though the precise values of the data should be covered by function-specific tests discussed above.

We prefer to use the pytest-mock framework to write these tests. The test below shows an example of testing the PVSystem.ashraeiam method. mocker is a pytest-mock object. mocker.spy adds features to the pvsystem.ashraeiam *function* that keep track of how it was called. Then a PVSystem object is created and the PVSystem.ashraeiam *method* is called in the usual way. The PVSystem.ashraeiam method is supposed to call the pvsystem.ashraeiam function with the angles supplied to the method call and the value of b that we defined in module\_parameters. The pvsystem.ashraeiam.assert\_called\_once\_with tests that this does, in fact, happen. Finally, we check that the output of the method call is reasonable.

```
def test_PVSystem_ashraeiam(mocker):
   # mocker is a pytest-mock object.
    # mocker.spy adds code to a function to keep track of how it is called
   mocker.spy(pvsystem, 'ashraeiam')
    # set up inputs
   module parameters = \{ 'b': 0.05 \}system = pvsystem.PVSystem(module_parameters=module_parameters)
   thetas = 1# call the method
   iam = system.ashraeiam(thetas)
    # did the method call the function as we expected?
    # mocker.spy added assert called once with to the function
   pvsystem.ashraeiam.assert_called_once_with(thetas, b=module_parameters['b'])
    # check that the output is reasonable, but no need to duplicate
    # the rigorous tests of the function
   assert iam < 1.
```
Avoid writing PVSystem/Location tests that depend sensitively on the return value of a statement as a substitute for using mock. These tests are sensitive to changes in the functions, which is *not* what we want to test here, and are difficult to maintain.

## **ModelChain**

The tests in test\_modelchain.py should ensure that ModelChain.\_\_init\_\_correctly configures the ModelChain object to eventually run the selected models. A test should ensure that the appropriate method is actually called in the course of ModelChain.run\_model. A test should ensure that the model selection does have a reasonable effect on the subsequent calculations, though the precise values of the data should be covered by the function tests discussed above. pytest-mock can also be used for testing ModelChain.

The example below shows how mock can be used to assert that the correct PVSystem method is called through ModelChain.run\_model.

```
def test_modelchain_dc_model(mocker):
    # set up location and system for model chain
    location = location. Location (32, -111)
```

```
system = pvsystem.PVSystem(module_parameters=some_sandia_mod_params,
                           inverter_parameters=some_cecinverter_params)
# mocker.spy adds code to the system.sapm method to keep track of how
# it is called. use returned mock object m to make assertion later,
# but see example above for alternative
m = mocker.spy(system, 'sapm')
# make and run the model chain
mc = ModelChain(system, location,
               aoi_model='no_loss', spectral_model='no_loss')
times = pd.date_range('20160101 1200-0700', periods=2, freq='6H')
mc.run_model(times)
# assertion fails if PVSystem.sapm is not called once
# if using returned m, prefer this over m.assert_called_once()
# for compatibility with python < 3.6
assert m.call_count == 1
# ensure that dc attribute now exists and is correct type
assert isinstance(mc.dc, (pd.Series, pd.DataFrame))
```
# **3.6.6 This documentation**

If this documentation is unclear, help us improve it! Consider looking at the [pandas documentation](http://pandas.pydata.org/pandas-docs/stable/contributing.html) for inspiration.

# **3.6.7 Code of Conduct**

All contributors are expected to adhere to the [Contributor Code of Conduct.](https://github.com/pvlib/pvlib-python/blob/master/CODE_OF_CONDUCT.md#contributor-covenant-code-of-conduct)

# **3.7 PVSystem**

The [PVSystem](#page-143-0) class wraps many of the functions in the pvsystem module. This simplifies the API by eliminating the need for a user to specify arguments such as module and inverter properties when calling PVSystem methods. [PVSystem](#page-143-0) is not better or worse than the functions it wraps – it is simply an alternative way of organizing your data and calculations.

This guide aims to build understanding of the PVSystem class. It assumes basic familiarity with object-oriented code in Python, but most information should be understandable without a solid understanding of classes. Keep in mind that *functions* are independent of objects, while *methods* are attached to objects.

See [ModelChain](#page-148-0) for an application of PVSystem to time series modeling.

# <span id="page-74-0"></span>**3.7.1 Design philosophy**

The PVSystem class allows modelers to easily separate the data that represents a PV system (e.g. tilt angle or module parameters) from the data that influences the PV system (e.g. the weather).

The data that represents the PV system is *intrinsic*. The data that influences the PV system is *extrinsic*.

Intrinsic data is stored in object attributes. For example, the data that describes a PV system's module parameters is stored in *PVSystem.module\_parameters*.

```
In [1]: module_parameters = \{ 'pdc0': 10, 'qamma_pdc': -0.004 \}In [2]: system = pvsystem.PVSystem(module parameters=module parameters)
In [3]: print(system.module_parameters)
\{ 'pdc0': 10, 'qamma_pdc': -0.004 \}
```
Extrinsic data is passed to a PVSystem as method arguments. For example, the pvwatts dc() method accepts extrinsic data irradiance and temperature.

```
In [4]: pdc = system.pvwatts_dc(1000, 30)
In [5]: print(pdc)
9.8
```
Methods attached to a PVSystem object wrap corresponding functions in pvsystem. The methods simplify the argument list by using data stored in the PVSystem attributes. Compare the pvwatts\_dc() method signature to the pvwatts  $dc()$  function signature:

• PVSystem.pvwatts\_dc(g\_poa\_effective, temp\_cell)

```
• pvwatts_dc(g_poa_effective, temp_cell, pdc0, gamma_pdc, temp_ref=25.)
```
How does this work? The pvwatts\_dc() method looks in *PVSystem.module\_parameters* for the *pdc0*, and *gamma pdc* arguments. Then the PVSystem.pvwatts dc method calls the pvsystem.pvwatts dc function with all of the arguments and returns the result to the user. Note that the function includes a default value for the parameter *temp\_ref*. This default value may be overridden by specifying the *temp\_ref* key in the *PVSystem.module\_parameters* dictionary.

```
In [6]: system.module parameters['temp ref'] = 0# lower temp_ref should lead to lower DC power than calculated above
In [7]: pdc = system.pvwatts_dc(1000, 30)
In [8]: print(pdc)
8.8
```
Multiple methods may pull data from the same attribute. For example, the *PVSystem.module\_parameters* attribute is used by the DC model methods as well as the incidence angle modifier methods.

# **3.7.2 PVSystem attributes**

Here we review the most commonly used [PVSystem](#page-143-0) attributes. Please see the PVSystem class documentation for a comprehensive list.

The first PVSystem parameters are *surface\_tilt* and *surface\_azimuth*. These parameters are used in PVSystem methods such as get aoi() and get irradiance(). Angle of incidence (AOI) calculations require *surface tilt*, *surface\_azimuth* and also the sun position. The [get\\_aoi\(\)](#page-180-0) method uses the *surface\_tilt* and *surface\_azimuth* attributes in its PVSystem object, and so requires only *solar\_zenith* and *solar\_azimuth* as arguments.

```
# 20 deg tilt, south-facing
In [9]: system = pvsystem.PVSystem(surface_tilt=20, surface_azimuth=180)
In [10]: print(system.surface_tilt, system.surface_azimuth)
20 180
```

```
# call get_aoi with solar_zenith, solar_azimuth
In [11]: aoi = system.get_aoi(30, 180)
In [12]: print(aoi)
9.999999999999975
```
*module\_parameters* and *inverter\_parameters* contain the data necessary for computing DC and AC power using one of the available PVSystem methods. These are typically specified using data from the  $return$   $\epsilon$  sam() function:

```
# retrieve_sam returns a dict. the dict keys are module names,
# and the values are model parameters for that module
In [13]: modules = pvsystem.retrieve_sam('cecmod')
In [14]: module_parameters = modules['Canadian_Solar_Inc__CS5P_220M']
In [15]: inverters = pvsystem.retrieve_sam('cecinverter')
In [16]: inverter_parameters = inverters['ABB__MICRO_0_25_I_OUTD_US_208__208V_']
In [17]: system = pvsystem.PVSystem(module_parameters=module_parameters, inverter_
˓→parameters=inverter_parameters)
```
The module and/or inverter parameters can also be specified manually. This is useful for specifying modules and inverters that are not included in the supplied databases. It is also useful for specifying systems for use with the PVWatts models, as demonstrated in *[Design philosophy](#page-74-0)*.

The *losses\_parameters* attribute contains data that may be used with methods that calculate system losses. At present, these methods include only PVSystem.pvwatts\_losses and  $pvsystem.pvwatts_losses$ , but we hope to add more related functions and methods in the future.

The attributes *modules\_per\_string* and *strings\_per\_inverter* are used in the scale\_voltage\_current\_power() method. Some DC power models in [ModelChain](#page-148-0) automatically call this method and make use of these attributes. As an example, consider a system with 35 modules arranged into 5 strings of 7 modules each.

```
In [18]: system = pvsystem.PVSystem(modules_per_string=7, strings_per_inverter=5)
# crude numbers from a single module
In [19]: data = pd.DataFrame(\{ 'v\_mp': 8, 'v\_oc': 10, 'i\_mp': 5, 'i\_x': 6, \}....: 'i_xx': 4, 'i_sc': 7, 'p_mp': 40}, index=[0])
   ....:
In [20]: data_scaled = system.scale_voltage_current_power(data)
In [21]: print(data_scaled)
  v_mp v_oc i_mp i_x i_xx i_sc p_mp
0 56 70 25 30 20 35 1400
```
## **3.7.3 SingleAxisTracker**

The [SingleAxisTracker](#page-146-0) is a subclass of [PVSystem](#page-143-0). The SingleAxisTracker class includes a few more keyword arguments and attributes that are specific to trackers, plus the [singleaxis\(\)](#page-240-0) method. It also overrides the *get\_aoi* and *get\_irradiance* methods.

# **3.8 ModelChain**

The [ModelChain](#page-148-0) class provides a high-level interface for standardized PV modeling. The class aims to automate much of the modeling process while providing user-control and remaining extensible. This guide aims to build users' understanding of the ModelChain class. It assumes some familiarity with object-oriented code in Python, but most information should be understandable even without a solid understanding of classes.

A [ModelChain](#page-148-0) is composed of a [PVSystem](#page-143-0) object and a [Location](#page-142-0) object. A PVSystem object represents an assembled collection of modules, inverters, etc., a Location object represents a particular place on the planet, and a ModelChain object describes the modeling chain used to calculate a system's output at that location. The PVSystem and Location objects will be described in detail in another guide.

Modeling with a [ModelChain](#page-148-0) typically involves 3 steps:

- 1. Creating the [ModelChain](#page-148-0).
- 2. Executing the  $ModelChain$ .run\_model() method with prepared weather data.
- 3. Examining the model results that  $run\_model$  () stored in attributes of the  $ModelChain$ .

# **3.8.1 A simple ModelChain example**

Before delving into the intricacies of ModelChain, we provide a brief example of the modeling steps using ModelChain. First, we import pvlib's objects, module data, and inverter data.

```
In [1]: import pandas as pd
In [2]: import numpy as np
# pvlib imports
In [3]: import pvlib
In [4]: from pvlib.pvsystem import PVSystem
In [5]: from pvlib.location import Location
In [6]: from pvlib.modelchain import ModelChain
In [7]: from pvlib.temperature import TEMPERATURE_MODEL_PARAMETERS
In [8]: temperature_model_parameters = TEMPERATURE_MODEL_PARAMETERS['sapm']['open_
˓→rack_glass_glass']
# load some module and inverter specifications
In [9]: sandia_modules = pvlib.pvsystem.retrieve_sam('SandiaMod')
In [10]: cec_inverters = pvlib.pvsystem.retrieve_sam('cecinverter')
In [11]: sandia_module = sandia_modules['Canadian_Solar_CS5P_220M___2009_']
In [12]: cec_inverter = cec_inverters['ABB__MICRO_0_25_I_OUTD_US_208__208V_']
```
Now we create a Location object, a PVSystem object, and a ModelChain object.

```
In [13]: location = Location(latitude=32.2, longitude=-110.9)
```

```
In [14]: system = PVSystem(surface_tilt=20, surface_azimuth=200,
```

```
....: module_parameters=sandia_module,
  ....: inverter_parameters=cec_inverter,
  ....: temperature_model_parameters=temperature_model_parameters)
  ....:
In [15]: mc = ModelChain(system, location)
```
Printing a ModelChain object will display its models.

```
In [16]: print(mc)
ModelChain:
 name: None
 orientation_strategy: None
 clearsky_model: ineichen
 transposition_model: haydavies
 solar_position_method: nrel_numpy
 airmass_model: kastenyoung1989
 dc_model: sapm
 ac_model: snlinverter
 aoi_model: sapm_aoi_loss
 spectral_model: sapm_spectral_loss
 temperature_model: sapm_temp
 losses_model: no_extra_losses
```
Next, we run a model with some simple weather data.

```
In [17]: weather = pd.DataFrame([[1050, 1000, 100, 30, 5]],
  ....: columns=['ghi', 'dni', 'dhi', 'temp_air', 'wind_speed
ightharpoonup'],
  ....: index=[pd.Timestamp('20170401 1200', tz='US/Arizona
\leftrightarrow')])
  ....:
In [18]: mc.run_model(weather);
```
ModelChain stores the modeling results on a series of attributes. A few examples are shown below.

```
In [19]: mc.aoi
Out[19]:
2017-04-01 12:00:00-07:00 15.929553
Name: aoi, dtype: float64
```

```
In [20]: mc.cell_temperature
Out[20]:
2017-04-01 12:00:00-07:00 58.087879
dtype: float64
```

```
In [21]: mc.dc
Out[21]:
                           i_sc i_mp ... i_x i_xx
2017-04-01 12:00:00-07:00 5.485953 4.860313 ... 5.363074 3.401312
[1 rows x 7 columns]
```

```
In [22]: mc.ac
Out[22]:
2017-04-01 12:00:00-07:00 189.990907
dtype: float64
```
The remainder of this guide examines the ModelChain functionality and explores common pitfalls.

# **3.8.2 Defining a ModelChain**

A Model Chain object is defined by:

- 1. The properties of its [PVSystem](#page-143-0) and [Location](#page-142-0) objects
- 2. The keyword arguments passed to it at construction

ModelChain uses the keyword arguments passed to it to determine the models for the simulation. The documentation describes the allowed values for each keyword argument. If a keyword argument is not supplied, ModelChain will attempt to infer the correct set of models by inspecting the Location and PVSystem attributes.

Below, we show some examples of how to define a ModelChain.

Let's make the most basic Location and PVSystem objects and build from there.

```
In [23]: location = Location(32.2, -110.9)
In [24]: poorly_specified_system = PVSystem()
In [25]: print(location)
Location:
 name: None
 latitude: 32.2
 longitude: -110.9
 altitude: 0
 tz: UTC
In [26]: print(poorly_specified_system)
PVSystem:
 name: None
  surface_tilt: 0
  surface_azimuth: 180
 module: None
 inverter: None
  albedo: 0.25
  racking_model: open_rack
```
These basic objects do not have enough information for ModelChain to be able to automatically determine its set of models, so the ModelChain will throw an error when we try to create it.

```
In [27]: ModelChain(poorly_specified_system, location)
---------------------------------------------------------------------------
ValueError Traceback (most recent call last)
<ipython-input-27-4e9151e6ff63> in <module>
----> 1 ModelChain(poorly_specified_system, location)
~/checkouts/readthedocs.org/user_builds/tylunelpvlib-python/checkouts/latest/pvlib/
˓→modelchain.py in __init__(self, system, location, orientation_strategy, clearsky_
˓→model, transposition_model, solar_position_method, airmass_model, dc_model, ac_
˓→model, aoi_model, spectral_model, temperature_model, losses_model, name, **kwargs)
                                                                       (continues on next page)
```

```
(continued from previous page)
```

```
319
   320 # calls setters
--> 321 self.dc_model = dc_model
   322 self.ac_model = ac_model
   323 self.aoi_model = aoi_model
~/checkouts/readthedocs.org/user_builds/tylunelpvlib-python/checkouts/latest/pvlib/
˓→modelchain.py in dc_model(self, model)
   393 # guess at model if None
   394 if model is None:
--> 395 self._dc_model, model = self.infer_dc_model()
   396
   397 # Set model and validate parameters
~/checkouts/readthedocs.org/user_builds/tylunelpvlib-python/checkouts/latest/pvlib/
˓→modelchain.py in infer_dc_model(self)
   437 return self.pvwatts_dc, 'pvwatts'
   438 else:
--> 439 raise ValueError('could not infer DC model from '
   440 'system.module_parameters. Check '
   441 'system.module_parameters or explicitly '
ValueError: could not infer DC model from system.module_parameters. Check system.
˓→module_parameters or explicitly set the model with the dc_model kwarg.
```
Next, we define a PVSystem with a module from the SAPM database and an inverter from the CEC database. ModelChain will examine the PVSystem object's properties and determine that it should choose the SAPM DC model, AC model, AOI loss model, and spectral loss model.

```
In [28]: sapm_system = PVSystem(
  ....: module_parameters=sandia_module,
   ....: inverter_parameters=cec_inverter,
   ....: temperature_model_parameters=temperature_model_parameters)
   ....:
In [29]: mc = ModelChain(sapm_system, location)
In [30]: print(mc)
ModelChain:
 name: None
 orientation_strategy: None
 clearsky_model: ineichen
 transposition_model: haydavies
 solar_position_method: nrel_numpy
 airmass_model: kastenyoung1989
 dc_model: sapm
 ac_model: snlinverter
 aoi model: sapm aoi loss
 spectral_model: sapm_spectral_loss
 temperature_model: sapm_temp
 losses_model: no_extra_losses
In [31]: mc.run_model(weather);
```

```
In [32]: mc.ac
Out[32]:
```
2017-04-01 12:00:00-07:00 176.649413 dtype: float64

Alternatively, we could have specified single diode or PVWatts related information in the PVSystem construction. Here we pass PVWatts data to the PVSystem. ModelChain will automatically determine that it should choose PVWatts DC and AC models. ModelChain still needs us to specify aoi\_model and spectral\_model keyword arguments because the system.module\_parameters dictionary does not contain enough information to determine which of those models to choose.

```
In [33]: pvwatts_system = PVSystem(
   ....: module parameters={'pdc0': 240, 'gamma pdc': -0.004},
   ....: inverter_parameters={'pdc0': 240},
   ....: temperature_model_parameters=temperature_model_parameters)
   ....:
In [34]: mc = ModelChain(pvwatts_system, location,
   ....: aoi_model='physical', spectral_model='no_loss')
   ....:
In [35]: print(mc)
ModelChain:
 name: None
  orientation_strategy: None
  clearsky_model: ineichen
 transposition_model: haydavies
 solar_position_method: nrel_numpy
 airmass_model: kastenyoung1989
  dc_model: pvwatts_dc
  ac_model: pvwatts_inverter
  aoi_model: physical_aoi_loss
  spectral model: no spectral loss
  temperature_model: sapm_temp
  losses_model: no_extra_losses
```

```
In [36]: mc.run_model(weather);
In [37]: mc.ac
Out[37]:
2017-04-01 12:00:00-07:00 198.519201
dtype: float64
```
User-supplied keyword arguments override ModelChain's inspection methods. For example, we can tell ModelChain to use different loss functions for a PVSystem that contains SAPM-specific parameters.

```
In [38]: sapm_system = PVSystem(
   ....: module_parameters=sandia_module,
   ....: inverter_parameters=cec_inverter,
   ....: temperature_model_parameters=temperature_model_parameters)
   ....:
In [39]: mc = ModelChain(sapm_system, location, aoi_model='physical', spectral_model=
˓→'no_loss')
In [40]: print(mc)
ModelChain:
 name: None
```

```
orientation_strategy: None
clearsky_model: ineichen
transposition_model: haydavies
solar_position_method: nrel_numpy
airmass_model: kastenyoung1989
dc_model: sapm
ac_model: snlinverter
aoi_model: physical_aoi_loss
spectral_model: no_spectral_loss
temperature_model: sapm_temp
losses_model: no_extra_losses
```

```
In [41]: mc.run_model(weather);
In [42]: mc.ac
Out[42]:
2017-04-01 12:00:00-07:00 177.381377
dtype: float64
```
Of course, these choices can also lead to failure when executing  $run\_model$  () if your system objects do not contain the required parameters for running the model.

## **3.8.3 Demystifying ModelChain internals**

The ModelChain class has a lot going in inside it in order to make users' code as simple as possible.

The key parts of ModelChain are:

- 1. The ModelChain.run model() method
- 2. A set of methods that wrap and call the PVSystem methods.
- 3. A set of methods that inspect user-supplied objects to determine the appropriate default models.

#### **run\_model**

Most users will only interact with the [run\\_model\(\)](#page-277-0) method. The run\_model() method, shown below, calls a series of methods to complete the modeling steps. The first method, [prepare\\_inputs\(\)](#page-278-0), computes parameters such as solar position, airmass, angle of incidence, and plane of array irradiance. The [prepare\\_inputs\(\)](#page-278-0) method also assigns default values for temperature (20 C) and wind speed (0 m/s) if these inputs are not provided. [prepare\\_inputs\(\)](#page-278-0) requires all irradiance components (GHI, DNI, and DHI). See  $complete\_irradiance()$ and *[DNI estimation models](#page-191-0)* for methods and functions that can help fully define the irradiance inputs.

Next, [run\\_model\(\)](#page-277-0) calls the wrapper methods for AOI loss, spectral loss, effective irradiance, cell temperature, DC power, AC power, and other losses. These methods are assigned to standard names, as described in the next section.

The methods called by  $run_model()$  store their results in a series of ModelChain attributes: times, solar position, airmass, irradiance, total irrad, effective irradiance, weather, temps, aoi, aoi\_modifier, spectral\_modifier, dc, ac, losses.

```
In [43]: mc.run_model??
Signature: mc.run model(weather, times=None)
Source:
    def run_model(self, weather, times=None):
        """
```

```
Run the model.
        Parameters
         ----------
        weather : DataFrame
            Column names must be ``'dni'``, ``'ghi'``, ``'dhi'``,
            ``'wind_speed'``, ``'temp_air'``. All irradiance components
           are required. Air temperature of 20 C and wind speed
           of 0 m/s will be added to the DataFrame if not provided.
        times : None, deprecated
           Deprecated argument included for API compatibility, but not
            used internally. The index of the weather DataFrame is used
            for times.
        Returns
        -------
        self
        Assigns attributes: ``solar_position``, ``airmass``, ``irradiance``,
        ``total_irrad``, ``effective_irradiance``, ``weather``,
        ``cell_temperature``, ``aoi``, ``aoi_modifier``, ``spectral_modifier``,
        ``dc``, ``ac``, ``losses``,
        ``diode_params`` (if dc_model is a single diode model)
        """
        if times is not None:
            warnings.warn('times keyword argument is deprecated and will be '
                          'removed in 0.8. The index of the weather DataFrame '
                          'is used for times.', pvlibDeprecationWarning)
        self.prepare_inputs(weather)
        self.aoi_model()
        self.spectral_model()
        self.effective_irradiance_model()
        self.temperature_model()
        self.dc_model()
        self.losses_model()
        self.ac_model()
       return self
File: \sim /checkouts/readthedocs.org/user_builds/tylunelpvlib-python/checkouts/
˓→latest/pvlib/modelchain.py
Type: method
```
Finally, the [complete\\_irradiance\(\)](#page-278-1) method is available for calculating the full set of GHI, DNI, or DHI if only two of these three series are provided. The completed dataset can then be passed to  $run\_model($ .

## **Wrapping methods into a unified API**

Readers may notice that the source code of the ModelChain.run\_model method is model-agnostic. ModelChain.run\_model calls generic methods such as self.dc\_model rather than a specific model such as singlediode. So how does the ModelChain.run\_model know what models it's supposed to run? The answer comes in two parts, and allows us to explore more of the ModelChain API along the way.

First, ModelChain has a set of methods that wrap the PVSystem methods that perform the calculations (or further wrap the pvsystem.py module's functions). Each of these methods takes the same arguments (self) and sets the same attributes, thus creating a uniform API. For example, the ModelChain.pvwatts\_dc method is shown below. Its

only argument is  $\text{self}$ , and it sets the  $\text{dc}$  attribute.

```
In [44]: mc.pvwatts_dc??
Signature: mc.pvwatts_dc()
Docstring: < no docstring>
Source:
   def pvwatts dc(self):
       self.dc = self.system.pvwatts_dc(self.effective_irradiance,
                                        self.cell_temperature)
       return self
File: ~/checkouts/readthedocs.org/user_builds/tylunelpvlib-python/checkouts/
˓→latest/pvlib/modelchain.py
Type: method
```
The ModelChain.pvwatts dc method calls the pvwatts dc method of the PVSystem object that we supplied using data that is stored in its own effective irradiance and cell temperature attributes. Then it assigns the result to the dc attribute of the ModelChain object. The code below shows a simple example of this.

```
# make the objects
In [45]: pvwatts_system = PVSystem(
   ....: module_parameters={'pdc0': 240, 'gamma_pdc': -0.004},
   ....: inverter_parameters={'pdc0': 240},
   ....: temperature_model_parameters=temperature_model_parameters)
   ....:
In [46]: mc = ModelChain(pvwatts_system, location,
   ....: aoi_model='no_loss', spectral_model='no_loss')
   ....:
# manually assign data to the attributes that ModelChain.pvwatts_dc will need.
# for standard workflows, run_model would assign these attributes.
In [47]: mc.effective irradiance = pd.Series(1000, index=[pd.Timestamp('20170401 1200-
\leftrightarrow 0700')])
In [48]: mc.cell_temperature = pd.Series(50, index=[pd.Timestamp('20170401 1200-0700
\rightarrow')])
# run ModelChain.pvwatts_dc and look at the result
In [49]: mc.pvwatts_dc();
In [50]: mc.dc
Out[50]:
2017-04-01 12:00:00-07:00 216.0
dtype: float64
```
The ModelChain.sapm method works similarly to the ModelChain.pvwatts\_dc method. It calls the PVSystem.sapm method using stored data, then assigns the result to the dc attribute. The ModelChain.sapm method differs from the ModelChain.pvwatts\_dc method in three notable ways. First, the PVSystem.sapm method expects different units for effective irradiance, so ModelChain handles the conversion for us. Second, the PVSystem.sapm method (and the PVSystem.singlediode method) returns a DataFrame with current, voltage, and power parameters rather than a simple Series of power. Finally, this current and voltage information allows the SAPM and single diode model paths to support the concept of modules in series and parallel, which is handled by the PVSystem.scale voltage current power method.

```
In [51]: mc.sapm??
Signature: mc.sapm()
Docstring: < no docstring>
Source:
```

```
def sapm(self):
       self.dc = self.system.sapm(self.effective_irradiance,
                                  self.cell_temperature)
       self.dc = self.system.scale_voltage_current_power(self.dc)
       return self
File: \sim /checkouts/readthedocs.org/user_builds/tylunelpvlib-python/checkouts/
˓→latest/pvlib/modelchain.py
Type: method
```

```
# make the objects
In [52]: sapm_system = PVSystem(
  ....: module_parameters=sandia_module,
  ....: inverter_parameters=cec_inverter,
   ....: temperature_model_parameters=temperature_model_parameters)
   ....:
In [53]: mc = ModelChain(sapm_system, location)
# manually assign data to the attributes that ModelChain.sapm will need.
# for standard workflows, run_model would assign these attributes.
In [54]: mc.effective_irradiance = pd.Series(1000, index=[pd.Timestamp('20170401 1200-
\rightarrow 0700')])
In [55]: mc.cell_temperature = pd.Series(50, index=[pd.Timestamp('20170401 1200-0700
˓→')])
# run ModelChain.sapm and look at the result
In [56]: mc.sapm();
In [57]: mc.dc
Out[57]:
                             i_sc i_mp ... i_x i_xx
2017-04-01 12:00:00-07:00 5.14168 4.566863 ... 5.025377 3.219662
[1 rows x 7 columns]
```
We've established that the ModelChain.pvwatts\_dc and ModelChain.sapm have the same API: they take the same arugments ( $\text{self}$ ) and they both set the dc attribute.\* Because the methods have the same API, we can call them in the same way. ModelChain includes a large number of methods that perform the same API-unification roles for each modeling step.

Again, so how does the ModelChain.run model know which models it's supposed to run?

At object construction, ModelChain assigns the desired model's method (e.g. ModelChain.pvwatts\_dc) to the corresponding generic attribute (e.g. ModelChain.dc\_model) using a method described in the next section.

```
In [58]: pvwatts_system = PVSystem(
  ....: module_parameters={'pdc0': 240, 'gamma_pdc': -0.004},
  ....: inverter_parameters={'pdc0': 240},
  ....: temperature_model_parameters=temperature_model_parameters)
  ....:
In [59]: mc = ModelChain(pvwatts_system, location,
   ....: aoi_model='no_loss', spectral_model='no_loss')
   ....:
```

```
In [60]: mc.dc_model.__func__
Out[60]: <function pvlib.modelchain.ModelChain.pvwatts_dc(self)>
```
The ModelChain.run model method can ignorantly call self.dc module because the API is the same for all methods that may be assigned to this attribute.

\* some readers may object that the API is *not* actually the same because the type of the dc attribute is different (Series vs. DataFrame)!

#### **Inferring models**

How does ModelChain infer the appropriate model types? ModelChain uses a series of methods (ModelChain.infer\_dc\_model, ModelChain.infer\_ac\_model, etc.) that examine the user-supplied PVSystem object. The inference methods use set logic to assign one of the model-specific methods, such as ModelChain.sapm or ModelChain.snlinverter, to the universal method names ModelChain.dc\_model and ModelChain.ac\_model. A few examples are shown below.

```
In [61]: mc.infer_dc_model??
Signature: mc.infer_dc_model()
Docstring: < no docstring>
Source:
   def infer_dc_model(self):
        params = set(self.system.module_parameters.keys())
        if set(['A0', 'A1', 'C7']) <= params:
            return self.sapm, 'sapm'
        elif set(['a_ref', 'I_L_ref', 'I_o_ref', 'R_sh_ref',
                  'R_s', 'Adjust']) <= params:
            return self.cec, 'cec'
        elif set(['a_ref', 'I_L_ref', 'I_o_ref', 'R_sh_ref',
                  'R_s']) \leq params:
            return self.desoto, 'desoto'
        elif set(['gamma_ref', 'mu_gamma', 'I_L_ref', 'I_o_ref',
                  'R_sh_ref', 'R_sh_0', 'R_sh_exp', 'R_s']) <= params:
            return self.pvsyst, 'pvsyst'
        elif set(['pdc0', 'gamma_pdc']) <= params:
            return self.pvwatts_dc, 'pvwatts'
        else:
            raise ValueError('could not infer DC model from '
                             'system.module_parameters. Check '
                             'system.module_parameters or explicitly '
                             'set the model with the dc_model kwarg.')
File: ~/checkouts/readthedocs.org/user_builds/tylunelpvlib-python/checkouts/
˓→latest/pvlib/modelchain.py
Type: method
```

```
In [62]: mc.infer_ac_model??
Signature: mc.infer_ac_model()
Docstring: < no docstring>
Source:
    def infer_ac_model(self):
        inverter_params = set(self.system.inverter_parameters.keys())
        if set([°C0', °C1', °C2']) <= inverter_params:
            return self.snlinverter
        elif set(['ADRCoefficients']) <= inverter_params:
```

```
return self.adrinverter
       elif set(['pdc0']) <= inverter_params:
            return self.pvwatts_inverter
       else:
            raise ValueError('could not infer AC model from '
                             'system.inverter_parameters. Check '
                             'system.inverter_parameters or explicitly '
                             'set the model with the ac_model kwarg.')
File: \sim/checkouts/readthedocs.org/user_builds/tylunelpvlib-python/checkouts/
˓→latest/pvlib/modelchain.py
Type: method
```
# **3.8.4 User-defined models**

Users may also write their own functions and pass them as arguments to ModelChain. The first argument of the function must be a ModelChain instance. For example, the functions below implement the PVUSA model and a wrapper function appropriate for use with ModelChain. This follows the pattern of implementing the core models using the simplest possible functions, and then implementing wrappers to make them easier to use in specific applications. Of course, you could implement it in a single function if you wanted to.

```
In [63]: def pvusa(poa_global, wind_speed, temp_air, a, b, c, d):
  ....: """
  ....: Calculates system power according to the PVUSA equation
   \ldots: P = I * (a + b * I + c * W + d * T)....: where
   ....: P is the output power,
  ....: I is the plane of array irradiance,
  ....: W is the wind speed, and
  ....: T is the temperature
  ....: a, b, c, d are empirically derived parameters.
  ....: """
  ....: return poa_global * (a + b*poa_global + c*wind_speed + d*temp_air)
   ....:
In [64]: def pvusa_mc_wrapper(mc):
  ....: mc.dc = pvusa(mc.total_irrad['poa_global'], mc.weather['wind_speed'], mc.
˓→weather['temp_air'],
  ....: mc.system.module_parameters['a'], mc.system.module_
˓→parameters['b'],
  ....: mc.system.module_parameters['c'], mc.system.module_
˓→parameters['d'])
  ....:
   # returning mc is optional, but enables method chaining
In [65]: def pvusa_ac_mc(mc):
  ....: mc.ac = mc.dc
  ....: return mc
   ....:
In [66]: def no_loss_temperature(mc):
  ....: mc.cell_temperature = mc.weather['temp_air']
   ....: return mc
   ....:
```

```
In [67]: module_parameters = {'a': 0.2, 'b': 0.00001, 'c': 0.001, 'd': -0.00005}
In [68]: pvusa system = PVSystem(module parameters=module parameters)
In [69]: mc = ModelChain(pvusa_system, location,
  ....: dc_model=pvusa_mc_wrapper, ac_model=pvusa_ac_mc,
  ....: temperature_model=no_loss_temperature,
  ....: aoi_model='no_loss', spectral_model='no_loss')
  ....:
```
A ModelChain object uses Python's functools.partial function to assign itself as the argument to the user-supplied functions.

```
In [70]: mc.dc_model.func
Out[70]: <function __main__.pvusa_mc_wrapper(mc)>
```
The end result is that ModelChain.run\_model works as expected!

```
In [71]: mc.run_model(weather);
In [72]: mc.dc
Out[72]:
2017-04-01 12:00:00-07:00 209.518773
dtype: float64
```
# **3.9 Time and time zones**

Dealing with time and time zones can be a frustrating experience in any programming language and for any application. pvlib-python relies on [pandas](https://pandas.pydata.org/pandas-docs/stable/index.html#module-pandas) and [pytz](http://pythonhosted.org/pytz/) to handle time and time zones. Therefore, the vast majority of the information in this document applies to any time series analysis using pandas and is not specific to pvlib-python.

# **3.9.1 General functionality**

pvlib makes extensive use of pandas due to its excellent time series functionality. Take the time to become familiar with pandas' [Time Series / Date functionality page.](http://pandas.pydata.org/pandas-docs/version/0.18.0/timeseries.html) It is also worthwhile to become familiar with pure Python's [datetime](https://docs.python.org/3.7/library/datetime.html#module-datetime) module, although we usually recommend using the corresponding pandas functionality where possible.

First, we'll import the libraries that we'll use to explore the basic time and time zone functionality in python and pvlib.

```
In [1]: import datetime
In [2]: import pandas as pd
In [3]: import pytz
```
### **Finding a time zone**

pytz is based on the Olson time zone database. You can obtain a list of all valid time zone strings with  $pytz$ . all\_timezones. It's a long list, so we only print every 20th time zone.

```
In [4]: len(pytz.all_timezones)
Out[4]: 593
In [5]: pytz.all_timezones[::20]
Out[5]:
['Africa/Abidjan',
'Africa/Douala',
'Africa/Mbabane',
 'America/Argentina/Catamarca',
 'America/Belize',
 'America/Curacao',
 'America/Guatemala',
 'America/Kentucky/Louisville',
 'America/Mexico_City',
 'America/Phoenix',
 'America/Shiprock',
 'America/Yellowknife',
 'Asia/Ashgabat',
 'Asia/Dili',
 'Asia/Katmandu',
 'Asia/Pyongyang',
 'Asia/Tokyo',
 'Atlantic/Madeira',
 'Australia/Perth',
 'Canada/Saskatchewan',
 'Etc/GMT+6',
 'Etc/Greenwich',
 'Europe/Gibraltar',
 'Europe/Oslo',
 'Europe/Vatican',
 'Indian/Christmas',
 'Mexico/General',
 'Pacific/Guam',
 'Pacific/Saipan',
 'US/East-Indiana']
```
Wikipedia's [List of tz database time zones](https://en.wikipedia.org/wiki/List_of_tz_database_time_zones) is also good reference.

The pytz.country\_timezones function is useful, too.

```
In [6]: pytz.country_timezones('US')
Out[6]:
['America/New_York',
 'America/Detroit',
'America/Kentucky/Louisville',
 'America/Kentucky/Monticello',
 'America/Indiana/Indianapolis',
 'America/Indiana/Vincennes',
 'America/Indiana/Winamac',
 'America/Indiana/Marengo',
 'America/Indiana/Petersburg',
 'America/Indiana/Vevay',
 'America/Chicago',
 'America/Indiana/Tell_City',
 'America/Indiana/Knox',
 'America/Menominee',
 'America/North_Dakota/Center',
 'America/North_Dakota/New_Salem',
```
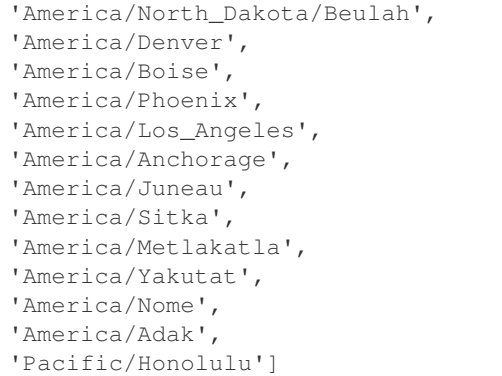

And don't forget about Python's [filter\(\)](https://docs.python.org/3.7/library/functions.html#filter) function.

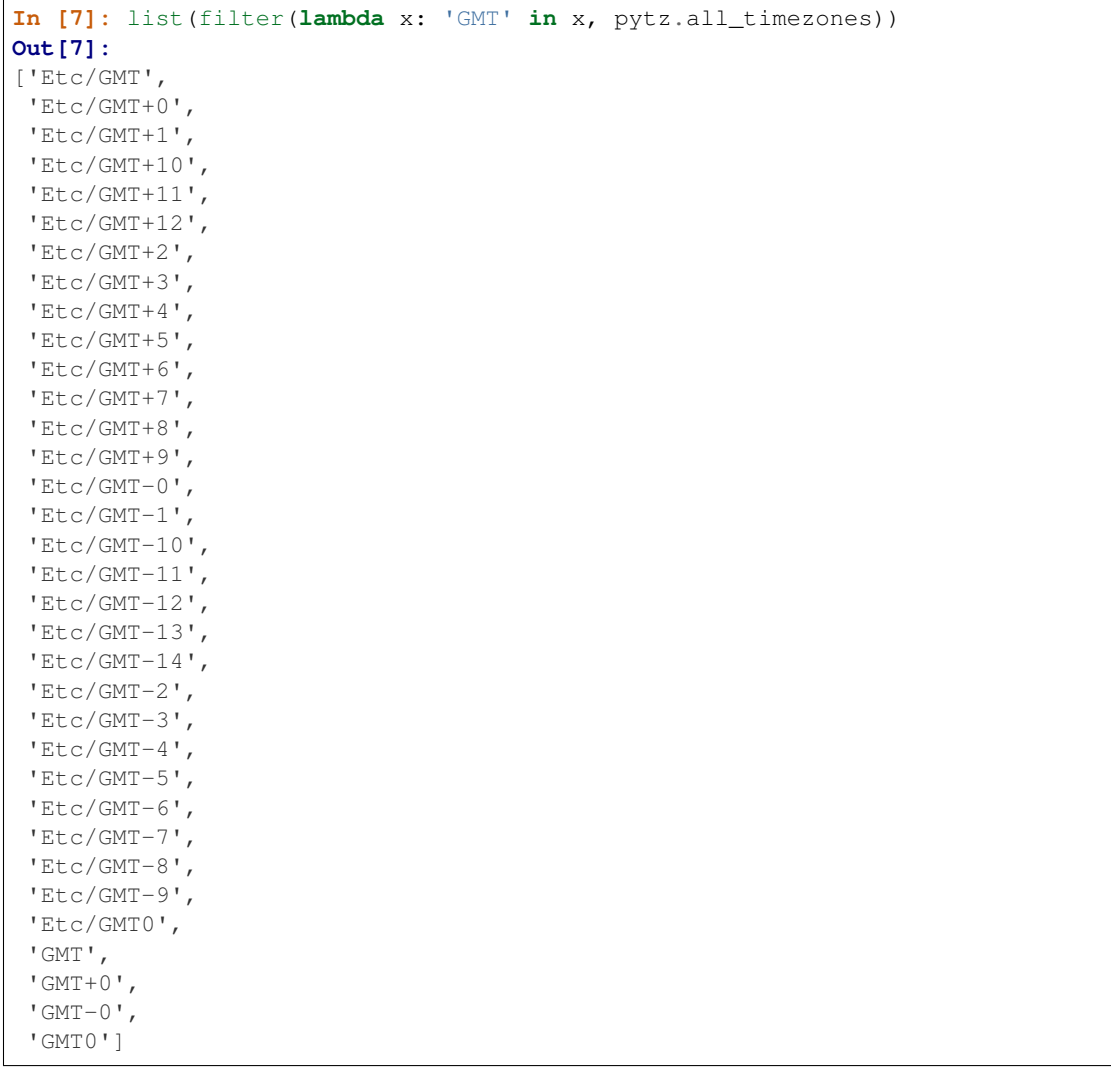

Note that while pytz has 'EST' and 'MST', it does not have 'PST'. Use 'Etc/GMT+8' instead, or see *[Fixed](#page-92-0) [offsets](#page-92-0)*.

### **Timestamps**

[pandas.Timestamp](https://pandas.pydata.org/pandas-docs/stable/reference/api/pandas.Timestamp.html#pandas.Timestamp) and [pandas.DatetimeIndex](https://pandas.pydata.org/pandas-docs/stable/reference/api/pandas.DatetimeIndex.html#pandas.DatetimeIndex) can be created in many ways. Here we focus on the time zone issues surrounding them; see the pandas documentation for more information.

First, create a time zone naive pandas.Timestamp.

```
In [8]: pd.Timestamp('2015-1-1 00:00')
Out[8]: Timestamp('2015-01-01 00:00:00')
```
You can specify the time zone using the tz keyword argument or the tz\_localize method of Timestamp and DatetimeIndex objects.

```
In [9]: pd.Timestamp('2015-1-1 00:00', tz='America/Denver')
Out[9]: Timestamp('2015-01-01 00:00:00-0700', tz='America/Denver')
In [10]: pd.Timestamp('2015-1-1 00:00').tz_localize('America/Denver')
Out[10]: Timestamp('2015-01-01 00:00:00-0700', tz='America/Denver')
```
Localized Timestamps can be converted from one time zone to another.

```
In [11]: midnight_mst = pd.Timestamp('2015-1-1 00:00', tz='America/Denver')
In [12]: corresponding_utc = midnight_mst.tz_convert('UTC') # returns a new Timestamp
In [13]: corresponding_utc
Out[13]: Timestamp('2015-01-01 07:00:00+0000', tz='UTC')
```
It does not make sense to convert a time stamp that has not been localized, and pandas will raise an exception if you try to do so.

```
In [14]: midnight = pd. Timestamp('2015-1-1 00:00')
In [15]: midnight.tz_convert('UTC')
---------------------------------------------------------------------------
TypeError Traceback (most recent call last)
<ipython-input-15-f99dcf3885a1> in <module>
----> 1 midnight.tz_convert('UTC')
pandas/_libs/tslibs/timestamps.pyx in pandas._libs.tslibs.timestamps.Timestamp.tz_
˓→convert()
TypeError: Cannot convert tz-naive Timestamp, use tz_localize to localize
```
The difference between tz\_localize and tz\_convert is a common source of confusion for new users. Just remember: localize first, convert later.

### **Daylight savings time**

Some time zones are aware of daylight savings time and some are not. For example the winter time results are the same for US/Mountain and MST, but the summer time results are not.

Note the UTC offset in winter. . .

```
In [16]: pd.Timestamp('2015-1-1 00:00').tz_localize('US/Mountain')
Out[16]: Timestamp('2015-01-01 00:00:00-0700', tz='US/Mountain')
```

```
In [17]: pd.Timestamp('2015-1-1 00:00').tz_localize('Etc/GMT+7')
Out[17]: Timestamp('2015-01-01 00:00:00-0700', tz='Etc/GMT+7')
```
vs. the UTC offset in summer. . .

```
In [18]: pd.Timestamp('2015-6-1 00:00').tz_localize('US/Mountain')
Out[18]: Timestamp('2015-06-01 00:00:00-0600', tz='US/Mountain')
In [19]: pd.Timestamp('2015-6-1 00:00').tz_localize('Etc/GMT+7')
Out[19]: Timestamp('2015-06-01 00:00:00-0700', tz='Etc/GMT+7')
```
pandas and pytz make this time zone handling possible because pandas stores all times as integer nanoseconds since January 1, 1970. Here is the pandas time representation of the integers 1 and 1e9.

```
In [20]: pd.Timestamp(1)
Out[20]: Timestamp('1970-01-01 00:00:00.000000001')
In [21]: pd.Timestamp(1e9)
Out[21]: Timestamp('1970-01-01 00:00:01')
```
So if we specify times consistent with the specified time zone, pandas will use the same integer to represent them.

```
# US/Mountain
In [22]: pd.Timestamp('2015-6-1 01:00', tz='US/Mountain').value
Out[22]: 1433142000000000000
# MST
In [23]: pd.Timestamp('2015-6-1 00:00', tz='Etc/GMT+7').value
Out[23]: 1433142000000000000
# Europe/Berlin
In [24]: pd.Timestamp('2015-6-1 09:00', tz='Europe/Berlin').value
Out[24]: 1433142000000000000
# UTC
In [25]: pd.Timestamp('2015-6-1 07:00', tz='UTC').value
Out[25]: 1433142000000000000
# UTC
In [26]: pd.Timestamp('2015-6-1 07:00').value
Out[26]: 1433142000000000000
```
It's ultimately these integers that are used when calculating quantities in pvlib such as solar position.

As stated above, pandas will assume UTC if you do not specify a time zone. This is dangerous, and we recommend using localized timeseries, even if it is UTC.

### <span id="page-92-0"></span>**Fixed offsets**

The 'Etc/GMT\*' time zones mentioned above provide fixed offset specifications, but watch out for the counterintuitive sign convention.

```
In [27]: pd.Timestamp('2015-1-1 00:00', tz='Etc/GMT-2')
Out[27]: Timestamp('2015-01-01 00:00:00+0200', tz='Etc/GMT-2')
```
Fixed offset time zones can also be specified as offset minutes from UTC using  $pytz$ . FixedOffset.

**In [28]:** pd.Timestamp('2015-1-1 00:00', tz=pytz.FixedOffset(120)) **Out[28]:** Timestamp('2015-01-01 00:00:00+0200', tz='pytz.FixedOffset(120)')

You can also specify the fixed offset directly in the  $\tau_2$  localize method, however, be aware that this is not documented and that the offset must be in seconds, not minutes.

```
In [29]: pd.Timestamp('2015-1-1 00:00', tz=7200)
Out[29]: Timestamp('2015-01-01 00:00:00+0200', tz='pytz.FixedOffset(120)')
```
Yet another way to specify a time zone with a fixed offset is by using the string formulation.

```
In [30]: pd.Timestamp('2015-1-1 00:00+0200')
Out[30]: Timestamp('2015-01-01 00:00:00+0200', tz='pytz.FixedOffset(120)')
```
#### **Native Python objects**

Sometimes it's convenient to use native Python [datetime.date](https://docs.python.org/3.7/library/datetime.html#datetime.date) and [datetime.datetime](https://docs.python.org/3.7/library/datetime.html#datetime.datetime) objects, so we demonstrate their use next. pandas Timestamp objects can also be created from time zone aware or naive [datetime.](https://docs.python.org/3.7/library/datetime.html#datetime.datetime) [datetime](https://docs.python.org/3.7/library/datetime.html#datetime.datetime) objects. The behavior is as expected.

```
# tz naive python datetime.datetime object
In [31]: naive_python_dt = datetime.datetime(2015, 6, 1, 0)
# tz naive pandas Timestamp object
In [32]: pd.Timestamp(naive_python_dt)
Out[32]: Timestamp('2015-06-01 00:00:00')
# tz aware python datetime.datetime object
In [33]: aware_python_dt = pytz.timezone('US/Mountain').localize(naive_python_dt)
# tz aware pandas Timestamp object
In [34]: pd.Timestamp(aware_python_dt)
Out[34]: Timestamp('2015-06-01 00:00:00-0600', tz='US/Mountain')
```
One thing to watch out for is that python [datetime.date](https://docs.python.org/3.7/library/datetime.html#datetime.date) objects gain time information when passed to Timestamp.

```
# tz naive python datetime.date object (no time info)
In [35]: naive_python_date = datetime.date(2015, 6, 1)
# tz naive pandas Timestamp object (time=midnight)
In [36]: pd.Timestamp(naive_python_date)
Out[36]: Timestamp('2015-06-01 00:00:00')
```
You cannot localize a native Python date object.

```
# fail
In [37]: pytz.timezone('US/Mountain').localize(naive_python_date)
---------------------------------------------------------------------------
AttributeError Traceback (most recent call last)
<ipython-input-37-c4cced4ef9d9> in <module>
----> 1 pytz.timezone('US/Mountain').localize(naive_python_date)
~/checkouts/readthedocs.org/user_builds/tylunelpvlib-python/envs/latest/lib/python3.7/
˓→site-packages/pytz/tzinfo.py in localize(self, dt, is_dst)
```

```
315 Non-existent
   316 '''
 -> 317 if dt.tzinfo is not None:
   318 raise ValueError('Not naive datetime (tzinfo is already set)')
   319
AttributeError: 'datetime.date' object has no attribute 'tzinfo'
```
# **3.9.2 pvlib-specific functionality**

Note: This section applies to pvlib  $\ge 0.3$ . Version 0.2 of pvlib used a Location object's tz attribute to automagically correct for some time zone issues. This behavior was counter-intuitive to many users and was removed in version 0.3.

How does this general functionality interact with pvlib? Perhaps the two most common places to get tripped up with time and time zone issues in solar power analysis occur during data import and solar position calculations.

#### **Data import**

Let's first examine how pvlib handles time when it imports a TMY3 file.

```
In [38]: import os
In [39]: import inspect
In [40]: import pvlib
# some gymnastics to find the example file
In [41]: pvlib_abspath = os.path.dirname(os.path.abspath(inspect.getfile(pvlib)))
In [42]: file_abspath = os.path.join(pvlib_abspath, 'data', '703165TY.csv')
In [43]: tmy3_data, tmy3_metadata = pvlib.iotools.read_tmy3(file_abspath)
In [44]: tmy3_metadata
Out[44]:
{'USAF': 703165,
 'Name': '"SAND POINT"',
 'State': 'AK',
 'TZ': -9.0,
 'latitude': 55.317,
 'longitude': -160.517,
 'altitude': 7.0}
```
The metadata has a 'TZ' key with a value of  $-9.0$ . This is the UTC offset in hours in which the data has been recorded. The readtmy3() function read the data in the file, created a [DataFrame](https://pandas.pydata.org/pandas-docs/stable/reference/api/pandas.DataFrame.html#pandas.DataFrame) with that data, and then localized the DataFrame's index to have this fixed offset. Here, we print just a few of the rows and columns of the large dataframe.

```
In [45]: tmy3_data.index.tz
Out[45]: pytz.FixedOffset(-540)
```

```
In [46]: tmy3_data.loc[tmy3_data.index[0:3], ['GHI', 'DNI', 'AOD']]
Out[46]:
                        GHI DNI AOD
1997-01-01 01:00:00-09:00 0 0 0.051
1997-01-01 02:00:00-09:00 0 0 0.051
1997-01-01 03:00:00-09:00 0 0 0.051
```
The readtmy2() function also returns a DataFrame with a localized DatetimeIndex.

### **Solar position**

The correct solar position can be immediately calculated from the DataFrame's index since the index has been localized.

```
In [47]: solar_position = pvlib.solarposition.get_solarposition(tmy3_data.index,
  ....: tmy3_metadata[
˓→'latitude'],
  ....: tmy3_metadata[
˓→'longitude'])
  ....:
In [48]: ax = solar_position.loc[solar_position.index[0:24], ['apparent_zenith',
˓→'apparent_elevation', 'azimuth']].plot()
In [49]: ax.legend(loc=1);
In [50]: ax.axhline(0, color='darkgray'); # add 0 deg line for sunrise/sunset
In [51]: ax.axhline(180, color='darkgray'); # add 180 deg line for azimuth at solar.
\rightarrownoon
In [52]: ax.set_ylim(-60, 200); # zoom in, but cuts off full azimuth range
In [53]: ax.set_xlabel('Local time ({})'.format(solar_position.index.tz));
In [54]: ax.set_ylabel('(degrees)');
```
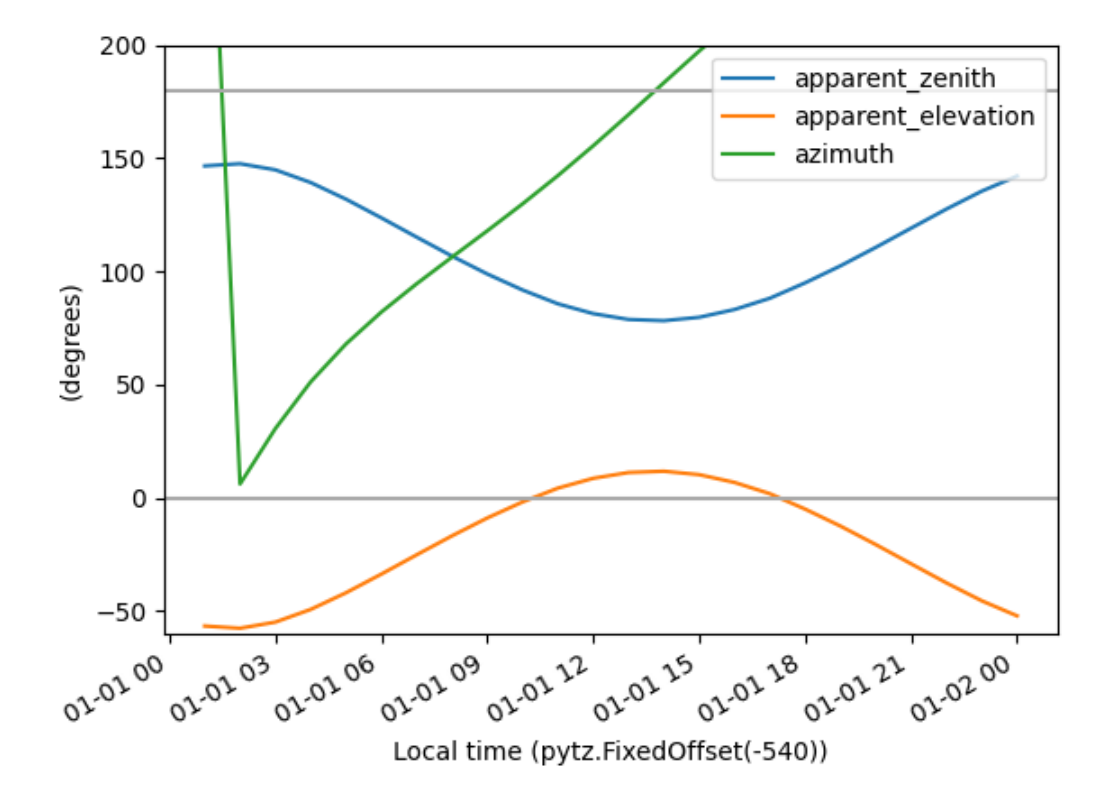

[According to the US Navy,](http://aa.usno.navy.mil/rstt/onedaytable?ID=AA&year=1997&month=1&day=1&state=AK&place=sand+point) on January 1, 1997 at Sand Point, Alaska, sunrise was at 10:09 am, solar noon was at 1:46 pm, and sunset was at 5:23 pm. This is consistent with the data plotted above (and depressing).

### **Solar position (assumed UTC)**

What if we had a DatetimeIndex that was not localized, such as the one below? The solar position calculator will assume UTC time.

```
In [55]: index = pd.date_range(start='1997-01-01 01:00', freq='1h', periods=24)
In [56]: index
Out[56]:
DatetimeIndex(['1997-01-01 01:00:00', '1997-01-01 02:00:00',
               '1997-01-01 03:00:00', '1997-01-01 04:00:00',
               '1997-01-01 05:00:00', '1997-01-01 06:00:00',
               '1997-01-01 07:00:00', '1997-01-01 08:00:00',
               '1997-01-01 09:00:00', '1997-01-01 10:00:00',
               '1997-01-01 11:00:00', '1997-01-01 12:00:00',
               '1997-01-01 13:00:00', '1997-01-01 14:00:00',
               '1997-01-01 15:00:00', '1997-01-01 16:00:00',
               '1997-01-01 17:00:00', '1997-01-01 18:00:00',
               '1997-01-01 19:00:00', '1997-01-01 20:00:00',
               '1997-01-01 21:00:00', '1997-01-01 22:00:00',
               '1997-01-01 23:00:00', '1997-01-02 00:00:00'],
              dtype='datetime64[ns]', freq='H')
```

```
In [57]: solar_position_notz = pvlib.solarposition.get_solarposition(index,
   ....: tmy3_metadata[
˓→'latitude'],
   ....: tmy3_metadata[
˓→'longitude'])
  ....:
In [58]: ax = solar_position_notz.loc[solar_position_notz.index[0:24], ['apparent_
˓→zenith', 'apparent_elevation', 'azimuth']].plot()
In [59]: ax.legend(loc=1);
In [60]: ax.axhline(0, color='darkgray'); # add 0 deg line for sunrise/sunset
In [61]: ax.axhline(180, color='darkgray'); # add 180 deg line for azimuth at solar
\rightarrownoon
In [62]: ax.set_ylim(-60, 200); # zoom in, but cuts off full azimuth range
In [63]: ax.set_xlabel('Time (UTC)');
In [64]: ax.set_ylabel('(degrees)');
```
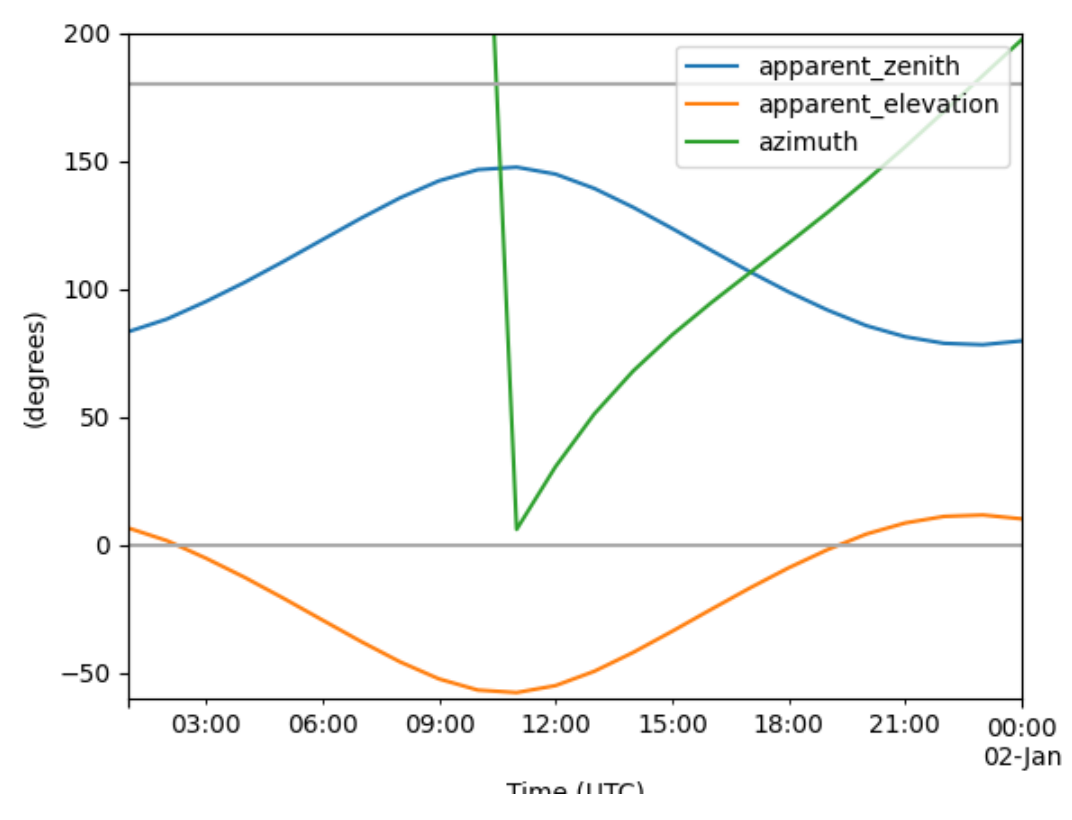

This looks like the plot above, but shifted by 9 hours.

### **Solar position (calculate and convert)**

In principle, one could localize the tz-naive solar position data to UTC, and then convert it to the desired time zone.

```
In [65]: fixed tz = pytz.FixedOffset(tmy3_metadata['TZ'] * 60)
In [66]: solar_position_hack = solar_position_notz.tz_localize('UTC').tz_
˓→convert(fixed_tz)
In [67]: solar_position_hack.index
Out[67]:
DatetimeIndex(['1996-12-31 16:00:00-09:00', '1996-12-31 17:00:00-09:00',
               '1996-12-31 18:00:00-09:00', '1996-12-31 19:00:00-09:00',
               '1996-12-31 20:00:00-09:00', '1996-12-31 21:00:00-09:00',
               '1996-12-31 22:00:00-09:00', '1996-12-31 23:00:00-09:00',
               '1997-01-01 00:00:00-09:00', '1997-01-01 01:00:00-09:00',
               '1997-01-01 02:00:00-09:00', '1997-01-01 03:00:00-09:00',
               '1997-01-01 04:00:00-09:00', '1997-01-01 05:00:00-09:00',
               '1997-01-01 06:00:00-09:00', '1997-01-01 07:00:00-09:00',
               '1997-01-01 08:00:00-09:00', '1997-01-01 09:00:00-09:00',
               '1997-01-01 10:00:00-09:00', '1997-01-01 11:00:00-09:00',
               '1997-01-01 12:00:00-09:00', '1997-01-01 13:00:00-09:00',
               '1997-01-01 14:00:00-09:00', '1997-01-01 15:00:00-09:00'],
              dtype='datetime64[ns, pytz.FixedOffset(-540)]', freq='H')
In [68]: ax = solar position hack.loc[solar position hack.index[0:24], ['apparent
˓→zenith', 'apparent_elevation', 'azimuth']].plot()
In [69]: ax.legend(loc=1);
In [70]: ax.axhline(0, color='darkgray'); # add 0 deg line for sunrise/sunset
In [71]: ax.axhline(180, color='darkgray'); # add 180 deg line for azimuth at solar.
\leftrightarrownoon
In [72]: ax.set_ylim(-60, 200); # zoom in, but cuts off full azimuth range
In [73]: ax.set_xlabel('Local time ({})'.format(solar_position_hack.index.tz));
In [74]: ax.set_ylabel('(degrees)');
```
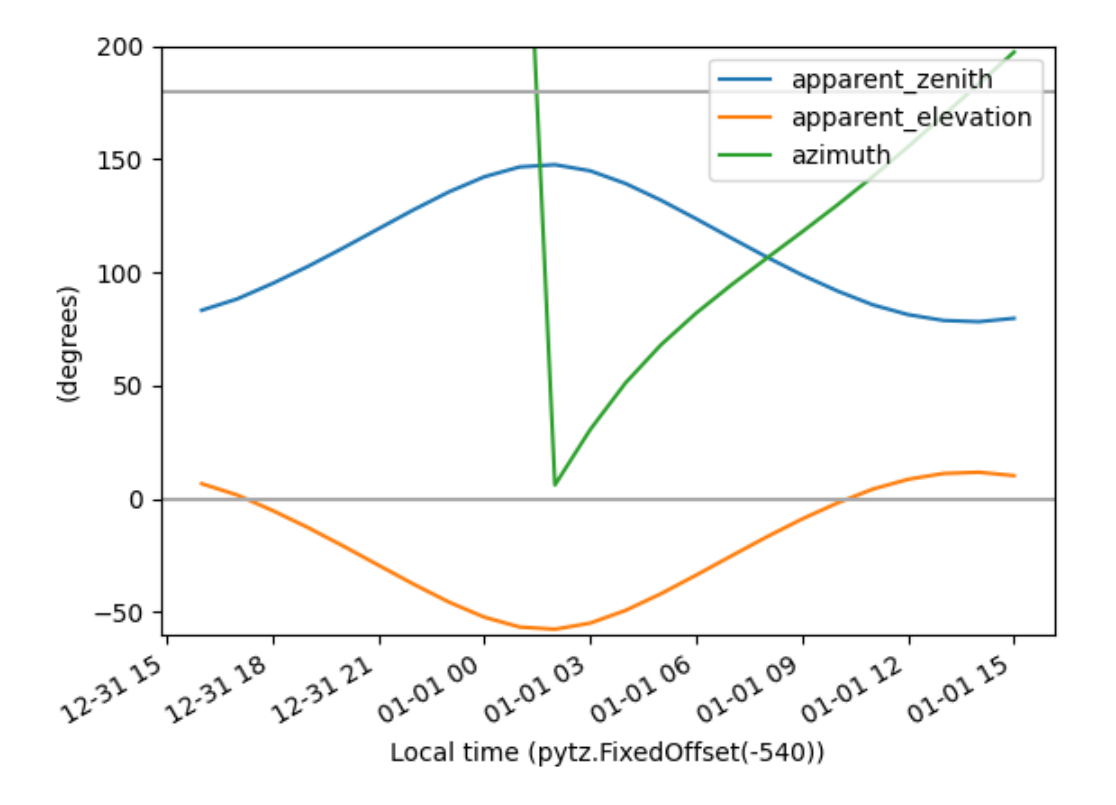

Note that the time has been correctly localized and converted, however, the calculation bounds still correspond to the original assumed-UTC range.

For this and other reasons, we recommend that users supply time zone information at the beginning of a calculation rather than localizing and converting the results at the end of a calculation.

# **3.10 Clear sky**

This section reviews the clear sky modeling capabilities of pvlib-python.

pvlib-python supports two ways to generate clear sky irradiance:

- 1. A [Location](#page-142-0) object's [get\\_clearsky\(\)](#page-168-0) method.
- 2. The functions contained in the clearsky module, including [ineichen\(\)](#page-168-1) and simplified solis().

Users that work with simple time series data may prefer to use  $get\_clearsky()$ , while users that want finer control, more explicit code, or work with multidimensional data may prefer to use the basic functions in the clearsky module.

The *[Location](#page-100-0)* subsection demonstrates the easiest way to obtain a time series of clear sky data for a location. The *[Ineichen and Perez](#page-103-0)* and *[Simplified Solis](#page-114-0)* subsections detail the clear sky algorithms and input data. The *[Detect Clearsky](#page-124-0)* subsection demonstrates the use of the clear sky detection algorithm.

We'll need these imports for the examples below.

```
In [1]: import os
In [2]: import itertools
In [3]: import matplotlib.pyplot as plt
In [4]: import pandas as pd
In [5]: import pvlib
In [6]: from pvlib import clearsky, atmosphere, solarposition
In [7]: from pvlib.location import Location
In [8]: from pvlib.iotools import read_tmy3
```
# <span id="page-100-0"></span>**3.10.1 Location**

The easiest way to obtain a time series of clear sky irradiance is to use a *[Location](#page-142-0)* object's  $get\_clearsky()$ method. The  $get\_clearsky$  () method does the dirty work of calculating solar position, extraterrestrial irradiance, airmass, and atmospheric pressure, as appropriate, leaving the user to only specify the most important parameters: time and atmospheric attenuation. The time input must be a pandas. DatetimeIndex, while the atmospheric attenuation inputs may be constants or arrays. The  $get\_clearsky$  () method always returns a pandas. DataFrame.

```
In [9]: tus = Location(32.2, -111, 'US/Arizona', 700, 'Tucson')
In [10]: times = pd.date_range(start='2016-07-01', end='2016-07-04', freq='1min',
˓→tz=tus.tz)
In [11]: cs = tus.get_clearsky(times) # ineichen with climatology table by default
In [12]: cs.plot();
In [13]: plt.ylabel('Irradiance $W/m^2$');
In [14]: plt.title('Ineichen, climatological turbidity');
```
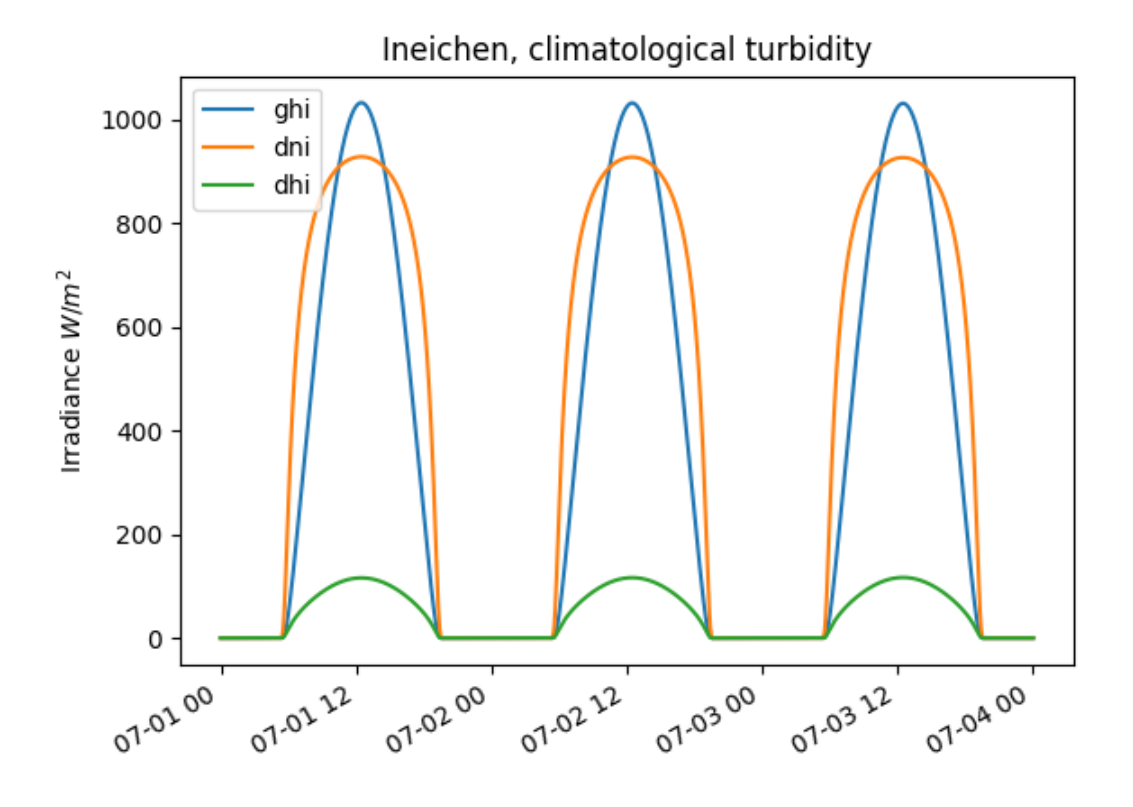

The  $get\_clearsky$  () method accepts a model keyword argument and propagates additional arguments to the functions that do the computation.

```
In [15]: cs = tus.get_clearsky(times, model='ineichen', linke_turbidity=3)
In [16]: cs.plot();
In [17]: plt.title('Ineichen, linke_turbidity=3');
In [18]: plt.ylabel('Irradiance $W/m^2$');
```
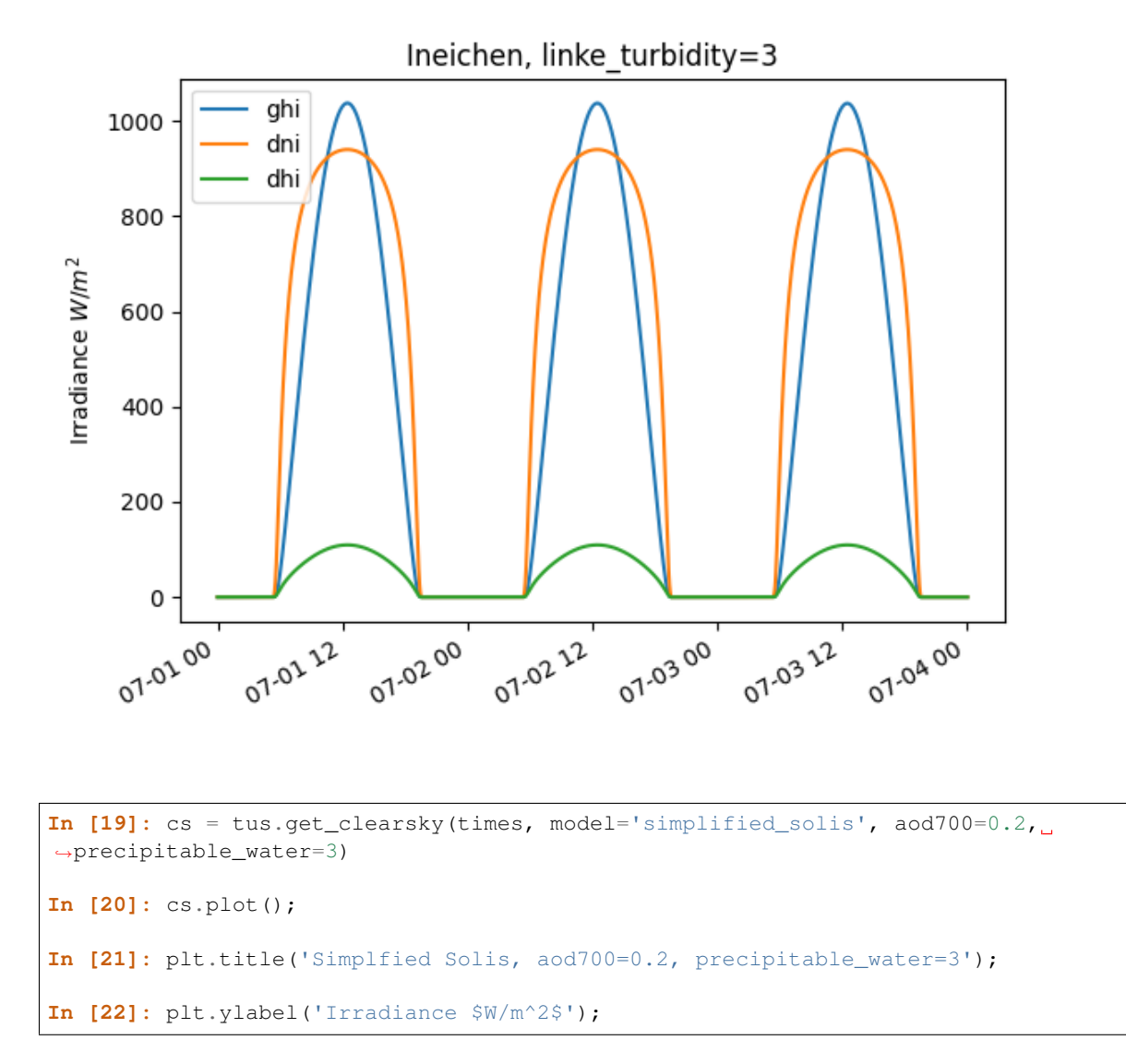

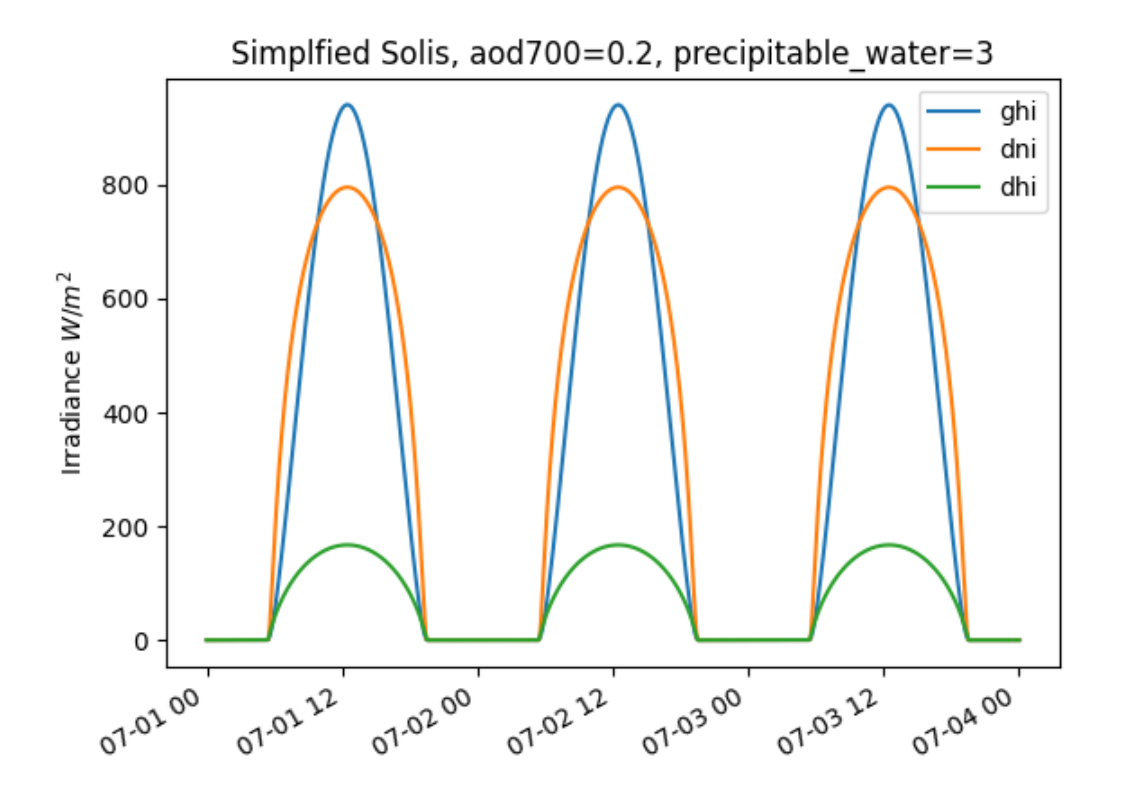

See the sections below for more detail on the clear sky models.

## <span id="page-103-0"></span>**3.10.2 Ineichen and Perez**

The Ineichen and Perez clear sky model parameterizes irradiance in terms of the Linke turbidity [\[Ine02\]](#page-296-0). pvlib-python implements this model in the *[pvlib.clearsky.ineichen\(\)](#page-168-1)* function.

### **Turbidity data**

pvlib includes a file with monthly climatological turbidity values for the globe. The code below creates turbidity maps for a few months of the year. You could run it in a loop to create plots for all months.

```
In [23]: import calendar
In [24]: import os
In [25]: import tables
In [26]: pvlib_path = os.path.dirname(os.path.abspath(pvlib.clearsky.__file__))
In [27]: filepath = os.path.join(pvlib_path, 'data', 'LinkeTurbidities.h5')
In [28]: def plot_turbidity_map(month, vmin=1, vmax=100):
   ....: plt.figure();
   ....: with tables.open_file(filepath) as lt_h5_file:
```

```
....: ltdata = lt_h5_file.root.LinkeTurbidity[:, :, month-1]
   ....: plt.imshow(ltdata, vmin=vmin, vmax=vmax);
   ....: # data is in units of 20 x turbidity
   ....: plt.title('Linke turbidity x 20, ' + calendar.month_name[month]);
   ....: plt.colorbar(shrink=0.5);
   ....: plt.tight_layout();
   ....:
In [29]: plot_turbidity_map(1)
In [30]: plot_turbidity_map(7)
```
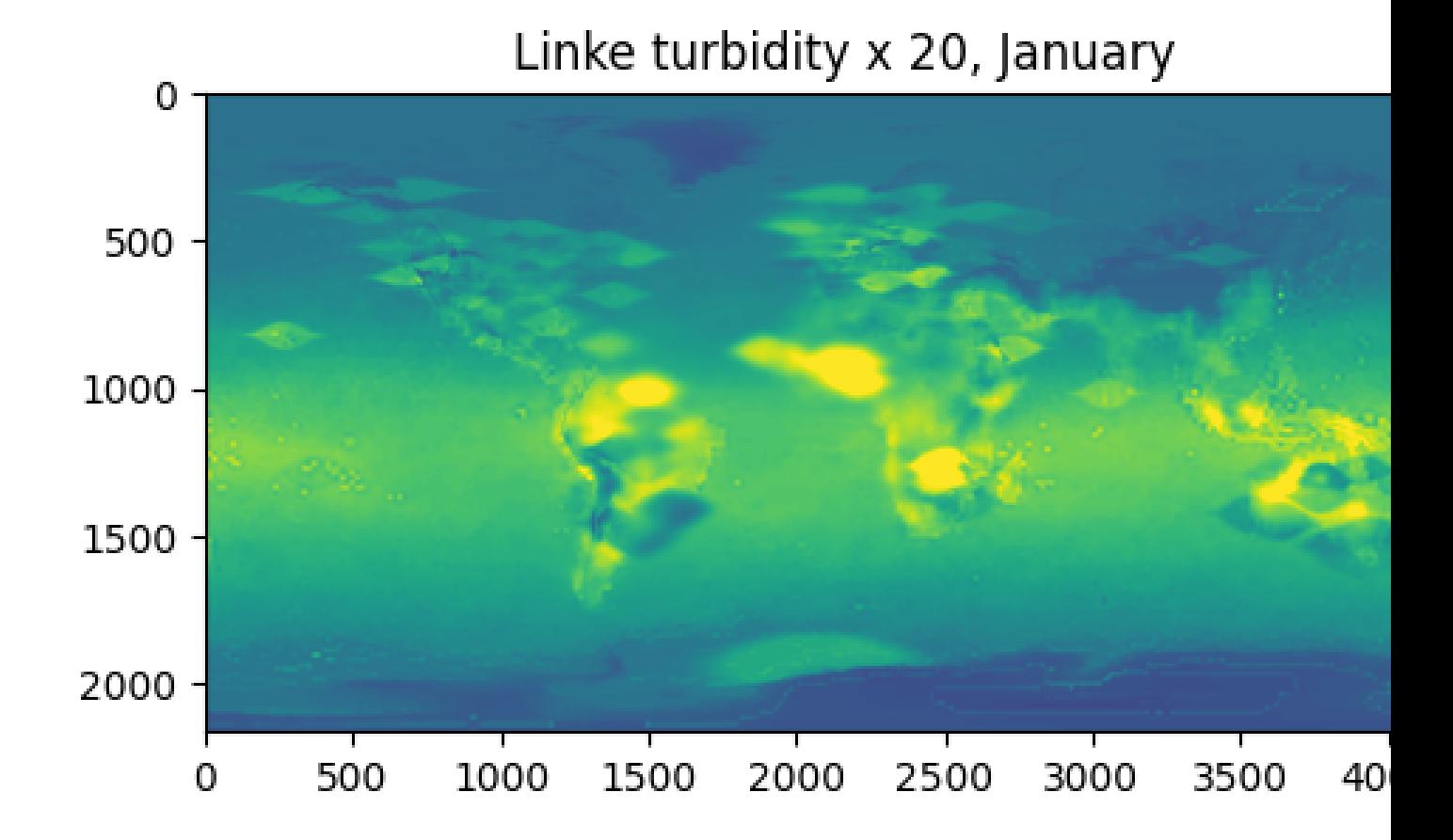

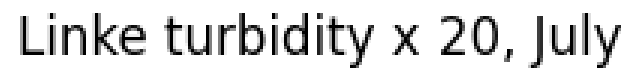

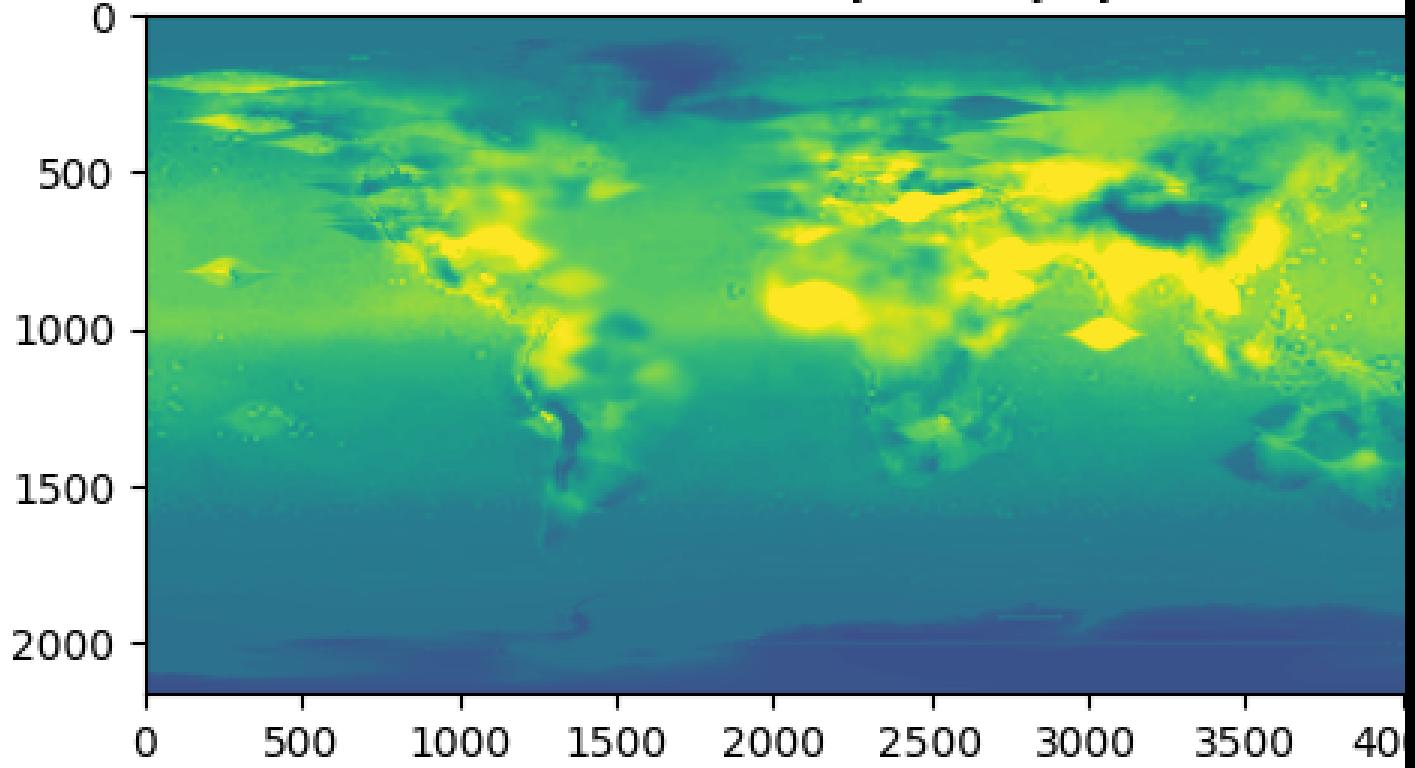

The [lookup\\_linke\\_turbidity\(\)](#page-169-1) function takes a time, latitude, and longitude and gets the corresponding climatological turbidity value for that time at those coordinates. By default, the  $lookup_llink = turbidity()$ function will linearly interpolate turbidity from month to month, assuming that the raw data is valid on 15th of each month. This interpolation removes discontinuities in multi-month PV models. Here's a plot of a few locations in the Southwest U.S. with and without interpolation. We chose points that are relatively close so that you can get a better sense of the spatial noise and variability of the data set. Note that the altitude of these sites varies from 300 m to 1500 m.

```
In [31]: times = pd</math>.<br/>\n<math>date\_range(start='2015-01-01', end='2016-01-01', freq='1D'))</math>In [32]: sites = [(32, -111, 'Tucson1'), (32.2, -110.9, 'Tucson2'),....: (33.5, -112.1, 'Phoenix'), (35.1, -106.6, 'Albuquerque')]
   ....:
In [33]: plt.figure();
In [34]: for lat, lon, name in sites:
   ....: turbidity = pvlib.clearsky.lookup_linke_turbidity(times, lat, lon,
˓→interp_turbidity=False)
   ....: turbidity.plot(label=name)
   ....:
In [35]: plt.legend();
In [36]: plt.title('Raw data (no interpolation)');
In [37]: plt.ylabel('Linke Turbidity');
In [38]: plt.figure();
In [39]: for lat, lon, name in sites:
   ....: turbidity = pvlib.clearsky.lookup_linke_turbidity(times, lat, lon)
   ....: turbidity.plot(label=name)
   ....:
In [40]: plt.legend();
In [41]: plt.title('Interpolated to the day');
In [42]: plt.ylabel('Linke Turbidity');
```
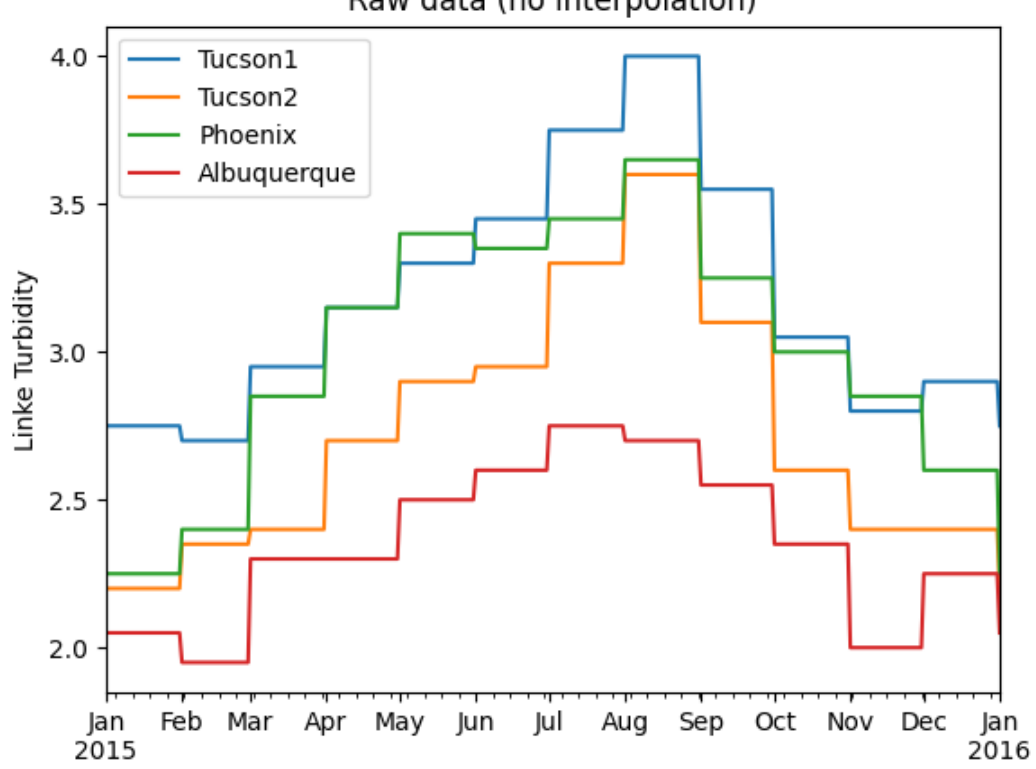

Raw data (no interpolation)

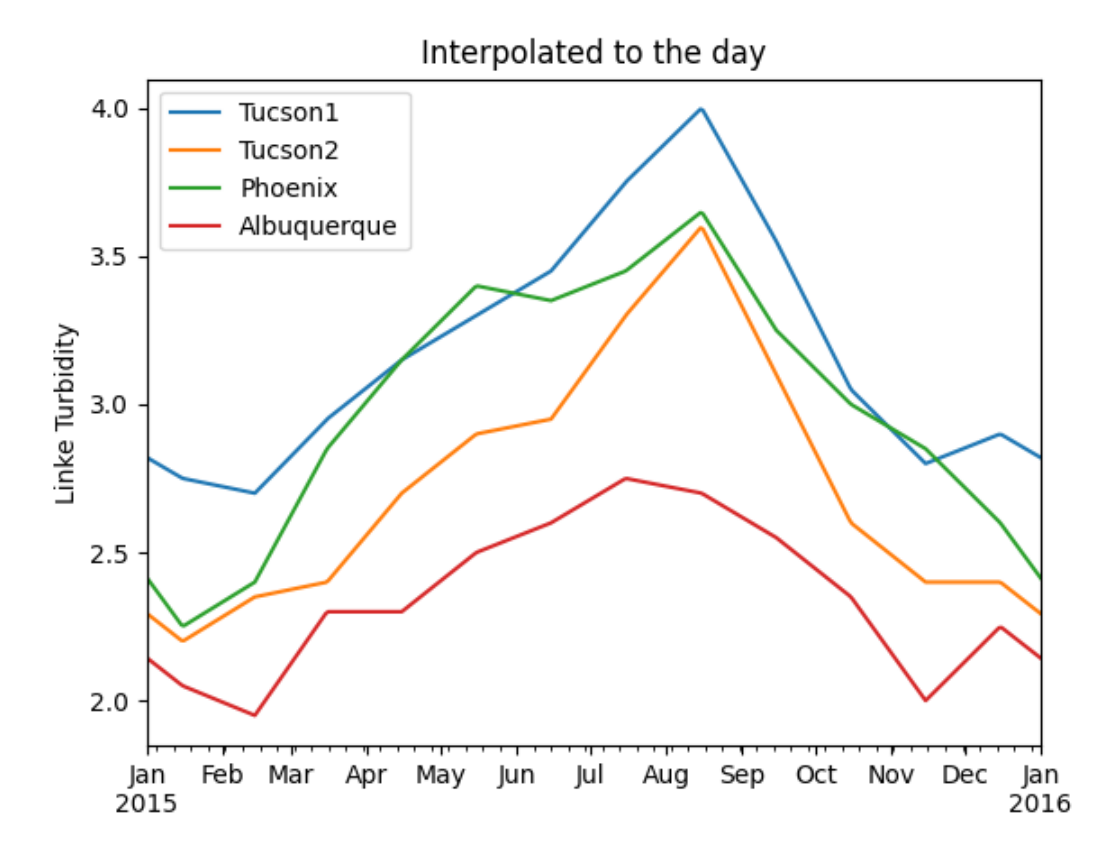

The [kasten96\\_lt\(\)](#page-178-0) function can be used to calculate Linke turbidity [\[Kas96\]](#page-296-0) as input to the clear sky Ineichen and Perez function. The Kasten formulation requires precipitable water and broadband aerosol optical depth (AOD). According to Molineaux, broadband AOD can be approximated by a single measurement at 700-nm [\[Mol98\]](#page-296-1). An alternate broadband AOD approximation from Bird and Hulstrom combines AOD measured at two wavelengths [\[Bir80\]](#page-296-2), and is implemented in  $bird\_hulstrom80\_aod_bbb$  ().

```
In [43]: pvlib_data = os.path.join(os.path.dirname(pvlib.__file__), 'data')
In [44]: mbars = 100 # conversion factor from mbars to Pa
In [45]: tmy_file = os.path.join(pvlib_data, '703165TY.csv') # TMY file
In [46]: tmy_data, tmy_header = read_tmy3(tmy_file, coerce_year=1999) # read TMY data
In [47]: tl_historic = clearsky.lookup_linke_turbidity(time=tmy_data.index,
   ....: latitude=tmy_header['latitude'], longitude=tmy_header['longitude'])
   ....:
In [48]: solpos = solarposition.get_solarposition(time=tmy_data.index,
   ....: latitude=tmy_header['latitude'], longitude=tmy_header['longitude'],
      ....: altitude=tmy_header['altitude'], pressure=tmy_data['Pressure']*mbars,
   ....: temperature=tmy_data['DryBulb'])
   ....:
In [49]: am_rel = atmosphere.get_relative_airmass(solpos.apparent_zenith)
In [50]: am_abs = atmosphere.get_absolute_airmass(am_rel, tmy_data['Pressure']*mbars)
```

```
In [51]: airmass = pd.concat([am_rel, am_abs], axis=1).rename(
  ....: columns={0: 'airmass_relative', 1: 'airmass_absolute'})
   ....:
In [52]: tl_calculated = atmosphere.kasten96_lt(
  ....: airmass.airmass_absolute, tmy_data['Pwat'], tmy_data['AOD'])
   ....:
In [53]: tl = pd.concat([tl_historic, tl_calculated], axis=1).rename(
  ....: columns={0:'Historic', 1:'Calculated'})
   ....:
In [54]: tl.index = tmy_data.index.tz_convert(None) # remove timezone
In [55]: tl.resample('W').mean().plot();
In [56]: plt.grid()
In [57]: plt.title('Comparison of Historic Linke Turbidity Factors vs. \n'
  ....: 'Kasten Pyrheliometric Formula at {name:s}, {state:s} ({usaf:d}TY)'.
˓→format(
  ....: name=tmy_header['Name'], state=tmy_header['State'], usaf=tmy_header['USAF
˓→']));
  ....:
In [58]: plt.ylabel('Linke Turbidity Factor, TL');
In [59]: plt.tight_layout()
```
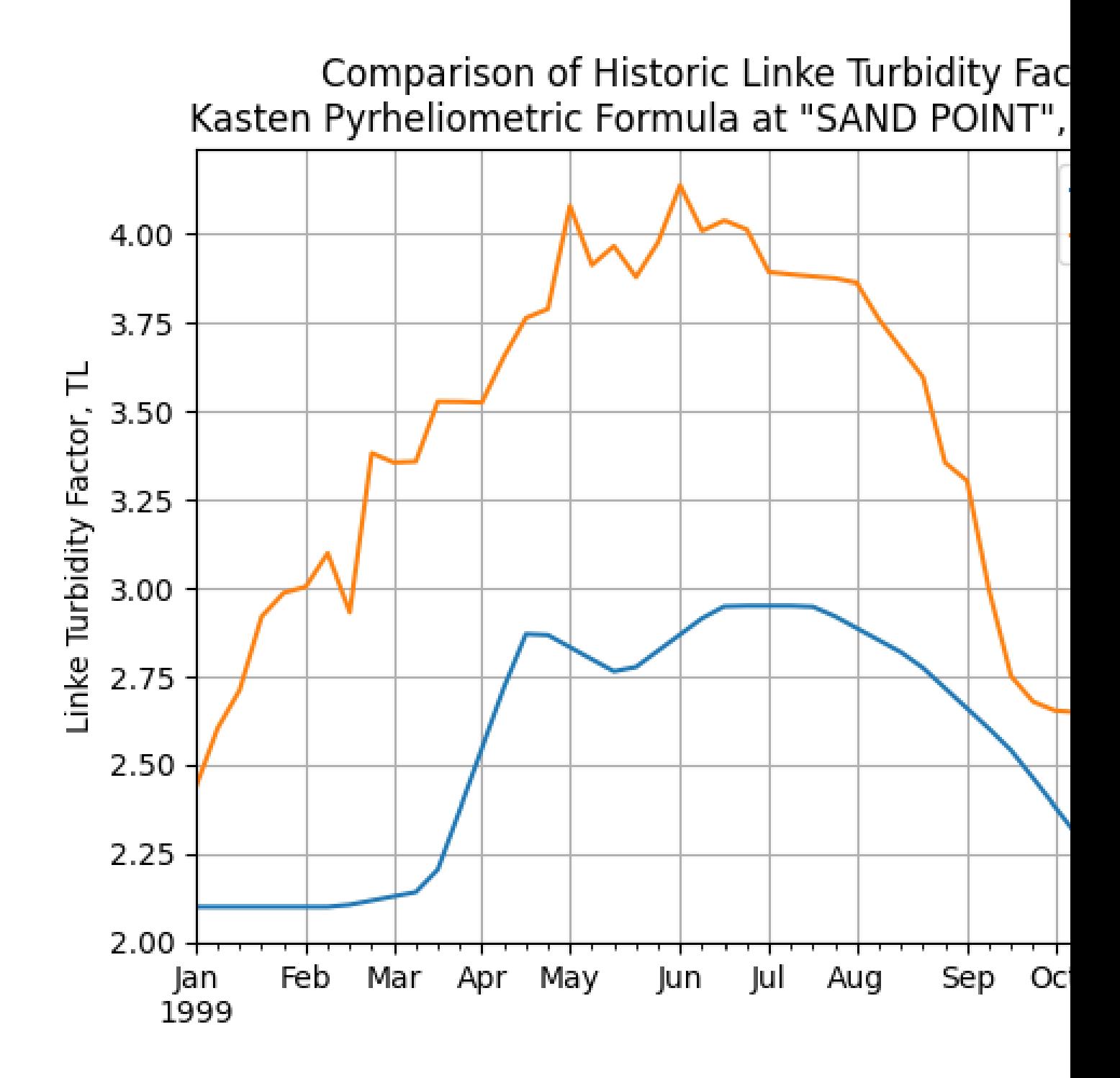

#### **Examples**

A clear sky time series using only basic pvlib functions.

**In [60]:** latitude, longitude, tz, altitude, name = 32.2, -111, 'US/Arizona', 700, ˓<sup>→</sup>'Tucson'

```
(continued from previous page)
```

```
In [61]: times = pd.date_range(start='2014-01-01', end='2014-01-02', freq='1Min',
\leftrightarrowtz=tz)
In [62]: solpos = pvlib.solarposition.get_solarposition(times, latitude, longitude)
In [63]: apparent_zenith = solpos['apparent_zenith']
In [64]: airmass = pvlib.atmosphere.get_relative_airmass(apparent_zenith)
In [65]: pressure = pvlib.atmosphere.alt2pres(altitude)
In [66]: airmass = pvlib.atmosphere.get_absolute_airmass(airmass, pressure)
In [67]: linke_turbidity = pvlib.clearsky.lookup_linke_turbidity(times, latitude,
˓→longitude)
In [68]: dni_extra = pvlib.irradiance.get_extra_radiation(times)
# an input is a pandas Series, so solis is a DataFrame
In [69]: ineichen = clearsky.ineichen(apparent_zenith, airmass, linke_turbidity,
˓→altitude, dni_extra)
In [70]: plt.figure();
In [71]: ax = incichen.plot()In [72]: ax.set_ylabel('Irradiance $W/m^2$');
In [73]: ax.set_title('Ineichen Clear Sky Model');
In [74]: ax.legend(loc=2);
```
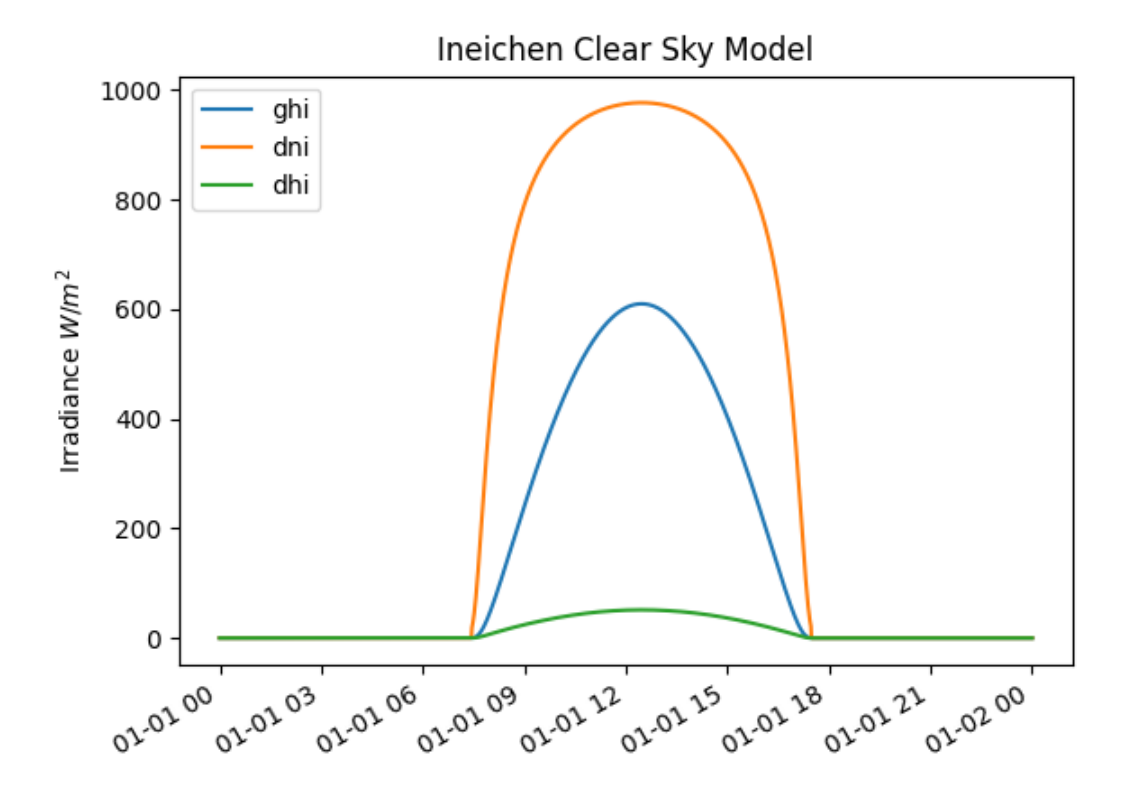

The input data types determine the returned output type. Array input results in an OrderedDict of array output, and Series input results in a DataFrame output. The keys are 'ghi', 'dni', and 'dhi'.

Grid with a clear sky irradiance for a few turbidity values.

```
In [75]: times = pd.date_range(start='2014-09-01', end='2014-09-02', freq='1Min',.
-tz=tz)In [76]: solpos = pvlib.solarposition.get_solarposition(times, latitude, longitude)
In [77]: apparent_zenith = solpos['apparent_zenith']
In [78]: airmass = pvlib.atmosphere.get_relative_airmass(apparent_zenith)
In [79]: pressure = pvlib.atmosphere.alt2pres(altitude)
In [80]: airmass = pvlib.atmosphere.get_absolute_airmass(airmass, pressure)
In [81]: linke_turbidity = pvlib.clearsky.lookup_linke_turbidity(times, latitude,
˓→longitude)
In [82]: print('climatological linke_turbidity = {}'.format(linke_turbidity.mean()))
climatological linke_turbidity = 3.329496820286459
In [83]: dni_extra = pvlib.irradiance.get_extra_radiation(times)
In [84]: linke_turbidities = [linke_turbidity.mean(), 2, 4]
```

```
In [85]: fig, axes = plt.subplots(ncols=3, nrows=1, sharex=True, sharey=True,
˓→squeeze=True, figsize=(12, 4))
In [86]: axes = axes. flatten()
In [87]: for linke_turbidity, ax in zip(linke_turbidities, axes):
   ....: ineichen = clearsky.ineichen(apparent_zenith, airmass, linke_turbidity,
˓→altitude, dni_extra)
   ....: ineichen.plot(ax=ax, title='Linke turbidity = {:0.1f}'.format(linke_
˓→turbidity));
   ....:
In [88]: ax.legend(loc=1);
```
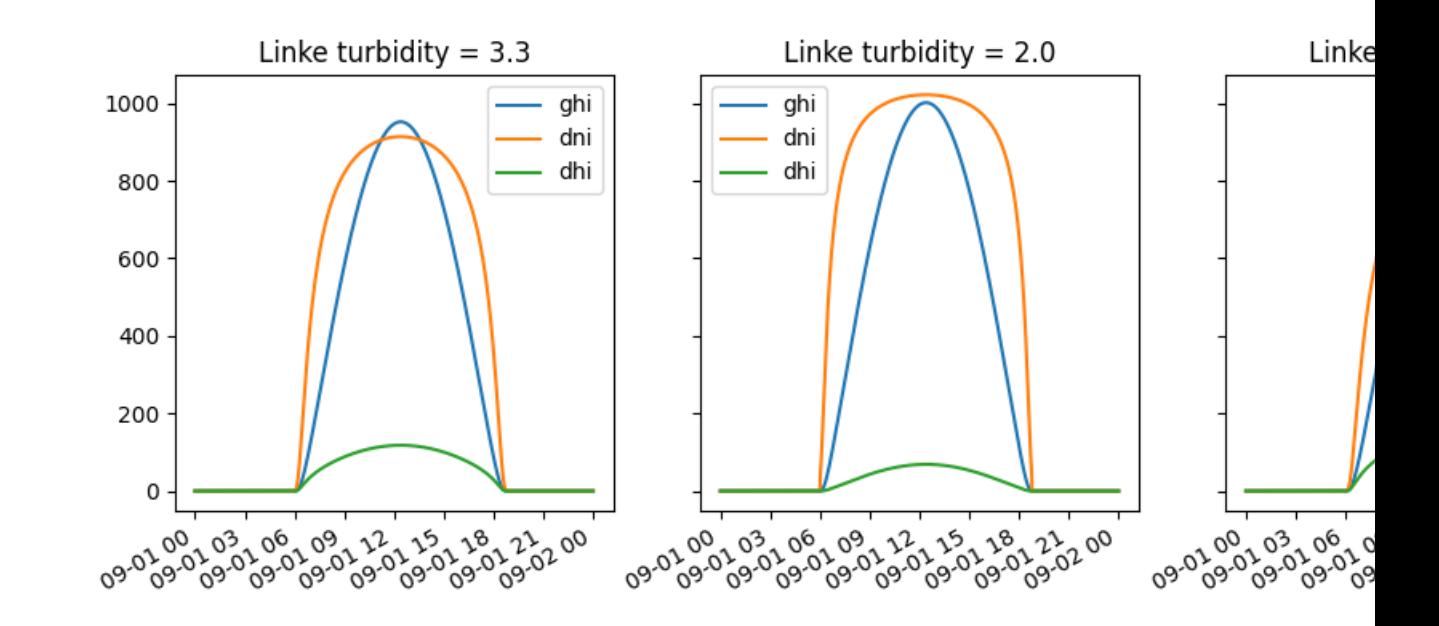

#### **Validation**

See [\[Ine02\]](#page-296-3), [\[Ren12\]](#page-296-4).

Will Holmgren compared pvlib's Ineichen model and climatological turbidity to [SoDa's McClear service](http://www.soda-pro.com/web-services/radiation/cams-mcclear) in Arizona. Here are links to an [ipynb notebook](https://forecasting.energy.arizona.edu/media/ineichen_vs_mcclear.ipynb) and its [html rendering.](https://forecasting.energy.arizona.edu/media/ineichen_vs_mcclear.html)

## **3.10.3 Simplified Solis**

The Simplified Solis model parameterizes irradiance in terms of precipitable water and aerosol optical depth [\[Ine08ss\]](#page-296-5). pvlib-python implements this model in the  $pvlib$ .  $clearsky$ ,  $simplified$   $solis$  () function.

#### **Aerosol and precipitable water data**

There are a number of sources for aerosol and precipitable water data of varying accuracy, global coverage, and temporal resolution. Ground based aerosol data can be obtained from [Aeronet.](http://aeronet.gsfc.nasa.gov) Precipitable water can be obtained from [radiosondes,](http://weather.uwyo.edu/upperair/sounding.html) [ESRL GPS-MET,](http://gpsmet.noaa.gov/cgi-bin/gnuplots/rti.cgi) or derived from surface relative humidity using functions such as  $pvlib$ . [atmosphere.gueymard94\\_pw\(\)](#page-175-0). Numerous gridded products from satellites, weather models, and climate models contain one or both of aerosols and precipitable water. Consider data from the [ECMWF](https://software.ecmwf.int/wiki/display/WEBAPI/Access+ECMWF+Public+Datasets) and [SoDa.](http://www.soda-pro.com/web-services/radiation/cams-mcclear)

Aerosol optical depth (AOD) is a function of wavelength, and the Simplified Solis model requires AOD at 700 nm. [angstrom\\_aod\\_at\\_lambda\(\)](#page-178-1) is useful for converting AOD between different wavelengths using the Angstrom turbidity model. The Angstrom exponent,  $\alpha$ , can be calculated from AOD at two wavelengths with [angstrom\\_alpha\(\)](#page-178-2). [\[Ine08con\]](#page-296-6), [\[Ine16\]](#page-296-7), [\[Ang61\]](#page-296-8).

```
In [89]: aod1240nm = 1.2 # fictitious AOD measured at 1240 - nmIn [90]: aod550nm = 3.1 # fictitious AOD measured at 550-nmIn [91]: alpha_exponent = atmosphere.angstrom_alpha(aod1240nm, 1240, aod550nm, 550)
In [92]: aod700nm = atmosphere.angstrom_aod_at_lambda(aod1240nm, 1240, alpha_exponent,
\rightarrow 700)
In [93]: aod380nm = atmosphere.angstrom_aod_at_lambda(aod550nm, 550, alpha_exponent,
\leftrightarrow380)
In [94]: aod500nm = atmosphere.angstrom_aod_at_lambda(aod550nm, 550, alpha_exponent,
\rightarrow500)
In [95]: aod_bb = atmosphere.bird_hulstrom80_aod_bb(aod380nm, aod500nm)
In [96]: print ('compare AOD at 700-\text{nm} = \{ig\}, to estimated broadband AOD = \{ig\}, '
   ....: 'with alpha = {:g}'.format(aod700nm, aod_bb, alpha_exponent))
   ....:
compare AOD at 700-\text{nm} = 2.33931, to estimated broadband AOD = 2.52936, with alpha = 1.
-16745
```
#### **Examples**

A clear sky time series using only basic pvlib functions.

```
In [97]: latitude, longitude, tz, altitude, name = 32.2, -111, 'US/Arizona', 700,
˓→'Tucson'
In [98]: times = pd.date_range(start='2014-01-01', end='2014-01-02', freq='1Min',..
\leftarrowtz=tz)
In [99]: solpos = pvlib.solarposition.get_solarposition(times, latitude, longitude)
In [100]: apparent_elevation = solpos['apparent_elevation']
In [101]: aod700 = 0.1
In [102]: precipitable_water = 1
In [103]: pressure = pvlib.atmosphere.alt2pres(altitude)
In [104]: dni_extra = pvlib.irradiance.get_extra_radiation(times)
# an input is a Series, so solis is a DataFrame
In [105]: solis = clearsky.simplified_solis(apparent_elevation, aod700, precipitable_
 ˓→water,
```
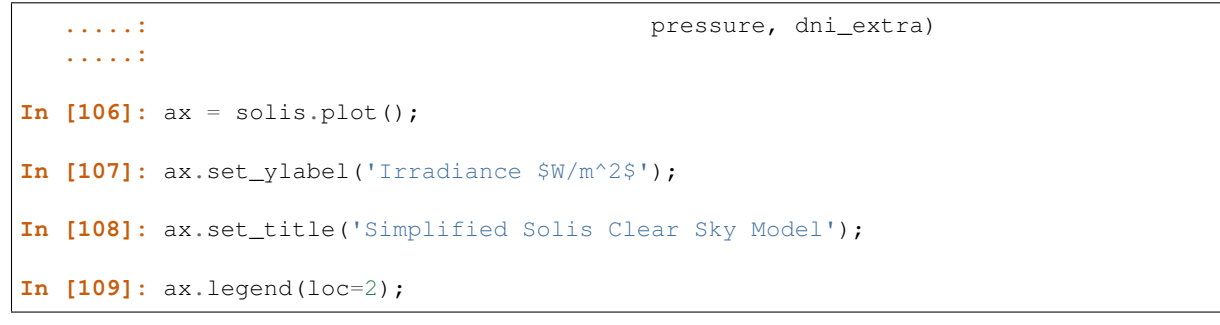

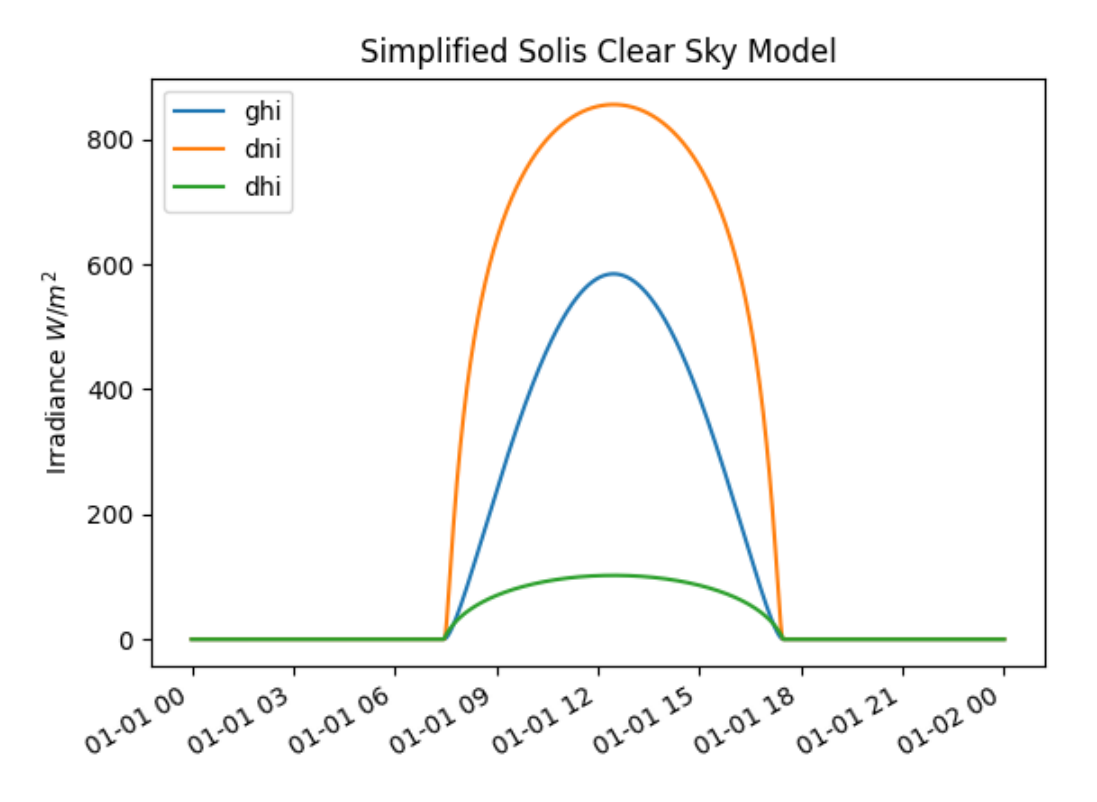

The input data types determine the returned output type. Array input results in an OrderedDict of array output, and Series input results in a DataFrame output. The keys are 'ghi', 'dni', and 'dhi'.

Irradiance as a function of solar elevation.

```
In [110]: apparent_elevation = pd.Series(np.linspace(-10, 90, 101))
In [111]: aod700 = 0.1
In [112]: precipitable_water = 1
In [113]: pressure = 101325
In [114]: dni_extra = 1364
In [115]: solis = clearsky.simplified_solis(apparent_elevation, aod700,
```

```
.....: precipitable_water, pressure, dni_extra)
   .....:
In [116]: ax = solis.plot();
In [117]: ax.set_xlabel('Apparent elevation (deg)');
In [118]: ax.set_ylabel('Irradiance $W/m^2$');
In [119]: ax.set_title('Irradiance vs Solar Elevation')
Out[119]: Text(0.5, 1.0, 'Irradiance vs Solar Elevation')
In [120]: ax.legend(loc=2);
```
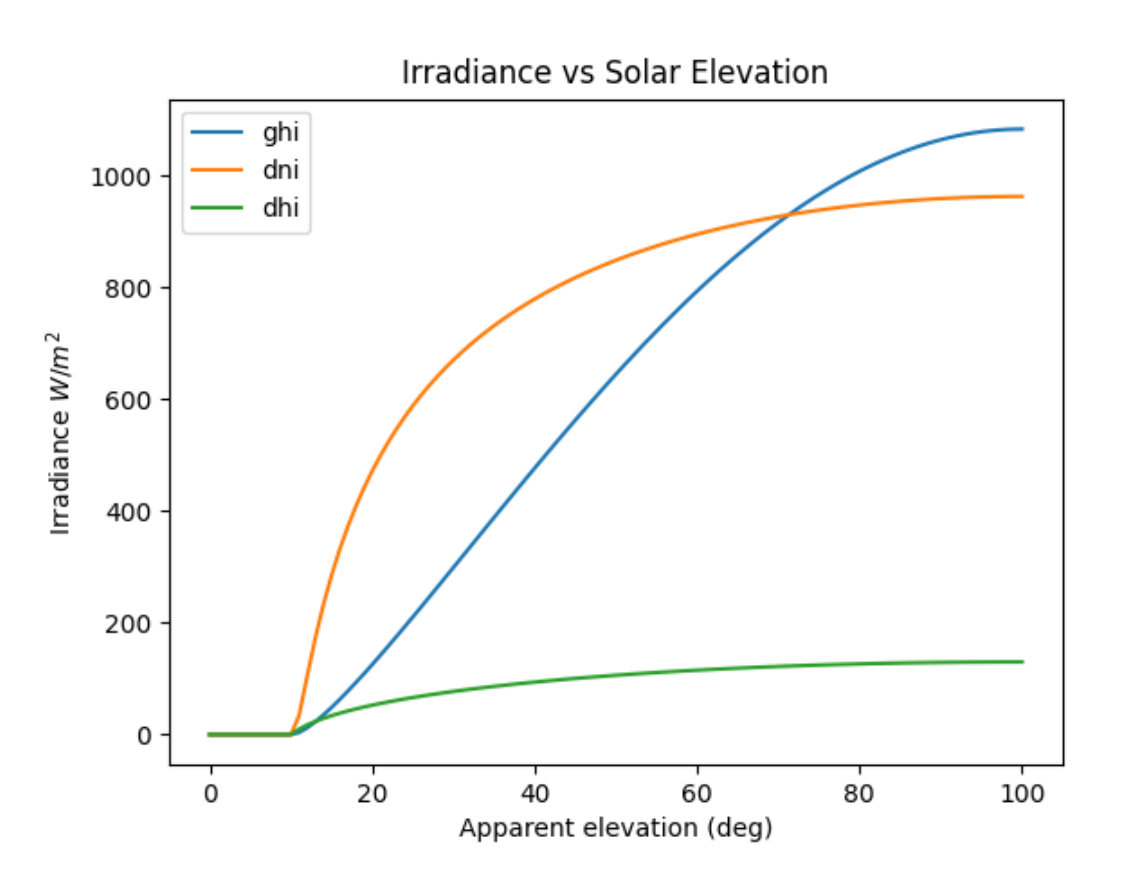

```
Grid with clear sky irradiance for a few PW and AOD values.
```

```
In [121]: times = pd.data\_range(start='2014-09-01', end='2014-09-02', freq='1Min',...˓→tz=tz)
In [122]: solpos = pvlib.solarposition.get_solarposition(times, latitude, longitude)
In [123]: apparent_elevation = solpos['apparent_elevation']
In [124]: pressure = pvlib.atmosphere.alt2pres(altitude)
In [125]: dni_extra = pvlib.irradiance.get_extra_radiation(times)
```

```
In [126]: aod700 = [0.01, 0.1]
In [127]: precipitable_water = [0.5, 5]
In [128]: fig, axes = plt.subplots(ncols=2, nrows=2, sharex=True, sharey=True,
˓→squeeze=True)
In [129]: axes = axes.floatten()In [130]: for (aod, pw), ax in zip(itertools.chain(itertools.product(aod700,
˓→precipitable_water)), axes):
  .....: cs = clearsky.simplified_solis(apparent_elevation, aod, pw, pressure,
˓→dni_extra)
   .....: cs.plot(ax=ax, title='aod700={}, pw ={}'.format(aod, pw))
   .....:
```
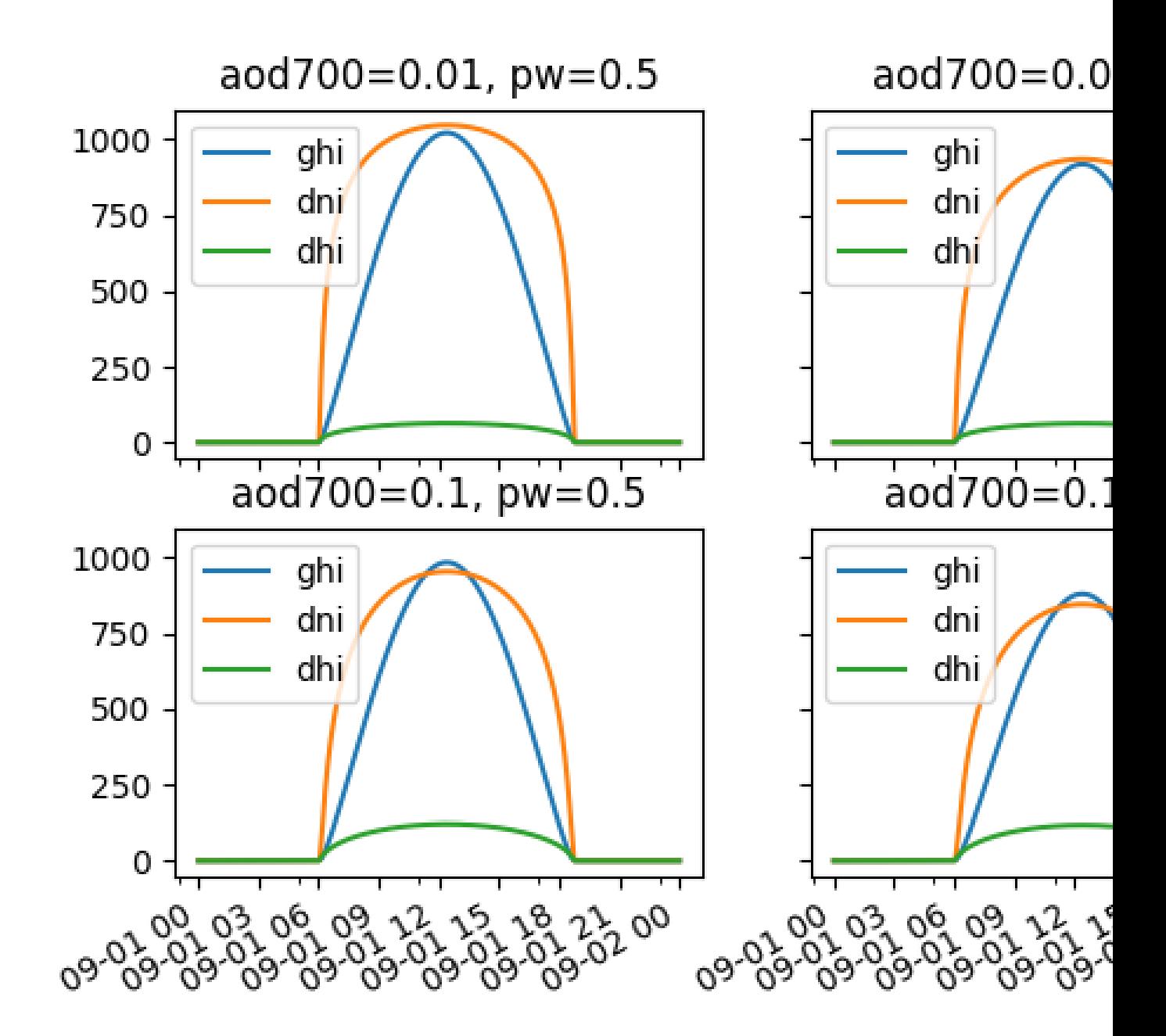

Contour plots of irradiance as a function of both PW and AOD.

**In [131]:** aod700 = np.linspace(0, 0.5, 101) **In**  $[132]$ **:** precipitable\_water = np.linspace( $0, 10, 101$ ) **In [133]:** apparent\_elevation = 70

```
In [134]: pressure = 101325
In [135]: dni_extra = 1364
In [136]: aod700, precipitable_water = np.meshgrid(aod700, precipitable_water)
# inputs are arrays, so solis is an OrderedDict
In [137]: solis = clearsky.simplified_solis(apparent_elevation, aod700,
  .....: precipitable_water, pressure,
  .....: dni_extra)
  .....:
In [138]: n = 15
In [139]: vmin = None
In [140]: vmax = None
In [141]: def plot_solis(key):
  .....: irrad = solis[key]
  .....: fig, ax = plt.subplots()
  .....: im = ax.contour(aod700, precipitable_water, irrad[:, :], n, vmin=vmin,
\rightarrowvmax=vmax)
  .....: imf = ax.contourf(aod700, precipitable_water, irrad[:, :], n, vmin=vmin,
˓→ vmax=vmax)
  .....: ax.set_xlabel('AOD')
  .....: ax.set_ylabel('Precipitable water (cm)')
  .....: ax.clabel(im, colors='k', fmt='%.0f')
  .....: fig.colorbar(imf, label='{} (W/m**2)'.format(key))
  .....: ax.set_title('{}, elevation={}'.format(key, apparent_elevation))
  .....:
```
**In [142]:** plot\_solis('ghi') **In [143]:** plot\_solis('dni') **In [144]:** plot\_solis('dhi')

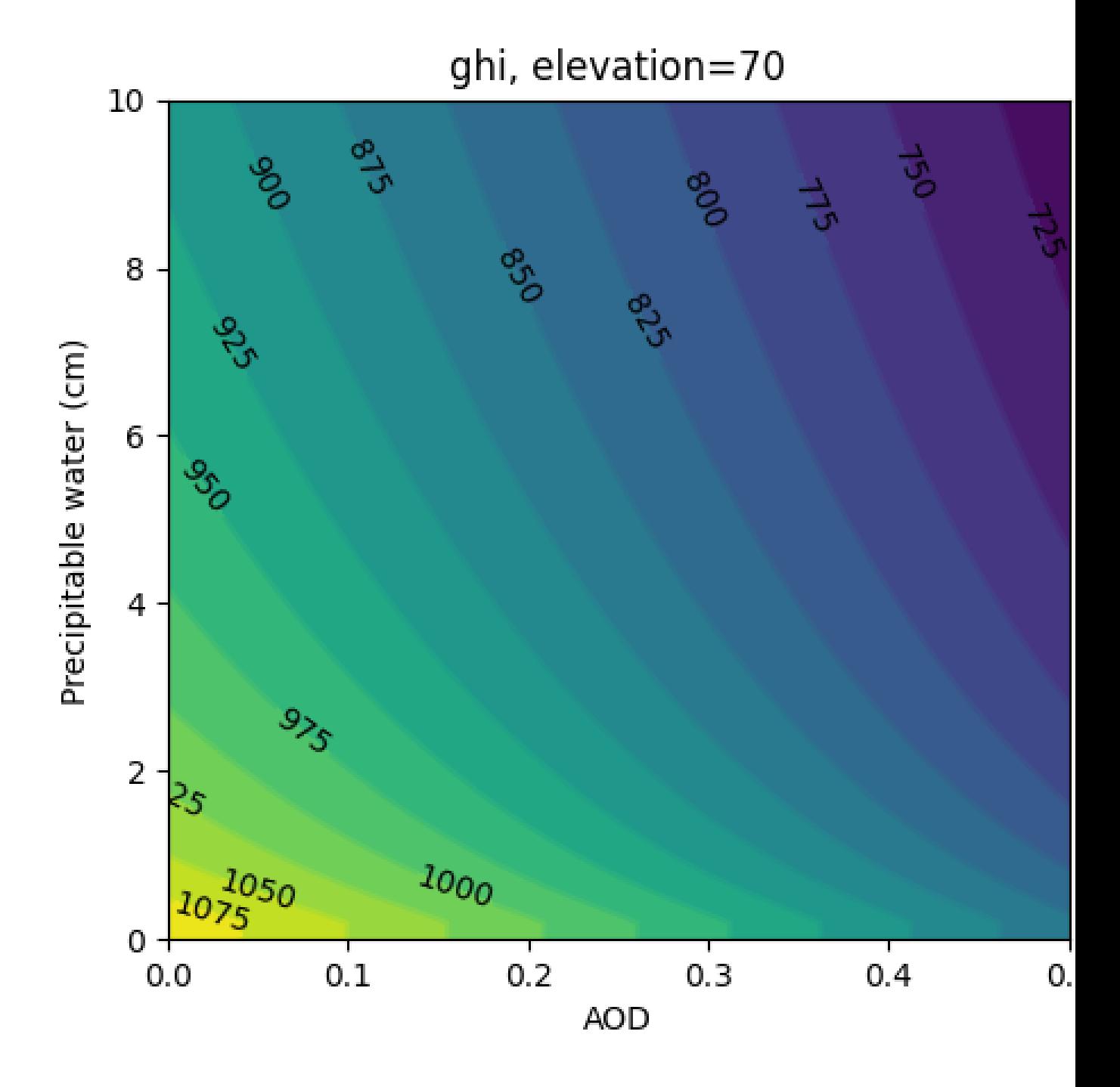

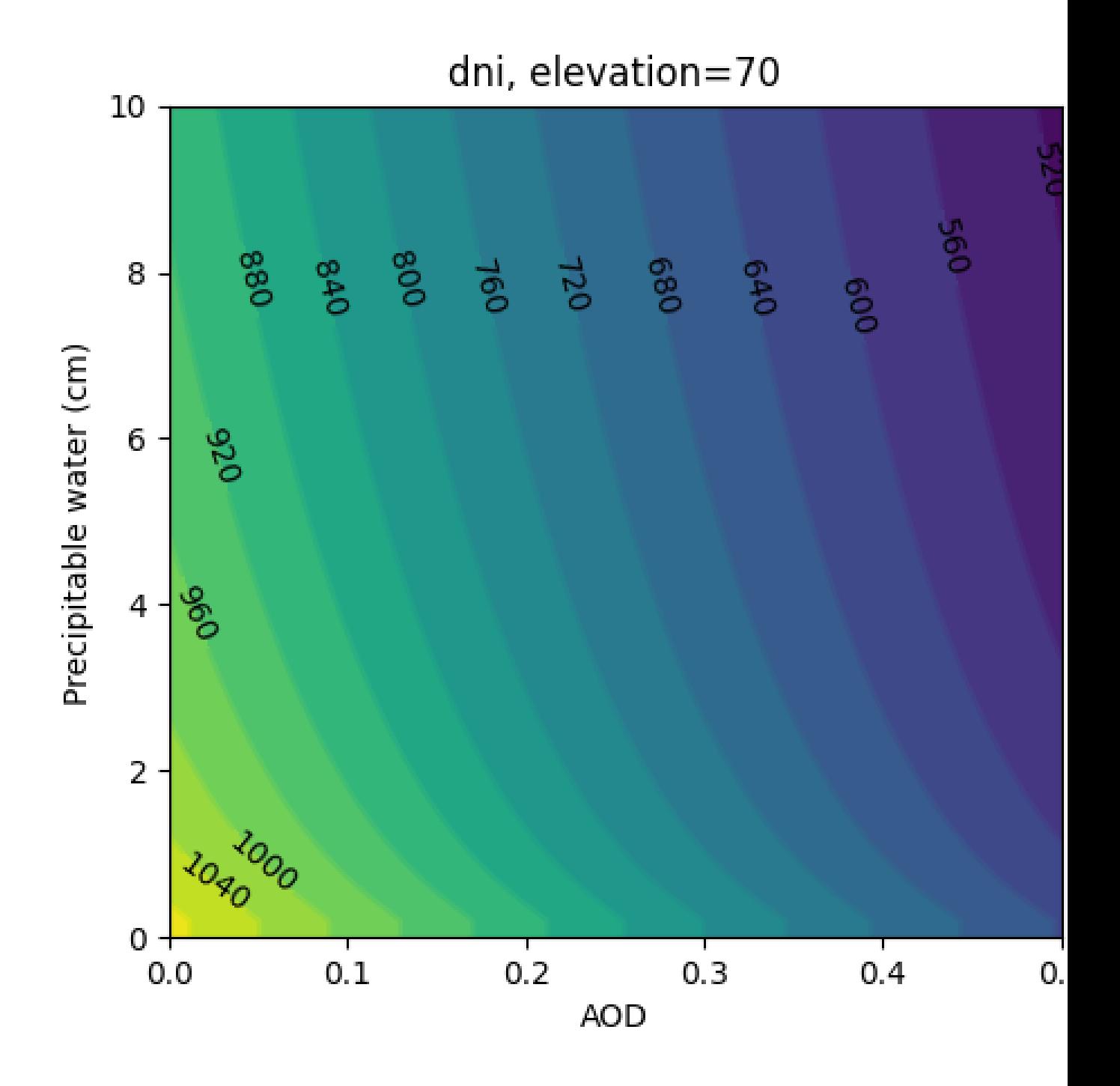

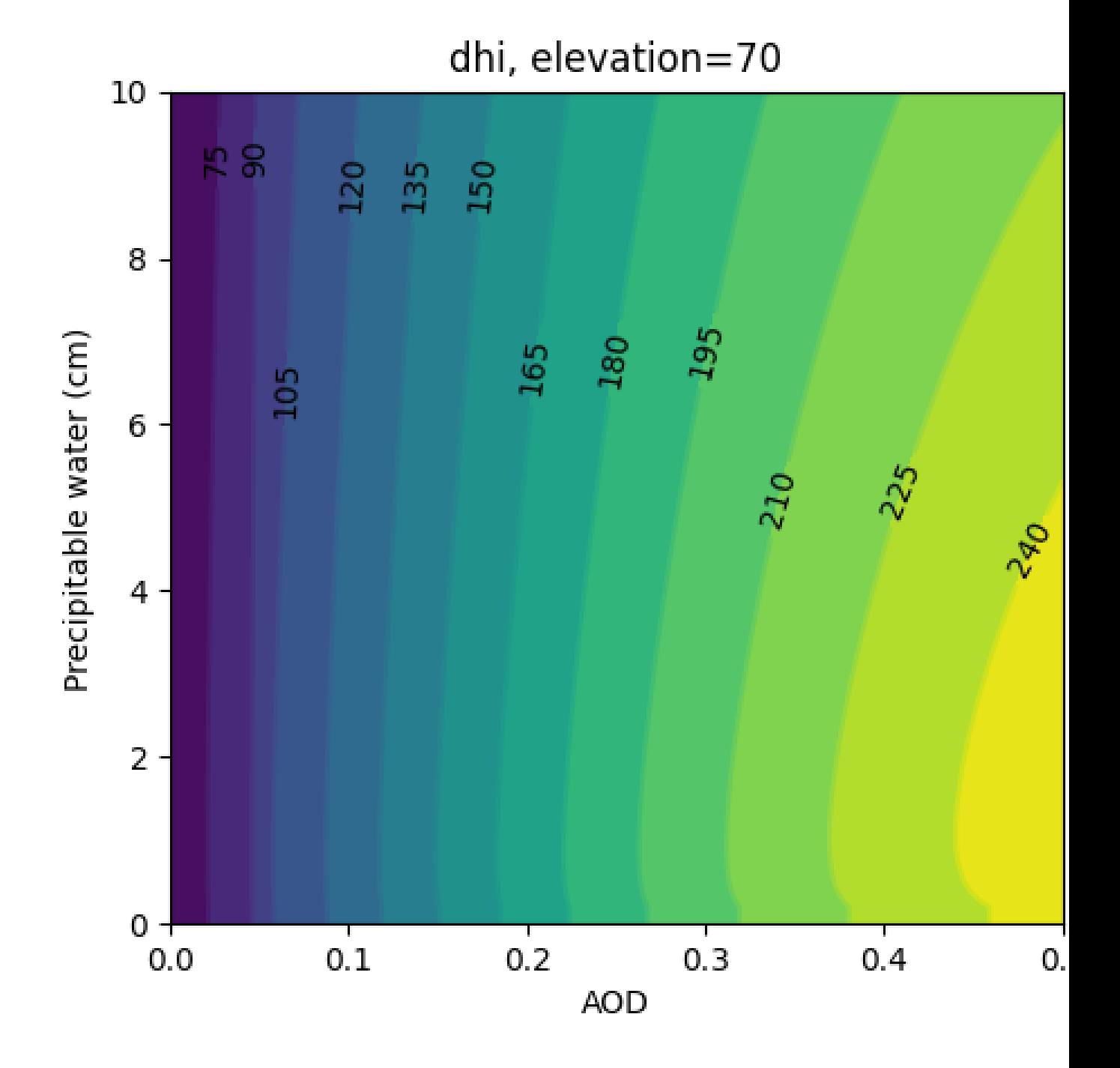

## **Validation**

#### See [\[Ine16\]](#page-296-7).

We encourage users to compare the pvlib implementation to Ineichen's [Excel tool.](http://www.unige.ch/energie/fr/equipe/ineichen/solis-tool/)

# **3.10.4 Detect Clearsky**

The  $detect\_clearsky$  () function implements the [\[Ren16\]](#page-296-9) algorithm to detect the clear and cloudy points of a time series. The algorithm was designed and validated for analyzing GHI time series only. Users may attempt to apply it to other types of time series data using different filter settings, but should be skeptical of the results.

The algorithm detects clear sky times by comparing statistics for a measured time series and an expected clearsky time series. Statistics are calculated using a sliding time window (e.g., 10 minutes). An iterative algorithm identifies clear periods, uses the identified periods to estimate bias in the clearsky data, scales the clearsky data and repeats.

Clear times are identified by meeting 5 criteria. Default values for these thresholds are appropriate for 10 minute windows of 1 minute GHI data.

Next, we show a simple example of applying the algorithm to synthetic GHI data. We first generate and plot the clear sky and measured data.

```
In [145]: abq = Location(35.04, -106.62, altitude=1619)
In [146]: times = pd.date_range(start='2012-04-01 10:30:00', tz='Etc/GMT+7',
˓→periods=30, freq='1min')
In [147]: cs = abq.get_clearsky(times)
# scale clear sky data to account for possibility of different turbidity
In [148]: ghi = cs['ghi']*.953# add a cloud event
In [149]: ghi['2012-04-01 10:42:00': '2012-04-01 10:44:00'] = [500, 300, 400]# add an overirradiance event
In [150]: ghi['2012-04-01 10:56:00'] = 950
In [151]: fig, ax = plt.subplots()In [152]: ghi.plot(label='input');
In [153]: cs['ghi'].plot(label='ineichen clear');
In [154]: ax.set_ylabel('Irradiance $W/m^2$');
In [155]: plt.legend(loc=4);
```
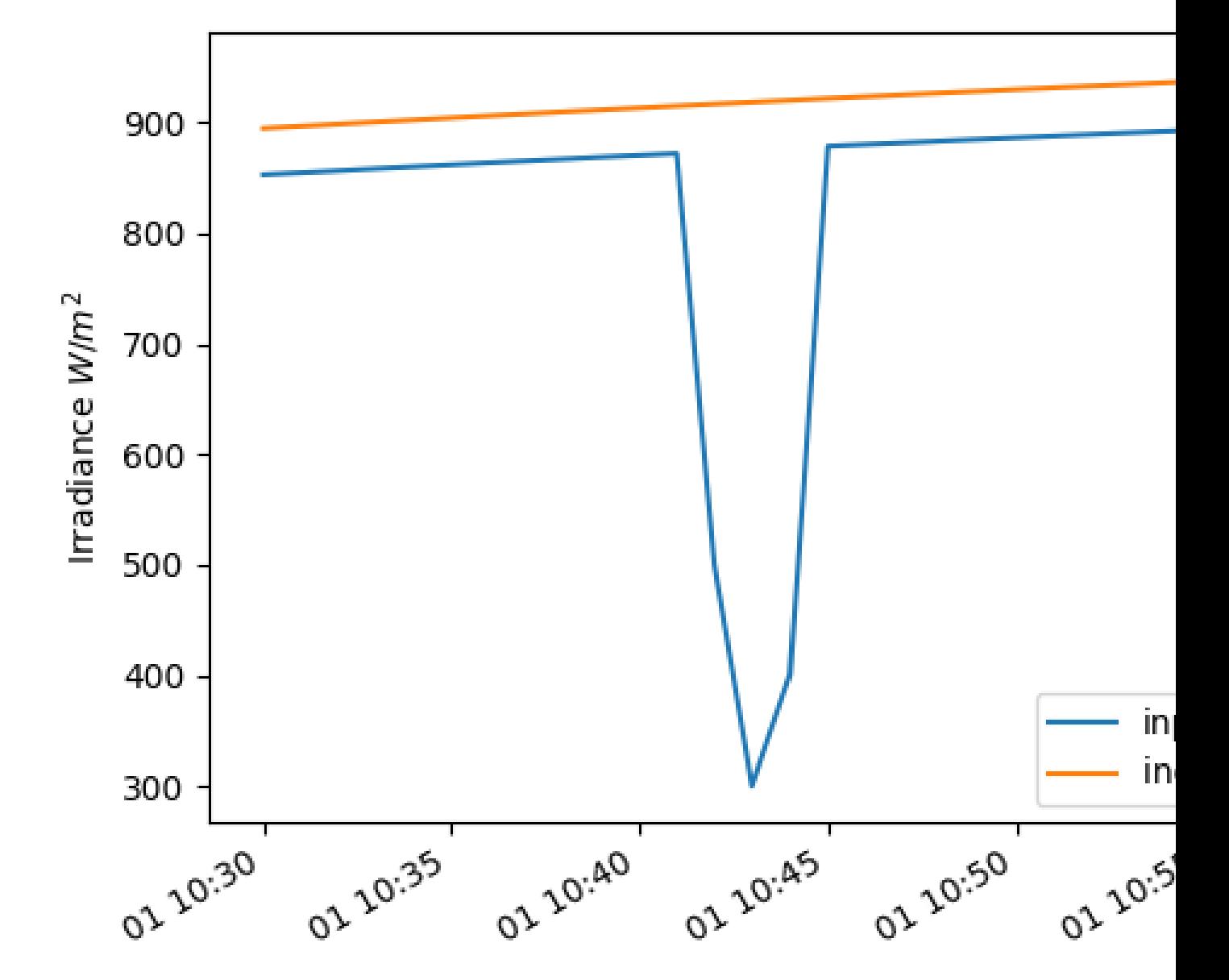

Now we run the synthetic data and clear sky estimate through the  $detect\_clearsky$  () function.

```
In [156]: clear_samples = clearsky.detect_clearsky(ghi, cs['ghi'], cs.index, 10)
In [157]: fig, ax = plt.subplots()In [158]: clear_samples.astype(int).plot();
```
**In [159]:** ax.set\_ylabel('Clear (1) or Cloudy (0)');

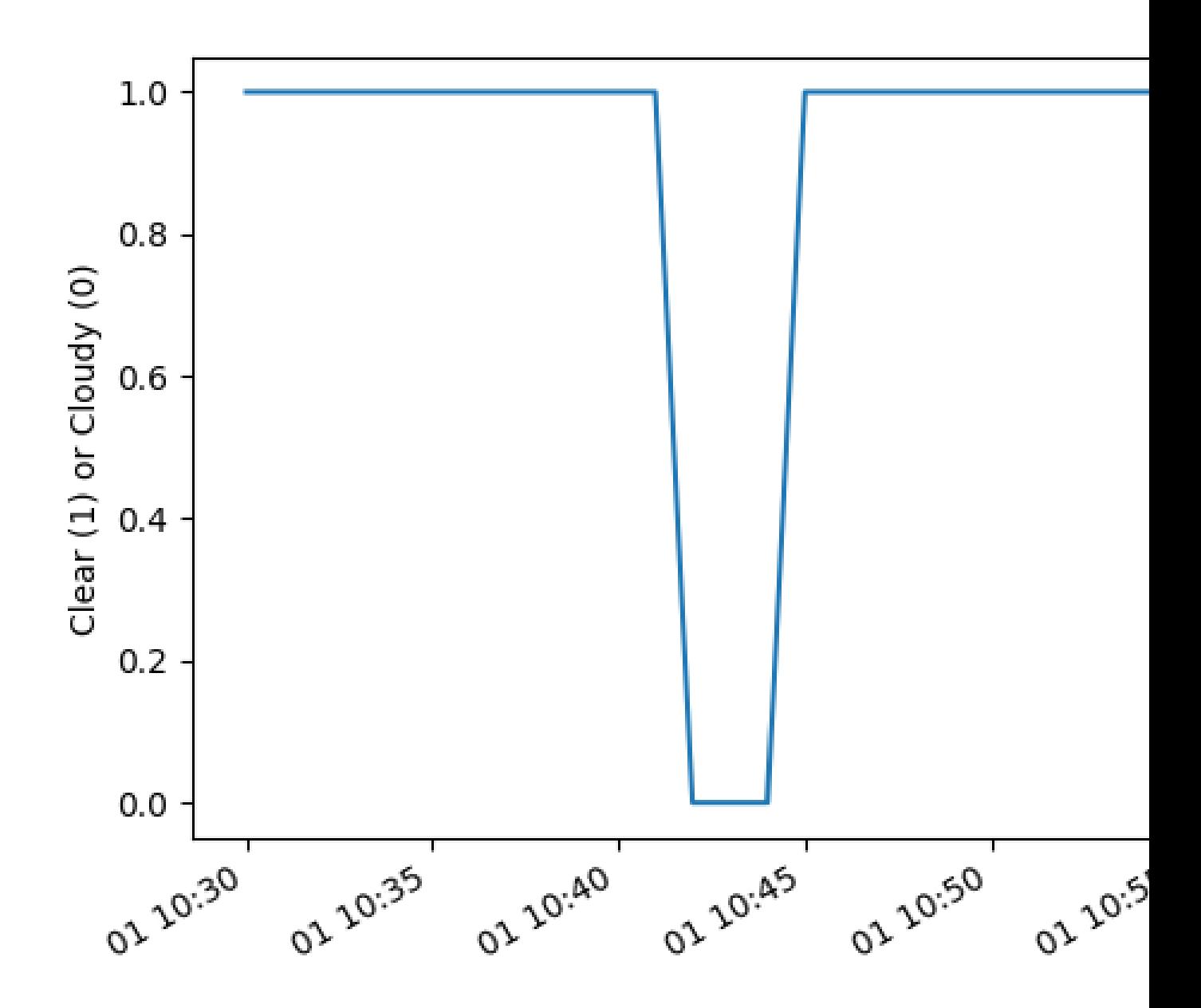

The algorithm detected the cloud event and the overirradiance event.

# **3.10.5 References**

# **3.11 Forecasting**

pvlib-python provides a set of functions and classes that make it easy to obtain weather forecast data and convert that data into a PV power forecast. Users can retrieve standardized weather forecast data relevant to PV power modeling from NOAA/NCEP/NWS models including the GFS, NAM, RAP, HRRR, and the NDFD. A PV power forecast can then be obtained using the weather data as inputs to the comprehensive modeling capabilities of PVLIB-Python. Standardized, open source, reference implementations of forecast methods using publicly available data may help advance the state-of-the-art of solar power forecasting.

pvlib-python uses Unidata's [Siphon](http://siphon.readthedocs.org/en/latest/) library to simplify access to real-time forecast data hosted on the Unidata [THREDDS catalog.](http://thredds.ucar.edu/thredds/catalog.html) Siphon is great for programatic access of THREDDS data, but we also recommend using tools such as [Panoply](http://www.giss.nasa.gov/tools/panoply/) to easily browse the catalog and become more familiar with its contents.

We do not know of a similarly easy way to access archives of forecast data.

This document demonstrates how to use pvlib-python to create a PV power forecast using these tools. The [forecast](http://nbviewer.jupyter.org/github/pvlib/pvlib-python/blob/master/docs/tutorials/forecast.ipynb) and [forecast\\_to\\_power](http://nbviewer.jupyter.org/github/pvlib/pvlib-python/blob/master/docs/tutorials/forecast_to_power.ipynb) Jupyter notebooks provide additional example code.

Warning: The forecast module algorithms and features are highly experimental. The API may change, the functionality may be consolidated into an io module, or the module may be separated into its own package.

Note: This documentation is difficult to reliably build on readthedocs. If you do not see images, try building the documentation on your own machine or see the notebooks linked to above.

# **3.11.1 Accessing Forecast Data**

The Siphon library provides access to, among others, forecasts from the Global Forecast System (GFS), North American Model (NAM), High Resolution Rapid Refresh (HRRR), Rapid Refresh (RAP), and National Digital Forecast Database (NDFD) on a Unidata THREDDS server. Unfortunately, many of these models use different names to describe the same quantity (or a very similar one), and not all variables are present in all models. For example, on the THREDDS server, the GFS has a field named Total\_cloud\_cover\_entire\_atmosphere\_Mixed\_intervals\_Average, while the NAM has a field named Total\_cloud\_cover\_entire\_atmosphere\_single\_layer, and a similar field in the HRRR is named Total cloud cover entire atmosphere.

PVLIB-Python aims to simplify the access of the model fields relevant for solar power forecasts. Model data accessed with PVLIB-Python is returned as a pandas DataFrame with consistent column names: temp\_air, wind\_speed, total\_clouds, low\_clouds, mid\_clouds, high\_clouds, dni, dhi, ghi. To accomplish this, we use an object-oriented framework in which each weather model is represented by a class that inherits from a parent ForecastModel class. The parent ForecastModel class contains the common code for accessing and parsing the data using Siphon, while the child model-specific classes ([GFS](#page-263-0), [HRRR](#page-267-0), etc.) contain the code necessary to map and process that specific model's data to the standardized fields.

The code below demonstrates how simple it is to access and plot forecast data using PVLIB-Python. First, we set up make the basic imports and then set the location and time range data.

**In [1]: import pandas as pd**

```
In [2]: import matplotlib.pyplot as plt
```

```
In [3]: import datetime
# import pvlib forecast models
In [4]: from pvlib.forecast import GFS, NAM, NDFD, HRRR, RAP
# specify location (Tucson, AZ)
In [5]: latitude, longitude, tz = 32.2, -110.9, 'US/Arizona'
# specify time range.
In [6]: start = pd.Timestamp(datetime.date.today(), tz=tz)
In [7]: end = start + pd.Timedelta(days=7)
In [8]: irrad_vars = ['ghi', 'dni', 'dhi']
```
Next, we instantiate a GFS model object and get the forecast data from Unidata.

```
# GFS model, defaults to 0.5 degree resolution
# 0.25 deg available
\text{In} [9]: model = GFS()
# retrieve data. returns pandas.DataFrame object
In [10]: raw_data = model.get_data(latitude, longitude, start, end)
In [11]: print(raw_data.head())
                    Wind_speed_gust_surface ... u-component_of_wind_isobaric
2020-06-17 09:00:00-07:00 4.515094 ... 1.288459
2020-06-17 12:00:00-07:00 3.351485 ... -0.223870
2020-06-17 15:00:00-07:00 5.920943 ... -0.1252322020-06-17 18:00:00-07:00 13.021213 ... 6.285261
2020-06-17 21:00:00-07:00 11.483777 ... 7.605815
[5 rows x 11 columns]
```
It will be useful to process this data before using it with pvlib. For example, the column names are non-standard, the temperature is in Kelvin, the wind speed is broken into east/west and north/south components, and most importantly, most of the irradiance data is missing. The forecast module provides a number of methods to fix these problems.

```
In [12]: data = raw_data
# rename the columns according the key/value pairs in model.variables.
In [13]: data = model.rename(data)
# convert temperature
In [14]: data['temp_air'] = model.kelvin_to_celsius(data['temp_air'])
# convert wind components to wind speed
In [15]: data['wind_speed'] = model.uv_to_speed(data)
# calculate irradiance estimates from cloud cover.
# uses a cloud_cover to ghi to dni model or a
# uses a cloud cover to transmittance to irradiance model.
# this step is discussed in more detail in the next section
In [16]: irrad_data = model.cloud_cover_to_irradiance(data['total_clouds'])
```

```
In [17]: data = data.join(irrad_data, how='outer')
# keep only the final data
In [18]: data = data[model.output_variables]
In [19]: print(data.head())
                      temp_air wind_speed ... mid_clouds high_clouds
2020-06-17 09:00:00-07:00 20.652344 4.519079 ... 0.0 0.0
2020-06-17 12:00:00-07:00 18.554626 3.344021 ... 0.0 0.0
2020-06-17 15:00:00-07:00 33.791962 4.076262 ... 0.0 0.0
2020-06-17 18:00:00-07:00 47.350037 11.147929 ... 0.0 0.0
2020-06-17 21:00:00-07:00 50.227295 10.875139 ... 0.0 0.0
[5 rows x 9 columns]
```
Much better.

The GFS class's process\_data() method combines these steps in a single function. In fact, each forecast model class implements its own process\_data method since the data from each weather model is slightly different. The process\_data functions are designed to be explicit about how the data is being processed, and users are strongly encouraged to read the source code of these methods.

```
In [20]: data = model.process_data(raw_data)
In [21]: print(data.head())
                      temp_air wind_speed ... mid_clouds high_clouds
2020-06-17 09:00:00-07:00 20.652344 4.519079 ... 0.0 0.0
2020-06-17 12:00:00-07:00 18.554626 3.344021 ... 0.0 0.0
2020-06-17 15:00:00-07:00 33.791962 4.076262 ... 0.0 0.0
2020-06-17 18:00:00-07:00 47.350037 11.147929 ... 0.0 0.0
2020-06-17 21:00:00-07:00 50.227295 10.875139 ... 0.0 0.0
[5 rows x 9 columns]
```
Users can easily implement their own process\_data methods on inherited classes or implement similar stand-alone functions.

The forecast model classes also implement a  $get\_processed\_data$  () method that combines the [get\\_data\(\)](#page-272-1) and process data() calls.

```
In [22]: data = model.get_processed_data(latitude, longitude, start, end)
In [23]: print(data.head())
                      temp_air wind_speed ... mid_clouds high_clouds
2020-06-17 09:00:00-07:00 20.652344 4.519079 ... 0.0 0.0
2020-06-17 12:00:00-07:00 18.554626 3.344021 ... 0.0 0.0
2020-06-17 15:00:00-07:00 33.791962 4.076262 ... 0.0 0.0
2020-06-17 18:00:00-07:00 47.350037 11.147929 ... 0.0 0.0
2020-06-17 21:00:00-07:00 50.227295 10.875139 ... 0.0 0.0
[5 rows x 9 columns]
```
## **3.11.2 Cloud cover and radiation**

All of the weather models currently accessible by pvlib include one or more cloud cover forecasts. For example, below we plot the GFS cloud cover forecasts.

```
# plot cloud cover percentages
In [24]: cloud_vars = ['total_clouds', 'low_clouds',
   ....: 'mid_clouds', 'high_clouds']
   ....:
In [25]: data[cloud_vars].plot();
In [26]: plt.ylabel('Cloud cover %');
In [27]: plt.xlabel('Forecast Time (\{\})'.format(tz));
In [28]: plt.title('GFS 0.5 deg forecast for lat=f}, lon=f}'
   ....: .format(latitude, longitude));
   ....:
In [29]: plt.legend();
```
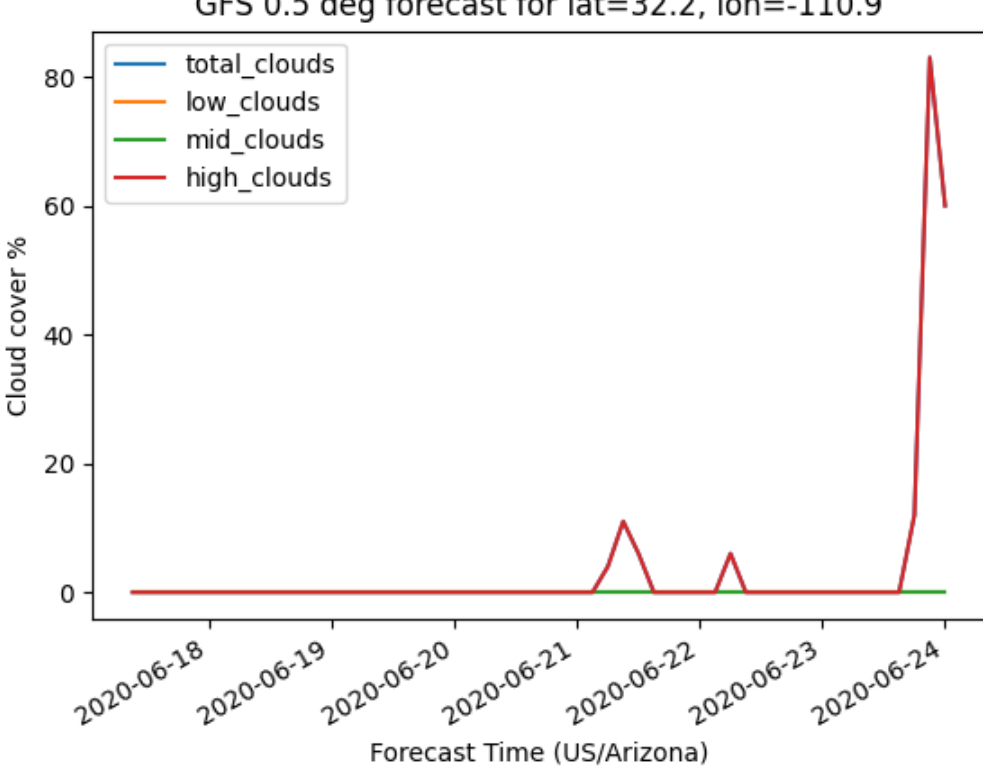

GFS 0.5 deg forecast for lat=32.2, lon=-110.9

However, many of forecast models do not include radiation components in their output fields, or if they do then the radiation fields suffer from poor solar position or radiative transfer algorithms. It is often more accurate to create empirically derived radiation forecasts from the weather models' cloud cover forecasts.

PVLIB-Python provides two basic ways to convert cloud cover forecasts to irradiance forecasts. One method assumes a linear relationship between cloud cover and GHI, applies the scaling to a clear sky climatology, and then uses the DISC model to calculate DNI. The second method assumes a linear relationship between cloud cover and atmospheric transmittance, and then uses the Liu-Jordan [\[Liu60\]](#page-296-10) model to calculate GHI, DNI, and DHI.

*Caveat emptor*: these algorithms are not rigorously verified! The purpose of the forecast module is to provide a few exceedingly simple options for users to play with before they develop their own models. We strongly encourage pvlib users first read the source code and second to implement new cloud cover to irradiance algorithms.

The essential parts of the clear sky scaling algorithm are as follows. Clear sky scaling of climatological GHI is also used in Larson et. al. [\[Lar16\]](#page-296-11).

```
solpos = location.get_solarposition(cloud_cover.index)
cs = location.get_clearsky(cloud_cover.index, model='ineichen')
# offset and cloud cover in decimal units here
# larson et. al. use offset = 0.35
ghi = (offset + (1 - offset) * (1 - cloudCover)) * ghi\_cleardni = disc(ghi, solpos['zenith'], cloud_cover.index)['dni']
dhi = ghi - dni * np.cos(np.radians(solpos['zenith']))
```
The figure below shows the result of the total cloud cover to irradiance conversion using the clear sky scaling algorithm.

```
# plot irradiance data
In [30]: data = model.rename(raw_data)
In [31]: irrads = model.cloud_cover_to_irradiance(data['total_clouds'], how='clearsky_
˓→scaling')
In [32]: irrads.plot();
In [33]: plt.ylabel('Irradiance ($W/m^2$)');
In [34]: plt.xlabel('Forecast Time ({})'.format(tz));
In [35]: plt.title('GFS 0.5 deg forecast for lat={}, lon={} using "clearsky_scaling"'
  ....: .format(latitude, longitude));
   ....:
In [36]: plt.legend();
```
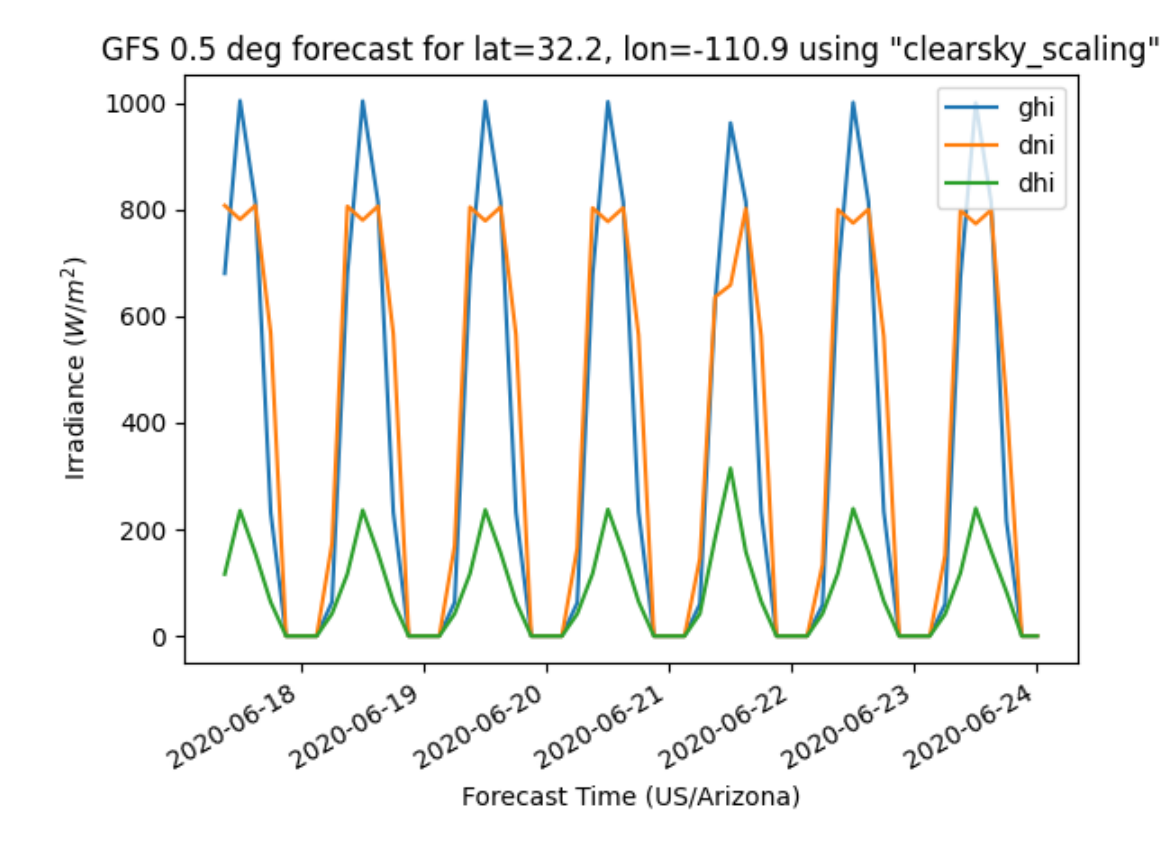

The essential parts of the Liu-Jordan cloud cover to irradiance algorithm are as follows.

```
# cloud cover in percentage units here
transmittance = ((100.0 - cloud\_cover) / 100.0) * 0.75# irrads is a DataFrame containing ghi, dni, dhi
irrads = liujordan(apparent_zenith, transmittance, airmass_absolute)
```

```
The figure below shows the result of the Liu-Jordan total cloud cover to irradiance conversion.
```

```
# plot irradiance data
In [37]: irrads = model.cloud_cover_to_irradiance(data['total_clouds'], how='liujordan
˓→')
In [38]: irrads.plot();
In [39]: plt.ylabel('Irradiance ($W/m^2$)');
In [40]: plt.xlabel('Forecast Time ({})'.format(tz));
In [41]: plt.title('GFS 0.5 deg forecast for lat={}, lon={} using "liujordan"'
   ....: .format(latitude, longitude));
   ....:
In [42]: plt.legend();
```
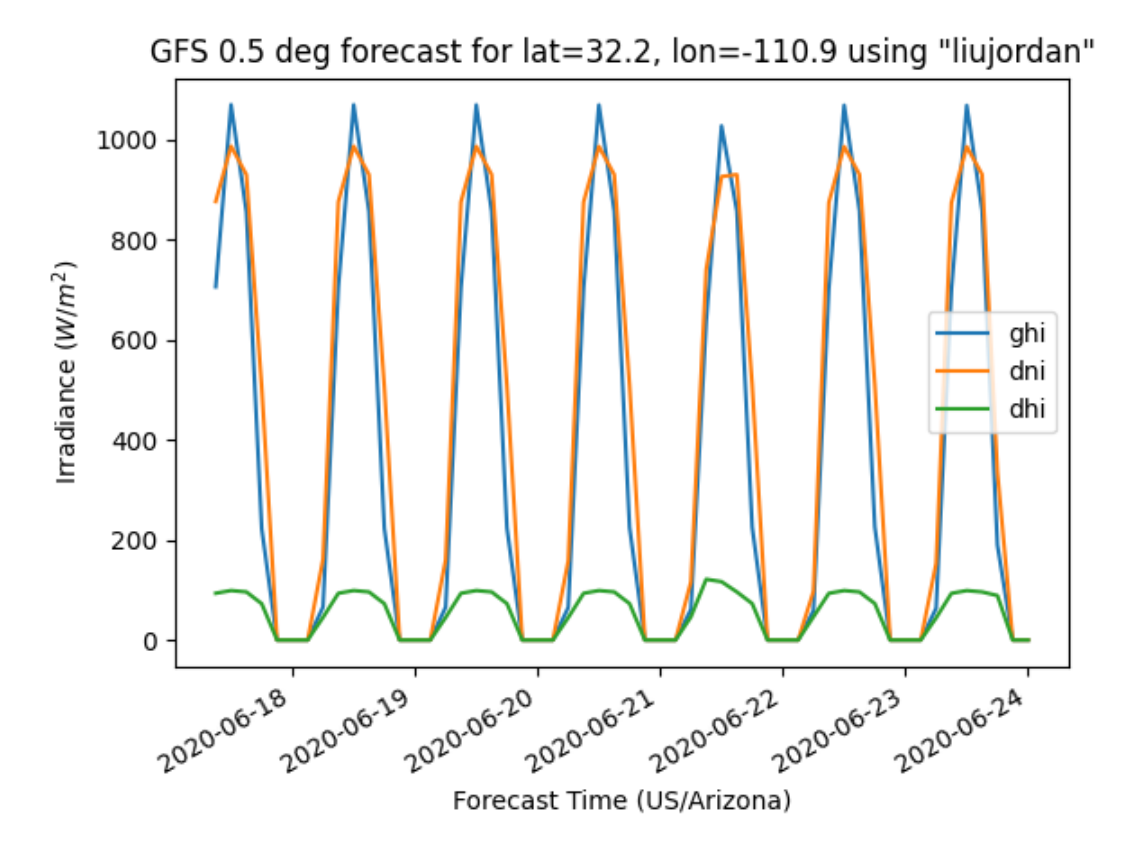

Most weather model output has a fairly coarse time resolution, at least an hour. The irradiance forecasts have the same time resolution as the weather data. However, it is straightforward to interpolate the cloud cover forecasts onto a higher resolution time domain, and then recalculate the irradiance.

```
In [43]: resampled_data = data.resample('5min').interpolate()
In [44]: resampled_irrads = model.cloud_cover_to_irradiance(resampled_data['total_
˓→clouds'], how='clearsky_scaling')
In [45]: resampled_irrads.plot();
In [46]: plt.ylabel('Irradiance ($W/m^2$)');
In [47]: plt.xlabel('Forecast Time ({})'.format(tz));
In [48]: plt.title('GFS 0.5 deg forecast for lat={}, lon={} resampled'
   ....: .format(latitude, longitude));
   ....:
In [49]: plt.legend();
```
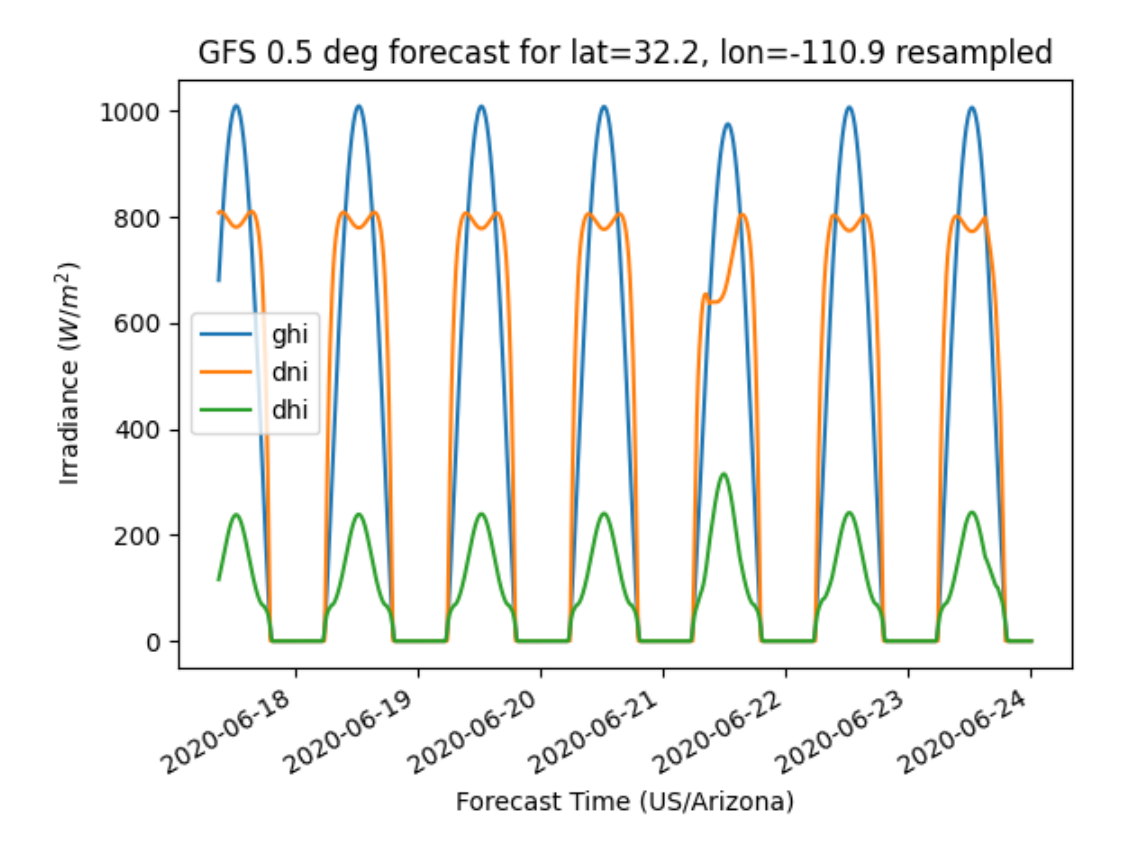

Users may then recombine resampled\_irrads and resampled\_data using slicing [pandas.concat\(\)](https://pandas.pydata.org/pandas-docs/stable/reference/api/pandas.concat.html#pandas.concat) or [pandas.](https://pandas.pydata.org/pandas-docs/stable/reference/api/pandas.DataFrame.join.html#pandas.DataFrame.join) [DataFrame.join\(\)](https://pandas.pydata.org/pandas-docs/stable/reference/api/pandas.DataFrame.join.html#pandas.DataFrame.join).

We reiterate that the open source code enables users to customize the model processing to their liking.

# **3.11.3 Weather Models**

Next, we provide a brief description of the weather models available to pvlib users. Note that the figures are generated when this documentation is compiled so they will vary over time.

## **GFS**

The Global Forecast System (GFS) is the US model that provides forecasts for the entire globe. The GFS is updated every 6 hours. The GFS is run at two resolutions, 0.25 deg and 0.5 deg, and is available with 3 hour time resolution. Forecasts from GFS model were shown above. Use the GFS, among others, if you want forecasts for 1-7 days or if you want forecasts for anywhere on Earth.

## **HRRR**

The High Resolution Rapid Refresh (HRRR) model is perhaps the most accurate model, however, it is only available for ~15 hours. It is updated every hour and runs at 3 km resolution. The HRRR excels in severe weather situations. See the [NOAA ESRL HRRR page](http://rapidrefresh.noaa.gov/hrrr/) for more information. Use the HRRR, among others, if you want forecasts for less than 24 hours. The HRRR model covers the continental United States.

```
In [50]: model = HRR()In [51]: data = model.get_processed_data(latitude, longitude, start, end)
In [52]: data[irrad_vars].plot();
In [53]: plt.ylabel('Irradiance ($W/m^2$)');
In [54]: plt.xlabel('Forecast Time (\{\})'.format(tz));
In [55]: plt.title('HRRR 3 km forecast for lat={} }, lon={} }'
   ....: .format(latitude, longitude));
   ....:
In [56]: plt.legend();
```
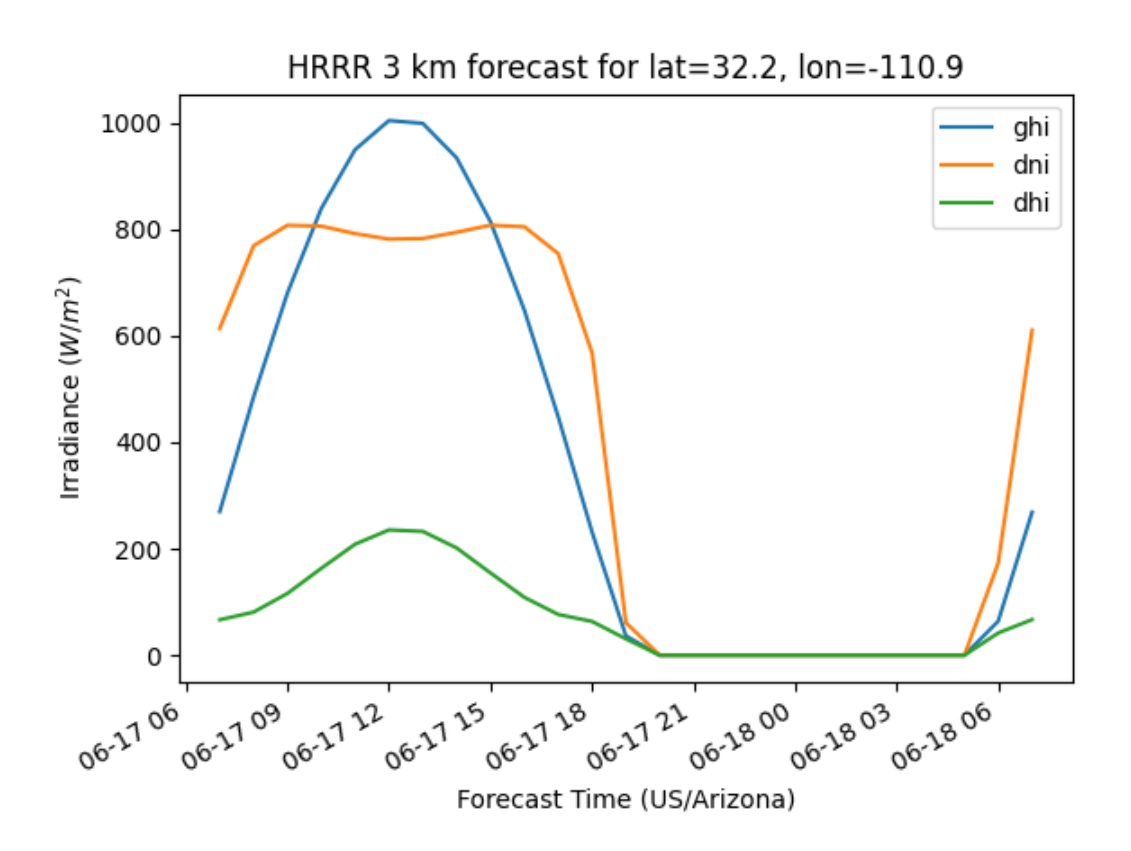

### **RAP**

The Rapid Refresh (RAP) model is the parent model for the HRRR. It is updated every hour and runs at 40, 20, and 13 km resolutions. Only the 20 and 40 km resolutions are currently available in pvlib. It is also excels in severe weather situations. See the [NOAA ESRL HRRR page](http://rapidrefresh.noaa.gov/hrrr/) for more information. Use the RAP, among others, if you want forecasts for less than 24 hours. The RAP model covers most of North America.

**In [57]:**  $model = RAP()$ 

```
In [58]: data = model.get_processed_data(latitude, longitude, start, end)
In [59]: data[irrad_vars].plot();
In [60]: plt.ylabel('Irradiance ($W/m^2$)');
In [61]: plt.xlabel('Forecast Time ({})'.format(tz));
In [62]: plt.title('RAP 13 km forecast for lat={} }, lon={} }'
   ....: .format(latitude, longitude));
   ....:
In [63]: plt.legend();
```
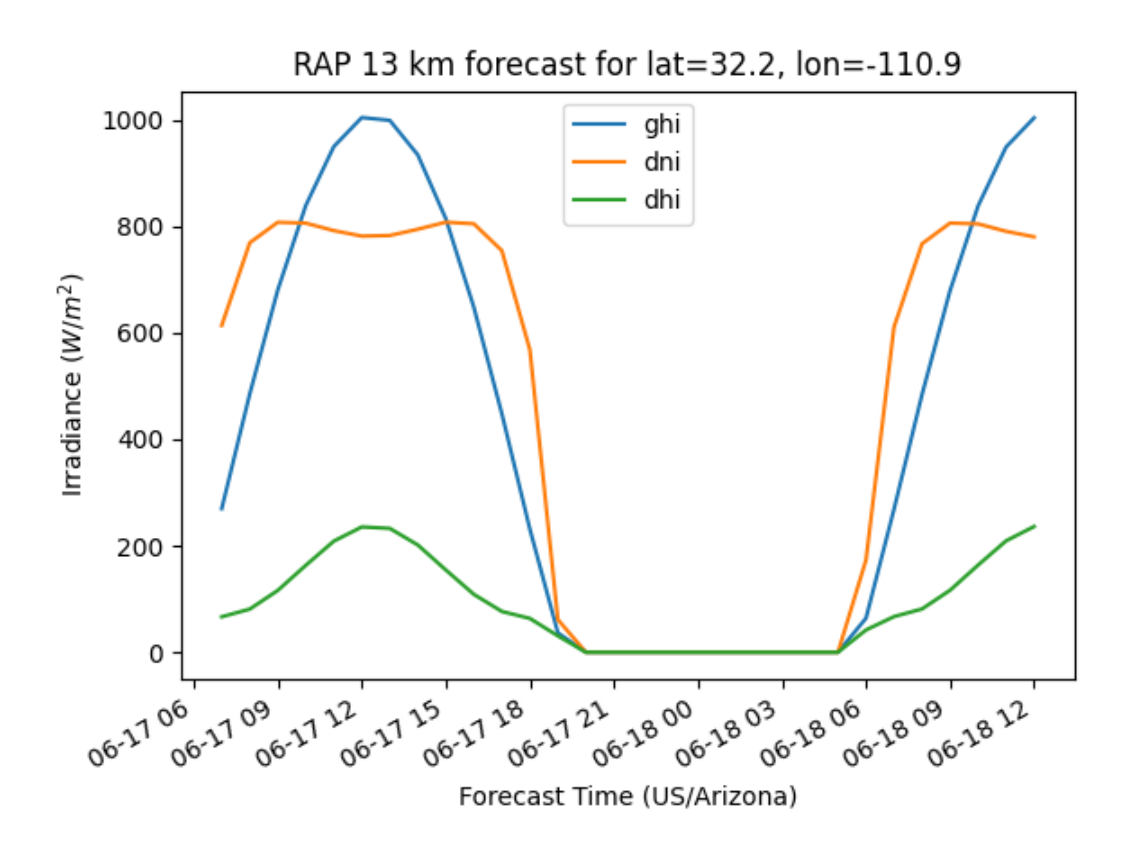

#### **NAM**

The North American Mesoscale model covers, not surprisingly, North America. It is updated every 6 hours. pvlib provides access to 20 km resolution NAM data with a time horizon of up to 4 days.

```
In [64]: model = NAM()
In [65]: data = model.get_processed_data(latitude, longitude, start, end)
In [66]: data[irrad_vars].plot();
```

```
In [67]: plt.ylabel('Irradiance ($W/m^2$)');
In [68]: plt.xlabel('Forecast Time ({})'.format(tz));
In [69]: plt.title('NAM 20 km forecast for lat={} }, lon={} }'
   ....: .format(latitude, longitude));
   ....:
In [70]: plt.legend();
```
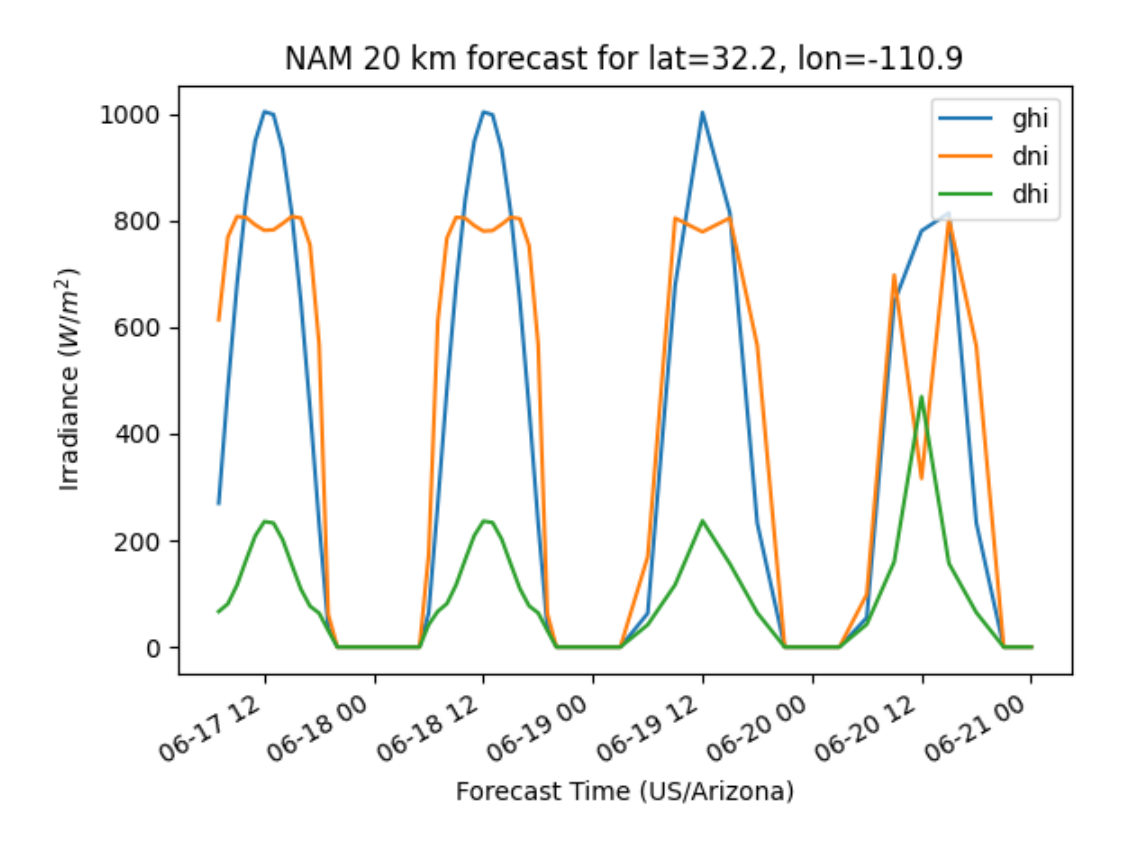

#### **NDFD**

The National Digital Forecast Database is not a model, but rather a collection of forecasts made by National Weather Service offices across the country. It is updated every 6 hours. Use the NDFD, among others, for forecasts at all time horizons. The NDFD is available for the United States.

```
In [71]: model = NDFD()
In [72]: data = model.get_processed_data(latitude, longitude, start, end)
In [73]: data[irrad_vars].plot();
In [74]: plt.ylabel('Irradiance ($W/m^2$)');
In [75]: plt.xlabel('Forecast Time ({})'.format(tz));
```
(continues on next page)

(continued from previous page)

```
In [76]: plt.title('NDFD forecast for lat={} }, lon={} }'
   ....: .format(latitude, longitude));
   ....: plt.legend();
   ....: plt.close();
   ....:
  File "<ipython-input-76-1c7cdda0217f>", line 3
   plt.legend();
    \hat{\phantom{a}}IndentationError: unexpected indent
```
## **3.11.4 PV Power Forecast**

Finally, we demonstrate the application of the weather forecast data to a PV power forecast. Please see the remainder of the pvlib documentation for details.

```
In [77]: from pvlib.pvsystem import PVSystem, retrieve_sam
In [78]: from pvlib.temperature import TEMPERATURE_MODEL_PARAMETERS
In [79]: from pvlib.tracking import SingleAxisTracker
In [80]: from pvlib.modelchain import ModelChain
In [81]: sandia_modules = retrieve_sam('sandiamod')
In [82]: cec_inverters = retrieve_sam('cecinverter')
In [83]: module = sandia_modules['Canadian_Solar_CS5P_220M___2009_']
In [84]: inverter = cec_inverters['SMA_America__SC630CP_US__with_ABB_EcoDry_Ultra_
˓→transformer_']
In [85]: temperature_model_parameters = TEMPERATURE_MODEL_PARAMETERS['sapm']['open
˓→rack_glass_glass']
# model a big tracker for more fun
In [86]: system = SingleAxisTracker(module_parameters=module, inverter_
˓→parameters=inverter, temperature_model_parameters=temperature_model_parameters,
˓→modules_per_string=15, strings_per_inverter=300)
# fx is a common abbreviation for forecast
In [87]: fx_model = GFS()In [88]: fx_data = fx_model.get_processed_data(latitude, longitude, start, end)
# use a ModelChain object to calculate modeling intermediates
In [89]: mc = ModelChain(system, fx_model.location)
# extract relevant data for model chain
In [90]: mc.run_model(fx_data);
```
Now we plot a couple of modeling intermediates and the forecast power. Here's the forecast plane of array irradiance. . .

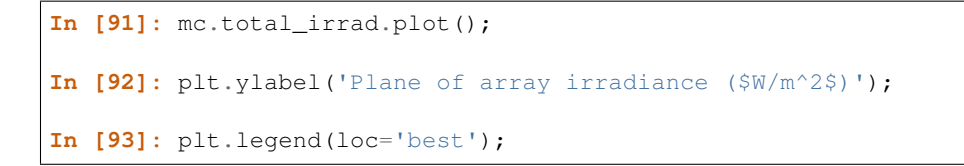

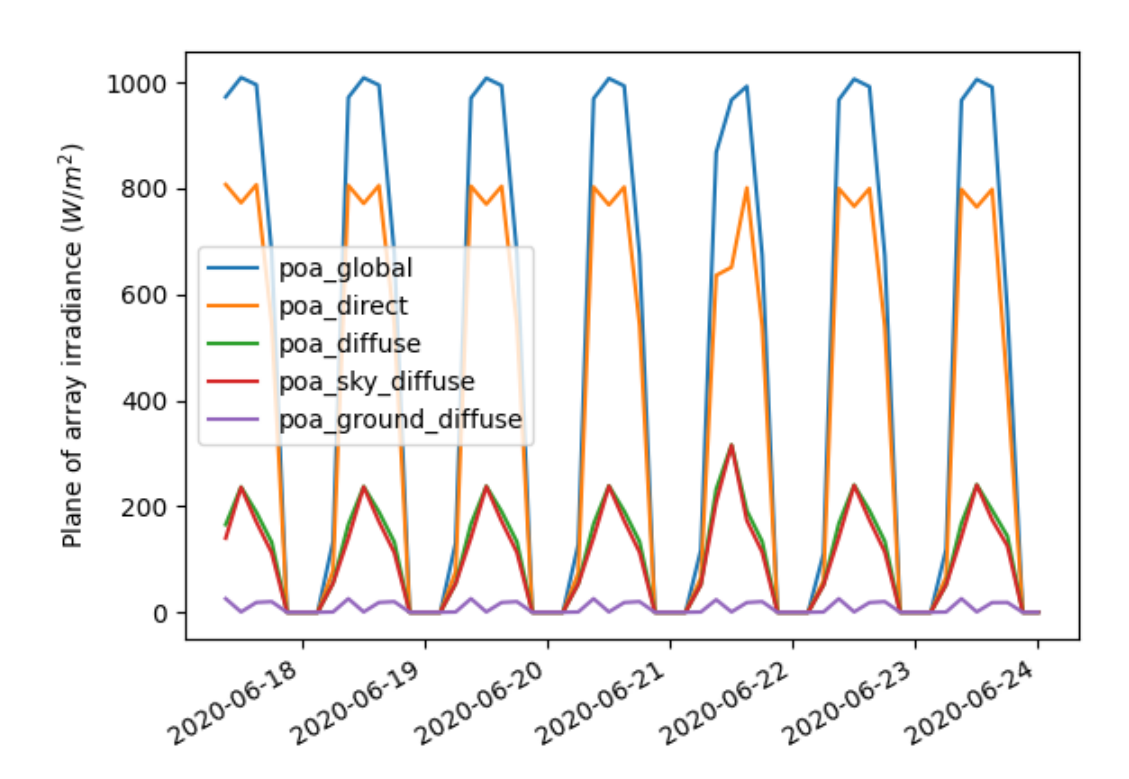

. . . the cell and module temperature. . .

**In [94]:** mc.cell\_temperature.plot(); **In [95]:** plt.ylabel('Cell Temperature (C)');

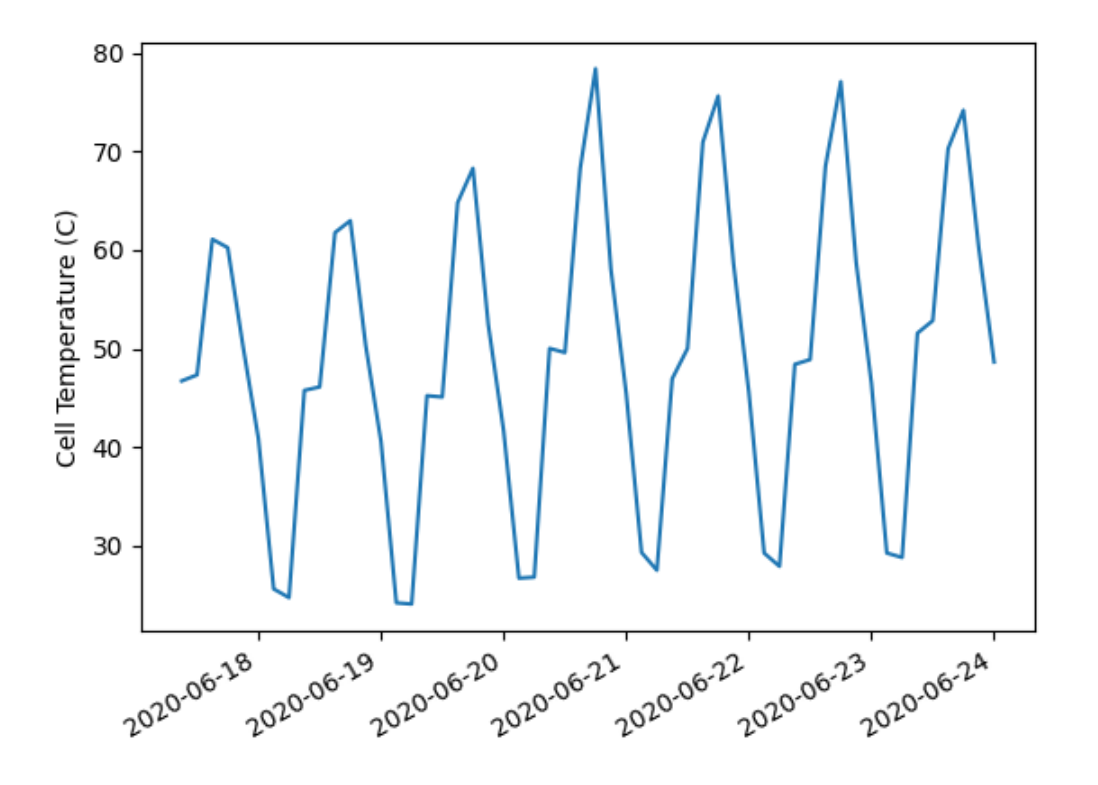

... and finally AC power...

**In [96]:** mc.ac.fillna(0).plot(); **In [97]:** plt.ylim(0, **None**); **In [98]:** plt.ylabel('AC Power (W)');

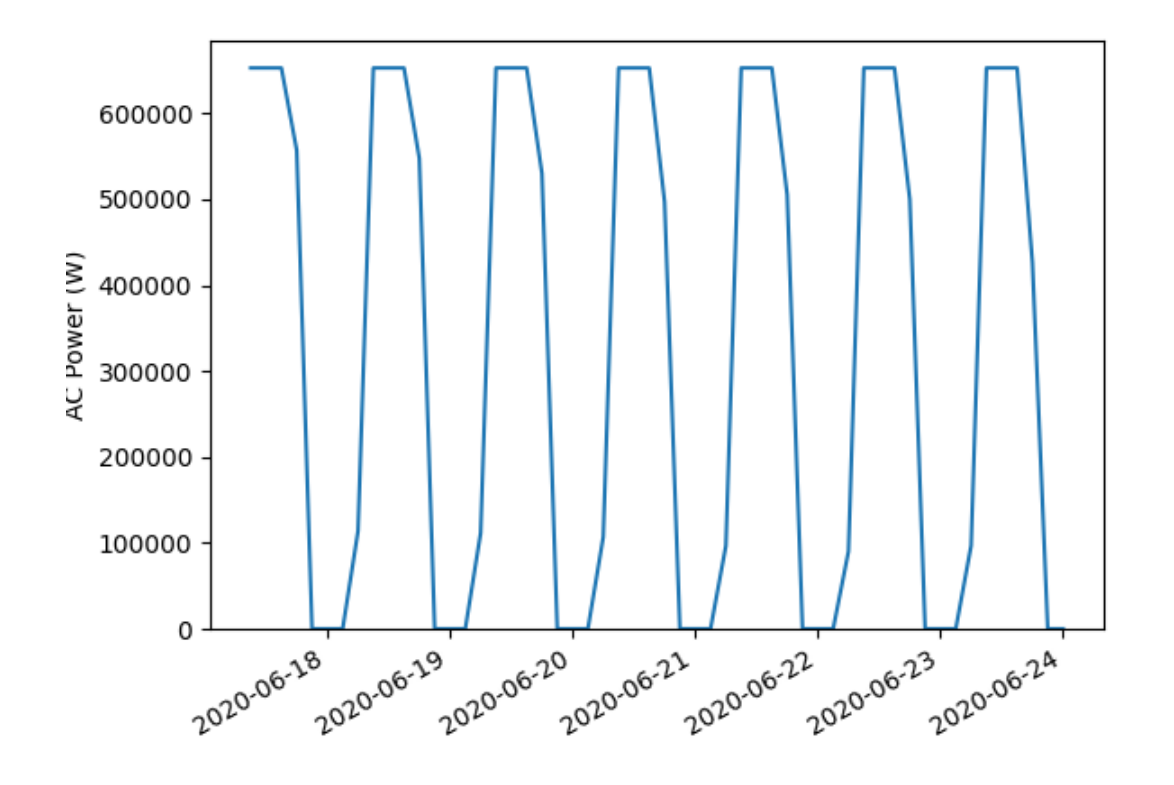

# **3.12 API reference**

# **3.12.1 Classes**

pvlib-python provides a collection of classes for users that prefer object-oriented programming. These classes can help users keep track of data in a more organized way, and can help to simplify the modeling process. The classes do not add any functionality beyond the procedural code. Most of the object methods are simple wrappers around the corresponding procedural code.

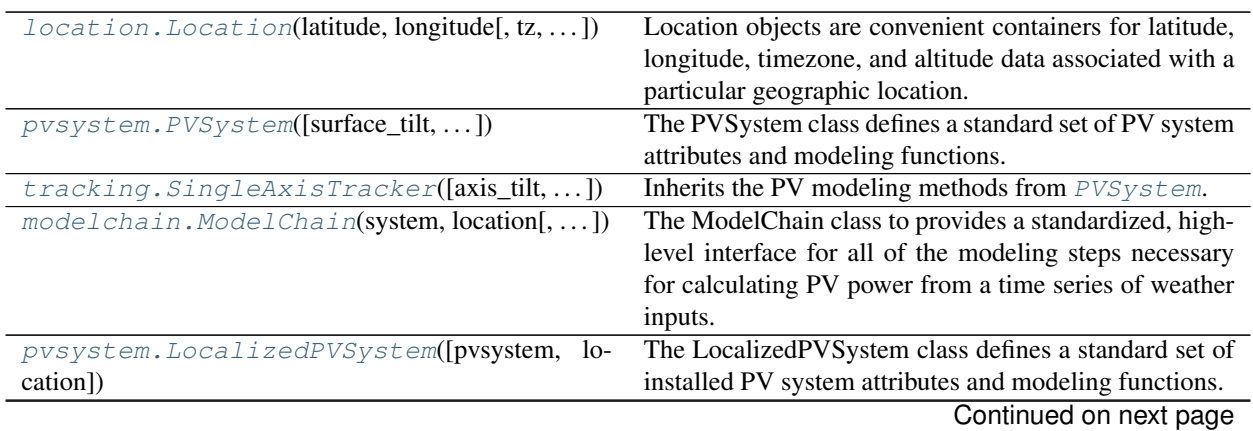

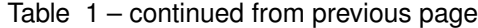

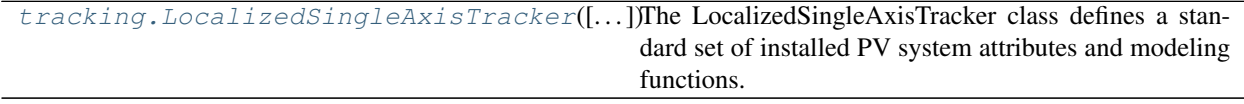

#### **pvlib.location.Location**

<span id="page-142-0"></span>**class** pvlib.location.**Location**(*latitude*, *longitude*, *tz='UTC'*, *altitude=0*, *name=None*,

*\*\*kwargs*)

Location objects are convenient containers for latitude, longitude, timezone, and altitude data associated with a particular geographic location. You can also assign a name to a location object.

Location objects have two timezone attributes:

- tz is a IANA timezone string.
- pytz is a pytz timezone object.

Location objects support the print method.

#### Parameters

- **latitude** (*float.*) Positive is north of the equator. Use decimal degrees notation.
- **longitude** (*float.*) Positive is east of the prime meridian. Use decimal degrees notation.
- **tz** ([str,](https://docs.python.org/3.7/library/stdtypes.html#str) [int,](https://docs.python.org/3.7/library/functions.html#int) [float,](https://docs.python.org/3.7/library/functions.html#float) or pytz.timezone, default 'UTC'.) See [http://en.wikipedia.org/wiki/List\\_of\\_tz\\_database\\_time\\_zones](http://en.wikipedia.org/wiki/List_of_tz_database_time_zones) for a list of valid time zones. pytz.timezone objects will be converted to strings. ints and floats must be in hours from UTC.
- **altitude** ([float,](https://docs.python.org/3.7/library/functions.html#float) default  $0$ .) Altitude from sea level in meters.
- **name** ([None](https://docs.python.org/3.7/library/constants.html#None) or string, default None.) Sets the name attribute of the Location object.
- **\*\*kwargs** Arbitrary keyword arguments. Included for compatibility, but not used.

#### See also:

<span id="page-142-1"></span>[pvlib.pvsystem.PVSystem](#page-143-0)

**\_\_init\_\_**(*latitude*, *longitude*, *tz='UTC'*, *altitude=0*, *name=None*, *\*\*kwargs*) Initialize self. See help(type(self)) for accurate signature.

#### **Methods**

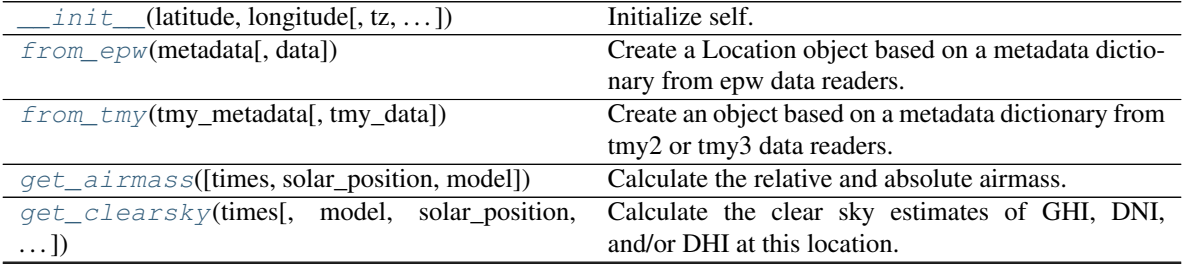

Continued on next page

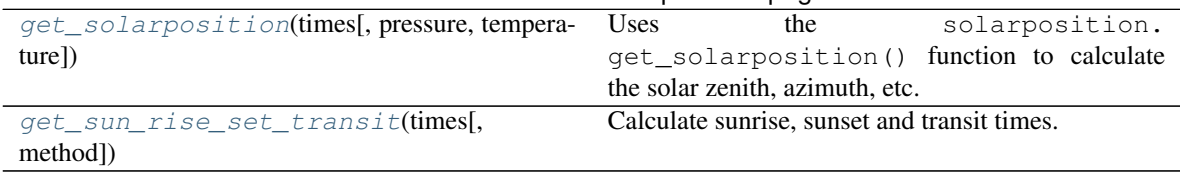

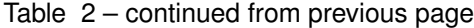

#### **pvlib.pvsystem.PVSystem**

<span id="page-143-0"></span>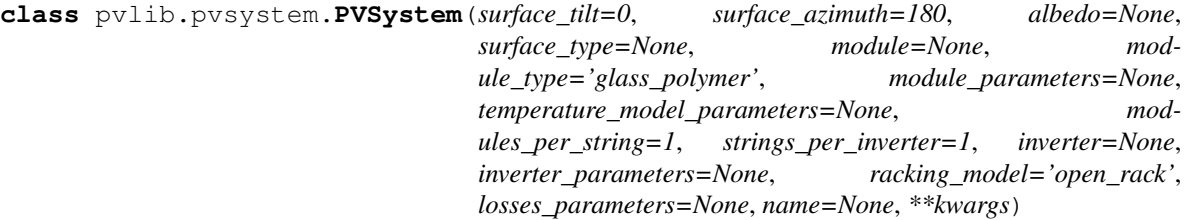

The PVSystem class defines a standard set of PV system attributes and modeling functions. This class describes the collection and interactions of PV system components rather than an installed system on the ground. It is typically used in combination with [Location](#page-142-0) and [ModelChain](#page-148-0) objects.

See the [LocalizedPVSystem](#page-150-0) class for an object model that describes an installed PV system.

The class supports basic system topologies consisting of:

- *N* total modules arranged in series (*modules\_per\_string=N*, *strings\_per\_inverter=1*).
- *M* total modules arranged in parallel (*modules\_per\_string=1*, *strings\_per\_inverter=M*).
- *NxM* total modules arranged in *M* strings of *N* modules each (*modules\_per\_string=N*, *strings\_per\_inverter=M*).

The class is complementary to the module-level functions.

The attributes should generally be things that don't change about the system, such the type of module and the inverter. The instance methods accept arguments for things that do change, such as irradiance and temperature.

#### **Parameters**

- **surface\_tilt** ([float](https://docs.python.org/3.7/library/functions.html#float) or array-like, default 0) Surface tilt angles in decimal degrees. The tilt angle is defined as degrees from horizontal (e.g. surface facing  $up = 0$ , surface facing horizon = 90)
- **surface\_azimuth** ([float](https://docs.python.org/3.7/library/functions.html#float) or array-like, default 180) Azimuth angle of the module surface. North=0, East=90, South=180, West=270.
- **albedo** ([None](https://docs.python.org/3.7/library/constants.html#None) or [float,](https://docs.python.org/3.7/library/functions.html#float) default None) The ground albedo. If None, will attempt to use surface\_type and irradiance.SURFACE\_ALBEDOS to lookup albedo.
- **surface\_type** ([None](https://docs.python.org/3.7/library/constants.html#None) or string, default None) The ground surface type. See irradiance.SURFACE\_ALBEDOS for valid values.
- **module** ([None](https://docs.python.org/3.7/library/constants.html#None) or string, default None) The model name of the modules. May be used to look up the module parameters dictionary via some other method.
- **module\_type** ([None](https://docs.python.org/3.7/library/constants.html#None) or string, default 'glass\_polymer') Describes the module's construction. Valid strings are 'glass\_polymer' and 'glass\_glass'. Used for cell and module temperature calculations.
- **module\_parameters** ([None,](https://docs.python.org/3.7/library/constants.html#None) [dict](https://docs.python.org/3.7/library/stdtypes.html#dict) or Series, default None) Module parameters as defined by the SAPM, CEC, or other.
- **temperature\_model\_parameters** ([None,](https://docs.python.org/3.7/library/constants.html#None) [dict](https://docs.python.org/3.7/library/stdtypes.html#dict) or Series, default None.) – Temperature model parameters as defined by the SAPM, Pvsyst, or other.
- **modules\_per\_string** ([int](https://docs.python.org/3.7/library/functions.html#int) or [float,](https://docs.python.org/3.7/library/functions.html#float) default 1) See system topology discussion above.
- **strings\_per\_inverter** ([int](https://docs.python.org/3.7/library/functions.html#int) or [float,](https://docs.python.org/3.7/library/functions.html#float) default 1) See system topology discussion above.
- **inverter** ([None](https://docs.python.org/3.7/library/constants.html#None) or string, default None) The model name of the inverters. May be used to look up the inverter\_parameters dictionary via some other method.
- **inverter\_parameters** ([None,](https://docs.python.org/3.7/library/constants.html#None) [dict](https://docs.python.org/3.7/library/stdtypes.html#dict) or Series, default None) Inverter parameters as defined by the SAPM, CEC, or other.
- **racking\_model** ([None](https://docs.python.org/3.7/library/constants.html#None) or string, default 'open\_rack') Valid strings are 'open\_rack', 'close\_mount', and 'insulated\_back'. Used to identify a parameter set for the SAPM cell temperature model.
- **losses\_parameters** ([None,](https://docs.python.org/3.7/library/constants.html#None) [dict](https://docs.python.org/3.7/library/stdtypes.html#dict) or Series, default None) Losses parameters as defined by PVWatts or other.
- **name** ([None](https://docs.python.org/3.7/library/constants.html#None) or string, default None) –
- **\*\*kwargs** Arbitrary keyword arguments. Included for compatibility, but not used.

### See also:

[pvlib.location.Location](#page-142-0), [pvlib.tracking.SingleAxisTracker](#page-146-0), [pvlib.pvsystem.](#page-150-0) [LocalizedPVSystem](#page-150-0)

<span id="page-144-0"></span>**\_\_init\_\_**(*surface\_tilt=0*, *surface\_azimuth=180*, *albedo=None*, *surface\_type=None*, *module=None*, *module\_type='glass\_polymer'*, *module\_parameters=None*, *temperature\_model\_parameters=None*, *modules\_per\_string=1*, *strings\_per\_inverter=1*, *inverter=None*, *inverter\_parameters=None*, *racking\_model='open\_rack'*, *losses\_parameters=None*, *name=None*, *\*\*kwargs*) Initialize self. See help(type(self)) for accurate signature.

## **Methods**

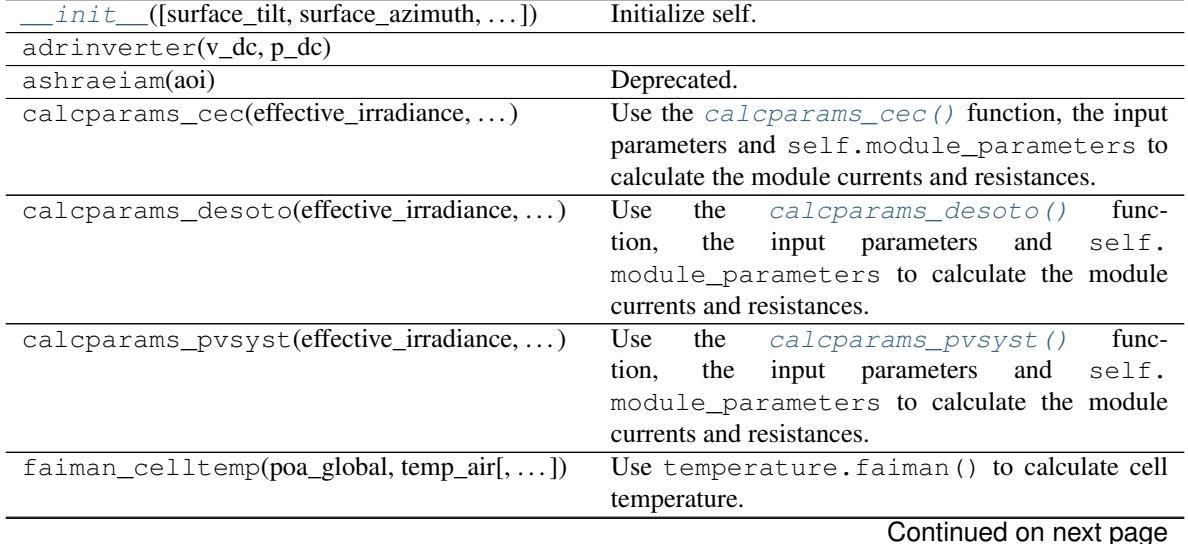

| first_solar_spectral_loss(pw,<br>air-           | Use the first_solar_spectral_correction()            |
|-------------------------------------------------|------------------------------------------------------|
| mass_absolute)                                  | function to calculate the spectral loss modifier.    |
| get_aoi(solar_zenith, solar_azimuth)            | Get the angle of incidence on the system.            |
| get_iam(aoi[, iam_model])                       | Determine the incidence angle modifier using the     |
|                                                 | method specified by iam_model.                       |
| get_irradiance(solar_zenith,<br>solar azimuth,  | Uses<br>the<br>irradiance.                           |
| $\ldots$                                        | get_total_irradiance() function to calcu-            |
|                                                 | late the plane of array irradiance components on a   |
|                                                 | tilted surface defined by self.surface_tilt,         |
|                                                 | self.surface_azimuth, and self.albedo.               |
| i_from_v(resistance_shunt,)                     | Wrapper around the $i$ <i>_from_v()</i> function.    |
| localize([location, latitude, longitude])       | Creates a LocalizedPVSystem object using this ob-    |
|                                                 | ject and location data.                              |
| physicaliam(aoi)                                | Deprecated.                                          |
| pvsyst_celltemp(poa_global, temp_air[,  ])      | Uses temperature.pvsyst_cell() to calcu-             |
|                                                 | late cell temperature.                               |
| pvwatts_ac(pdc)                                 | according<br>Calculates<br>AC<br>power<br>to<br>the  |
|                                                 | <b>PVWatts</b><br>model<br>using<br>pvwatts_ac(),    |
|                                                 | self.module_parameters['pdc0'],<br>and               |
|                                                 | eta_inv_nom=self.inverter_parameters['eta_inv_nom']. |
| pvwatts_dc(g_poa_effective, temp_cell)          | DC<br>power<br>according<br>Calcuates<br>to<br>the   |
|                                                 | <b>PVWatts</b><br>model<br>using<br>pvwatts_dc(),    |
|                                                 | self.module_parameters['pdc0'],<br>and               |
|                                                 | self.module_parameters['gamma_pdc'].                 |
| pvwatts_losses()                                | Calculates DC power losses according the PV watts    |
|                                                 | model using pvwatts_losses() and self.               |
|                                                 | losses_parameters.                                   |
| sapm(effective_irradiance, temp_cell, **kwargs) | Use the $sapm()$ function, the input parameters, and |
|                                                 | self.module_parameters to calculate Voc,             |
|                                                 | Isc, Ix, Ixx, Vmp, and Imp.                          |
| sapm_aoi_loss(aoi)                              | Deprecated.                                          |
| sapm_celltemp(poa_global,<br>temp_air,          | Uses temperature.sapm_cell() to calculate            |
| wind_speed)                                     | cell temperatures.                                   |
| sapm_effective_irradiance(poa_direct,           | sapm_effective_irradiance()<br>Use the               |
| $\dots$ [, $\dots$ ])                           | the input parameters,<br>function,<br>and self.      |
|                                                 | module_parameters to calculate<br>effective          |
|                                                 | irradiance.                                          |
| sapm_spectral_loss(airmass_absolute)            | sapm_spectral_loss()<br>func-<br>Use<br>the          |
|                                                 | the<br>input parameters,<br>self.<br>tion,<br>and    |
|                                                 | module_parameters to calculate F1.                   |
| scale_voltage_current_power(data)               | Scales the voltage, current, and power of the        |
|                                                 | DataFrames<br>returned<br>by<br>singlediode()        |
|                                                 | by self.modules_per_string and<br>and<br>sapm()      |
|                                                 | self.strings_per_inverter.                           |
| singlediode(photocurrent,  [, ivcurve_pnts])    | Wrapper around the singlediode () function.          |
| snlinverter(v_dc, p_dc)                         | Uses snlinverter () to calculate AC power            |
|                                                 | based on self.inverter_parameters and                |
|                                                 | the input parameters.                                |

Table 3 – continued from previous page

## **pvlib.tracking.SingleAxisTracker**

```
class pvlib.tracking.SingleAxisTracker(axis_tilt=0, axis_azimuth=0, max_angle=90, back-
                                               track=True, gcr=0.2857142857142857, **kwargs)
```
Inherits the PV modeling methods from [PVSystem](#page-143-0).

### **Parameters**

- **axis\_tilt** (*[float,](https://docs.python.org/3.7/library/functions.html#float) default 0*) The tilt of the axis of rotation (i.e, the y-axis defined by axis\_azimuth) with respect to horizontal, in decimal degrees.
- **axis\_azimuth** ( $f$ loat, default 0) A value denoting the compass direction along which the axis of rotation lies. Measured in decimal degrees East of North.
- **max\_angle** ([float,](https://docs.python.org/3.7/library/functions.html#float) default 90) A value denoting the maximum rotation angle, in decimal degrees, of the one-axis tracker from its horizontal position (horizontal if axis $_1$ tilt = 0). A max $_2$ angle of 90 degrees allows the tracker to rotate to a vertical position to point the panel towards a horizon. max\_angle of 180 degrees allows for full rotation.
- **backtrack** ([bool,](https://docs.python.org/3.7/library/functions.html#bool) default True) Controls whether the tracker has the capability to "backtrack" to avoid row-to-row shading. False denotes no backtrack capability. True denotes backtrack capability.
- **gcr** ([float,](https://docs.python.org/3.7/library/functions.html#float) default  $2.0/7.0$ ) A value denoting the ground coverage ratio of a tracker system which utilizes backtracking; i.e. the ratio between the PV array surface area to total ground area. A tracker system with modules 2 meters wide, centered on the tracking axis, with 6 meters between the tracking axes has a gcr of 2/6=0.333. If gcr is not provided, a gcr of 2/7 is default. gcr must be <=1.
- <span id="page-146-1"></span>**\_\_init\_\_**(*axis\_tilt=0*, *axis\_azimuth=0*, *max\_angle=90*, *backtrack=True*, *gcr=0.2857142857142857*, *\*\*kwargs*) Initialize self. See help(type(self)) for accurate signature.

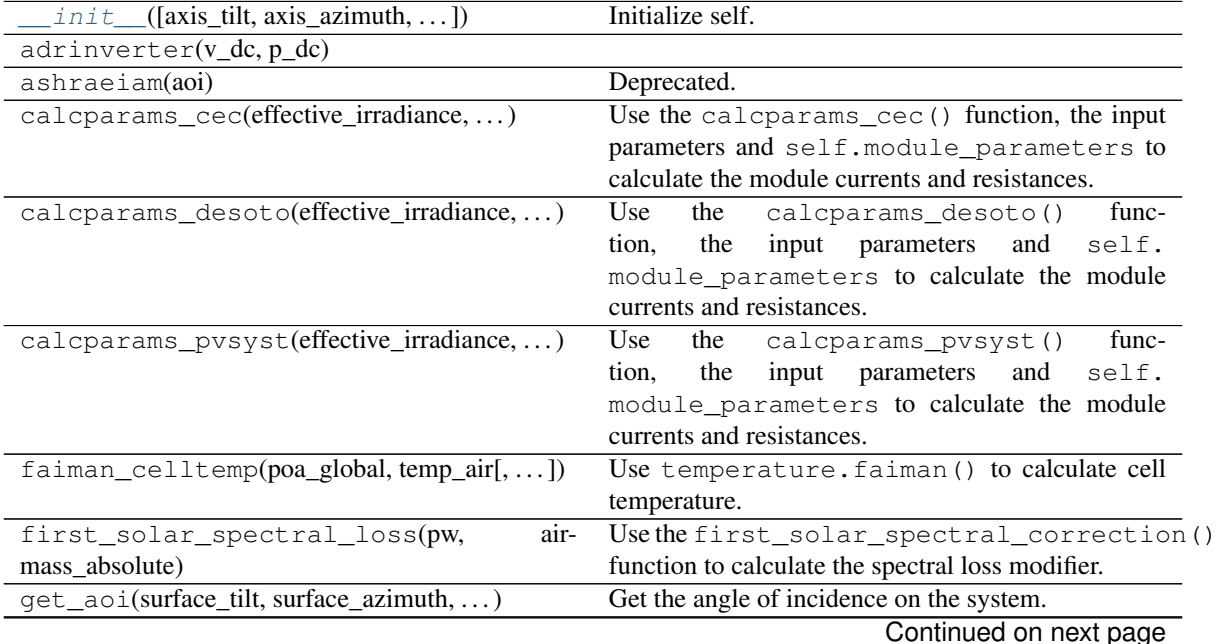

## **Methods**

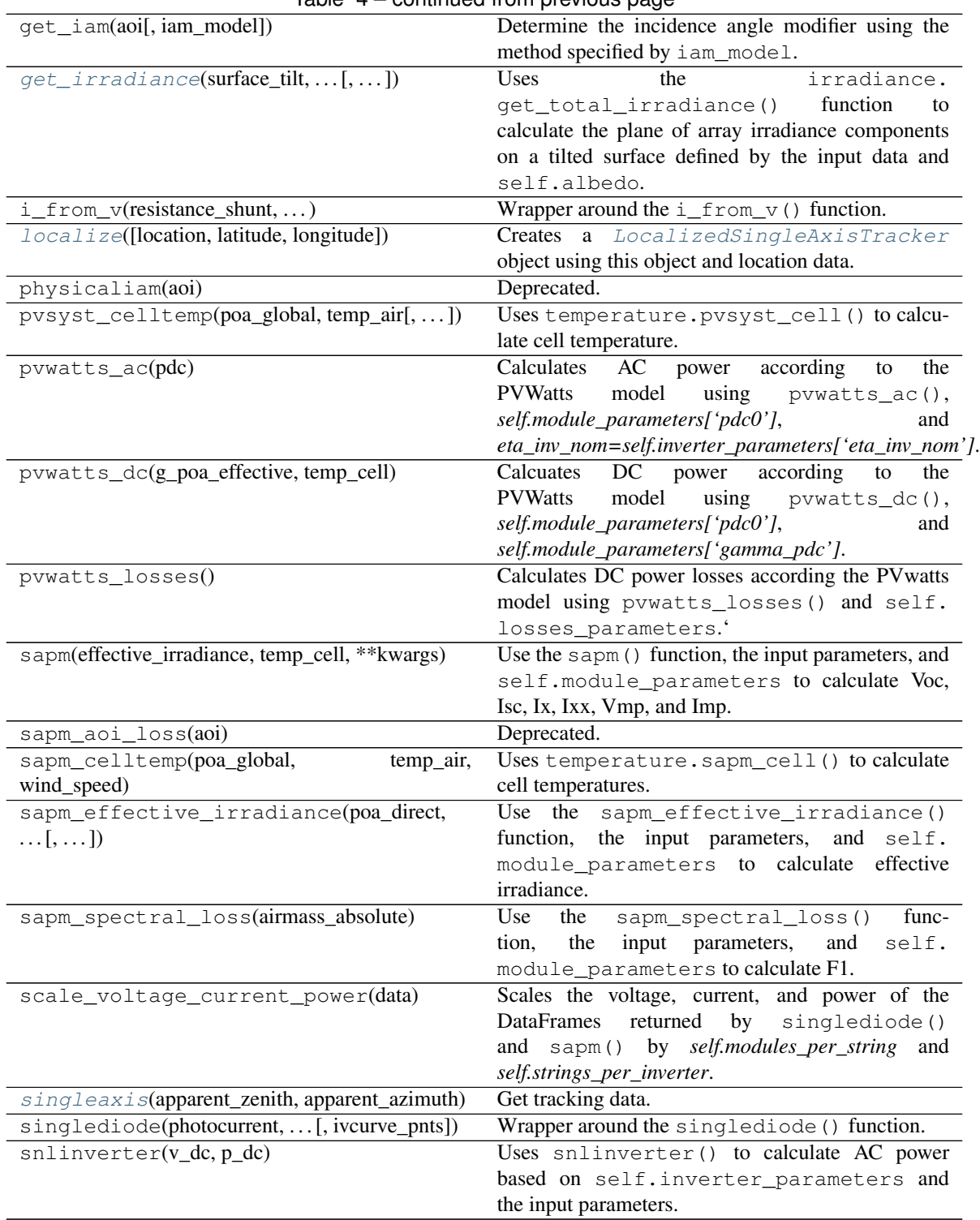

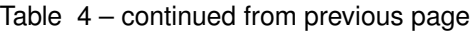

## **pvlib.modelchain.ModelChain**

<span id="page-148-0"></span>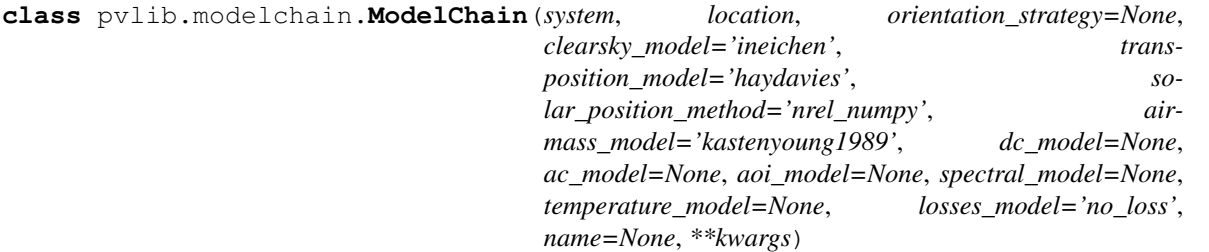

The ModelChain class to provides a standardized, high-level interface for all of the modeling steps necessary for calculating PV power from a time series of weather inputs.

See <https://pvlib-python.readthedocs.io/en/stable/modelchain.html> for examples.

- **system** ([PVSystem](#page-143-0)) A [PVSystem](#page-143-0) object that represents the connected set of modules, inverters, etc.
- **location** ([Location](#page-142-0)) A [Location](#page-142-0) object that represents the physical location at which to evaluate the model.
- **orientation\_strategy** ([None](https://docs.python.org/3.7/library/constants.html#None) or [str,](https://docs.python.org/3.7/library/stdtypes.html#str) default None) The strategy for aligning the modules. If not None, sets the surface\_azimuth and surface\_tilt properties of the system. Allowed strategies include 'flat', 'south\_at\_latitude\_tilt'. Ignored for SingleAxisTracker systems.
- **clearsky\_model** ([str,](https://docs.python.org/3.7/library/stdtypes.html#str) default 'ineichen') Passed to location.get\_clearsky.
- **transposition\_model** ([str,](https://docs.python.org/3.7/library/stdtypes.html#str) default 'haydavies') Passed to system.get\_irradiance.
- **solar position method** ([str,](https://docs.python.org/3.7/library/stdtypes.html#str) default 'nrel numpy') Passed to location.get\_solarposition.
- **airmass\_model** ([str,](https://docs.python.org/3.7/library/stdtypes.html#str) default 'kastenyoung1989') Passed to location.get\_airmass.
- **dc\_model** ([None,](https://docs.python.org/3.7/library/constants.html#None) [str,](https://docs.python.org/3.7/library/stdtypes.html#str) or function, default None) If None, the model will be inferred from the contents of system.module\_parameters. Valid strings are 'sapm', 'desoto', 'cec', 'pvsyst', 'pvwatts'. The ModelChain instance will be passed as the first argument to a user-defined function.
- **ac\_model** ([None,](https://docs.python.org/3.7/library/constants.html#None) [str,](https://docs.python.org/3.7/library/stdtypes.html#str) or function, default None) If None, the model will be inferred from the contents of system.inverter\_parameters and system.module\_parameters. Valid strings are 'snlinverter', 'adrinverter', 'pvwatts'. The ModelChain instance will be passed as the first argument to a user-defined function.
- **aoi\_model** ([None,](https://docs.python.org/3.7/library/constants.html#None) [str,](https://docs.python.org/3.7/library/stdtypes.html#str) or function, default None) If None, the model will be inferred from the contents of system.module\_parameters. Valid strings are 'physical', 'ashrae', 'sapm', 'martin\_ruiz', 'no\_loss'. The ModelChain instance will be passed as the first argument to a user-defined function.
- **spectral\_model** ([None,](https://docs.python.org/3.7/library/constants.html#None) [str,](https://docs.python.org/3.7/library/stdtypes.html#str) or function, default None) If None, the model will be inferred from the contents of system.module\_parameters. Valid strings are 'sapm', 'first\_solar', 'no\_loss'. The ModelChain instance will be passed as the first argument to a user-defined function.
- **temperature\_model** ([None,](https://docs.python.org/3.7/library/constants.html#None) [str](https://docs.python.org/3.7/library/stdtypes.html#str) or function, default None) Valid strings are 'sapm', 'pvsyst', and 'faiman'. The ModelChain instance will be passed as the first argument to a user-defined function.
- **losses\_model** ([str](https://docs.python.org/3.7/library/stdtypes.html#str) or function, default 'no\_loss') Valid strings are 'pvwatts', 'no\_loss'. The ModelChain instance will be passed as the first argument to a user-defined function.
- **name** ([None](https://docs.python.org/3.7/library/constants.html#None) or [str,](https://docs.python.org/3.7/library/stdtypes.html#str) default None) Name of ModelChain instance.
- **\*\*kwargs** Arbitrary keyword arguments. Included for compatibility, but not used.
- <span id="page-149-0"></span>**\_\_init\_\_**(*system*, *location*, *orientation\_strategy=None*, *clearsky\_model='ineichen'*, *transposition\_model='haydavies'*, *solar\_position\_method='nrel\_numpy'*, *airmass\_model='kastenyoung1989'*, *dc\_model=None*, *ac\_model=None*, *aoi\_model=None*, *spectral\_model=None*, *temperature\_model=None*, *losses\_model='no\_loss'*, *name=None*, *\*\*kwargs*)

Initialize self. See help(type(self)) for accurate signature.

## **Methods**

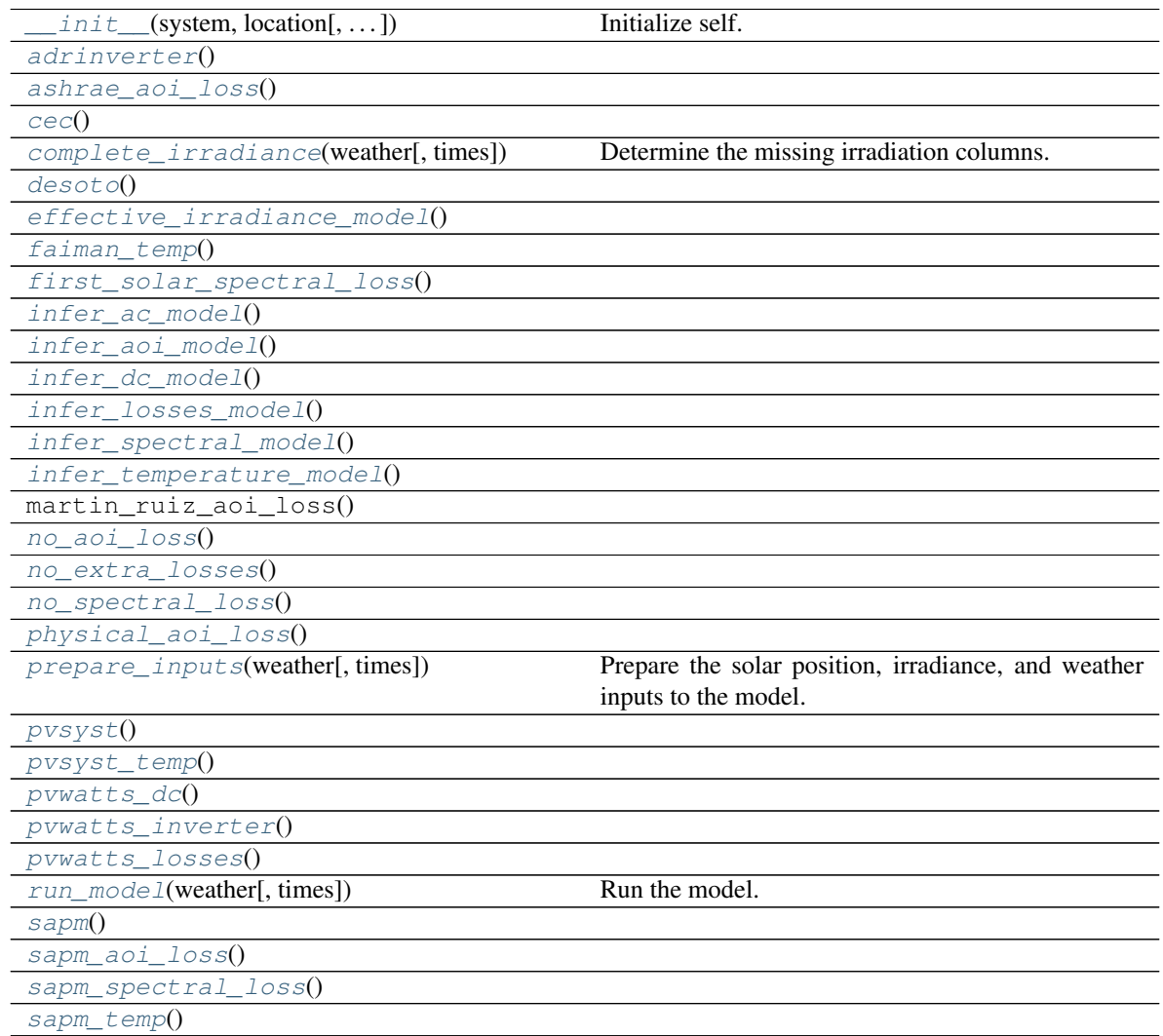

Continued on next page

## Table 5 – continued from previous page

[snlinverter](#page-281-8)()

## **Attributes**

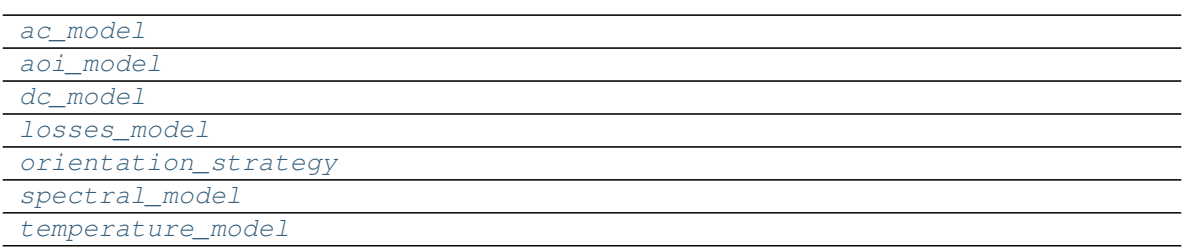

## **pvlib.pvsystem.LocalizedPVSystem**

```
class pvlib.pvsystem.LocalizedPVSystem(pvsystem=None, location=None, **kwargs)
```
The LocalizedPVSystem class defines a standard set of installed PV system attributes and modeling functions. This class combines the attributes and methods of the PVSystem and Location classes.

The LocalizedPVSystem may have bugs due to the difficulty of robustly implementing multiple inheritance. See [ModelChain](#page-148-0) for an alternative paradigm for modeling PV systems at specific locations.

<span id="page-150-1"></span>**\_\_init\_\_**(*pvsystem=None*, *location=None*, *\*\*kwargs*) Initialize self. See help(type(self)) for accurate signature.

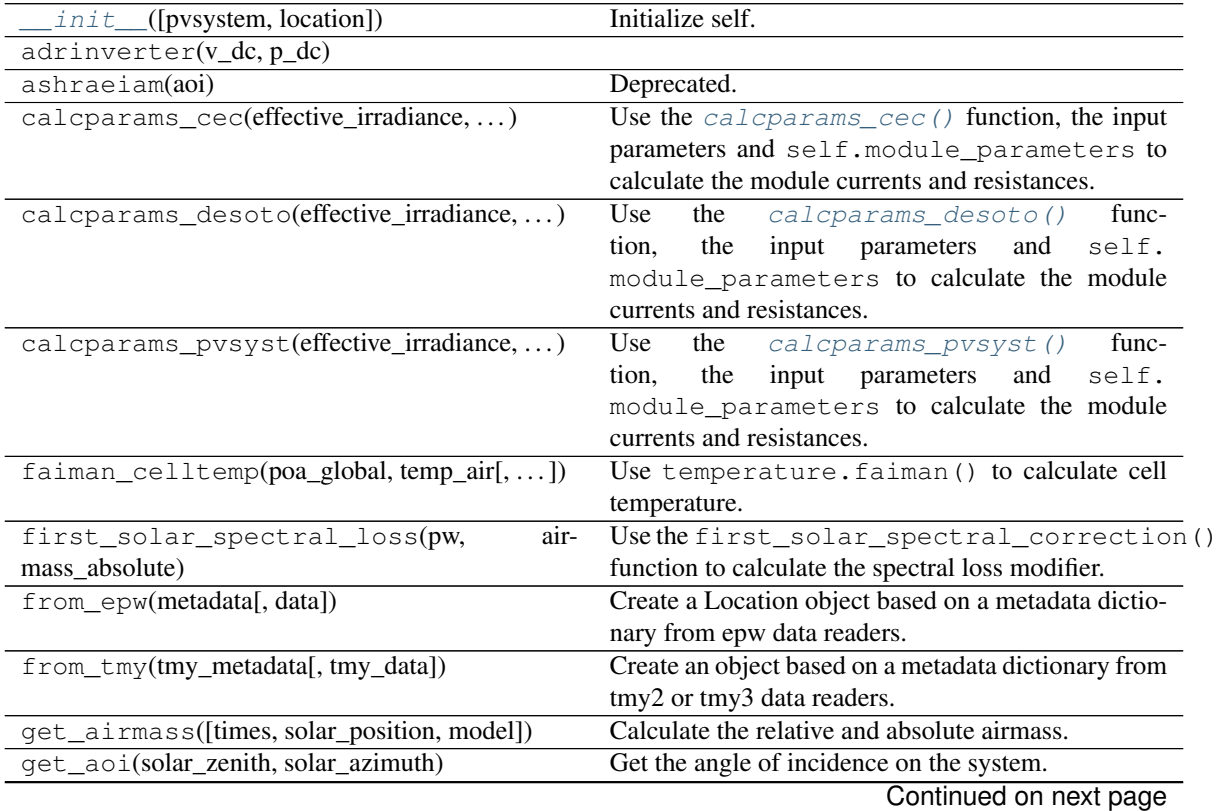

## **Methods**

| $-20$                                           | continuou noni provious pago                                  |
|-------------------------------------------------|---------------------------------------------------------------|
| get_clearsky(times[, model, solar_position,     | Calculate the clear sky estimates of GHI, DNI,                |
| $\ldots$ ]                                      | and/or DHI at this location.                                  |
| get_iam(aoi[, iam_model])                       | Determine the incidence angle modifier using the              |
|                                                 | method specified by iam_model.                                |
| get_irradiance(solar_zenith,<br>solar_azimuth,  | Uses<br>the<br>irradiance.                                    |
| $\ldots$                                        | get_total_irradiance() function to calcu-                     |
|                                                 | late the plane of array irradiance components on a            |
|                                                 | tilted surface defined by self.surface_tilt,                  |
|                                                 | self.surface_azimuth, and self.albedo.                        |
| get_solarposition(times[, pressure, tempera-    | Uses<br>solarposition.<br>the                                 |
| ture])                                          | get_solarposition() function to calculate                     |
|                                                 | the solar zenith, azimuth, etc.                               |
| get_sun_rise_set_transit(times[,                | Calculate sunrise, sunset and transit times.                  |
| method])                                        |                                                               |
| i_from_v(resistance_shunt, )                    | Wrapper around the $i$ from $v$ () function.                  |
| localize([location, latitude, longitude])       | Creates a LocalizedPVSystem object using this ob-             |
|                                                 | ject and location data.                                       |
| physicaliam(aoi)                                | Deprecated.                                                   |
| pvsyst_celltemp(poa_global, temp_air[,  ])      | Uses temperature.pvsyst_cell() to calcu-                      |
|                                                 | late cell temperature.                                        |
| pvwatts_ac(pdc)                                 | according<br>Calculates<br>$\overline{AC}$ power<br>to<br>the |
|                                                 | model<br><b>PVWatts</b><br>using<br>pvwatts_ac(),             |
|                                                 | self.module_parameters['pdc0'],<br>and                        |
|                                                 | eta_inv_nom=self.inverter_parameters['eta_inv_nom'].          |
| pvwatts_dc(g_poa_effective, temp_cell)          | according<br>DC<br>power<br>Calcuates<br>to<br>the            |
|                                                 | <b>PVWatts</b><br>model<br>using<br>pvwatts_dc(),             |
|                                                 | self.module_parameters['pdc0'],<br>and                        |
|                                                 | self.module_parameters['gamma_pdc'].                          |
| pvwatts_losses()                                | Calculates DC power losses according the PV watts             |
|                                                 | model using pvwatts_losses() and self.                        |
|                                                 | losses_parameters.                                            |
| sapm(effective_irradiance, temp_cell, **kwargs) | Use the $\text{sapm}(t)$ function, the input parameters, and  |
|                                                 | self.module_parameters to calculate Voc,                      |
|                                                 | Isc, Ix, Ixx, Vmp, and Imp.                                   |
| sapm_aoi_loss(aoi)                              | Deprecated.                                                   |
| sapm_celltemp(poa_global,<br>temp_air,          | Uses temperature.sapm_cell() to calculate                     |
| wind_speed)                                     | cell temperatures.                                            |
| sapm_effective_irradiance(poa_direct,           | Use the sapm_effective_irradiance()                           |
| $\dots$ [, $\dots$ ])                           | the input parameters, and self.<br>function,                  |
|                                                 | module_parameters to calculate<br>effective                   |
|                                                 | irradiance.                                                   |
| sapm_spectral_loss(airmass_absolute)            | Use<br>the<br>sapm_spectral_loss()<br>func-                   |
|                                                 | input parameters,<br>the<br>self.<br>tion,<br>and             |
|                                                 | module_parameters to calculate F1.                            |
| scale_voltage_current_power(data)               | Scales the voltage, current, and power of the                 |
|                                                 | DataFrames<br>returned<br>by singlediode()                    |
|                                                 | by self.modules_per_string and<br>and $sapm()$                |
|                                                 | self.strings_per_inverter.                                    |
| singlediode(photocurrent,  [, ivcurve_pnts])    | Wrapper around the singlediode () function.                   |
|                                                 | Continued on next page                                        |

Table 7 – continued from previous page

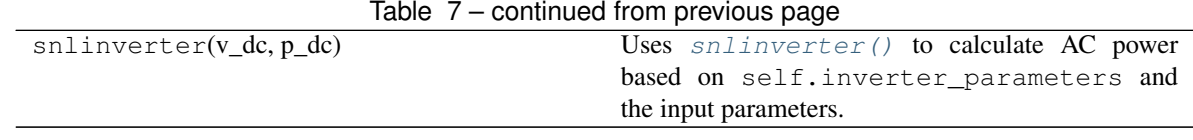

## **pvlib.tracking.LocalizedSingleAxisTracker**

<span id="page-152-0"></span>**class** pvlib.tracking.**LocalizedSingleAxisTracker**(*pvsystem=None*, *location=None*, *\*\*kwargs*)

The LocalizedSingleAxisTracker class defines a standard set of installed PV system attributes and modeling functions. This class combines the attributes and methods of the SingleAxisTracker (a subclass of PVSystem) and Location classes.

The LocalizedSingleAxisTracker may have bugs due to the difficulty of robustly implementing multiple inheri-tance. See [ModelChain](#page-148-0) for an alternative paradigm for modeling PV systems at specific locations.

<span id="page-152-1"></span>**\_\_init\_\_**(*pvsystem=None*, *location=None*, *\*\*kwargs*) Initialize self. See help(type(self)) for accurate signature.

## **Methods**

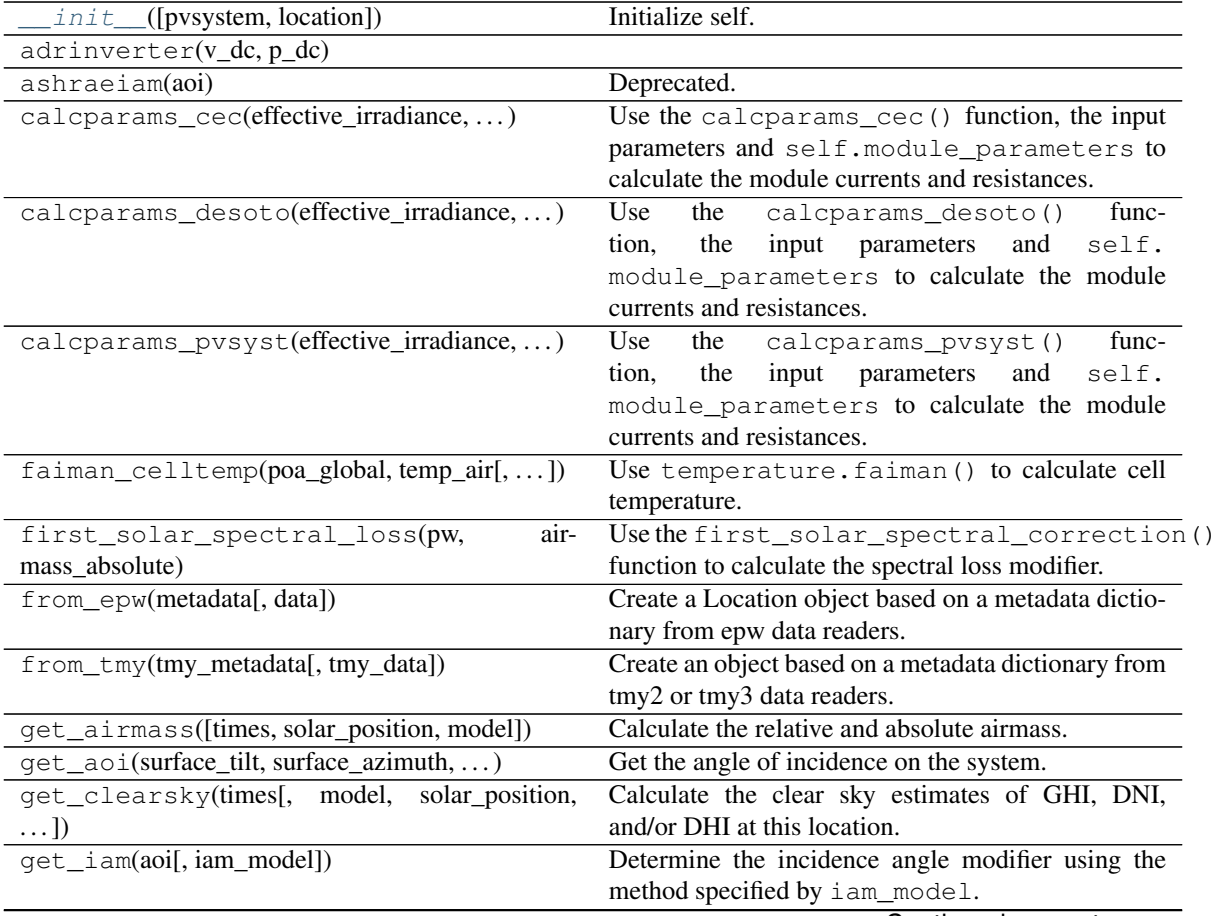

Continued on next page

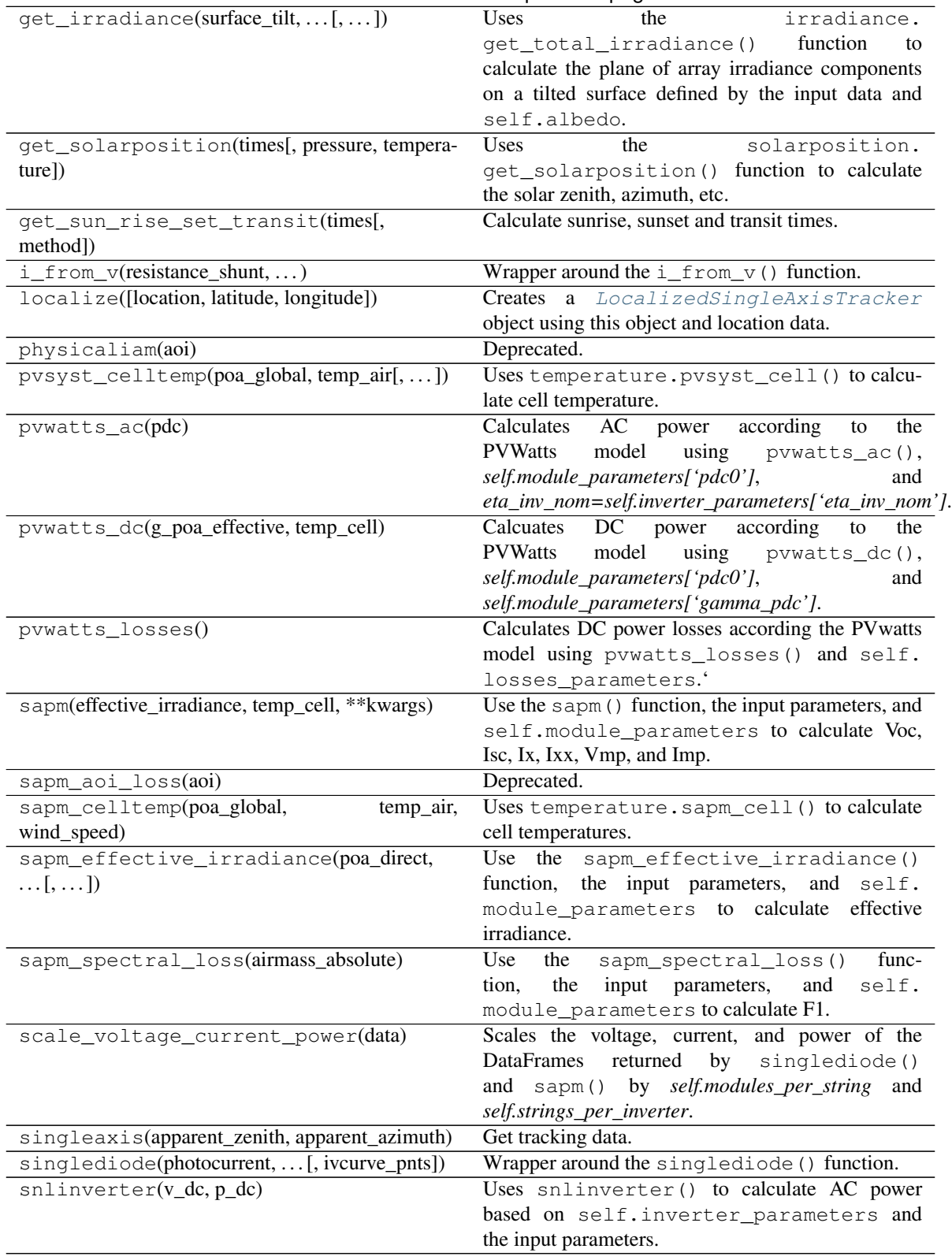

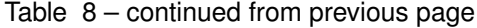

# **3.12.2 Solar Position**

Functions and methods for calculating solar position.

The [location.Location.get\\_solarposition\(\)](#page-154-0) method and the [solarposition.](#page-154-1)  $get\_solarposition$  () function with default parameters are fast and accurate. We recommend using these functions unless you know that you need a different function.

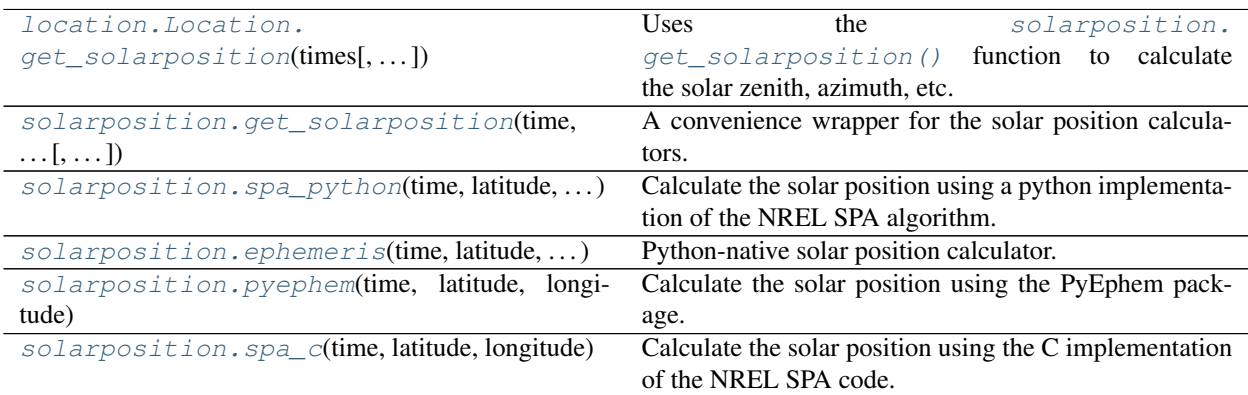

## **pvlib.location.Location.get\_solarposition**

<span id="page-154-0"></span>Location.**get\_solarposition**(*times*, *pressure=None*, *temperature=12*, *\*\*kwargs*)

Uses the solarposition.get solarposition() function to calculate the solar zenith, azimuth, etc. at this location.

### Parameters

- **times** ([pandas.DatetimeIndex](https://pandas.pydata.org/pandas-docs/stable/reference/api/pandas.DatetimeIndex.html#pandas.DatetimeIndex)) Must be localized or UTC will be assumed.
- **pressure** ([None,](https://docs.python.org/3.7/library/constants.html#None) [float,](https://docs.python.org/3.7/library/functions.html#float) or array-like, default None) If None, pressure will be calculated using atmosphere.alt2pres() and self. altitude.
- **temperature** ([None,](https://docs.python.org/3.7/library/constants.html#None) [float,](https://docs.python.org/3.7/library/functions.html#float) or array-like, default 12) –
- **kwargs** passed to solarposition.get\_solarposition()

### **pvlib.solarposition.get\_solarposition**

```
pvlib.solarposition.get_solarposition(time, latitude, longitude, altitude=None, pres-
                                              sure=None, method='nrel_numpy', temperature=12,
                                              **kwargs)
```
A convenience wrapper for the solar position calculators.

- time (pandas. DatetimeIndex) Must be localized or UTC will be assumed.
- $\bullet$  **latitude** ( $f$ loat) Latitude in decimal degrees. Positive north of equator, negative to south.

Returns solar\_position (*DataFrame*) – Columns depend on the method kwarg, but always include zenith and azimuth.

- **longitude**  $(f\text{lost})$  Longitude in decimal degrees. Positive east of prime meridian, negative to west.
- **altitude** ([None](https://docs.python.org/3.7/library/constants.html#None) or [float,](https://docs.python.org/3.7/library/functions.html#float) default None) If None, computed from pressure. Assumed to be 0 m if pressure is also None.
- **pressure** ([None](https://docs.python.org/3.7/library/constants.html#None) or [float,](https://docs.python.org/3.7/library/functions.html#float) default None) If None, computed from altitude. Assumed to be 101325 Pa if altitude is also None.
- **method** (string, default 'nrel\_numpy') 'nrel\_numpy' uses an implementation of the NREL SPA algorithm described in [1] (default, recommended): [spa\\_python\(\)](#page-155-0)

'nrel\_numba' uses an implementation of the NREL SPA algorithm described in [1], but also compiles the code first:  $spa\_python()$ 

'pyephem' uses the PyEphem package: [pyephem\(\)](#page-157-0)

'ephemeris' uses the pvlib ephemeris code:  $e$ phemeris()

'nrel\_c' uses the NREL SPA C code [3]:  $spa$  C ()

- **temperature** ([float,](https://docs.python.org/3.7/library/functions.html#float) default 12) Degrees C.
- **kwargs** Other keywords are passed to the solar position function specified by the method argument.

### **References**

### **pvlib.solarposition.spa\_python**

<span id="page-155-0"></span>pvlib.solarposition.**spa\_python**(*time*, *latitude*, *longitude*, *altitude=0*, *pressure=101325*, *temperature=12*, *delta\_t=67.0*, *atmos\_refract=None*, *how='numpy'*, *numthreads=4*, *\*\*kwargs*)

Calculate the solar position using a python implementation of the NREL SPA algorithm.

The details of the NREL SPA algorithm are described in<sup>[1](#page-155-1)</sup>.

If numba is installed, the functions can be compiled to machine code and the function can be multithreaded. Without numba, the function evaluates via numpy with a slight performance hit.

- time (pandas. DatetimeIndex) Must be localized or UTC will be assumed.
- **latitude** ( $f$ loat) Latitude in decimal degrees. Positive north of equator, negative to south.
- **longitude** ( $f$ loat) Longitude in decimal degrees. Positive east of prime meridian, negative to west.
- **altitude** ([float,](https://docs.python.org/3.7/library/functions.html#float) default 0) Distance above sea level.
- **pressure** ([int](https://docs.python.org/3.7/library/functions.html#int) or [float,](https://docs.python.org/3.7/library/functions.html#float) optional, default 101325) avg. yearly air pressure in Pascals.
- **temperature** ([int](https://docs.python.org/3.7/library/functions.html#int) or [float,](https://docs.python.org/3.7/library/functions.html#float) optional, default 12) avg. yearly air temperature in degrees C.

<span id="page-155-1"></span><sup>&</sup>lt;sup>1</sup> I. Reda and A. Andreas, Solar position algorithm for solar radiation applications. Solar Energy, vol. 76, no. 5, pp. 577-589, 2004.

- **delta\_t** ([float,](https://docs.python.org/3.7/library/functions.html#float) optional, default 67.0) If delta\_t is None, uses spa.calculate\_deltat using time.year and time.month from pandas.DatetimeIndex. For most simulations specifing delta\_t is sufficient. Difference between terrestrial time and UT1. *Note: delta\_t = None will break code using nrel\_numba, this will be fixed in a future version.* The USNO has historical and forecasted delta\_t [3].
- **atmos\_refrac** ([None](https://docs.python.org/3.7/library/constants.html#None) or [float,](https://docs.python.org/3.7/library/functions.html#float) optional, default None) The approximate atmospheric refraction (in degrees) at sunrise and sunset.
- **how** ([str,](https://docs.python.org/3.7/library/stdtypes.html#str) optional, default 'numpy') Options are 'numpy' or 'numba'. If numba  $\ge$  = 0.17.0 is installed, how='numba' will compile the spa functions to machine code and run them multithreaded.
- **numthreads** ([int,](https://docs.python.org/3.7/library/functions.html#int) optional, default 4) Number of threads to use if how  $==$  'numba'.
- Returns *DataFrame* The DataFrame will have the following columns: apparent\_zenith (degrees), zenith (degrees), apparent\_elevation (degrees), elevation (degrees), azimuth (degrees), equation\_of\_time (minutes).

### **References**

## See also:

[pyephem\(\)](#page-157-0), [spa\\_c\(\)](#page-157-1), [ephemeris\(\)](#page-156-0)

#### **pvlib.solarposition.ephemeris**

<span id="page-156-0"></span>pvlib.solarposition.**ephemeris**(*time*, *latitude*, *longitude*, *pressure=101325*, *temperature=12*) Python-native solar position calculator. The accuracy of this code is not guaranteed. Consider using the built-in spa\_c code or the PyEphem library.

#### **Parameters**

- **time** (pandas. DatetimeIndex) Must be localized or UTC will be assumed.
- **latitude** ( $f$ loat) Latitude in decimal degrees. Positive north of equator, negative to south.
- **longitude** ([float](https://docs.python.org/3.7/library/functions.html#float)) Longitude in decimal degrees. Positive east of prime meridian, negative to west.
- **pressure** ([float](https://docs.python.org/3.7/library/functions.html#float) or Series, default 101325) Ambient pressure (Pascals)
- **temperature** ([float](https://docs.python.org/3.7/library/functions.html#float) or Series, default 12) Ambient temperature (C)

#### Returns

*DataFrame with the following columns* –

- apparent\_elevation : apparent sun elevation accounting for atmospheric refraction.
- elevation : actual elevation (not accounting for refraction) of the sun in decimal degrees,  $0 =$  on horizon. The complement of the zenith angle.
- azimuth : Azimuth of the sun in decimal degrees East of North. This is the complement of the apparent zenith angle.
- apparent\_zenith : apparent sun zenith accounting for atmospheric refraction.
- zenith : Solar zenith angle

• solar time : Solar time in decimal hours (solar noon is 12.00).

### **References**

#### See also:

[pyephem\(\)](#page-157-0), [spa\\_c\(\)](#page-157-1), [spa\\_python\(\)](#page-155-0)

#### **pvlib.solarposition.pyephem**

<span id="page-157-0"></span>pvlib.solarposition.**pyephem**(*time*, *latitude*, *longitude*, *altitude=0*, *pressure=101325*, *temperature=12*, *horizon='+0:00'*)

Calculate the solar position using the PyEphem package.

#### **Parameters**

- **time** (pandas. DatetimeIndex) Must be localized or UTC will be assumed.
- **latitude** (*[float](https://docs.python.org/3.7/library/functions.html#float)*) Latitude in decimal degrees. Positive north of equator, negative to south.
- **longitude** ([float](https://docs.python.org/3.7/library/functions.html#float)) Longitude in decimal degrees. Positive east of prime meridian, negative to west.
- **altitude** ([float,](https://docs.python.org/3.7/library/functions.html#float) default 0) Height above sea level in meters. [m]
- **pressure** ([int](https://docs.python.org/3.7/library/functions.html#int) or [float,](https://docs.python.org/3.7/library/functions.html#float) optional, default 101325) air pressure in Pascals.
- **temperature** ([int](https://docs.python.org/3.7/library/functions.html#int) or [float,](https://docs.python.org/3.7/library/functions.html#float) optional, default 12) air temperature in degrees C.
- **horizon** (string, optional, default '+0:00') arc degrees: arc minutes from geometrical horizon for sunrise and sunset, e.g., horizon='+0:00' to use sun center crossing the geometrical horizon to define sunrise and sunset, horizon='-0:34' for when the sun's upper edge crosses the geometrical horizon
- Returns *pandas.DataFrame* index is the same as input *time* argument The DataFrame will have the following columns: apparent\_elevation, elevation, apparent\_azimuth, azimuth, apparent\_zenith, zenith.

### See also:

[spa\\_python\(\)](#page-155-0), [spa\\_c\(\)](#page-157-1), [ephemeris\(\)](#page-156-0)

## **pvlib.solarposition.spa\_c**

<span id="page-157-1"></span>pvlib.solarposition.**spa\_c**(*time*, *latitude*, *longitude*, *pressure=101325*, *altitude=0*, *temperature=12*, *delta\_t=67.0*, *raw\_spa\_output=False*) Calculate the solar position using the C implementation of the NREL SPA code.

The source files for this code are located in './spa\_c\_files/', along with a README file which describes how the C code is wrapped in Python. Due to license restrictions, the C code must be downloaded seperately and used in accordance with it's license.

This function is slower and no more accurate than  $spa$  python().

#### **Parameters**

• time (pandas. DatetimeIndex) – Must be localized or UTC will be assumed.

- **latitude** (*[float](https://docs.python.org/3.7/library/functions.html#float)*) Latitude in decimal degrees. Positive north of equator, negative to south.
- **longitude** ([float](https://docs.python.org/3.7/library/functions.html#float)) Longitude in decimal degrees. Positive east of prime meridian, negative to west.
- **pressure** ([float,](https://docs.python.org/3.7/library/functions.html#float) default 101325) Pressure in Pascals
- **altitude** ([float,](https://docs.python.org/3.7/library/functions.html#float) default 0) Height above sea level. [m]
- **temperature** ([float,](https://docs.python.org/3.7/library/functions.html#float) default 12) Temperature in C
- **delta\_t** ([float,](https://docs.python.org/3.7/library/functions.html#float) default 67.0) Difference between terrestrial time and UT1. USNO has previous values and predictions.
- **raw\_spa\_output** ([bool,](https://docs.python.org/3.7/library/functions.html#bool) default False) If true, returns the raw SPA output.

Returns *DataFrame* – The DataFrame will have the following columns: elevation, azimuth, zenith, apparent\_elevation, apparent\_zenith.

#### **References**

Note: The timezone field in the SPA C files is replaced with time\_zone to avoid a nameclash with the function  $timezone$  that is redefined by Python $>=$ 3.5. This issue is [Python bug 24643.](https://bugs.python.org/issue24643)

#### See also:

[pyephem\(\)](#page-157-0), [spa\\_python\(\)](#page-155-0), [ephemeris\(\)](#page-156-0)

Additional functions for quantities closely related to solar position.

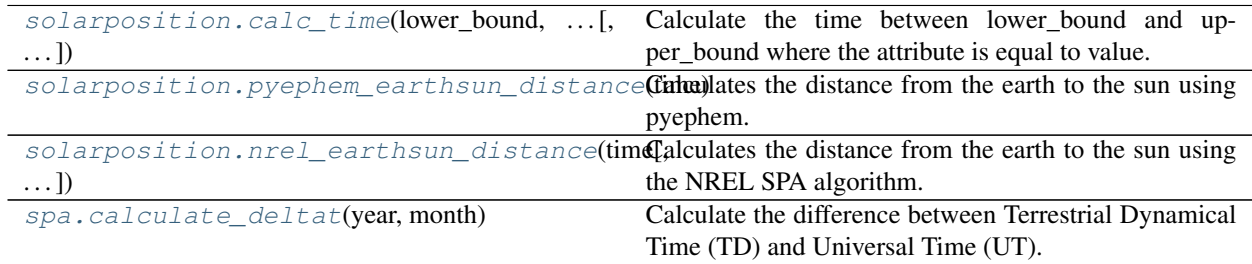

### **pvlib.solarposition.calc\_time**

<span id="page-158-0"></span>pvlib.solarposition.**calc\_time**(*lower\_bound*, *upper\_bound*, *latitude*, *longitude*, *attribute*, *value*, *altitude=0*, *pressure=101325*, *temperature=12*, *horizon='+0:00'*,

$$
xtol = le-12
$$

Calculate the time between lower\_bound and upper\_bound where the attribute is equal to value. Uses PyEphem for solar position calculations.

- **lower\_bound** ([datetime.datetime](https://docs.python.org/3.7/library/datetime.html#datetime.datetime)) –
- **upper\_bound** ([datetime.datetime](https://docs.python.org/3.7/library/datetime.html#datetime.datetime)) -
- **latitude** (*[float](https://docs.python.org/3.7/library/functions.html#float)*) Latitude in decimal degrees. Positive north of equator, negative to south.
- **longitude** (*[float](https://docs.python.org/3.7/library/functions.html#float)*) Longitude in decimal degrees. Positive east of prime meridian, negative to west.
- **attribute**  $(str)$  $(str)$  $(str)$  The attribute of a pyephem. Sun object that you want to solve for. Likely options are 'alt' and 'az' (which must be given in radians).
- **value** ([int](https://docs.python.org/3.7/library/functions.html#int) or [float](https://docs.python.org/3.7/library/functions.html#float)) The value of the attribute to solve for
- **altitude** ([float,](https://docs.python.org/3.7/library/functions.html#float) default 0) Distance above sea level.
- **pressure** ([int](https://docs.python.org/3.7/library/functions.html#int) or [float,](https://docs.python.org/3.7/library/functions.html#float) optional, default 101325) Air pressure in Pascals. Set to 0 for no atmospheric correction.
- **temperature** ([int](https://docs.python.org/3.7/library/functions.html#int) or [float,](https://docs.python.org/3.7/library/functions.html#float) optional, default 12) Air temperature in degrees C.
- **horizon** (string, optional, default  $'+0:00'$ ) arc degrees: arc minutes from geometrical horizon for sunrise and sunset, e.g., horizon='+0:00' to use sun center crossing the geometrical horizon to define sunrise and sunset, horizon='-0:34' for when the sun's upper edge crosses the geometrical horizon
- **xtol** ([float,](https://docs.python.org/3.7/library/functions.html#float) optional, default 1.0e-12) The allowed error in the result from value

#### Returns *datetime.datetime*

#### Raises

- [ValueError](https://docs.python.org/3.7/library/exceptions.html#ValueError) If the value is not contained between the bounds.
- [AttributeError](https://docs.python.org/3.7/library/exceptions.html#AttributeError) If the given attribute is not an attribute of a PyEphem.Sun object.

### **pvlib.solarposition.pyephem\_earthsun\_distance**

<span id="page-159-0"></span>pvlib.solarposition.**pyephem\_earthsun\_distance**(*time*)

Calculates the distance from the earth to the sun using pyephem.

Parameters time (pandas. DatetimeIndex) – Must be localized or UTC will be assumed.

Returns *pd.Series. Earth-sun distance in AU.*

### **pvlib.solarposition.nrel\_earthsun\_distance**

```
pvlib.solarposition.nrel_earthsun_distance(time, how='numpy', delta_t=67.0,
                                             numthreads=4)
```
Calculates the distance from the earth to the sun using the NREL SPA algorithm.

The details of the NREL SPA algorithm are described in<sup>[1](#page-159-2)</sup>.

- time (pandas. DatetimeIndex) Must be localized or UTC will be assumed.
- **how** ([str,](https://docs.python.org/3.7/library/stdtypes.html#str) optional, default 'numpy') Options are 'numpy' or 'numba'. If numba  $\geq 0.17.0$  is installed, how='numba' will compile the spa functions to machine code and run them multithreaded.
- **delta\_t** ([float,](https://docs.python.org/3.7/library/functions.html#float) optional, default 67.0) If delta\_t is None, uses spa.calculate\_deltat using time.year and time.month from pandas.DatetimeIndex. For most simulations specifing delta\_t is sufficient. Difference between terrestrial time and UT1. *Note: delta\_t = None will break code using nrel\_numba, this will be fixed in a future version.* By default, use USNO historical data and predictions

<span id="page-159-2"></span><sup>&</sup>lt;sup>1</sup> Reda, I., Andreas, A., 2003. Solar position algorithm for solar radiation applications. Technical report: NREL/TP-560- 34302. Golden, USA, [http://www.nrel.gov.](http://www.nrel.gov)

• **numthreads** ([int,](https://docs.python.org/3.7/library/functions.html#int) optional, default 4) – Number of threads to use if how  $==$  'numba'.

Returns dist (*pd.Series*) – Earth-sun distance in AU.

#### **References**

#### **pvlib.spa.calculate\_deltat**

#### <span id="page-160-0"></span>pvlib.spa.**calculate\_deltat**(*year*, *month*)

Calculate the difference between Terrestrial Dynamical Time (TD) and Universal Time (UT).

Note: This function is not yet compatible for calculations using Numba.

Equations taken from <http://eclipse.gsfc.nasa.gov/SEcat5/deltatpoly.html>

Functions for calculating sunrise, sunset and transit times.

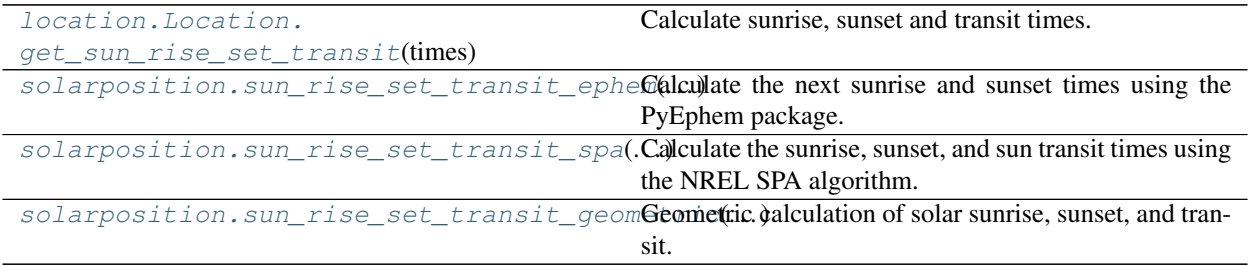

### **pvlib.location.Location.get\_sun\_rise\_set\_transit**

<span id="page-160-1"></span>Location.**get\_sun\_rise\_set\_transit**(*times*, *method='pyephem'*, *\*\*kwargs*) Calculate sunrise, sunset and transit times.

#### Parameters

- **times** (DatetimeIndex) Must be localized to the Location
- **method** ([str,](https://docs.python.org/3.7/library/stdtypes.html#str) default 'pyephem') 'pyephem', 'spa', or 'geometric'
- **are passed to the relevant functions. See** (kwargs) –
- **for details.** (solarposition.sun\_rise\_set\_transit\_<method>) –

Returns result (*DataFrame*) – Column names are: sunrise, sunset, transit.

## **pvlib.solarposition.sun\_rise\_set\_transit\_ephem**

<span id="page-160-2"></span>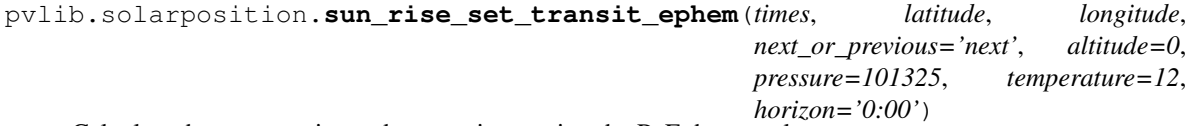

Calculate the next sunrise and sunset times using the PyEphem package.

- **time** ([pandas.DatetimeIndex](https://pandas.pydata.org/pandas-docs/stable/reference/api/pandas.DatetimeIndex.html#pandas.DatetimeIndex)) Must be localized
- **latitude** ( $f$ loat) Latitude in degrees, positive north of equator, negative to south
- **longitude**  $(f\text{lost})$  Longitude in degrees, positive east of prime meridian, negative to west
- **next** or previous  $(str)$  $(str)$  $(str)$  'next' or 'previous' sunrise and sunset relative to time
- **altitude** ([float,](https://docs.python.org/3.7/library/functions.html#float) default 0) distance above sea level in meters.
- **pressure** ([int](https://docs.python.org/3.7/library/functions.html#int) or [float,](https://docs.python.org/3.7/library/functions.html#float) optional, default 101325) air pressure in Pascals.
- **temperature** ([int](https://docs.python.org/3.7/library/functions.html#int) or [float,](https://docs.python.org/3.7/library/functions.html#float) optional, default 12) air temperature in degrees C.
- **horizon** (string, format  $+/-X:YY$ ) arc degrees: arc minutes from geometrical horizon for sunrise and sunset, e.g., horizon= $+0:00$ ' to use sun center crossing the geometrical horizon to define sunrise and sunset, horizon='-0:34' for when the sun's upper edge crosses the geometrical horizon
- Returns *pandas.DataFrame* index is the same as input *time* argument columns are 'sunrise', 'sunset', and 'transit'

### See also:

[pyephem\(\)](#page-157-0)

### **pvlib.solarposition.sun\_rise\_set\_transit\_spa**

```
pvlib.solarposition.sun_rise_set_transit_spa(times, latitude, longitude, how='numpy',
                                                          delta_t=67.0, numthreads=4)
     Calculate the sunrise, sunset, and sun transit times using the NREL SPA algorithm.
```
The details of the NREL SPA algorithm are described in<sup>[1](#page-161-1)</sup>.

If numba is installed, the functions can be compiled to machine code and the function can be multithreaded. Without numba, the function evaluates via numpy with a slight performance hit.

- **times** ([pandas.DatetimeIndex](https://pandas.pydata.org/pandas-docs/stable/reference/api/pandas.DatetimeIndex.html#pandas.DatetimeIndex)) Must be localized to the timezone for latitude and longitude.
- **latitude**  $(f$ l $\circ$ at) Latitude in degrees, positive north of equator, negative to south
- **Longitude** (*[float](https://docs.python.org/3.7/library/functions.html#float)*) Longitude in degrees, positive east of prime meridian, negative to west
- **delta\_t** ([float,](https://docs.python.org/3.7/library/functions.html#float) optional) If delta\_t is None, uses spa.calculate\_deltat using times.year and times.month from pandas.DatetimeIndex. For most simulations specifing delta t is sufficient. Difference between terrestrial time and UT1. delta  $t =$  None will break code using nrel\_numba, this will be fixed in a future version. By default, use USNO historical data and predictions
- **how** ([str,](https://docs.python.org/3.7/library/stdtypes.html#str) optional, default 'numpy') Options are 'numpy' or 'numba'. If numba  $\geq$  0.17.0 is installed, how='numba' will compile the spa functions to machine code and run them multithreaded.
- **numthreads** ([int,](https://docs.python.org/3.7/library/functions.html#int) optional, default 4) Number of threads to use if how  $==$  'numba'.

<span id="page-161-1"></span><sup>&</sup>lt;sup>1</sup> Reda, I., Andreas, A., 2003. Solar position algorithm for solar radiation applications. Technical report: NREL/TP-560- 34302. Golden, USA, [http://www.nrel.gov.](http://www.nrel.gov)

Returns *pandas.DataFrame* – index is the same as input *times* argument columns are 'sunrise', 'sunset', and 'transit'

### **References**

## **pvlib.solarposition.sun\_rise\_set\_transit\_geometric**

```
pvlib.solarposition.sun_rise_set_transit_geometric(times, latitude, longitude, declina-
                                                               tion, equation_of_time)
```
Geometric calculation of solar sunrise, sunset, and transit.

Warning: The geometric calculation assumes a circular earth orbit with the sun as a point source at its center, and neglects the effect of atmospheric refraction on zenith. The error depends on location and time of year but is of order 10 minutes.

#### Parameters

- **times** (pandas. DatetimeIndex) Corresponding timestamps, must be localized to the timezone for the latitude and longitude.
- **latitude**  $(f\text{lost})$  Latitude in degrees, positive north of equator, negative to south
- **longitude** ( $f$ loat) Longitude in degrees, positive east of prime meridian, negative to west
- **declination** (numeric) declination angle in radians at times
- **equation\_of\_time** (numeric) difference in time between solar time and mean solar time in minutes

#### Returns

- sunrise (*datetime*) localized sunrise time
- sunset (*datetime*) localized sunset time
- transit (*datetime*) localized sun transit time

### **References**

The spa module contains the implementation of the built-in NREL SPA algorithm.

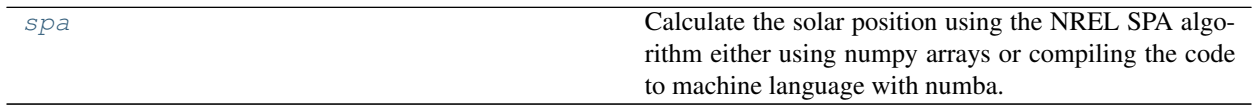

#### <span id="page-162-1"></span>**pvlib.spa**

Calculate the solar position using the NREL SPA algorithm either using numpy arrays or compiling the code to machine language with numba.

## **Functions**

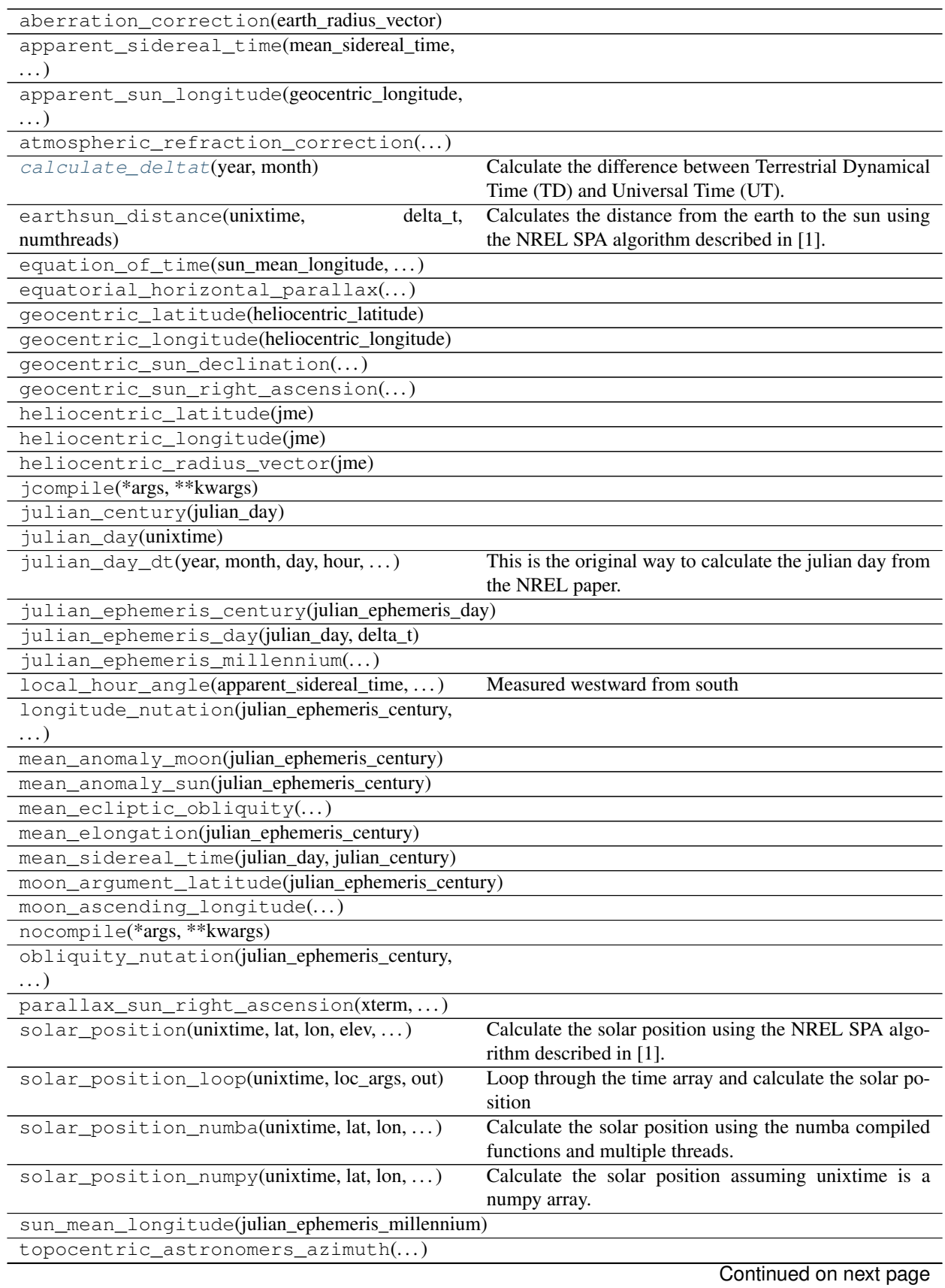

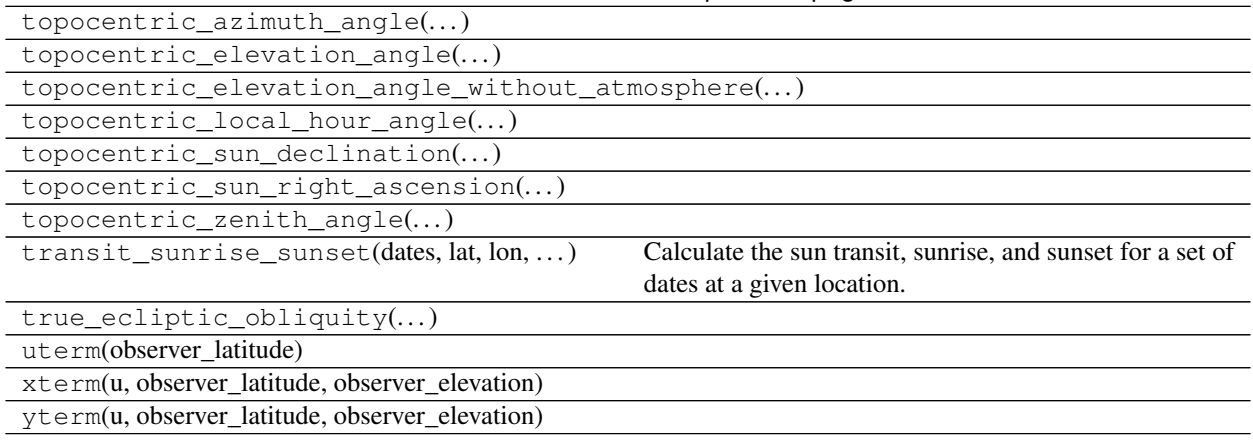

Table 13 – continued from previous page

Correlations and analytical expressions for low precision solar position calculations.

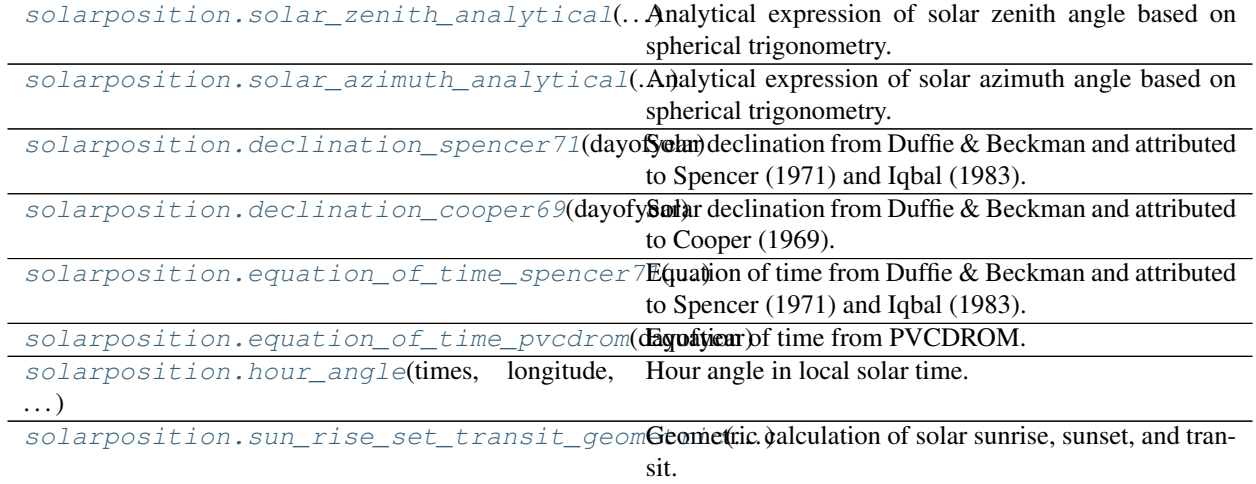

## **pvlib.solarposition.solar\_zenith\_analytical**

<span id="page-164-0"></span>pvlib.solarposition.**solar\_zenith\_analytical**(*latitude*, *hourangle*, *declination*) Analytical expression of solar zenith angle based on spherical trigonometry.

Warning: The analytic form neglects the effect of atmospheric refraction.

## Parameters

- **latitude** (numeric) Latitude of location in radians.
- **hourangle** (*numeric*) Hour angle in the local solar time in radians.
- **declination** (numeric) Declination of the sun in radians.

Returns zenith (*numeric*) – Solar zenith angle in radians.

## **References**

#### See also:

[declination\\_spencer71\(\)](#page-165-1), [declination\\_cooper69\(\)](#page-166-0), [hour\\_angle\(\)](#page-167-1)

#### **pvlib.solarposition.solar\_azimuth\_analytical**

<span id="page-165-0"></span>pvlib.solarposition.**solar\_azimuth\_analytical**(*latitude*, *hourangle*, *declination*, *zenith*) Analytical expression of solar azimuth angle based on spherical trigonometry.

#### Parameters

- **latitude** (numeric) Latitude of location in radians.
- **hourangle** (*numeric*) Hour angle in the local solar time in radians.
- **declination** (numeric) Declination of the sun in radians.
- **zenith** (numeric) Solar zenith angle in radians.

Returns azimuth (*numeric*) – Solar azimuth angle in radians.

#### **References**

## See also:

```
declination_spencer71()declination_cooper69()hour_angle(),
solar_zenith_analytical()
```
#### **pvlib.solarposition.declination\_spencer71**

```
pvlib.solarposition.declination_spencer71(dayofyear)
```
Solar declination from Duffie & Beckman and attributed to Spencer (1971) and Iqbal (1983).

See<sup>[1](#page-165-2)</sup> for details.

Warning: Return units are radians, not degrees.

Parameters **dayofyear** (numeric) –

Returns declination (radians) (*numeric*) – Angular position of the sun at solar noon relative to the plane of the equator, approximately between +/-23.45 (degrees).

## **References**

## See also:

[declination\\_cooper69\(\)](#page-166-0)

<span id="page-165-2"></span>1 J. A. Duffie and W. A. Beckman, "Solar Engineering of Thermal Processes, 3rd Edition" pp. 13-14, J. Wiley and Sons, New York (2006)

### **pvlib.solarposition.declination\_cooper69**

```
pvlib.solarposition.declination_cooper69(dayofyear)
```
Solar declination from Duffie & Beckman and attributed to Cooper (1969).

See<sup>[1](#page-166-2)</sup> for details.

Warning: Return units are radians, not degrees.

Declination can be expressed using either sine or cosine:

$$
\delta = 23.45 \sin \left( \frac{2\pi}{365} \left( n_{day} + 284 \right) \right) = -23.45 \cos \left( \frac{2\pi}{365} \left( n_{day} + 10 \right) \right)
$$

Parameters **dayofyear** (numeric) –

Returns declination (radians) (*numeric*) – Angular position of the sun at solar noon relative to the plane of the equator, approximately between +/-23.45 (degrees).

### **References**

#### See also:

declination spencer71()

#### **pvlib.solarposition.equation\_of\_time\_spencer71**

#### <span id="page-166-1"></span>pvlib.solarposition.**equation\_of\_time\_spencer71**(*dayofyear*)

Equation of time from Duffie & Beckman and attributed to Spencer (1971) and Iqbal (1983).

The coefficients correspond to the online copy of the [Fourier paper](http://www.mail-archive.com/sundial@uni-koeln.de/msg01050.html)<sup>[1](#page-166-3)</sup> in the Sundial Mailing list that was posted in 1998 by Mac Oglesby from his correspondence with Macquarie University Prof. John Pickard who added the following note.

In the early 1970s, I contacted Dr Spencer about this method because I was trying to use a hand calculator for calculating solar positions, etc. He was extremely helpful and gave me a reprint of this paper. He also pointed out an error in the original: in the series for E, the constant was printed as 0.000075 rather than 0.0000075. I have corrected the error in this version.

There appears to be another error in formula as printed in both Duffie & Beckman's<sup>[2](#page-166-4)</sup> and Frank Vignola's<sup>[3](#page-166-5)</sup> books in which the coefficient 0.04089 is printed instead of 0.040849, corresponding to the value used in the Bird Clear Sky model implemented by Daryl Myers<sup>[4](#page-166-6)</sup> and printed in both the Fourier paper from the Sundial Mailing List and R. Hulstrom's<sup>[5](#page-166-7)</sup> book.

Parameters **dayofyear** (numeric) –

Returns equation\_of\_time (*numeric*) – Difference in time between solar time and mean solar time in minutes.

<span id="page-166-2"></span><sup>1</sup> J. A. Duffie and W. A. Beckman, "Solar Engineering of Thermal Processes, 3rd Edition" pp. 13-14, J. Wiley and Sons, New York (2006)

<span id="page-166-3"></span><sup>&</sup>lt;sup>1</sup> J. W. Spencer, "Fourier series representation of the position of the sun" in Search 2 (5), p. 172 (1971)

<span id="page-166-4"></span><sup>2</sup> J. A. Duffie and W. A. Beckman, "Solar Engineering of Thermal Processes, 3rd Edition" pp. 9-11, J. Wiley and Sons, New York (2006)

<span id="page-166-5"></span><sup>3</sup> Frank Vignola et al., "Solar And Infrared Radiation Measurements", p. 13, CRC Press (2012)

<span id="page-166-6"></span><sup>4</sup> Daryl R. Myers, "Solar Radiation: Practical Modeling for Renewable Energy Applications", p. 5 CRC Press (2013)

<span id="page-166-7"></span><sup>5</sup> Roland Hulstrom, "Solar Resources" p. 66, MIT Press (1989)

## **References**

#### See also:

[equation\\_of\\_time\\_pvcdrom\(\)](#page-167-0)

## **pvlib.solarposition.equation\_of\_time\_pvcdrom**

```
pvlib.solarposition.equation_of_time_pvcdrom(dayofyear)
    Equation of time from PVCDROM.
```
[PVCDROM](http://www.pveducation.org/pvcdrom/2-properties-sunlight/solar-time) is a website by Solar Power Lab at Arizona State University (ASU)

Parameters **dayofyear** (numeric) –

Returns equation\_of\_time (*numeric*) – Difference in time between solar time and mean solar time in minutes.

## **References**

#### See also:

[equation\\_of\\_time\\_spencer71\(\)](#page-166-1)

### **pvlib.solarposition.hour\_angle**

<span id="page-167-1"></span>pvlib.solarposition.**hour\_angle**(*times*, *longitude*, *equation\_of\_time*) Hour angle in local solar time. Zero at local solar noon.

#### Parameters

- **times** ([pandas.DatetimeIndex](https://pandas.pydata.org/pandas-docs/stable/reference/api/pandas.DatetimeIndex.html#pandas.DatetimeIndex)) Corresponding timestamps, must be localized to the timezone for the longitude.
- **longitude** (numeric) Longitude in degrees
- **equation\_of\_time** (numeric) Equation of time in minutes.

Returns hour\_angle (*numeric*) – Hour angle in local solar time in degrees.

### **References**

## See also:

[equation\\_of\\_time\\_spencer71\(\)](#page-166-1), [equation\\_of\\_time\\_pvcdrom\(\)](#page-167-0)

# **3.12.3 Clear sky**

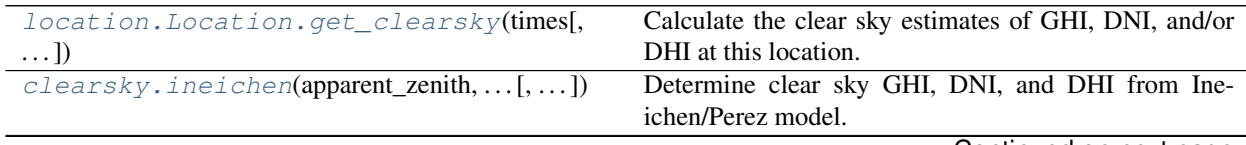

Continued on next page

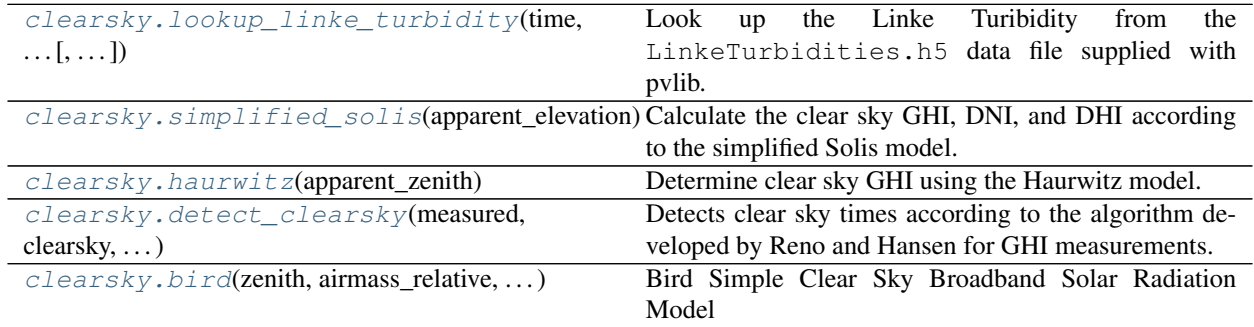

## Table 15 – continued from previous page

## **pvlib.location.Location.get\_clearsky**

<span id="page-168-0"></span>Location.**get\_clearsky**(*times*, *model='ineichen'*, *solar\_position=None*, *dni\_extra=None*, *\*\*kwargs*) Calculate the clear sky estimates of GHI, DNI, and/or DHI at this location.

## **Parameters**

- **times** (DatetimeIndex) –
- **model** ([str,](https://docs.python.org/3.7/library/stdtypes.html#str) default 'ineichen') The clear sky model to use. Must be one of 'ineichen', 'haurwitz', 'simplified\_solis'.
- **solar\_position** ([None](https://docs.python.org/3.7/library/constants.html#None) or DataFrame, default None) DataFrame with columns 'apparent\_zenith', 'zenith', 'apparent\_elevation'.
- **dni\_extra** ([None](https://docs.python.org/3.7/library/constants.html#None) or numeric, default None) If None, will be calculated from times.
- **kwargs** Extra parameters passed to the relevant functions. Climatological values are assumed in many cases. See source code for details!

Returns clearsky (*DataFrame*) – Column names are: ghi, dni, dhi.

## **pvlib.clearsky.ineichen**

<span id="page-168-1"></span>pvlib.clearsky.**ineichen**(*apparent\_zenith*, *airmass\_absolute*, *linke\_turbidity*, *altitude=0*, *dni\_extra=1364.0*, *perez\_enhancement=False*)

Determine clear sky GHI, DNI, and DHI from Ineichen/Perez model.

Implements the Ineichen and Perez clear sky model for global horizontal irradiance (GHI), direct normal irradiance (DNI), and calculates the clear-sky diffuse horizontal (DHI) component as the difference between GHI and DNI\*cos(zenith) as presented in [1, 2]. A report on clear sky models found the Ineichen/Perez model to have excellent performance with a minimal input data set [3].

Default values for monthly Linke turbidity provided by SoDa [4, 5].

- **apparent\_zenith** (numeric) Refraction corrected solar zenith angle in degrees.
- **airmass** absolute (numeric) Pressure corrected airmass.
- **linke\_turbidity** (numeric) Linke Turbidity.
- **altitude** (numeric, default 0) Altitude above sea level in meters.
- **dni\_extra** (numeric, default 1364) Extraterrestrial irradiance. The units of dni\_extra determine the units of the output.
- **perez** enhancement ([bool,](https://docs.python.org/3.7/library/functions.html#bool) default False) Controls if the Perez enhancement factor should be applied. Setting to True may produce spurious results for times when the Sun is near the horizon and the airmass is high. See [https://github.com/pvlib/](https://github.com/pvlib/pvlib-python/issues/435) [pvlib-python/issues/435](https://github.com/pvlib/pvlib-python/issues/435)
- Returns clearsky (*DataFrame (if Series input) or OrderedDict of arrays*) DataFrame/OrderedDict contains the columns/keys 'dhi', 'dni', 'ghi'.

### See also:

[lookup\\_linke\\_turbidity\(\)](#page-169-0), [pvlib.location.Location.get\\_clearsky\(\)](#page-168-0)

## **References**

### **pvlib.clearsky.lookup\_linke\_turbidity**

<span id="page-169-0"></span>pvlib.clearsky.**lookup\_linke\_turbidity**(*time*, *latitude*, *longitude*, *filepath=None*, *interp\_turbidity=True*)

Look up the Linke Turibidity from the LinkeTurbidities.h5 data file supplied with pvlib.

#### Parameters

- **time** ([pandas.DatetimeIndex](https://pandas.pydata.org/pandas-docs/stable/reference/api/pandas.DatetimeIndex.html#pandas.DatetimeIndex)) –
- **latitude** ([float](https://docs.python.org/3.7/library/functions.html#float) or [int](https://docs.python.org/3.7/library/functions.html#int)) –
- **longitude** ([float](https://docs.python.org/3.7/library/functions.html#float) or [int](https://docs.python.org/3.7/library/functions.html#int)) –
- **filepath** ([None](https://docs.python.org/3.7/library/constants.html#None) or string, default None) The path to the .h5 file.
- **interp\_turbidity** ([bool,](https://docs.python.org/3.7/library/functions.html#bool) default True) If True, interpolates the monthly Linke turbidity values found in LinkeTurbidities.h5 to daily values.

Returns turbidity (*Series*)

### **pvlib.clearsky.simplified\_solis**

<span id="page-169-1"></span>pvlib.clearsky.**simplified\_solis**(*apparent\_elevation*, *aod700=0.1*, *precipitable\_water=1.0*, *pressure=101325.0*, *dni\_extra=1364.0*)

Calculate the clear sky GHI, DNI, and DHI according to the simplified Solis model.

Reference<sup>[1](#page-169-2)</sup> describes the accuracy of the model as being 15, 20, and 18 W/m<sup> $\gamma$ </sup> for the beam, global, and diffuse components. Reference<sup>[2](#page-169-3)</sup> provides comparisons with other clear sky models.

- **apparent\_elevation** (numeric) The apparent elevation of the sun above the horizon (deg).
- **aod700** (numeric, default  $0.1$ ) The aerosol optical depth at 700 nm (unitless). Algorithm derived for values between 0 and 0.45.
- **precipitable\_water** (numeric, default 1.0) The precipitable water of the atmosphere (cm). Algorithm derived for values between 0.2 and 10 cm. Values less than 0.2 will be assumed to be equal to 0.2.
- **pressure** (numeric, default 101325.0) The atmospheric pressure (Pascals). Algorithm derived for altitudes between sea level and 7000 m, or 101325 and 41000 Pascals.

<span id="page-169-2"></span><sup>&</sup>lt;sup>1</sup> P. Ineichen, "A broadband simplified version of the Solis clear sky model," Solar Energy, 82, 758-762 (2008).

<span id="page-169-3"></span><sup>2</sup> P. Ineichen, "Validation of models that estimate the clear sky global and beam solar irradiance," Solar Energy, 132, 332-344 (2016).

• **dni** extra (numeric, default  $1364.0$ ) – Extraterrestrial irradiance. The units of dni\_extra determine the units of the output.

Returns clearsky (*DataFrame (if Series input) or OrderedDict of arrays*) – DataFrame/OrderedDict contains the columns/keys 'dhi', 'dni', 'ghi'.

#### **References**

#### **pvlib.clearsky.haurwitz**

#### <span id="page-170-0"></span>pvlib.clearsky.**haurwitz**(*apparent\_zenith*)

Determine clear sky GHI using the Haurwitz model.

Implements the Haurwitz clear sky model for global horizontal irradiance (GHI) as presented in [1, 2]. A report on clear sky models found the Haurwitz model to have the best performance in terms of average monthly error among models which require only zenith angle [3].

- **Parameters apparent\_zenith** (Series) The apparent (refraction corrected) sun zenith angle in degrees.
- Returns ghi (*DataFrame*) The modeled global horizonal irradiance in W/m^2 provided by the Haurwitz clear-sky model.

### **References**

#### **pvlib.clearsky.detect\_clearsky**

<span id="page-170-1"></span>pvlib.clearsky.**detect\_clearsky**(*measured*, *clearsky*, *times*, *window\_length*, *mean\_diff=75*, *max\_diff=75*, *lower\_line\_length=-5*, *upper\_line\_length=10*, *var\_diff=0.005*, *slope\_dev=8*, *max\_iterations=20*, *return\_components=False*)

Detects clear sky times according to the algorithm developed by Reno and Hansen for GHI measurements. The algorithm<sup>[1](#page-170-2)</sup> was designed and validated for analyzing GHI time series only. Users may attempt to apply it to other types of time series data using different filter settings, but should be skeptical of the results.

The algorithm detects clear sky times by comparing statistics for a measured time series and an expected clearsky time series. Statistics are calculated using a sliding time window (e.g., 10 minutes). An iterative algorithm identifies clear periods, uses the identified periods to estimate bias in the clearsky data, scales the clearsky data and repeats.

Clear times are identified by meeting 5 criteria. Default values for these thresholds are appropriate for 10 minute windows of 1 minute GHI data.

- **measured** (array or Series) Time series of measured values.
- **clearsky** (array or Series) Time series of the expected clearsky values.
- **times** (DatetimeIndex) Times of measured and clearsky values.
- **window\_length** ([int](https://docs.python.org/3.7/library/functions.html#int)) Length of sliding time window in minutes. Must be greater than 2 periods.
- **mean\_diff** ([float,](https://docs.python.org/3.7/library/functions.html#float) default 75) Threshold value for agreement between mean values of measured and clearsky in each interval, see Eq. 6 in [1].

<span id="page-170-2"></span><sup>&</sup>lt;sup>1</sup> Reno, M.J. and C.W. Hansen, "Identification of periods of clear sky irradiance in time series of GHI measurements" Renewable Energy, v90, p. 520-531, 2016.

- max diff ([float,](https://docs.python.org/3.7/library/functions.html#float) default 75) Threshold value for agreement between maxima of measured and clearsky values in each interval, see Eq. 7 in [1].
- lower\_line\_length ([float,](https://docs.python.org/3.7/library/functions.html#float) default -5) Lower limit of line length criterion from Eq. 8 in [1]. Criterion satisfied when lower\_line\_length < line length difference < upper\_line\_length
- **upper\_line\_length** ([float,](https://docs.python.org/3.7/library/functions.html#float) default 10) Upper limit of line length criterion from Eq.  $8$  in [1].
- **var\_diff** ([float,](https://docs.python.org/3.7/library/functions.html#float) default 0.005) Threshold value in Hz for the agreement between normalized standard deviations of rate of change in irradiance, see Eqs. 9 through 11 in [1].
- **slope\_dev** ([float,](https://docs.python.org/3.7/library/functions.html#float) default 8) Threshold value for agreement between the largest magnitude of change in successive values, see Eqs. 12 through 14 in [1].
- **max\_iterations** ([int,](https://docs.python.org/3.7/library/functions.html#int) default 20) Maximum number of times to apply a different scaling factor to the clearsky and redetermine clear\_samples. Must be 1 or larger.
- **return\_components** ([bool,](https://docs.python.org/3.7/library/functions.html#bool) default False) Controls if additional output should be returned. See below.

#### Returns

- clear\_samples (*array or Series*) Boolean array or Series of whether or not the given time is clear. Return type is the same as the input type.
- components (*OrderedDict, optional*) Dict of arrays of whether or not the given time window is clear for each condition. Only provided if return\_components is True.
- alpha (*scalar, optional*) Scaling factor applied to the clearsky\_ghi to obtain the detected clear\_samples. Only provided if return\_components is True.

### **References**

### **Notes**

Initial implementation in MATLAB by Matthew Reno. Modifications for computational efficiency by Joshua Patrick and Curtis Martin. Ported to Python by Will Holmgren, Tony Lorenzo, and Cliff Hansen.

Differences from MATLAB version:

- no support for unequal times
- automatically determines sample\_interval
- requires a reference clear sky series instead calculating one from a user supplied location and UTCoffset
- parameters are controllable via keyword arguments
- option to return individual test components and clearsky scaling parameter

### **pvlib.clearsky.bird**

<span id="page-171-0"></span>pvlib.clearsky.**bird**(*zenith*, *airmass\_relative*, *aod380*, *aod500*, *precipitable\_water*, *ozone=0.3*, *pressure=101325.0*, *dni\_extra=1364.0*, *asymmetry=0.85*, *albedo=0.2*) Bird Simple Clear Sky Broadband Solar Radiation Model

Based on NREL Excel implementation by Daryl R. Myers [1, 2].

Bird and Hulstrom define the zenith as the "angle between a line to the sun and the local zenith". There is no distinction in the paper between solar zenith and apparent (or refracted) zenith, but the relative airmass is defined using the Kasten 1966 expression, which requires apparent zenith. Although the formulation for calculated zenith is never explicitly defined in the report, since the purpose was to compare existing clear sky models with "rigorous radiative transfer models" (RTM) it is possible that apparent zenith was obtained as output from the RTM. However, the implentation presented in PVLIB is tested against the NREL Excel implementation by Daryl Myers which uses an analytical expression for solar zenith instead of apparent zenith.

### Parameters

- **zenith** (numeric) Solar or apparent zenith angle in degrees see note above
- **airmass\_relative** (numeric) Relative airmass
- **aod380** (numeric) Aerosol optical depth [cm] measured at 380[nm]
- **aod500** (numeric) Aerosol optical depth [cm] measured at 500[nm]
- **precipitable\_water** (numeric) Precipitable water [cm]
- **ozone** (numeric) Atmospheric ozone [cm], defaults to 0.3[cm]
- **pressure** (numeric) Ambient pressure [Pa], defaults to 101325[Pa]
- **dni\_extra** (numeric) Extraterrestrial radiation [W/m^2], defaults to 1364[W/m^2]
- **asymmetry** (numeric) Asymmetry factor, defaults to 0.85
- **albedo** (numeric) Albedo, defaults to 0.2

Returns clearsky (*DataFrame (if Series input) or OrderedDict of arrays*) – DataFrame/OrderedDict contains the columns/keys 'dhi', 'dni', 'ghi', 'direct\_horizontal' in [W/m^2].

### See also:

```
pvlib.atmosphere.bird_hulstrom80_aod_bb()pvlib.atmosphere.
get_relative_airmass()
```
## **References**

# **3.12.4 Airmass and atmospheric models**

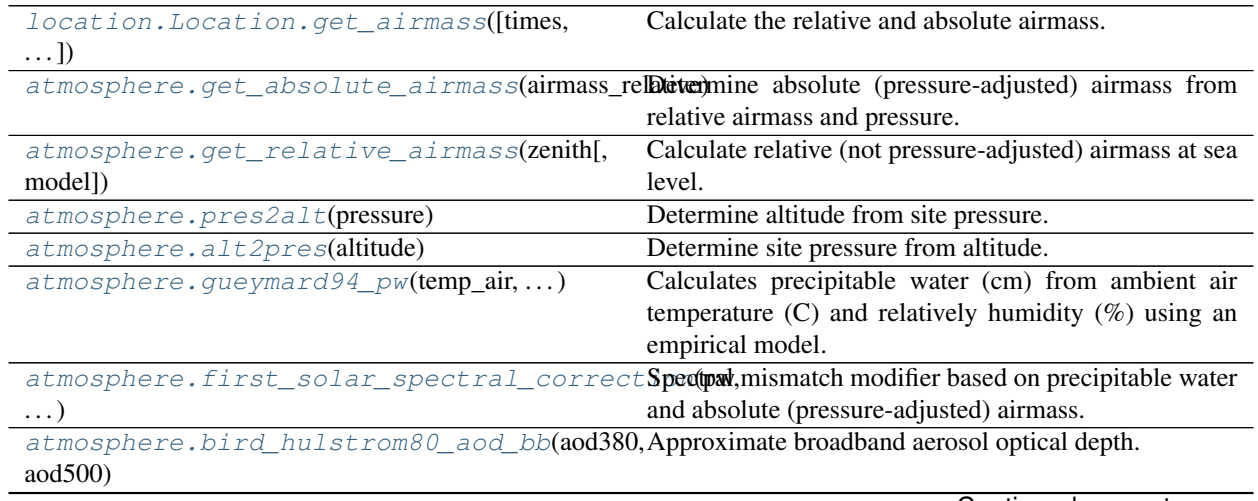

Continued on next page

| atmosphere.kasten96 lt(airmass absolute,                                    | Calculate Linke turbidity using Kasten pyrheliometric |
|-----------------------------------------------------------------------------|-------------------------------------------------------|
| .                                                                           | formula.                                              |
| atmosphere.angstrom aod at lambda(aod0,                                     | Get AOD at specified wavelength using Angstrom tur-   |
| lambda0)                                                                    | bidity model.                                         |
| atmosphere.angstrom_alpha(aod1, lambda1, Calculate Angstrom alpha exponent. |                                                       |
| $\cdots$                                                                    |                                                       |

Table 16 – continued from previous page

### **pvlib.location.Location.get\_airmass**

<span id="page-173-1"></span>Location.**get\_airmass**(*times=None*, *solar\_position=None*, *model='kastenyoung1989'*) Calculate the relative and absolute airmass.

Automatically chooses zenith or apparant zenith depending on the selected model.

#### Parameters

- **times** ([None](https://docs.python.org/3.7/library/constants.html#None) or DatetimeIndex, default None) Only used if solar\_position is not provided.
- **solar\_position** ([None](https://docs.python.org/3.7/library/constants.html#None) or DataFrame, default None) DataFrame with with columns 'apparent\_zenith', 'zenith'.
- **model** ([str,](https://docs.python.org/3.7/library/stdtypes.html#str) default 'kastenyoung1989') Relative airmass model. See  $pvlib.atmosphere.get_relative_airmass()$  for a list of available models.

Returns airmass (*DataFrame*) – Columns are 'airmass\_relative', 'airmass\_absolute'

#### See also:

[pvlib.atmosphere.get\\_relative\\_airmass\(\)](#page-173-0)

## **pvlib.atmosphere.get\_absolute\_airmass**

<span id="page-173-2"></span>pvlib.atmosphere.**get\_absolute\_airmass**(*airmass\_relative*, *pressure=101325.0*) Determine absolute (pressure-adjusted) airmass from relative airmass and pressure.

The calculation for absolute airmass  $(AM_a)$  is

$$
AM_a = AM_r \frac{P}{101325}
$$

where  $AM<sub>r</sub>$  is relative air mass at sea level and P is atmospheric pressure.

#### Parameters

- **airmass\_relative** (numeric) The airmass at sea level. [unitless]
- **pressure** (numeric, default 101325) Atmospheric pressure. [Pa]

Returns airmass\_absolute (*numeric*) – Absolute (pressure-adjusted) airmass

### **References**

#### **pvlib.atmosphere.get\_relative\_airmass**

<span id="page-173-0"></span>pvlib.atmosphere.**get\_relative\_airmass**(*zenith*, *model='kastenyoung1989'*) Calculate relative (not pressure-adjusted) airmass at sea level.

Parameter model allows selection of different airmass models.

#### Parameters

- **zenith** (numeric) Zenith angle of the sun. [degrees]
- **model** (string, default 'kastenyoung1989') Available models include the following:
	- 'simple' secant(apparent zenith angle) Note that this gives -Inf at zenith=90
	- 'kasten1966' See reference [1] requires apparent sun zenith
	- 'youngirvine1967' See reference [2] requires true sun zenith
	- 'kastenyoung1989' (default) See reference [3] requires apparent sun zenith
	- 'gueymard1993' See reference [4] requires apparent sun zenith
	- 'young1994' See reference [5] requries true sun zenith
	- 'pickering2002' See reference [6] requires apparent sun zenith

### **Notes**

Some models use apparent (refraction-adjusted) zenith angle while other models use true (not refractionadjusted) zenith angle. Apparent zenith angles should be calculated at sea level.

#### **References**

### **pvlib.atmosphere.pres2alt**

# <span id="page-174-0"></span>pvlib.atmosphere.**pres2alt**(*pressure*)

Determine altitude from site pressure.

Parameters **pressure** (numeric) – Atmospheric pressure. [Pa]

Returns altitude (*numeric*) – Altitude above sea level. [m]

## **Notes**

The following assumptions are made

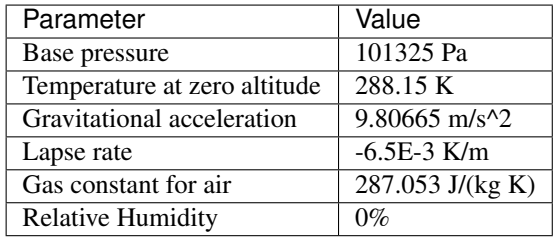

Returns airmass\_relative (*numeric*) – Relative airmass at sea level. Returns NaN values for any zenith angle greater than 90 degrees. [unitless]

## **References**

### **pvlib.atmosphere.alt2pres**

<span id="page-175-0"></span>pvlib.atmosphere.**alt2pres**(*altitude*)

Determine site pressure from altitude.

Parameters **altitude** (numeric) – Altitude above sea level. [m]

Returns pressure (*numeric*) – Atmospheric pressure. [Pa]

## **Notes**

The following assumptions are made

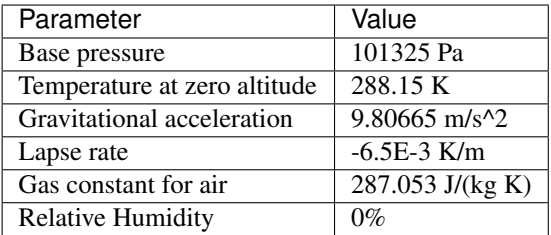

### **References**

### **pvlib.atmosphere.gueymard94\_pw**

#### <span id="page-175-1"></span>pvlib.atmosphere.**gueymard94\_pw**(*temp\_air*, *relative\_humidity*)

Calculates precipitable water (cm) from ambient air temperature (C) and relatively humidity  $(\%)$  using an empirical model. The accuracy of this method is approximately 20% for moderate PW (1-3 cm) and less accurate otherwise.

The model was developed by expanding Eq. 1 in<sup>[2](#page-175-2)</sup>:

$$
Pw = 0.1 H_v \rho_v
$$

using Eq.  $2 \text{ in}^2$ 

$$
\rho_v = 216.7 R_H e_s/T
$$

Pw is the precipitable water (cm),  $H_v$  is the apparent water vapor scale height (km) and  $\rho_v$  is the surface water vapor density (g/m^3). . The expression for  $H_v$  is Eq. 4 in<sup>2</sup>:

$$
H_v = 0.4976 + 1.5265 \frac{T}{273.15} + \exp\left(13.6897 \frac{T}{273.15} - 14.9188 \left(\frac{T}{273.15}\right)^3\right)
$$

In the expression for  $\rho_v$ ,  $e_s$  is the saturation water vapor pressure (millibar). The expression for  $e_s$  is Eq. 1 in<sup>[3](#page-175-3)</sup>

$$
e_s = \exp\left(22.330 - 49.140\frac{100}{T} - 10.922\left(\frac{100}{T}\right)^2 - 0.39015\frac{T}{100}\right)
$$

<span id="page-175-2"></span><sup>&</sup>lt;sup>2</sup> C. Gueymard, Analysis of Monthly Average Atmospheric Precipitable Water and Turbidity in Canada and Northern United States, Solar Energy vol 53(1), pp. 57-71, 1994.

<span id="page-175-3"></span> $3$  C. Gueymard, Assessment of the Accuracy and Computing Speed of simplified saturation vapor equations using a new reference dataset, J. of Applied Meteorology 1993, vol. 32(7), pp. 1294-1300.

Parameters

• **temp\_air** (numeric) – ambient air temperature  $T$  at the surface. [C]

• **relative\_humidity** (numeric) – relative humidity  $R_H$  at the surface. [%]

Returns pw (*numeric*) – precipitable water. [cm]

### **References**

#### **pvlib.atmosphere.first\_solar\_spectral\_correction**

<span id="page-176-0"></span>pvlib.atmosphere.**first\_solar\_spectral\_correction**(*pw*, *airmass\_absolute*, *module\_type=None*, *coefficients=None*, *min\_pw=0.1*, *max\_pw=8*)

Spectral mismatch modifier based on precipitable water and absolute (pressure-adjusted) airmass.

Estimates a spectral mismatch modifier  $M$  representing the effect on module short circuit current of variation in the spectral irradiance. M is estimated from absolute (pressure currected) air mass,  $AM_a$ , and precipitable water,  $P_w$ , using the following function:

$$
M = c_1 + c_2 AM_a + c_3 Pw + c_4 AM_a^{0.5} + c_5 Pw^{0.5} + c_6 \frac{AM_a}{Pw^{0.5}}
$$

Default coefficients are determined for several cell types with known quantum efficiency curves, by using the Simple Model of the Atmospheric Radiative Transfer of Sunshine (SMARTS)<sup>[1](#page-176-1)</sup>. Using SMARTS, spectrums are simulated with all combinations of AMa and Pw where:

- 0.5cm  $\leq Pw \leq 5$ cm
- 1.0  $\lt = AM_a \lt = 5.0$
- Spectral range is limited to that of CMP11 (280 nm to 2800 nm)
- spectrum simulated on a plane normal to the sun
- All other parameters fixed at G173 standard

From these simulated spectra, M is calculated using the known quantum efficiency curves. Multiple linear regression is then applied to fit Eq. 1 to determine the coefficients for each module.

Based on the PVLIB Matlab function pvl\_FSspeccorr by Mitchell Lee and Alex Panchula of First Solar,  $2016^2$  $2016^2$ .

- **pw** (array-like) atmospheric precipitable water. [cm]
- **airmass\_absolute** (array-like) absolute (pressure-adjusted) airmass. [unitless]
- **min\_pw** ([float,](https://docs.python.org/3.7/library/functions.html#float) default 0.1) minimum atmospheric precipitable water. Any pw value lower than min\_pw is set to min\_pw to avoid model divergence. [cm]
- **max\_pw** ([float,](https://docs.python.org/3.7/library/functions.html#float) default 8) maximum atmospheric precipitable water. Any pw value higher than max\_pw is set to NaN to avoid model divergence. [cm]

<span id="page-176-1"></span><sup>&</sup>lt;sup>1</sup> Gueymard, Christian. SMARTS2: a simple model of the atmospheric radiative transfer of sunshine: algorithms and performance assessment. Cocoa, FL: Florida Solar Energy Center, 1995.

<span id="page-176-2"></span><sup>2</sup> Lee, Mitchell, and Panchula, Alex. "Spectral Correction for Photovoltaic Module Performance Based on Air Mass and Precipitable Water." IEEE Photovoltaic Specialists Conference, Portland, 2016

- **module\_type** ([None](https://docs.python.org/3.7/library/constants.html#None) or string, default None) a string specifying a cell type. Values of 'cdte', 'monosi', 'xsi', 'multisi', and 'polysi' (can be lower or upper case). If provided, module type selects default coefficients for the following modules:
	- 'cdte' First Solar Series 4-2 CdTe module.
	- 'monosi', 'xsi' First Solar TetraSun module.
	- 'multisi', 'polysi' anonymous multi-crystalline silicon module.
	- 'cigs' anonymous copper indium gallium selenide module.
	- 'asi' anonymous amorphous silicon module.

The module used to calculate the spectral correction coefficients corresponds to the Multi-crystalline silicon Manufacturer 2 Model C from<sup>[3](#page-177-1)</sup>. The spectral response  $(SR)$  of CIGS and a-Si modules used to derive coefficients can be found in<sup>[4](#page-177-2)</sup>

- **coefficients** ([None](https://docs.python.org/3.7/library/constants.html#None) or array-like, default None) Allows for entry of user-defined spectral correction coefficients. Coefficients must be of length 6. Derivation of coefficients requires use of SMARTS and PV module quantum efficiency curve. Useful for modeling PV module types which are not included as defaults, or to fine tune the spectral correction to a particular PV module. Note that the parameters for modules with very similar quantum efficiency should be similar, in most cases limiting the need for module specific coefficients.
- Returns modifier (*array-like*) spectral mismatch factor (unitless) which is can be multiplied with broadband irradiance reaching a module's cells to estimate effective irradiance, i.e., the irradiance that is converted to electrical current.

### **References**

### **pvlib.atmosphere.bird\_hulstrom80\_aod\_bb**

<span id="page-177-0"></span>pvlib.atmosphere.**bird\_hulstrom80\_aod\_bb**(*aod380*, *aod500*)

Approximate broadband aerosol optical depth.

Bird and Hulstrom developed a correlation for broadband aerosol optical depth (AOD) using two wavelengths, 380 nm and 500 nm.

#### **Parameters**

- **aod380** (numeric) AOD measured at 380 nm. [unitless]
- **aod500** (numeric) AOD measured at 500 nm. [unitless]

Returns aod\_bb (*numeric*) – Broadband AOD. [unitless]

#### See also:

[pvlib.atmosphere.kasten96\\_lt\(\)](#page-178-0)

### **References**

<span id="page-177-1"></span><sup>&</sup>lt;sup>3</sup> Marion, William F., et al. User's Manual for Data for Validating Models for PV Module Performance. National Renewable Energy Laboratory, 2014. <http://www.nrel.gov/docs/fy14osti/61610.pdf>

<span id="page-177-2"></span><sup>4</sup> Schweiger, M. and Hermann, W, Influence of Spectral Effects on Energy Yield of Different PV Modules: Comparison of Pwat and MMF Approach, TUV Rheinland Energy GmbH report 21237296.003, January 2017

### **pvlib.atmosphere.kasten96\_lt**

<span id="page-178-0"></span>pvlib.atmosphere.**kasten96\_lt**(*airmass\_absolute*, *precipitable\_water*, *aod\_bb*) Calculate Linke turbidity using Kasten pyrheliometric formula.

Note that broadband aerosol optical depth (AOD) can be approximated by AOD measured at 700 nm according to Molineaux [4] . Bird and Hulstrom offer an alternate approximation using AOD measured at 380 nm and 500 nm.

Based on original implementation by Armel Oumbe.

Warning: These calculations are only valid for airmass less than 5 and precipitable water less than 5 cm.

#### **Parameters**

- **airmass\_absolute** (numeric) Pressure-adjusted airmass. [unitless]
- **precipitable\_water** (numeric) Precipitable water. [cm]
- **aod\_bb** (numeric) broadband AOD. [unitless]

Returns lt (*numeric*) – Linke turbidity. [unitless]

#### See also:

```
pvlib.atmosphere.bird_hulstrom80_aod_bb(), pvlib.atmosphere.
angstrom_aod_at_lambda()
```
### **References**

#### **pvlib.atmosphere.angstrom\_aod\_at\_lambda**

<span id="page-178-1"></span>pvlib.atmosphere.**angstrom\_aod\_at\_lambda**(*aod0*, *lambda0*, *alpha=1.14*, *lambda1=700.0*) Get AOD at specified wavelength using Angstrom turbidity model.

#### **Parameters**

- **aod0** (numeric) Aerosol optical depth (AOD) measured at wavelength lambda0. [unitless]
- **lambda0** (numeric) Wavelength corresponding to aod0. [nm]
- **alpha** (numeric, default  $1.14$ ) Angstrom  $\alpha$  exponent corresponding to aod0. [unitless]
- **lambda1** (numeric, default 700) Desired wavelength. [nm]

Returns aod1 (*numeric*) – AOD at desired wavelength lambda1. [unitless]

### See also:

[pvlib.atmosphere.angstrom\\_alpha\(\)](#page-178-2)

#### **References**

#### **pvlib.atmosphere.angstrom\_alpha**

```
pvlib.atmosphere.angstrom_alpha(aod1, lambda1, aod2, lambda2)
     Calculate Angstrom alpha exponent.
```
#### **Parameters**

- **aod1** (numeric) Aerosol optical depth at wavelength lambda1. [unitless]
- **lambda1** (numeric) Wavelength corresponding to aod1. [nm]
- **aod2** (numeric) Aerosol optical depth at wavelength lambda2. [unitless]
- **lambda2** (numeric) Wavelength corresponding to aod2. [nm]

**Returns alpha** (*numeric*) – Angstrom  $\alpha$  exponent for wavelength in (lambda1, lambda2). [unitless]

## See also:

[pvlib.atmosphere.angstrom\\_aod\\_at\\_lambda\(\)](#page-178-1)

# **3.12.5 Irradiance**

## **Methods for irradiance calculations**

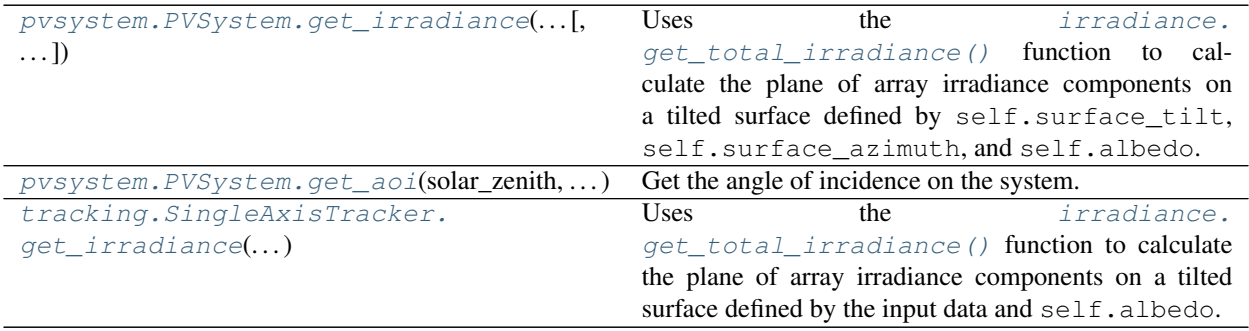

### **pvlib.pvsystem.PVSystem.get\_irradiance**

```
PVSystem.get_irradiance(solar_zenith, solar_azimuth, dni, ghi, dhi, dni_extra=None, airmass=None,
                               model='haydavies', **kwargs)
```
Uses the irradiance.get\_total\_irradiance() function to calculate the plane of array irradiance components on a tilted surface defined by self.surface\_tilt, self.surface\_azimuth, and self. albedo.

- **solar\_zenith** ([float](https://docs.python.org/3.7/library/functions.html#float) or Series.) Solar zenith angle.
- **solar\_azimuth** ([float](https://docs.python.org/3.7/library/functions.html#float) or Series.) Solar azimuth angle.
- **dni** ([float](https://docs.python.org/3.7/library/functions.html#float) or Series) Direct Normal Irradiance
- **ghi** ([float](https://docs.python.org/3.7/library/functions.html#float) or Series) Global horizontal irradiance
- **dhi** ([float](https://docs.python.org/3.7/library/functions.html#float) or Series) Diffuse horizontal irradiance
- **dni\_extra** ([None,](https://docs.python.org/3.7/library/constants.html#None) [float](https://docs.python.org/3.7/library/functions.html#float) or Series, default None) Extraterrestrial direct normal irradiance
- **airmass** ([None,](https://docs.python.org/3.7/library/constants.html#None) [float](https://docs.python.org/3.7/library/functions.html#float) or Series, default None) Airmass
- **model** (String, default 'haydavies') Irradiance model.
- **kwargs** Extra parameters passed to irradiance.get\_total\_irradiance().
Returns poa\_irradiance (*DataFrame*) – Column names are: total, beam, sky, ground.

# **pvlib.pvsystem.PVSystem.get\_aoi**

PVSystem.**get\_aoi**(*solar\_zenith*, *solar\_azimuth*) Get the angle of incidence on the system.

Parameters

• **solar\_zenith** ([float](https://docs.python.org/3.7/library/functions.html#float) or Series.) – Solar zenith angle.

• **solar\_azimuth** ([float](https://docs.python.org/3.7/library/functions.html#float) or Series.) – Solar azimuth angle.

Returns aoi (*Series*) – The angle of incidence

# **pvlib.tracking.SingleAxisTracker.get\_irradiance**

SingleAxisTracker.**get\_irradiance**(*surface\_tilt*, *surface\_azimuth*, *solar\_zenith*, *solar\_azimuth*, *dni*, *ghi*, *dhi*, *dni\_extra=None*, *airmass=None*, *model='haydavies'*, *\*\*kwargs*)

Uses the irradiance.get\_total\_irradiance() function to calculate the plane of array irradiance components on a tilted surface defined by the input data and  $\text{self}$ . albedo.

For a given set of solar zenith and azimuth angles, the surface tilt and azimuth parameters are typically determined by [singleaxis\(\)](#page-240-0).

## Parameters

- **surface\_tilt** (numeric) Panel tilt from horizontal.
- **surface\_azimuth** (numeric) Panel azimuth from north
- **solar\_zenith** (numeric) Solar zenith angle.
- **solar\_azimuth** (numeric) Solar azimuth angle.
- **dni** ([float](https://docs.python.org/3.7/library/functions.html#float) or Series) Direct Normal Irradiance
- **ghi** ([float](https://docs.python.org/3.7/library/functions.html#float) or Series) Global horizontal irradiance
- **dhi** ([float](https://docs.python.org/3.7/library/functions.html#float) or Series) Diffuse horizontal irradiance
- **dni** extra ([float](https://docs.python.org/3.7/library/functions.html#float) or Series, default None) Extraterrestrial direct normal irradiance
- **airmass** ([float](https://docs.python.org/3.7/library/functions.html#float) or Series, default None) Airmass
- **model** (String, default 'haydavies') Irradiance model.
- **\*\*kwargs** Passed to irradiance.get\_total\_irradiance().

Returns poa\_irradiance (*DataFrame*) – Column names are: total, beam, sky, ground.

## **Decomposing and combining irradiance**

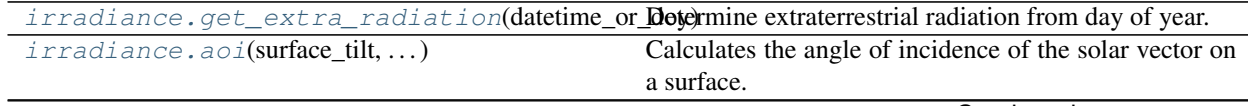

Continued on next page

| irradiance.aoi_projection(surface_tilt,)    | Calculates the dot product of the sun position unit vector |
|---------------------------------------------|------------------------------------------------------------|
|                                             | and the surface normal unit vector; in other words, the    |
|                                             | cosine of the angle of incidence.                          |
| $irradiance.poa_horizontal\_ratio()$        | Calculates the ratio of the beam components of the plane   |
|                                             | of array irradiance and the horizontal irradiance.         |
| irradiance.beam_component(surface_tilt,)    | Calculates the beam component of the plane of array        |
|                                             | irradiance.                                                |
| irradiance.poa_components(aoi, dni,)        | Determine in-plane irradiance components.                  |
| irradiance.get_ground_diffuse(surface_tilt, | Estimate diffuse irradiance from ground reflections        |
| ghi)                                        | given irradiance, albedo, and surface tilt                 |
| irradiance.dni(ghi, dhi, zenith[,  ])       | Determine DNI from GHI and DHI.                            |

Table 18 – continued from previous page

# **pvlib.irradiance.get\_extra\_radiation**

<span id="page-181-0"></span>pvlib.irradiance.**get\_extra\_radiation**(*datetime\_or\_doy*, *solar\_constant=1366.1*, *method='spencer'*, *epoch\_year=2014*, *\*\*kwargs*) Determine extraterrestrial radiation from day of year.

### **Parameters**

- **datetime\_or\_doy** (numeric, array, date, datetime, Timestamp,  $D \alpha t \in \text{ImageIndex}$  – Day of year, array of days of year, or datetime-like object
- **solar\_constant** ([float,](https://docs.python.org/3.7/library/functions.html#float) default 1366.1) The solar constant.
- **method** (string, default 'spencer') The method by which the ET radiation should be calculated. Options include 'pyephem', 'spencer', 'asce', 'nrel'.
- **epoch year** ([int,](https://docs.python.org/3.7/library/functions.html#int) default  $2014$ ) The year in which a day of year input will be calculated. Only applies to day of year input used with the pyephem or nrel methods.
- **kwargs** Passed to solarposition.nrel\_earthsun\_distance
- Returns dni\_extra (*float, array, or Series*) The extraterrestrial radiation present in watts per square meter on a surface which is normal to the sun. Pandas Timestamp and DatetimeIndex inputs will yield a Pandas TimeSeries. All other inputs will yield a float or an array of floats.

# **References**

# **pvlib.irradiance.aoi**

<span id="page-181-1"></span>pvlib.irradiance.**aoi**(*surface\_tilt*, *surface\_azimuth*, *solar\_zenith*, *solar\_azimuth*)

Calculates the angle of incidence of the solar vector on a surface. This is the angle between the solar vector and the surface normal.

Input all angles in degrees.

- **surface\_tilt** (numeric) Panel tilt from horizontal.
- **surface\_azimuth** (numeric) Panel azimuth from north.
- **solar\_zenith** (numeric) Solar zenith angle.
- **solar\_azimuth** (numeric) Solar azimuth angle.

Returns aoi (*numeric*) – Angle of incidence in degrees.

### **pvlib.irradiance.aoi\_projection**

<span id="page-182-0"></span>pvlib.irradiance.**aoi\_projection**(*surface\_tilt*, *surface\_azimuth*, *solar\_zenith*, *solar\_azimuth*) Calculates the dot product of the sun position unit vector and the surface normal unit vector; in other words, the cosine of the angle of incidence.

Usage note: When the sun is behind the surface the value returned is negative. For many uses negative values must be set to zero.

Input all angles in degrees.

### **Parameters**

- **surface\_tilt** (numeric) Panel tilt from horizontal.
- **surface\_azimuth** (numeric) Panel azimuth from north.
- $solar$  zenith (numeric) Solar zenith angle.
- **solar\_azimuth** (numeric) Solar azimuth angle.

Returns projection (*numeric*) – Dot product of panel normal and solar angle.

### **pvlib.irradiance.poa\_horizontal\_ratio**

<span id="page-182-1"></span>pvlib.irradiance.**poa\_horizontal\_ratio**(*surface\_tilt*, *surface\_azimuth*, *solar\_zenith*, *solar\_azimuth*)

Calculates the ratio of the beam components of the plane of array irradiance and the horizontal irradiance. Input all angles in degrees.

Parameters

- **surface\_tilt** (numeric) Panel tilt from horizontal.
- **surface\_azimuth** (numeric) Panel azimuth from north.
- **solar\_zenith** (numeric) Solar zenith angle.
- **solar\_azimuth** (numeric) Solar azimuth angle.

Returns ratio (*numeric*) – Ratio of the plane of array irradiance to the horizontal plane irradiance

#### **pvlib.irradiance.beam\_component**

<span id="page-182-2"></span>pvlib.irradiance.**beam\_component**(*surface\_tilt*, *surface\_azimuth*, *solar\_zenith*, *solar\_azimuth*, *dni*)

Calculates the beam component of the plane of array irradiance.

- **surface\_tilt** (numeric) Panel tilt from horizontal.
- **surface\_azimuth** (numeric) Panel azimuth from north.
- **solar\_zenith** (numeric) Solar zenith angle.
- **solar azimuth** (numeric) Solar azimuth angle.
- **dni** (numeric) Direct Normal Irradiance

Returns beam (*numeric*) – Beam component

# **pvlib.irradiance.poa\_components**

<span id="page-183-0"></span>pvlib.irradiance.**poa\_components**(*aoi*, *dni*, *poa\_sky\_diffuse*, *poa\_ground\_diffuse*) Determine in-plane irradiance components.

Combines DNI with sky diffuse and ground-reflected irradiance to calculate total, direct and diffuse irradiance components in the plane of array.

# **Parameters**

- **aoi** (numeric) Angle of incidence of solar rays with respect to the module surface, from  $a \circ i$  ().
- **dni** (numeric) Direct normal irradiance (W/m^2), as measured from a TMY file or calculated with a clearsky model.
- **poa\_sky\_diffuse** (numeric) Diffuse irradiance (W/m^2) in the plane of the modules, as calculated by a diffuse irradiance translation function
- **poa\_ground\_diffuse** (numeric) Ground reflected irradiance (W/m^2) in the plane of the modules, as calculated by an albedo model (eg. grounddiffuse())

## Returns

irrads (*OrderedDict or DataFrame*) – Contains the following keys:

- poa\_global : Total in-plane irradiance (W/m^2)
- poa\_direct: Total in-plane beam irradiance (W/m^2)
- poa\_diffuse: Total in-plane diffuse irradiance (W/m^2)
- poa\_sky\_diffuse: In-plane diffuse irradiance from sky (W/m^2)
- poa\_ground\_diffuse : In-plane diffuse irradiance from ground  $(W/m^2)$

# **Notes**

Negative beam irradiation due to aoi >  $90^{\circ}$  or AOI <  $0^{\circ}$  is set to zero.

# **pvlib.irradiance.get\_ground\_diffuse**

<span id="page-183-1"></span>pvlib.irradiance.**get\_ground\_diffuse**(*surface\_tilt*, *ghi*, *albedo=0.25*, *surface\_type=None*) Estimate diffuse irradiance from ground reflections given irradiance, albedo, and surface tilt

Function to determine the portion of irradiance on a tilted surface due to ground reflections. Any of the inputs may be DataFrames or scalars.

- **surface\_tilt** (numeric) Surface tilt angles in decimal degrees. Tilt must be  $>=0$ and  $\leq$ =180. The tilt angle is defined as degrees from horizontal (e.g. surface facing up = 0, surface facing horizon = 90).
- **ghi** (numeric) Global horizontal irradiance in W/m^2.
- **albedo** (numeric, default  $0.25$ ) Ground reflectance, typically 0.1-0.4 for surfaces on Earth (land), may increase over snow, ice, etc. May also be known as the reflection coefficient. Must be  $>=0$  and  $<=1$ . Will be overridden if surface type is supplied.
- **surface\_type** ([None](https://docs.python.org/3.7/library/constants.html#None) or string, default None) If not None, overrides albedo. String can be one of 'urban', 'grass', 'fresh grass', 'snow', 'fresh snow', 'asphalt', 'concrete', 'aluminum', 'copper', 'fresh steel', 'dirty steel', 'sea'.

Returns grounddiffuse (*numeric*) – Ground reflected irradiances in W/m^2.

# **References**

The calculation is the last term of equations 3, 4, 7, 8, 10, 11, and 12.

# **pvlib.irradiance.dni**

<span id="page-184-0"></span>pvlib.irradiance.**dni**(*ghi*, *dhi*, *zenith*, *clearsky\_dni=None*, *clearsky\_tolerance=1.1*, *zenith\_threshold\_for\_zero\_dni=88.0*, *zenith\_threshold\_for\_clearsky\_limit=80.0*) Determine DNI from GHI and DHI.

When calculating the DNI from GHI and DHI the calculated DNI may be unreasonably high or negative for zenith angles close to 90 degrees (sunrise/sunset transitions). This function identifies unreasonable DNI values and sets them to NaN. If the clearsky DNI is given unreasonably high values are cut off.

# Parameters

- **ghi** (Series) Global horizontal irradiance.
- **dhi** (Series) Diffuse horizontal irradiance.
- **zenith** (Series) True (not refraction-corrected) zenith angles in decimal degrees. Angles must be  $>=0$  and  $<=180$ .
- **clearsky\_dni** ([None](https://docs.python.org/3.7/library/constants.html#None) or Series, default None) Clearsky direct normal irradiance.
- **clearsky\_tolerance** ([float,](https://docs.python.org/3.7/library/functions.html#float) default 1.1) If 'clearsky\_dni' is given this parameter can be used to allow a tolerance by how much the calculated DNI value can be greater than the clearsky value before it is identified as an unreasonable value.
- **zenith\_threshold\_for\_zero\_dni** ([float,](https://docs.python.org/3.7/library/functions.html#float) default 88.0) Non-zero DNI values for zenith angles greater than or equal to 'zenith\_threshold\_for\_zero\_dni' will be set to NaN.
- **zenith\_threshold\_for\_clearsky\_limit** ([float,](https://docs.python.org/3.7/library/functions.html#float) default 80.0) – DNI values for zenith angles greater than or equal to 'zenith\_threshold\_for\_clearsky\_limit' and smaller the 'zenith\_threshold\_for\_zero\_dni' that are greater than the clearsky DNI (times allowed tolerance) will be corrected. Only applies if 'clearsky\_dni' is not None.

Returns dni (*Series*) – The modeled direct normal irradiance.

# **Transposition models**

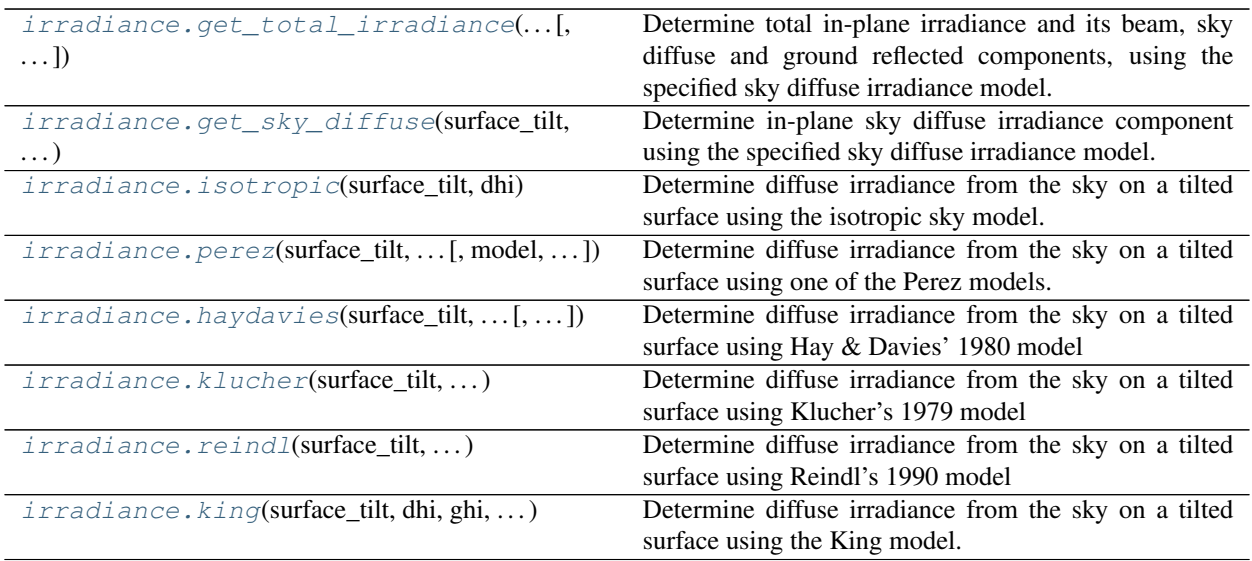

# **pvlib.irradiance.get\_total\_irradiance**

<span id="page-185-0"></span>pvlib.irradiance.**get\_total\_irradiance**(*surface\_tilt*, *surface\_azimuth*, *solar\_zenith*, *solar\_azimuth*, *dni*, *ghi*, *dhi*, *dni\_extra=None*, *airmass=None*, *albedo=0.25*, *surface\_type=None*, *model='isotropic'*, *model\_perez='allsitescomposite1990'*, *\*\*kwargs*)

Determine total in-plane irradiance and its beam, sky diffuse and ground reflected components, using the specified sky diffuse irradiance model.

$$
I_{tot} = I_{beam} + I_{skydiffuse} + I_{ground}
$$

# Sky diffuse models include:

- isotropic (default)
- klucher
- haydavies
- reindl
- king
- perez

- **surface\_tilt** (numeric) Panel tilt from horizontal.
- **surface\_azimuth** (numeric) Panel azimuth from north.
- **solar\_zenith** (numeric) Solar zenith angle.
- **solar\_azimuth** (numeric) Solar azimuth angle.
- **dni** (numeric) Direct Normal Irradiance
- **ghi** (numeric) Global horizontal irradiance
- **dhi** (numeric) Diffuse horizontal irradiance
- **dni** extra ([None](https://docs.python.org/3.7/library/constants.html#None) or numeric, default None) Extraterrestrial direct normal irradiance
- **airmass** ([None](https://docs.python.org/3.7/library/constants.html#None) or numeric, default None) Airmass
- **albedo** (numeric, default 0.25) Surface albedo
- **surface\_type** ([None](https://docs.python.org/3.7/library/constants.html#None) or String, default None) Surface type. See grounddiffuse.
- **model** (String, default 'isotropic') Irradiance model.
- **model\_perez** (String, default 'allsitescomposite1990') Used only if model='perez'. See  $perez()$ .
- Returns total\_irrad (*OrderedDict or DataFrame*) Contains keys/columns 'poa\_global', 'poa\_direct', 'poa\_diffuse', 'poa\_sky\_diffuse', 'poa\_ground\_diffuse'.

# **pvlib.irradiance.get\_sky\_diffuse**

<span id="page-186-0"></span>pvlib.irradiance.**get\_sky\_diffuse**(*surface\_tilt*, *surface\_azimuth*, *solar\_zenith*, *solar\_azimuth*, *dni*, *ghi*, *dhi*, *dni\_extra=None*, *airmass=None*, *model='isotropic'*, *model\_perez='allsitescomposite1990'*) Determine in-plane sky diffuse irradiance component using the specified sky diffuse irradiance model.

## Sky diffuse models include:

- isotropic (default)
- klucher
- haydavies
- reindl
- king
- perez

- **surface\_tilt** (numeric) Panel tilt from horizontal.
- **surface\_azimuth** (numeric) Panel azimuth from north.
- **solar\_zenith** (numeric) Solar zenith angle.
- **solar\_azimuth** (numeric) Solar azimuth angle.
- **dni** (numeric) Direct Normal Irradiance
- **ghi** (numeric) Global horizontal irradiance
- **dhi** (numeric) Diffuse horizontal irradiance
- **dni\_extra** ([None](https://docs.python.org/3.7/library/constants.html#None) or numeric, default None) Extraterrestrial direct normal irradiance
- **airmass** ([None](https://docs.python.org/3.7/library/constants.html#None) or numeric, default None) Airmass
- **model** (String, default 'isotropic') Irradiance model.
- **model\_perez** (String, default 'allsitescomposite1990') See perez.

Returns poa\_sky\_diffuse (*numeric*)

## **pvlib.irradiance.isotropic**

<span id="page-187-0"></span>pvlib.irradiance.**isotropic**(*surface\_tilt*, *dhi*)

Determine diffuse irradiance from the sky on a tilted surface using the isotropic sky model.

$$
I_d = DHI \frac{1 + \cos \beta}{2}
$$

Hottel and Woertz's model treats the sky as a uniform source of diffuse irradiance. Thus the diffuse irradiance from the sky (ground reflected irradiance is not included in this algorithm) on a tilted surface can be found from the diffuse horizontal irradiance and the tilt angle of the surface.

### Parameters

- **surface\_tilt**  $(n \text{umeric})$  Surface tilt angle in decimal degrees. Tilt must be  $>=0$ and  $\leq$ =180. The tilt angle is defined as degrees from horizontal (e.g. surface facing up = 0, surface facing horizon = 90)
- **dhi**  $(n \text{ *uneric*})$  Diffuse horizontal irradiance in W/m<sup> $\land$ </sup>2. DHI must be  $>=0$ .

Returns diffuse (*numeric*) – The sky diffuse component of the solar radiation.

### **References**

### **pvlib.irradiance.perez**

<span id="page-187-1"></span>pvlib.irradiance.**perez**(*surface\_tilt*, *surface\_azimuth*, *dhi*, *dni*, *dni\_extra*, *solar\_zenith*, *solar\_azimuth*, *airmass*, *model='allsitescomposite1990'*, *return\_components=False*)

Determine diffuse irradiance from the sky on a tilted surface using one of the Perez models.

Perez models determine the diffuse irradiance from the sky (ground reflected irradiance is not included in this algorithm) on a tilted surface using the surface tilt angle, surface azimuth angle, diffuse horizontal irradiance, direct normal irradiance, extraterrestrial irradiance, sun zenith angle, sun azimuth angle, and relative (not pressurecorrected) airmass. Optionally a selector may be used to use any of Perez's model coefficient sets.

- **surface\_tilt** (numeric) Surface tilt angles in decimal degrees. surface\_tilt must be  $>=0$  and  $<=180$ . The tilt angle is defined as degrees from horizontal (e.g. surface facing up  $= 0$ , surface facing horizon  $= 90$ )
- **surface\_azimuth** (numeric) Surface azimuth angles in decimal degrees. surface\_azimuth must be  $>=0$  and  $<=360$ . The azimuth convention is defined as degrees east of north (e.g. North = 0, South=180 East = 90, West = 270).
- **dhi**  $(n \times 1 \text{ of } c) \text{Diffuse horizontal irradiance in W/m^2.}$  DHI must be  $>= 0$ .
- **dni**  $(n \text{ *uneric*})$  Direct normal irradiance in W/m<sup> $\land$ </sup>2. DNI must be  $>=0$ .
- **dni\_extra** (numeric) Extraterrestrial normal irradiance in W/m^2.
- **solar** zenith ( $numeric$ ) apparent (refraction-corrected) zenith angles in decimal degrees. solar\_zenith must be  $>=0$  and  $<=180$ .
- **solar\_azimuth** (numeric) Sun azimuth angles in decimal degrees. solar\_azimuth must be  $\geq$ =0 and  $\lt$ =360. The azimuth convention is defined as degrees east of north (e.g. North = 0, East =  $90$ , West =  $270$ ).
- **airmass** (numeric) Relative (not pressure-corrected) airmass values. If AM is a DataFrame it must be of the same size as all other DataFrame inputs. AM must be  $>=0$ (careful using the 1/sec(z) model of AM generation)
- **model** (string (optional, default='allsitescomposite1990')) A string which selects the desired set of Perez coefficients. If model is not provided as an input, the default, '1990' will be used. All possible model selections are:
	- $-$  '1990'
	- 'allsitescomposite1990' (same as '1990')
	- 'allsitescomposite1988'
	- 'sandiacomposite1988'
	- 'usacomposite1988'
	- 'france1988'
	- 'phoenix1988'
	- 'elmonte1988'
	- 'osage1988'
	- 'albuquerque1988'
	- 'capecanaveral1988'
	- 'albany1988'
- **return\_components** ([bool](https://docs.python.org/3.7/library/functions.html#bool) (optional, default=False)) Flag used to decide whether to return the calculated diffuse components or not.

# Returns

- *numeric, OrderedDict, or DataFrame* Return type controlled by *return\_components* argument. If return\_components=False, *sky\_diffuse* is returned. If return\_components=True, *diffuse\_components* is returned.
- sky\_diffuse (*numeric*) The sky diffuse component of the solar radiation on a tilted surface.
- diffuse\_components (*OrderedDict (array input) or DataFrame (Series input)*) –

# Keys/columns are:

- sky\_diffuse: Total sky diffuse
- isotropic
- circumsolar
- horizon

### **References**

# **pvlib.irradiance.haydavies**

<span id="page-188-0"></span>pvlib.irradiance.**haydavies**(*surface\_tilt*, *surface\_azimuth*, *dhi*, *dni*, *dni\_extra*, *solar\_zenith=None*, *solar\_azimuth=None*, *projection\_ratio=None*)

Determine diffuse irradiance from the sky on a tilted surface using Hay & Davies' 1980 model

$$
I_d = DHI(AR_b + (1 - A)(\frac{1 + \cos \beta}{2}))
$$

Hay and Davies' 1980 model determines the diffuse irradiance from the sky (ground reflected irradiance is not included in this algorithm) on a tilted surface using the surface tilt angle, surface azimuth angle, diffuse horizontal irradiance, direct normal irradiance, extraterrestrial irradiance, sun zenith angle, and sun azimuth angle.

# Parameters

- **surface**  $\text{tilt}$  (*numeric*) Surface tilt angles in decimal degrees. The tilt angle is defined as degrees from horizontal (e.g. surface facing up  $= 0$ , surface facing horizon  $=$ 90)
- **surface\_azimuth** (numeric) Surface azimuth angles in decimal degrees. The azimuth convention is defined as degrees east of north (e.g. North=0, South=180, East=90, West=270).
- **dhi** (numeric) Diffuse horizontal irradiance in W/m^2.
- **dni** (numeric) Direct normal irradiance in W/m^2.
- **dni** extra  $(n$ umeric) Extraterrestrial normal irradiance in W/m<sup> $\wedge$ 2.</sup>
- **solar\_zenith** ([None](https://docs.python.org/3.7/library/constants.html#None) or numeric, default None) Solar apparent (refraction-corrected) zenith angles in decimal degrees. Must supply solar\_zenith and solar\_azimuth or supply projection\_ratio.
- **solar azimuth** ([None](https://docs.python.org/3.7/library/constants.html#None) or numeric, default None) Solar azimuth angles in decimal degrees. Must supply solar\_zenith and solar\_azimuth or supply projection\_ratio.
- **projection\_ratio** ([None](https://docs.python.org/3.7/library/constants.html#None) or numeric, default None) Ratio of angle of incidence projection to solar zenith angle projection. Must supply solar\_zenith and solar\_azimuth or supply projection\_ratio.

Returns sky\_diffuse (*numeric*) – The sky diffuse component of the solar radiation.

# **References**

# **pvlib.irradiance.klucher**

<span id="page-189-0"></span>pvlib.irradiance.**klucher**(*surface\_tilt*, *surface\_azimuth*, *dhi*, *ghi*, *solar\_zenith*, *solar\_azimuth*) Determine diffuse irradiance from the sky on a tilted surface using Klucher's 1979 model

$$
I_d = DHI \frac{1 + \cos \beta}{2} (1 + F' \sin^3(\beta/2))(1 + F' \cos^2 \theta \sin^3 \theta_z)
$$

where

$$
F'=1-(I_{d0}/GHI)^2
$$

Klucher's 1979 model determines the diffuse irradiance from the sky (ground reflected irradiance is not included in this algorithm) on a tilted surface using the surface tilt angle, surface azimuth angle, diffuse horizontal irradiance, direct normal irradiance, global horizontal irradiance, extraterrestrial irradiance, sun zenith angle, and sun azimuth angle.

# **Parameters**

• **surface\_tilt** (numeric) – Surface tilt angles in decimal degrees. surface\_tilt must be  $>=0$  and  $<=180$ . The tilt angle is defined as degrees from horizontal (e.g. surface facing up  $= 0$ , surface facing horizon  $= 90$ )

- **surface** azimuth  $(n \text{umeric})$  Surface azimuth angles in decimal degrees. surface\_azimuth must be  $>=0$  and  $<=360$ . The Azimuth convention is defined as degrees east of north (e.g. North  $= 0$ , South=180 East  $= 90$ , West  $= 270$ ).
- **dhi**  $(n \times 1 \text{ of } c) \text{Diffuse horizontal irradiance in W/m<sup>2</sup>. DHI must be  $>= 0$ .$
- **ghi**  $(n \times i \text{ } c)$  Global irradiance in W/m<sup>2</sup>. DNI must be  $>=0$ .
- **solar\_zenith** (numeric) Apparent (refraction-corrected) zenith angles in decimal degrees. solar zenith must be  $>=0$  and  $<=180$ .
- **solar\_azimuth** (numeric) Sun azimuth angles in decimal degrees. solar\_azimuth must be  $\geq$ =0 and  $\lt$ =360. The Azimuth convention is defined as degrees east of north (e.g. North = 0, East = 90, West =  $270$ ).

Returns diffuse (*numeric*) – The sky diffuse component of the solar radiation.

# **References**

# **pvlib.irradiance.reindl**

<span id="page-190-0"></span>pvlib.irradiance.**reindl**(*surface\_tilt*, *surface\_azimuth*, *dhi*, *dni*, *ghi*, *dni\_extra*, *solar\_zenith*, *solar\_azimuth*)

Determine diffuse irradiance from the sky on a tilted surface using Reindl's 1990 model

$$
I_d = DHI(AR_b + (1 - A)(\frac{1 + \cos \beta}{2})(1 + \sqrt{\frac{I_{hb}}{I_h}}\sin^3(\beta/2)))
$$

Reindl's 1990 model determines the diffuse irradiance from the sky (ground reflected irradiance is not included in this algorithm) on a tilted surface using the surface tilt angle, surface azimuth angle, diffuse horizontal irradiance, direct normal irradiance, global horizontal irradiance, extraterrestrial irradiance, sun zenith angle, and sun azimuth angle.

# Parameters

- **surface\_tilt** (numeric) Surface tilt angles in decimal degrees. The tilt angle is defined as degrees from horizontal (e.g. surface facing  $up = 0$ , surface facing horizon = 90)
- **surface\_azimuth** (numeric) Surface azimuth angles in decimal degrees. The azimuth convention is defined as degrees east of north (e.g. North = 0, South=180 East = 90, West =  $270$ ).
- **dhi** (numeric) diffuse horizontal irradiance in W/m^2.
- **dni**  $(n \times i \text{ } c)$  direct normal irradiance in W/m<sup> $\wedge$ </sup>2.
- **ghi** (numeric) Global irradiance in W/m^2.
- **dni\_extra** (numeric) Extraterrestrial normal irradiance in W/m<sup>^2</sup>.
- **solar\_zenith** (numeric) Apparent (refraction-corrected) zenith angles in decimal degrees.
- **solar** azimuth (numeric) Sun azimuth angles in decimal degrees. The azimuth convention is defined as degrees east of north (e.g. North =  $0$ , East =  $90$ , West =  $270$ ).

Returns poa\_sky\_diffuse (*numeric*) – The sky diffuse component of the solar radiation.

# **Notes**

The poa\_sky\_diffuse calculation is generated from the Loutzenhiser et al. (2007) paper, equation 8. Note that I have removed the beam and ground reflectance portion of the equation and this generates ONLY the diffuse radiation from the sky and circumsolar, so the form of the equation varies slightly from equation 8.

# **References**

# **pvlib.irradiance.king**

```
pvlib.irradiance.king(surface_tilt, dhi, ghi, solar_zenith)
```
Determine diffuse irradiance from the sky on a tilted surface using the King model.

King's model determines the diffuse irradiance from the sky (ground reflected irradiance is not included in this algorithm) on a tilted surface using the surface tilt angle, diffuse horizontal irradiance, global horizontal irradiance, and sun zenith angle. Note that this model is not well documented and has not been published in any fashion (as of January 2012).

# **Parameters**

- **surface\_tilt** (numeric) Surface tilt angles in decimal degrees. The tilt angle is defined as degrees from horizontal (e.g. surface facing up  $= 0$ , surface facing horizon  $=$ 90)
- **dhi** (numeric) Diffuse horizontal irradiance in W/m^2.
- $\phi$  **ghi** (numeric) Global horizontal irradiance in W/m<sup> $\wedge$ 2.</sup>
- **solar\_zenith** (numeric) Apparent (refraction-corrected) zenith angles in decimal degrees.

Returns poa\_sky\_diffuse (*numeric*) – The diffuse component of the solar radiation.

# **DNI estimation models**

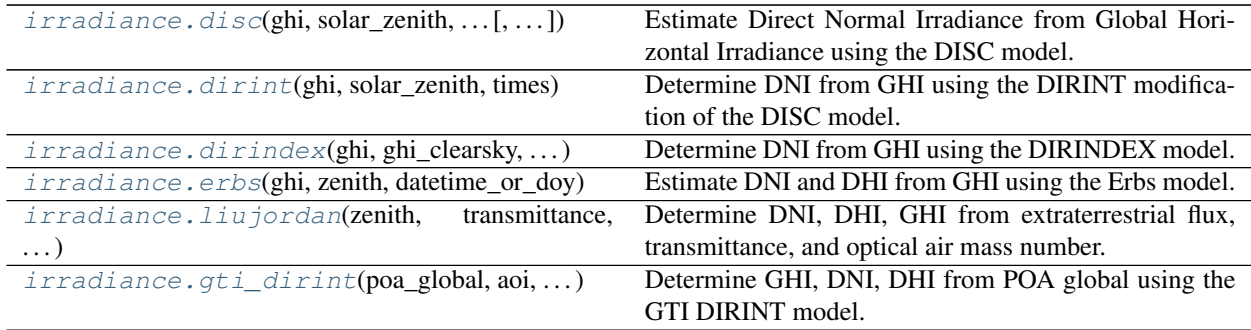

# **pvlib.irradiance.disc**

<span id="page-191-1"></span>pvlib.irradiance.**disc**(*ghi*, *solar\_zenith*, *datetime\_or\_doy*, *pressure=101325*, *min\_cos\_zenith=0.065*, *max\_zenith=87*, *max\_airmass=12*)

Estimate Direct Normal Irradiance from Global Horizontal Irradiance using the DISC model.

The DISC algorithm converts global horizontal irradiance to direct normal irradiance through empirical relationships between the global and direct clearness indices.

The pvlib implementation limits the clearness index to 1.

The original report describing the DISC model<sup>[1](#page-192-1)</sup> uses the relative airmass rather than the absolute (pressure $corrected)$  airmass. However, the NREL implementation of the DISC model<sup>[2](#page-192-2)</sup> uses absolute airmass. PVLib Matlab also uses the absolute airmass. pvlib python defaults to absolute airmass, but the relative airmass can be used by supplying *pressure=None*.

### Parameters

- **ghi** (numeric) Global horizontal irradiance in W/m^2.
- **solar\_zenith** (numeric) True (not refraction-corrected) solar zenith angles in decimal degrees.
- **datetime\_or\_doy** ([int,](https://docs.python.org/3.7/library/functions.html#int) [float,](https://docs.python.org/3.7/library/functions.html#float) array, pd.DatetimeIndex) Day of year or array of days of year e.g. pd.DatetimeIndex.dayofyear, or pd.DatetimeIndex.
- **pressure** ([None](https://docs.python.org/3.7/library/constants.html#None) or numeric, default 101325) Site pressure in Pascal. If None, relative airmass is used instead of absolute (pressure-corrected) airmass.
- **min\_cos\_zenith** (numeric, default  $0.065$ ) Minimum value of cos(zenith) to allow when calculating global clearness index  $kt$ . Equivalent to zenith =  $86.273$  degrees.
- **max\_zenith** (numeric, default 87) Maximum value of zenith to allow in DNI calculation. DNI will be set to 0 for times with zenith values greater than *max\_zenith*.
- **max\_airmass** (numeric, default 12) Maximum value of the airmass to allow in Kn calculation. Default value (12) comes from range over which Kn was fit to airmass in the original paper.

### Returns

output (*OrderedDict or DataFrame*) – Contains the following keys:

- dni: The modeled direct normal irradiance in W/m<sup> $\gamma$ </sup> provided by the Direct Insolation Simulation Code (DISC) model.
- kt: Ratio of global to extraterrestrial irradiance on a horizontal plane.
- airmass: Airmass

# **References**

#### See also:

[dirint\(\)](#page-192-0)

### **pvlib.irradiance.dirint**

<span id="page-192-0"></span>pvlib.irradiance.**dirint**(*ghi*, *solar\_zenith*, *times*, *pressure=101325.0*, *use\_delta\_kt\_prime=True*, *temp\_dew=None*, *min\_cos\_zenith=0.065*, *max\_zenith=87*) Determine DNI from GHI using the DIRINT modification of the DISC model.

Implements the modified DISC model known as "DIRINT" introduced in [1]. DIRINT predicts direct normal irradiance (DNI) from measured global horizontal irradiance (GHI). DIRINT improves upon the DISC model

<span id="page-192-1"></span><sup>&</sup>lt;sup>1</sup> Maxwell, E. L., "A Quasi-Physical Model for Converting Hourly Global Horizontal to Direct Normal Insolation", Technical Report No. SERI/TR-215-3087, Golden, CO: Solar Energy Research Institute, 1987.

<span id="page-192-2"></span><sup>2</sup> Maxwell, E. "DISC Model", Excel Worksheet. <https://www.nrel.gov/grid/solar-resource/disc.html>

by using time-series GHI data and dew point temperature information. The effectiveness of the DIRINT model improves with each piece of information provided.

The pvlib implementation limits the clearness index to 1.

# **Parameters**

- **ghi** (array-like) Global horizontal irradiance in W/m^2.
- **solar\_zenith** (array-like) True (not refraction-corrected) solar\_zenith angles in decimal degrees.
- **times** (DatetimeIndex) –
- **pressure** ([float](https://docs.python.org/3.7/library/functions.html#float) or array-like, default 101325.0) The site pressure in Pascal. Pressure may be measured or an average pressure may be calculated from site altitude.
- **use\_delta\_kt\_prime** ([bool,](https://docs.python.org/3.7/library/functions.html#bool) default True) If True, indicates that the stability index delta kt prime is included in the model. The stability index adjusts the estimated DNI in response to dynamics in the time series of GHI. It is recommended that delta kt prime is not used if the time between GHI points is 1.5 hours or greater. If use delta kt prime=True, input data must be Series.
- **temp\_dew** ([None,](https://docs.python.org/3.7/library/constants.html#None) [float,](https://docs.python.org/3.7/library/functions.html#float) or array-like, default None) Surface dew point temperatures, in degrees C. Values of temp\_dew may be numeric or NaN. Any single time period point with a temp\_dew=NaN does not have dew point improvements applied. If temp\_dew is not provided, then dew point improvements are not applied.
- **min** cos zenith (numeric, default 0.065) Minimum value of cos(zenith) to allow when calculating global clearness index *kt*. Equivalent to zenith = 86.273 degrees.
- **max\_zenith** (numeric, default 87) Maximum value of zenith to allow in DNI calculation. DNI will be set to 0 for times with zenith values greater than *max\_zenith*.
- Returns dni (*array-like*) The modeled direct normal irradiance in W/m^2 provided by the DIRINT model.

# **Notes**

DIRINT model requires time series data (ie. one of the inputs must be a vector of length  $> 2$ ).

# **References**

# **pvlib.irradiance.dirindex**

<span id="page-193-0"></span>pvlib.irradiance.**dirindex**(*ghi*, *ghi\_clearsky*, *dni\_clearsky*, *zenith*, *times*, *pressure=101325.0*, *use\_delta\_kt\_prime=True*, *temp\_dew=None*, *min\_cos\_zenith=0.065*, *max\_zenith=87*) Determine DNI from GHI using the DIRINDEX model.

The DIRINDEX model [1] modifies the DIRINT model implemented in :py:func:pvlib.irradiance. dirint by taking into account information from a clear sky model. It is recommended that ghi\_clearsky be calculated using the Ineichen clear sky model :py:func:pvlib.clearsky.ineichen with perez\_enhancement=True.

The pvlib implementation limits the clearness index to 1.

## Parameters

- **ghi** (array-like) Global horizontal irradiance in W/m^2.
- **ghi\_clearsky** (array-like) Global horizontal irradiance from clear sky model, in  $W/m^2$ .
- **dni** clearsky  $(\text{array}-\text{like})$  Direct normal irradiance from clear sky model, in  $W/m^2$ .
- **zenith** (array-like) True (not refraction-corrected) zenith angles in decimal degrees. If Z is a vector it must be of the same size as all other vector inputs. Z must be  $>=0$  and  $<=180$ .
- **times** (DatetimeIndex) –
- **pressure** ([float](https://docs.python.org/3.7/library/functions.html#float) or array-like, default 101325.0) The site pressure in Pascal. Pressure may be measured or an average pressure may be calculated from site altitude.
- **use\_delta\_kt\_prime** ([bool,](https://docs.python.org/3.7/library/functions.html#bool) default True) If True, indicates that the stability index delta kt prime is included in the model. The stability index adjusts the estimated DNI in response to dynamics in the time series of GHI. It is recommended that delta\_kt\_prime is not used if the time between GHI points is 1.5 hours or greater. If use\_delta\_kt\_prime=True, input data must be Series.
- **temp\_dew** ([None,](https://docs.python.org/3.7/library/constants.html#None) [float,](https://docs.python.org/3.7/library/functions.html#float) or array-like, default None) Surface dew point temperatures, in degrees C. Values of temp\_dew may be numeric or NaN. Any single time period point with a temp\_dew=NaN does not have dew point improvements applied. If temp\_dew is not provided, then dew point improvements are not applied.
- **min\_cos\_zenith** (numeric, default 0.065) Minimum value of cos(zenith) to allow when calculating global clearness index *kt*. Equivalent to zenith = 86.273 degrees.
- **max\_zenith** (numeric, default 87) Maximum value of zenith to allow in DNI calculation. DNI will be set to 0 for times with zenith values greater than *max\_zenith*.

Returns dni (*array-like*) – The modeled direct normal irradiance in W/m^2.

## **Notes**

DIRINDEX model requires time series data (ie. one of the inputs must be a vector of length  $> 2$ ).

### **References**

### **pvlib.irradiance.erbs**

<span id="page-194-0"></span>pvlib.irradiance.**erbs**(*ghi*, *zenith*, *datetime\_or\_doy*, *min\_cos\_zenith=0.065*, *max\_zenith=87*) Estimate DNI and DHI from GHI using the Erbs model.

The Erbs model<sup>[1](#page-194-1)</sup> estimates the diffuse fraction DF from global horizontal irradiance through an empirical relationship between DF and the ratio of GHI to extraterrestrial irradiance, Kt. The function uses the diffuse fraction

<span id="page-194-1"></span><sup>&</sup>lt;sup>1</sup> D. G. Erbs, S. A. Klein and J. A. Duffie, Estimation of the diffuse radiation fraction for hourly, daily and monthly-average global radiation, Solar Energy 28(4), pp 293-302, 1982. Eq. 1

to compute DHI as

$$
DHI=DF\times GHI
$$

DNI is then estimated as

$$
DNI = (GHI - DHI)/\cos(Z)
$$

where Z is the zenith angle.

### Parameters

- **ghi** (numeric) Global horizontal irradiance in W/m^2.
- **zenith** (numeric) True (not refraction-corrected) zenith angles in decimal degrees.
- **datetime\_or\_doy** ([int,](https://docs.python.org/3.7/library/functions.html#int) [float,](https://docs.python.org/3.7/library/functions.html#float) array, pd.DatetimeIndex) Day of year or array of days of year e.g. pd.DatetimeIndex.dayofyear, or pd.DatetimeIndex.
- $min$  cos zenith (numeric, default  $0.065$ ) Minimum value of cos(zenith) to allow when calculating global clearness index  $kt$ . Equivalent to zenith =  $86.273$  degrees.
- **max\_zenith** (numeric, default 87) Maximum value of zenith to allow in DNI calculation. DNI will be set to 0 for times with zenith values greater than *max\_zenith*.

#### Returns

data (*OrderedDict or DataFrame*) –

Contains the following keys/columns:

- dni: the modeled direct normal irradiance in W/m<sup>^2</sup>.
- dhi: the modeled diffuse horizontal irradiance in W/m<sup>^2</sup>.
- kt: Ratio of global to extraterrestrial irradiance on a horizontal plane.

# **References**

### See also:

[dirint\(\)](#page-192-0), [disc\(\)](#page-191-1)

# **pvlib.irradiance.liujordan**

<span id="page-195-0"></span>pvlib.irradiance.**liujordan**(*zenith*, *transmittance*, *airmass*, *dni\_extra=1367.0*)

Determine DNI, DHI, GHI from extraterrestrial flux, transmittance, and optical air mass number.

Liu and Jordan, 1960, developed a simplified direct radiation model. DHI is from an empirical equation for diffuse radiation from Liu and Jordan, 1960.

- **zenith** (pd. Series) True (not refraction-corrected) zenith angles in decimal degrees. If Z is a vector it must be of the same size as all other vector inputs. Z must be  $>=0$  and  $<=180$ .
- **transmittance** ([float](https://docs.python.org/3.7/library/functions.html#float)) Atmospheric transmittance between 0 and 1.
- **pressure** ([float,](https://docs.python.org/3.7/library/functions.html#float) default 101325.0) Air pressure
- **dni** extra ([float,](https://docs.python.org/3.7/library/functions.html#float) default  $1367.0$ ) Direct irradiance incident at the top of the atmosphere.
- Returns irradiance (*DataFrame*) Modeled direct normal irradiance, direct horizontal irradiance, and global horizontal irradiance in W/m^2

# **References**

# **pvlib.irradiance.gti\_dirint**

<span id="page-196-0"></span>pvlib.irradiance.**gti\_dirint**(*poa\_global*, *aoi*, *solar\_zenith*, *solar\_azimuth*, *times*, *surface\_tilt*, *surface\_azimuth*, *pressure=101325.0*, *use\_delta\_kt\_prime=True*, *temp\_dew=None*, *albedo=0.25*, *model='perez'*, *model\_perez='allsitescomposite1990'*, *calculate\_gt\_90=True*, *max\_iterations=30*)

Determine GHI, DNI, DHI from POA global using the GTI DIRINT model.

The GTI DIRINT model is described in<sup>[1](#page-196-1)</sup>.

Warning: Model performance is poor for AOI greater than approximately 80 degrees *and* plane of array irradiance greater than approximately 200 W/m^2.

- **poa\_global**  $(\text{array}-\text{like})$  Plane of array global irradiance in W/m<sup>^2</sup>.
- **aoi** (array-like) Angle of incidence of solar rays with respect to the module surface normal.
- **solar\_zenith** (array-like) True (not refraction-corrected) solar zenith angles in decimal degrees.
- **solar**  $azimuth$  ( $array-like$ ) Solar azimuth angles in decimal degrees.
- **times** (DatetimeIndex) Time indices for the input array-like data.
- **surface\_tilt** (numeric) Surface tilt angles in decimal degrees. Tilt must be  $>=0$ and  $\leq$ =180. The tilt angle is defined as degrees from horizontal (e.g. surface facing up = 0, surface facing horizon = 90).
- **surface\_azimuth** (numeric) Surface azimuth angles in decimal degrees. surface azimuth must be  $>=0$  and  $<=360$ . The Azimuth convention is defined as degrees east of north (e.g. North = 0, South=180 East = 90, West =  $270$ ).
- **pressure** (numeric, default 101325.0) The site pressure in Pascal. Pressure may be measured or an average pressure may be calculated from site altitude.
- **use\_delta\_kt\_prime** ([bool,](https://docs.python.org/3.7/library/functions.html#bool) default True) If True, indicates that the stability index delta\_kt\_prime is included in the model. The stability index adjusts the estimated DNI in response to dynamics in the time series of GHI. It is recommended that delta\_kt\_prime is not used if the time between GHI points is 1.5 hours or greater. If use delta kt prime=True, input data must be Series.
- **temp\_dew** ([None,](https://docs.python.org/3.7/library/constants.html#None) [float,](https://docs.python.org/3.7/library/functions.html#float) or array-like, default None) Surface dew point temperatures, in degrees C. Values of temp\_dew may be numeric or NaN. Any

<span id="page-196-1"></span><sup>&</sup>lt;sup>1</sup> B. Marion, A model for deriving the direct normal and diffuse horizontal irradiance from the global tilted irradiance, Solar Energy 122, 1037-1046. [DOI: 10.1016/j.solener.2015.10.024](http://dx.doi.org/10.1016/j.solener.2015.10.024)

single time period point with a temp\_dew=NaN does not have dew point improvements applied. If temp\_dew is not provided, then dew point improvements are not applied.

- **albedo** (numeric, default 0.25) Surface albedo
- **model** (String, default 'isotropic') Irradiance model.
- **model\_perez** (String, default 'allsitescomposite1990') Used only if model='perez'. See  $perez()$ .
- **calculate\_gt\_90** ([bool,](https://docs.python.org/3.7/library/functions.html#bool) default True) Controls if the algorithm evaluates inputs with AOI >= 90 degrees. If False, returns nan for AOI >= 90 degrees. Significant speed ups can be achieved by setting this parameter to False.
- **max\_iterations** ([int,](https://docs.python.org/3.7/library/functions.html#int) default 30) Maximum number of iterations for the aoi < 90 deg algorithm.

### Returns

data (*OrderedDict or DataFrame*) –

Contains the following keys/columns:

- ghi: the modeled global horizontal irradiance in W/m<sup> $\lambda$ </sup>2.
- dni: the modeled direct normal irradiance in W/m<sup> $\lambda$ </sup>2.
- dhi: the modeled diffuse horizontal irradiance in W/m^2.

### **References**

# **Clearness index models**

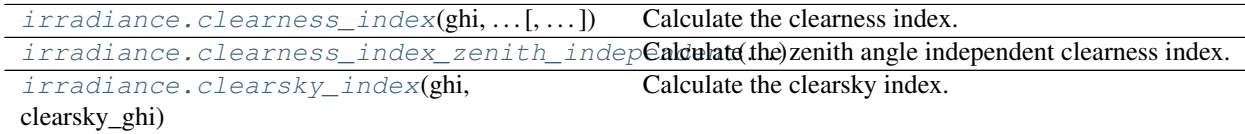

# **pvlib.irradiance.clearness\_index**

<span id="page-197-0"></span>pvlib.irradiance.**clearness\_index**(*ghi*, *solar\_zenith*, *extra\_radiation*, *min\_cos\_zenith=0.065*, *max\_clearness\_index=2.0*)

Calculate the clearness index.

The clearness index is the ratio of global to extraterrestrial irradiance on a horizontal plane<sup>[1](#page-197-1)</sup>.

- **ghi** (numeric) Global horizontal irradiance in W/m^2.
- **solar\_zenith** (numeric) True (not refraction-corrected) solar zenith angle in decimal degrees.
- **extra\_radiation** (numeric) Irradiance incident at the top of the atmosphere
- $min\_cos\_zenith(numeric, default 0.065) Minimum value of cos(zenith)$ to allow when calculating global clearness index *kt*. Equivalent to zenith = 86.273 degrees.

<span id="page-197-1"></span><sup>&</sup>lt;sup>1</sup> Maxwell, E. L., "A Quasi-Physical Model for Converting Hourly Global Horizontal to Direct Normal Insolation", Technical Report No. SERI/TR-215-3087, Golden, CO: Solar Energy Research Institute, 1987.

• max clearness index (numeric, default  $2.0$ ) – Maximum value of the clearness index. The default, 2.0, allows for over-irradiance events typically seen in sub-hourly data. NREL's SRRL Fortran code used 0.82 for hourly data.

Returns kt (*numeric*) – Clearness index

### **References**

## **pvlib.irradiance.clearness\_index\_zenith\_independent**

<span id="page-198-0"></span>pvlib.irradiance.**clearness\_index\_zenith\_independent**(*clearness\_index*, *airmass*, *max\_clearness\_index=2.0*)

Calculate the zenith angle independent clearness index.

See<sup>[1](#page-198-2)</sup> for details.

### Parameters

- **clearness\_index** (numeric) Ratio of global to extraterrestrial irradiance on a horizontal plane
- **airmass** (numeric) Airmass
- **max\_clearness\_index** (numeric, default 2.0) Maximum value of the clearness index. The default, 2.0, allows for over-irradiance events typically seen in sub-hourly data. NREL's SRRL Fortran code used 0.82 for hourly data.

Returns kt\_prime (*numeric*) – Zenith independent clearness index

### **References**

# **pvlib.irradiance.clearsky\_index**

<span id="page-198-1"></span>pvlib.irradiance.**clearsky\_index**(*ghi*, *clearsky\_ghi*, *max\_clearsky\_index=2.0*) Calculate the clearsky index.

The clearsky index is the ratio of global to clearsky global irradiance. Negative and non-finite clearsky index values will be truncated to zero.

# Parameters

- **ghi** (numeric) Global horizontal irradiance in W/m^2.
- **clearsky\_ghi** (numeric) Modeled clearsky GHI
- **max\_clearsky\_index** (numeric, default 2.0) Maximum value of the clearsky index. The default, 2.0, allows for over-irradiance events typically seen in subhourly data.

Returns clearsky\_index (*numeric*) – Clearsky index

# **3.12.6 PV Modeling**

<span id="page-198-2"></span><sup>1</sup> Perez, R., P. Ineichen, E. Maxwell, R. Seals and A. Zelenka, (1992). "Dynamic Global-to-Direct Irradiance Conversion Models". ASHRAE Transactions-Research Series, pp. 354-369

# **Classes**

The [PVSystem](#page-143-0) class provides many methods that wrap the functions listed below. See its documentation for details.

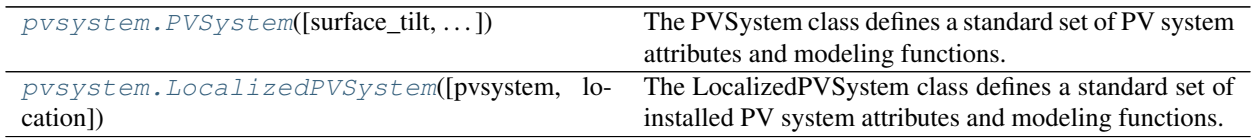

# **Incident angle modifiers**

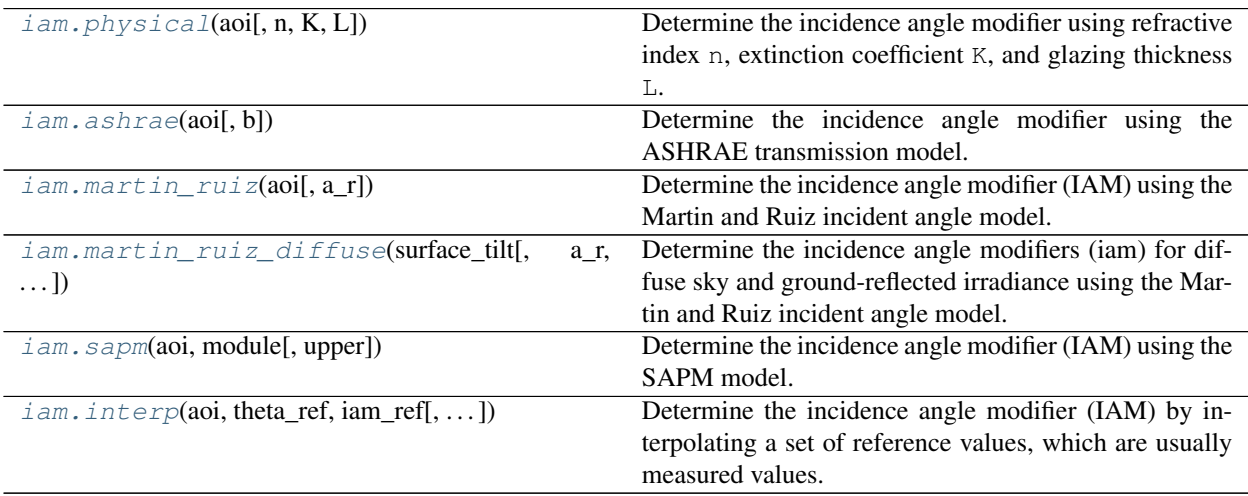

# **pvlib.iam.physical**

<span id="page-199-0"></span>pvlib.iam.**physical**(*aoi*, *n=1.526*, *K=4.0*, *L=0.002*)

Determine the incidence angle modifier using refractive index n, extinction coefficient K, and glazing thickness L.

iam. physical calculates the incidence angle modifier as described in<sup>[1](#page-199-1)</sup>, Section 3. The calculation is based on a physical model of absorbtion and transmission through a transparent cover.

# Parameters

- **aoi** (numeric) The angle of incidence between the module normal vector and the sun-beam vector in degrees. Angles of 0 are replaced with 1e-06 to ensure non-nan results. Angles of nan will result in nan.
- **n** (numeric, default 1.526) The effective index of refraction (unitless). Reference<sup>1</sup> indicates that a value of 1.526 is acceptable for glass.
- **K** (numeric, default 4.0) The glazing extinction coefficient in units of 1/meters. Reference [1] indicates that a value of 4 is reasonable for "water white" glass.
- **L** (numeric, default 0.002) The glazing thickness in units of meters. Reference<sup>1</sup> indicates that 0.002 meters (2 mm) is reasonable for most glass-covered PV panels.

Returns iam (*numeric*) – The incident angle modifier

<span id="page-199-1"></span><sup>&</sup>lt;sup>1</sup> W. De Soto et al., "Improvement and validation of a model for photovoltaic array performance", Solar Energy, vol 80, pp. 78-88, 2006.

# **Notes**

The pvlib python authors believe that Eqn. 14 in<sup>1</sup> is incorrect, which presents  $\theta_r = \arcsin(n \sin(AOI))$ . Here,  $\theta_r = \arcsin(1/n \times \sin(AOI))$ 

## **References**

## See also:

```
pvlib.iam.martin_ruiz(), pvlib.iam.ashrae(), pvlib.iam.interp(), pvlib.iam.
sapm()
```
### **pvlib.iam.ashrae**

<span id="page-200-0"></span>pvlib.iam.**ashrae**(*aoi*, *b=0.05*)

Determine the incidence angle modifier using the ASHRAE transmission model.

The ASHRAE (American Society of Heating, Refrigeration, and Air Conditioning Engineers) transmission model is developed in<sup>[1](#page-200-1)</sup>, and in<sup>[2](#page-200-2)</sup>. The model has been used in software such as  $PVSyst^3$  $PVSyst^3$ .

#### **Parameters**

- **aoi** (numeric) The angle of incidence (AOI) between the module normal vector and the sun-beam vector in degrees. Angles of nan will result in nan.
- **b** ( $float$ , default 0.05) A parameter to adjust the incidence angle modifier as a function of angle of incidence. Typical values are on the order of 0.05 [3].

# **Notes**

The incidence angle modifier is calculated as

$$
IAM = 1 - b(\sec(aoi) - 1)
$$

As AOI approaches 90 degrees, the model yields negative values for IAM; negative IAM values are set to zero in this implementation.

# **References**

See also:

[pvlib.iam.physical\(\)](#page-199-0), [pvlib.iam.martin\\_ruiz\(\)](#page-201-0), [pvlib.iam.interp\(\)](#page-203-0)

Returns iam (*numeric*) – The incident angle modifier (IAM). Returns zero for all abs(aoi) >= 90 and for all iam values that would be less than 0.

<span id="page-200-1"></span><sup>&</sup>lt;sup>1</sup> Souka A.F., Safwat H.H., "Determination of the optimum orientations for the double exposure flat-plate collector and its reflections". Solar Energy vol .10, pp 170-174. 1966.

<span id="page-200-2"></span><sup>2</sup> ASHRAE standard 93-77

<span id="page-200-3"></span><sup>3</sup> PVsyst Contextual Help. [https://files.pvsyst.com/help/index.html?iam\\_loss.htm](https://files.pvsyst.com/help/index.html?iam_loss.htm) retrieved on October 14, 2019

## **pvlib.iam.martin\_ruiz**

# <span id="page-201-0"></span>pvlib.iam.**martin\_ruiz**(*aoi*, *a\_r=0.16*)

Determine the incidence angle modifier (IAM) using the Martin and Ruiz incident angle model.

#### **Parameters**

- **aoi** (numeric, degrees) The angle of incidence between the module normal vector and the sun-beam vector in degrees.
- **a\_r** (numeric) The angular losses coefficient described in equation 3 of<sup>[1](#page-201-2)</sup>. This is an empirical dimensionless parameter. Values of  $a<sub>r</sub>$  are generally on the order of 0.08 to 0.25 for flat-plate PV modules.

Returns iam (*numeric*) – The incident angle modifier(s)

# **Notes**

*martin\_ruiz* calculates the incidence angle modifier (IAM) as described in<sup>1</sup>. The information required is the incident angle (AOI) and the angular losses coefficient  $(a<sub>-</sub>r)$ . Note that<sup>1</sup> has a corrigendum<sup>[2](#page-201-3)</sup> which clarifies a mix-up of 'alpha's and 'a's in the former.

The incident angle modifier is defined as

$$
IAM = \frac{1 - \exp(-\cos(\frac{aoi}{a_r}))}{1 - \exp(\frac{-1}{a_r})}
$$

which is presented as  $AL(\alpha) = 1 - IAM$  in equation 4 of<sup>1</sup>, with  $\alpha$  representing the angle of incidence AOI. Thus  $IAM = 1$  at  $AOI = 0$ , and  $IAM = 0$  at  $AOI = 90$ . This equation is only valid for -90  $\le$  aoi  $\le$  90, therefore *iam* is constrained to 0.0 outside this interval.

# **References**

### See also:

```
pvlib.iam.martin_ruiz_diffuse(), pvlib.iam.physical(), pvlib.iam.ashrae(),
pvlib.iam.interp(), pvlib.iam.sapm()
```
# **pvlib.iam.martin\_ruiz\_diffuse**

#### <span id="page-201-1"></span>pvlib.iam.**martin\_ruiz\_diffuse**(*surface\_tilt*, *a\_r=0.16*, *c1=0.4244*, *c2=None*)

Determine the incidence angle modifiers (iam) for diffuse sky and ground-reflected irradiance using the Martin and Ruiz incident angle model.

### Parameters

• **surface tilt** ([float](https://docs.python.org/3.7/library/functions.html#float) or array-like, default  $0$ ) – Surface tilt angles in decimal degrees. The tilt angle is defined as degrees from horizontal (e.g. surface facing  $up = 0$ , surface facing horizon = 90) surface\_tilt must be in the range [0, 180]

<span id="page-201-2"></span><sup>&</sup>lt;sup>1</sup> N. Martin and J. M. Ruiz, "Calculation of the PV modules angular losses under field conditions by means of an analytical model", Solar Energy Materials & Solar Cells, vol. 70, pp. 25-38, 2001.

<span id="page-201-3"></span><sup>2</sup> N. Martin and J. M. Ruiz, "Corrigendum to 'Calculation of the PV modules angular losses under field conditions by means of an analytical model'", Solar Energy Materials & Solar Cells, vol. 110, pp. 154, 2013.

- **a\_r** (numeric) The angular losses coefficient described in equation 3 of<sup>[1](#page-202-1)</sup>. This is an empirical dimensionless parameter. Values of a\_r are generally on the order of 0.08 to 0.25 for flat-plate PV modules. a\_r must be greater than zero.
- **c1** ( $f$ loat) First fitting parameter for the expressions that approximate the integral of diffuse irradiance coming from different directions. c1 is given as the constant 4 / 3 / pi  $(0.4244)$  in<sup>1</sup>.
- **c2** ([float](https://docs.python.org/3.7/library/functions.html#float)) Second fitting parameter for the expressions that approximate the integral of diffuse irradiance coming from different directions. If c2 is None, it will be calculated according to the linear relationship given in $3$ .

## Returns

- iam\_sky (*numeric*) The incident angle modifier for sky diffuse
- **iam** ground (*numeric*) The incident angle modifier for ground-reflected diffuse

### **Notes**

Sky and ground modifiers are complementary: iam\_sky for tilt = 30 is equal to iam\_ground for tilt = 180 - 30. For vertical surfaces, tilt  $= 90$ , the two factors are equal.

## **References**

### See also:

```
pvlib.iam.martin_ruiz(), pvlib.iam.physical(), pvlib.iam.ashrae(), pvlib.iam.
interp(), pvlib.iam.sapm()
```
# **pvlib.iam.sapm**

### <span id="page-202-0"></span>pvlib.iam.**sapm**(*aoi*, *module*, *upper=None*)

Determine the incidence angle modifier (IAM) using the SAPM model.

### **Parameters**

- **aoi** (numeric) Angle of incidence in degrees. Negative input angles will return zeros.
- **module**  $(dict-like)$  A dict or Series with the SAPM IAM model parameters. See the [sapm\(\)](#page-202-0) notes section for more details.
- **upper** ([None](https://docs.python.org/3.7/library/constants.html#None) or [float,](https://docs.python.org/3.7/library/functions.html#float) default None) Upper limit on the results.

**Returns iam** (*numeric*) – The SAPM angle of incidence loss coefficient, termed  $F2$  in<sup>[1](#page-202-3)</sup>.

# **Notes**

The SAPM<sup>1</sup> traditionally does not define an upper limit on the AOI loss function and values slightly exceeding 1 may exist for moderate angles of incidence (15-40 degrees). However, users may consider imposing an upper limit of 1.

<span id="page-202-1"></span><sup>&</sup>lt;sup>1</sup> N. Martin and J. M. Ruiz, "Calculation of the PV modules angular losses under field conditions by means of an analytical model". Solar Energy Materials & Solar Cells, vol. 70, pp. 25-38, 2001.

<span id="page-202-2"></span><sup>&</sup>lt;sup>3</sup> "IEC 61853-3 Photovoltaic (PV) module performance testing and energy rating - Part 3: Energy rating of PV modules". IEC, Geneva, 2018.

<span id="page-202-3"></span><sup>&</sup>lt;sup>1</sup> King, D. et al, 2004, "Sandia Photovoltaic Array Performance Model", SAND Report 3535, Sandia National Laboratories, Albuquerque, NM.

# **References**

# See also:

[pvlib.iam.physical\(\)](#page-199-0), [pvlib.iam.ashrae\(\)](#page-200-0), [pvlib.iam.martin\\_ruiz\(\)](#page-201-0), [pvlib.iam.](#page-203-0) [interp\(\)](#page-203-0)

# **pvlib.iam.interp**

<span id="page-203-0"></span>pvlib.iam.**interp**(*aoi*, *theta\_ref*, *iam\_ref*, *method='linear'*, *normalize=True*)

Determine the incidence angle modifier (IAM) by interpolating a set of reference values, which are usually measured values.

#### Parameters

- **aoi** (numeric) The angle of incidence between the module normal vector and the sun-beam vector [degrees].
- **theta**  $ref(numeric)$  Vector of angles at which the IAM is known [degrees].
- **iam ref** (numeric) IAM values for each angle in theta ref [unitless].
- method ([str,](https://docs.python.org/3.7/library/stdtypes.html#str) default 'linear') Specifies the interpolation method. Useful options are: 'linear', 'quadratic', 'cubic'. See scipy.interpolate.interp1d for more options.
- **normalize** (boolean, default True) When true, the interpolated values are divided by the interpolated value at zero degrees. This ensures that iam=1.0 at normal incidence.

Returns iam (*numeric*) – The incident angle modifier(s) [unitless]

### **Notes**

theta\_ref must have two or more points and may span any range of angles. Typically there will be a dozen or more points in the range 0-90 degrees. Beyond the range of theta\_ref, IAM values are extrapolated, but constrained to be non-negative.

The sign of  $a \circ i$  is ignored; only the magnitude is used.

#### See also:

```
pvlib.iam.physical(), pvlib.iam.ashrae(), pvlib.iam.martin_ruiz(), pvlib.iam.
sapm()
```
# **PV temperature models**

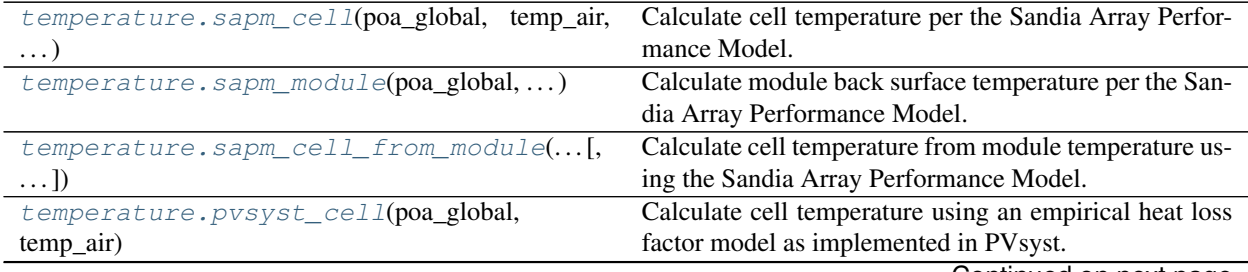

Continued on next page

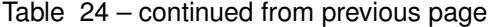

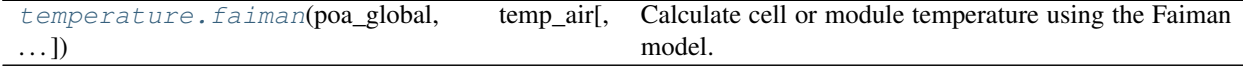

### **pvlib.temperature.sapm\_cell**

<span id="page-204-0"></span>pvlib.temperature.**sapm\_cell**(*poa\_global*, *temp\_air*, *wind\_speed*, *a*, *b*, *deltaT*, *irrad\_ref=1000*) Calculate cell temperature per the Sandia Array Performance Model.

See<sup>[1](#page-204-1)</sup> for details on the Sandia Array Performance Model.

#### Parameters

- **poa\_global** (numeric) Total incident irradiance [W/m^2].
- **temp\_air** (numeric) Ambient dry bulb temperature [C].
- **wind\_speed** (numeric) Wind speed at a height of 10 meters [m/s].
- **a**  $(f$ loat) Parameter  $a$  in [\(3.1\)](#page-204-2).
- **b**  $(f$ loat) Parameter  $b$  in [\(3.1\)](#page-204-2).
- **deltaT**  $(fload)$  Parameter  $\Delta T$  in [\(3.2\)](#page-204-3) [C].
- **irrad\_ref** ([float,](https://docs.python.org/3.7/library/functions.html#float) default  $1000$ ) Reference irradiance, parameter  $E_0$  in [\(3.2\)](#page-204-3) [W/m^2].

Returns *numeric, values in degrees C.*

## **Notes**

<span id="page-204-2"></span>The model for cell temperature  $T_C$  is given by a pair of equations (Eq. 11 and 12 in<sup>1</sup>).

$$
T_m = E \times \exp(a + b \times WS) + T_a \tag{3.1}
$$

$$
T_C = T_m + \frac{E}{E_0} \Delta T \tag{3.2}
$$

<span id="page-204-3"></span>The module back surface temperature  $T_m$  is implemented in [sapm\\_module\(\)](#page-205-0).

Inputs to the model are plane-of-array irradiance  $E$  (W/m2) and ambient air temperature  $T_a$  (C). Model parameters depend both on the module construction and its mounting. Parameter sets are provided in<sup>1</sup> for representative modules and mounting, and are coded for convenience in pvlib.temperature. TEMPERATURE\_MODEL\_PARAMETERS.

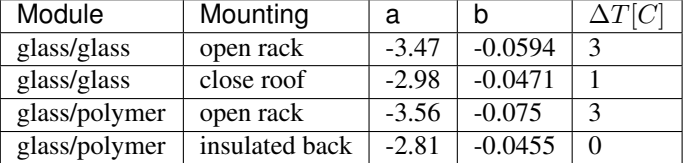

## **References**

#### See also:

[sapm\\_cell\\_from\\_module\(\)](#page-206-0), [sapm\\_module\(\)](#page-205-0)

<span id="page-204-1"></span><sup>1</sup> King, D. et al, 2004, "Sandia Photovoltaic Array Performance Model", SAND Report 3535, Sandia National Laboratories, Albuquerque, NM.

# **Examples**

```
>>> from pvlib.temperature import sapm_cell, TEMPERATURE_MODEL_PARAMETERS
>>> params = TEMPERATURE_MODEL_PARAMETERS['sapm']['open_rack_glass_glass']
>>> sapm_cell(1000, 10, 0, **params)
44.11703066106086
```
# **pvlib.temperature.sapm\_module**

```
pvlib.temperature.sapm_module(poa_global, temp_air, wind_speed, a, b)
     Calculate module back surface temperature per the Sandia Array Performance Model.
```
See<sup>[1](#page-205-1)</sup> for details on the Sandia Array Performance Model.

# Parameters

- **poa\_global** (numeric) Total incident irradiance [W/m^2].
- **temp\_air** (numeric) Ambient dry bulb temperature [C].
- **wind\_speed** (numeric) Wind speed at a height of 10 meters [m/s].
- **a**  $(f$ loat) Parameter  $a$  in [\(3.3\)](#page-205-2).
- **b**  $(f$ loat) Parameter  $b$  in [\(3.3\)](#page-205-2).

Returns *numeric, values in degrees C.*

# **Notes**

<span id="page-205-2"></span>The model for module temperature  $T_m$  is given by Eq. 11 in<sup>1</sup>.

$$
T_m = E \times \exp(a + b \times WS) + T_a \tag{3.3}
$$

Inputs to the model are plane-of-array irradiance  $E$  (W/m2) and ambient air temperature  $T_a$  (C). Model outputs are surface temperature at the back of the module  $T_m$  and cell temperature  $T_c$ . Model parameters depend both on the module construction and its mounting. Parameter sets are provided in<sup>1</sup> for representative modules and mounting, and are coded for convenience in temperature. TEMPERATURE\_MODEL\_PARAMETERS.

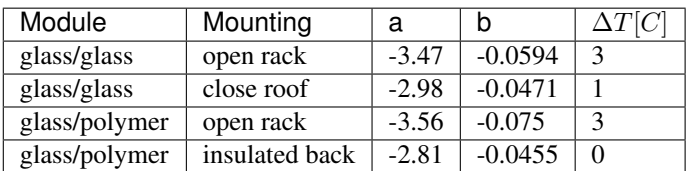

# **References**

# See also:

[sapm\\_cell\(\)](#page-204-0), [sapm\\_cell\\_from\\_module\(\)](#page-206-0)

<span id="page-205-1"></span><sup>&</sup>lt;sup>1</sup> King, D. et al, 2004, "Sandia Photovoltaic Array Performance Model", SAND Report 3535, Sandia National Laboratories, Albuquerque, NM.

## **pvlib.temperature.sapm\_cell\_from\_module**

<span id="page-206-0"></span>pvlib.temperature.**sapm\_cell\_from\_module**(*module\_temperature*, *poa\_global*, *deltaT*, *irrad\_ref=1000*)

Calculate cell temperature from module temperature using the Sandia Array Performance Model.

See<sup>[1](#page-206-2)</sup> for details on the Sandia Array Performance Model.

# **Parameters**

- **module\_temperature** (numeric) Temperature of back of module surface [C].
- **poa\_global** (numeric) Total incident irradiance [W/m^2].
- **deltaT**  $(fload)$  Parameter  $\Delta T$  in [\(3.2\)](#page-204-3) [C].
- $irrad_ref$  ([float,](https://docs.python.org/3.7/library/functions.html#float) default 1000) Reference irradiance, parameter  $E_0$  in [\(3.2\)](#page-204-3) [W/m^2].

Returns *numeric, values in degrees C.*

# **Notes**

The model for cell temperature  $T_C$  is given by Eq. 12 in<sup>1</sup>.

$$
T_C = T_m + \frac{E}{E_0} \Delta T \tag{3.4}
$$

The module back surface temperature  $T_m$  is implemented in [sapm\\_module\(\)](#page-205-0).

Model parameters depend both on the module construction and its mounting. Parameter sets are provided in<sup>1</sup> for representative modules and mounting, and are coded for convenience in pvlib.temperature. TEMPERATURE\_MODEL\_PARAMETERS.

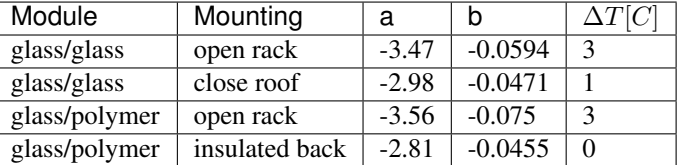

# **References**

See also:

[sapm\\_cell\(\)](#page-204-0), [sapm\\_module\(\)](#page-205-0)

## **pvlib.temperature.pvsyst\_cell**

<span id="page-206-1"></span>pvlib.temperature.**pvsyst\_cell**(*poa\_global*, *temp\_air*, *wind\_speed=1.0*, *u\_c=29.0*, *u\_v=0.0*, *eta\_m=0.1*, *alpha\_absorption=0.9*)

Calculate cell temperature using an empirical heat loss factor model as implemented in PVsyst.

#### Parameters

• **poa\_global** (numeric) – Total incident irradiance [W/m^2].

<span id="page-206-2"></span><sup>&</sup>lt;sup>1</sup> King, D. et al, 2004, "Sandia Photovoltaic Array Performance Model", SAND Report 3535, Sandia National Laboratories, Albuquerque, NM.

- **temp**  $air$  (numeric) Ambient dry bulb temperature [C].
- **wind\_speed** (numeric, default 1.0) Wind speed in m/s measured at the same height for which the wind loss factor was determined. The default value 1.0 m/2 is the wind speed at module height used to determine NOCT. [m/s]
- **u** c ([float,](https://docs.python.org/3.7/library/functions.html#float) default 29.0) Combined heat loss factor coefficient. The default value is representative of freestanding modules with the rear surfaces exposed to open air (e.g., rack mounted). Parameter  $U_c$  in [\(3.5\)](#page-207-1).  $\left[\frac{W/m^2}{C}\right]$ C ]︁
- **u\_v** ([float,](https://docs.python.org/3.7/library/functions.html#float) default 0.0) Combined heat loss factor influenced by wind. Parameter  $U_v$  in [\(3.5\)](#page-207-1).  $\left[\frac{W/m^2}{C/m/s}\right]$  $\frac{W/m^2}{C (m/s)}$
- **eta\_m** (numeric, default 0.1) Module external efficiency as a fraction, i.e., DC power / poa\_global. Parameter  $\eta_m$  in [\(3.5\)](#page-207-1).
- **alpha\_absorption** (numeric, default 0.9) Absorption coefficient. Parameter  $\alpha$  in [\(3.5\)](#page-207-1).

Returns *numeric, values in degrees Celsius*

### **Notes**

<span id="page-207-1"></span>The Pvsyst model for cell temperature  $T_C$  is given by

$$
T_C = T_a + \frac{\alpha E (1 - \eta_m)}{U_c + U_v \times WS}
$$
\n
$$
(3.5)
$$

Inputs to the model are plane-of-array irradiance  $E$  (W/m2), ambient air temperature  $T_a$  (C) and wind speed  $WS$  (m/s). Model output is cell temperature  $T_C$ . Model parameters depend both on the module construction and its mounting. Parameters are provided in<sup>[1](#page-207-2)</sup> for open (freestanding) and close (insulated) mounting configurations, , and are coded for convenience in temperature.TEMPERATURE\_MODEL\_PARAMETERS. The heat loss factors provided represent the combined effect of convection, radiation and conduction, and their values are experimentally determined.

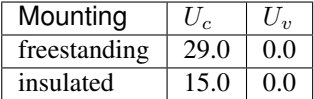

### **References**

**Examples**

```
>>> from pvlib.temperature import pvsyst_cell, TEMPERATURE_MODEL_PARAMETERS
>>> params = TEMPERATURE_MODEL_PARAMETERS['pvsyst']['freestanding']
>>> pvsyst_cell(1000, 10, **params)
37.93103448275862
```
## **pvlib.temperature.faiman**

<span id="page-207-0"></span>pvlib.temperature.**faiman**(*poa\_global*, *temp\_air*, *wind\_speed=1.0*, *u0=25.0*, *u1=6.84*) Calculate cell or module temperature using the Faiman model. The Faiman model uses an empirical heat loss

<span id="page-207-2"></span><sup>1</sup> "PVsyst 6 Help", Files.pvsyst.com, 2018. [Online]. Available: [http://files.pvsyst.com/help/index.html.](http://files.pvsyst.com/help/index.html) [Accessed: 10- Dec- 2018].

factor model<sup>[1](#page-208-0)</sup> and is adopted in the IEC 61853 standards<sup>[2](#page-208-1)</sup> and<sup>[3](#page-208-2)</sup>.

Usage of this model in the IEC 61853 standard does not distinguish between cell and module temperature.

# Parameters

- **poa\_global** (numeric) Total incident irradiance [W/m^2].
- **temp\_air** (numeric) Ambient dry bulb temperature [C].
- **wind\_speed** (numeric, default 1.0) Wind speed in m/s measured at the same height for which the wind loss factor was determined. The default value 1.0 m/s is the wind speed at module height used to determine NOCT. [m/s]
- **u0** (numeric, default 25.0) Combined heat loss factor coefficient. The default value is one determined by Faiman for 7 silicon modules.  $\left[\frac{W/m^2}{C}\right]$ C ]︁
- **u1** (numeric, default 6.84) Combined heat loss factor influenced by wind. The default value is one determined by Faiman for 7 silicon modules.  $\left[\frac{W/m^2}{C/m\epsilon}\right]$  $\frac{W/m^2}{C (m/s)}$

Returns *numeric, values in degrees Celsius*

### **Notes**

All arguments may be scalars or vectors. If multiple arguments are vectors they must be the same length.

## **References**

# **Single diode models**

Functions relevant for single diode models.

| pvsystem.calcparams_cec([, EgRef, dEgdT,    | Calculates five parameter values for the single diode     |
|---------------------------------------------|-----------------------------------------------------------|
| $\ldots$ ]                                  | equation at effective irradiance and cell temperature us- |
|                                             | ing the CEC model.                                        |
| EgRef,<br>pvsystem.calcparams_desoto([,     | Calculates five parameter values for the single diode     |
| $\ldots$ $\vert$ )                          | equation at effective irradiance and cell temperature us- |
|                                             | ing the De Soto et al.                                    |
| pvsystem.calcparams_pvsyst([, R_sh_exp,     | Calculates five parameter values for the single diode     |
| $\ldots$ ]                                  | equation at effective irradiance and cell temperature us- |
|                                             | ing the PVsyst v6 model.                                  |
| $pvsystem.i\_from_v(resistance\_shunt,[,])$ | Device current at the given device voltage for the single |
|                                             | diode model.                                              |
| $pvsystem.singlediode(photocurrent, [,])$   | Solve the single-diode equation to obtain a photovoltaic  |
|                                             | IV curve.                                                 |
| pvsystem.v_from_i(resistance_shunt,[,])     | Device voltage at the given device current for the single |
|                                             | diode model.                                              |
| pvsystem.max_power_point(photocurrent,)     | Given the single diode equation coefficients, calculates  |
|                                             | the maximum power point (MPP).                            |

<span id="page-208-0"></span><sup>&</sup>lt;sup>1</sup> Faiman, D. (2008). "Assessing the outdoor operating temperature of photovoltaic modules." Progress in Photovoltaics 16(4): 307-315.

<span id="page-208-1"></span><sup>&</sup>lt;sup>2</sup> "IEC 61853-2 Photovoltaic (PV) module performance testing and energy rating - Part 2: Spectral responsivity, incidence angle and module operating temperature measurements". IEC, Geneva, 2018.

<span id="page-208-2"></span><sup>&</sup>lt;sup>3</sup> "IEC 61853-3 Photovoltaic (PV) module performance testing and energy rating - Part 3: Energy rating of PV modules". IEC, Geneva, 2018.

# **pvlib.pvsystem.calcparams\_cec**

<span id="page-209-0"></span>pvlib.pvsystem.**calcparams\_cec**(*effective\_irradiance*, *temp\_cell*, *alpha\_sc*, *a\_ref*, *I\_L\_ref*, *I\_o\_ref*,

*R\_sh\_ref*, *R\_s*, *Adjust*, *EgRef=1.121*, *dEgdT=-0.0002677*, *ir-*

*rad\_ref=1000*, *temp\_ref=25*)

Calculates five parameter values for the single diode equation at effective irradiance and cell temperature using the CEC model. The CEC model<sup>[1](#page-209-1)</sup> differs from the De soto et al. model<sup>[3](#page-209-2)</sup> by the parameter Adjust. The five values returned by calcparams\_cec can be used by singlediode to calculate an IV curve.

## Parameters

- **effective irradiance** (numeric) The irradiance (W/m2) that is converted to photocurrent.
- $\bullet$  **temp** cell (numeric) The average cell temperature of cells within a module in C.
- **alpha\_sc** ( $f$ loat) The short-circuit current temperature coefficient of the module in units of A/C.
- **a\_ref** ([float](https://docs.python.org/3.7/library/functions.html#float)) The product of the usual diode ideality factor (n, unitless), number of cells in series (Ns), and cell thermal voltage at reference conditions, in units of V.
- **I\_L\_ref** ([float](https://docs.python.org/3.7/library/functions.html#float)) The light-generated current (or photocurrent) at reference conditions, in amperes.
- **I**  $\circ$  **ref** ( $f$ loat) The dark or diode reverse saturation current at reference conditions, in amperes.
- **R** sh ref ([float](https://docs.python.org/3.7/library/functions.html#float)) The shunt resistance at reference conditions, in ohms.
- **R** s ([float](https://docs.python.org/3.7/library/functions.html#float)) The series resistance at reference conditions, in ohms.
- **Adjust** ( $f$ loat) The adjustment to the temperature coefficient for short circuit current, in percent
- **EqRef** ([float](https://docs.python.org/3.7/library/functions.html#float)) The energy bandgap at reference temperature in units of eV. 1.121 eV for crystalline silicon. EgRef must be >0. For parameters from the SAM CEC module database, EgRef=1.121 is implicit for all cell types in the parameter estimation algorithm used by NREL.
- **dEgdT** (*[float](https://docs.python.org/3.7/library/functions.html#float)*) The temperature dependence of the energy bandgap at reference conditions in units of  $1/K$ . May be either a scalar value (e.g.  $-0.0002677$  as in [3]) or a DataFrame (this may be useful if dEgdT is a modeled as a function of temperature). For parameters from the SAM CEC module database, dEgdT=-0.0002677 is implicit for all cell types in the parameter estimation algorithm used by NREL.
- **irrad\_ref** ([float](https://docs.python.org/3.7/library/functions.html#float) (optional, default=1000)) Reference irradiance in  $W/m^2$ .
- **temp\_ref** ([float](https://docs.python.org/3.7/library/functions.html#float) (optional, default=25)) Reference cell temperature in C.

# Returns

- *Tuple of the following results*
- photocurrent (*numeric*) Light-generated current in amperes
- saturation current (*numeric*) Diode saturation curent in amperes

<span id="page-209-1"></span><sup>&</sup>lt;sup>1</sup> A. Dobos, "An Improved Coefficient Calculator for the California Energy Commission 6 Parameter Photovoltaic Module Model", Journal of Solar Energy Engineering, vol 134, 2012.

<span id="page-209-2"></span><sup>3</sup> W. De Soto et al., "Improvement and validation of a model for photovoltaic array performance", Solar Energy, vol 80, pp. 78-88, 2006.

- resistance series (*float*) Series resistance in ohms
- resistance shunt (*numeric*) Shunt resistance in ohms
- nNsVth (*numeric*) The product of the usual diode ideality factor (n, unitless), number of cells in series (Ns), and cell thermal voltage at specified effective irradiance and cell temperature.

# **References**

# See also:

[calcparams\\_desoto\(\)](#page-210-0), [singlediode\(\)](#page-214-0), [retrieve\\_sam\(\)](#page-233-0)

# **pvlib.pvsystem.calcparams\_desoto**

## <span id="page-210-0"></span>pvlib.pvsystem.**calcparams\_desoto**(*effective\_irradiance*, *temp\_cell*, *alpha\_sc*, *a\_ref*, *I\_L\_ref*, *I\_o\_ref*, *R\_sh\_ref*, *R\_s*, *EgRef=1.121*, *dEgdT=-0.0002677*, *irrad\_ref=1000*, *temp\_ref=25*)

Calculates five parameter values for the single diode equation at effective irradiance and cell temperature us-ing the De Soto et al. model described in<sup>[1](#page-210-1)</sup>. The five values returned by calcparams\_desoto can be used by singlediode to calculate an IV curve.

- **effective irradiance** (numeric) The irradiance (W/m2) that is converted to photocurrent.
- **temp\_cell** (numeric) The average cell temperature of cells within a module in C.
- **alpha** sc  $(f$ loat) The short-circuit current temperature coefficient of the module in units of A/C.
- **a**  $ref(fload)$  The product of the usual diode ideality factor (n, unitless), number of cells in series (Ns), and cell thermal voltage at reference conditions, in units of V.
- **I\_L\_ref** ( $f$ loat) The light-generated current (or photocurrent) at reference conditions, in amperes.
- **I\_o\_ref** ([float](https://docs.python.org/3.7/library/functions.html#float)) The dark or diode reverse saturation current at reference conditions, in amperes.
- **R** sh ref ([float](https://docs.python.org/3.7/library/functions.html#float)) The shunt resistance at reference conditions, in ohms.
- **R** s ([float](https://docs.python.org/3.7/library/functions.html#float)) The series resistance at reference conditions, in ohms.
- **EgRef** ([float](https://docs.python.org/3.7/library/functions.html#float)) The energy bandgap at reference temperature in units of eV. 1.121 eV for crystalline silicon. EgRef must be >0. For parameters from the SAM CEC module database, EgRef=1.121 is implicit for all cell types in the parameter estimation algorithm used by NREL.
- **dEgdT**  $(f$ *loat* $) The temperature dependence of the energy bandgap at reference$ conditions in units of  $1/K$ . May be either a scalar value (e.g.  $-0.0002677$  as in<sup>1</sup>) or a DataFrame (this may be useful if dEgdT is a modeled as a function of temperature). For parameters from the SAM CEC module database, dEgdT=-0.0002677 is implicit for all cell types in the parameter estimation algorithm used by NREL.

<span id="page-210-1"></span><sup>&</sup>lt;sup>1</sup> W. De Soto et al., "Improvement and validation of a model for photovoltaic array performance", Solar Energy, vol 80, pp. 78-88, 2006.

- **irrad ref** ([float](https://docs.python.org/3.7/library/functions.html#float) (optional, default=1000)) Reference irradiance in  $W/m^2$ .
- **temp\_ref** ([float](https://docs.python.org/3.7/library/functions.html#float) (optional, default=25)) Reference cell temperature in C.

# Returns

- *Tuple of the following results*
- photocurrent (*numeric*) Light-generated current in amperes
- saturation\_current (*numeric*) Diode saturation curent in amperes
- resistance\_series (*float*) Series resistance in ohms
- resistance\_shunt (*numeric*) Shunt resistance in ohms
- nNsVth (*numeric*) The product of the usual diode ideality factor (n, unitless), number of cells in series (Ns), and cell thermal voltage at specified effective irradiance and cell temperature.

## **References**

# See also:

[singlediode\(\)](#page-214-0), [retrieve\\_sam\(\)](#page-233-0)

## **Notes**

If the reference parameters in the ModuleParameters struct are read from a database or library of parameters (e.g. System Advisor Model), it is important to use the same EgRef and dEgdT values that were used to generate the reference parameters, regardless of the actual bandgap characteristics of the semiconductor. For example, in the case of the System Advisor Model library, created as described in [3], EgRef and dEgdT for all modules were 1.121 and -0.0002677, respectively.

This table of reference bandgap energies (EgRef), bandgap energy temperature dependence (dEgdT), and "typical" airmass response (M) is provided purely as reference to those who may generate their own reference module parameters (a\_ref, IL\_ref, I0\_ref, etc.) based upon the various PV semiconductors. Again, we stress the importance of using identical EgRef and dEgdT when generation reference parameters and modifying the reference parameters (for irradiance, temperature, and airmass) per DeSoto's equations.

### Crystalline Silicon (Si):

- EgRef =  $1.121$
- dEgdT =  $-0.0002677$

**>>>** M = np.polyval([-1.26E-4, 2.816E-3, -0.024459, 0.086257, 0.9181], **...** AMa) # doctest: +SKIP

Source: [1]

# Cadmium Telluride (CdTe):

- EgRef =  $1.475$
- $dEgdT = -0.0003$

```
>>> M = np.polyval([-2.46E-5, 9.607E-4, -0.0134, 0.0716, 0.9196],
                   ... AMa) # doctest: +SKIP
```

```
Source: [4]
```
Copper Indium diSelenide (CIS):

- EgRef =  $1.010$
- dEgdT =  $-0.00011$

```
>>> M = np.polyval([-3.74E-5, 0.00125, -0.01462, 0.0718, 0.9210],
... AMa) # doctest: +SKIP
```
Source: [4]

#### Copper Indium Gallium diSelenide (CIGS):

- EgRef =  $1.15$
- dEgdT =  $????$

**>>>** M = np.polyval([-9.07E-5, 0.0022, -0.0202, 0.0652, 0.9417], **...** AMa) # doctest: +SKIP

Source: Wikipedia

Gallium Arsenide (GaAs):

- EgRef =  $1.424$
- dEgdT =  $-0.000433$
- $M =$ unknown

Source: [4]

# **pvlib.pvsystem.calcparams\_pvsyst**

```
pvlib.pvsystem.calcparams_pvsyst(effective_irradiance, temp_cell, alpha_sc, gamma_ref,
                                       mu_gamma, I_L_ref, I_o_ref, R_sh_ref, R_sh_0,
                                       R_s, cells_in_series, R_sh_exp=5.5, EgRef=1.121, ir-
                                       rad_ref=1000, temp_ref=25)
```
Calculates five parameter values for the single diode equation at effective irradiance and cell temperature using the PVsyst v6 model. The PVsyst v6 model is described in  $\frac{1}{2}$  $\frac{1}{2}$  $\frac{1}{2}$  $\frac{1}{2}$  $\frac{1}{2}$ , The five values returned by calcparams\_pvsyst can be used by singlediode to calculate an IV curve.

- **effective irradiance** (numeric) The irradiance (W/m2) that is converted to photocurrent.
- **temp\_cell** (numeric) The average cell temperature of cells within a module in C.
- **alpha\_sc**  $(f$ loat) The short-circuit current temperature coefficient of the module in units of A/C.
- **gamma\_ref** ([float](https://docs.python.org/3.7/library/functions.html#float)) The diode ideality factor
- **mu\_gamma**  $(f$ loat) The temperature coefficient for the diode ideality factor,  $1/K$

<span id="page-212-1"></span> $1 K.$  Sauer, T. Roessler, C. W. Hansen, Modeling the Irradiance and Temperature Dependence of Photovoltaic Modules in PVsyst, IEEE Journal of Photovoltaics v5(1), January 2015.

<sup>&</sup>lt;sup>2</sup> A. Mermoud, PV modules modelling, Presentation at the 2nd PV Performance Modeling Workshop, Santa Clara, CA, May 2013

<span id="page-212-3"></span><span id="page-212-2"></span><sup>&</sup>lt;sup>3</sup> A. Mermoud, T. Lejeune, Performance Assessment of a Simulation Model for PV modules of any available technology, 25th European Photovoltaic Solar Energy Conference, Valencia, Spain, Sept. 2010

- **I** L ref  $(f \text{lost})$  The light-generated current (or photocurrent) at reference conditions, in amperes.
- **I**  $\circ$  **ref** ( $f$ loat) The dark or diode reverse saturation current at reference conditions, in amperes.
- **R** sh ref ([float](https://docs.python.org/3.7/library/functions.html#float)) The shunt resistance at reference conditions, in ohms.
- **R** sh 0 ([float](https://docs.python.org/3.7/library/functions.html#float)) The shunt resistance at zero irradiance conditions, in ohms.
- **R** s ([float](https://docs.python.org/3.7/library/functions.html#float)) The series resistance at reference conditions, in ohms.
- **cells\_in\_series** (integer) The number of cells connected in series.
- **R\_sh\_exp** ( $f$ loat) The exponent in the equation for shunt resistance, unitless. Defaults to 5.5.
- **EgRef** ([float](https://docs.python.org/3.7/library/functions.html#float)) The energy bandgap at reference temperature in units of eV. 1.121 eV for crystalline silicon. EgRef must be >0.
- **irrad\_ref** ([float](https://docs.python.org/3.7/library/functions.html#float) (optional, default=1000)) Reference irradiance in W/m^2.
- **temp ref** ([float](https://docs.python.org/3.7/library/functions.html#float) (optional, default=25)) Reference cell temperature in C.

# Returns

- *Tuple of the following results*
- photocurrent (*numeric*) Light-generated current in amperes
- saturation\_current (*numeric*) Diode saturation current in amperes
- resistance\_series (*float*) Series resistance in ohms
- resistance\_shunt (*numeric*) Shunt resistance in ohms
- nNsVth (*numeric*) The product of the usual diode ideality factor (n, unitless), number of cells in series (Ns), and cell thermal voltage at specified effective irradiance and cell temperature.

### **References**

# See also:

[calcparams\\_desoto\(\)](#page-210-0), [singlediode\(\)](#page-214-0)

# **pvlib.pvsystem.i\_from\_v**

<span id="page-213-0"></span>pvlib.pvsystem.**i\_from\_v**(*resistance\_shunt*, *resistance\_series*, *nNsVth*, *voltage*, *saturation\_current*,

*photocurrent*, *method='lambertw'*) Device current at the given device voltage for the single diode model.

Uses the single diode model (SDM) as described in, e.g., Jain and Kapoor  $2004^{\frac{1}{1}}$  $2004^{\frac{1}{1}}$  $2004^{\frac{1}{1}}$ .

The solution is per Eq 2 of [1] except when resistance\_series=0, in which case the explict solution for current is used.

Ideal device parameters are specified by resistance\_shunt=np.inf and resistance\_series=0.

<span id="page-213-1"></span> $<sup>1</sup>$  A. Jain, A. Kapoor, "Exact analytical solutions of the parameters of real solar cells using Lambert W-function", Solar Energy Materials and</sup> Solar Cells, 81 (2004) 269-277.

Inputs to this function can include scalars and pandas.Series, but it is the caller's responsibility to ensure that the arguments are all float64 and within the proper ranges.

### Parameters

- **resistance** shunt  $(n \text{umeric})$  Shunt resistance in ohms under desired IV curve conditions. Often abbreviated Rsh.  $0 <$  resistance shunt  $\leq$  numpy.inf
- **resistance\_series** (numeric) Series resistance in ohms under desired IV curve conditions. Often abbreviated Rs.  $0 \leq$  resistance series  $\leq$  numpy.inf
- **nNsVth** (numeric) The product of three components. 1) The usual diode ideal factor (n), 2) the number of cells in series (Ns), and 3) the cell thermal voltage under the desired IV curve conditions (Vth). The thermal voltage of the cell (in volts) may be calculated as  $k \star \text{temp\_cell}/q$ , where k is Boltzmann's constant (J/K), temp\_cell is the temperature of the p-n junction in Kelvin, and q is the charge of an electron (coulombs).  $0 <$  nNsVth
- **voltage** (numeric) The voltage in Volts under desired IV curve conditions.
- **saturation\_current** (numeric) Diode saturation current in amperes under desired IV curve conditions. Often abbreviated  $I_0$ . 0 < saturation current
- **photocurrent** (numeric) Light-generated current (photocurrent) in amperes under desired IV curve conditions. Often abbreviated  $I_L L$ .  $0 \leq$  photocurrent
- **method** ([str](https://docs.python.org/3.7/library/stdtypes.html#str)) Method to use: 'lambertw', 'newton', or 'brentq'. *Note*: 'brentq' is limited to 1st quadrant only.

Returns current (*np.ndarray or scalar*)

# **References**

### **pvlib.pvsystem.singlediode**

<span id="page-214-0"></span>pvlib.pvsystem.**singlediode**(*photocurrent*, *saturation\_current*, *resistance\_series*, *resistance\_shunt*, *nNsVth*, *ivcurve\_pnts=None*, *method='lambertw'*)

Solve the single-diode equation to obtain a photovoltaic IV curve.

Solves the single diode equation $<sup>1</sup>$  $<sup>1</sup>$  $<sup>1</sup>$ </sup>

$$
I = I_L - I_0 \left[ \exp\left(\frac{V + IR_s}{nN_s V_{th}}\right) - 1 \right] - \frac{V + IR_s}{R_{sh}}
$$

for I and V when given  $I_L$ ,  $I_0$ ,  $R_s$ ,  $R_{sh}$ , and  $nN_sV_{th}$  which are described later. Returns a DataFrame which contains the 5 points on the I-V curve specified in<sup>[3](#page-214-2)</sup>. If all  $I_L$ ,  $I_0$ ,  $R_s$ ,  $R_{sh}$ , and  $nN_sV_{th}$  are scalar, a single curve is returned, if any are Series (of the same length), multiple IV curves are calculated.

The input parameters can be calculated from meteorological data using a function for a single diode model, e.g., [calcparams\\_desoto\(\)](#page-210-0).

- **photocurrent** (numeric) Light-generated current  $I_L$  (photocurrent) 0 <= photocurrent. [A]
- **saturation\_current** (numeric) Diode saturation  $I_0$  current under desired IV curve conditions. 0 < saturation\_current. [A]

<span id="page-214-1"></span><sup>&</sup>lt;sup>1</sup> S.R. Wenham, M.A. Green, M.E. Watt, "Applied Photovoltaics" ISBN 0 86758 909 4

<span id="page-214-2"></span><sup>3</sup> D. King et al, "Sandia Photovoltaic Array Performance Model", SAND2004-3535, Sandia National Laboratories, Albuquerque, NM

- **resistance** series  $(n \mu m e \iota \iota c)$  Series resistance  $R_s$  under desired IV curve conditions.  $0 \leq$  resistance series  $\leq$  numpy.inf. [ohm]
- **resistance\_shunt**  $(n \text{umeric}) \text{Shunt resistance } R_{sh}$  under desired IV curve conditions. 0 < resistance\_shunt <= numpy.inf. [ohm]
- **nNsVth** (numeric) The product of three components: 1) the usual diode ideality factor n, 2) the number of cells in series  $N_s$ , and 3) the cell thermal voltage  $V_{th}$ . The thermal voltage of the cell (in volts) may be calculated as  $k_B T_c/q$ , where  $k_B$  is Boltzmann's constant (J/K),  $T_c$  is the temperature of the p-n junction in Kelvin, and q is the charge of an electron (coulombs).  $0 <$  nNsVth. [V]
- **ivcurve\_pnts** ([None](https://docs.python.org/3.7/library/constants.html#None) or [int,](https://docs.python.org/3.7/library/functions.html#int) default None) Number of points in the desired IV curve. If None or 0, no points on the IV curves will be produced.
- $mathbf{m}$  ([str,](https://docs.python.org/3.7/library/stdtypes.html#str) default 'lambertw') Determines the method used to calculate points on the IV curve. The options are 'lambertw', 'newton', or 'brentq'.

## Returns

- *OrderedDict or DataFrame*
- *The returned dict-like object always contains the keys/columns*
	- i\_sc short circuit current in amperes.
	- v\_oc open circuit voltage in volts.
	- i\_mp current at maximum power point in amperes.
	- v\_mp voltage at maximum power point in volts.
	- p\_mp power at maximum power point in watts.
	- $i_x -$  current, in amperes, at  $v = 0.5 * v_0$ .
	- $i_x x -$  current, in amperes, at  $V = 0.5 \times (v_0 + v_m p)$ .
- *If ivcurve\_pnts is greater than 0, the output dictionary will also*
- *include the keys*
	- i IV curve current in amperes.
	- v IV curve voltage in volts.
- *The output will be an OrderedDict if photocurrent is a scalar,*
- *array, or ivcurve\_pnts is not None.*
- *The output will be a DataFrame if photocurrent is a Series and*
- *ivcurve\_pnts is None.*

# See also:

```
calcparams_desoto(), calcparams_cec(), calcparams_pvsyst(), sapm(), pvlib.
singlediode.bishop88()
```
## **Notes**

If the method is 'lambertw' then the solution employed to solve the implicit diode equation utilizes the Lambert W function to obtain an explicit function of  $V = f(I)$  and  $I = f(V)$  as shown in<sup>[2](#page-215-0)</sup>.

<span id="page-215-0"></span> $2$  A. Jain, A. Kapoor, "Exact analytical solutions of the parameters of real solar cells using Lambert W-function", Solar Energy Materials and Solar Cells, 81 (2004) 269-277.
If the method is 'newton' then the root-finding Newton-Raphson method is used. It should be safe for well behaved IV-curves, but the 'brentq' method is recommended for reliability.

If the method is 'brentq' then Brent's bisection search method is used that guarantees convergence by bounding the voltage between zero and open-circuit.

If the method is either 'newton' or 'brentq' and ivcurve\_pnts are indicated, then  $pvlib$ . singlediode. bishop88()<sup>[4](#page-216-0)</sup> is used to calculate the points on the IV curve points at diode voltages from zero to open-circuit voltage with a log spacing that gets closer as voltage increases. If the method is 'lambertw' then the calculated points on the IV curve are linearly spaced.

# **References**

# **pvlib.pvsystem.v\_from\_i**

pvlib.pvsystem.**v\_from\_i**(*resistance\_shunt*, *resistance\_series*, *nNsVth*, *current*, *saturation\_current*, *photocurrent*, *method='lambertw'*)

Device voltage at the given device current for the single diode model.

Uses the single diode model (SDM) as described in, e.g., Jain and Kapoor 2004<sup>[1](#page-216-1)</sup>. The solution is per Eq 3 of<sup>1</sup> except when resistance shunt=numpy.inf, in which case the explict solution for voltage is used. Ideal device parameters are specified by resistance shunt=np.inf and resistance series=0. Inputs to this function can include scalars and pandas.Series, but it is the caller's responsibility to ensure that the arguments are all float64 and within the proper ranges.

## Parameters

- **resistance** shunt  $(numeric)$  Shunt resistance in ohms under desired IV curve conditions. Often abbreviated Rsh.  $0 <$  resistance shunt  $\leq$  numpy.inf
- **resistance** series (numeric) Series resistance in ohms under desired IV curve conditions. Often abbreviated Rs.  $0 \leq$  resistance\_series  $\leq$  numpy.inf
- **nNsVth**  $(n$ ume $r$ ic) The product of three components. 1) The usual diode ideal factor (n), 2) the number of cells in series (Ns), and 3) the cell thermal voltage under the desired IV curve conditions (Vth). The thermal voltage of the cell (in volts) may be calculated as  $k \star \text{temp}$  cell/q, where k is Boltzmann's constant (J/K), temp cell is the temperature of the p-n junction in Kelvin, and q is the charge of an electron (coulombs).  $0 <$  nNsVth
- **current** (numeric) The current in amperes under desired IV curve conditions.
- **saturation\_current** (numeric) Diode saturation current in amperes under desired IV curve conditions. Often abbreviated  $I_0$ .  $0 <$  saturation\_current
- **photocurrent** (numeric) Light-generated current (photocurrent) in amperes under desired IV curve conditions. Often abbreviated  $I_L$ .  $0 \leq$  photocurrent
- **method** ([str](https://docs.python.org/3.7/library/stdtypes.html#str)) Method to use: 'lambertw', 'newton', or 'brentq'. *Note*: 'brentq' is limited to 1st quadrant only.

Returns current (*np.ndarray or scalar*)

<span id="page-216-0"></span><sup>4</sup> "Computer simulation of the effects of electrical mismatches in photovoltaic cell interconnection circuits" JW Bishop, Solar Cell (1988) [https://doi.org/10.1016/0379-6787\(88\)90059-2](https://doi.org/10.1016/0379-6787(88)90059-2)

<span id="page-216-1"></span><sup>&</sup>lt;sup>1</sup> A. Jain, A. Kapoor, "Exact analytical solutions of the parameters of real solar cells using Lambert W-function", Solar Energy Materials and Solar Cells, 81 (2004) 269-277.

# **References**

# **pvlib.pvsystem.max\_power\_point**

pvlib.pvsystem.**max\_power\_point**(*photocurrent*, *saturation\_current*, *resistance\_series*, *resistance\_shunt*, *nNsVth*, *d2mutau=0*, *NsVbi=inf*, *method='brentq'*)

Given the single diode equation coefficients, calculates the maximum power point (MPP).

## **Parameters**

- **photocurrent** (numeric) photo-generated current [A]
- **saturation\_current** (numeric) diode reverse saturation current [A]
- **resistance\_series** (numeric) series resitance [ohms]
- **resistance** shunt (numeric) shunt resitance [ohms]
- **nNsVth** (numeric) product of thermal voltage Vth [V], diode ideality factor n, and number of serices cells Ns
- **d2mutau** (numeric, default 0) PVsyst parameter for cadmium-telluride (CdTe) and amorphous-silicon (a-Si) modules that accounts for recombination current in the intrinsic layer. The value is the ratio of intrinsic layer thickness squared  $d^2$  to the diffusion length of charge carriers  $\mu\tau$ . [V]
- **NsVbi** (numeric, default np.inf) PVsyst parameter for cadmium-telluride (CdTe) and amorphous-silicon (a-Si) modules that is the product of the PV module number of series cells Ns and the builtin voltage Vbi of the intrinsic layer. [V].
- **method** ([str](https://docs.python.org/3.7/library/stdtypes.html#str)) either 'newton' or 'brentq'

**Returns** *OrderedDict or pandas.Datafrane* – (i\_mp, v\_mp, p\_mp)

# **Notes**

Use this function when you only want to find the maximum power point. Use  $single diode()$  when you need to find additional points on the IV curve. This function uses Brent's method by default because it is guaranteed to converge.

Low-level functions for solving the single diode equation.

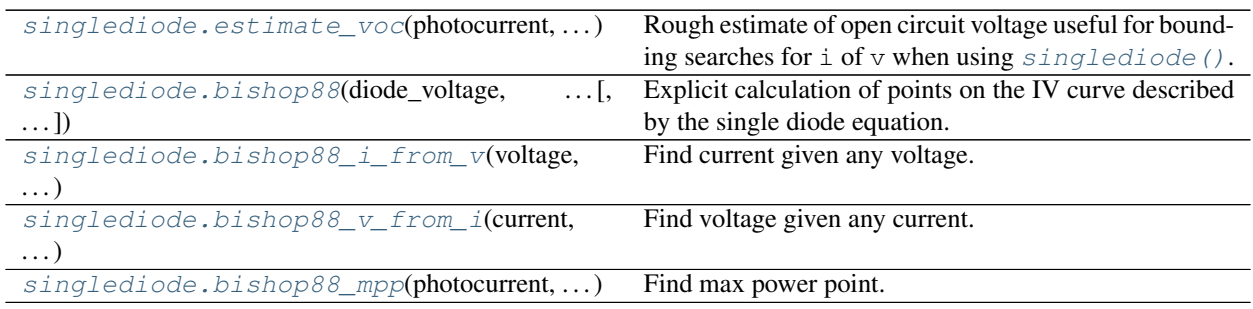

# **pvlib.singlediode.estimate\_voc**

<span id="page-217-0"></span>pvlib.singlediode.**estimate\_voc**(*photocurrent*, *saturation\_current*, *nNsVth*)

Rough estimate of open circuit voltage useful for bounding searches for  $\Delta$  of  $\nu$  when using [singlediode\(\)](#page-214-0).

#### Parameters

- **photocurrent** (numeric) photo-generated current [A]
- **saturation\_current** (numeric) diode reverse saturation current [A]
- **nNsVth** (numeric) product of thermal voltage Vth [V], diode ideality factor n, and number of series cells Ns

Returns *numeric* – rough estimate of open circuit voltage [V]

#### **Notes**

Calculating the open circuit voltage,  $V_{oc}$ , of an ideal device with infinite shunt resistance,  $R_{sh} \to \infty$ , and zero series resistance,  $R_s = 0$ , yields the following equation [1]. As an estimate of  $V_{oc}$  it is useful as an upper bound for the bisection method.

$$
V_{oc,est} = nNsV_{th}\log\left(\frac{I_L}{I_0} + 1\right)
$$

## **pvlib.singlediode.bishop88**

<span id="page-218-0"></span>pvlib.singlediode.**bishop88**(*diode\_voltage*, *photocurrent*, *saturation\_current*, *resistance\_series*, *resistance\_shunt*, *nNsVth*, *d2mutau=0*, *NsVbi=inf*, *breakdown\_factor=0.0*, *breakdown\_voltage=-5.5*, *breakdown\_exp=3.28*, *gradients=False*)

Explicit calculation of points on the IV curve described by the single diode equation. Values are calculated as described in $<sup>1</sup>$  $<sup>1</sup>$  $<sup>1</sup>$ .</sup>

The single diode equation with recombination current and reverse bias breakdown is

$$
I = I_L - I_0 \left( \exp \frac{V_d}{n N_s V_{th}} - 1 \right) - \frac{V_d}{R_{sh}} - \frac{I_L \frac{d^2}{\mu \tau}}{N_s V_{bi} - V_d} - a \frac{V_d}{R_{sh}} \left( 1 - \frac{V_d}{V_{br}} \right)^{-m}
$$

The input *diode* voltage must be  $V + IR_s$ .

#### Warning:

- Usage of d2mutau is required with PVSyst coefficients for cadmium-telluride (CdTe) and amorphous-silicon (a:Si) PV modules only.
- Do not use d2mutau with CEC coefficients.

- **diode\_voltage**  $(numeric)$  diode voltage  $V_d$  [V]
- **photocurrent**  $(n$ umeric) photo-generated current  $I_L$  [A]
- **saturation\_current**  $(n$ *umeric*) diode reverse saturation current  $I_0$  [A]
- **resistance\_series** (numeric) series resistance  $R_s$  [ohms]
- $resistance\_shunt$  ( $numeric$ ) shunt resistance  $R_{sh}$  [ohms]

<span id="page-218-1"></span><sup>&</sup>lt;sup>1</sup> "Computer simulation of the effects of electrical mismatches in photovoltaic cell interconnection circuits" JW Bishop, Solar Cell (1988) [DOI:](http://dx.doi.org/10.1016/0379-6787(88)90059-2) [10.1016/0379-6787\(88\)90059-2](http://dx.doi.org/10.1016/0379-6787(88)90059-2)

- **nNsVth** (numeric) product of thermal voltage  $V_{th}$  [V], diode ideality factor n, and number of series cells  $N_s$  [V]
- **d2mutau** (numeric, default 0) PVsyst parameter for cadmium-telluride (CdTe) and amorphous-silicon (a-Si) modules that accounts for recombination current in the intrinsic layer. The value is the ratio of intrinsic layer thickness squared  $d^2$  to the diffusion length of charge carriers  $\mu\tau$ . [V]
- **NsVbi** (numeric, default np.inf) PVsyst parameter for cadmium-telluride (CdTe) and amorphous-silicon (a-Si) modules that is the product of the PV module number of series cells  $N_s$  and the builtin voltage  $V_{bi}$  of the intrinsic layer. [V].
- **breakdown\_factor** (numeric, default 0) fraction of ohmic current involved in avalanche breakdown  $a$ . Default of 0 excludes the reverse bias term from the model. [unitless]
- **breakdown\_voltage** (numeric, default  $-5.5$ ) reverse breakdown voltage of the photovoltaic junction  $V_{br}$  [V]
- **breakdown\_exp** (numeric, default 3.28) avalanche breakdown exponent  $m$  [unitless]
- **gradients** ([bool](https://docs.python.org/3.7/library/functions.html#bool)) False returns only I, V, and P. True also returns gradients

**Returns** *tuple* – currents [A], voltages [V], power [W], and optionally  $\frac{dI}{dV_d}$ ,  $\frac{dV}{dV_d}$ ,  $\frac{dI}{dV}$ ,  $\frac{dP}{dV}$ , and  $\overline{d}$  $^{2}F$  $dV dV_d$ 

# **Notes**

The PVSyst thin-film recombination losses parameters d2mutau and NsVbi should only be applied to cadmium-telluride (CdTe) and amorphous- silicon (a-Si) PV modules,<sup>[2](#page-219-1),[3](#page-219-2)</sup>. The builtin voltage  $V_{bi}$  should account for all junctions. For example: tandem and triple junction cells would have builtin voltages of 1.8[V] and 2.7[V] respectively, based on the default of 0.9[V] for a single junction. The parameter NsVbi should only account for the number of series cells in a single parallel sub-string if the module has cells in parallel greater than 1.

# **References**

# **pvlib.singlediode.bishop88\_i\_from\_v**

<span id="page-219-0"></span>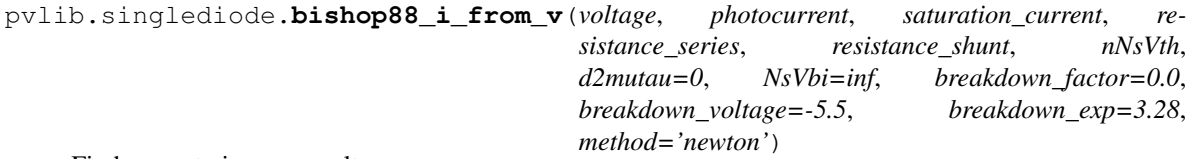

Find current given any voltage.

- **voltage** (numeric) voltage (V) in volts [V]
- **photocurrent** (numeric) photogenerated current (Iph or IL) [A]
- **saturation\_current** (*numeric*) diode dark or saturation current (Io or Isat) [A]

<span id="page-219-1"></span><sup>&</sup>lt;sup>2</sup> "Improved equivalent circuit and Analytical Model for Amorphous Silicon Solar Cells and Modules." J. Mertens, et al., IEEE Transactions on Electron Devices, Vol 45, No 2, Feb 1998. [DOI: 10.1109/16.658676](http://dx.doi.org/10.1109/16.658676)

<span id="page-219-2"></span><sup>&</sup>lt;sup>3</sup> "Performance assessment of a simulation model for PV modules of any available technology", André Mermoud and Thibault Lejeune, 25th EUPVSEC, 2010 [DOI: 10.4229/25thEUPVSEC2010-4BV.1.114](http://dx.doi.org/10.4229/25thEUPVSEC2010-4BV.1.114)

- **resistance** series (numeric) series resistance (Rs) in [Ohm]
- **resistance** shunt  $(n$ umeric) shunt resistance  $(Rsh)$  [Ohm]
- **nNsVth** (numeric) product of diode ideality factor (n), number of series cells (Ns), and thermal voltage (Vth =  $k_b * T / q_e$ ) in volts [V]
- **d2mutau** (numeric, default 0) PVsyst parameter for cadmium-telluride (CdTe) and amorphous-silicon (a-Si) modules that accounts for recombination current in the intrinsic layer. The value is the ratio of intrinsic layer thickness squared  $d^2$  to the diffusion length of charge carriers  $\mu\tau$ . [V]
- **NsVbi** (numeric, default np.inf) PVsyst parameter for cadmium-telluride (CdTe) and amorphous-silicon (a-Si) modules that is the product of the PV module number of series cells Ns and the builtin voltage Vbi of the intrinsic layer. [V].
- **breakdown factor** (numeric, default 0) fraction of ohmic current involved in avalanche breakdown  $a$ . Default of 0 excludes the reverse bias term from the model. [unitless]
- **breakdown** voltage (numeric, default -5.5) reverse breakdown voltage of the photovoltaic junction  $V_{br}$  [V]
- **breakdown\_exp** (numeric, default 3.28) avalanche breakdown exponent  $m$  [unitless]
- **method** ([str,](https://docs.python.org/3.7/library/stdtypes.html#str) default 'newton') Either 'newton' or 'brentq'. "method" must be 'newton' if breakdown factor is not 0.

Returns current (*numeric*) – current (I) at the specified voltage (V). [A]

## **pvlib.singlediode.bishop88\_v\_from\_i**

<span id="page-220-0"></span>pvlib.singlediode.**bishop88\_v\_from\_i**(*current*, *photocurrent*, *saturation\_current*, *resistance\_series*, *resistance\_shunt*, *nNsVth*, *d2mutau=0*, *NsVbi=inf*, *breakdown\_factor=0.0*, *breakdown\_voltage=-5.5*, *breakdown\_exp=3.28*, *method='newton'*)

Find voltage given any current.

- **current**  $(n \text{umeric})$  current (I) in amperes [A]
- **photocurrent** (numeric) photogenerated current (Iph or IL) [A]
- **saturation\_current** (numeric) diode dark or saturation current (Io or Isat) [A]
- **resistance\_series** (numeric) series resistance (Rs) in [Ohm]
- **resistance\_shunt** (numeric) shunt resistance (Rsh) [Ohm]
- **nNsVth** (numeric) product of diode ideality factor (n), number of series cells (Ns), and thermal voltage (Vth =  $k_b * T / q_e$ ) in volts [V]
- **d2mutau** (numeric, default 0) PVsyst parameter for cadmium-telluride (CdTe) and amorphous-silicon (a-Si) modules that accounts for recombination current in the intrinsic layer. The value is the ratio of intrinsic layer thickness squared  $d^2$  to the diffusion length of charge carriers  $\mu\tau$ . [V]
- **NsVbi** (numeric, default np.inf) PVsyst parameter for cadmium-telluride (CdTe) and amorphous-silicon (a-Si) modules that is the product of the PV module number of series cells Ns and the builtin voltage Vbi of the intrinsic layer. [V].
- **breakdown\_factor** (numeric, default 0) fraction of ohmic current involved in avalanche breakdown  $a$ . Default of 0 excludes the reverse bias term from the model. [unitless]
- **breakdown\_voltage** (numeric, default -5.5) reverse breakdown voltage of the photovoltaic junction  $V_{hr}$  [V]
- **breakdown\_exp** (numeric, default 3.28) avalanche breakdown exponent  $m$  [unitless]
- **method** ([str,](https://docs.python.org/3.7/library/stdtypes.html#str) default 'newton') Either 'newton' or 'brentq'. ''method" must be 'newton' if breakdown\_factor is not 0.

Returns voltage (*numeric*) – voltage (V) at the specified current (I) in volts [V]

# **pvlib.singlediode.bishop88\_mpp**

<span id="page-221-0"></span>pvlib.singlediode.**bishop88\_mpp**(*photocurrent*, *saturation\_current*, *resistance\_series*, *resistance\_shunt*, *nNsVth*, *d2mutau=0*, *NsVbi=inf*, *breakdown\_factor=0.0*, *breakdown\_voltage=-5.5*, *breakdown\_exp=3.28*, *method='newton'*)

Find max power point.

- **photocurrent** (numeric) photogenerated current (Iph or IL) [A]
- **saturation\_current** (*numeric*) diode dark or saturation current (Io or Isat) [A]
- **resistance\_series** (numeric) series resistance (Rs) in [Ohm]
- **resistance\_shunt** (numeric) shunt resistance (Rsh) [Ohm]
- **nNsVth** (numeric) product of diode ideality factor (n), number of series cells (Ns), and thermal voltage (Vth =  $k_b * T / q_e$ ) in volts [V]
- **d2mutau** (numeric, default 0) PVsyst parameter for cadmium-telluride (CdTe) and amorphous-silicon (a-Si) modules that accounts for recombination current in the intrinsic layer. The value is the ratio of intrinsic layer thickness squared  $d^2$  to the diffusion length of charge carriers  $\mu\tau$ . [V]
- **NsVbi** (numeric, default np.inf) PVsyst parameter for cadmium-telluride (CdTe) and amorphous-silicon (a-Si) modules that is the product of the PV module number of series cells Ns and the builtin voltage Vbi of the intrinsic layer. [V].
- **breakdown factor** (numeric, default 0) fraction of ohmic current involved in avalanche breakdown  $a$ . Default of 0 excludes the reverse bias term from the model. [unitless]
- **breakdown\_voltage** (numeric, default -5.5) reverse breakdown voltage of the photovoltaic junction  $V_{hr}$  [V]
- **breakdown** exp (numeric, default 3.28) avalanche breakdown exponent  $m$  [unitless]
- **method** ([str,](https://docs.python.org/3.7/library/stdtypes.html#str) default 'newton') Either 'newton' or 'brentq'. ''method" must be 'newton' if breakdown\_factor is not 0.

Returns *OrderedDict or pandas.DataFrame* – max power current i\_mp [A], max power voltage v\_mp [V], and max power p\_mp [W]

# **SAPM model**

Functions relevant for the SAPM model.

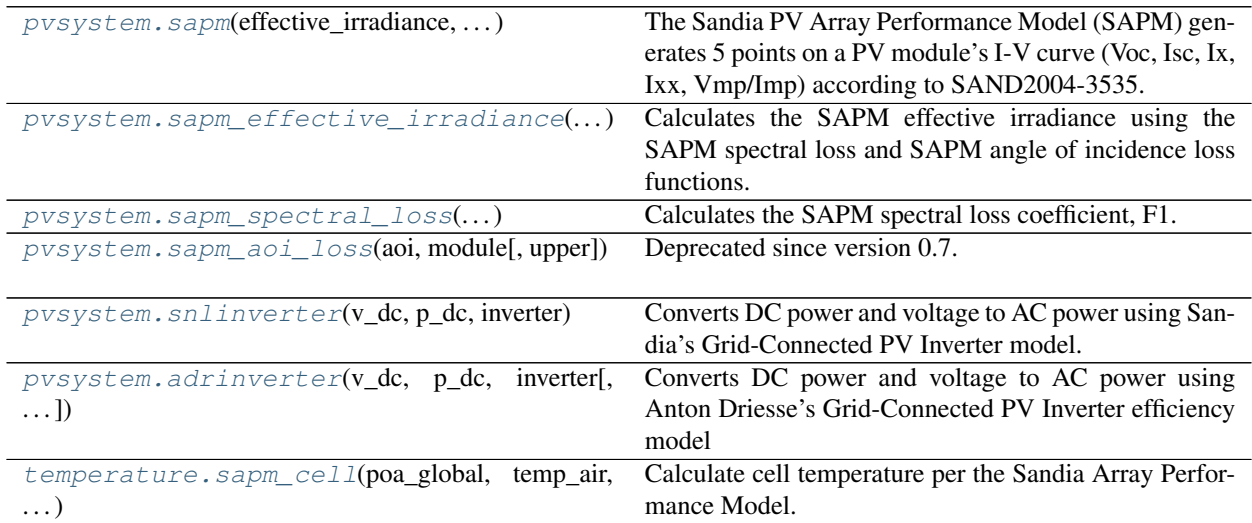

# **pvlib.pvsystem.sapm**

<span id="page-222-0"></span>pvlib.pvsystem.**sapm**(*effective\_irradiance*, *temp\_cell*, *module*)

The Sandia PV Array Performance Model (SAPM) generates 5 points on a PV module's I-V curve (Voc, Isc, Ix, Ixx, Vmp/Imp) according to SAND2004-3535. Assumes a reference cell temperature of 25 C.

# Parameters

- **effective\_irradiance** (numeric) Irradiance reaching the module's cells, after reflections and adjustment for spectrum. [W/m2]
- **temp\_cell** (numeric) Cell temperature [C].
- **module**  $(dict-like) A$  dict or Series defining the SAPM parameters. See the notes section for more details.

# Returns

*A DataFrame with the columns* –

- i\_sc : Short-circuit current (A)
- i\_mp : Current at the maximum-power point (A)
- v\_oc : Open-circuit voltage (V)
- v\_mp : Voltage at maximum-power point (V)
- p\_mp : Power at maximum-power point (W)
- i\_x : Current at module  $V = 0.5$  Voc, defines 4th point on I-V curve for modeling curve shape

• i\_xx : Current at module  $V = 0.5$  (Voc+Vmp), defines 5th point on I-V curve for modeling curve shape

# **Notes**

The SAPM parameters which are required in module are listed in the following table.

The Sandia module database contains parameter values for a limited set of modules. The CEC module database does not contain these parameters. Both databases can be accessed using  $return = x + y$ .

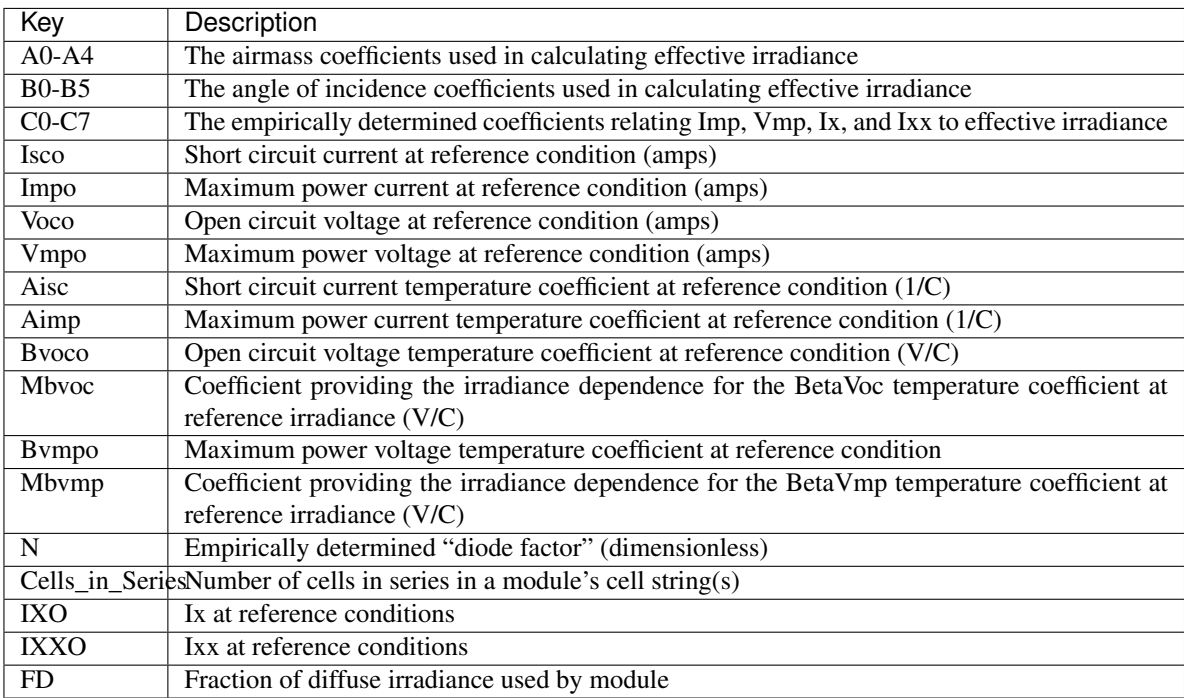

## **References**

## See also:

[retrieve\\_sam\(\)](#page-233-0), [pvlib.temperature.sapm\\_cell\(\)](#page-204-0), [pvlib.temperature.](#page-205-0) [sapm\\_module\(\)](#page-205-0)

## **pvlib.pvsystem.sapm\_effective\_irradiance**

```
pvlib.pvsystem.sapm_effective_irradiance(poa_direct, poa_diffuse, airmass_absolute, aoi,
```
*module*)

Calculates the SAPM effective irradiance using the SAPM spectral loss and SAPM angle of incidence loss functions.

- **poa\_direct** (numeric) The direct irradiance incident upon the module. [W/m2]
- **poa\_diffuse** (numeric) The diffuse irradiance incident on module. [W/m2]
- **airmass\_absolute** (numeric) Absolute airmass. [unitless]
- **aoi** (numeric) Angle of incidence. [degrees]
- **module** (dict-like) A dict, Series, or DataFrame defining the SAPM performance parameters. See the [sapm\(\)](#page-222-0) notes section for more details.

Returns effective\_irradiance (*numeric*) – Effective irradiance accounting for reflections and spectral content. [W/m2]

## **Notes**

The SAPM model for effective irradiance<sup>[1](#page-224-2)</sup> translates broadband direct and diffuse irradiance on the plane of array to the irradiance absorbed by a module's cells.

The model is .. math:

 $E = f_1(M_a)$   $(E_b f_2(A0I) + f_d E_d)$ 

where Ee is effective irradiance (W/m2),  $f_1$  is a fourth degree polynomial in air mass  $AM_a$ ,  $E_b$  is beam (direct) irradiance on the plane of array,  $E_d$  is diffuse irradiance on the plane of array,  $f_2$  is a fifth degree polynomial in the angle of incidence  $AOI$ , and  $f_d$  is the fraction of diffuse irradiance on the plane of array that is not reflected away.

#### **References**

#### See also:

[pvlib.iam.sapm\(\)](#page-202-0), [pvlib.pvsystem.sapm\\_spectral\\_loss\(\)](#page-224-0), [pvlib.pvsystem.sapm\(\)](#page-222-0)

#### **pvlib.pvsystem.sapm\_spectral\_loss**

```
pvlib.pvsystem.sapm_spectral_loss(airmass_absolute, module)
     Calculates the SAPM spectral loss coefficient, F1.
```
#### Parameters

- **airmass\_absolute** (numeric) Absolute airmass
- **module**  $(dict-like) A$  dict, Series, or DataFrame defining the SAPM performance parameters. See the [sapm\(\)](#page-222-0) notes section for more details.

Returns F1 (*numeric*) – The SAPM spectral loss coefficient.

## **Notes**

nan airmass values will result in 0 output.

#### **pvlib.pvsystem.sapm\_aoi\_loss**

<span id="page-224-1"></span>pvlib.pvsystem.**sapm\_aoi\_loss**(*aoi*, *module*, *upper=None*)

Deprecated since version 0.7: The sapm\_aoi\_loss function was deprecated in pvlib 0.7 and will be removed in 0.8. Use iam.sapm instead.

Determine the incidence angle modifier (IAM) using the SAPM model.

<span id="page-224-2"></span><sup>&</sup>lt;sup>1</sup> D. King et al, "Sandia Photovoltaic Array Performance Model", SAND2004-3535, Sandia National Laboratories, Albuquerque, NM

## **Parameters**

- **aoi** (numeric) Angle of incidence in degrees. Negative input angles will return zeros.
- **module** (dict-like) A dict or Series with the SAPM IAM model parameters. See the [sapm\(\)](#page-222-0) notes section for more details.
- **upper** ([None](https://docs.python.org/3.7/library/constants.html#None) or [float,](https://docs.python.org/3.7/library/functions.html#float) default None) Upper limit on the results.

**Returns iam** (*numeric*) – The SAPM angle of incidence loss coefficient, termed  $F2$  in<sup>[1](#page-225-1)</sup>.

#### **Notes**

The SAPM<sup>1</sup> traditionally does not define an upper limit on the AOI loss function and values slightly exceeding 1 may exist for moderate angles of incidence (15-40 degrees). However, users may consider imposing an upper limit of 1.

#### **References**

#### See also:

```
pvlib.iam.physical(), pvlib.iam.ashrae(), pvlib.iam.martin_ruiz(), pvlib.iam.
interp()
```
#### **pvlib.pvsystem.snlinverter**

#### <span id="page-225-0"></span>pvlib.pvsystem.**snlinverter**(*v\_dc*, *p\_dc*, *inverter*)

Converts DC power and voltage to AC power using Sandia's Grid-Connected PV Inverter model.

Determines the AC power output of an inverter given the DC voltage, DC power, and appropriate Sandia Grid-Connected Photovoltaic Inverter Model parameters. The output, ac\_power, is clipped at the maximum power output, and gives a negative power during low-input power conditions, but does NOT account for maximum power point tracking voltage windows nor maximum current or voltage limits on the inverter.

#### Parameters

- **v\_dc** (numeric) DC voltages, in volts, which are provided as input to the inverter. Vdc must be  $\geq 0$ .
- **p\_dc** (numeric) A scalar or DataFrame of DC powers, in watts, which are provided as input to the inverter. Pdc must be  $\geq 0$ .
- **inverter**  $(dict-like) A$  dict-like object defining the inverter to be used, giving the inverter performance parameters according to the Sandia Grid-Connected Photo-voltaic Inverter Model (SAND 2007-5036)<sup>[1](#page-225-2)</sup>. A set of inverter performance parameters are provided with pvlib, or may be generated from a System Advisor Model (SAM)<sup>[2](#page-225-3)</sup> library using retrievesam. See Notes for required keys.

Returns ac\_power (*numeric*) – Modeled AC power output given the input DC voltage, Vdc, and input DC power, Pdc. When ac power would be greater than Pac0, it is set to Pac0 to represent inverter "clipping". When ac power would be less than Ps0 (startup power required), then ac\_power is set to -1\*abs(Pnt) to represent nightly power losses. ac\_power is not adjusted for

<span id="page-225-1"></span><sup>1</sup> King, D. et al, 2004, "Sandia Photovoltaic Array Performance Model", SAND Report 3535, Sandia National Laboratories, Albuquerque, NM.

<span id="page-225-2"></span><sup>1</sup> SAND2007-5036, "Performance Model for Grid-Connected Photovoltaic Inverters by D. King, S. Gonzalez, G. Galbraith, W. Boyson

<span id="page-225-3"></span><sup>2</sup> System Advisor Model web page. [https://sam.nrel.gov.](https://sam.nrel.gov)

maximum power point tracking (MPPT) voltage windows or maximum current limits of the inverter.

# **Notes**

Required inverter keys are:

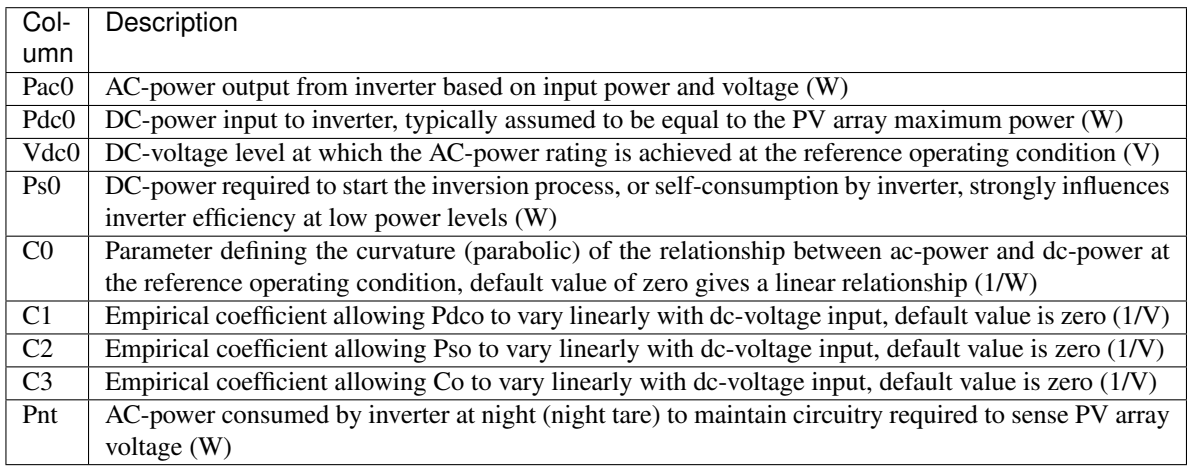

# **References**

#### See also:

[sapm\(\)](#page-222-0), [singlediode\(\)](#page-214-0)

## **pvlib.pvsystem.adrinverter**

## <span id="page-226-0"></span>pvlib.pvsystem.**adrinverter**(*v\_dc*, *p\_dc*, *inverter*, *vtol=0.1*)

Converts DC power and voltage to AC power using Anton Driesse's Grid-Connected PV Inverter efficiency model

- **v** dc (numeric) A scalar or pandas series of DC voltages, in volts, which are provided as input to the inverter. If Vdc and Pdc are vectors, they must be of the same size.  $v_d$  dc must be  $\geq 0$ . (V)
- **p\_dc** (numeric) A scalar or pandas series of DC powers, in watts, which are provided as input to the inverter. If Vdc and Pdc are vectors, they must be of the same size. p\_dc must be  $\geq 0$ . (W)
- $\bullet$  **inverter** (dict-like) A dict-like object defining the inverter to be used, giving the inverter performance parameters according to the model developed by Anton Driesse [1]. A set of inverter performance parameters may be loaded from the supplied data table using retrievesam. See Notes for required keys.
- **vtol** (numeric, default  $0.1$ ) A unit-less fraction that determines how far the efficiency model is allowed to extrapolate beyond the inverter's normal input voltage operating range.  $0.0 \le$  vtol  $\le$  1.0

Returns ac\_power (*numeric*) – A numpy array or pandas series of modeled AC power output given the input DC voltage, v\_dc, and input DC power, p\_dc. When ac\_power would be greater than pac\_max, it is set to p\_max to represent inverter "clipping". When ac\_power would be less than -p\_nt (energy consumed rather than produced) then ac\_power is set to -p\_nt to represent nightly power losses. ac\_power is not adjusted for maximum power point tracking (MPPT) voltage windows or maximum current limits of the inverter.

# **Notes**

Required inverter keys are:

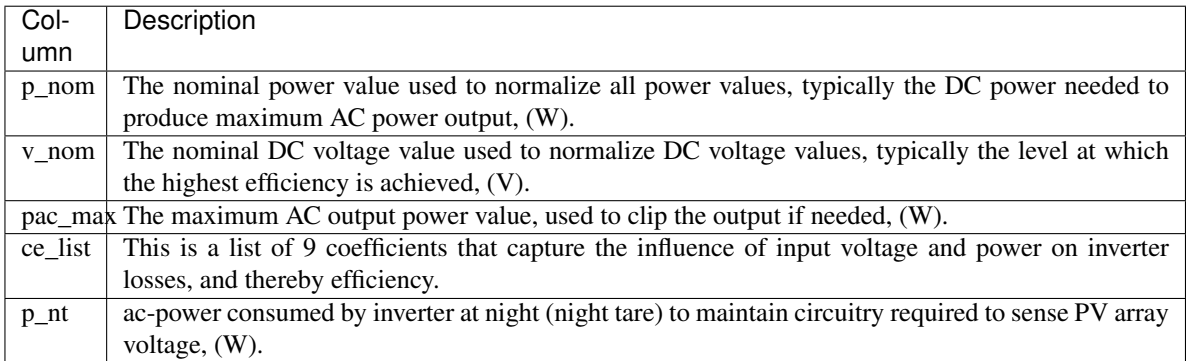

# **References**

# See also:

[sapm\(\)](#page-222-0), [singlediode\(\)](#page-214-0)

# **Pvsyst model**

Functions relevant for the Pvsyst model.

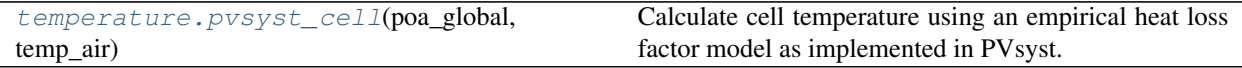

# **PVWatts model**

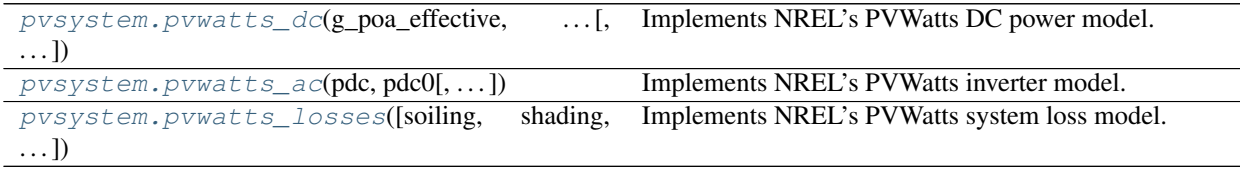

#### **pvlib.pvsystem.pvwatts\_dc**

<span id="page-228-0"></span>pvlib.pvsystem.**pvwatts\_dc**(*g\_poa\_effective*, *temp\_cell*, *pdc0*, *gamma\_pdc*, *temp\_ref=25.0*) Implements NREL's PVWatts DC power model. The PVWatts DC model<sup>[1](#page-228-2)</sup> is:

$$
P_{dc} = \frac{G_{poaeff}}{1000} P_{dc0} (1 + \gamma_{pdc} (T_{cell} - T_{ref}))
$$

Note that the pdc0 is also used as a symbol in  $p\nu watts\_ac()$ . pdc0 in this function refers to the DC power of the modules at reference conditions. pdc0 in  $\nu$ watts ac() refers to the DC power input limit of the inverter.

#### **Parameters**

- **g\_poa\_effective** (numeric) Irradiance transmitted to the PV cells in units of W/m<sup>\*\*</sup>2. To be fully consistent with PVWatts, the user must have already applied angle of incidence losses, but not soiling, spectral, etc.
- **temp\_cell** (numeric) Cell temperature in degrees C.
- **pdc0** (numeric) Power of the modules at 1000 W/m2 and cell reference temperature.
- **gamma\_pdc** (numeric) The temperature coefficient in units of 1/C. Typically -0.002 to -0.005 per degree C.
- **temp\_ref** (numeric, default 25.0) Cell reference temperature. PVWatts defines it to be 25 C and is included here for flexibility.

Returns pdc (*numeric*) – DC power.

#### **References**

#### **pvlib.pvsystem.pvwatts\_ac**

<span id="page-228-1"></span>pvlib.pvsystem.**pvwatts\_ac**(*pdc*, *pdc0*, *eta\_inv\_nom=0.96*, *eta\_inv\_ref=0.9637*) Implements NREL's PVWatts inverter model. The PVWatts inverter model<sup>[1](#page-228-3)</sup> is:

$$
\eta = \frac{\eta_{nom}}{\eta_{ref}}(-0.0162\zeta - \frac{0.0059}{\zeta} + 0.9858)
$$

$$
P_{ac} = \min(\eta_{dc}, P_{ac0})
$$

where  $\zeta = P_{dc}/P_{dc0}$  and  $P_{dc0} = P_{ac0}/\eta_{nom}$ .

Note that the pdc0 is also used as a symbol in  $p\nu watts \, dc()$ . pdc0 in this function refers to the DC power input limit of the inverter. pdc0 in  $pvwatts\_dc$  () refers to the DC power of the modules at reference conditions.

#### **Parameters**

- $pdc$  (numeric) DC power.
- **pdc0**  $(n \text{umeric}) DC$  input limit of the inverter.
- **eta\_inv\_nom** (numeric, default 0.96) Nominal inverter efficiency.
- **eta\_inv\_ref** (numeric, default 0.9637) Reference inverter efficiency. PVWatts defines it to be 0.9637 and is included here for flexibility.

Returns pac (*numeric*) – AC power.

<span id="page-228-2"></span><sup>1</sup> A. P. Dobos, "PVWatts Version 5 Manual" <http://pvwatts.nrel.gov/downloads/pvwattsv5.pdf> (2014).

<span id="page-228-3"></span><sup>&</sup>lt;sup>1</sup> A. P. Dobos, "PVWatts Version 5 Manual," <http://pvwatts.nrel.gov/downloads/pvwattsv5.pdf> (2014).

# **References**

# **pvlib.pvsystem.pvwatts\_losses**

```
pvlib.pvsystem.pvwatts_losses(soiling=2, shading=3, snow=0, mismatch=2, wiring=2, connec-
                            tions=0.5, lid=1.5, nameplate_rating=1, age=0, availability=3)
    1</sup> is:
```

$$
L_{total}(\%) = 100[1 - \Pi_i(1 - \frac{L_i}{100})]
$$

All parameters must be in units of %. Parameters may be array-like, though all array sizes must match.

## Parameters

- **soiling** (numeric, default 2) –
- **shading** (numeric, default 3) –
- **snow** (numeric, default 0) –
- **mismatch** (numeric, default 2) –
- **wiring** (numeric, default 2) –
- **connections** (numeric, default 0.5) –
- **lid** (numeric, default 1.5) Light induced degradation
- **nameplate\_rating** (numeric, default 1) –
- **age** (numeric, default 0) –
- **availability** (numeric, default 3) –

Returns losses (*numeric*) – System losses in units of %.

# **References**

# **Functions for fitting diode models**

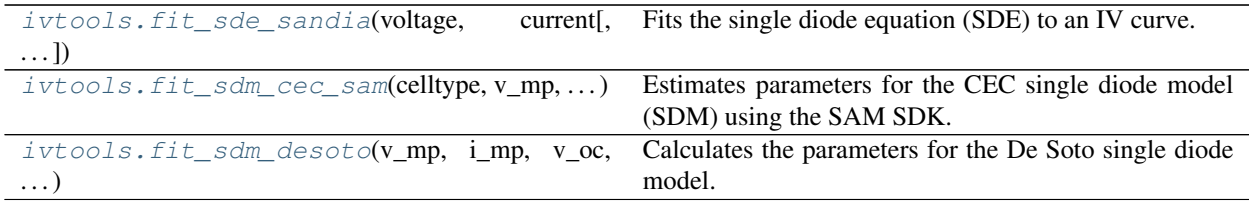

# **pvlib.ivtools.fit\_sde\_sandia**

<span id="page-229-2"></span>pvlib.ivtools.**fit\_sde\_sandia**(*voltage*, *current*, *v\_oc=None*, *i\_sc=None*, *v\_mp\_i\_mp=None*, *vlim=0.2*, *ilim=0.1*) Fits the single diode equation (SDE) to an IV curve.

## **Parameters**

• **voltage** (ndarray) – 1D array of *float* type containing voltage at each point on the IV curve, increasing from 0 to  $v_{\text{loc}}$  inclusive [V]

<span id="page-229-1"></span><sup>&</sup>lt;sup>1</sup> A. P. Dobos, "PVWatts Version 5 Manual" <http://pvwatts.nrel.gov/downloads/pvwattsv5.pdf> (2014).

- **current** (ndarray) 1D array of *float* type containing current at each point on the IV curve, from  $\angle$  sc to 0 inclusive [A]
- **v\_oc** ([float,](https://docs.python.org/3.7/library/functions.html#float) default None) Open circuit voltage [V]. If not provided, v\_oc is taken as the last point in the voltage array.
- **i\_sc** ([float,](https://docs.python.org/3.7/library/functions.html#float) default None) Short circuit current [A]. If not provided, i\_sc is taken as the first point in the current array.
- **v** mp i mp (tuple of float, default None) Voltage, current at maximum power point in units of [V], [A]. If not provided, the maximum power point is found at the maximum of voltage times current.
- **vlim** ([float,](https://docs.python.org/3.7/library/functions.html#float) default  $0.2$ ) Defines portion of IV curve where the exponential term in the single diode equation can be neglected, i.e.  $v$ oltage  $\le v$ lim x  $v_{\circ}$ oc [V]
- **ilim** ([float,](https://docs.python.org/3.7/library/functions.html#float) default  $0.1$ ) Defines portion of the IV curve where the exponential term in the single diode equation is signficant, approximately defined by current  $<(1 - i \lim x)$  i\_sc [A]

#### Returns

- **photocurrent** (*float*) photocurrent [A]
- saturation\_current (*float*) dark (saturation) current [A]
- resistance\_shunt (*float*) shunt (parallel) resistance, in ohms
- resistance series (*float*) series resistance, in ohms
- nNsVth (*float*) product of thermal voltage Vth [V], diode ideality factor n, and number of series cells Ns

Raises [RuntimeError](https://docs.python.org/3.7/library/exceptions.html#RuntimeError) – If parameter extraction is not successful.

#### **Notes**

Inputs voltage, current, v\_oc, i\_sc and v\_mp\_i\_mp are assumed to be from a single IV curve at constant irradiance and cell temperature.

fit\_single\_diode\_sandia() obtains values for the five parameters for the single diode equation<sup>[1](#page-230-0)</sup>:

$$
I = IL - I0(\exp\frac{V + IR_s}{nNsVth} - 1) - \frac{V + IR_s}{R_{sh}}
$$

See pvsystem.singlediode() for definition of the parameters.

The extraction method<sup>[2](#page-230-1)</sup> proceeds in six steps.

1. In the single diode equation, replace  $R_{sh} = 1/G_p$  and re-arrange

$$
I = \frac{I_L}{1+G_pR_s} - \frac{G_pV}{1+G_pR_s} - \frac{I_0}{1+G_pR_s}(\exp(\frac{V+IR_s}{nNsVth}) - 1)
$$

2. The linear portion of the IV curve is defined as  $V \leq v \, \text{lim} \times v_{o} \, c$ . Over this portion of the IV curve,

$$
\frac{I_0}{1 + G_p R_s} (\exp(\frac{V + IR_s}{nNsVth}) - 1) \approx 0
$$

3. Fit the linear portion of the IV curve with a line.

<sup>&</sup>lt;sup>1</sup> S.R. Wenham, M.A. Green, M.E. Watt, "Applied Photovoltaics" ISBN 0 86758 909 4

<span id="page-230-1"></span><span id="page-230-0"></span><sup>&</sup>lt;sup>2</sup> C. B. Jones, C. W. Hansen, Single Diode Parameter Extraction from In-Field Photovoltaic I-V Curves on a Single Board Computer, 46th IEEE Photovoltaic Specialist Conference, Chicago, IL, 2019

$$
\begin{split} I &\approx \frac{I_L}{1+G_pR_s}-\frac{G_pV}{1+G_pR_s}\\ &=\beta_0+\beta_1V \end{split}
$$

4. The exponential portion of the IV curve is defined by  $\beta_0 + \beta_1 \times V - I > i \lim \times i_s c$ . Over this portion of the curve,  $exp((V + IRs)/nNsVth) >> 1$  so that

$$
\exp(\frac{V+IR_s}{nNsVth}) - 1 \approx \exp(\frac{V+IR_s}{nNsVth})
$$

5. Fit the exponential portion of the IV curve.

$$
\log(\beta_0 - \beta_1 V - I) \approx \log(\frac{I_0}{1 + G_p R_s} + \frac{V}{nNsVth} + \frac{IR_s}{nNsVth})
$$

$$
= \beta_2 + beta_3 V + \beta_4 I
$$

6. Calculate values for IL, IO, Rs, Rsh, and nNsVth from the regression coefficents  $\beta_0$ ,  $\beta_1$ ,  $\beta_3$  and  $\beta_4$ .

## **References**

#### **pvlib.ivtools.fit\_sdm\_cec\_sam**

<span id="page-231-0"></span>pvlib.ivtools.**fit\_sdm\_cec\_sam**(*celltype*, *v\_mp*, *i\_mp*, *v\_oc*, *i\_sc*, *alpha\_sc*, *beta\_voc*, *gamma\_pmp*, *cells\_in\_series*, *temp\_ref=25*)

Estimates parameters for the CEC single diode model (SDM) using the SAM SDK.

#### Parameters

- **celltype**  $(str)$  $(str)$  $(str)$  Value is one of 'monoSi', 'multiSi', 'polySi', 'cis', 'cigs', 'cdte', 'amorphous'
- **v\_mp**  $(f$ loat) Voltage at maximum power point [V]
- **i\_mp**  $(fload)$  Current at maximum power point [A]
- **v\_oc** ([float](https://docs.python.org/3.7/library/functions.html#float)) Open circuit voltage [V]
- **i\_sc** ([float](https://docs.python.org/3.7/library/functions.html#float)) Short circuit current [A]
- **alpha** sc ([float](https://docs.python.org/3.7/library/functions.html#float)) Temperature coefficient of short circuit current [A/C]
- **beta\_voc** ([float](https://docs.python.org/3.7/library/functions.html#float)) Temperature coefficient of open circuit voltage [V/C]
- **gamma\_pmp** ([float](https://docs.python.org/3.7/library/functions.html#float)) Temperature coefficient of power at maximum point point [%/C]
- **cells** in series ([int](https://docs.python.org/3.7/library/functions.html#int)) Number of cells in series
- **temp\_ref** ([float,](https://docs.python.org/3.7/library/functions.html#float) default 25) Reference temperature condition [C]

## Returns

- **I\_L\_ref** (*float*) The light-generated current (or photocurrent) at reference conditions  $[A]$
- I o ref (*float*) The dark or diode reverse saturation current at reference conditions [A]
- R\_sh\_ref (*float*) The shunt resistance at reference conditions, in ohms.
- R\_s (*float*) The series resistance at reference conditions, in ohms.
- a\_ref (*float*) The product of the usual diode ideality factor n (unitless), number of cells in series Ns, and cell thermal voltage at reference conditions [V]

• Adjust (*float*) – The adjustment to the temperature coefficient for short circuit current, in percent.

## Raises

- [ImportError](https://docs.python.org/3.7/library/exceptions.html#ImportError) If NREL-PySAM is not installed.
- [RuntimeError](https://docs.python.org/3.7/library/exceptions.html#RuntimeError) If parameter extraction is not successful.

# **Notes**

Inputs  $\vee$  mp,  $\vee$  oc, i\_mp and i\_sc are assumed to be from a single IV curve at constant irradiance and cell temperature. Irradiance is not explicitly used by the fitting procedure. The irradiance level at which the input IV curve is determined and the specified cell temperature temp\_ref are the reference conditions for the output parameters I\_L\_ref, I\_o\_ref, R\_sh\_ref, R\_s, a\_ref and Adjust.

## **References**

# **pvlib.ivtools.fit\_sdm\_desoto**

## <span id="page-232-0"></span>pvlib.ivtools.**fit\_sdm\_desoto**(*v\_mp*, *i\_mp*, *v\_oc*, *i\_sc*, *alpha\_sc*, *beta\_voc*, *cells\_in\_series*, *EgRef=1.121*, *dEgdT=-0.0002677*, *temp\_ref=25*, *irrad\_ref=1000*, *root\_kwargs={}*)

Calculates the parameters for the De Soto single diode model. This procedure (described in<sup>[1](#page-232-1)</sup>) has the advantage of using common specifications given by manufacturers in the datasheets of PV modules.

The solution is found using the scipy.optimize.root() function, with the corresponding default solver method 'hybr'. No restriction is put on the fit variables, i.e. series or shunt resistance could go negative. Nevertheless, if it happens, check carefully the inputs and their units; alpha\_sc and beta\_voc are often given in %/K in manufacturers datasheets and should be given in A/K and V/K here.

The parameters returned by this function can be used by pvsystem.calcparams\_desoto to calculate the values at different irradiance and cell temperature.

- **mp (** $f$ **loat) Module voltage at the maximum-power point at reference conditions** [V].
- **i\_mp** (*[float](https://docs.python.org/3.7/library/functions.html#float)*) Module current at the maximum-power point at reference conditions  $[A]$ .
- **v** oc ([float](https://docs.python.org/3.7/library/functions.html#float)) Open-circuit voltage at reference conditions [V].
- **i\_sc** ([float](https://docs.python.org/3.7/library/functions.html#float)) Short-circuit current at reference conditions [A].
- **alpha\_sc** ( $f$ loat) The short-circuit current (i\_sc) temperature coefficient of the module [A/K].
- **beta\_voc** ([float](https://docs.python.org/3.7/library/functions.html#float)) The open-circuit voltage (v\_oc) temperature coefficient of the module [V/K].
- **cells\_in\_series** (integer) Number of cell in the module.
- **EgRef** ([float,](https://docs.python.org/3.7/library/functions.html#float) default 1.121 eV value for silicon) Energy of bandgap of semi-conductor used [eV]

<span id="page-232-1"></span><sup>&</sup>lt;sup>1</sup> W. De Soto et al., "Improvement and validation of a model for photovoltaic array performance", Solar Energy, vol 80, pp. 78-88, 2006.

- **dEgdT** ([float,](https://docs.python.org/3.7/library/functions.html#float) default -0.0002677 value for silicon) Variation of bandgap according to temperature [eV/K]
- **temp\_ref** ([float,](https://docs.python.org/3.7/library/functions.html#float) default 25) Reference temperature condition [C]
- **irrad\_ref** ([float,](https://docs.python.org/3.7/library/functions.html#float) default 1000) Reference irradiance condition [W/m2]
- **root kwargs** (dictionary, default None) Dictionary of arguments to pass onto scipy.optimize.root()

## Returns

- *Dictionary with the following elements*
	- $I_L_r$  ref (float) Light-generated current at reference conditions [A]
	- $-$  I\_o\_ref (float) Diode saturation current at reference conditions [A]
	- R\_s (float) Series resistance [ohms]
	- R\_sh\_ref (float) Shunt resistance at reference conditions [ohms].
	- $-$  a ref (float) Modified ideality factor at reference conditions. The product of the usual diode ideality factor (n, unitless), number of cells in series (Ns), and cell thermal voltage at specified effective irradiance and cell temperature.
	- alpha\_sc (float) The short-circuit current (i\_sc) temperature coefficient of the module [A/K].
	- EgRef (float) Energy of bandgap of semi-conductor used [eV]
	- $-$  dEgdT (float) Variation of bandgap according to temperature [eV/K]
	- irrad\_ref (float) Reference irradiance condition [W/m2]
	- temp\_ref (float) Reference temperature condition [C]
- *scipy.optimize.OptimizeResult* Optimization result of scipy.optimize.root(). See scipy.optimize.OptimizeResult for more details.

# **References**

# **Other**

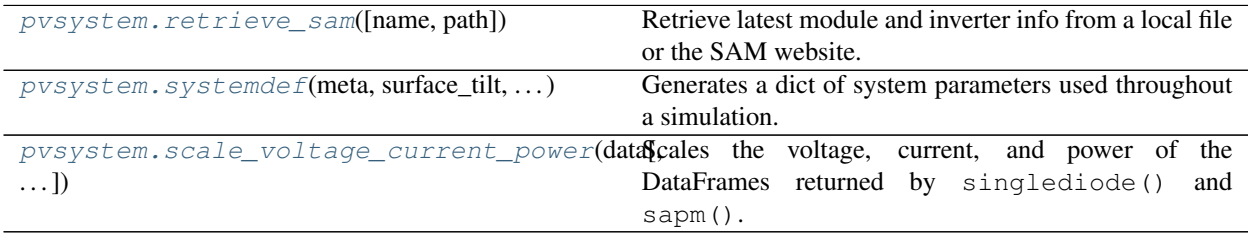

# **pvlib.pvsystem.retrieve\_sam**

<span id="page-233-0"></span>pvlib.pvsystem.**retrieve\_sam**(*name=None*, *path=None*)

Retrieve latest module and inverter info from a local file or the SAM website.

This function will retrieve either:

• CEC module database

- Sandia Module database
- CEC Inverter database
- Anton Driesse Inverter database

and return it as a pandas DataFrame.

#### **Parameters**

- **name** ([None](https://docs.python.org/3.7/library/constants.html#None) or string, default None) Name can be one of:
	- 'CECMod' returns the CEC module database
	- 'CECInverter' returns the CEC Inverter database
	- 'SandiaInverter' returns the CEC Inverter database (CEC is only current inverter db available; tag kept for backwards compatibility)
	- 'SandiaMod' returns the Sandia Module database
	- 'ADRInverter' returns the ADR Inverter database
- **path** ([None](https://docs.python.org/3.7/library/constants.html#None) or string, default None) Path to the SAM file. May also be a URL.
- Returns samfile (*DataFrame*) A DataFrame containing all the elements of the desired database. Each column represents a module or inverter, and a specific dataset can be retrieved by the command

Raises [ValueError](https://docs.python.org/3.7/library/exceptions.html#ValueError) – If no name or path is provided.

## **Notes**

Files available at <https://github.com/NREL/SAM/tree/develop/deploy/libraries>

Documentation for module and inverter data sets: <https://sam.nrel.gov/photovoltaic/pv-sub-page-2.html>

#### **Examples**

```
>>> from pvlib import pvsystem
>>> invdb = pvsystem.retrieve_sam('CECInverter')
>>> inverter = invdb.AE_Solar_Energy__AE6_0__277V__277V__CEC_2012_
>>> inverter
Vac 277.000000
Paco 6000.000000
Pdco 6165.670000
Vdco 361.123000
Pso 36.792300
CO -0.000002C1 -0.000047C2 -0.001861C3 0.000721
Pnt 0.070000
Vdcmax 600.000000
Idcmax 32.000000
Mppt low 200.000000
Mppt_high 500.000000
Name: AE_Solar_Energy__AE6_0__277V__277V__CEC_2012_, dtype: float64
```
## **pvlib.pvsystem.systemdef**

<span id="page-235-0"></span>pvlib.pvsystem.**systemdef**(*meta*, *surface\_tilt*, *surface\_azimuth*, *albedo*, *modules\_per\_string*, *strings\_per\_inverter*)

Generates a dict of system parameters used throughout a simulation.

## Parameters

• **meta** ([dict](https://docs.python.org/3.7/library/stdtypes.html#dict)) – meta dict either generated from a TMY file using readtmy2 or readtmy3, or a dict containing at least the following fields:

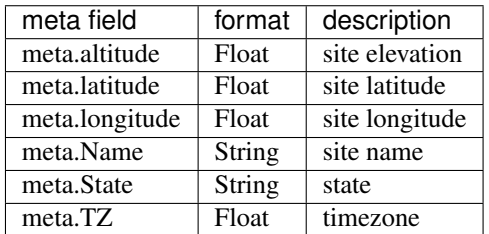

- **surface\_tilt** ([float](https://docs.python.org/3.7/library/functions.html#float) or Series) Surface tilt angles in decimal degrees. The tilt angle is defined as degrees from horizontal (e.g. surface facing  $up = 0$ , surface facing horizon  $= 90$ )
- **surface\_azimuth** ([float](https://docs.python.org/3.7/library/functions.html#float) or Series) Surface azimuth angles in decimal degrees. The azimuth convention is defined as degrees east of north (North=0, South=180, East=90, West=270).
- **albedo** ([float](https://docs.python.org/3.7/library/functions.html#float) or Series) Ground reflectance, typically 0.1-0.4 for surfaces on Earth (land), may increase over snow, ice, etc. May also be known as the reflection coefficient. Must be  $>=0$  and  $<=1$ .
- **modules\_per\_string** ([int](https://docs.python.org/3.7/library/functions.html#int)) Number of modules connected in series in a string.
- **strings\_per\_inverter** ([int](https://docs.python.org/3.7/library/functions.html#int)) Number of strings connected in parallel.

#### Returns

Result (*dict*) –

A dict with the following fields.

- 'surface tilt'
- 'surface\_azimuth'
- 'albedo'
- 'modules\_per\_string'
- 'strings\_per\_inverter'
- 'latitude'
- 'longitude'
- $\bullet$   $\cdot$  tz'
- 'name'
- 'altitude'

See also:

[pvlib.iotools.read\\_tmy3\(\)](#page-245-0), [pvlib.iotools.read\\_tmy2\(\)](#page-242-0)

# **pvlib.pvsystem.scale\_voltage\_current\_power**

<span id="page-236-0"></span>pvlib.pvsystem.**scale\_voltage\_current\_power**(*data*, *voltage=1*, *current=1*)

Scales the voltage, current, and power of the DataFrames returned by  $single$  () and [sapm\(\)](#page-222-0).

#### Parameters

- **data** (DataFrame) Must contain columns*'v\_mp', 'v\_oc', 'i\_mp' ,'i\_x', 'i\_xx', 'i\_sc', 'p\_mp'*.
- **voltage** (numeric,  $default 1)$  The amount by which to multiply the voltages.
- **current** (numeric, default 1) The amount by which to multiply the currents.

Returns scaled\_data (*DataFrame*) – A scaled copy of the input data. *'p\_mp'* is scaled by *voltage \* current*.

# **3.12.7 Effects on PV System Output**

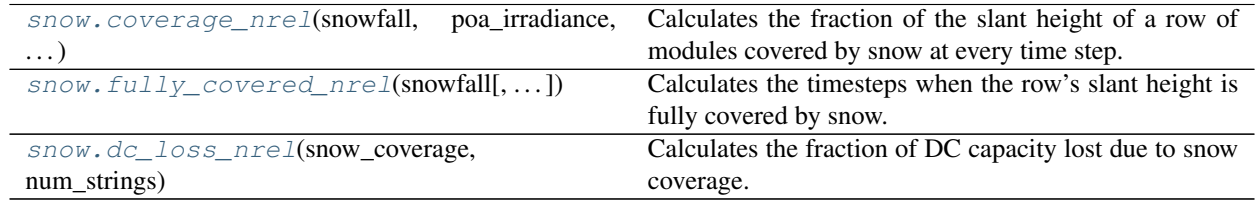

## **pvlib.snow.coverage\_nrel**

<span id="page-236-1"></span>pvlib.snow.**coverage\_nrel**(*snowfall*, *poa\_irradiance*, *temp\_air*, *surface\_tilt*, *initial\_coverage=0*, *threshold\_snowfall=1.0*, *can\_slide\_coefficient=-80.0*, *slide\_amount\_coefficient=0.197*)

Calculates the fraction of the slant height of a row of modules covered by snow at every time step.

Implements the model described in<sup>[1](#page-236-2)</sup> with minor improvements in<sup>[2](#page-236-3)</sup>, with the change that the output is in fraction of the row's slant height rather than in tenths of the row slant height. As described in<sup>1</sup>, model validation focused on fixed tilt systems.

- **snowfall** (Series) Accumulated snowfall within each time period. [cm]
- **poa\_irradiance** (Series) Total in-plane irradiance [W/m^2]
- **temp** air (Series) Ambient air temperature [C]
- **surface\_tilt** (numeric) Tilt of module's from horizontal, e.g. surface facing up  $= 0$ , surface facing horizon  $= 90$ . [degrees]
- **initial\_coverage** ([float,](https://docs.python.org/3.7/library/functions.html#float) default 0) Fraction of row's slant height that is covered with snow at the beginning of the simulation. [unitless]
- **threshold\_snowfall** ([float,](https://docs.python.org/3.7/library/functions.html#float) default 1.0) Hourly snowfall above which snow coverage is set to the row's slant height. [cm/hr]

<span id="page-236-2"></span><sup>1</sup> Marion, B.; Schaefer, R.; Caine, H.; Sanchez, G. (2013). "Measured and modeled photovoltaic system energy losses from snow for Colorado and Wisconsin locations." Solar Energy 97; pp.112-121.

<span id="page-236-3"></span><sup>2</sup> Ryberg, D; Freeman, J. (2017). "Integration, Validation, and Application of a PV Snow Coverage Model in SAM" NREL Technical Report NREL/TP-6A20-68705

- **can slide coefficient** (*[float,](https://docs.python.org/3.7/library/functions.html#float) default -80.*) Coefficient to determine if snow can slide given irradiance and air temperature.  $[W/(m^2 C)]$
- **slide\_amount\_coefficient** ([float,](https://docs.python.org/3.7/library/functions.html#float) default 0.197) Coefficient to determine fraction of snow that slides off in one hour. [unitless]
- Returns snow\_coverage (*Series*) The fraction of the slant height of a row of modules that is covered by snow at each time step.

## **Notes**

In<sup>1</sup>, *can\_slide\_coefficient* is termed *m*, and the value of *slide\_amount\_coefficient* is given in tenths of a module's slant height.

#### **References**

## **pvlib.snow.fully\_covered\_nrel**

<span id="page-237-0"></span>pvlib.snow.**fully\_covered\_nrel**(*snowfall*, *threshold\_snowfall=1.0*)

Calculates the timesteps when the row's slant height is fully covered by snow.

#### Parameters

- **snowfall** (Series) Accumulated snowfall in each time period [cm]
- **threshold\_snowfall** ([float,](https://docs.python.org/3.7/library/functions.html#float) default 1.0) Hourly snowfall above which snow coverage is set to the row's slant height. [cm/hr]
- Returns boolean (*Series*) True where the snowfall exceeds the defined threshold to fully cover the panel.

## **Notes**

Implements the model described in<sup>[1](#page-237-2)</sup> with minor improvements in<sup>[2](#page-237-3)</sup>.

#### **References**

#### **pvlib.snow.dc\_loss\_nrel**

<span id="page-237-1"></span>pvlib.snow.**dc\_loss\_nrel**(*snow\_coverage*, *num\_strings*)

Calculates the fraction of DC capacity lost due to snow coverage.

DC capacity loss assumes that if a string is partially covered by snow, the string's capacity is lost; see<sup>[1](#page-237-4)</sup>, Eq. 11.8.

Module orientation is accounted for by specifying the number of cell strings in parallel along the slant height. For example, a typical 60-cell module has 3 parallel strings, each comprising 20 cells in series, with the cells arranged in 6 columns of 10 cells each. For a row consisting of single modules, if the module is mounted in portrait orientation, i.e., the row slant height is along a column of 10 cells, there is 1 string in parallel along the row slant height, so *num\_strings=1*. In contrast, if the module is mounted in landscape orientation with the row slant height comprising 6 cells, there are 3 parallel strings along the row slant height, so *num\_strings=3*.

<span id="page-237-2"></span><sup>&</sup>lt;sup>1</sup> Marion, B.; Schaefer, R.; Caine, H.; Sanchez, G. (2013). "Measured and modeled photovoltaic system energy losses from snow for Colorado and Wisconsin locations." Solar Energy 97; pp.112-121.

<span id="page-237-3"></span><sup>2</sup> Ryberg, D; Freeman, J. "Integration, Validation, and Application of a PV Snow Coverage Model in SAM" (2017) NREL Technical Report NREL/TP-6A20-68705

<span id="page-237-4"></span> $1$  Gilman, P. et al., (2018). "SAM Photovoltaic Model Technical Reference Update", NREL Technical Report NREL/TP-6A20-67399. Available at <https://www.nrel.gov/docs/fy18osti/67399.pdf>

#### Parameters

- **snow\_coverage** (numeric) The fraction of row slant height covered by snow at each time step.
- **num\_strings** ([int](https://docs.python.org/3.7/library/functions.html#int)) The number of parallel-connected strings along a row slant height.

Returns loss (*numeric*) – fraction of DC capacity loss due to snow coverage at each time step.

## **References**

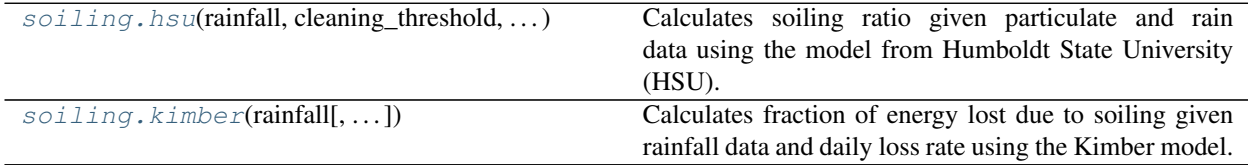

## **pvlib.soiling.hsu**

<span id="page-238-0"></span>pvlib.soiling.**hsu**(*rainfall*, *cleaning\_threshold*, *tilt*, *pm2\_5*, *pm10*, *depo\_veloc=None*, *rain\_accum\_period=Timedelta('0 days 01:00:00')*)

Calculates soiling ratio given particulate and rain data using the model from Humboldt State University (HSU).

The HSU soiling model<sup>[1](#page-238-1)</sup> returns the soiling ratio, a value between zero and one which is equivalent to  $(1$ transmission loss). Therefore a soiling ratio of 1.0 is equivalent to zero transmission loss.

#### **Parameters**

- **rainfall** (Series) Rain accumulated in each time period. [mm]
- **cleaning\_threshold** ( $flost$ ) Amount of rain in an accumulation period needed to clean the PV modules. [mm]
- **tilt** ([float](https://docs.python.org/3.7/library/functions.html#float)) Tilt of the PV panels from horizontal. [degree]
- **pm2** 5 (numeric) Concentration of airborne particulate matter (PM) with aerodynamic diameter less than 2.5 microns. [g/m^3]
- **pm10** (numeric) Concentration of airborne particulate matter (PM) with aerodynamicdiameter less than 10 microns. [g/m^3]
- **depo\_veloc** ([dict,](https://docs.python.org/3.7/library/stdtypes.html#dict) default {'2\_5': 0.0009, '10': 0.004}) Deposition or settling velocity of particulates. [m/s]
- **rain\_accum\_period** (Timedelta, default 1 hour) Period for accumulating rainfall to check against *cleaning\_threshold* It is recommended that *rain\_accum\_period* be between 1 hour and 24 hours.

**Returns soiling ratio** (*Series*) – Values between 0 and 1. Equal to 1 - transmission loss.

# **References**

<span id="page-238-1"></span><sup>&</sup>lt;sup>1</sup> M. Coello and L. Boyle, "Simple Model For Predicting Time Series Soiling of Photovoltaic Panels," in IEEE Journal of Photovoltaics. doi: 10.1109/JPHOTOV.2019.2919628

# **pvlib.soiling.kimber**

<span id="page-239-0"></span>pvlib.soiling.**kimber**(*rainfall*, *cleaning\_threshold=6*, *soiling\_loss\_rate=0.0015*, *grace\_period=14*, *max\_soiling=0.3*, *manual\_wash\_dates=None*, *initial\_soiling=0*, *rain\_accum\_period=24*)

Calculates fraction of energy lost due to soiling given rainfall data and daily loss rate using the Kimber model.

Kimber soiling model<sup>[1](#page-239-1)</sup> assumes soiling builds up at a daily rate unless the daily rainfall is greater than a threshold. The model also assumes that if daily rainfall has exceeded the threshold within a grace period, then the ground is too damp to cause soiling build-up. The model also assumes there is a maximum soiling build-up. Scheduled manual washes and rain events are assumed to reset soiling to zero.

## **Parameters**

- **rainfall** (pandas. Series) Accumulated rainfall at the end of each time period. [mm]
- **cleaning\_threshold** ([float,](https://docs.python.org/3.7/library/functions.html#float) default 6) Amount of daily rainfall required to clean the panels. [mm]
- **soiling\_loss\_rate** ([float,](https://docs.python.org/3.7/library/functions.html#float) default 0.0015) Fraction of energy lost due to one day of soiling. [unitless]
- **grace\_period** ([int,](https://docs.python.org/3.7/library/functions.html#int) default 14) Number of days after a rainfall event when it's assumed the ground is damp, and so it's assumed there is no soiling. [days]
- max\_soiling ([float,](https://docs.python.org/3.7/library/functions.html#float) default  $0.3$ ) Maximum fraction of energy lost due to soiling. Soiling will build up until this value. [unitless]
- **manual\_wash\_dates** (sequence or [None,](https://docs.python.org/3.7/library/constants.html#None) default None) List or tuple of dates as Python datetime.date when the panels were washed manually. Note there is no grace period after a manual wash, so soiling begins to build up immediately.
- **initial\_soiling** ([float,](https://docs.python.org/3.7/library/functions.html#float) default 0) Initial fraction of energy lost due to soiling at time zero in the *rainfall* series input. [unitless]
- **rain\_accum\_period** ([int,](https://docs.python.org/3.7/library/functions.html#int) default 24) Period for accumulating rainfall to check against *cleaning\_threshold*. The Kimber model defines this period as one day. [hours]

Returns *pandas.Series* – fraction of energy lost due to soiling, has same intervals as input

# **Notes**

The soiling loss rate depends on both the geographical region and the soiling environment type. Rates measured by Kimber<sup>1</sup> are summarized in the following table:

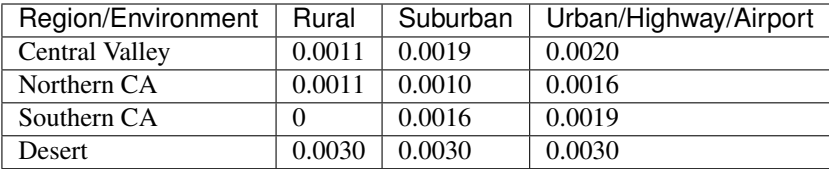

Rainfall thresholds and grace periods may also vary by region. Please consult<sup>1</sup> for more information.

<span id="page-239-1"></span><sup>&</sup>lt;sup>1</sup> "The Effect of Soiling on Large Grid-Connected Photovoltaic Systems in California and the Southwest Region of the United States," Adrianne Kimber, et al., IEEE 4th World Conference on Photovoltaic Energy Conference, 2006, [DOI: 10.1109/WCPEC.2006.279690](http://dx.doi.org/10.1109/WCPEC.2006.279690)

# **References**

# **3.12.8 Tracking**

# **SingleAxisTracker**

The [SingleAxisTracker](#page-146-0) inherits from [PVSystem](#page-143-0).

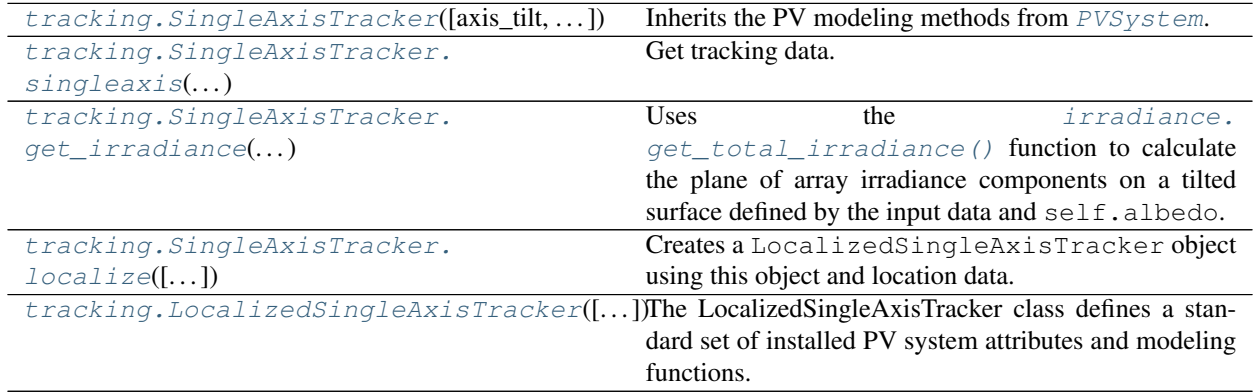

# **pvlib.tracking.SingleAxisTracker.singleaxis**

<span id="page-240-0"></span>SingleAxisTracker.**singleaxis**(*apparent\_zenith*, *apparent\_azimuth*)

Get tracking data. See [pvlib.tracking.singleaxis\(\)](#page-241-0) more detail.

## Parameters

- **apparent\_zenith** ([float,](https://docs.python.org/3.7/library/functions.html#float) 1d array, or Series) Solar apparent zenith angles in decimal degrees.
- **apparent\_azimuth** ([float,](https://docs.python.org/3.7/library/functions.html#float) 1d array, or Series) Solar apparent azimuth angles in decimal degrees.

Returns *tracking data*

# **pvlib.tracking.SingleAxisTracker.localize**

<span id="page-240-1"></span>SingleAxisTracker.**localize**(*location=None*, *latitude=None*, *longitude=None*, *\*\*kwargs*)

Creates a [LocalizedSingleAxisTracker](#page-152-0) object using this object and location data. Must supply either location object or latitude, longitude, and any location kwargs

## Parameters

- **location** ([None](https://docs.python.org/3.7/library/constants.html#None) or [Location](#page-142-0), default None) –
- **latitude** ([None](https://docs.python.org/3.7/library/constants.html#None) or [float,](https://docs.python.org/3.7/library/functions.html#float) default None) –
- **longitude** ([None](https://docs.python.org/3.7/library/constants.html#None) or [float,](https://docs.python.org/3.7/library/functions.html#float) default None) –
- **\*\*kwargs** (see Location) –

Returns localized\_system (*LocalizedSingleAxisTracker*)

# **Functions**

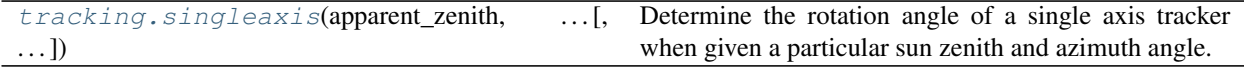

# **pvlib.tracking.singleaxis**

## <span id="page-241-0"></span>pvlib.tracking.**singleaxis**(*apparent\_zenith*, *apparent\_azimuth*, *axis\_tilt=0*, *axis\_azimuth=0*, *max\_angle=90*, *backtrack=True*, *gcr=0.2857142857142857*)

Determine the rotation angle of a single axis tracker when given a particular sun zenith and azimuth angle. See<sup>[1](#page-241-1)</sup> for details about the equations. Backtracking may be specified, and if so, a ground coverage ratio is required.

Rotation angle is determined in a panel-oriented coordinate system. The tracker azimuth axis\_azimuth defines the positive y-axis; the positive x-axis is 90 degress clockwise from the y-axis and parallel to the earth surface, and the positive z-axis is normal and oriented towards the sun. Rotation angle tracker\_theta indicates tracker position relative to horizontal: tracker\_theta = 0 is horizontal, and positive tracker\_theta is a clockwise rotation around the y axis in the x, y, z coordinate system. For example, if tracker azimuth axis\_azimuth is 180 (oriented south), tracker\_theta = 30 is a rotation of 30 degrees towards the west, and tracker\_theta = -90 is a rotation to the vertical plane facing east.

#### **Parameters**

- **apparent\_zenith** ([float,](https://docs.python.org/3.7/library/functions.html#float) 1d array, or Series) Solar apparent zenith angles in decimal degrees.
- **apparent\_azimuth** ([float,](https://docs.python.org/3.7/library/functions.html#float) 1d array, or Series) Solar apparent azimuth angles in decimal degrees.
- **axis\_tilt** (*[float,](https://docs.python.org/3.7/library/functions.html#float) default 0*) The tilt of the axis of rotation (i.e, the y-axis defined by axis\_azimuth) with respect to horizontal, in decimal degrees.
- **axis** azimuth ([float,](https://docs.python.org/3.7/library/functions.html#float) default  $0$ ) A value denoting the compass direction along which the axis of rotation lies. Measured in decimal degrees East of North.
- **max\_angle** ([float,](https://docs.python.org/3.7/library/functions.html#float) default 90) A value denoting the maximum rotation angle, in decimal degrees, of the one-axis tracker from its horizontal position (horizontal if axis\_tilt  $= 0$ ). A max\_angle of 90 degrees allows the tracker to rotate to a vertical position to point the panel towards a horizon. max\_angle of 180 degrees allows for full rotation.
- **backtrack** ([bool,](https://docs.python.org/3.7/library/functions.html#bool) default True) Controls whether the tracker has the capability to "backtrack" to avoid row-to-row shading. False denotes no backtrack capability. True denotes backtrack capability.
- **gcr** ([float,](https://docs.python.org/3.7/library/functions.html#float) default 2.0/7.0) A value denoting the ground coverage ratio of a tracker system which utilizes backtracking; i.e. the ratio between the PV array surface area to total ground area. A tracker system with modules 2 meters wide, centered on the tracking axis, with 6 meters between the tracking axes has a gcr of 2/6=0.333. If gcr is not provided, a gcr of 2/7 is default. gcr must be <=1.

## Returns

*dict or DataFrame with the following columns* –

- *tracker\_theta*: The rotation angle of the tracker. tracker\_theta = 0 is horizontal, and positive rotation angles are clockwise.
- *aoi*: The angle-of-incidence of direct irradiance onto the rotated panel surface.

<span id="page-241-1"></span><sup>&</sup>lt;sup>1</sup> Lorenzo, E et al., 2011, "Tracking and back-tracking", Prog. in Photovoltaics: Research and Applications, v. 19, pp. 747-753.

- *surface\_tilt*: The angle between the panel surface and the earth surface, accounting for panel rotation.
- *surface\_azimuth*: The azimuth of the rotated panel, determined by projecting the vector normal to the panel's surface to the earth's surface.

## **References**

# **3.12.9 IO Tools**

Functions for reading and writing data from a variety of file formats relevant to solar energy modeling.

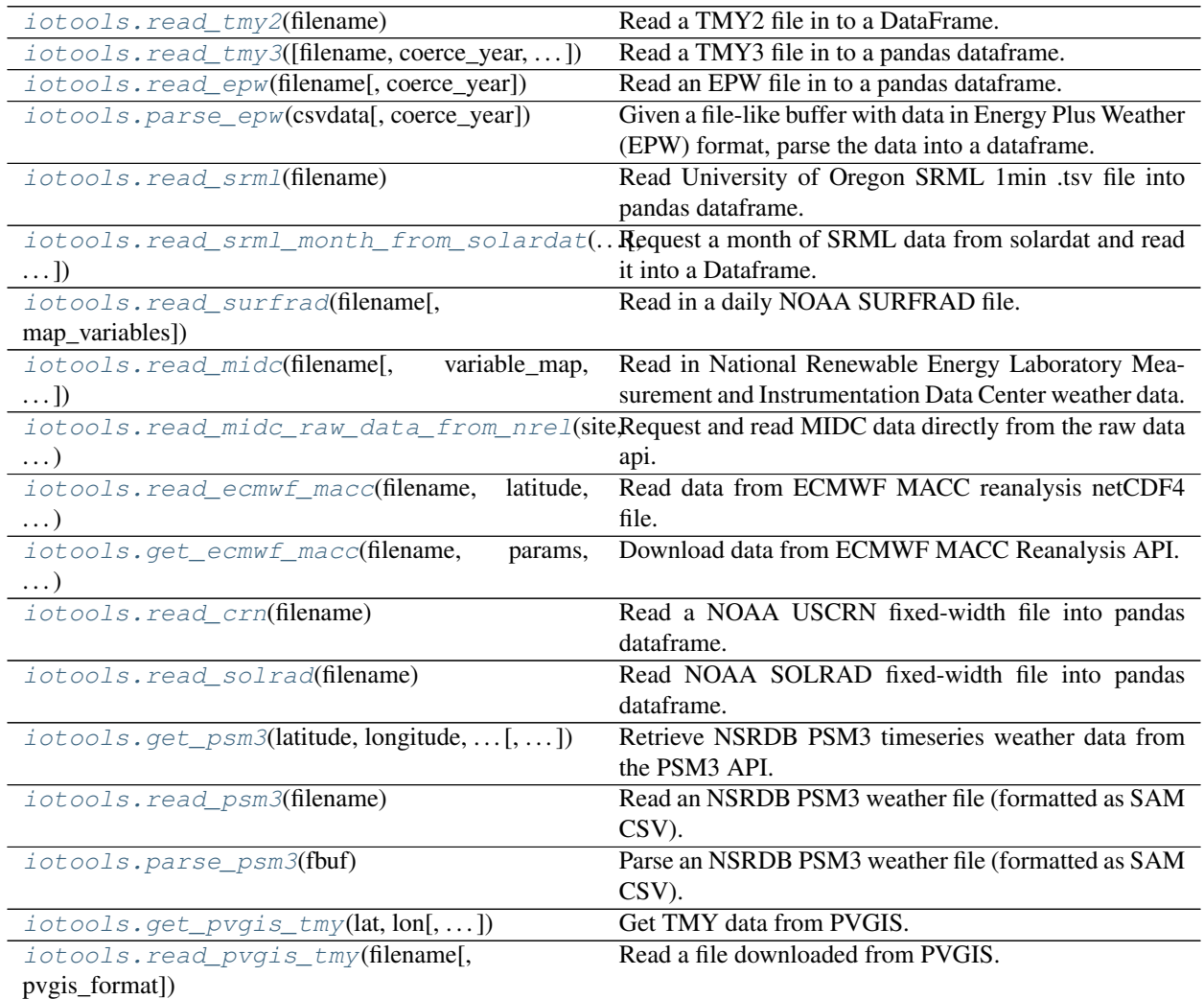

# **pvlib.iotools.read\_tmy2**

<span id="page-242-0"></span>pvlib.iotools.**read\_tmy2**(*filename*)

Read a TMY2 file in to a DataFrame.

Note that values contained in the DataFrame are unchanged from the TMY2 file (i.e. units are retained). Time/Date and location data imported from the TMY2 file have been modified to a "friendlier" form conforming to modern conventions (e.g. N latitude is postive, E longitude is positive, the "24th" hour of any day is technically the "0th" hour of the next day). In the case of any discrepencies between this documentation and the TMY2 User's Manual<sup>[1](#page-243-0)</sup>, the TMY2 User's Manual takes precedence.

**Parameters filename** ([None](https://docs.python.org/3.7/library/constants.html#None) or string) – If None, attempts to use a Tkinter file browser. A string can be a relative file path, absolute file path, or url.

## Returns

- *Tuple of the form (data, metadata).*
- data (*DataFrame*) A dataframe with the columns described in the table below. For a more detailed descriptions of each component, please consult the TMY2 User's Manual ( 1 ), especially tables 3-1 through 3-6, and Appendix B.
- metadata (*dict*) The site metadata available in the file.

# **Notes**

The returned structures have the following fields.

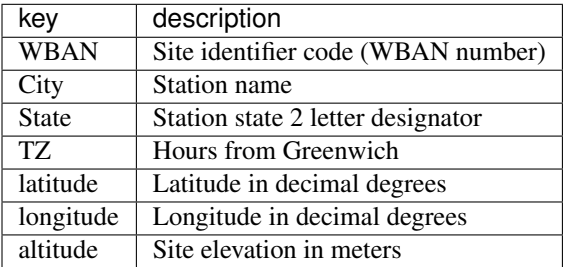

| <b>TMYData field</b>   | description                                                                                                   |
|------------------------|----------------------------------------------------------------------------------------------------|
| index                  | Pandas timeseries object containing timestamps                                                                |
| year                   |                                                                                                    |
| month                  |                                                                                                    |
| day                    |                                                                                                    |
| hour                   |                                                                                                    |
| <b>ETR</b>             | Extraterrestrial horizontal radiation recv'd during 60 minutes prior to timestamp, Wh/m^2                     |
| <b>ETRN</b>            | Extraterrestrial normal radiation recv'd during 60 minutes prior to timestamp, Wh/m^2                         |
| <b>GHI</b>             | Direct and diffuse horizontal radiation recv'd during 60 minutes prior to timestamp, $Wh/m^2$                 |
| GHISource              | $\text{See}^1$ , Table 3-3                                                                                    |
| GHIUncertainty         | $\text{See}^1$ , Table 3-4                                                                                    |
| <b>DNI</b>             | Amount of direct normal radiation (modeled) recv'd during 60 mintues prior to timestamp, $Wh/m^2$             |
| <b>DNISource</b>       | $\text{See}^1$ , Table 3-3                                                                                    |
| <b>DNIUncertainty</b>  | $\text{See}^1$ , Table 3-4                                                                                    |
| <b>DHI</b>             | Amount of diffuse horizontal radiation recv'd during 60 minutes prior to timestamp, Wh/m^2                    |
| <b>DHISource</b>       | See <sup>1</sup> , Table $3-3$                                                                                |
| <b>DHIU</b> ncertainty | $\text{See}^1$ , Table 3-4                                                                                    |
| GHillum                | Avg. total horizontal illuminance recv'd during the 60 minutes prior to timestamp, units of 100 lux (e.g. $v$ |
| <b>GHillumSource</b>   | $\overline{See}^1$ , Table 3-3                                                                                |
| GHillumUncertainty     | See <sup>1</sup> , Table $3-4$                                                                                |
| <b>DNillum</b>         | Avg. direct normal illuminance recv'd during the 60 minutes prior to timestamp, units of 100 lux              |

<span id="page-243-0"></span><sup>&</sup>lt;sup>1</sup> Marion, W and Urban, K. "Wilcox, S and Marion, W. "User's Manual for TMY2s". NREL 1995.

Table 37 – continued from previous page

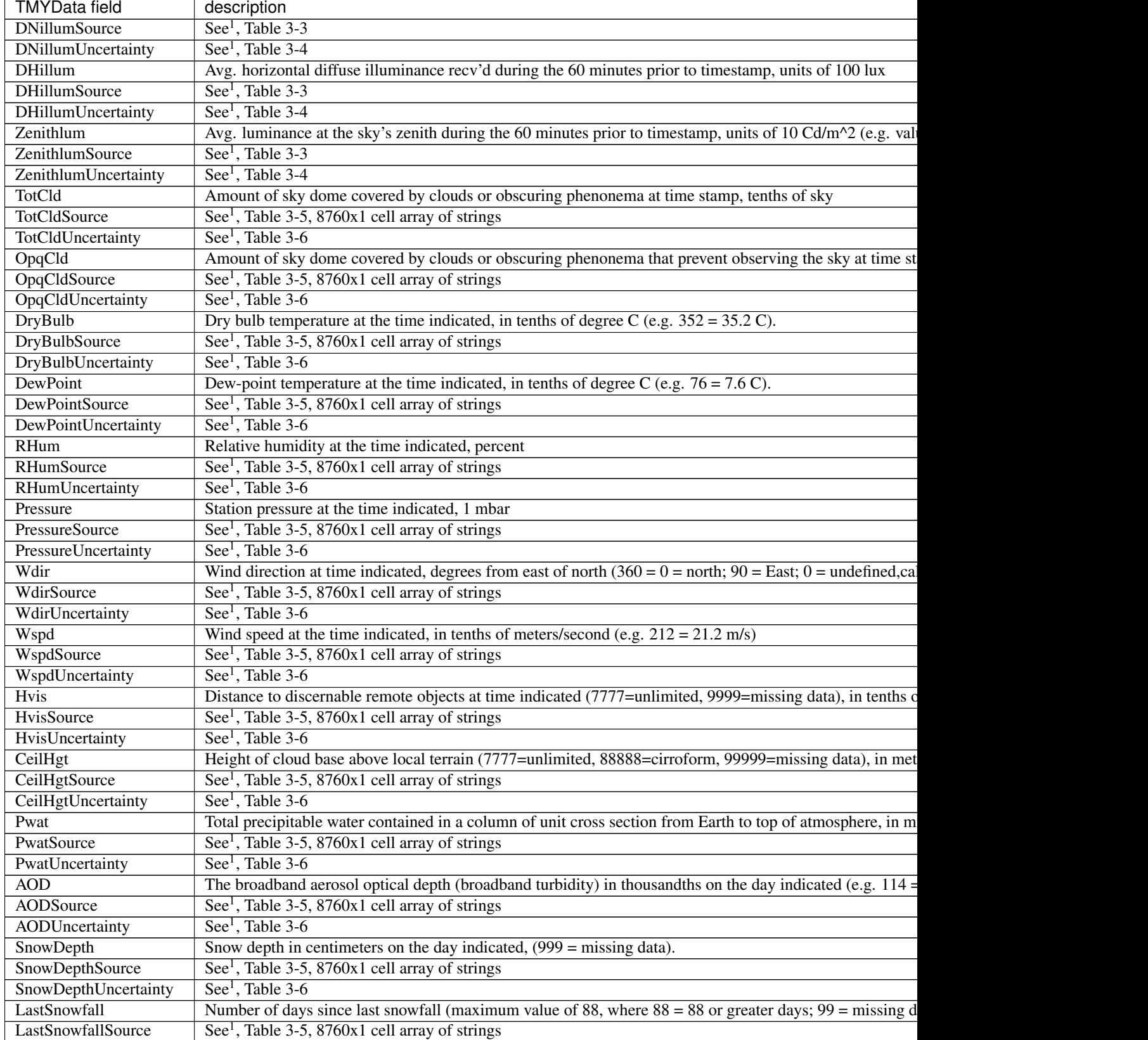

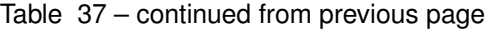

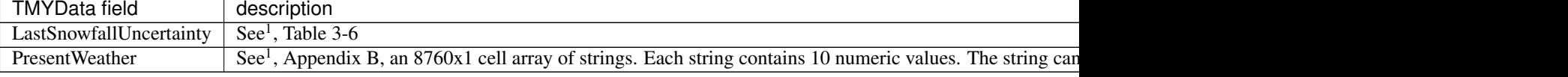

## **References**

## **pvlib.iotools.read\_tmy3**

<span id="page-245-0"></span>pvlib.iotools.**read\_tmy3**(*filename=None*, *coerce\_year=None*, *recolumn=True*) Read a TMY3 file in to a pandas dataframe.

Note that values contained in the metadata dictionary are unchanged from the TMY3 file (i.e. units are retained). In the case of any discrepencies between this documentation and the TMY3 User's Manual<sup>[1](#page-245-1)</sup>, the TMY3 User's Manual takes precedence.

The TMY3 files were updated in Jan. 2015. This function requires the use of the updated files.

#### Parameters

- **filename** ([None](https://docs.python.org/3.7/library/constants.html#None) or string, default None) If None, attempts to use a Tkinter file browser. A string can be a relative file path, absolute file path, or url.
- **coerce\_year** ([None](https://docs.python.org/3.7/library/constants.html#None) or [int,](https://docs.python.org/3.7/library/functions.html#int) default None) If supplied, the year of the index will be set to *coerce\_year*, except for the last index value which will be set to the *next* year so that the index increases monotonically.
- **recolumn** ([bool,](https://docs.python.org/3.7/library/functions.html#bool) default True) If True, apply standard names to TMY3 columns. Typically this results in stripping the units from the column name.

## Returns

- *Tuple of the form (data, metadata).*
- data (*DataFrame*) A pandas dataframe with the columns described in the table below. For more detailed descriptions of each component, please consult the TMY3 User's Manual ([1]), especially tables 1-1 through 1-6.
- metadata (*dict*) The site metadata available in the file.

## **Notes**

The returned structures have the following fields.

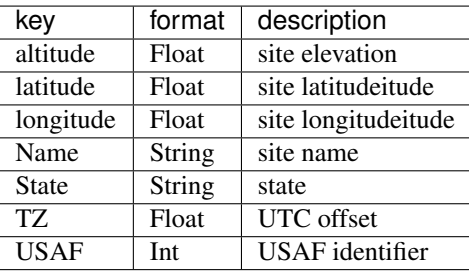

<span id="page-245-1"></span><sup>1</sup> Wilcox, S and Marion, W. "Users Manual for TMY3 Data Sets". NREL/TP-581-43156, Revised May 2008.

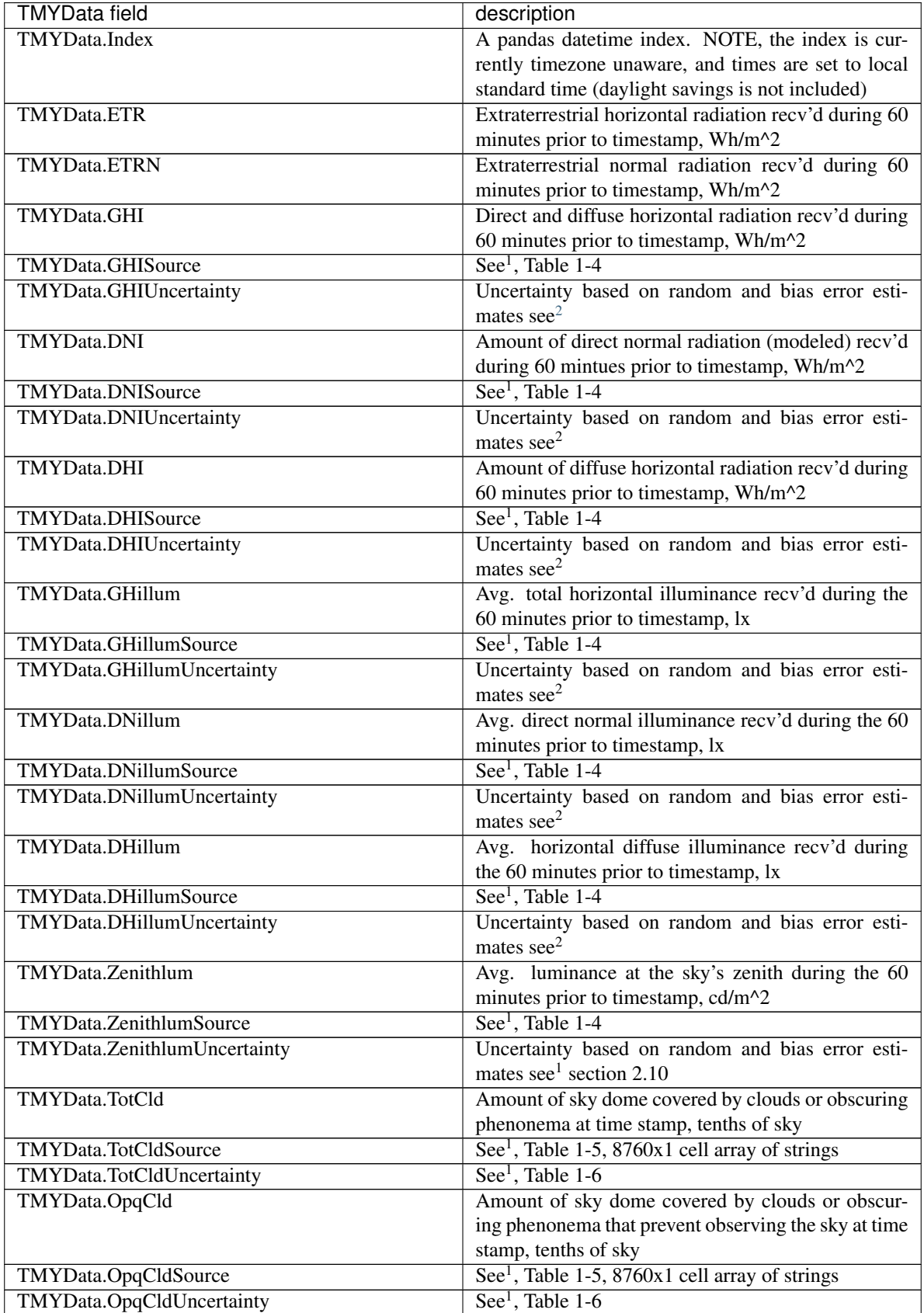

Continued on next page

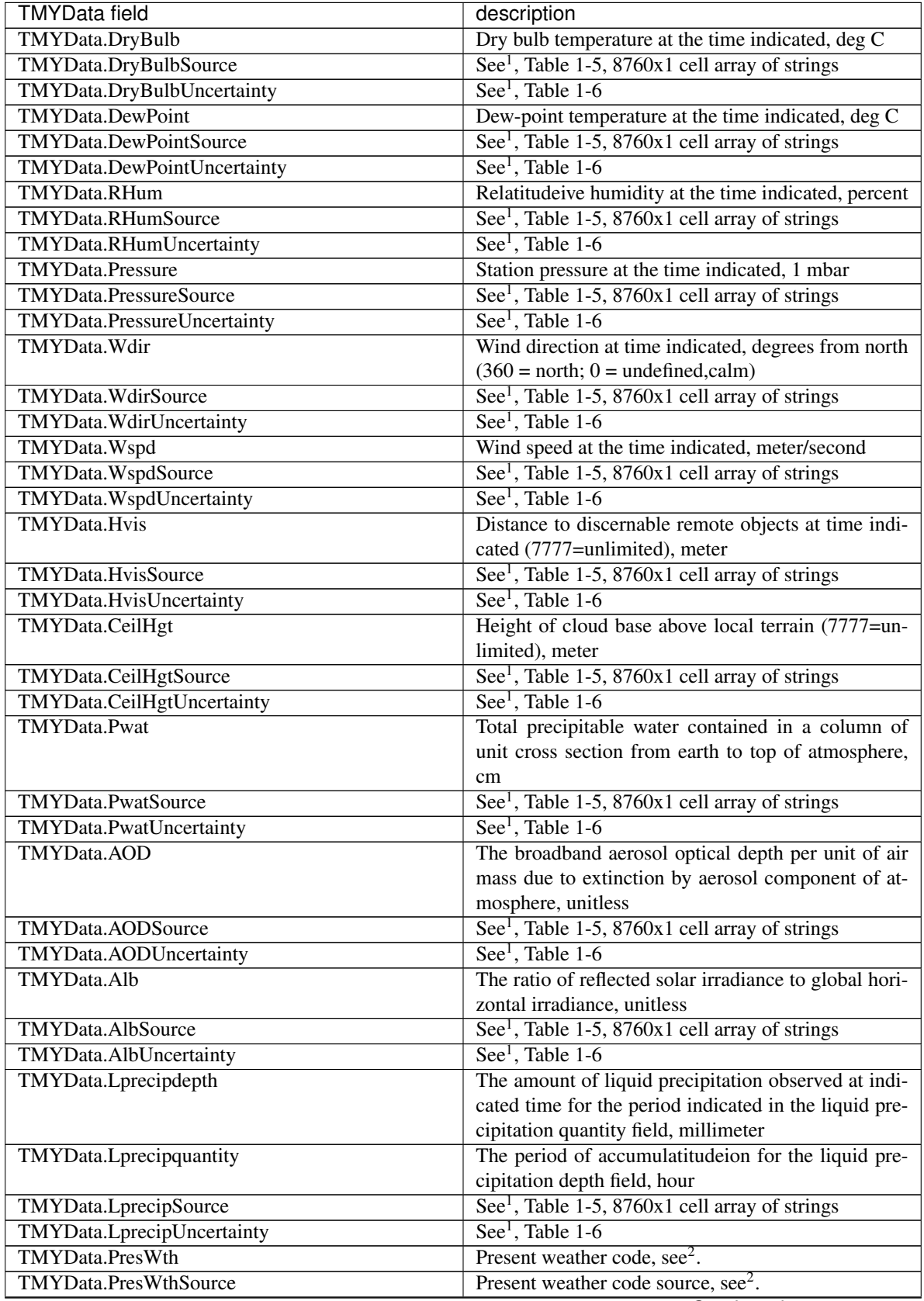

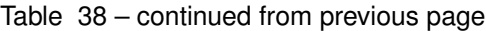

Continued on next page

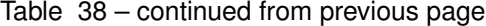

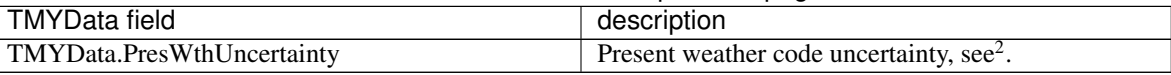

Warning: TMY3 irradiance data corresponds to the *previous* hour, so the first index is 1AM, corresponding to the irradiance from midnight to 1AM, and the last index is midnight of the *next* year. For example, if the last index in the TMY3 file was 1988-12-31 24:00:00 this becomes 1989-01-01 00:00:00 after calling read tmy3().

Warning: When coercing the year, the last index in the dataframe will become midnight of the *next* year. For example, if the last index in the TMY3 was 1988-12-31 24:00:00, and year is coerced to 1990 then this becomes 1991-01-01 00:00:00.

#### **References**

## **pvlib.iotools.read\_epw**

<span id="page-248-0"></span>pvlib.iotools.**read\_epw**(*filename*, *coerce\_year=None*)

Read an EPW file in to a pandas dataframe.

Note that values contained in the metadata dictionary are unchanged from the EPW file.

EPW files are commonly used by building simulation professionals and are widely available on the web. For example via: <https://energyplus.net/weather> , <http://climate.onebuilding.org> or <http://www.ladybug.tools/epwmap/>

#### **Parameters**

- **filename** (String) Can be a relative file path, absolute file path, or url.
- **coerce\_year** ([None](https://docs.python.org/3.7/library/constants.html#None) or [int,](https://docs.python.org/3.7/library/functions.html#int) default None) If supplied, the year of the data will be set to this value. This can be a useful feature because EPW data is composed of data from different years. Warning: EPW files always have  $365*24 = 8760$  data rows; be careful with the use of leap years.

#### Returns

- data (*DataFrame*) A pandas dataframe with the columns described in the table below. For more detailed descriptions of each component, please consult the EnergyPlus Auxiliary Programs documentation<sup>[1](#page-248-2)</sup>
- metadata (*dict*) The site metadata available in the file.

#### See also:

[pvlib.iotools.parse\\_epw\(\)](#page-250-0)

## **Notes**

The returned structures have the following fields.

<span id="page-248-1"></span><sup>2</sup> Wilcox, S. (2007). National Solar Radiation Database 1991 2005 Update: Users Manual. 472 pp.; NREL Report No. TP-581-41364.

<span id="page-248-2"></span><sup>1</sup> [EnergyPlus documentation, Auxiliary Programs](https://energyplus.net/documentation)

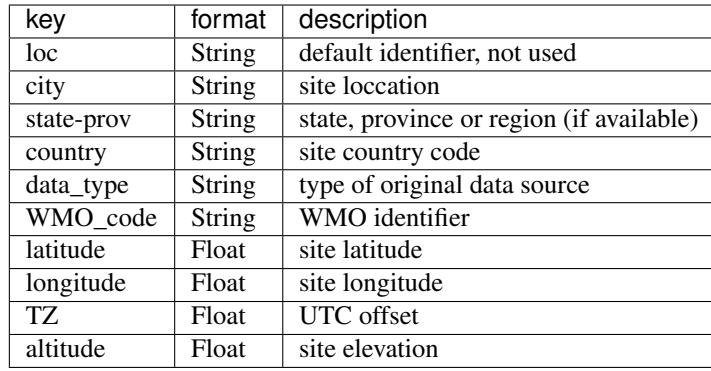

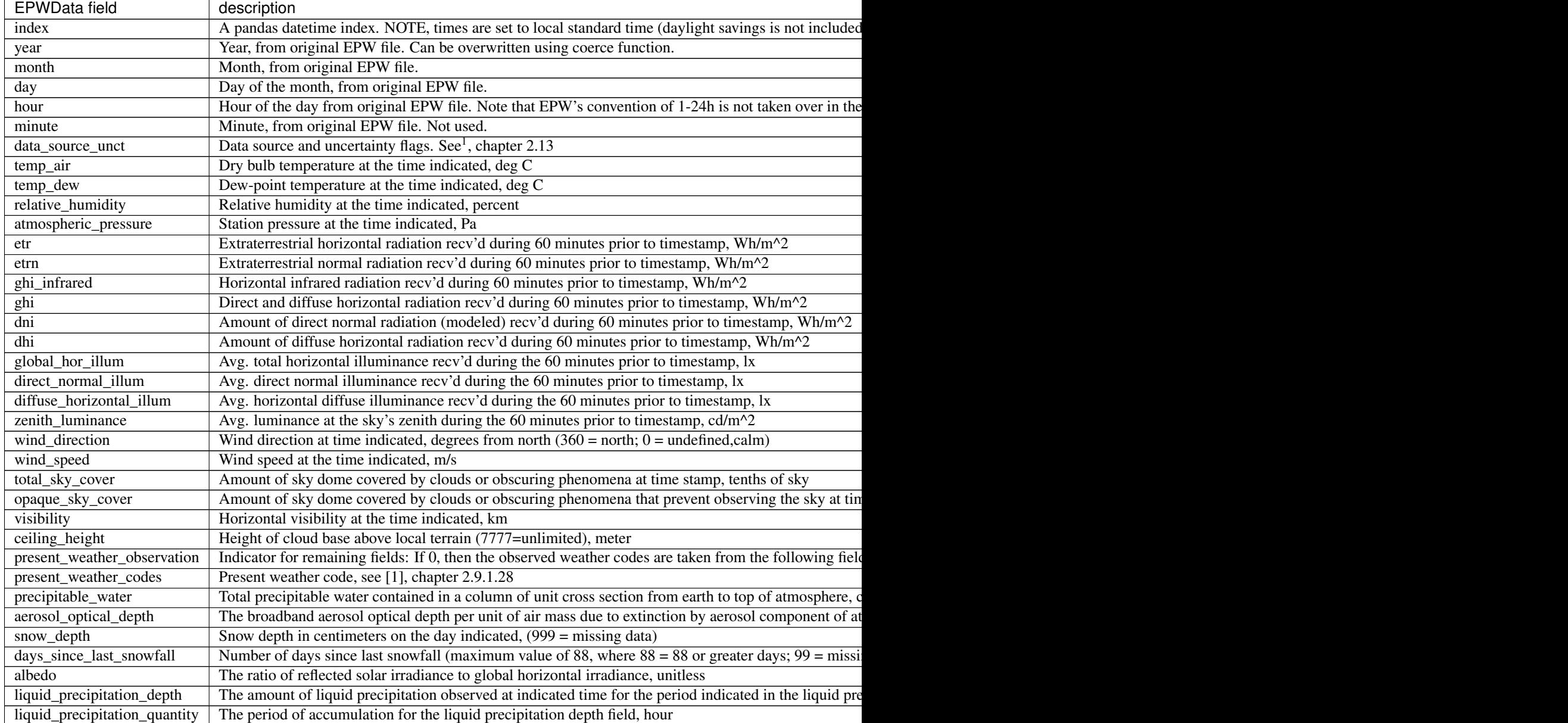

## **References**

## **pvlib.iotools.parse\_epw**

<span id="page-250-0"></span>pvlib.iotools.**parse\_epw**(*csvdata*, *coerce\_year=None*)

Given a file-like buffer with data in Energy Plus Weather (EPW) format, parse the data into a dataframe.

#### Parameters

- **csvdata** (file-like buffer) a file-like buffer containing data in the EPW format
- **coerce year** ([None](https://docs.python.org/3.7/library/constants.html#None) or [int,](https://docs.python.org/3.7/library/functions.html#int) default None) If supplied, the year of the data will be set to this value. This can be a useful feature because EPW data is composed of data from different years. Warning: EPW files always have 365\*24 = 8760 data rows; be careful with the use of leap years.

## Returns

- data (*DataFrame*) A pandas dataframe with the columns described in the table below. For more detailed descriptions of each component, please consult the EnergyPlus Auxiliary Programs documentation available at: [https://energyplus.net/documentation.](https://energyplus.net/documentation)
- metadata (*dict*) The site metadata available in the file.

## See also:

[pvlib.iotools.read\\_epw\(\)](#page-248-0)

## **pvlib.iotools.read\_srml**

```
pvlib.iotools.read_srml(filename)
```
Read University of Oregon SRML [1](#page-250-3)min .tsv file into pandas dataframe. The SRML is described in<sup>1</sup>.

**Parameters filename**  $(str)$  $(str)$  $(str)$  – filepath or url to read for the tsv file.

Returns data (*Dataframe*) – A dataframe with datetime index and all of the variables listed in the *VARIABLE\_MAP* dict inside of the map\_columns function, along with their associated quality control flags.

## **Notes**

The time index is shifted back by one interval to account for the daily endtime of 2400, and to avoid time parsing errors on leap years. The returned data values are labeled by the left endpoint of interval, and should be understood to occur during the interval from the time of the row until the time of the next row. This is consistent with pandas' default labeling behavior.

See SRML's [Archival Files](http://solardat.uoregon.edu/ArchivalFiles.html) page for more information.

## **References**

## **pvlib.iotools.read\_srml\_month\_from\_solardat**

<span id="page-250-2"></span>pvlib.iotools.**read\_srml\_month\_from\_solardat**(*station*, *year*, *month*, *filetype='PO'*) Request a month of SRML data from solardat and read it into a Dataframe. The SRML is described in<sup>[1](#page-250-4)</sup>.

<span id="page-250-3"></span><sup>1</sup> University of Oregon Solar Radiation Monitoring Laboratory <http://solardat.uoregon.edu/>

<span id="page-250-4"></span><sup>&</sup>lt;sup>1</sup> University of Oregon Solar Radiation Measurement Laboratory <http://solardat.uoregon.edu/>

## **Parameters**

- **station**  $(str)$  $(str)$  $(str)$  The name of the SRML station to request.
- **year** ([int](https://docs.python.org/3.7/library/functions.html#int)) Year to request data for
- **month** ([int](https://docs.python.org/3.7/library/functions.html#int)) Month to request data for.
- **filetype** (string) SRML file type to gather. See notes for explanation.

Returns data (*pd.DataFrame*) – One month of data from SRML.

## **Notes**

File types designate the time interval of a file and if it contains raw or processed data. For instance, *RO* designates raw, one minute data and *PO* designates processed one minute data. The availability of file types varies between sites. Below is a table of file types and their time intervals. See [1] for site information.

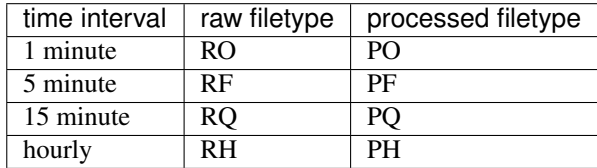

## **References**

## **pvlib.iotools.read\_surfrad**

```
pvlib.iotools.read_surfrad(filename, map_variables=True)
  1</sup>.
```
## **Parameters**

- **filename**  $(str)$  $(str)$  $(str)$  Filepath or url.
- map variables  $(b \circ \circ l)$  When true, renames columns of the Dataframe to pvlib variable names where applicable. See variable SURFRAD\_COLUMNS.

## Returns

- *Tuple of the form (data, metadata).*
- data (*Dataframe*) Dataframe with the fields found below.
- metadata (*dict*) Site metadata included in the file.

# **Notes**

Metadata dictionary includes the following fields:

<span id="page-251-1"></span><sup>&</sup>lt;sup>1</sup> NOAA Earth System Research Laboratory Surface Radiation Budget Network [SURFRAD Homepage](https://www.esrl.noaa.gov/gmd/grad/surfrad/)
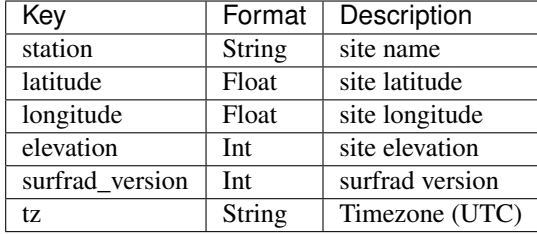

Dataframe includes the following fields:

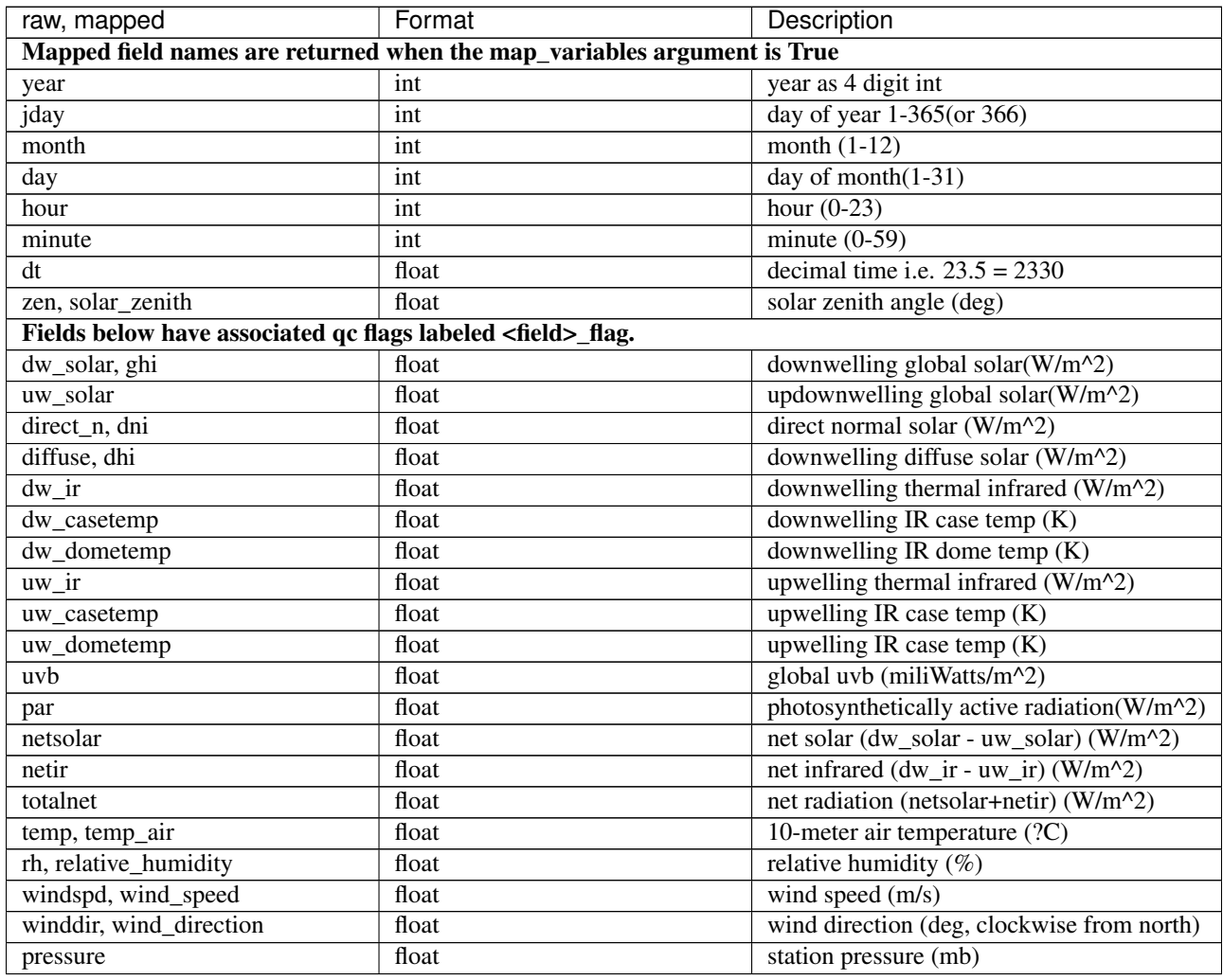

See README files located in the station directories in the SURFRAD data archives[2]\_ for details on SURFRAD daily data files.

# **References**

### **pvlib.iotools.read\_midc**

<span id="page-253-1"></span>pvlib.iotools.**read\_midc**(*filename*, *variable\_map={}*, *raw\_data=False*, *\*\*kwargs*)

Read in National Renewable Energy Laboratory Measurement and Instrumentation Data Center weather data. The MIDC is described in<sup>[1](#page-253-0)</sup>.

### Parameters

- **filename** (string or file-like object) Filename, url, or file-like object of data to read.
- **variable\_map** (dictionary) Dictionary for mapping MIDC field names to pvlib names. Used to rename the columns of the resulting DataFrame. Does not map names by default. See Notes for an example.
- **raw data** (boolean) Set to true to use format index raw to correctly format the date/time columns of MIDC raw data files.
- **kwargs** ([dict](https://docs.python.org/3.7/library/stdtypes.html#dict)) Additional keyword arguments to pass to *pandas.read\_csv*

Returns data (*Dataframe*) – A dataframe with DatetimeIndex localized to the provided timezone.

### **Notes**

The *variable\_map* argument should map fields from MIDC data to pvlib names.

E.g. if a MIDC file contains the variable 'Global Horizontal [W/m^2]', passing the dictionary below will rename the column to 'ghi' in the returned Dataframe.

{'Global Horizontal [W/m^2]': 'ghi'}

See the MIDC\_VARIABLE\_MAP for collection of mappings by site. For a full list of pvlib variable names see the [Variable Style Rules.](https://pvlib-python.readthedocs.io/en/latest/variables_style_rules.html)

Be sure to check the units for the variables you will use on the [MIDC site.](https://midcdmz.nrel.gov/)

### **References**

### **pvlib.iotools.read\_midc\_raw\_data\_from\_nrel**

pvlib.iotools.**read\_midc\_raw\_data\_from\_nrel**(*site*, *start*, *end*, *variable\_map={}*, *time-*

*out=30*) Request and read MIDC data directly from the raw data api.

**Parameters** 

- **site** (string) The MIDC station id.
- **start** (datetime) Start date for requested data.
- **end** (datetime) End date for requested data.
- **variable** map  $(dict) A$  $(dict) A$  $(dict) A$  dictionary mapping MIDC field names to pvlib names. Used to rename columns of the resulting DataFrame. See Notes of  $pvlib.iotools$ . read midc() for example.
- **timeout** (*[float,](https://docs.python.org/3.7/library/functions.html#float) default 30*) Number of seconds to wait to connect/read from the API before failing.

Returns *data* – Dataframe with DatetimeIndex localized to the station location.

<span id="page-253-0"></span><sup>1</sup> NREL: Measurement and Instrumentation Data Center <https://midcdmz.nrel.gov/>

### Raises

- requests.HTTPError For any error in retrieving the CSV file from the MIDC API
- requests.Timeout If data is not received in within timeout seconds

### **Notes**

Requests spanning an instrumentation change will yield an error. See the MIDC raw data api page [here](https://midcdmz.nrel.gov/apps/data_api_doc.pl?_idtextlist) for more details and considerations.

#### **pvlib.iotools.read\_ecmwf\_macc**

```
pvlib.iotools.read_ecmwf_macc(filename, latitude, longitude, utc_time_range=None)
     Read data from ECMWF MACC reanalysis netCDF4 file.
```
#### **Parameters**

- **filename** (string) full path to netCDF4 data file.
- **latitude** ([float](https://docs.python.org/3.7/library/functions.html#float)) latitude in degrees
- **longitude** ([float](https://docs.python.org/3.7/library/functions.html#float)) longitude in degrees
- **utc\_time\_range** (sequence of datetime.datetime) pair of start and stop naive or UTC date-times

Returns data (*pandas.DataFrame*) – dataframe for specified range of UTC date-times

### **pvlib.iotools.get\_ecmwf\_macc**

<span id="page-254-0"></span>pvlib.iotools.**get\_ecmwf\_macc**(*filename*, *params*, *startdate*, *stopdate*, *lookup\_params=True*, *server=None*, *target=<function \_ecmwf>*) Download data from ECMWF MACC Reanalysis API.

### Parameters

- **filename**  $(str)$  $(str)$  $(str)$  full path of file where to save data, . no appended if not given
- **params** ([str](https://docs.python.org/3.7/library/stdtypes.html#str) or sequence of str) keynames of parameter[s] to download
- **startdate** ([datetime.datetime](https://docs.python.org/3.7/library/datetime.html#datetime.datetime) or [datetime.date](https://docs.python.org/3.7/library/datetime.html#datetime.date)) UTC date
- **stopdate** ([datetime.datetime](https://docs.python.org/3.7/library/datetime.html#datetime.datetime) or [datetime.date](https://docs.python.org/3.7/library/datetime.html#datetime.date)) UTC date
- **lookup\_params** ([bool,](https://docs.python.org/3.7/library/functions.html#bool) default True) optional flag, if False, then codes are already formatted
- **server** (ecmwfapi.api.ECMWFDataServer) optionally provide a server object, default is None
- **target** (callable) optional function that calls server.retrieve to pass to thread

Returns t (*thread*) – a thread object, use it to check status by calling *t.is\_alive()*

### **Notes**

To download data from ECMWF requires the API client and a registration key. Please read the documentation in [Access ECMWF Public Datasets.](https://confluence.ecmwf.int/display/WEBAPI/Access+ECMWF+Public+Datasets) Follow the instructions in step 4 and save the ECMWF registration key as *\$HOME/.ecmwfapirc* or set *ECMWF\_API\_KEY* as the path to the key.

This function returns a daemon thread that runs in the background. Exiting Python will kill this thread, however this thread will not block the main thread or other threads. This thread will terminate when the file is downloaded or if the thread raises an unhandled exception. You may submit multiple requests simultaneously to break up large downloads. You can also check the status and retrieve downloads online at [http://apps.ecmwf.int/webmars/](http://apps.ecmwf.int/webmars/joblist/) [joblist/.](http://apps.ecmwf.int/webmars/joblist/) This is useful if you kill the thread. Downloads expire after 24 hours.

Warning: Your request may be queued online for an hour or more before it begins to download

Precipitable water  $P_{wat}$  is equivalent to the total column of water vapor (TCWV), but the units given by ECMWF MACC Reanalysis are kg/m<sup>2</sup> at STP (1-atm, 25-C). Divide by ten to convert to centimeters of precipitable water:

$$
P_{wat} \text{ (cm)} = T C W V \left(\frac{\text{kg}}{\text{m}^2}\right) \frac{100 \frac{\text{cm}}{\text{m}}}{1000 \frac{\text{kg}}{\text{m}^3}}
$$

The keynames available for the params argument are given by pvlib.iotools.ecmwf\_macc.PARAMS which maps the keys to codes used in the API. The following keynames are available:

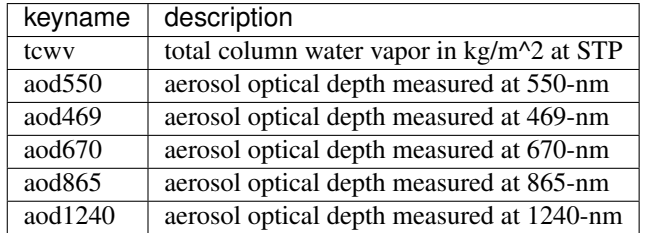

If lookup\_params is False then params must contain the codes preformatted according to the ECMWF MACC Reanalysis API. This is useful if you want to retrieve codes that are not mapped in pvlib.iotools. ecmwf\_macc.PARAMS.

Specify a custom target function to modify how the ECMWF API function server. retrieve is called. The target function must have the following signature in which the parameter definitions are similar to [pvlib.iotools.get\\_ecmwf\\_macc\(\)](#page-254-0).

target(server, startdate, stopdate, params, filename) -> **None**

### **Examples**

Retrieve the AOD measured at 550-nm and the total column of water vapor for November 1, 2012.

```
>>> from datetime import date
>>> from pvlib.iotools import get_ecmwf_macc
>>> filename = 'aod_tcwv_20121101.nc' # .nc extension added if missing
>>> params = ('aod550', 'tcwv')
\Rightarrow start = end = date(2012, 11, 1)
>>> t = get_ecmwf_macc(filename, params, start, end)
>>> t.is_alive()
True
```
### **pvlib.iotools.read\_crn**

pvlib.iotools.**read\_crn**(*filename*)

Read a NOAA USCRN fixed-width file into pandas dataframe. The CRN is described in<sup>[1](#page-256-0)</sup> and<sup>[2](#page-256-1)</sup>.

**Parameters filename** ([str,](https://docs.python.org/3.7/library/stdtypes.html#str) path object, or file-like) – filepath or url to read for the fixed-width file.

Returns data (*Dataframe*) – A dataframe with DatetimeIndex and all of the variables in the file.

### **Notes**

CRN files contain 5 minute averages labeled by the interval ending time. Here, missing data is flagged as NaN, rather than the lowest possible integer for a field (e.g. -999 or -99). Air temperature in deg C. Wind speed in m/s at a height of 1.5 m above ground level.

Variables corresponding to standard pvlib variables are renamed, e.g. *SOLAR\_RADIATION* becomes *ghi*. See the *pvlib.iotools.crn.VARIABLE\_MAP* dict for the complete mapping.

### **References**

### **pvlib.iotools.read\_solrad**

pvlib.iotools.**read\_solrad**(*filename*)

Read NOAA SOLRAD fixed-width file into pandas dataframe. The SOLRAD network is described in<sup>[1](#page-256-2)</sup> and<sup>[2](#page-256-3)</sup>.

**Parameters filename**  $(str)$  $(str)$  $(str)$  – filepath or url to read for the fixed-width file.

Returns data (*Dataframe*) – A dataframe with DatetimeIndex and all of the variables in the file.

#### **Notes**

SOLRAD data resolution is described by the README\_SOLRAD.txt: "Before 1-jan. 2015 the data were reported as 3-min averages; on and after 1-Jan. 2015, SOLRAD data are reported as 1-min. averages of 1-sec. samples." Here, missing data is flagged as NaN, rather than -9999.9.

#### **References**

#### **pvlib.iotools.get\_psm3**

<span id="page-256-7"></span>pvlib.iotools.**get\_psm3**(*latitude*, *longitude*, *api\_key*, *email*, *names='tmy'*, *interval=60*, *leap\_day=False*, *full\_name='pvlib python'*, *affiliation='pvlib python'*,

*timeout=30*)

Retrieve NSRDB PSM3 timeseries weather data from the PSM3 API. The NSRDB is described in<sup>[1](#page-256-4)</sup> and the PSM3 API is described in<sup>[2](#page-256-5)</sup> and<sup>[3](#page-256-6)</sup>.

<sup>1</sup> U.S. Climate Reference Network <https://www.ncdc.noaa.gov/crn/qcdatasets.html>

<span id="page-256-1"></span><span id="page-256-0"></span><sup>2</sup> Diamond, H. J. et. al., 2013: U.S. Climate Reference Network after one decade of operations: status and assessment. Bull. Amer. Meteor. Soc., 94, 489-498. [DOI: 10.1175/BAMS-D-12-00170.1](http://dx.doi.org/10.1175/BAMS-D-12-00170.1)

<span id="page-256-2"></span><sup>1</sup> NOAA SOLRAD Network <https://www.esrl.noaa.gov/gmd/grad/solrad/index.html>

<span id="page-256-3"></span><sup>&</sup>lt;sup>2</sup> B. B. Hicks et. al., (1996), The NOAA Integrated Surface Irradiance Study (ISIS). A New Surface Radiation Monitoring Program. Bull. Amer. Meteor. Soc., 77, 2857-2864. [DOI: 10.1175/1520-0477\(1996\)077<2857:TNISIS>2.0.CO;2](http://dx.doi.org/10.1175/1520-0477(1996)077\T1\textless {}2857:TNISIS\T1\textgreater {}2.0.CO;2)

<span id="page-256-4"></span><sup>&</sup>lt;sup>1</sup> [NREL National Solar Radiation Database \(NSRDB\)](https://nsrdb.nrel.gov/)

<span id="page-256-5"></span><sup>2</sup> [NREL Developer Network - Physical Solar Model \(PSM\) v3](https://developer.nrel.gov/docs/solar/nsrdb/psm3_data_download/)

<span id="page-256-6"></span><sup>3</sup> [NREL Developer Network - Physical Solar Model \(PSM\) v3 TMY](https://developer.nrel.gov/docs/solar/nsrdb/psm3_tmy_data_download/)

#### **Parameters**

- **latitude** ([float](https://docs.python.org/3.7/library/functions.html#float) or [int](https://docs.python.org/3.7/library/functions.html#int)) in decimal degrees, between -90 and 90, north is positive
- **longitude** ([float](https://docs.python.org/3.7/library/functions.html#float) or [int](https://docs.python.org/3.7/library/functions.html#int)) in decimal degrees, between -180 and 180, east is positive
- **api** key  $(str)$  $(str)$  $(str)$  NREL Developer Network API key
- **email** ([str](https://docs.python.org/3.7/library/stdtypes.html#str)) NREL API uses this to automatically communicate messages back to the user only if necessary
- **names** ([str,](https://docs.python.org/3.7/library/stdtypes.html#str) default 'tmy') PSM3 API parameter specifing year or TMY variant to download, see notes below for options
- **interval** ([int,](https://docs.python.org/3.7/library/functions.html#int) default 60) interval size in minutes, can only be either 30 or 60. Only used for single-year requests (i.e., it is ignored for tmy/tgy/tdy requests).
- **leap\_day** (boolean, default False) include leap day in the results. Only used for single-year requests (i.e., it is ignored for tmy/tgy/tdy requests).
- **full\_name** ([str,](https://docs.python.org/3.7/library/stdtypes.html#str) default 'pvlib python') optional
- **affiliation** ([str,](https://docs.python.org/3.7/library/stdtypes.html#str) default 'pvlib python') optional
- **timeout** ([int,](https://docs.python.org/3.7/library/functions.html#int) default 30) time in seconds to wait for server response before timeout

#### Returns

- headers (*dict*) metadata from NREL PSM3 about the record, see [pvlib.iotools.](#page-258-0) [parse\\_psm3\(\)](#page-258-0) for fields
- data (*pandas.DataFrame*) timeseries data from NREL PSM3
- Raises requests.HTTPError if the request response status is not ok, then the 'errors' field from the JSON response or any error message in the content will be raised as an exception, for example if the *api\_key* was rejected or if the coordinates were not found in the NSRDB

#### **Notes**

The required NREL developer key, *api\_key*, is available for free by registering at the [NREL Developer Network.](https://developer.nrel.gov/)

Warning: The "DEMO\_KEY" *api\_key* is severely rate limited and may result in rejected requests.

The PSM3 API *names* parameter must be a single value from the following list:

```
['1998', '1999', '2000', '2001', '2002', '2003', '2004', '2005',
 '2006', '2007', '2008', '2009', '2010', '2011', '2012', '2013',
 '2014', '2015', '2016', '2017', '2018', 'tmy', 'tmy-2016', 'tmy-2017',
 'tdy-2017', 'tgy-2017', 'tmy-2018', 'tdy-2018', 'tgy-2018']
```
Warning: PSM3 is limited to data found in the NSRDB, please consult the references below for locations with available data

# See also:

[pvlib.iotools.read\\_psm3\(\)](#page-258-1), [pvlib.iotools.parse\\_psm3\(\)](#page-258-0)

### **References**

### **pvlib.iotools.read\_psm3**

#### <span id="page-258-1"></span>pvlib.iotools.**read\_psm3**(*filename*)

Read an NSRDB PSM3 weather file (formatted as SAM CSV). The NSRDB is described in<sup>[1](#page-258-2)</sup> and the SAM CSV format is described in<sup>[2](#page-258-3)</sup>.

**Parameters filename** ([str](https://docs.python.org/3.7/library/stdtypes.html#str)) – Filename of a file containing data to read.

Returns

- headers (*dict*) metadata from NREL PSM3 about the record, see  $pvlib.iotools$ . [parse\\_psm3\(\)](#page-258-0) for fields
- data (*pandas.DataFrame*) timeseries data from NREL PSM3

# See also:

[pvlib.iotools.parse\\_psm3\(\)](#page-258-0), [pvlib.iotools.get\\_psm3\(\)](#page-256-7)

### **References**

#### **pvlib.iotools.parse\_psm3**

#### <span id="page-258-0"></span>pvlib.iotools.**parse\_psm3**(*fbuf*)

Parse an NSRDB PSM3 weather file (formatted as SAM CSV). The NSRDB is described in<sup>[1](#page-258-4)</sup> and the SAM CSV format is described in<sup>[2](#page-258-5)</sup>.

**Parameters fbuf** (file-like object) – File-like object containing data to read.

### Returns

- headers (*dict*) metadata from NREL PSM3 about the record, see notes for fields
- data (*pandas.DataFrame*) timeseries data from NREL PSM3

### **Notes**

The return is a tuple with two items. The first item is a header with metadata from NREL PSM3 about the record containing the following fields:

- Source
- Location ID
- City
- State
- Country

<span id="page-258-2"></span><sup>&</sup>lt;sup>1</sup> [NREL National Solar Radiation Database \(NSRDB\)](https://nsrdb.nrel.gov/)

<span id="page-258-3"></span><sup>2</sup> [Standard Time Series Data File Format](https://rredc.nrel.gov/solar/old_data/nsrdb/2005-2012/wfcsv.pdf)

<span id="page-258-4"></span><sup>&</sup>lt;sup>1</sup> [NREL National Solar Radiation Database \(NSRDB\)](https://nsrdb.nrel.gov/)

<span id="page-258-5"></span><sup>2</sup> [Standard Time Series Data File Format](https://rredc.nrel.gov/solar/old_data/nsrdb/2005-2012/wfcsv.pdf)

- Latitude
- Longitude
- Time Zone
- Elevation
- Local Time Zone
- Clearsky DHI Units
- Clearsky DNI Units
- Clearsky GHI Units
- Dew Point Units
- DHI Units
- DNI Units
- GHI Units
- Solar Zenith Angle Units
- Temperature Units
- Pressure Units
- Relative Humidity Units
- Precipitable Water Units
- Wind Direction Units
- Wind Speed
- Cloud Type -15
- Cloud Type 0
- Cloud Type 1
- Cloud Type 2
- Cloud Type 3
- Cloud Type 4
- Cloud Type 5
- Cloud Type 6
- Cloud Type 7
- Cloud Type 8
- Cloud Type 9
- Cloud Type 10
- Cloud Type 11
- Cloud Type 12
- Fill Flag 0
- Fill Flag 1
- Fill Flag 2
- Fill Flag 3
- Fill Flag 4
- Fill Flag 5
- Surface Albedo Units
- Version

The second item is a dataframe with the PSM3 timeseries data.

### **Examples**

```
>>> # Read a local PSM3 file:
>>> with open(filename, 'r') as f: # doctest: +SKIP
        ... metadata, df = iotools.parse_psm3(f) # doctest: +SKIP
```
#### See also:

```
pvlib.iotools.read_psm3(), pvlib.iotools.get_psm3()
```
### **References**

### **pvlib.iotools.get\_pvgis\_tmy**

<span id="page-260-3"></span>pvlib.iotools.**get\_pvgis\_tmy**(*lat*, *lon*, *outputformat='json'*, *usehorizon=True*, *userhorizon=None*, *startyear=None*, *endyear=None*, *url='https://re.jrc.ec.europa.eu/api/'*, *timeout=30*)

Get TMY data from PVGIS. For more information see the PVGIS<sup>[1](#page-260-0)</sup> TMY tool documentation<sup>[2](#page-260-1)</sup>.

#### Parameters

- **lat** (*[float](https://docs.python.org/3.7/library/functions.html#float)*) Latitude in degrees north
- **lon** (*[float](https://docs.python.org/3.7/library/functions.html#float)*) Longitude in dgrees east
- **outputformat** ([str,](https://docs.python.org/3.7/library/stdtypes.html#str) default 'json') Must be in ['csv', 'basic', 'epw', 'json']. See PVGIS TMY tool documentation<sup>2</sup> for more info.
- **usehorizon** ([bool,](https://docs.python.org/3.7/library/functions.html#bool) default True) include effects of horizon
- **userhorizon** (list of float, default None) optional user specified elevation of horizon in degrees, at equally spaced azimuth clockwise from north, only valid if *usehorizon* is true, if *usehorizon* is true but *userhorizon* is *None* then PVGIS will calculate the horizon $3$
- **startyear** ([int,](https://docs.python.org/3.7/library/functions.html#int) default None) first year to calculate TMY
- **endyear** ([int,](https://docs.python.org/3.7/library/functions.html#int) default None) last year to calculate TMY, must be at least 10 years from first year
- **url** (str, default pvlib.iotools.pvgis.URL) base url of PVGIS API, append tmy to get TMY endpoint

• **timeout** ([int,](https://docs.python.org/3.7/library/functions.html#int) default 30) – time in seconds to wait for server response before timeout

<span id="page-260-0"></span><sup>1</sup> [PVGIS](https://ec.europa.eu/jrc/en/pvgis)

<span id="page-260-1"></span><sup>2</sup> [PVGIS TMY tool](https://ec.europa.eu/jrc/en/PVGIS/tools/tmy)

<span id="page-260-2"></span><sup>3</sup> [PVGIS horizon profile tool](https://ec.europa.eu/jrc/en/PVGIS/tools/horizon)

#### Returns

- data (*pandas.DataFrame*) the weather data
- months\_selected (*list*) TMY year for each month, None for basic and EPW
- inputs (*dict*) the inputs, None for basic and EPW
- meta (*list or dict*) meta data, None for basic
- **Raises** requests. HTTPError if the request response status is  $HTTP/1.1 400 BAD$ REQUEST, then the error message in the response will be raised as an exception, otherwise raise whatever HTTP/1.1 error occurred

#### See also:

[read\\_pvgis\\_tmy\(\)](#page-261-0)

### **References**

#### **pvlib.iotools.read\_pvgis\_tmy**

<span id="page-261-0"></span>pvlib.iotools.**read\_pvgis\_tmy**(*filename*, *pvgis\_format=None*) Read a file downloaded from PVGIS.

#### **Parameters**

- **filename** ([str,](https://docs.python.org/3.7/library/stdtypes.html#str) [pathlib.Path,](https://docs.python.org/3.7/library/pathlib.html#pathlib.Path) or file-like buffer) Name, path, or buffer of file downloaded from PVGIS.
- **pvgis\_format** ([str,](https://docs.python.org/3.7/library/stdtypes.html#str) default None) Format of PVGIS file or buffer. Equivalent to the outputformat parameter in the PVGIS TMY API. If *filename* is a file and *pvgis\_format* is None then the file extension will be used to determine the PVGIS format to parse. For PVGIS files from the API with output format='basic', please set *pvgis\_format* to 'basic'. If *filename* is a buffer, then *pvgis\_format* is required and must be in ['csv', 'epw', 'json', 'basic'].

#### Returns

- data (*pandas.DataFrame*) the weather data
- months\_selected (*list*) TMY year for each month, None for basic and EPW
- inputs (*dict*) the inputs, None for basic and EPW
- meta (*list or dict*) meta data, None for basic

#### Raises

- [ValueError](https://docs.python.org/3.7/library/exceptions.html#ValueError) if *pvgis\_format* is None and the file extension is neither .csv, . json, nor .epw, or if *pvgis\_format* is provided as input but isn't in ['csv', 'epw', 'json', 'basic']
- [TypeError](https://docs.python.org/3.7/library/exceptions.html#TypeError) if *pvgis\_format* is None and *filename* is a buffer

### See also:

### [get\\_pvgis\\_tmy\(\)](#page-260-3)

A [Location](#page-142-0) object may be created from metadata in some files.

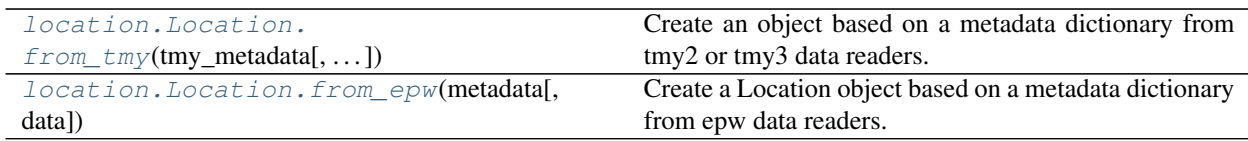

### **pvlib.location.Location.from\_tmy**

<span id="page-262-0"></span>**classmethod** Location.**from\_tmy**(*tmy\_metadata*, *tmy\_data=None*, *\*\*kwargs*) Create an object based on a metadata dictionary from tmy2 or tmy3 data readers.

Parameters

- **tmy\_metadata** ([dict](https://docs.python.org/3.7/library/stdtypes.html#dict)) Returned from tmy.readtmy2 or tmy.readtmy3
- **tmy\_data** ([None](https://docs.python.org/3.7/library/constants.html#None) or DataFrame, default None) Optionally attach the TMY data to this object.

Returns *Location*

### **pvlib.location.Location.from\_epw**

<span id="page-262-1"></span>**classmethod** Location.**from\_epw**(*metadata*, *data=None*, *\*\*kwargs*)

Create a Location object based on a metadata dictionary from epw data readers.

### **Parameters**

- **metadata** ([dict](https://docs.python.org/3.7/library/stdtypes.html#dict)) Returned from epw.read\_epw
- **data** ([None](https://docs.python.org/3.7/library/constants.html#None) or DataFrame, default None) Optionally attach the epw data to this object.

### Returns

- *Location object (or the child class of Location that you*
- *called this method from).*

# **3.12.10 Forecasting**

### **Forecast models**

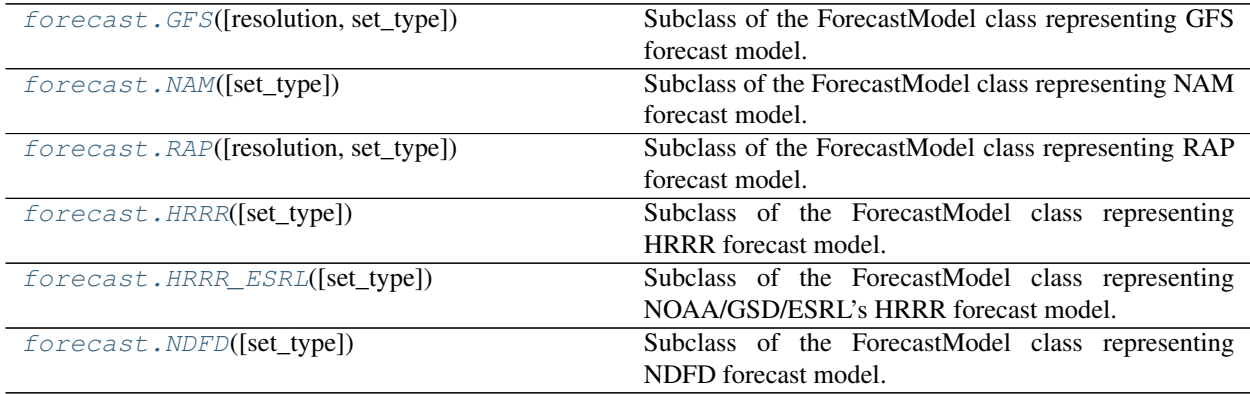

### **pvlib.forecast.GFS**

<span id="page-263-0"></span>**class** pvlib.forecast.**GFS**(*resolution='half '*, *set\_type='best'*)

Subclass of the ForecastModel class representing GFS forecast model.

Model data corresponds to 0.25 degree resolution forecasts.

### Parameters

- **resolution** (string, default 'half') Resolution of the model, either 'half' or 'quarter' degree.
- **set\_type** (string, default 'best') Type of model to pull data from.

#### **dataframe\_variables**

Common variables present in the final set of data.

Type [list](https://docs.python.org/3.7/library/stdtypes.html#list)

#### **model**

Name of the UNIDATA forecast model.

Type string

#### **model\_type**

UNIDATA category in which the model is located.

Type string

#### **variables**

Defines the variables to obtain from the weather model and how they should be renamed to common variable names.

Type [dict](https://docs.python.org/3.7/library/stdtypes.html#dict)

### <span id="page-263-2"></span>**units**

Dictionary containing the units of the standard variables and the model specific variables.

#### Type [dict](https://docs.python.org/3.7/library/stdtypes.html#dict)

<span id="page-263-1"></span>**\_\_init\_\_**(*resolution='half '*, *set\_type='best'*)

Initialize self. See help(type(self)) for accurate signature.

# **Methods**

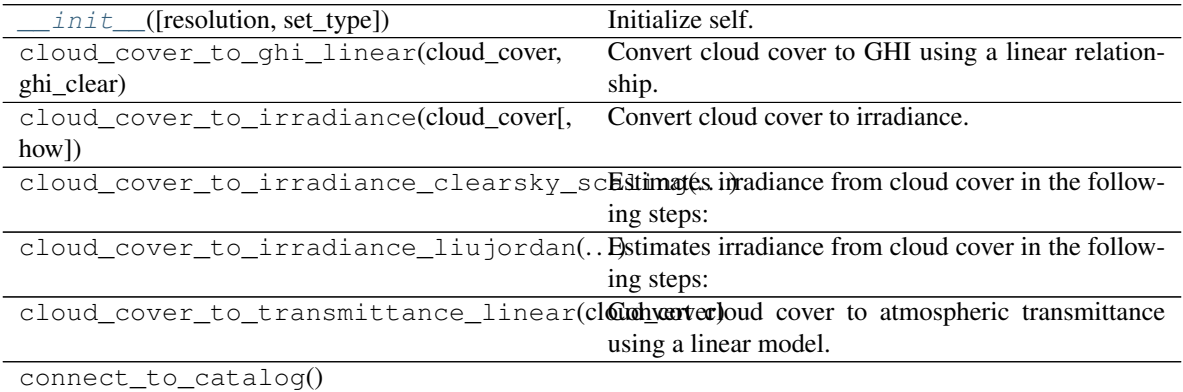

Continued on next page

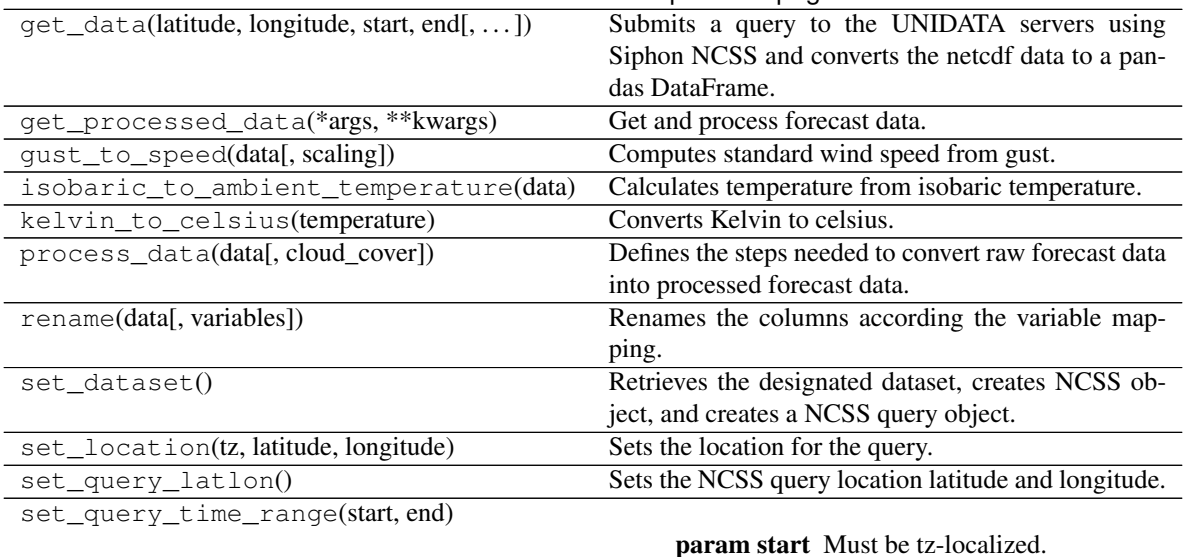

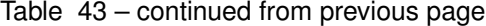

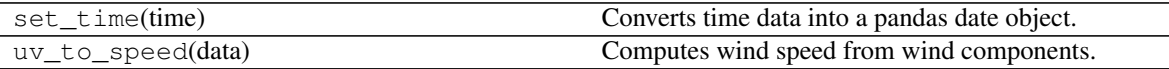

### **Attributes**

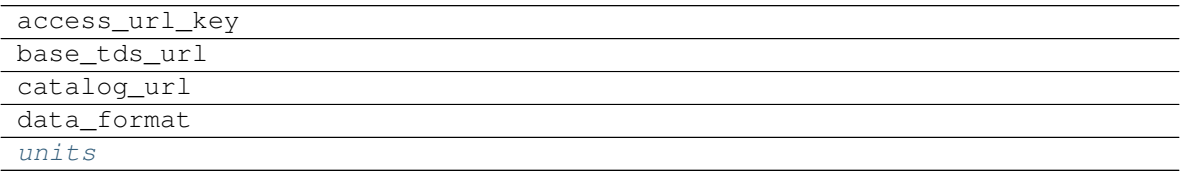

### **pvlib.forecast.NAM**

```
class pvlib.forecast.NAM(set_type='best')
```
Subclass of the ForecastModel class representing NAM forecast model.

Model data corresponds to NAM CONUS 12km resolution forecasts from CONDUIT.

Parameters set\_type (string, default 'best') – Type of model to pull data from.

### **dataframe\_variables**

Common variables present in the final set of data.

Type [list](https://docs.python.org/3.7/library/stdtypes.html#list)

#### **model**

Name of the UNIDATA forecast model.

Type string

### **model\_type**

UNIDATA category in which the model is located.

Type string

#### **variables**

Defines the variables to obtain from the weather model and how they should be renamed to common

variable names.

Type [dict](https://docs.python.org/3.7/library/stdtypes.html#dict)

### <span id="page-265-1"></span>**units**

Dictionary containing the units of the standard variables and the model specific variables.

Type [dict](https://docs.python.org/3.7/library/stdtypes.html#dict)

<span id="page-265-0"></span>**\_\_init\_\_**(*set\_type='best'*)

Initialize self. See help(type(self)) for accurate signature.

# **Methods**

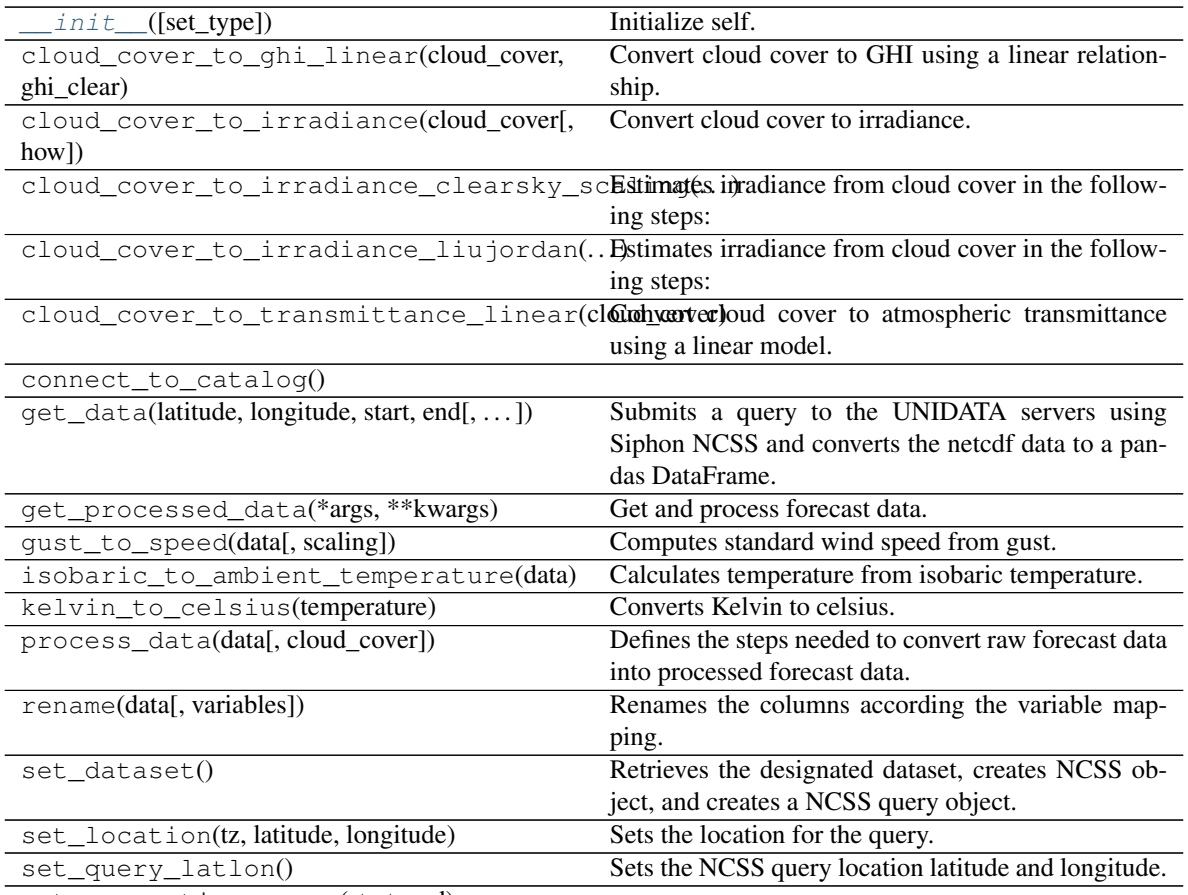

set\_query\_time\_range(start, end)

param start Must be tz-localized.

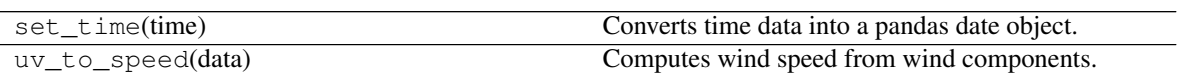

# **Attributes**

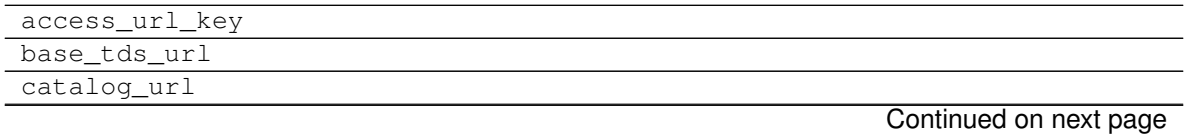

# Table 46 – continued from previous page

data\_format [units](#page-265-1)

# **pvlib.forecast.RAP**

<span id="page-266-0"></span>**class** pvlib.forecast.**RAP**(*resolution='20'*, *set\_type='best'*) Subclass of the ForecastModel class representing RAP forecast model.

Model data corresponds to Rapid Refresh CONUS 20km resolution forecasts.

#### **Parameters**

- **resolution** (string or [int,](https://docs.python.org/3.7/library/functions.html#int) default '20') The model resolution, either '20' or '40' (km)
- **set\_type** (string, default 'best') Type of model to pull data from.

#### **dataframe\_variables**

Common variables present in the final set of data.

Type [list](https://docs.python.org/3.7/library/stdtypes.html#list)

#### **model**

Name of the UNIDATA forecast model.

Type string

#### **model\_type**

UNIDATA category in which the model is located.

Type string

#### **variables**

Defines the variables to obtain from the weather model and how they should be renamed to common variable names.

Type [dict](https://docs.python.org/3.7/library/stdtypes.html#dict)

#### <span id="page-266-2"></span>**units**

Dictionary containing the units of the standard variables and the model specific variables.

Type [dict](https://docs.python.org/3.7/library/stdtypes.html#dict)

<span id="page-266-1"></span>**\_\_init\_\_**(*resolution='20'*, *set\_type='best'*)

Initialize self. See help(type(self)) for accurate signature.

### **Methods**

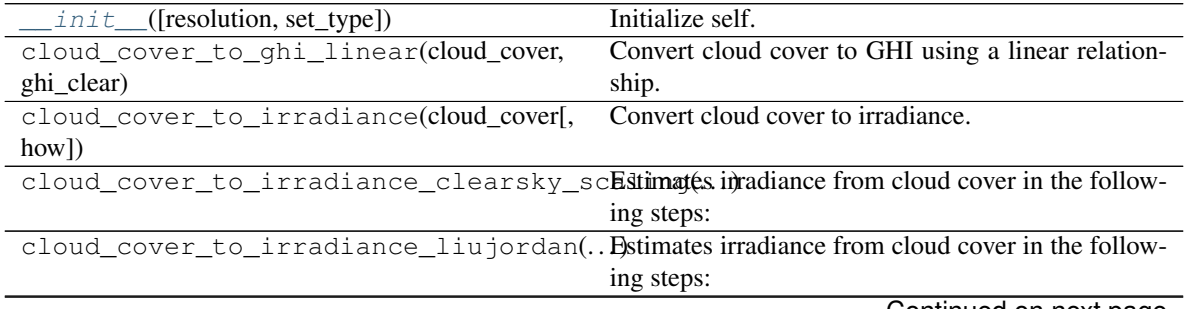

Continued on next page

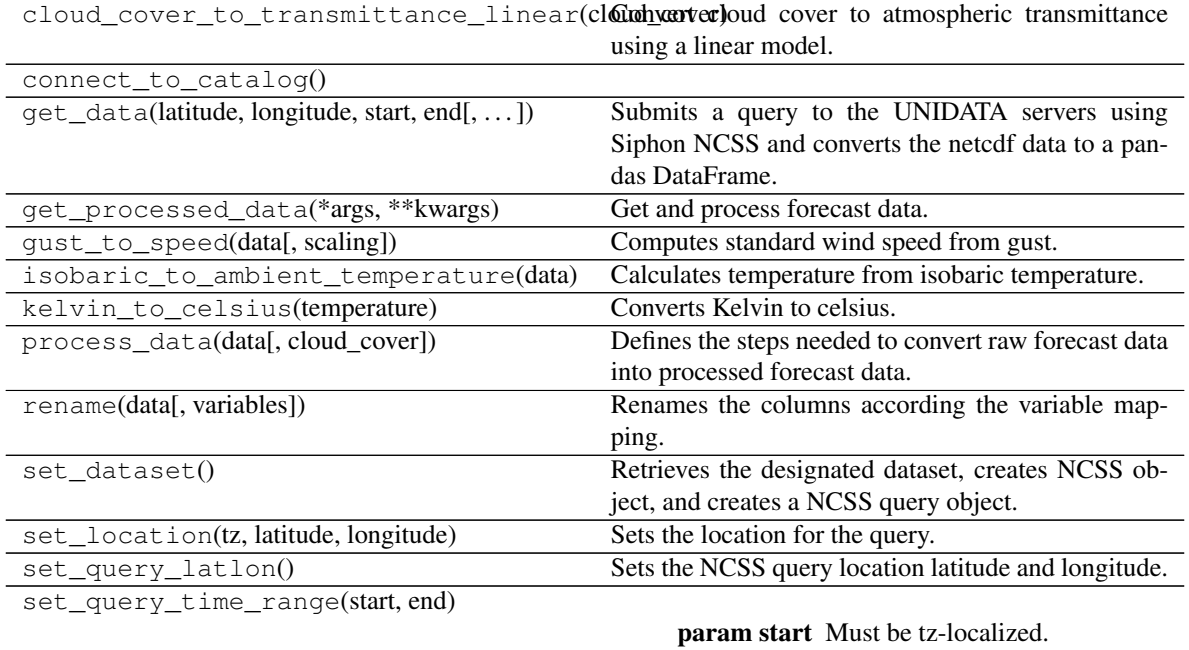

### Table 47 – continued from previous page

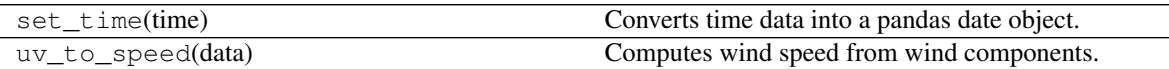

# **Attributes**

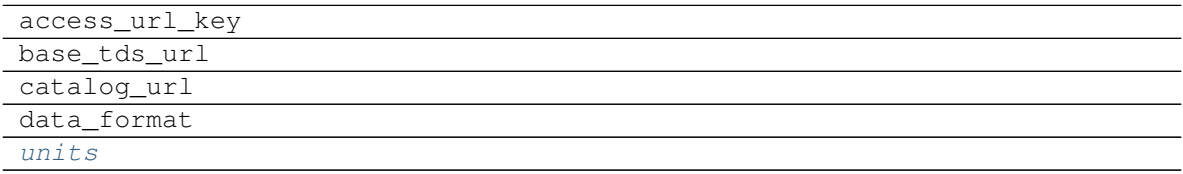

# **pvlib.forecast.HRRR**

```
class pvlib.forecast.HRRR(set_type='best')
```
Subclass of the ForecastModel class representing HRRR forecast model.

Model data corresponds to NCEP HRRR CONUS 2.5km resolution forecasts.

Parameters set\_type (string, default 'best') - Type of model to pull data from.

# **dataframe\_variables**

Common variables present in the final set of data.

Type [list](https://docs.python.org/3.7/library/stdtypes.html#list)

### **model**

Name of the UNIDATA forecast model.

Type string

### **model\_type**

UNIDATA category in which the model is located.

Type string

#### **variables**

Defines the variables to obtain from the weather model and how they should be renamed to common variable names.

Type [dict](https://docs.python.org/3.7/library/stdtypes.html#dict)

# <span id="page-268-1"></span>**units**

Dictionary containing the units of the standard variables and the model specific variables.

Type [dict](https://docs.python.org/3.7/library/stdtypes.html#dict)

<span id="page-268-0"></span>**\_\_init\_\_**(*set\_type='best'*)

Initialize self. See help(type(self)) for accurate signature.

### **Methods**

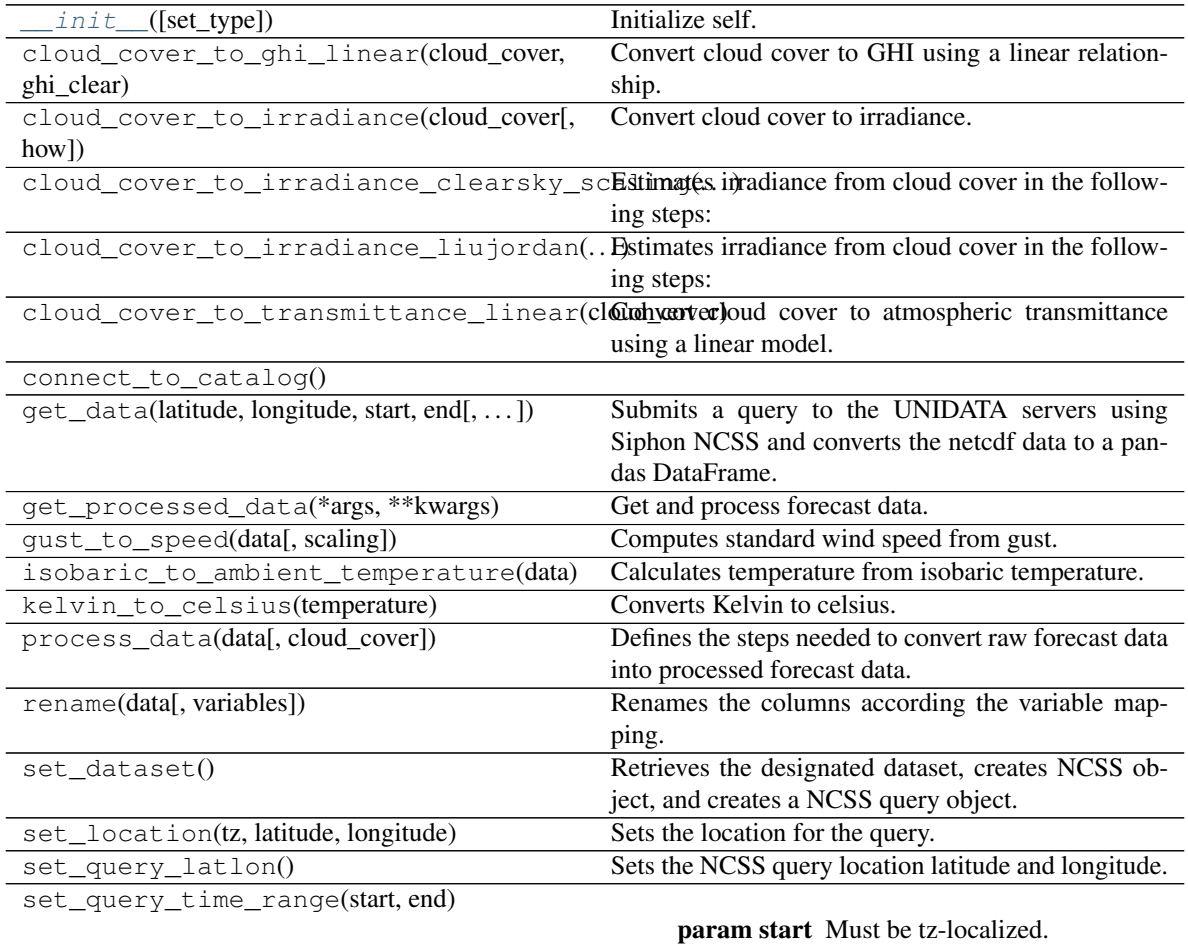

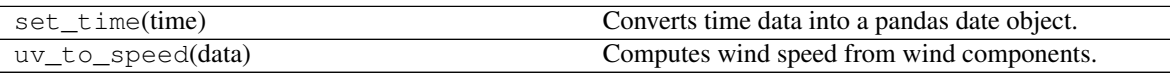

# **Attributes**

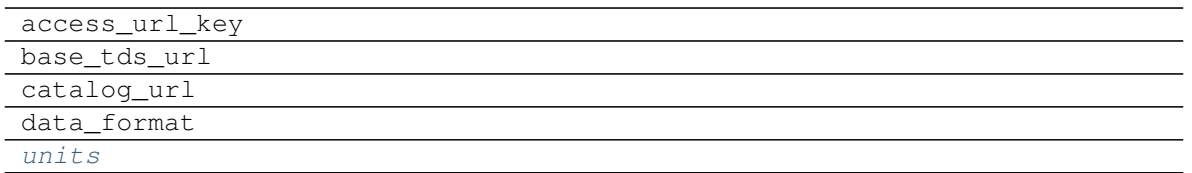

### **pvlib.forecast.HRRR\_ESRL**

#### <span id="page-269-0"></span>**class** pvlib.forecast.**HRRR\_ESRL**(*set\_type='best'*)

Subclass of the ForecastModel class representing NOAA/GSD/ESRL's HRRR forecast model. This is not an operational product.

Model data corresponds to NOAA/GSD/ESRL HRRR CONUS 3km resolution surface forecasts.

Parameters set\_type (string, default 'best') – Type of model to pull data from.

### **dataframe\_variables**

Common variables present in the final set of data.

Type [list](https://docs.python.org/3.7/library/stdtypes.html#list)

#### **model**

Name of the UNIDATA forecast model.

Type string

#### **model\_type**

UNIDATA category in which the model is located.

Type string

#### **variables**

Defines the variables to obtain from the weather model and how they should be renamed to common variable names.

Type [dict](https://docs.python.org/3.7/library/stdtypes.html#dict)

# <span id="page-269-2"></span>**units**

Dictionary containing the units of the standard variables and the model specific variables.

Type [dict](https://docs.python.org/3.7/library/stdtypes.html#dict)

<span id="page-269-1"></span>**\_\_init\_\_**(*set\_type='best'*)

Initialize self. See help(type(self)) for accurate signature.

### **Methods**

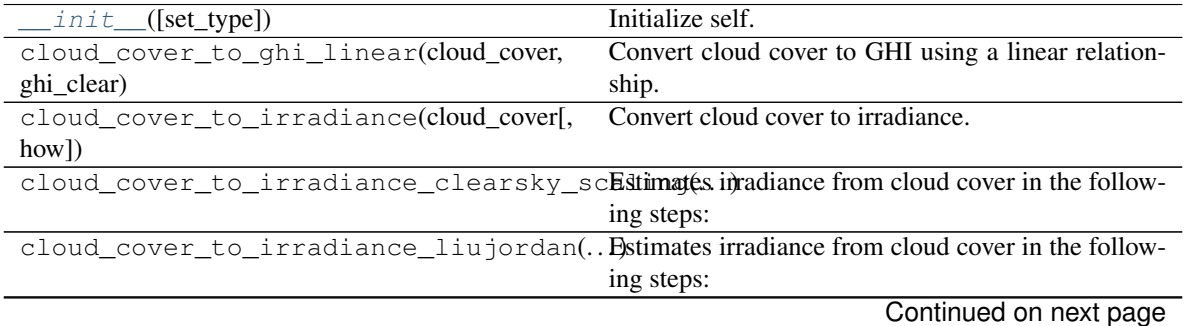

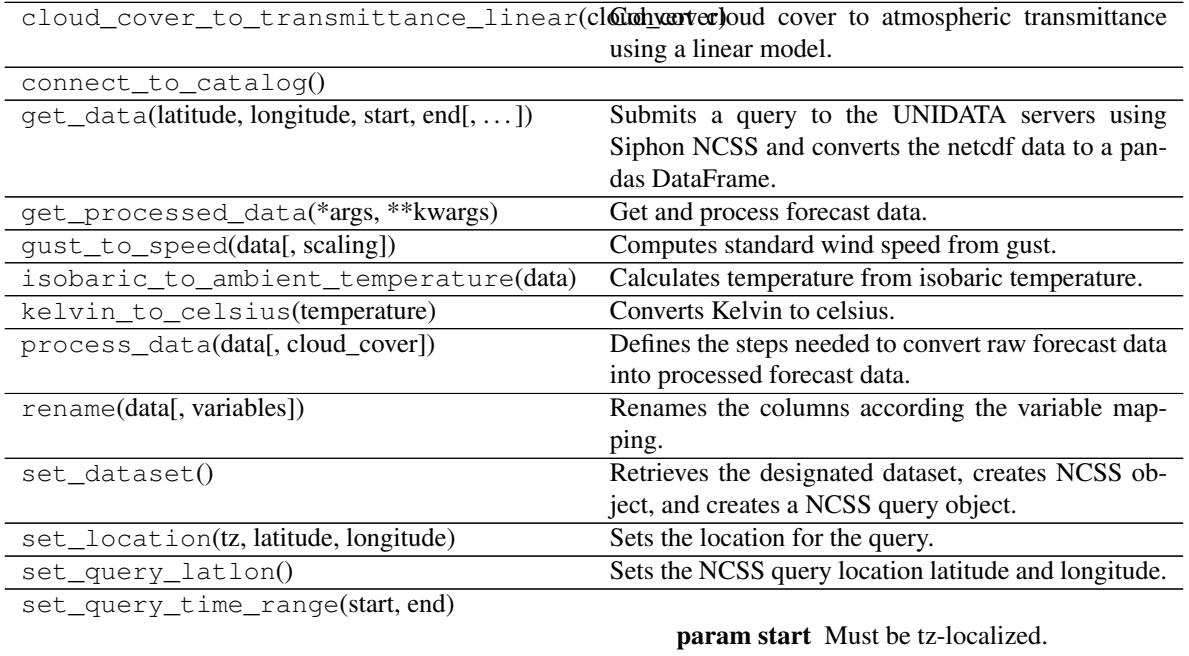

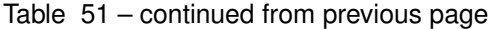

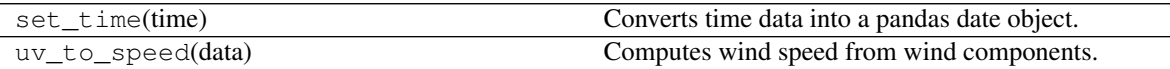

# **Attributes**

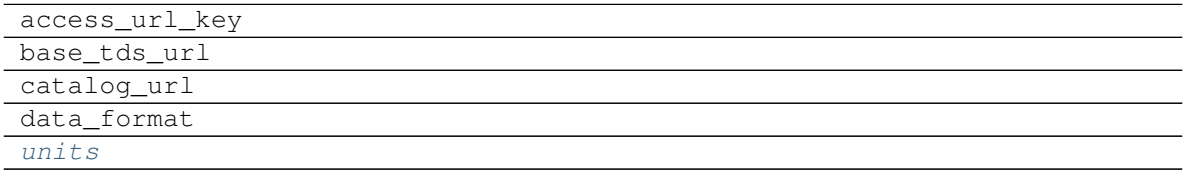

# **pvlib.forecast.NDFD**

<span id="page-270-0"></span>**class** pvlib.forecast.**NDFD**(*set\_type='best'*)

Subclass of the ForecastModel class representing NDFD forecast model.

Model data corresponds to NWS CONUS CONDUIT forecasts.

Parameters set\_type (string, default 'best') - Type of model to pull data from.

# **dataframe\_variables**

Common variables present in the final set of data.

Type [list](https://docs.python.org/3.7/library/stdtypes.html#list)

### **model**

Name of the UNIDATA forecast model.

Type string

# **model\_type**

UNIDATA category in which the model is located.

Type string

### **variables**

Defines the variables to obtain from the weather model and how they should be renamed to common variable names.

Type [dict](https://docs.python.org/3.7/library/stdtypes.html#dict)

# <span id="page-271-1"></span>**units**

Dictionary containing the units of the standard variables and the model specific variables.

Type [dict](https://docs.python.org/3.7/library/stdtypes.html#dict)

<span id="page-271-0"></span>**\_\_init\_\_**(*set\_type='best'*)

Initialize self. See help(type(self)) for accurate signature.

### **Methods**

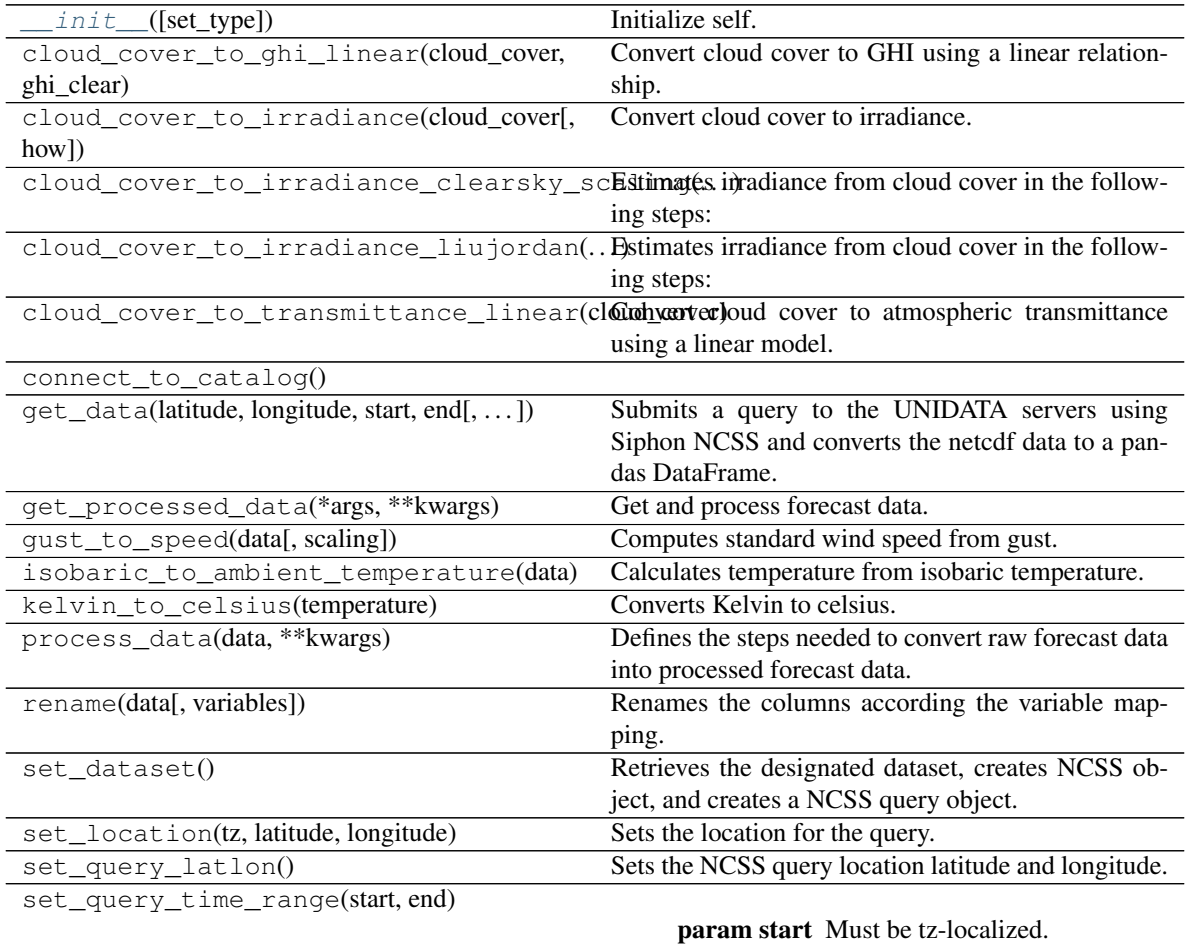

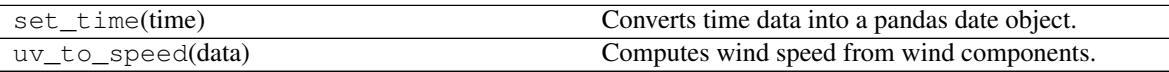

# **Attributes**

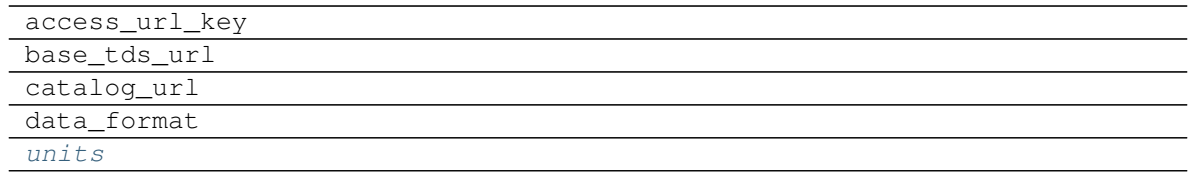

# **Getting data**

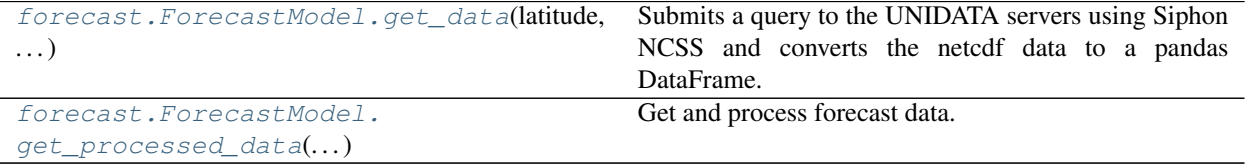

#### **pvlib.forecast.ForecastModel.get\_data**

<span id="page-272-0"></span>ForecastModel.**get\_data**(*latitude*, *longitude*, *start*, *end*, *vert\_level=None*, *query\_variables=None*, *close\_netcdf\_data=True*, *\*\*kwargs*)

Submits a query to the UNIDATA servers using Siphon NCSS and converts the netcdf data to a pandas DataFrame.

#### Parameters

- **latitude** ([float](https://docs.python.org/3.7/library/functions.html#float)) The latitude value.
- **longitude** ([float](https://docs.python.org/3.7/library/functions.html#float)) The longitude value.
- **start** (datetime or timestamp) The start time.
- **end** (datetime or timestamp) The end time.
- **vert\_level** ([None,](https://docs.python.org/3.7/library/constants.html#None) [float](https://docs.python.org/3.7/library/functions.html#float) or integer, default None) Vertical altitude of interest.
- **query\_variables** ([None](https://docs.python.org/3.7/library/constants.html#None) or [list,](https://docs.python.org/3.7/library/stdtypes.html#list) default None) If None, uses self.variables.
- **close\_netcdf\_data** ([bool,](https://docs.python.org/3.7/library/functions.html#bool) default True) Controls if the temporary netcdf data file should be closed. Set to False to access the raw data.
- **\*\*kwargs** Additional keyword arguments are silently ignored.

Returns forecast\_data (*DataFrame*) – column names are the weather model's variable names.

### **pvlib.forecast.ForecastModel.get\_processed\_data**

<span id="page-272-1"></span>ForecastModel.**get\_processed\_data**(*\*args*, *\*\*kwargs*)

Get and process forecast data.

Parameters

- **\*args** (positional arguments) Passed to get\_data
- **\*\*kwargs** (keyword arguments) Passed to get\_data and process\_data

Returns data (*DataFrame*) – Processed forecast data

# **Processing data**

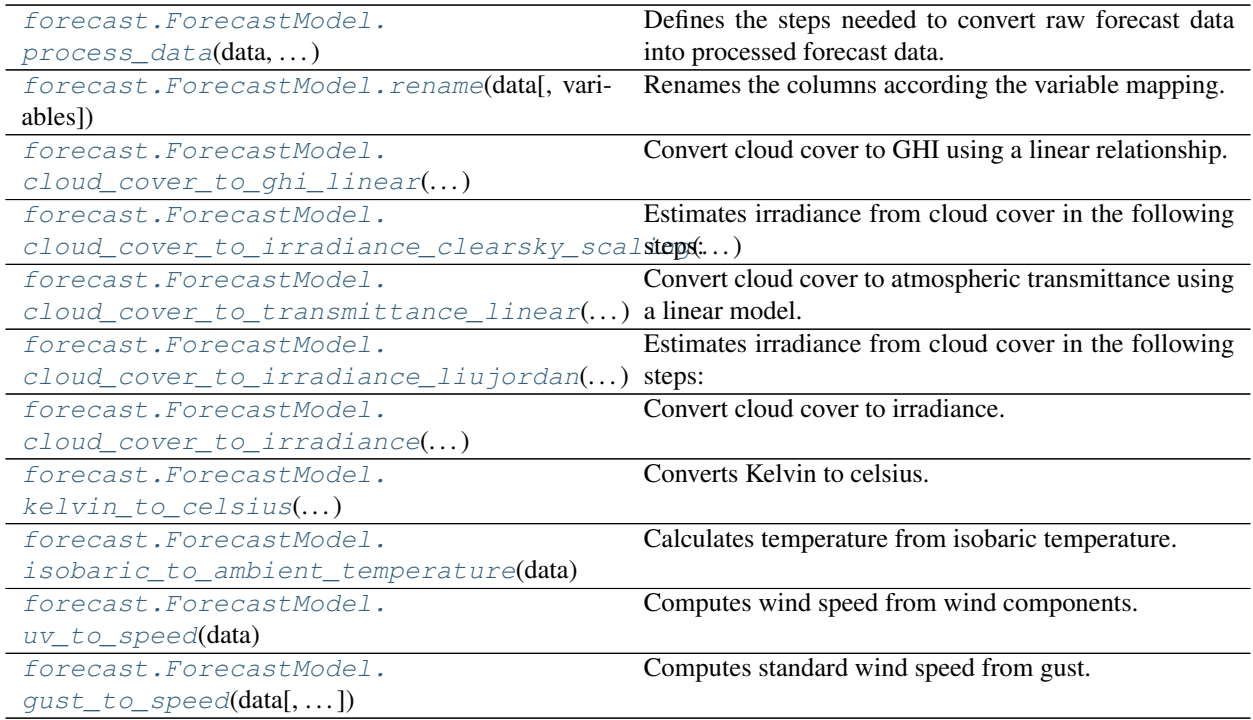

### **pvlib.forecast.ForecastModel.process\_data**

### <span id="page-273-0"></span>ForecastModel.**process\_data**(*data*, *\*\*kwargs*)

Defines the steps needed to convert raw forecast data into processed forecast data. Most forecast models implement their own version of this method which also call this one.

Parameters data (DataFrame) – Raw forecast data

Returns data (*DataFrame*) – Processed forecast data.

# **pvlib.forecast.ForecastModel.rename**

```
ForecastModel.rename(data, variables=None)
```
Renames the columns according the variable mapping.

# **Parameters**

- **data** (DataFrame) –
- **variables** ([None](https://docs.python.org/3.7/library/constants.html#None) or [dict,](https://docs.python.org/3.7/library/stdtypes.html#dict) default None) If None, uses self.variables

Returns data (*DataFrame*) – Renamed data.

# **pvlib.forecast.ForecastModel.cloud\_cover\_to\_ghi\_linear**

<span id="page-273-2"></span>ForecastModel.**cloud\_cover\_to\_ghi\_linear**(*cloud\_cover*, *ghi\_clear*, *offset=35*, *\*\*kwargs*) Convert cloud cover to GHI using a linear relationship.

0% cloud cover returns ghi\_clear.

100% cloud cover returns offset\*ghi\_clear.

### **Parameters**

- **cloud** cover (numeric) Cloud cover in %.
- **ghi\_clear** (numeric) GHI under clear sky conditions.
- **offset** (numeric, default 35) Determines the minimum GHI.
- **kwargs** Not used.

Returns ghi (*numeric*) – Estimated GHI.

### **References**

Larson et. al. "Day-ahead forecasting of solar power output from photovoltaic plants in the American Southwest" Renewable Energy 91, 11-20 (2016).

### **pvlib.forecast.ForecastModel.cloud\_cover\_to\_irradiance\_clearsky\_scaling**

<span id="page-274-0"></span>ForecastModel.**cloud\_cover\_to\_irradiance\_clearsky\_scaling**(*cloud\_cover*, *method='linear'*, *\*\*kwargs*)

Estimates irradiance from cloud cover in the following steps:

- 1. Determine clear sky GHI using Ineichen model and climatological turbidity.
- 2. Estimate cloudy sky GHI using a function of cloud\_cover e.g.  $cloud\_cover\_to\_ghi\_linear()$
- 3. Estimate cloudy sky DNI using the DISC model.
- 4. Calculate DHI from DNI and GHI.

#### **Parameters**

- **cloud\_cover** (Series) Cloud cover in %.
- **method** ([str,](https://docs.python.org/3.7/library/stdtypes.html#str) default 'linear') Method for converting cloud cover to GHI. 'linear' is currently the only option.
- **\*\*kwargs** Passed to the method that does the conversion

Returns irrads (*DataFrame*) – Estimated GHI, DNI, and DHI.

#### **pvlib.forecast.ForecastModel.cloud\_cover\_to\_transmittance\_linear**

```
ForecastModel.cloud_cover_to_transmittance_linear(cloud_cover, offset=0.75,
```
*\*\*kwargs*)

Convert cloud cover to atmospheric transmittance using a linear model.

0% cloud cover returns offset.

100% cloud cover returns 0.

#### **Parameters**

- **cloud\_cover** (numeric) Cloud cover in %.
- **offset** (numeric, default 0.75) Determines the maximum transmittance.
- **kwargs** Not used.

Returns ghi (*numeric*) – Estimated GHI.

# **pvlib.forecast.ForecastModel.cloud\_cover\_to\_irradiance\_liujordan**

<span id="page-275-0"></span>ForecastModel.**cloud\_cover\_to\_irradiance\_liujordan**(*cloud\_cover*, *\*\*kwargs*) Estimates irradiance from cloud cover in the following steps:

- 1. Determine transmittance using a function of cloud cover e.g. [cloud\\_cover\\_to\\_transmittance\\_linear\(\)](#page-274-1)
- 2. Calculate GHI, DNI, DHI using the [pvlib.irradiance.liujordan\(\)](#page-195-0) model

Parameters **cloud\_cover** (Series) –

Returns irradiance (*DataFrame*) – Columns include ghi, dni, dhi

# **pvlib.forecast.ForecastModel.cloud\_cover\_to\_irradiance**

<span id="page-275-1"></span>ForecastModel.**cloud\_cover\_to\_irradiance**(*cloud\_cover*, *how='clearsky\_scaling'*, *\*\*kwargs*) Convert cloud cover to irradiance. A wrapper method.

### **Parameters**

- **cloud\_cover** (Series) –
- **how** ([str,](https://docs.python.org/3.7/library/stdtypes.html#str) default 'clearsky\_scaling') Selects the method for conversion. Can be one of clearsky\_scaling or liujordan.
- **\*\*kwargs** Passed to the selected method.

Returns irradiance (*DataFrame*) – Columns include ghi, dni, dhi

### **pvlib.forecast.ForecastModel.kelvin\_to\_celsius**

<span id="page-275-2"></span>ForecastModel.**kelvin\_to\_celsius**(*temperature*)

Converts Kelvin to celsius.

Parameters **temperature** (numeric) –

Returns temperature (*numeric*)

# **pvlib.forecast.ForecastModel.isobaric\_to\_ambient\_temperature**

<span id="page-275-3"></span>ForecastModel.**isobaric\_to\_ambient\_temperature**(*data*) Calculates temperature from isobaric temperature.

> Parameters data (DataFrame) – Must contain columns pressure, temperature\_iso, temperature\_dew\_iso. Input temperature in K.

Returns temperature (*Series*) – Temperature in K

# **pvlib.forecast.ForecastModel.uv\_to\_speed**

```
ForecastModel.uv_to_speed(data)
```
Computes wind speed from wind components.

Parameters data (DataFrame) – Must contain the columns 'wind\_speed\_u' and 'wind\_speed\_v'.

Returns wind\_speed (*Series*)

### **pvlib.forecast.ForecastModel.gust\_to\_speed**

<span id="page-276-1"></span>ForecastModel.**gust\_to\_speed**(*data*, *scaling=0.7142857142857143*) Computes standard wind speed from gust. Very approximate and location dependent.

Parameters data (DataFrame) – Must contain the column 'wind\_speed\_gust'.

Returns wind\_speed (*Series*)

# **IO support**

These are public for now, but use at your own risk.

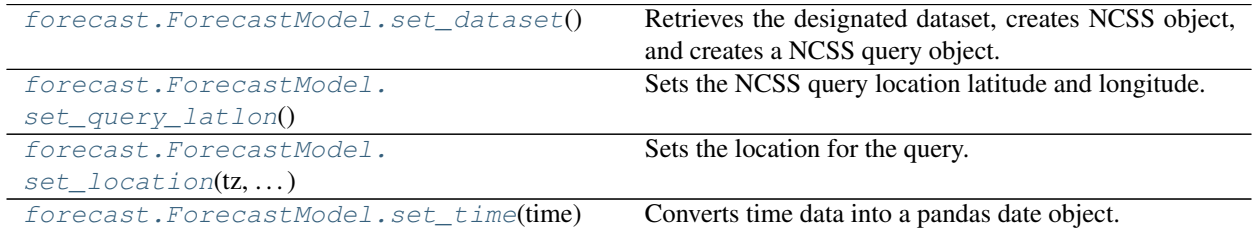

# **pvlib.forecast.ForecastModel.set\_dataset**

<span id="page-276-2"></span>ForecastModel.**set\_dataset**()

Retrieves the designated dataset, creates NCSS object, and creates a NCSS query object.

### **pvlib.forecast.ForecastModel.set\_query\_latlon**

<span id="page-276-3"></span>ForecastModel.**set\_query\_latlon**() Sets the NCSS query location latitude and longitude.

# **pvlib.forecast.ForecastModel.set\_location**

<span id="page-276-4"></span>ForecastModel.**set\_location**(*tz*, *latitude*, *longitude*) Sets the location for the query.

Parameters

- $tz(tzinfo)$  Timezone of the query
- **latitude**  $(f$ *loat*) Latitude of the query

• **longitude**  $(f$ *loat* $)$  – Longitude of the query

### **Notes**

Assigns self.location.

### **pvlib.forecast.ForecastModel.set\_time**

```
ForecastModel.set_time(time)
     Converts time data into a pandas date object.
```
Parameters  $\tan$  (*netcdf*) – Contains time information.

Returns *pandas.DatetimeIndex*

# **3.12.11 ModelChain**

Creating a ModelChain object.

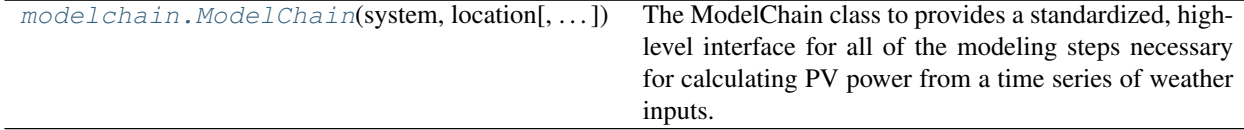

### **Running**

# Running a ModelChain.

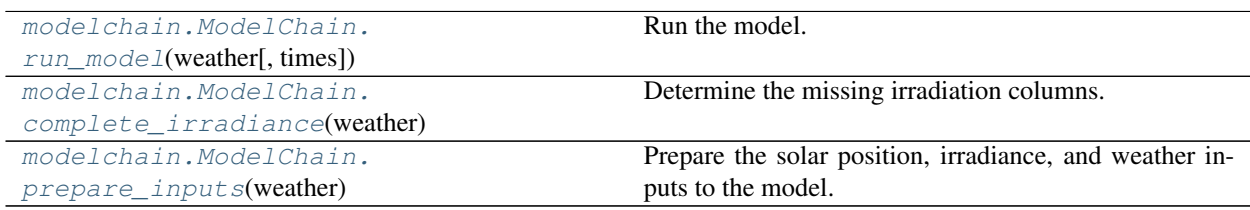

#### **pvlib.modelchain.ModelChain.run\_model**

<span id="page-277-1"></span>ModelChain.**run\_model**(*weather*, *times=None*) Run the model.

#### Parameters

- **weather** (DataFrame) Column names must be 'dni', 'ghi', 'dhi', 'wind\_speed', 'temp\_air'. All irradiance components are required. Air temperature of 20 C and wind speed of 0 m/s will be added to the DataFrame if not provided.
- **times** ([None,](https://docs.python.org/3.7/library/constants.html#None) deprecated) Deprecated argument included for API compatibility, but not used internally. The index of the weather DataFrame is used for times.

### Returns

• *self*

- Assigns attributes (solar position, airmass, irradiance,)
- total irrad, effective irradiance, weather,
- cell\_temperature, aoi, aoi\_modifier, spectral\_modifier,
- dc, ac, losses,
- diode params (if dc model is a single diode model)

#### **pvlib.modelchain.ModelChain.complete\_irradiance**

#### <span id="page-278-0"></span>ModelChain.**complete\_irradiance**(*weather*, *times=None*)

Determine the missing irradiation columns. Only two of the following data columns (dni, ghi, dhi) are needed to calculate the missing data.

This function is not safe at the moment. Results can be too high or negative. Please contribute and help to improve this function on <https://github.com/pvlib/pvlib-python>

#### **Parameters**

- **weather** (DataFrame) Column names must be 'dni', 'ghi', 'dhi', 'wind\_speed', 'temp\_air'. All irradiance components are required. Air temperature of 20 C and wind speed of 0 m/s will be added to the DataFrame if not provided.
- **times** ([None,](https://docs.python.org/3.7/library/constants.html#None) deprecated) Deprecated argument included for API compatibility, but not used internally. The index of the weather DataFrame is used for times.

#### Returns *self*

#### **Notes**

Assigns attributes: weather

#### **Examples**

This example does not work until the parameters *my\_system*, *my\_location*, *my\_datetime* and *my\_weather* are not defined properly but shows the basic idea how this method can be used.

```
>>> from pvlib.modelchain import ModelChain
>>> # my_weather containing 'dhi' and 'ghi'.
>>> mc = ModelChain(my_system, my_location) # doctest: +SKIP
>>> mc.complete_irradiance(my_weather) # doctest: +SKIP
>>> mc.run_model(mc.weather) # doctest: +SKIP
```

```
>>> # my_weather containing 'dhi', 'ghi' and 'dni'.
>>> mc = ModelChain(my_system, my_location) # doctest: +SKIP
>>> mc.run_model(my_weather) # doctest: +SKIP
```
### **pvlib.modelchain.ModelChain.prepare\_inputs**

#### <span id="page-278-1"></span>ModelChain.**prepare\_inputs**(*weather*, *times=None*)

Prepare the solar position, irradiance, and weather inputs to the model.

#### Parameters

- **weather** (DataFrame) Column names must be 'dni', 'ghi', 'dhi', 'wind\_speed', 'temp\_air'. All irradiance components are required. Air temperature of 20 C and wind speed of 0 m/s will be added to the DataFrame if not provided.
- **times** ([None,](https://docs.python.org/3.7/library/constants.html#None) deprecated) Deprecated argument included for API compatibility, but not used internally. The index of the weather DataFrame is used for times.

### **Notes**

Assigns attributes: solar\_position, airmass, total\_irrad, aoi

### See also:

[ModelChain.complete\\_irradiance\(\)](#page-278-0)

### **Attributes**

#### Simple ModelChain attributes:

```
system, location, clearsky_model, transposition_model, solar_position_method,
airmass_model
```
### **Properties**

ModelChain properties that are aliases for your specific modeling functions.

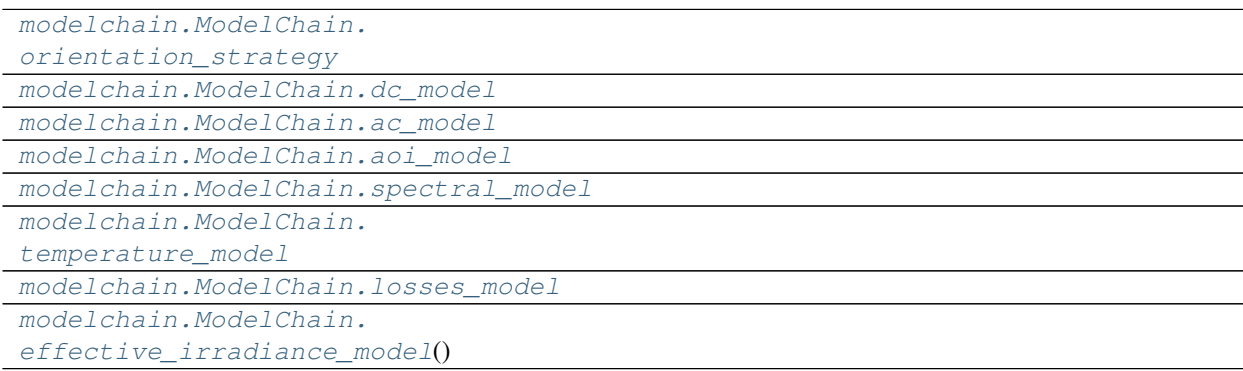

### **pvlib.modelchain.ModelChain.orientation\_strategy**

#### <span id="page-279-0"></span>ModelChain.**orientation\_strategy**

### **pvlib.modelchain.ModelChain.dc\_model**

<span id="page-279-1"></span>ModelChain.**dc\_model**

### **pvlib.modelchain.ModelChain.ac\_model**

<span id="page-279-2"></span>ModelChain.**ac\_model**

# **pvlib.modelchain.ModelChain.aoi\_model**

<span id="page-280-0"></span>ModelChain.**aoi\_model**

# **pvlib.modelchain.ModelChain.spectral\_model**

<span id="page-280-1"></span>ModelChain.**spectral\_model**

**pvlib.modelchain.ModelChain.temperature\_model**

<span id="page-280-2"></span>ModelChain.**temperature\_model**

**pvlib.modelchain.ModelChain.losses\_model**

<span id="page-280-3"></span>ModelChain.**losses\_model**

# **pvlib.modelchain.ModelChain.effective\_irradiance\_model**

<span id="page-280-4"></span>ModelChain.**effective\_irradiance\_model**()

# **Model definitions**

ModelChain model definitions.

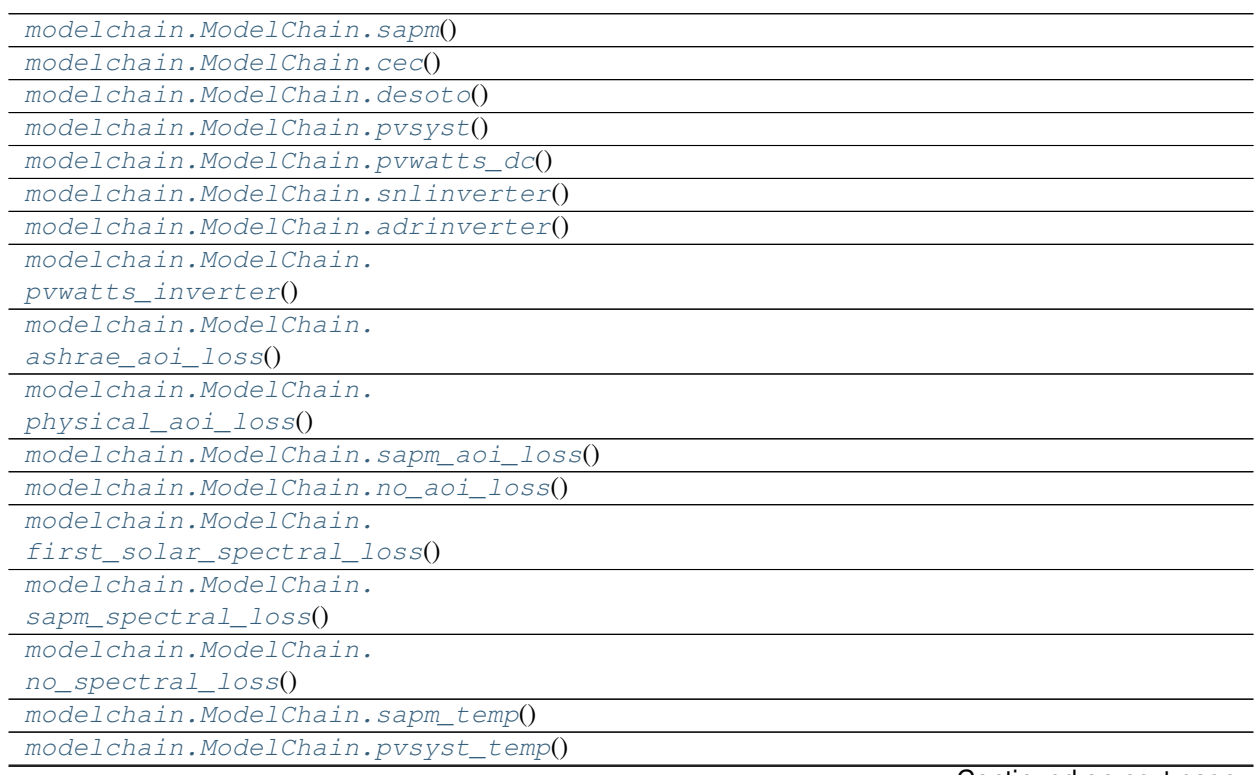

Continued on next page

### Table 61 – continued from previous page

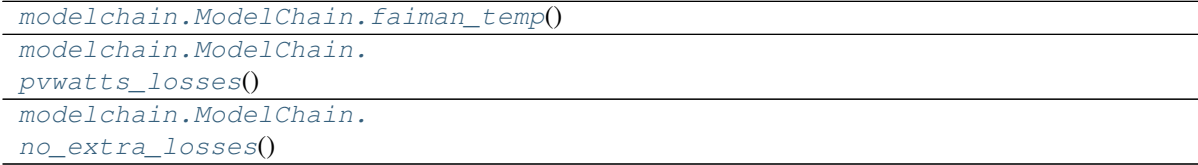

# **pvlib.modelchain.ModelChain.sapm**

<span id="page-281-0"></span>ModelChain.**sapm**()

### **pvlib.modelchain.ModelChain.cec**

<span id="page-281-1"></span>ModelChain.**cec**()

### **pvlib.modelchain.ModelChain.desoto**

<span id="page-281-2"></span>ModelChain.**desoto**()

# **pvlib.modelchain.ModelChain.pvsyst**

<span id="page-281-3"></span>ModelChain.**pvsyst**()

# **pvlib.modelchain.ModelChain.pvwatts\_dc**

<span id="page-281-4"></span>ModelChain.**pvwatts\_dc**()

# **pvlib.modelchain.ModelChain.snlinverter**

<span id="page-281-5"></span>ModelChain.**snlinverter**()

### **pvlib.modelchain.ModelChain.adrinverter**

<span id="page-281-6"></span>ModelChain.**adrinverter**()

# **pvlib.modelchain.ModelChain.pvwatts\_inverter**

<span id="page-281-7"></span>ModelChain.**pvwatts\_inverter**()

### **pvlib.modelchain.ModelChain.ashrae\_aoi\_loss**

<span id="page-281-8"></span>ModelChain.**ashrae\_aoi\_loss**()

<span id="page-282-4"></span><span id="page-282-3"></span><span id="page-282-2"></span><span id="page-282-1"></span><span id="page-282-0"></span>**pvlib.modelchain.ModelChain.physical\_aoi\_loss** ModelChain.**physical\_aoi\_loss**() **pvlib.modelchain.ModelChain.sapm\_aoi\_loss** ModelChain.**sapm\_aoi\_loss**() **pvlib.modelchain.ModelChain.no\_aoi\_loss** ModelChain.**no\_aoi\_loss**() **pvlib.modelchain.ModelChain.first\_solar\_spectral\_loss** ModelChain.**first\_solar\_spectral\_loss**() **pvlib.modelchain.ModelChain.sapm\_spectral\_loss** ModelChain.**sapm\_spectral\_loss**() **pvlib.modelchain.ModelChain.no\_spectral\_loss** ModelChain.**no\_spectral\_loss**() **pvlib.modelchain.ModelChain.sapm\_temp** ModelChain.**sapm\_temp**() **pvlib.modelchain.ModelChain.pvsyst\_temp** ModelChain.**pvsyst\_temp**() **pvlib.modelchain.ModelChain.faiman\_temp** ModelChain.**faiman\_temp**() **pvlib.modelchain.ModelChain.pvwatts\_losses** ModelChain.**pvwatts\_losses**() **pvlib.modelchain.ModelChain.no\_extra\_losses**

```
ModelChain.no_extra_losses()
```
# **Inference methods**

Methods that automatically determine which models should be used based on the information in the associated [PVSystem](#page-143-0) object.

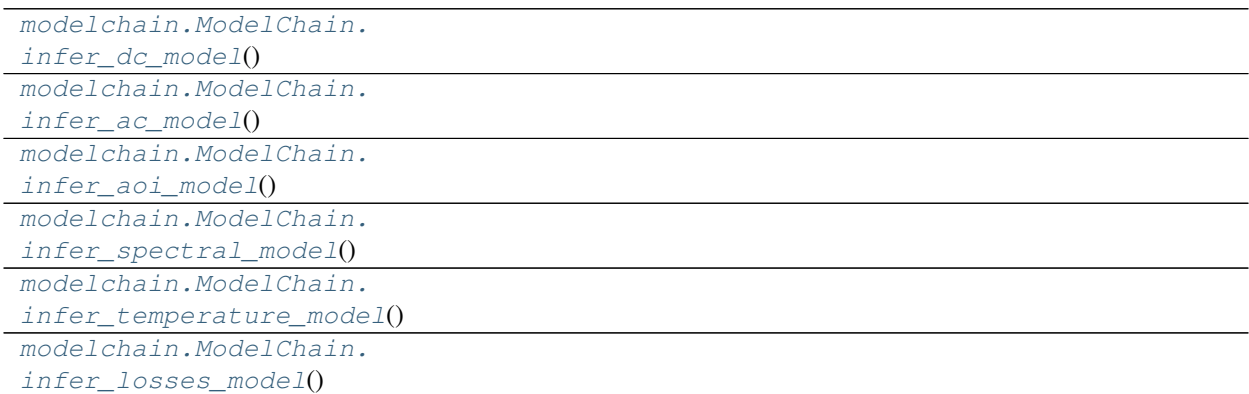

# **pvlib.modelchain.ModelChain.infer\_dc\_model**

<span id="page-283-0"></span>ModelChain.**infer\_dc\_model**()

### **pvlib.modelchain.ModelChain.infer\_ac\_model**

<span id="page-283-1"></span>ModelChain.**infer\_ac\_model**()

### **pvlib.modelchain.ModelChain.infer\_aoi\_model**

<span id="page-283-2"></span>ModelChain.**infer\_aoi\_model**()

# **pvlib.modelchain.ModelChain.infer\_spectral\_model**

<span id="page-283-3"></span>ModelChain.**infer\_spectral\_model**()

# **pvlib.modelchain.ModelChain.infer\_temperature\_model**

<span id="page-283-4"></span>ModelChain.**infer\_temperature\_model**()

# **pvlib.modelchain.ModelChain.infer\_losses\_model**

<span id="page-283-5"></span>ModelChain.**infer\_losses\_model**()

# **Functions**

Functions for power modeling.

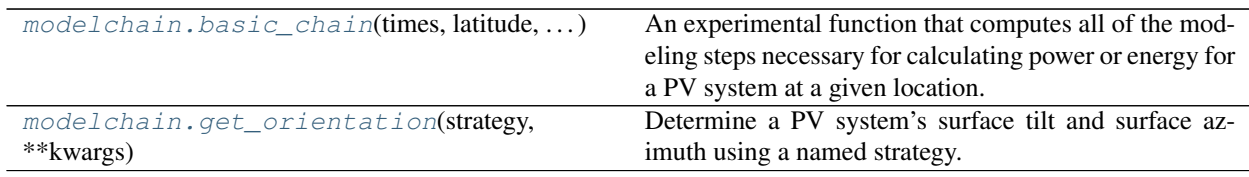

### **pvlib.modelchain.basic\_chain**

<span id="page-284-0"></span>pvlib.modelchain.**basic\_chain**(*times*, *latitude*, *longitude*, *module\_parameters*, *temperature\_model\_parameters*, *inverter\_parameters*, *irradiance=None*, *weather=None*, *surface\_tilt=None*, *surface\_azimuth=None*, *orientation\_strategy=None*, *transposition\_model='haydavies'*, *solar\_position\_method='nrel\_numpy'*, *airmass\_model='kastenyoung1989'*, *altitude=None*, *pressure=None*, *\*\*kwargs*)

An experimental function that computes all of the modeling steps necessary for calculating power or energy for a PV system at a given location.

#### **Parameters**

- **times** (DatetimeIndex) Times at which to evaluate the model.
- **latitude** ( $f$ loat.) Positive is north of the equator. Use decimal degrees notation.
- **longitude** (*float.*) Positive is east of the prime meridian. Use decimal degrees notation.
- **module\_parameters** ([None,](https://docs.python.org/3.7/library/constants.html#None) [dict](https://docs.python.org/3.7/library/stdtypes.html#dict) or Series) Module parameters as defined by the SAPM. See pvsystem.sapm for details.
- **temperature\_model\_parameters** ([None,](https://docs.python.org/3.7/library/constants.html#None) [dict](https://docs.python.org/3.7/library/stdtypes.html#dict) or Series.) Temperature model parameters as defined by the SAPM. See temperature.sapm\_cell for details.
- **inverter\_parameters** ([None,](https://docs.python.org/3.7/library/constants.html#None) [dict](https://docs.python.org/3.7/library/stdtypes.html#dict) or Series) Inverter parameters as defined by the CEC. See pvsystem.snlinverter for details.
- **irradiance** ([None](https://docs.python.org/3.7/library/constants.html#None) or DataFrame, default None) If None, calculates clear sky data. Columns must be 'dni', 'ghi', 'dhi'.
- **weather** ([None](https://docs.python.org/3.7/library/constants.html#None) or DataFrame, default None) If None, assumes air temperature is 20 C and wind speed is 0 m/s. Columns must be 'wind\_speed', 'temp\_air'.
- **surface\_tilt** ([None,](https://docs.python.org/3.7/library/constants.html#None) [float](https://docs.python.org/3.7/library/functions.html#float) or Series, default None) Surface tilt angles in decimal degrees. The tilt angle is defined as degrees from horizontal (e.g. surface facing  $up = 0$ , surface facing horizon = 90)
- **surface\_azimuth** ([None,](https://docs.python.org/3.7/library/constants.html#None) [float](https://docs.python.org/3.7/library/functions.html#float) or Series, default None) Surface azimuth angles in decimal degrees. The azimuth convention is defined as degrees east of north (North=0, South=180, East=90, West=270).
- **orientation\_strategy** ([None](https://docs.python.org/3.7/library/constants.html#None) or [str,](https://docs.python.org/3.7/library/stdtypes.html#str) default None) The strategy for aligning the modules. If not None, sets the surface\_azimuth and surface\_tilt properties of the system. Allowed strategies include 'flat', 'south\_at\_latitude\_tilt'. Ignored for SingleAxisTracker systems.
- **transposition\_model** ([str,](https://docs.python.org/3.7/library/stdtypes.html#str) default 'haydavies') Passed to system.get\_irradiance.
- **solar position method** ([str,](https://docs.python.org/3.7/library/stdtypes.html#str) default 'nrel\_numpy') Passed to solarposition.get\_solarposition.
- **airmass\_model** ([str,](https://docs.python.org/3.7/library/stdtypes.html#str) default 'kastenyoung1989') Passed to atmosphere.relativeairmass.
- **altitude** ([None](https://docs.python.org/3.7/library/constants.html#None) or [float,](https://docs.python.org/3.7/library/functions.html#float) default None) If None, computed from pressure. Assumed to be 0 m if pressure is also None.
- **pressure** ([None](https://docs.python.org/3.7/library/constants.html#None) or [float,](https://docs.python.org/3.7/library/functions.html#float) default None) If None, computed from altitude. Assumed to be 101325 Pa if altitude is also None.
- **\*\*kwargs** Arbitrary keyword arguments. See code for details.
- Returns output (*(dc, ac)*) Tuple of DC power (with SAPM parameters) (DataFrame) and AC power (Series).

### **pvlib.modelchain.get\_orientation**

<span id="page-285-0"></span>pvlib.modelchain.**get\_orientation**(*strategy*, *\*\*kwargs*)

Determine a PV system's surface tilt and surface azimuth using a named strategy.

#### **Parameters**

- **[str](https://docs.python.org/3.7/library/stdtypes.html#str)ategy**  $(str)$  The orientation strategy. Allowed strategies include 'flat', 'south at latitude tilt'.
- **\*\*kwargs** Strategy-dependent keyword arguments. See code for details.

Returns *surface\_tilt, surface\_azimuth*

# **3.12.12 Bifacial**

Methods for calculating back surface irradiance

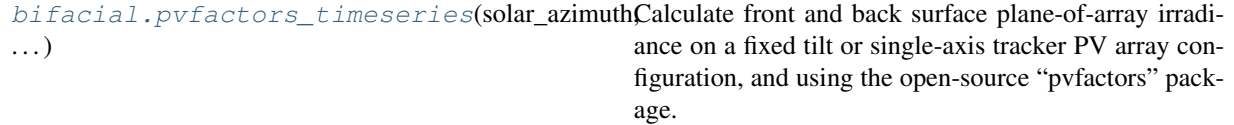

### **pvlib.bifacial.pvfactors\_timeseries**

<span id="page-285-1"></span>pvlib.bifacial.**pvfactors\_timeseries**(*solar\_azimuth*, *solar\_zenith*, *surface\_azimuth*, *surface\_tilt*, *axis\_azimuth*, *timestamps*, *dni*, *dhi*, *gcr*, *pvrow\_height*, *pvrow\_width*, *albedo*, *n\_pvrows=3*, *index\_observed\_pvrow=1*, *rho\_front\_pvrow=0.03*, *rho\_back\_pvrow=0.05*, *horizon\_band\_angle=15.0*, *run\_parallel\_calculations=True*, *n\_workers\_for\_parallel\_calcs=2*)

Calculate front and back surface plane-of-array irradiance on a fixed tilt or single-axis tracker PV array config-uration, and using the open-source "pvfactors" package. pvfactors implements the model described in<sup>[1](#page-285-2)</sup>. Please refer to pvfactors online documentation for more details: <https://sunpower.github.io/pvfactors/>

#### Parameters

<span id="page-285-2"></span><sup>&</sup>lt;sup>1</sup> Anoma, Marc Abou, et al. "View Factor Model and Validation for Bifacial PV and Diffuse Shade on Single-Axis Trackers." 44th IEEE Photovoltaic Specialist Conference. 2017.

- **solar**  $azimuth(numeric) Sun's azimuth angles using public's azimuth convention$ (deg)
- **solar\_zenith** (numeric) Sun's zenith angles (deg)
- **surface\_azimuth** (numeric) Azimuth angle of the front surface of the PV modules, using pvlib's convention (deg)
- **surface**  $\text{tilt}$  (*numeric*) Tilt angle of the PV modules, going from 0 to 180 (deg)
- **axis azimuth**  $(f$ loat) Azimuth angle of the rotation axis of the PV modules, using pvlib's convention (deg). This is supposed to be fixed for all timestamps.
- **timestamps** (datetime or DatetimeIndex) List of simulation timestamps
- **dni** (numeric) Direct normal irradiance (W/m2)
- **dhi** (numeric) Diffuse horizontal irradiance (W/m2)
- **gcr** ([float](https://docs.python.org/3.7/library/functions.html#float)) Ground coverage ratio of the pv array
- **pvrow\_height**  $(f$ loat) Height of the pv rows, measured at their center (m)
- **pvrow** width  $(f$ loat) Width of the pv rows in the considered 2D plane (m)
- **albedo** ([float](https://docs.python.org/3.7/library/functions.html#float)) Ground albedo
- **n\_pvrows** ([int,](https://docs.python.org/3.7/library/functions.html#int) default 3) Number of PV rows to consider in the PV array
- **index** observed pvrow ([int,](https://docs.python.org/3.7/library/functions.html#int) default 1) Index of the PV row whose incident irradiance will be returned. Indices of PV rows go from 0 to n\_pvrows-1.
- **rho\_front\_pvrow** ([float,](https://docs.python.org/3.7/library/functions.html#float) default 0.03) Front surface reflectivity of PV rows
- **rho\_back\_pvrow** ([float,](https://docs.python.org/3.7/library/functions.html#float) default 0.05) Back surface reflectivity of PV rows
- **horizon\_band\_angle** ([float,](https://docs.python.org/3.7/library/functions.html#float) default 15) Elevation angle of the sky dome's diffuse horizon band (deg)
- **run\_parallel\_calculations** ([bool,](https://docs.python.org/3.7/library/functions.html#bool) default True) pvfactors is capable of using multiprocessing. Use this flag to decide to run calculations in parallel (recommended) or not.
- **n** workers for parallel calcs ([int,](https://docs.python.org/3.7/library/functions.html#int) default 2) Number of workers to use in the case of parallel calculations. The '-1' value will lead to using a value equal to the number of CPU's on the machine running the model.

#### Returns

- **front** poa **irradiance** (*numeric*) Calculated incident irradiance on the front surface of the PV modules (W/m2)
- back\_poa\_irradiance (*numeric*) Calculated incident irradiance on the back surface of the PV modules (W/m2)
- df\_registries (*pandas DataFrame*) DataFrame containing detailed outputs of the simulation; for instance the shapely geometries, the irradiance components incident on all surfaces of the PV array (for all timestamps), etc. In the pvfactors documentation, this is refered to as the "surface registry".

# **References**

# **3.12.13 Scaling**

Methods for manipulating irradiance for temporal or spatial considerations

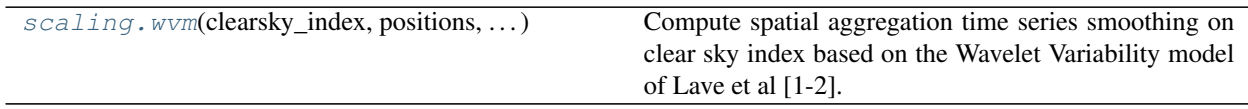

# **pvlib.scaling.wvm**

<span id="page-287-0"></span>pvlib.scaling.**wvm**(*clearsky\_index*, *positions*, *cloud\_speed*, *dt=None*)

Compute spatial aggregation time series smoothing on clear sky index based on the Wavelet Variability model of Lave et al [1-2]. Implementation is basically a port of the Matlab version of the code [3].

### **Parameters**

- **clearsky\_index** (numeric or [pandas.Series](https://pandas.pydata.org/pandas-docs/stable/reference/api/pandas.Series.html#pandas.Series)) Clear Sky Index time series that will be smoothed.
- **positions** (numeric) Array of coordinate distances as  $(x,y)$  pairs representing the easting, northing of the site positions in meters [m]. Distributed plants could be simulated by gridded points throughout the plant footprint.
- **cloud\_speed** (numeric) Speed of cloud movement in meters per second [m/s].
- **dt** ([float,](https://docs.python.org/3.7/library/functions.html#float) default None) The time series time delta. By default, is inferred from the clearsky\_index. Must be specified for a time series that doesn't include an index. Units of seconds [s].

### Returns

- smoothed (*numeric or pandas.Series*) The Clear Sky Index time series smoothed for the described plant.
- wavelet (*numeric*) The individual wavelets for the time series before smoothing.
- tmscales (*numeric*) The timescales associated with the wavelets in seconds [s].

# **References**

[1] M. Lave, J. Kleissl and J.S. Stein. A Wavelet-Based Variability Model (WVM) for Solar PV Power Plants. IEEE Transactions on Sustainable Energy, vol. 4, no. 2, pp. 501-509, 2013.

[2] M. Lave and J. Kleissl. Cloud speed impact on solar variability scaling - Application to the wavelet variability model. Solar Energy, vol. 91, pp. 11-21, 2013.

[3] Wavelet Variability Model - Matlab Code: <https://pvpmc.sandia.gov/applications/wavelet-variability-model/>

# **3.13 Comparison with PVLIB MATLAB**

PVLIB was originally developed as a library for MATLAB at Sandia National Lab, and Sandia remains the official maintainer of the MATLAB library. Sandia supported the initial Python port and then released further project maintenance and development to the [pvlib-python maintainers.](https://github.com/orgs/pvlib/people)
The pvlib-python maintainers collaborate with the PVLIB MATLAB maintainers but operate independently. We'd all like to keep the core functionality of the Python and MATLAB projects synchronized, but this will require the efforts of the larger pvlib-python community, not just the maintainers. Therefore, do not expect feature parity between the libaries, only similarity.

The [PV\\_LIB Matlab help webpage](https://pvpmc.sandia.gov/PVLIB_Matlab_Help/) is a good reference for this comparison.

#### **3.13.1 Missing functions**

See pvlib-python GitHub [issue #2](https://github.com/pvlib/pvlib-python/issues/2) for a list of functions missing from the Python version of the library.

#### **3.13.2 Major differences**

- pvlib-python uses git version control to track all changes to the code. A summary of changes is included in the whatsnew file for each release. PVLIB MATLAB documents changes in Changelog.docx
- pvlib-python has a comprehensive test suite, whereas PVLIB MATLAB does not have a test suite at all. Specifically, pvlib-python
	- Uses TravisCI for automated testing on Linux.
	- Uses Appveyor for automated testing on Windows.
	- Uses Coveralls to measure test coverage.
- Using readthedocs for automated documentation building and hosting.
- Removed  $pv1$  from module/function names.
- Consolidated similar functions into topical modules. For example, functions from pvl\_clearsky\_ineichen.m and pvl\_clearsky\_haurwitz.m have been consolidated into clearsky.py.
- PVLIB MATLAB uses location structs as the input to some functions. pvlib-python just uses the lat, lon, etc. as inputs to the functions. Furthermore, pvlib-python replaces the structs with classes, and these classes have methods, such as [get\\_solarposition\(\)](#page-154-0), that automatically reference the appropriate data. See *[Modeling](#page-11-0) [paradigms](#page-11-0)* for more information.
- pvlib-python implements a handful of class designed to simplify the PV modeling process. These include [Location](#page-142-0), [PVSystem](#page-143-0), [LocalizedPVSystem](#page-150-0), [SingleAxisTracker](#page-146-0), and [ModelChain](#page-148-0).

#### **3.13.3 Other differences**

- Very few tests of input validitity exist in the Python code. We believe that the vast majority of these tests were not necessary. We also make use of Python's robust support for raising and catching exceptions.
- Removed unnecessary and sometimes undesired behavior such as setting maximum zenith=90 or airmass=0. Instead, we make extensive use of nan values in returned arrays.
- Implemented the NREL solar position calculation algorithm. Also added a PyEphem option to solar position calculations.
- Specify time zones using a string from the standard IANA Time Zone Database naming conventions or using a pytz.timezone instead of an integer GMT offset.
- clearsky.ineichen supports interpolating monthly Linke Turbidities to daily resolution.
- Instead of requiring effective irradiance as an input, pvsystem.sapm calculates and returns it based on input POA irradiance, AM, and AOI.
- pvlib-python does not come with as much example data.
- pvlib-python does not currently implement as many algorithms as PVLIB MATLAB.

#### **3.13.4 Documentation**

- Using Sphinx to build the documentation, including dynamically created inline examples.
- Additional Jupyter tutorials in /docs/tutorials.

# **3.14 Variables and Symbols**

There is a convention on consistent variable names throughout the library:

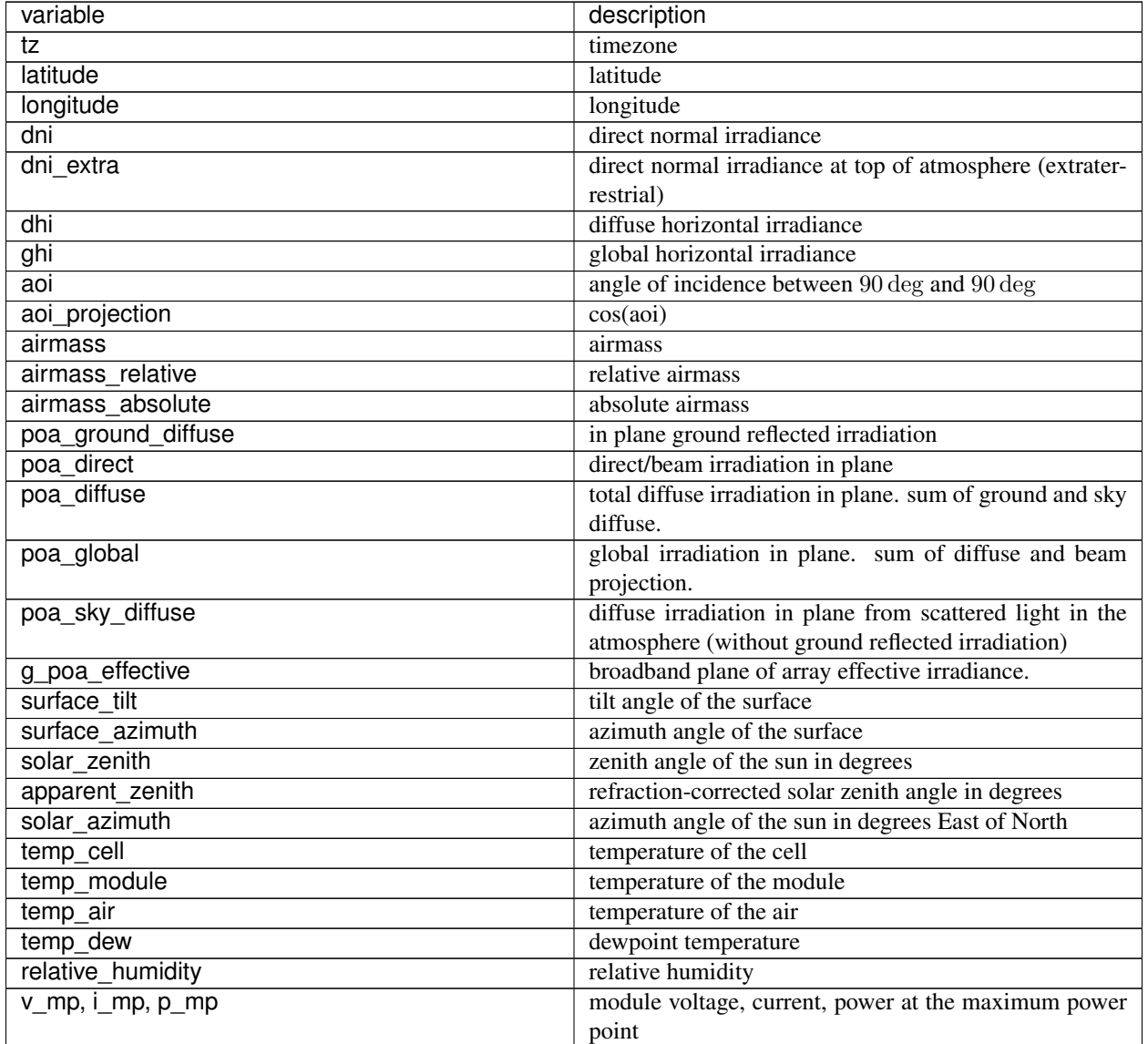

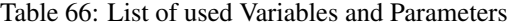

Continued on next page

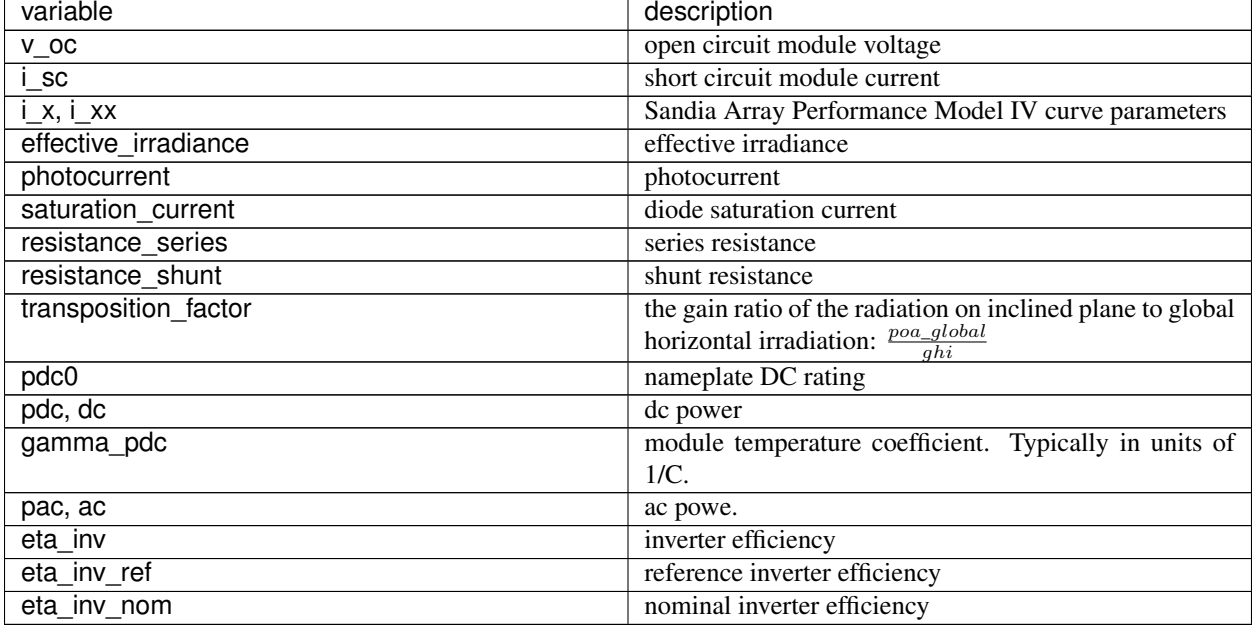

#### Table 66 – continued from previous page

For a definition and further explanation on the variables, common symbols and units refer to the following sources:

- [Reference Variable List by PVPMC](https://pvpmc.sandia.gov/resources-and-events/variable-list/)
- [IEC 61724-1:2017 Photovoltaic system performance Part 1: Monitoring](https://webstore.iec.ch/publication/33622) section:  $3$  Terms and definitions; the Indian Standard referencing the withdrawn earlier global IEC standard IEC 61724:1998 is available online: [IS/IEC 61724 \(1998\)](https://archive.org/details/gov.in.is.iec.61724.1998) and can provide relevant contents.
- Explanation of Solar irradiation and solar geometry by [SoDa Service](http://www.soda-pro.com/home)
	- [Acronyms, Terminology and Units](http://www.soda-pro.com/help/general/acronyms-terminology-and-units)
	- [Plane orientations and radiation components](http://www.soda-pro.com/help/general/plane-orientations-and-radiation-components)
	- [Time references](http://www.soda-pro.com/help/general/time-references)
	- [Units and conversion tool](http://www.soda-is.com/eng/education/units.html)
	- [Terminology: definitions of the main quantities.](http://www.soda-is.com/eng/education/terminology.html)
	- [Acronyms in solar radiation](http://www.soda-is.com/eng/education/acronymes.html) (more extensive list)

Note: These further references might not use the same terminology as *pvlib*. But the physical process referred to is the same.

### **3.15 Single Diode Equation**

This section reviews the solutions to the single diode equation used in pvlib-python to generate an IV curve of a PV module.

pvlib-python supports two ways to solve the single diode equation:

- 1. Lambert W-Function
- 2. Bishop's Algorithm

The [pvlib.pvsystem.singlediode\(\)](#page-214-0) function allows the user to choose the method using the method keyword.

#### **3.15.1 Lambert W-Function**

When method='lambertw', the Lambert W-function is used as previously shown by Jain, Kapoor [1, 2] and Hansen [3]. The following algorithm can be found on [Wikipedia: Theory of Solar Cells,](https://en.wikipedia.org/wiki/Theory_of_solar_cells) given the basic single diode model equation.

$$
I = I_L - I_0 \left( \exp\left(\frac{V + IR_s}{nNsV_{th}}\right) - 1\right) - \frac{V + IR_s}{R_{sh}}
$$

Lambert W-function is the inverse of the function  $f(w) = w \exp(w)$  or  $w = f^{-1}(w \exp(w))$  also given as  $w =$  $W(w \exp(w))$ . Defining the following parameter, z, is necessary to transform the single diode equation into a form that can be expressed as a Lambert W-function.

$$
z = \frac{R_s I_0}{nNsV_{th} \left(1 + \frac{R_s}{R_{sh}}\right)} \exp\left(\frac{R_s \left(I_L + I_0\right) + V}{nNsV_{th} \left(1 + \frac{R_s}{R_{sh}}\right)}\right)
$$

Then the module current can be solved using the Lambert W-function,  $W(z)$ .

$$
I = \frac{I_L + I_0 - \frac{V}{R_{sh}}}{1 + \frac{R_s}{R_{sh}}} - \frac{nNsV_{th}}{R_s}W(z)
$$

#### **3.15.2 Bishop's Algorithm**

The function  $pvlib.singlediode.bishop88()$  uses an explicit solution [4] that finds points on the IV curve by first solving for pairs  $(V_d, I)$  where  $V_d$  is the diode voltage  $V_d = V + I * Rs$ . Then the voltage is backed out from  $V_d$ . Points with specific voltage, such as open circuit, are located using the bisection search method, brentq, bounded by a zero diode voltage and an estimate of open circuit voltage given by

$$
V_{oc,est} = nNsV_{th} \log\left(\frac{I_L}{I_0} + 1\right)
$$

We know that  $V_d = 0$  corresponds to a voltage less than zero, and we can also show that when  $V_d = V_{oc, est}$ , the resulting current is also negative, meaning that the corresponding voltage must be in the 4th quadrant and therefore greater than the open circuit voltage (see proof below). Therefore the entire forward-bias 1st quadrant IV-curve is bounded because  $V_{oc} < V_{oc,est}$ , and so a bisection search between 0 and  $V_{oc,est}$  will always find any desired condition in the 1st quadrant including  $V_{oc}$ .

$$
I = I_L - I_0 \left( \exp\left(\frac{V_{oc,est}}{nNsV_{th}}\right) - 1 \right) - \frac{V_{oc,est}}{R_{sh}}
$$
  
\n
$$
I = I_L - I_0 \left( \exp\left(\frac{nNsV_{th}\log\left(\frac{I_L}{I_0} + 1\right)}{nNsV_{th}}\right) - 1 \right) - \frac{nNsV_{th}\log\left(\frac{I_L}{I_0} + 1\right)}{R_{sh}}
$$
  
\n
$$
I = I_L - I_0 \left( \exp\left(\log\left(\frac{I_L}{I_0} + 1\right)\right) - 1 \right) - \frac{nNsV_{th}\log\left(\frac{I_L}{I_0} + 1\right)}{R_{sh}}
$$
  
\n
$$
I = I_L - I_0 \left( \frac{I_L}{I_0} + 1 - 1 \right) - \frac{nNsV_{th}\log\left(\frac{I_L}{I_0} + 1\right)}{R_{sh}}
$$
  
\n
$$
I = I_L - I_0 \left( \frac{I_L}{I_0} \right) - \frac{nNsV_{th}\log\left(\frac{I_L}{I_0} + 1\right)}{R_{sh}}
$$
  
\n
$$
I = I_L - I_L - \frac{nNsV_{th}\log\left(\frac{I_L}{I_0} + 1\right)}{R_{sh}}
$$
  
\n
$$
I = -\frac{nNsV_{th}\log\left(\frac{I_L}{I_0} + 1\right)}{R_{sh}}
$$

#### **3.15.3 References**

[1] "Exact analytical solutions of the parameters of real solar cells using Lambert W-function," A. Jain, A. Kapoor, Solar Energy Materials and Solar Cells, 81, (2004) pp 269-277. [DOI: 10.1016/j.solmat.2003.11.018](http://dx.doi.org/10.1016/j.solmat.2003.11.018)

[2] "A new method to determine the diode ideality factor of real solar cell using Lambert W-function," A. Jain, A. Kapoor, Solar Energy Materials and Solar Cells, 85, (2005) 391-396. [DOI: 10.1016/j.solmat.2004.05.022](http://dx.doi.org/10.1016/j.solmat.2004.05.022)

[3] "Parameter Estimation for Single Diode Models of Photovoltaic Modules," Clifford W. Hansen, Sandia [Report](https://prod.sandia.gov/techlib-noauth/access-control.cgi/2015/152065.pdf) [SAND2015-2065,](https://prod.sandia.gov/techlib-noauth/access-control.cgi/2015/152065.pdf) 2015 [DOI: 10.13140/RG.2.1.4336.7842](http://dx.doi.org/10.13140/RG.2.1.4336.7842)

[4] "Computer simulation of the effects of electrical mismatches in photovoltaic cell interconnection circuits" JW Bishop, Solar Cell (1988) [DOI: 10.1016/0379-6787\(88\)90059-2](http://dx.doi.org/10.1016/0379-6787(88)90059-2)

# CHAPTER 4

Indices and tables

- genindex
- search

## Bibliography

- [Ine02] P. Ineichen and R. Perez, "A New airmass independent formulation for the Linke turbidity coefficient", Solar Energy, 73, pp. 151-157, 2002.
- [Ine08ss] P. Ineichen, "A broadband simplified version of the Solis clear sky model," Solar Energy, 82, 758-762 (2008).
- [Ine16] P. Ineichen, "Validation of models that estimate the clear sky global and beam solar irradiance," Solar Energy, 132, 332-344 (2016).
- [Ine08con] P. Ineichen, "Conversion function between the Linke turbidity and the atmospheric water vapor and aerosol content", Solar Energy, 82, 1095 (2008).
- [Ren12] M. Reno, C. Hansen, and J. Stein, "Global Horizontal Irradiance Clear Sky Models: Implementation and Analysis", Sandia National Laboratories, SAND2012-2389, 2012.
- [Ren16] Reno, M.J. and C.W. Hansen, "Identification of periods of clear sky irradiance in time series of GHI measurements" Renewable Energy, v90, p. 520-531, 2016.
- [Mol98] B. Molineaux, P. Ineichen, and N. O'Neill, "Equivalence of pyrheliometric and monochromatic aerosol optical depths at a single key wavelength.," Appl. Opt., vol. 37, no. 30, pp. 7008–18, Oct. 1998.
- [Kas96] F. Kasten, "The linke turbidity factor based on improved values of the integral Rayleigh optical thickness," Sol. Energy, vol. 56, no. 3, pp. 239–244, Mar. 1996.
- [Bir80] R. E. Bird and R. L. Hulstrom, "Direct Insolation Models," 1980.
- [Ang61] A. ÅNGSTRÖM, "Techniques of Determinig the Turbidity of the Atmosphere," Tellus A, vol. 13, no. 2, pp. 214–223, 1961.
- [Lar16] Larson et. al. "Day-ahead forecasting of solar power output from photovoltaic plants in the American Southwest" Renewable Energy 91, 11-20 (2016).
- [Liu60] B. Y. Liu and R. C. Jordan, The interrelationship and characteristic distribution of direct, diffuse, and total solar radiation, *Solar Energy* 4, 1 (1960).

Python Module Index

p pvlib.spa, [159](#page-162-0)

#### Index

### Symbols

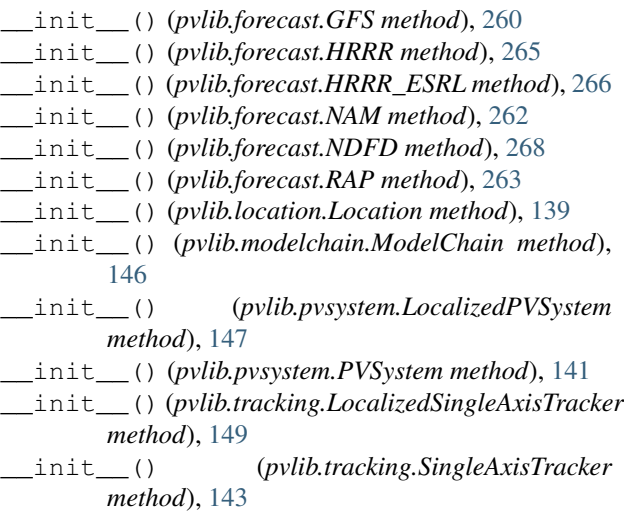

# A

ac\_model (*pvlib.modelchain.ModelChain attribute*), [276](#page-279-0) adrinverter() (*in module pvlib.pvsystem*), [223](#page-226-0) adrinverter() (*pvlib.modelchain.ModelChain method*), [278](#page-281-0) alt2pres() (*in module pvlib.atmosphere*), [172](#page-175-0) angstrom\_alpha() (*in module pvlib.atmosphere*), [175](#page-178-0) angstrom\_aod\_at\_lambda() (*in module pvlib.atmosphere*), [175](#page-178-0) aoi() (*in module pvlib.irradiance*), [178](#page-181-0) aoi\_model (*pvlib.modelchain.ModelChain attribute*), [277](#page-280-0) aoi\_projection() (*in module pvlib.irradiance*), [179](#page-182-0) ashrae() (*in module pvlib.iam*), [197](#page-200-0) ashrae\_aoi\_loss() (*pvlib.modelchain.ModelChain method*), [278](#page-281-0)

# B

basic\_chain() (*in module pvlib.modelchain*), [281](#page-284-0)

beam\_component() (*in module pvlib.irradiance*), [179](#page-182-0) bird() (*in module pvlib.clearsky*), [168](#page-171-0) bird\_hulstrom80\_aod\_bb() (*in module pvlib.atmosphere*), [174](#page-177-0) bishop88() (*in module pvlib.singlediode*), [215](#page-218-1) bishop88\_i\_from\_v() (*in module pvlib.singlediode*), [216](#page-219-0) bishop88\_mpp() (*in module pvlib.singlediode*), [218](#page-221-0) bishop88\_v\_from\_i() (*in module pvlib.singlediode*), [217](#page-220-0)

#### C

calc\_time() (*in module pvlib.solarposition*), [155](#page-158-0) calcparams\_cec() (*in module pvlib.pvsystem*), [206](#page-209-0) calcparams\_desoto() (*in module pvlib.pvsystem*), [207](#page-210-0) calcparams\_pvsyst() (*in module pvlib.pvsystem*), [209](#page-212-0) calculate\_deltat() (*in module pvlib.spa*), [157](#page-160-0) cec() (*pvlib.modelchain.ModelChain method*), [278](#page-281-0) clearness\_index() (*in module pvlib.irradiance*), [194](#page-197-0) clearness\_index\_zenith\_independent() (*in module pvlib.irradiance*), [195](#page-198-0) clearsky\_index() (*in module pvlib.irradiance*), [195](#page-198-0) cloud cover to ghi linear() (*pvlib.forecast.ForecastModel method*), [270](#page-273-0) cloud\_cover\_to\_irradiance() (*pvlib.forecast.ForecastModel method*), [272](#page-275-0) cloud\_cover\_to\_irradiance\_clearsky\_scaling() (*pvlib.forecast.ForecastModel method*), [271](#page-274-0) cloud\_cover\_to\_irradiance\_liujordan() (*pvlib.forecast.ForecastModel method*), [272](#page-275-0) cloud\_cover\_to\_transmittance\_linear() (*pvlib.forecast.ForecastModel method*), [271](#page-274-0) complete\_irradiance() (*pvlib.modelchain.ModelChain method*), [275](#page-278-0) coverage\_nrel() (*in module pvlib.snow*), [233](#page-236-0)

#### D

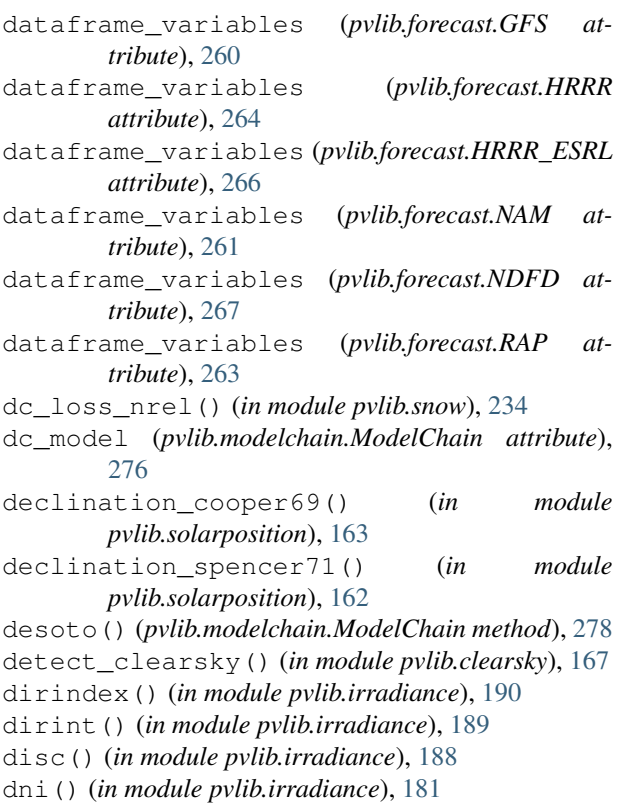

# E

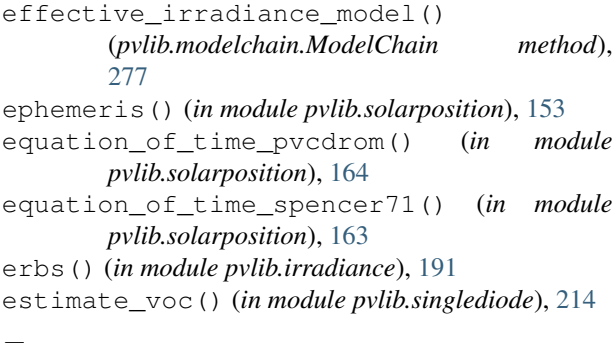

# F

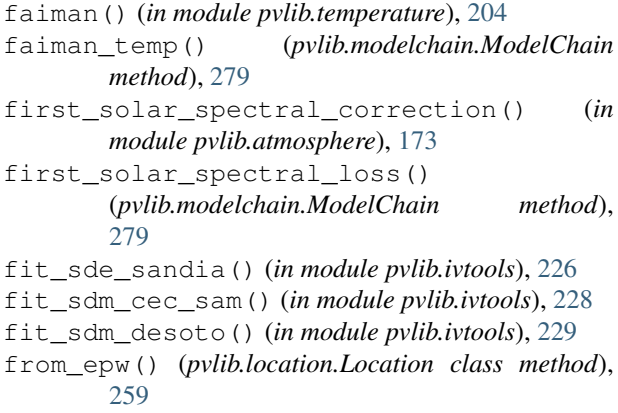

from tmy() (*pvlib.location.Location class method*), [259](#page-262-0)

fully\_covered\_nrel() (*in module pvlib.snow*), [234](#page-237-0)

#### G

- get\_absolute\_airmass() (*in module pvlib.atmosphere*), [170](#page-173-0)
- get\_airmass() (*pvlib.location.Location method*), [170](#page-173-0)
- get\_aoi() (*pvlib.pvsystem.PVSystem method*), [177](#page-180-0)
- get\_clearsky() (*pvlib.location.Location method*), [165](#page-168-0)
- get\_data() (*pvlib.forecast.ForecastModel method*), [269](#page-272-0)
- get\_ecmwf\_macc() (*in module pvlib.iotools*), [251](#page-254-0)
- get\_extra\_radiation() (*in module pvlib.irradiance*), [178](#page-181-0)
- get\_ground\_diffuse() (*in module pvlib.irradiance*), [180](#page-183-0)
- get\_irradiance() (*pvlib.pvsystem.PVSystem method*), [176](#page-179-0)
- get\_irradiance() (*pvlib.tracking.SingleAxisTracker method*), [177](#page-180-0)
- get\_orientation() (*in module pvlib.modelchain*), [282](#page-285-0)
- get\_processed\_data()
	- (*pvlib.forecast.ForecastModel method*), [269](#page-272-0)
- get\_psm3() (*in module pvlib.iotools*), [253](#page-256-0)
- get\_pvgis\_tmy() (*in module pvlib.iotools*), [257](#page-260-0)
- get\_relative\_airmass() (*in module pvlib.atmosphere*), [170](#page-173-0)
- get\_sky\_diffuse() (*in module pvlib.irradiance*), [183](#page-186-0)
- get\_solarposition() (*in module pvlib.solarposition*), [151](#page-154-1)

get\_solarposition() (*pvlib.location.Location method*), [151](#page-154-1)

get\_sun\_rise\_set\_transit() (*pvlib.location.Location method*), [157](#page-160-0)

get\_total\_irradiance() (*in module pvlib.irradiance*), [182](#page-185-0)

GFS (*class in pvlib.forecast*), [260](#page-263-0)

gti\_dirint() (*in module pvlib.irradiance*), [193](#page-196-0)

gueymard94\_pw() (*in module pvlib.atmosphere*), [172](#page-175-0) gust\_to\_speed() (*pvlib.forecast.ForecastModel*

*method*), [273](#page-276-0)

#### H

haurwitz() (*in module pvlib.clearsky*), [167](#page-170-0) haydavies() (*in module pvlib.irradiance*), [185](#page-188-0) hour\_angle() (*in module pvlib.solarposition*), [164](#page-167-0) HRRR (*class in pvlib.forecast*), [264](#page-267-0) HRRR\_ESRL (*class in pvlib.forecast*), [266](#page-269-0)

hsu() (*in module pvlib.soiling*), [235](#page-238-0)

#### I

i\_from\_v() (*in module pvlib.pvsystem*), [210](#page-213-0) ineichen() (*in module pvlib.clearsky*), [165](#page-168-0) infer\_ac\_model() (*pvlib.modelchain.ModelChain method*), [280](#page-283-0) infer\_aoi\_model() (*pvlib.modelchain.ModelChain method*), [280](#page-283-0) infer\_dc\_model() (*pvlib.modelchain.ModelChain method*), [280](#page-283-0) infer\_losses\_model() (*pvlib.modelchain.ModelChain method*), [280](#page-283-0) infer\_spectral\_model() (*pvlib.modelchain.ModelChain method*), [280](#page-283-0) infer\_temperature\_model() (*pvlib.modelchain.ModelChain method*), [280](#page-283-0) interp() (*in module pvlib.iam*), [200](#page-203-0) isobaric to ambient temperature() (*pvlib.forecast.ForecastModel method*), [272](#page-275-0) isotropic() (*in module pvlib.irradiance*), [184](#page-187-0)

# K

kasten96\_lt() (*in module pvlib.atmosphere*), [175](#page-178-0) kelvin\_to\_celsius() (*pvlib.forecast.ForecastModel method*), [272](#page-275-0) kimber() (*in module pvlib.soiling*), [236](#page-239-0) king() (*in module pvlib.irradiance*), [188](#page-191-0) klucher() (*in module pvlib.irradiance*), [186](#page-189-0)

# L

liujordan() (*in module pvlib.irradiance*), [192](#page-195-0) localize() (*pvlib.tracking.SingleAxisTracker method*), [237](#page-240-0) LocalizedPVSystem (*class in pvlib.pvsystem*), [147](#page-150-1) LocalizedSingleAxisTracker (*class in pvlib.tracking*), [149](#page-152-0) Location (*class in pvlib.location*), [139](#page-142-1) lookup\_linke\_turbidity() (*in module pvlib.clearsky*), [166](#page-169-0) losses\_model (*pvlib.modelchain.ModelChain attribute*), [277](#page-280-0)

# M

martin\_ruiz() (*in module pvlib.iam*), [198](#page-201-0) martin\_ruiz\_diffuse() (*in module pvlib.iam*), [198](#page-201-0) max\_power\_point() (*in module pvlib.pvsystem*), [214](#page-217-0) model (*pvlib.forecast.GFS attribute*), [260](#page-263-0) model (*pvlib.forecast.HRRR attribute*), [264](#page-267-0)

model (*pvlib.forecast.HRRR\_ESRL attribute*), [266](#page-269-0) model (*pvlib.forecast.NAM attribute*), [261](#page-264-0) model (*pvlib.forecast.NDFD attribute*), [267](#page-270-0) model (*pvlib.forecast.RAP attribute*), [263](#page-266-0) model\_type (*pvlib.forecast.GFS attribute*), [260](#page-263-0) model\_type (*pvlib.forecast.HRRR attribute*), [264](#page-267-0) model\_type (*pvlib.forecast.HRRR\_ESRL attribute*), [266](#page-269-0) model\_type (*pvlib.forecast.NAM attribute*), [261](#page-264-0) model\_type (*pvlib.forecast.NDFD attribute*), [267](#page-270-0) model\_type (*pvlib.forecast.RAP attribute*), [263](#page-266-0) ModelChain (*class in pvlib.modelchain*), [145](#page-148-1)

#### N

```
NAM (class in pvlib.forecast), 261
NDFD (class in pvlib.forecast), 267
no_aoi_loss() (pvlib.modelchain.ModelChain
        method), 279
no_extra_losses() (pvlib.modelchain.ModelChain
        method), 279
no_spectral_loss()
        (pvlib.modelchain.ModelChain method),
        279
nrel_earthsun_distance() (in module
        pvlib.solarposition), 156
```
# O

orientation\_strategy (*pvlib.modelchain.ModelChain attribute*), [276](#page-279-0)

#### P

```
parse_epw() (in module pvlib.iotools), 247
parse_psm3() (in module pvlib.iotools), 255
perez() (in module pvlib.irradiance), 184
physical() (in module pvlib.iam), 196
physical_aoi_loss()
        (pvlib.modelchain.ModelChain method),
        279
poa_components() (in module pvlib.irradiance), 180
poa_horizontal_ratio() (in module
        pvlib.irradiance), 179
prepare_inputs() (pvlib.modelchain.ModelChain
        method), 275
pres2alt() (in module pvlib.atmosphere), 171
process_data() (pvlib.forecast.ForecastModel
        method), 270
pvfactors_timeseries() (in module
        pvlib.bifacial), 282
pvlib.spa (module), 159
pvsyst() (pvlib.modelchain.ModelChain method), 278
pvsyst_cell() (in module pvlib.temperature), 203
pvsyst_temp() (pvlib.modelchain.ModelChain
        method), 279
```
PVSystem (*class in pvlib.pvsystem*), [140](#page-143-1) pvwatts\_ac() (*in module pvlib.pvsystem*), [225](#page-228-0) pvwatts\_dc() (*in module pvlib.pvsystem*), [225](#page-228-0) pvwatts\_dc() (*pvlib.modelchain.ModelChain method*), [278](#page-281-0) pvwatts\_inverter() (*pvlib.modelchain.ModelChain method*), [278](#page-281-0) pvwatts\_losses() (*in module pvlib.pvsystem*), [226](#page-229-0) pvwatts\_losses() (*pvlib.modelchain.ModelChain method*), [279](#page-282-0) pyephem() (*in module pvlib.solarposition*), [154](#page-157-0) pyephem\_earthsun\_distance() (*in module pvlib.solarposition*), [156](#page-159-0)

# R

RAP (*class in pvlib.forecast*), [263](#page-266-0) read\_crn() (*in module pvlib.iotools*), [253](#page-256-0) read\_ecmwf\_macc() (*in module pvlib.iotools*), [251](#page-254-0) read\_epw() (*in module pvlib.iotools*), [245](#page-248-0) read\_midc() (*in module pvlib.iotools*), [250](#page-253-0) read\_midc\_raw\_data\_from\_nrel() (*in module pvlib.iotools*), [250](#page-253-0) read\_psm3() (*in module pvlib.iotools*), [255](#page-258-0) read\_pvgis\_tmy() (*in module pvlib.iotools*), [258](#page-261-0) read\_solrad() (*in module pvlib.iotools*), [253](#page-256-0) read\_srml() (*in module pvlib.iotools*), [247](#page-250-0) read\_srml\_month\_from\_solardat() (*in module pvlib.iotools*), [247](#page-250-0) read\_surfrad() (*in module pvlib.iotools*), [248](#page-251-0) read\_tmy2() (*in module pvlib.iotools*), [239](#page-242-0) read\_tmy3() (*in module pvlib.iotools*), [242](#page-245-0) reindl() (*in module pvlib.irradiance*), [187](#page-190-0) rename() (*pvlib.forecast.ForecastModel method*), [270](#page-273-0) retrieve\_sam() (*in module pvlib.pvsystem*), [230](#page-233-0) run\_model() (*pvlib.modelchain.ModelChain method*), [274](#page-277-0)

# S

sapm() (*in module pvlib.iam*), [199](#page-202-0) sapm() (*in module pvlib.pvsystem*), [219](#page-222-0) sapm() (*pvlib.modelchain.ModelChain method*), [278](#page-281-0) sapm\_aoi\_loss() (*in module pvlib.pvsystem*), [221](#page-224-0) sapm\_aoi\_loss() (*pvlib.modelchain.ModelChain method*), [279](#page-282-0) sapm\_cell() (*in module pvlib.temperature*), [201](#page-204-0) sapm\_cell\_from\_module() (*in module pvlib.temperature*), [203](#page-206-0) sapm\_effective\_irradiance() (*in module pvlib.pvsystem*), [220](#page-223-0) sapm\_module() (*in module pvlib.temperature*), [202](#page-205-0) sapm\_spectral\_loss() (*in module pvlib.pvsystem*), [221](#page-224-0)

sapm\_spectral\_loss() (*pvlib.modelchain.ModelChain method*), [279](#page-282-0) sapm\_temp() (*pvlib.modelchain.ModelChain method*), [279](#page-282-0) scale\_voltage\_current\_power() (*in module pvlib.pvsystem*), [233](#page-236-0) set\_dataset() (*pvlib.forecast.ForecastModel method*), [273](#page-276-0) set\_location() (*pvlib.forecast.ForecastModel method*), [273](#page-276-0) set\_query\_latlon() (*pvlib.forecast.ForecastModel method*), [273](#page-276-0) set\_time() (*pvlib.forecast.ForecastModel method*), [274](#page-277-0) simplified\_solis() (*in module pvlib.clearsky*), [166](#page-169-0) singleaxis() (*in module pvlib.tracking*), [238](#page-241-0) singleaxis() (*pvlib.tracking.SingleAxisTracker method*), [237](#page-240-0) SingleAxisTracker (*class in pvlib.tracking*), [143](#page-146-1) singlediode() (*in module pvlib.pvsystem*), [211](#page-214-1) snlinverter() (*in module pvlib.pvsystem*), [222](#page-225-0) snlinverter() (*pvlib.modelchain.ModelChain method*), [278](#page-281-0) solar\_azimuth\_analytical() (*in module pvlib.solarposition*), [162](#page-165-0) solar\_zenith\_analytical() (*in module pvlib.solarposition*), [161](#page-164-0) spa\_c() (*in module pvlib.solarposition*), [154](#page-157-0) spa\_python() (*in module pvlib.solarposition*), [152](#page-155-0) spectral\_model (*pvlib.modelchain.ModelChain attribute*), [277](#page-280-0) sun\_rise\_set\_transit\_ephem() (*in module pvlib.solarposition*), [157](#page-160-0) sun\_rise\_set\_transit\_geometric() (*in module pvlib.solarposition*), [159](#page-162-1) sun\_rise\_set\_transit\_spa() (*in module*

systemdef() (*in module pvlib.pvsystem*), [232](#page-235-0)

*pvlib.solarposition*), [158](#page-161-0)

### T

```
temperature_model (pvlib.modelchain.ModelChain
        attribute), 277
```
# U

units (*pvlib.forecast.GFS attribute*), [260](#page-263-0) units (*pvlib.forecast.HRRR attribute*), [265](#page-268-0)

units (*pvlib.forecast.HRRR\_ESRL attribute*), [266](#page-269-0)

units (*pvlib.forecast.NAM attribute*), [262](#page-265-0)

units (*pvlib.forecast.NDFD attribute*), [268](#page-271-0)

units (*pvlib.forecast.RAP attribute*), [263](#page-266-0)

uv\_to\_speed() (*pvlib.forecast.ForecastModel method*), [273](#page-276-0)

# V

v\_from\_i() (*in module pvlib.pvsystem*), [213](#page-216-0) variables (*pvlib.forecast.GFS attribute*), [260](#page-263-0) variables (*pvlib.forecast.HRRR attribute*), [264](#page-267-0) variables (*pvlib.forecast.HRRR\_ESRL attribute*), [266](#page-269-0) variables (*pvlib.forecast.NAM attribute*), [261](#page-264-0) variables (*pvlib.forecast.NDFD attribute*), [267](#page-270-0) variables (*pvlib.forecast.RAP attribute*), [263](#page-266-0)

# W

wvm() (*in module pvlib.scaling*), [284](#page-287-0)